9.2

*IBM MQ -Présentation*

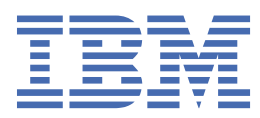

#### **Remarque**

Avant d'utiliser le présent document et le produit associé, prenez connaissance des informations générales figurant à la section [«Remarques», à la page 261](#page-260-0).

Cette édition s'applique à la version 9 édition 2 d' IBM® MQ et à toutes les éditions et modifications ultérieures, sauf indication contraire dans les nouvelles éditions.

Lorsque vous envoyez des informations à IBM, vous accordez à IBM le droit non exclusif d'utiliser ou de distribuer les informations de la manière qui lui semble appropriée, sans aucune obligation de votre part.

**© Copyright International Business Machines Corporation 2007, 2024.**

# Table des matières

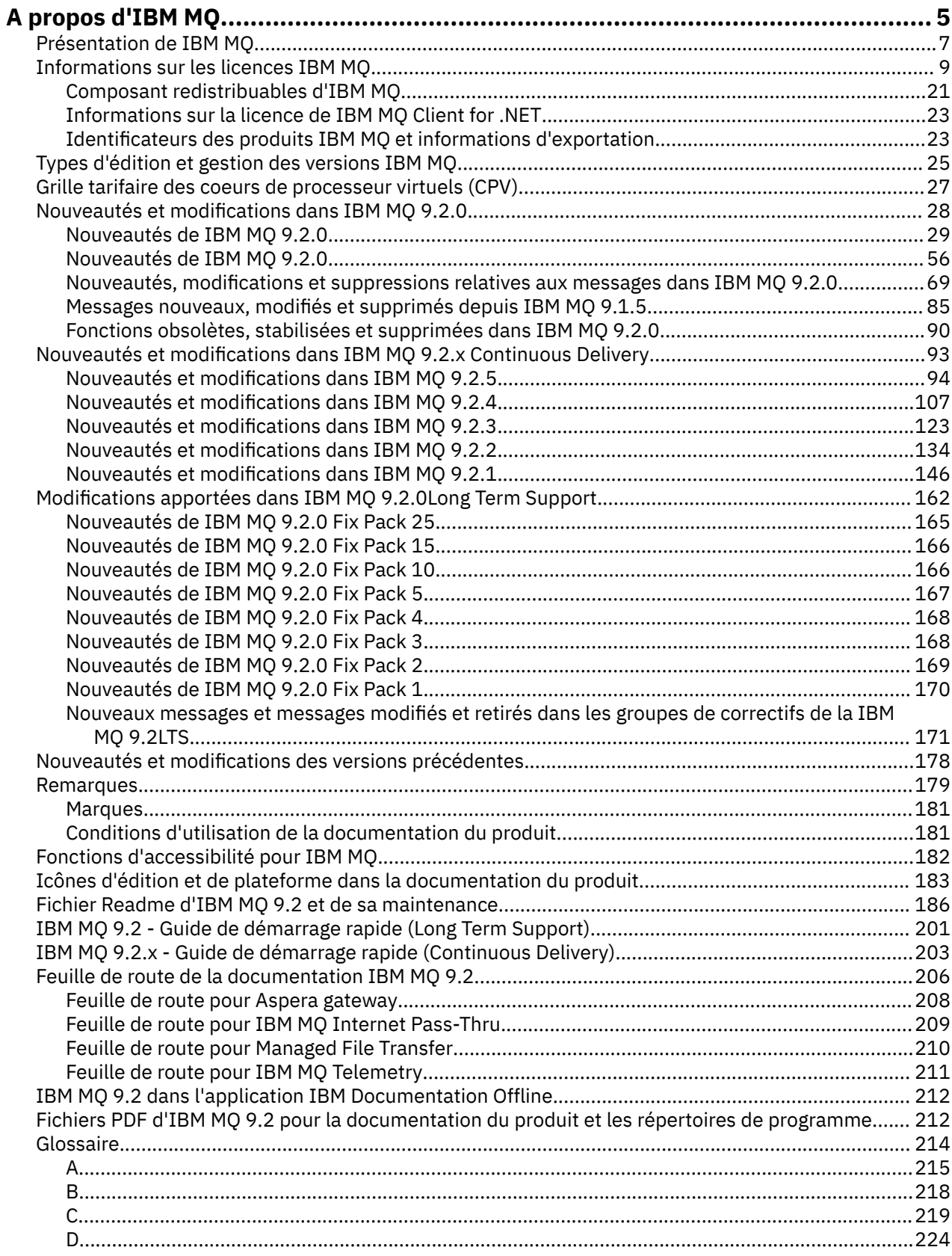

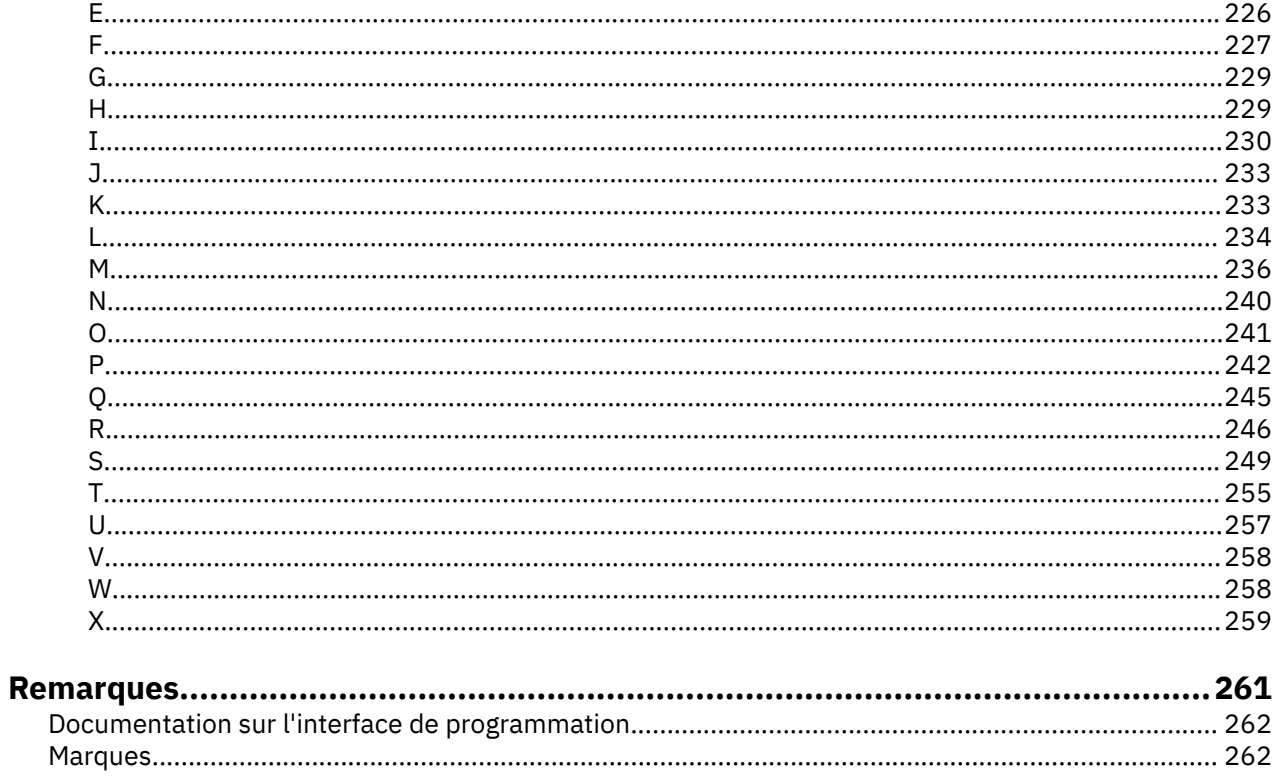

## <span id="page-4-0"></span>**A propos d'IBM MQ**

Informations de présentation pour faciliter la mise en route avec IBM MQ 9.2, avec notamment une présentation du produit, des nouveautés et des modifications de cette édition.

Vous pouvez utiliser IBM MQ pour permettre aux applications de communiquer à des moments différents et dans de nombreux environnements informatiques différents.

## **Qu'est-ce que IBM MQ ?**

IBM MQ prend en charge l'échange d'infomations entre les applications, les systèmes, les services et les fichiers en envoyant et en recevant des données de message via des files d'attente de messagerie. Ainsi, la création et la maintenance des applications métier sont simplifiées. IBM MQ fonctionne avec un large éventail de plateformes informatiques et peut être déployé dans divers environnements, notamment sur site, dans le cloud et dans le cloud hybride. IBM MQ prend en charge de nombreuses interfaces de programmation (API), parmi lesquelles l'interface MQI (Message Queue Interface), Java Message Service (JMS), REST, .NET, IBM MQ Light et MQTT.

#### IBM MQ fournit :

- L'intégration de messagerie versatile d'un grand système à un périphérique mobile qui offre un réseau principal de messagerie unique et robuste pour des environnements hétérogènes dynamiques.
- La distribution des messages avec des fonctions de sécurité complètes qui génèrent des résultats auditables.
- Des qualités de service qui permettent une et une seule distribution des messages afin de garantir que ces derniers supportent les indisponibilités des applications et du système.
- Un transport de messages à hautes performances qui distribue les données avec une vitesse et une fiabilité accrues.
- Architectures à haute disponibilité et évolutives pour prendre en charge les besoins d'une application.
- Des fonctions d'administration qui simplifient la gestion de la messagerie et réduisent la durée passée à utiliser des outils complexes.
- Des outils de développement standard ouverts qui prennent en charge l'extensibilité et la croissance métier.

Une application peut se connecter à IBM MQ par l'intermédiaire d'interfaces ou de langages de programmation.

IBM MQ fournit ces fonctions de *messagerie* et de *mise en file d'attente* sur plusieurs modes de fonctionnement : *Point à point* ; *Publication / abonnement*.

#### *Messagerie*

Les programmes communiquent en s'envoyant des données dans des messages plutôt qu'en s'appelant directement.

#### *Mise en file d'attente*

Les messages sont stockés dans des files d'attente, pour que les programmes puissent être exécutés indépendamment les uns des autres, à des vitesses et des heures différentes et dans des emplacements distincts, sans être connectés directement.

#### *Point à point*

Les applications envoient des messages à une file d'attente et reçoivent des messages d'une file d'attente. Chaque message est consommé par une instance unique d'une application. L'émetteur doit connaître le nom de la destination, mais pas forcément son emplacement actuel.

#### *Publication/abonnement*

Des applications s'abonnent à des rubriques. Lorsqu'une application publie un message sur une rubrique, IBM MQ envoie des copies du message aux applications abonnées. Le diffuseur de publications ne connaît pas le nom des abonnés, ni leur emplacement.

#### **Information associée**

[Configuration système requise pour IBM MQ](https://www.ibm.com/support/pages/system-requirements-ibm-mq)

## **IBM MQ**

IBM MQ est un middleware de messagerie robuste, sécurisé et fiable. Il utilise des messages et des files d'attente pour prendre en charge l'échange d'informations entre les applications, les systèmes, les services et les fichiers. Il simplifie et accélère l'intégration de différentes applications et données métier sur plusieurs plateformes. Il prend en charge un large éventail d'API et de langues et peut être déployé sur site, dans le cloud ou dans le cloud hybride.

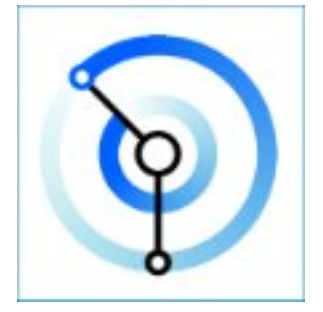

Des ensembles de documentation sont disponibles pour chacun des produits IBM MQ suivants :

- «IBM MQ for Multiplatforms et IBM MQ for z/OS», à la page 6
- • [«IBM MQ Explorer», à la page 7](#page-6-0)
- • [«IBM MQ en conteneurs et IBM Cloud Pak for Integration», à la page 7](#page-6-0)
- • [«IBM MQ Sur le cloud», à la page 7](#page-6-0)
- • [«IBM MQ Appliance», à la page 7](#page-6-0)

## **IBM MQ for Multiplatforms et IBM MQ for z/OS**

La documentation relative à ces deux produits est présentée dans un seul ensemble de documents, subdivisé selon les catégories suivantes. Chaque catégorie contient des sujets qui s'appliquent au produit IBM MQ for Multiplatforms, au produit IBM MQ for z/OS ou aux deux produits. Cette documentation concerne l'édition IBM MQ 9.2 Long Term Support et sa maintenance, mais également les éditions IBM MQ 9.2 Continuous Delivery.

- • [À propos d'IBM MQ](#page-4-0)
- Présentation technique
- Scénarios
- Planification
- Maintenance et migration
- Installation et désinstallation
- Sécurisation
- Configuration
- Administration
- Développement d'applications
- Contrôle et performances
- Traitement des incidents et support
- Référence

## <span id="page-6-0"></span>**IBM MQ Explorer**

IBM MQ Explorer est une interface utilisateur graphique facultative qui fonctionne sous Windows et Linux<sup>®</sup> x86-64. Il peut se connecter à distance aux gestionnaires de files d'attente s'exécutant sur n'importe quelle plateforme prise en charge, notamment z/OS, ce qui vous permet de visualiser, d'explorer et de modifier l'intégralité de votre réseau principal de messagerie depuis la console.

Voir Introduction à IBM MQ Explorer.

## **IBM MQ en conteneurs et IBM Cloud Pak for Integration**

Vous pouvez exécuter IBM MQ dans le conteneur préconditionné fourni dans IBM Cloud Pak for Integration, IBM MQ Advanced et IBM MQ Advanced for Developers. Cette IBM MQ Advanced container offre une image et un opérateur pris en charge et peut être utilisée pour déployer une image IBM MQ prête à la production dans Red Hat® OpenShift®.

Vous pouvez aussi exécuter IBM MQ dans un conteneur que vous générez.

Voir IBM MQ dans les conteneurs etIBM Cloud Pak for Integration.

## **IBM MQ Sur le cloud**

Ce service géré est disponible à la fois dans IBM Cloud et Amazon Web Services (AWS). Le service IBM MQ on Cloud vous permet d'utiliser IBM MQ en tant qu'offre gérée, laissant à IBM le soin de gérer les mises à niveau, les correctifs ainsi que de nombreuses tâches de gestion opérationnelle, et vous permettant de vous concentrer sur l'intégration d'IBM MQ à vos applications.

Voir [IBM MQ on Cloud](https://cloud.ibm.com/docs/mqcloud/index.html).

## **IBM MQ Appliance**

IBM MQ Appliance est un produit matériel qui installe une instance d'IBM MQ prête à être utilisée. Aucun système d'exploitation universel n'est exposé à l'administrateur ou à l'utilisateur de messagerie, et tous les éléments qui s'exécutent sur le dispositif sont installés par défaut dans le microprogramme de dispositif.

Voir IBM MQ Appliance.

## **Présentation de IBM MQ**

Une présentation de ce qu' IBM MQ peut faire, de la façon dont vous l'utilisez, de son fonctionnement et des outils et ressources qui l'accompagne.

### **Que peut faire IBM MQ pour moi?**

IBM MQ fournit un réseau principal de messagerie universel avec une connectivité robuste pour offrir une messagerie flexible et fiable aux applications, ainsi que l'intégration d'actifs informatiques existants grâce à une architecture SOA.

- IBM MQ permet d'envoyer et de recevoir des données entre plusieurs applications et à travers des réseaux.
- La distribution des messages est *assurée* et *dissociée* de l'application. Assurée, car IBM MQ échange des messages de façon transactionnelle et dissociée, car les applications n'ont pas besoin de vérifier la distribution des messages envoyés.
- Vous pouvez sécuriser la livraison des messages entre les gestionnaires de files d'attente à l'aide de TLS.
- Advanced Message Security (AMS) permet de chiffrer et de signer les messages entre le moment où un message est déposé par une application et le moment où il est reçu par une autre.
- Les programmeurs d'application n'ont pas besoin d'avoir des connaissances en programmation des communications.

## **Comment utiliser IBM MQ?**

Un système de messagerie IBM MQ est composé d'un ou de plusieurs gestionnaires de files d'attente. C'est dans les gestionnaires de files d'attente que sont configurées les ressources de messagerie, telles que les files d'attente, et c'est aux gestionnaires de files d'attente que les applications se connectent, qu'elles s'exécutent sur le même système que le gestionnaire de files d'attente ou sur le réseau.

Un réseau de gestionnaires de files d'attente connectés prend en charge le routage asynchrone des messages entre les systèmes, où des applications émettrices et consommatrices sont connectées à différents gestionnaires de files d'attente.

IBM MQ peut être géré à l'aide de divers outils, comme l'interface graphique d'IBM MQ Explorer, des outils de ligne de commande scriptée ou interactive, ou un programme.

Les applications qui se connectent à IBM MQ peuvent être écrites dans de nombreux langages de programmation et pour différentes API, par exemple en C, en Cobol, en Java, en .Net, en NodeJS et en Ruby.

## **Comment IBM MQ fonctionne-t-il ?**

Voici une brève présentation du fonctionnement d'IBM MQ.

- Tout d'abord, une application de messagerie doit se connecter à un gestionnaire de files d'attente. Il peut être nécessaire de créer un canal sur le gestionnaire de files d'attente pour l'acceptation des connexions d'application.
- Si votre application souhaite transférer des données à une autre application, elle crée un message dans lequel elle place les données. Elle place le message dans une file d'attente ou le publie dans une rubrique pour qu'il soit distribué aux abonnés à la rubrique.
- La file d'attente ou les abonnements peuvent se trouver sur le même gestionnaire de files d'attente ou sur d'autres gestionnaires de files d'attente connectés. Dans ce dernier cas, les gestionnaires de files d'attente connectés travaillent ensemble pour transférer de manière fiable le message du gestionnaire de files d'attente de l'expéditeur vers les gestionnaires de files d'attente cible. Les applications ne communiquent pas entre elles, mais les gestionnaires de files d'attente si.
- Les messages peuvent être traités selon différentes qualités de service, où la vitesse est assurée aux dépens de la fiabilité et la persistance. Les messages persistants qui sont envoyés et reçus sous le contrôle des transactions bénéficient de la qualité de service la plus élevée. Ainsi, les messages sont distribués une fois et une seule même en cas de défaillance du système, du réseau ou de l'application.
- Des canaux IBM MQ sont utilisés pour connecter un gestionnaire de files d'attente à un autre sur le réseau. Vous pouvez créer des canaux IBM MQ vous-même ou un gestionnaire de files d'attente peut rejoindre un cluster de gestionnaires de files d'attente où des canaux IBM MQ sont automatiquement créés lorsqu'ils sont nécessaires.
- T/05 Sous z/OS, vous pouvez configurer plusieurs gestionnaires de files d'attente pour partager des files d'attente sur l'unité de couplage. Les applications connectées à différents gestionnaires de files d'attente peuvent placer ou récupérer des messages dans les mêmes files d'attente.
- Un gestionnaire de files d'attente peut contenir de nombreuses files d'attente et rubriques.
- Un ordinateur peut contenir plusieurs gestionnaires de files d'attente.
- Une application peut s'exécuter sur le même ordinateur que le gestionnaire de files d'attente ou sur un ordinateur différent. Si elle est exécutée sur le même ordinateur, il s'agit d'une application serveur IBM MQ. Si elle est exécutée sur un ordinateur différent, il s'agit d'une application client IBM MQ. Qu'il s'agisse d'une application serveur ou client IBM MQ est presque sans importance pour l'application. Vous pouvez développer une application client-serveur avec des clients ou des serveurs IBM MQ.

**Windows:** Si vous utilisez IBM MQ pour la première fois et voulez consulter des informations d'initiation à IBM MQ, reportez-vous à [LearnMQ](https://ibm.biz/learn-mq) sur IBM Developer.

## <span id="page-8-0"></span>**Outils et ressources fournis avec IBM MQ**

IBM MQ fournit les ressources et outils suivants :

- Les commandes de contrôle, saisies à partir de la ligne de commande. Vous créez, démarrez et arrêtez les gestionnaires de files d'attente à l'aide des commandes de contrôle. Vous exécutez également les programmes d'administration et d'identification des problèmes IBM MQ à l'aide des commandes de contrôle.
- Les commandes de script IBM MQ (MQSC), exécutées par un interpréteur. Vous créez des files d'attente et des rubriques, vous configurez et vous administrez IBM MQ à l'aide de ces commandes. Vous modifiez les commandes dans un fichier et vous transférez ce fichier au programme **runmqsc** afin qu'il les interprète. Vous pouvez également exécuter l'interpréteur sur un gestionnaire de files d'attente, qui envoie les commandes à un autre ordinateur pour administrer un gestionnaire de files d'attente différent.
- Les commandes au format PCF, que vous appelez dans vos propres applications pour administrer IBM MQ. Les commandes PCF ont la même fonction que les commandes de script, si ce n'est qu'elles sont plus faciles à programmer.
- IBM MQ Console est une interface utilisateur Web qui permet d'administrer IBM MQ. IBM MQ Console s'exécute dans un navigateur et permet de contrôler les gestionnaires de files d'attente et les objets IBM MQ.
- L'REST API offre une autre interface programmable, en plus des outils IBM MQ Script Commands (MQSC) et Programmable Command Format (PCF) existants. Cette API RESTful peut vous aider à imbriquer l'administration d'IBM MQ dans des outils d'automatisation et DevOps populaires.
- Exemples de programme
- Windows Linux Sur les plateformes Windows et Linux x86 et x86-64, vous pouvez utiliser IBM MQ Explorer pour administrer et configurer la totalité du réseau des gestionnaires de files d'attente, quelle que soit la plateforme sur laquelle ils s'exécutent. IBM MQ Explorer effectue les mêmes tâches d'administration que les commandes de script, mais est plus facile à utiliser de façon interactive.

### **Concepts associés**

[«Nouveautés et modifications dans IBM MQ 9.2.0», à la page 28](#page-27-0)

IBM MQ 9.2.0 est l'édition Long Term Support (LTS) qui suit IBM MQ 9.1. Il s'agit également de l'édition Continuous Delivery (CD) qui suit IBM MQ 9.1.5, qui est l'édition CD finale pour IBM MQ 9.1. IBM MQ 9.2.0 inclut les fonctions et les améliorations précédemment distribuées dans les éditions CD de IBM MQ 9.1.0 via IBM MQ 9.1.5, ainsi que certaines nouvelles fonctions et améliorations dans IBM MQ 9.2.0.

[«Nouveautés et modifications dans IBM MQ 9.2.x Continuous Delivery», à la page 93](#page-92-0) Après l'édition initiale d'IBM MQ 9.2.0, une nouvelle fonction et des améliorations sont mises à disposition par le biais de mises à jour incrémentielles dans la même version et la même édition que les éditions de modification, par exemple dans IBM MQ 9.2.1.

[«Modifications apportées dans IBM MQ 9.2.0Long Term Support», à la page 162](#page-161-0) L'édition Long Term Support (LTS) est un niveau de produit recommandé pour lequel le support, y compris les mises à jour de défaut et de sécurité, est fourni sur une période donnée.

Présentation technique

## **Informations sur les licences IBM MQ**

Ce que vous pouvez acheter avec IBM MQ et ce que vous pouvez installer pour chaque achat.

**Avis :** Le présent Guide des licences fournit des informations supplémentaires pour vous aider à déployer les Logiciels que vous avez concédés sous licence à partir de IBM dans le cadre de l'autorisation d'utilisation que vous avez acquise. Votre contrat de licence (tel que les Conditions Internationales d'Utilisation de Logiciels IBM (IPLA) ou équivalent, et ses documents de transaction, y compris les Informations sur la Licence de l'offre IBM MQ ) est l'unique et complet accord entre vous et IBM concernant l'utilisation du Logiciel.

## **Ce que vous pouvez acheter avec IBM MQ**

## **5724-H72 IBM MQ for Multiplatforms**

Pour IBM MQ for Multiplatforms, l'offre de produit contient les composants payants suivants pouvant être achetés séparément :

- IBM MQ
- IBM MQ High Availability Replica (anciennement IBM MQ Idle Standby) «1», à la page 10
- IBM MQ Advanced
- IBM MQ Advanced High Availability Replica (anciennement IBM MQ Advanced Idle Standby) «1», à la page 10
- IBM MQ Advanced for Developers (non garanti, téléchargement gratuit)
- IBM MQ Advanced pour l'environnement hors production

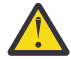

### **Avertissement :**

1. Avant IBM MQ 9.1.4, les rapports IBM License Metric Tool (ILMT) doivent être corrigés manuellement pour indiquer si une installation détectée est un composant IBM MQ High Availability Replica ou IBM MQ Advanced Advanced High Availability Replica autorisé. Depuis la IBM MQ 9.1.4, il est possible d'utiliser les options -1 et -e de la commande **setmqinst** pour définir correctement l'autorisation d'utilisation de la réplique à haute disponibilité pour ILMT afin de la détecter automatiquement. Pour plus d'informations, voir les commandes **setmqinst** et **dspmqinst** .

Pour les composants payants ci-après, l'abonnement et le support existants peuvent être renouvelés. Aucune nouvelle autorisation d'utilisation ne peut être achetée. Pour plus d'informations, voir la [Lettre](https://www.ibm.com/docs/en/announcements/archive/ENUS917-031) [d'annonce de retrait](https://www.ibm.com/docs/en/announcements/archive/ENUS917-031) .

- IBM MQ Telemetry
- IBM MQ Advanced Message Security
- IBM MQ Advanced Message Security High Availability Replica (anciennement IBM MQ Advanced Message Security Idle Standby)
- IBM MQ Managed File Transfer Service
- IBM MQ Managed File Transfer Service High Availability Replica (anciennement IBM MQ Managed File Transfer Service Idle Standby)
- IBM MQ Managed File Transfer Agent

### **z/OS**

Sous z/OS, IBM MQ propose les programmes suivants, qui peuvent être achetés indépendamment :

- **5655-MQ9** IBM MQ for z/OS
- **5655-AV1** IBM MQ Advanced for z/OS Value Unit Edition
- **5655-AV9** IBM MQ Advanced for z/OS
- **5655-VU9** IBM MQ for z/OS Value Unit Edition

Pour les composants payants ci-après, l'abonnement et le support existants peuvent être renouvelés. Aucune nouvelle autorisation d'utilisation ne peut être achetée. Pour plus d'informations, voir la [Lettre](https://www.ibm.com/docs/en/announcements/archive/ENUS919-089) [d'annonce de retrait](https://www.ibm.com/docs/en/announcements/archive/ENUS919-089) :

- **5655-MF9** IBM MQ Managed File Transfer for z/OS
- **5655-AM9** IBM MQ Advanced Message Security for z/OS

### **Quels composants mon entreprise est-elle en droit d'installer ?**

**Important :** Pour IBM MQ for Multiplatforms, le support d'installation d'IBM MQ contient tous les composants, mais vous ne devez installer que le sous-ensemble pour lequel vous avez acheté l'autorisation d'utilisation.

Tout composant marqué comme'installations illimitées'est un composant client et autant de copies que nécessaire peuvent être installées sur les systèmes client. Le nombre de copies que vous installez ne sera pas comptabilisé dans le cadre de l'autorisation d'utilisation d'IBM MQ que vous avez achetée.

### **IBM MQ, IBM MQ Advanced et IBM Cloud Pak for Integration**

Dans le tableau ci-dessous, les fonctions du produit IBM MQ sont répertoriées dans la première colonne et les offres de produit IBM MQ figurent dans les autres colonnes. Pour chaque fonction de produit, une coche dans la colonne d'une offre de produit indique l'autorisation d'utilisation d'offre de produit nécessaire pour pouvoir utiliser une fonction de produit.

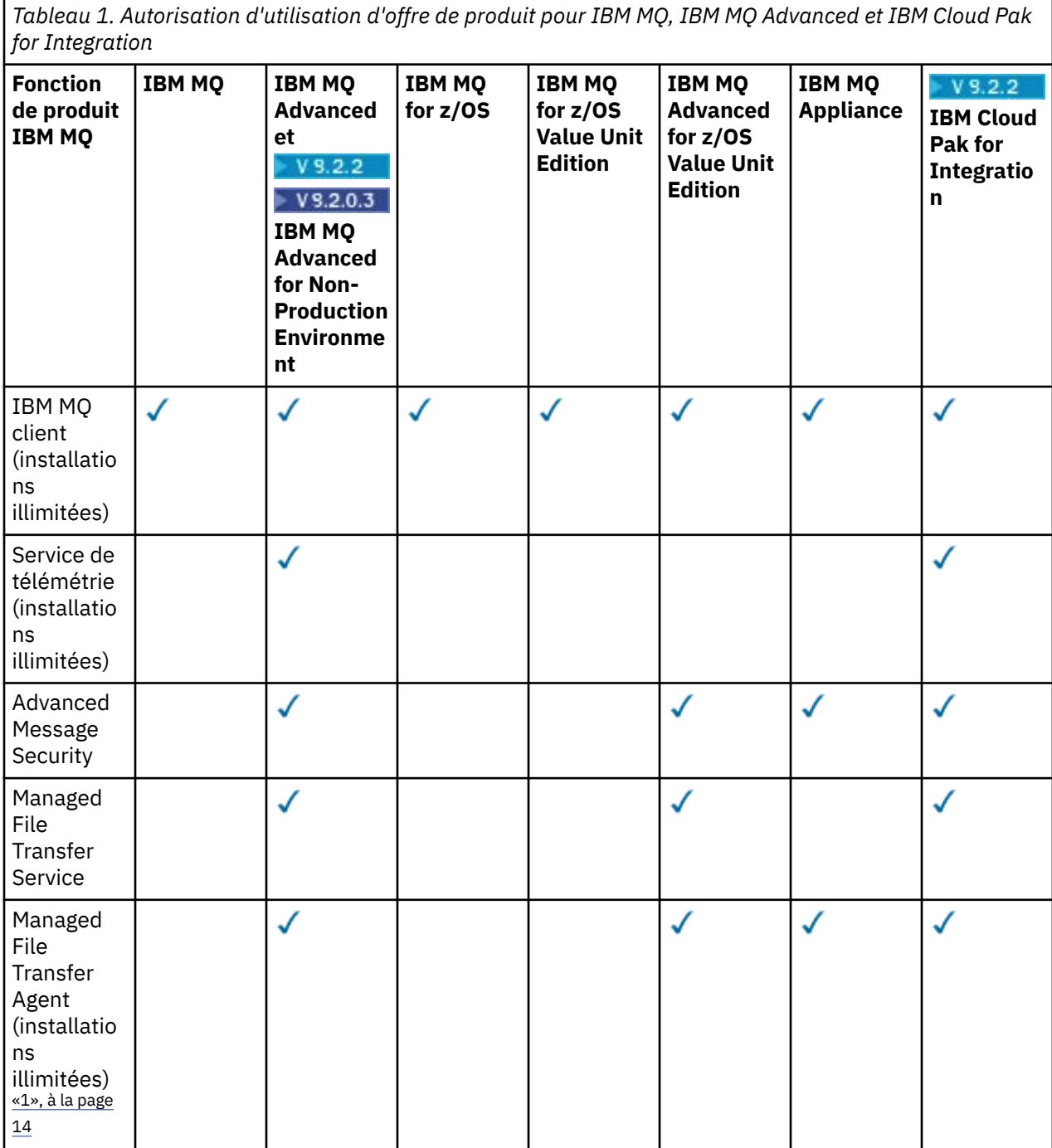

*Tableau 1. Autorisation d'utilisation d'offre de produit pour IBM MQ, IBM MQ Advanced et IBM Cloud Pak for Integration (suite)*

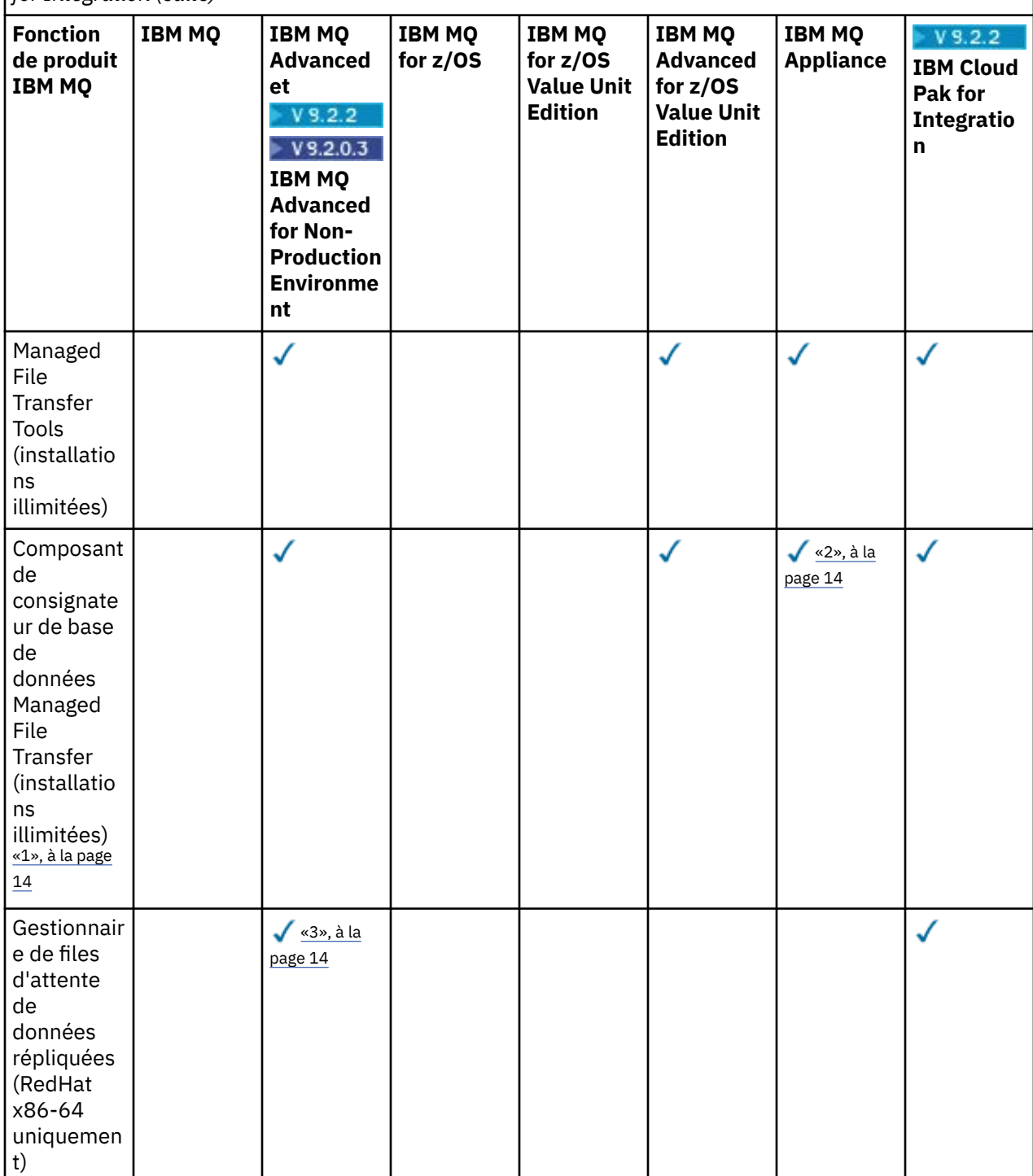

*Tableau 1. Autorisation d'utilisation d'offre de produit pour IBM MQ, IBM MQ Advanced et IBM Cloud Pak for Integration (suite)*

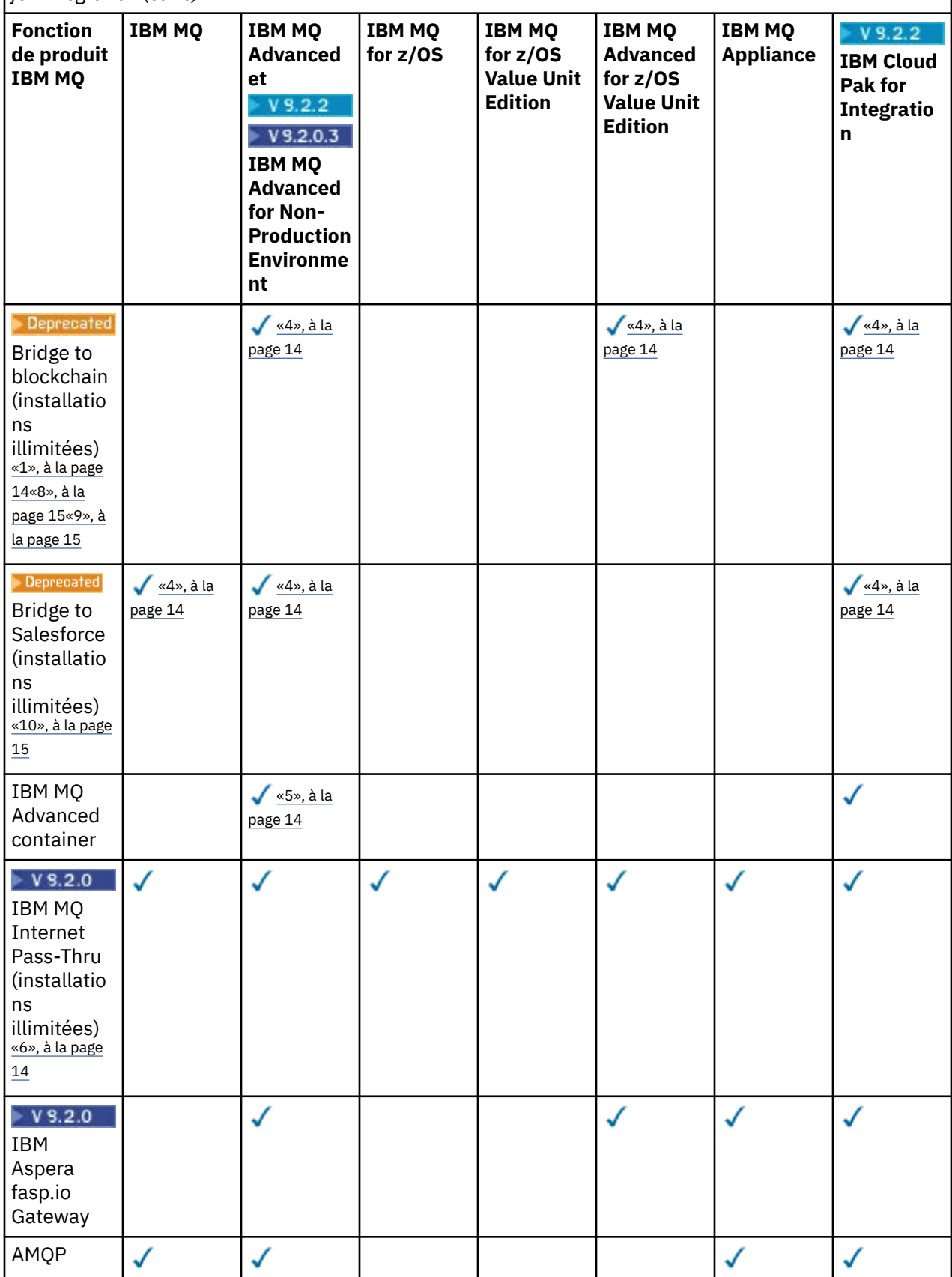

<span id="page-13-0"></span>*Tableau 1. Autorisation d'utilisation d'offre de produit pour IBM MQ, IBM MQ Advanced et IBM Cloud Pak for Integration (suite)*

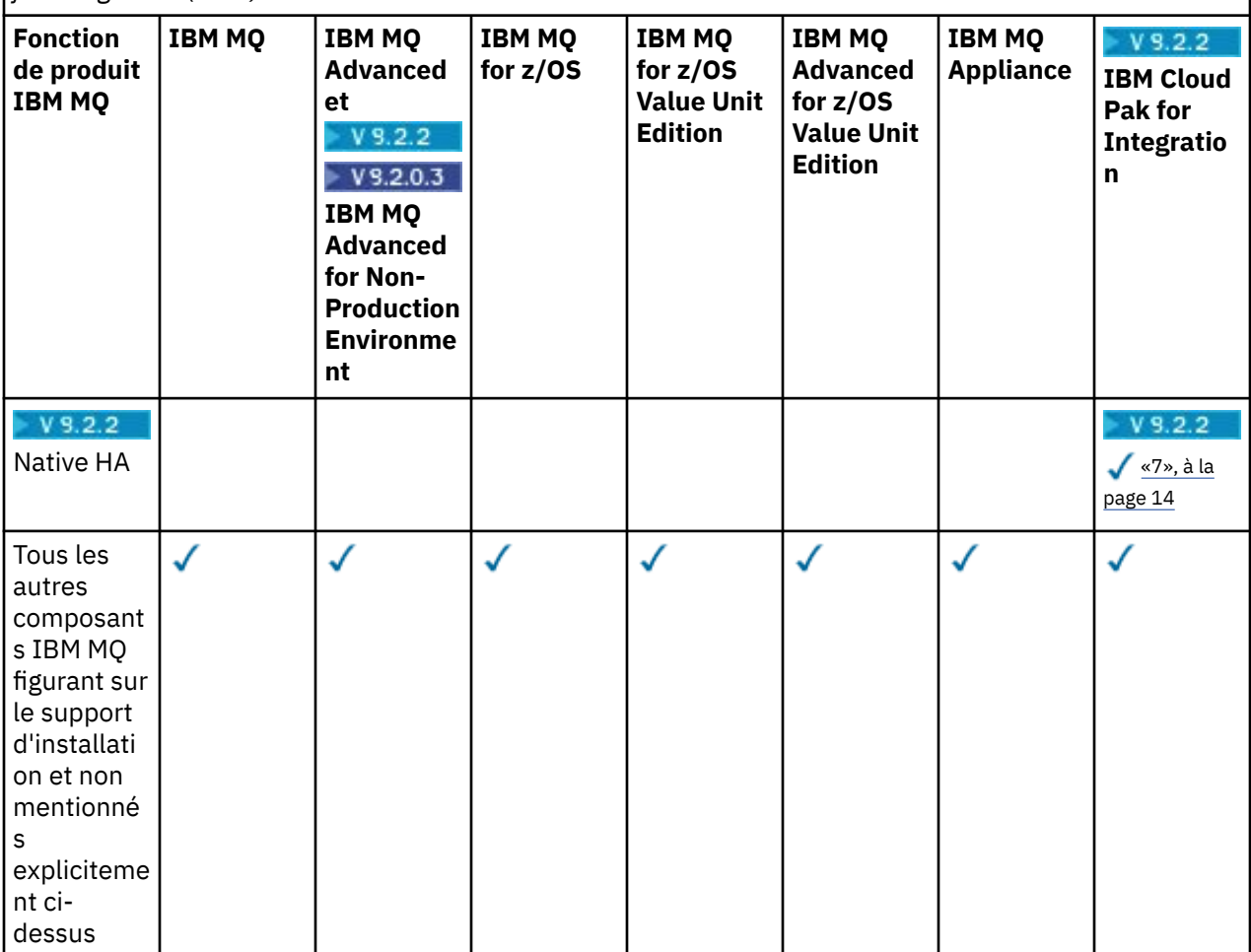

#### **Remarques :**

- 1. Ne peut se connecter qu'à un gestionnaire de files d'attente autorisé IBM MQ Advanced ou IBM MQ Appliance. Les composants Managed File Transfer peuvent également se connecter à des gestionnaires de files d'attente inclus dans l'autorisation d'utilisation d'IBM MQ Managed File Transfer.
- 2. Mode FILE uniquement en tant que connexion client.
- 3. Requiert l'autorisation d'utilisation d'IBM MQ Advanced sur un noeud et l'autorisation d'utilisation d'IBM MQ Advanced ou IBM MQ Advanced High Availability Replica sur les deux autres noeuds.
- $4.$  Linux Linux x86-64 uniquement.
- 5. Les images de conteneur pour Developers se trouvent dans le [concentrateur Docker.](https://hub.docker.com/r/ibmcom/mq/) Les images de production sont distribuées en tant que mises à jour Continuous Delivery uniquement sans Long Term Support.
- 6. L'V 9.2.0 L'assistance pour le matériel de cryptographie est une fonctionnalité avancée, qui peut uniquement être utilisée si l'un des gestionnaires de files d'attentes connecté à MQIPT dispose des autorisations pour IBM MQ Advanced, IBM MQ Appliance ou IBM MQ Advanced for z/OS Value Unit Edition. Pour plus d'informations, voir EnableAdvancedCapabilities.
- <sup>7.</sup> <mark>• Y 9.2.3 •</mark>Un aperçu de la fonction de haute disponibilité native a été fourni dans IBM MQ 9.2.2, pour les clients qui déploient des gestionnaires de files d'attente basés sur des conteneurs sur IBM Cloud Pak for Integration 2021.1.1 dans Red Hat OpenShift à l'aide du conteneur IBM MQ. Dans IBM MQ 9.2.3, la haute disponibilité native est disponible à des fins de production pour les

<span id="page-14-0"></span>clients autorisés pour le déploiement des ratios de droits de conversion IBM MQ Advanced par IBM Cloud Pak for Integration. La fonction de haute disponibilité native est également incluse dans le téléchargement gratuit de IBM MQ Advanced for Developers.

- $\frac{1}{2}$   $\sqrt{9.2.4}$   $\frac{1}{4}$  partir de IBM MQ 9.2.4, les clients sont pris en charge dans le cadre de leur autorisation IBM Cloud Pak for Integration à utiliser la haute disponibilité native dans des conteneurs personnalisés. La fonction Native HA est prise en charge dans les images générées personnalisées qui s'exécutent dans les versions Kubernetes v1.18 et suivantes, dans les environnements de cloud public et privé. IBM fournit des implémentations de référence en tant que telles sur GitHub pour [la génération de l'image de conteneur personnalisée,](https://github.com/ibm-messaging/mq-container) ainsi qu'une [charte](https://github.com/ibm-messaging/mq-helm) [Helm](https://github.com/ibm-messaging/mq-helm) pour le déploiement. Ces données montrent comment la haute disponibilité native peut être déployée dans un environnement commun de Kubernetes. Il est recommandé aux clients de vérifier que ces fonctions sont correctement définies dans leur environnement Kubernetes.
- 8. **IDEPTECATED IBM MQ Bridge to blockchain est obsolète dans toutes les éditions (voir [US Annonce](https://www.ibm.com/docs/en/announcements/222-341/index.html)** [letter 222-341](https://www.ibm.com/docs/en/announcements/222-341/index.html)).
- 9. PV 9.2.0.21 P Removed. Pour Long Term Support, IBM MQ Bridge to blockchain est retiré dans la IBM MQ 9.2.0 CSU 21.
- 10. **Deprecated IBM MQ Bridge to Salesforce est obsolète dans toutes les éditions (voir [US Annonce letter](https://www.ibm.com/docs/en/announcements/222-341/index.html)** [222-341\)](https://www.ibm.com/docs/en/announcements/222-341/index.html).

### **Managed File Transfer, Advanced Message Security et Telemetry**

Dans le tableau ci-dessous, les fonctions du produit IBM MQ sont répertoriées dans la première colonne et les offres de produit IBM MQ figurent dans les autres colonnes. Pour chaque fonction de produit, une coche dans la colonne d'une offre de produit indique l'autorisation d'utilisation d'offre de produit nécessaire pour pouvoir utiliser une fonction de produit.

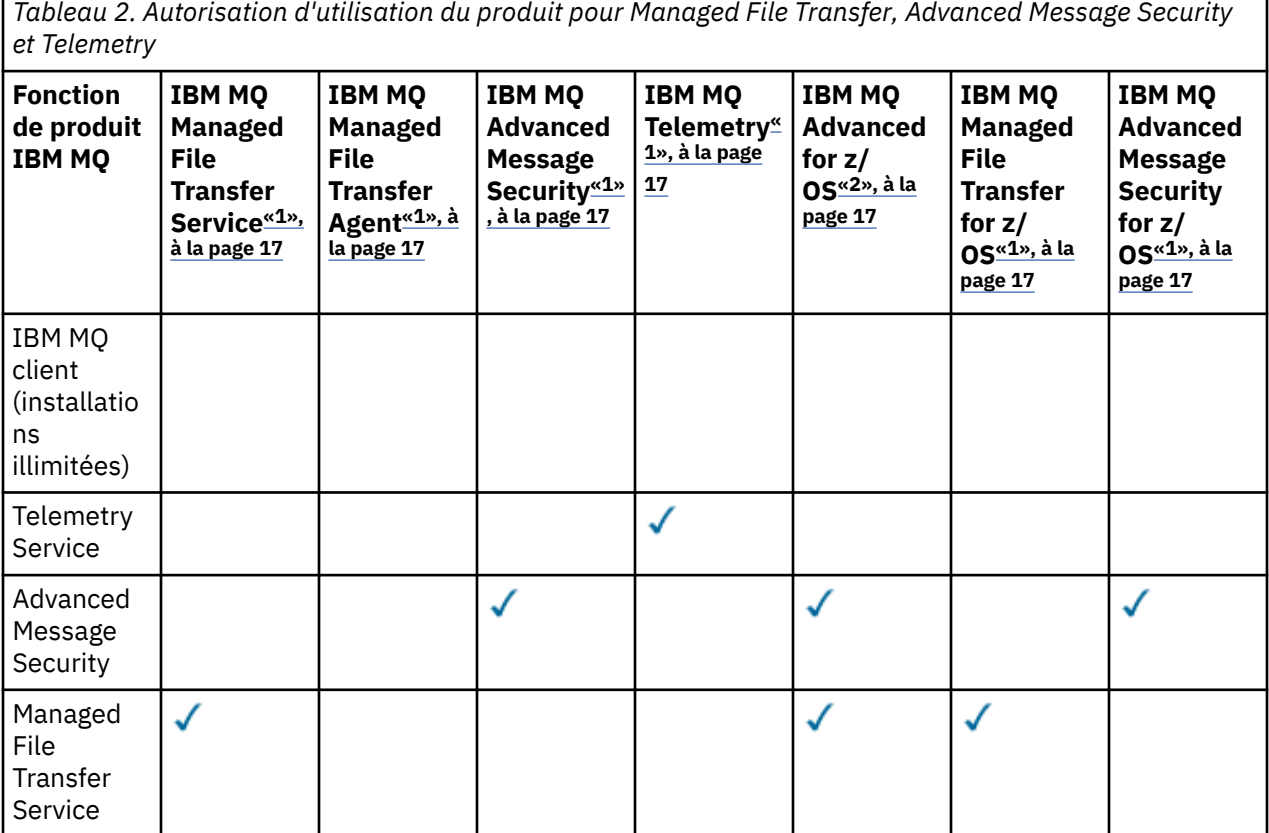

*Tableau 2. Autorisation d'utilisation du produit pour Managed File Transfer, Advanced Message Security et Telemetry (suite)*

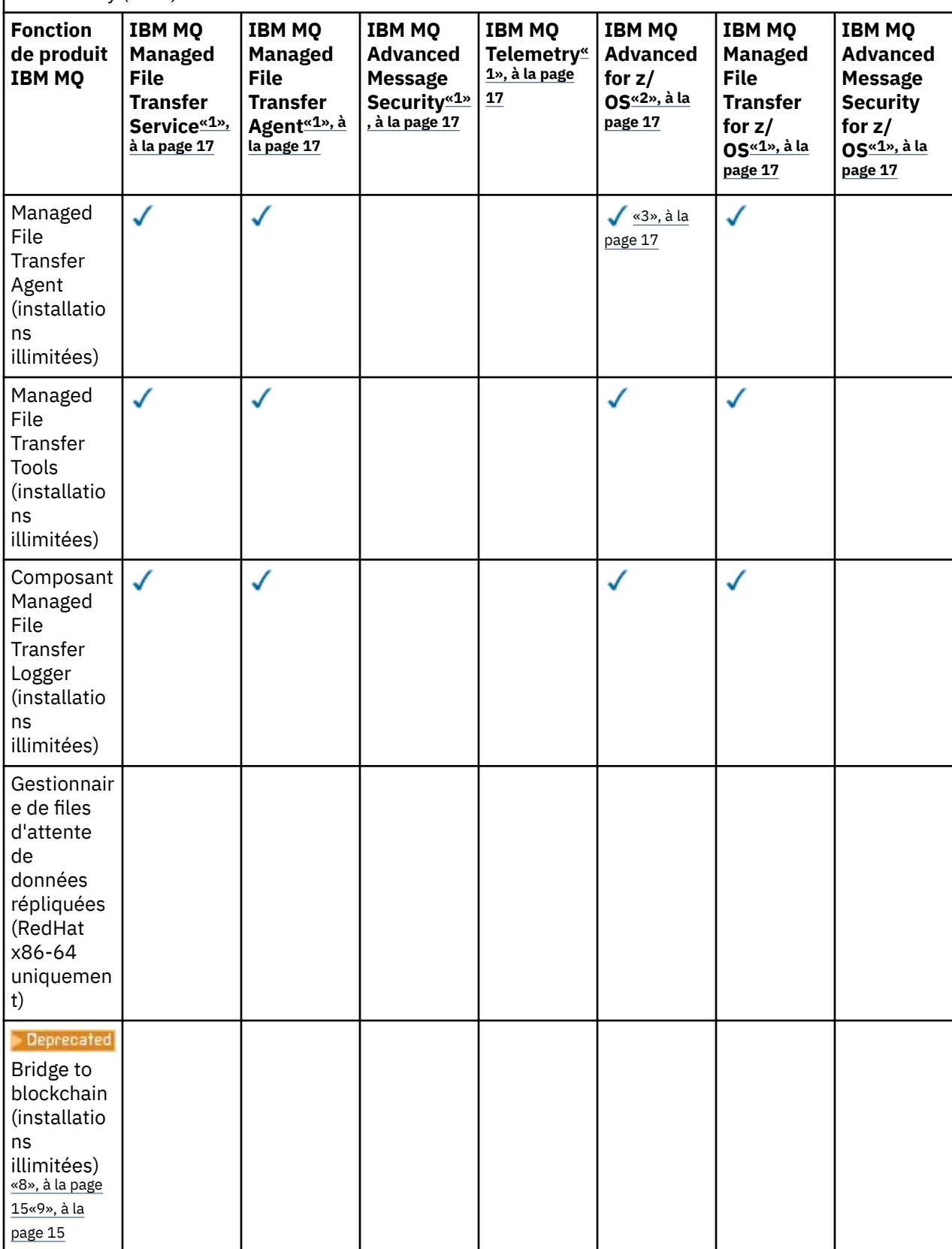

<span id="page-16-0"></span>*Tableau 2. Autorisation d'utilisation du produit pour Managed File Transfer, Advanced Message Security et Telemetry (suite)*

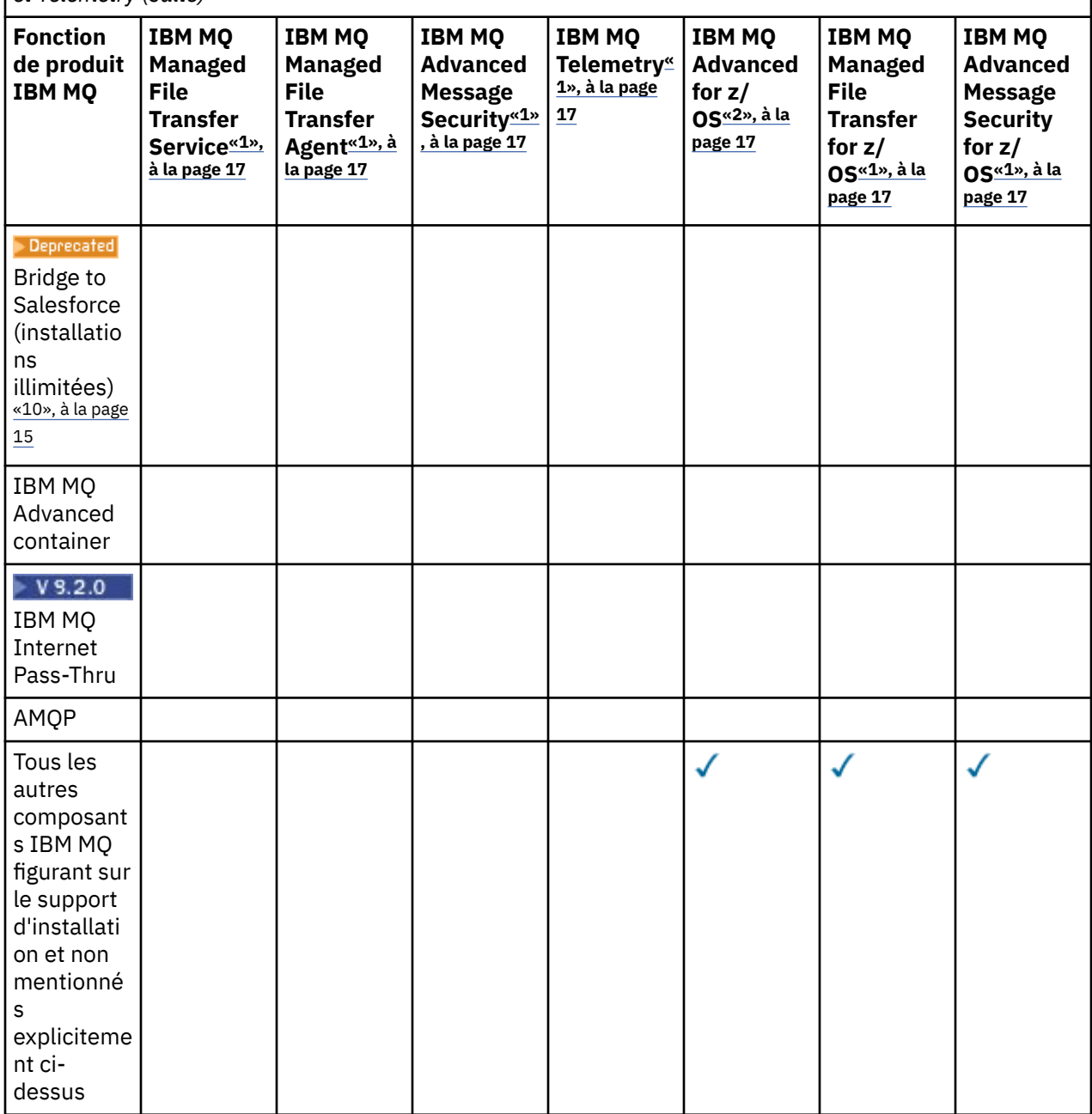

#### **Remarques :**

- 1. Il n'est plus possible d'acheter d'autorisation d'utilisation pour ces programmes.
- 2. L'autorisation d'utilisation d'IBM MQ for z/OS doit être achetée séparément.
- 3. Peut se connecter uniquement à un gestionnaire de files d'attente IBM MQ Advanced, IBM MQ Appliance ou IBM MQ Managed File Transfer.

### **IBM MQ Advanced for Developers (non justifié)**

IBM MQ Advanced for Developers est disponible en téléchargement gratuit à des fins de développement et fournit l'ensemble complet des fonctionnalités disponibles avec IBM MQ Advanced. Pour obtenir le téléchargement, procédez comme suit:

- 1. Accédez à [Téléchargement d' IBM MQ 9.2.](https://www.ibm.com/support/pages/downloading-ibm-mq-92)
- 2. Cliquez sur l'onglet correspondant au dernier groupe de correctifs.
- 3. Vers la fin du document, recherchez **Autres liens utiles** > **Développement** > **IBM MQ Advanced for Developers**.
- 4. Cliquez sur le lien correspondant à votre plateforme préférée (Windows / Linux / Ubuntu / Raspberry Pi).

Il s'agit d'un téléchargement gratuit. La prise en charge des environnements de développement, de test et de transfert peut être obtenue en achetant des droits d'accès IBM MQ Advanced for Non-Production Environment.

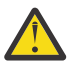

**Avertissement :** la licence IBM MQ définit le terme développement.

De plus, votre entreprise peut combiner et faire correspondre les versions IBM MQ comme il convient. Votre droit de disposer de 100 unités de valeur d'IBM MQ (Server) peut être scindé en 50 unités de valeur de IBM MQ 9.1 et 50 unités de valeur d'IBM MQ 9.2 de ce composant.

## **Que sont les composants High Availability Replica payants ?**

Les composants High Availability Replica (anciennement Idle Standby) ont été introduits pour prendre en charge les environnements à haute disponibilité, dans lesquels plusieurs systèmes sont configurés afin d'assurer la redondance. Dans ce cas, les systèmes ne sont pas tous utilisés à pleine capacité et par conséquent, une charge plus faible peut être applicable.

Pour la plupart des scénarios de système de secours dans lesquels IBM MQ est installé :

- Si la reprise en ligne est automatique et qu'il n'existe aucune autre utilisation active d'IBM MQ, attribuez une licence au système de secours permettant de l'utiliser en tant que composant IBM MQ High Availability Replica ou IBM MQ Advanced High Availability Replica.
- Si la reprise en ligne est manuelle (par exemple pour la reprise après incident) et qu'il n'existe aucune autre utilisation active d'IBM MQ, aucune licence IBM MQ ou IBM MQ High Availability Replica (ou équivalent IBM MQ Advanced) n'est requise. Voir [Backup Licensing documents](https://www.ibm.com/software/sla/sladb.nsf/sla/software_policies/).
- Les fonctions de haute disponibilité et de reprise après incident des gestionnaires de files d'attente de données répliquées IBM MQ requièrent une autorisation comme indiqué dans les dispositions du contrat de licence. Vous trouverez une copie de ces dispositions ci-dessous.

 $\blacktriangleright$  V 9.2.0 Vous devez utiliser la commande setmqinst pour spécifier qu'une installation est un composant High Availability Replica. Cette action applique les balises à l'installation de sorte qu'elle puisse être identifiée par IBM License Metric Tool (ILMT). Pour plus d'informations, voir **setmqinst**.

#### **Remarques :**

- 1. L'utilisation des fonctions de gestionnaire de files d'attente multi-instance et de gestionnaire de files d'attente de données répliquées d'IBM MQ requiert l'autorisation d'utilisation de High Availability Replica.
- 2. Il n'existe pas de composant High Availability Replica pour le composant MQ Telemetry. Le même composant MQ Telemetry doit être acheté pour le système actif et pour le système passif, sauf si vous disposez d'IBM MQ Advanced High Availability Replica, auquel cas il est inclus.

Les dispositions du contrat de licence pour les composants IBM MQ High Availability Replica sont définis dans les dispositions du contrat de licence du programme.

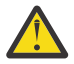

**Avertissement :** vérifiez toujours le contrat de licence du programme pour prendre connaissance des dispositions du contrat de licence les plus récentes.

Dispositions du contrat de licence à partir d'IBM MQ 9.2 :

A. L'utilisation du programme par le détenteur de la licence est limitée à l'utilisation des fonctions ci-après, comme énoncé ci-dessous ou dans la section Autres solutions à haute disponibilité.

1. Fonction de gestionnaire de files d'attente multi-instance

Le détenteur de la licence peut utiliser la fonction de gestionnaire de files d'attente multi-instance du programme à des fins de secours uniquement. Les fins de secours sont définies comme telles : le programme est démarré, mais il reste en veille sauf si la copie d'IBM MQ active et autorisée séparément du programme est défaillante et bascule vers le programme de réplique à haute disponibilité. Dans ce cas, vous pouvez utiliser le programme de réplique à haute disponibilité pour continuer de travailler au cours de la période de reprise en ligne. Le programme est considéré comme étant "en veille" si, tant qu'une reprise en ligne n'a pas lieu, vous ne l'utilisez pas pour votre travail et il est utilisé exclusivement pour des actions d'administration.

2. Fonction de gestionnaire de files d'attente de données répliquées à haute disponibilité

L'utilisation par le détenteur de la licence de cette fonction de gestionnaire de files d'attente de données répliquées du programme exige une configuration sur trois serveurs et requiert que tous les gestionnaires de files d'attente sur les trois serveurs soient des gestionnaires de files d'attente de données répliquées. Deux des serveurs doivent être configurés et autorisés en tant que composant IBM MQ Advanced High Availability Replica, mais la copie d'IBM MQ sur le troisième serveur configuré doit faire l'objet d'une licence distincte via l'obtention d'autorisations d'utilisation d'IBM MQ Advanced. Lorsque vous utilisez cette fonction de haute disponibilité en conjonction avec la réplication sur un site de reprise après incident, les trois serveurs à haute disponibilité sur le site de reprise après incident doivent également être autorisés, comme décrit ci-dessus.

3. Fonction de reprise après incident avec gestionnaires de files d'attente de données répliquées

L'utilisation par le détenteur de la licence de cette fonction de gestionnaire de files d'attente de données répliquées du programme exige une configuration sur deux serveurs et requiert que tous les gestionnaires de files d'attente sur les deux serveurs soient des gestionnaires de files d'attente de données répliquées. L'un des serveurs doit être configuré et autorisé en tant que composant IBM MQ Advanced High Availability Replica, mais la copie d'IBM MQ sur le deuxième serveur configuré doit faire l'objet d'une licence distincte via l'obtention d'autorisations d'utilisation d'IBM MQ Advanced. Cette configuration de reprise après incident composée de deux serveurs n'est pas équivalente à l'utilisation de trois serveurs comme configuration à haute disponibilité, même si elle est utilisée avec la réplication sur un site de reprise après incident.

B. Autres solutions à haute disponibilité

Si le détenteur de la licence choisit d'utiliser d'autres solutions à haute disponibilité avec le programme, il peut utiliser le programme en tant que réplique à haute disponibilité tant que celui-ci se trouve à des fins de sauvegarde sur un serveur de secours et que le programme n'est pas démarré. Le programme peut être démarré automatiquement par les composants à haute disponibilité si le serveur actif est défaillant, auquel cas le programme peut être utilisé pour continuer le travail au cours de la période de reprise en ligne.

## **Comment configurer IBM MQ Advanced pour l'environnement hors production ?**  $V5.2.2 V5.2.0.3$

IBM MQ Advanced hors production est une option de droit d'accès pour les systèmes de développement interne et de test concernant les activités hors production.

Vous devez utiliser la commande **setmqinst** pour indiquer qu'une installation est un environnement hors production. Cette action applique les balises à l'installation de sorte qu'elle puisse être identifiée par IBM License Metric Tool (ILMT). Pour plus d'informations, voir **setmqinst**.

## **Quels composants d' IBM MQ puis-je installer séparément du gestionnaire de files d'attente?**

Certains composants d' IBM MQ sont conçus pour être utilisés par le client ou l'administrateur et sont destinés à être installés sur des systèmes distants d'un gestionnaire de files d'attente IBM MQ , mais connectés sur un réseau à un gestionnaire de files d'attente IBM MQ . La liste suivante répertorie les composants IBM MQ qui se trouvent dans cette catégorie et qui peuvent être installés sur des systèmes distants conformément aux dispositions du contrat de licence:

### **IBM MQ/IBM MQ Appliance**

• Clients IBM MQ C, C++ et .NET

- Client IBM MQ Java/JMS
- IBM MQ Adaptateur de ressources
- IBM MQ Internet Pass-Thru (IPT)
- IBM MQ Explorer
- **Deprecated IBM MQ Bridge to Salesforce**

### **IBM MQ Advanced/IBM MQ Appliance**

- IBM MQ Managed File Transfer Agent
- IBM MQ Managed File Transfer CONSIGNATEUR DE BASE DE DONNEES
- IBM MQ Managed File TransferOutils
- IBM Aspera fasp.io Gateway
- **Deprecated IBM MQ Bridge to blockchain**

P V 9.2.0.21 Removed Pour Long Term Support, IBM MQ Bridge to blockchain est retiré dans la IBM MQ 9.2.0 CSU 21.

De plus, un sous-ensemble de ces composants est autorisé à être redistribuable avec des applications 3rd . Pour plus d'informations, voir [«Composant redistribuables d'IBM MQ», à la page 21](#page-20-0).

## **Autres questions**

Sur un réseau IBM MQ utilisant des fonctions IBM MQ Advanced, comme Managed File Transfer et Advanced Message Security, quels sont les gestionnaires de files d'attente MQ qui requièrent une autorisation d'utilisation IBM MQ Advanced ?

- Pour Advanced Message Security, seuls les gestionnaires de files d'attente des noeuds finaux pour lesquels des stratégies AMS sont définies requièrent une autorisation d'utilisation d'IBM MQ Advanced.
- Pour Managed File Transfer, seuls les gestionnaires de files d'attente où des composants MFT (Agent et Logger) se connectent requièrent une autorisation d'utilisation d'IBM MQ Advanced.
- Les gestionnaires de files d'attente intermédiaires qui acheminent simplement les messages, mais n'effectuent pas d'autre traitement IBM MQ Advanced, requièrent uniquement une autorisation d'utilisation d'IBM MQ.

Questions sur la haute disponibilité et la fonction de gestionnaire de files d'attente de données répliquées :

• Q : Lorsque je configure la fonction de haute disponibilité avec des gestionnaires de files d'attente de données répliquées, puis-je placer tous les gestionnaires de files d'attente sous le contrôle des gestionnaires de files d'attente de données répliquées sur un même système ?

R : Oui. Les gestionnaires de files d'attente peuvent s'exécuter sur n'importe quel noeud dans le groupe HA ; notamment, les trois gestionnaires de files d'attente peuvent s'exécuter sur un seul noeud. Cette configuration n'est pas idéale et ne permet pas une utilisation optimisée des ressources système sur les trois noeuds, mais nos licences ne l'interdisent pas.

• Q : Tous les noeuds dans une configuration de reprise après incident ou de haute disponibilité avec des gestionnaires de files d'attente de données répliquées doivent-ils disposer de la même capacité de mémoire, de disque et d'UC ?

R : Non, mais nous recommandons que tous les noeuds disposent de la même allocation de ressources. La capacité de stockage sur disque des gestionnaires de files d'attente de données répliquées est limitée à la capacité maximale du système le plus petit dans la configuration et la création d'un gestionnaire de files d'attente échoue si le gestionnaire de files d'attente de données répliquées ne peut pas allouer la capacité de disque requise dès le départ. Pour l'UC et la mémoire, si un système disposant de suffisamment de ressources et dont les performances sont élevées bascule sur un système disposant d'une capacité de mémoire et d'UC inférieure, les performances peuvent être affectées car les capacités de traitement des messages sont réduites.

<span id="page-20-0"></span>• Q : Puis-je placer un gestionnaire de files d'attente pour la haute disponibilité avec des gestionnaires de files d'attente de données répliquées (RDQM HA) et un gestionnaire de files d'attente pour la reprise après incident avec des gestionnaires de files d'attente de données répliquées (RDQM DR) sur un même système ?

R : Ceci ne serait pas conforme aux dispositions du contrat de licence IBM MQ Advanced High Availability Replica car un système doit être un noeud dédié soit à la haute disponibilité, soit à la reprise après incident avec des gestionnaires de files d'attente de données répliquées. Il ne peut pas être dédié aux deux. C'est techniquement possible, mais cette configuration nécessiterait l'autorisation d'utilisation d'IBM MQ Advanced.

## **Programmes de support**

Le programme de support suivant est fourni sous licence avec IBM MQ Advanced 9.2, IBM MQ Advanced

for Non-Production Environment 9.2, IBM MQ Advanced for z/OS Value Unit Edition 9.2, **Example 1** et IBM MQ Advanced for z/OS 9.2:

• IBM Aspera fasp.io Gateway 1.2

#### **Concepts associés**

[«Nouveautés et modifications dans IBM MQ 9.2.0», à la page 28](#page-27-0)

IBM MQ 9.2.0 est l'édition Long Term Support (LTS) qui suit IBM MQ 9.1. Il s'agit également de l'édition Continuous Delivery (CD) qui suit IBM MQ 9.1.5, qui est l'édition CD finale pour IBM MQ 9.1. IBM MQ 9.2.0 inclut les fonctions et les améliorations précédemment distribuées dans les éditions CD de IBM MQ 9.1.0 via IBM MQ 9.1.5, ainsi que certaines nouvelles fonctions et améliorations dans IBM MQ 9.2.0.

[«Nouveautés et modifications dans IBM MQ 9.2.x Continuous Delivery», à la page 93](#page-92-0) Après l'édition initiale d'IBM MQ 9.2.0, une nouvelle fonction et des améliorations sont mises à disposition par le biais de mises à jour incrémentielles dans la même version et la même édition que les éditions de modification, par exemple dans IBM MQ 9.2.1.

[«Modifications apportées dans IBM MQ 9.2.0Long Term Support», à la page 162](#page-161-0) L'édition Long Term Support (LTS) est un niveau de produit recommandé pour lequel le support, y compris les mises à jour de défaut et de sécurité, est fourni sur une période donnée.

Présentation technique IBM MQ -Images de non-installation **Information associée** [Téléchargement d'IBM MQ 9.2](https://www.ibm.com/support/pages/downloading-ibm-mq-92)

## **Composant redistribuables d'IBM MQ**

IBM MQ livre plusieurs composants dont la licence permet leur redistribution avec des applications tierces. Les dispositions du contrat de licence redistribuable se trouvent dans le contrat de licence du programme IBM MQ approprié.

Le contrat de licence est disponible sur le site Web [IBM Terms.](https://www.ibm.com/terms) Dans le contrat de licence, les composants du client IBM MQ sont également répertoriés comme des "Composants non utilisés pour l'établissement des autorisations requises". C'est le gestionnaire de files d'attente IBM MQ auquel l'application est connectée qui requiert l'autorisation appropriée.

Tous les composants redistribuables IBM MQ sont pris en charge pour une utilisation dans des environnements de production et partagent la même configuration système requise et le même cycle de vie de prise en charge que les images client installables correspondantes. Pour plus d'informations, voir la page [IBM Software Lifecycle.](https://www.ibm.com/support/lifecycle/)

## **Composants IBM MQ Client**

Les composants IBM MQ Client peuvent être redistribués conformément aux dispositions du contrat de licence des programmes suivants :

- IBM MQ
- IBM MQ Advanced
- IBM MQ Appliance M2000, M2001 et M2002
- IBM MQ for z/OS
- IBM MQ for z/OS Value Unit Edition
- IBM MQ Advanced for z/OS Value Unit Edition

#### **Configuration requise :**

Le gestionnaire de files d'attente auquel l'application se connecte doit disposer d'une autorisation d'utilisation de l'un des programmes ci-dessus.

#### **Composants redistribuables :**

- IBM MQ Clients à partir de IBM Fix Central
	- –<https://ibm.biz/mq92redistclients>
- IBM MQ Message Service Client (XMS) for C/C++ (IA94 SupportPac)
	- –<https://ibm.biz/mqxms3supportpac>
- Composants IBM MQ .NET Client depuis nuget.org
	- –<https://www.nuget.org/packages/IBMMQDotnetClient/>
	- –<https://www.nuget.org/packages/IBMXMSDotnetClient/>
- Composants IBM MQ Java depuis Maven
	- –<https://search.maven.org/search?q=a:com.ibm.mq.allclient>ou
	- –<https://mvnrepository.com/artifact/com.ibm.mq/com.ibm.mq.allclient>

### **IBM MQ Managed File Transfer Agent**

IBM MQ Managed File Transfer Agent (y compris, depuis IBM MQ 9.2.1, le composant Managed File Transfer Logger) peut être redistribué conformément aux dispositions du contrat de licence des programmes suivants :

- IBM MQ Advanced
- IBM MQ Appliance M2000, M2001 et M2002
- IBM MQ Advanced for z/OS Value Unit Edition
- IBM MQ Managed File Transfer Agent

#### **Configuration requise :**

Le gestionnaire de files d'attente auquel l'application se connecte doit disposer d'une autorisation d'utilisation de l'un des programmes ci-dessus.

#### **Composants redistribuables :**

- IBM MQ Managed File Transfer Agent à partir de IBM Fix Central.
	- –<https://ibm.biz/mq92redistmftagent>

### **Routines de remplacement IBM MQ for z/OS**

Les routines de remplacement IBM MQ for z/OS peuvent être redistribuées conformément aux dispositions du contrat de licence des programmes suivants :

- IBM MQ for z/OS
- IBM MQ for z/OS Value Unit Edition
- IBM MQ Advanced for z/OS Value Unit Edition

#### **Configuration requise :**

<span id="page-22-0"></span>Le gestionnaire de files d'attente auquel l'application se connecte doit disposer d'une autorisation d'utilisation de l'un des programmes ci-dessus.

#### **Composants redistribuables :**

Les routines de remplacement MQ suivantes devant faire l'objet d'une liaison, d'une édition de liens ou d'une inclusion dans le code et d'une exécution sur des systèmes z/OS, et qui se trouvent dans l'ensemble de données CSQ.SCSQLOAD :

• CSQBSTUB, CSQBRRSI, CSQBRSTB, CSQCSTUB, CSQQSTUB, CSQXSTUB, CSQASTUB

Les membres des ensembles de données suivants sont requis pour le développement et la compilation des applications et peuvent également être redistribués :

- CSQ.SCSQPLIC Fichiers d'inclusion PL/I
- CSQ.SCSQMACS macros assembleur
- CSQ.SCSQHPPS Fichiers d'en-tête C++
- Fichiers d'en-tête CSQ.SCSQC370 C
- CSQ.SCSQCOBC Manuels de copie COBOL
- CSQ.SCSQDEFS Sous-ensemble des ponts latéraux C++:

CSQA, CSQBAS1X, CSQBAS2X, CSQBMB1X, CSQBMB2X, CSQBMQ1, CSQBMQ1X, CSQBMQ2X, CSQBRI1, CSQBRI1X, CSQBRI2X, CSQBRR1, CSQBRR1X, CSQBRR2X, CSQBXB1X, CSQBXB2X, CSQBXI1, CSQBXI1X, CSQBXI2X, CSQBXQ1, CSQBXQ1X, CSQBXQ2X, CSQBXR1, CSQBXR1X, CSQBXR2X, CSQBXS1X, CSQBXS2X, CSQC, CSQCMQ2X, CSQCXQ2X, CSQMDA, CSQMDL, CSQMDV, CSQMD1A, CSQMD1L, CSQMD1V, CSQMD2A, CSQMD2L, CSQMD2V, CSQP, CSQQMQ1X, CSQQMQ2X, CSQQXQ1X, CSQQXQ2X, CSQV

## **Informations sur la licence de IBM MQ Client for .NET**

IBM MQ Client for .NET est un composant d'IBM MQ que vous pouvez télécharger gratuitement. Il peut être utilisé pour intégrer des applications .NET de tiers dans une infrastructure de messagerie IBM MQ. Les clients IBM MQ, notamment IBM MQ Client for .NET, sont disponibles sous licence conformément aux dispositions du contrat de licence IBM MQ Client énoncées dans la licence d'utilisation du produit IBM MQ.

IBM MQ Client for .NET fait partie du package IBM MQ Client, qui contient les bibliothèques client de support de nombreux langages de programmation différents. Les clients IBM MQ (notamment les bibliothèques client IBM MQ .NET) sont disponibles gratuitement avec certains droits de redistribution (voir les dispositions du contrat de licence d'utilisation du produit IBM MQ pour les composants redistribuables) pour permettre aux tiers de développer et de distribuer facilement des applications IBM MQ. Les clients IBM MQ sont fournis en l'état. Pour bénéficier d'un support technique et des correctifs d'incident, vous devez signer un contrat de support avec IBM.

## **Identificateurs des produits IBM MQ et informations d'exportation**

Présentation des offres de produit IBM MQ, des identificateurs de produit associés et des classifications d'exportation.

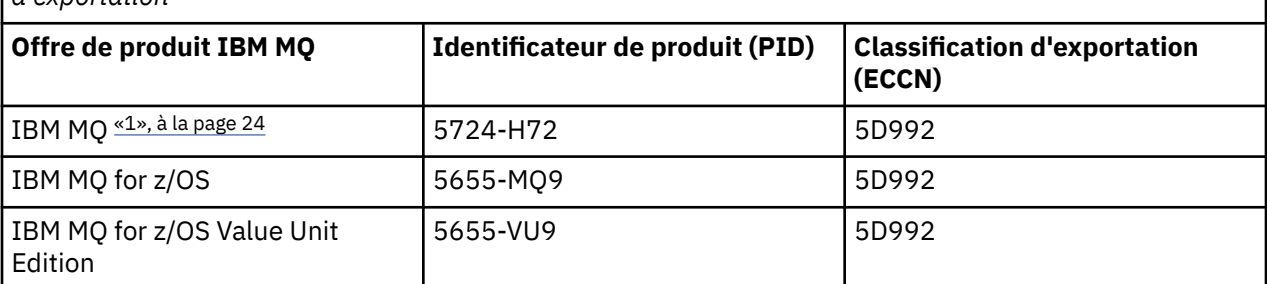

*Tableau 3. Tableau des produits IBM MQ, des identificateurs de produit associés et des classifications d'exportation*

<span id="page-23-0"></span>*Tableau 3. Tableau des produits IBM MQ, des identificateurs de produit associés et des classifications d'exportation (suite)*

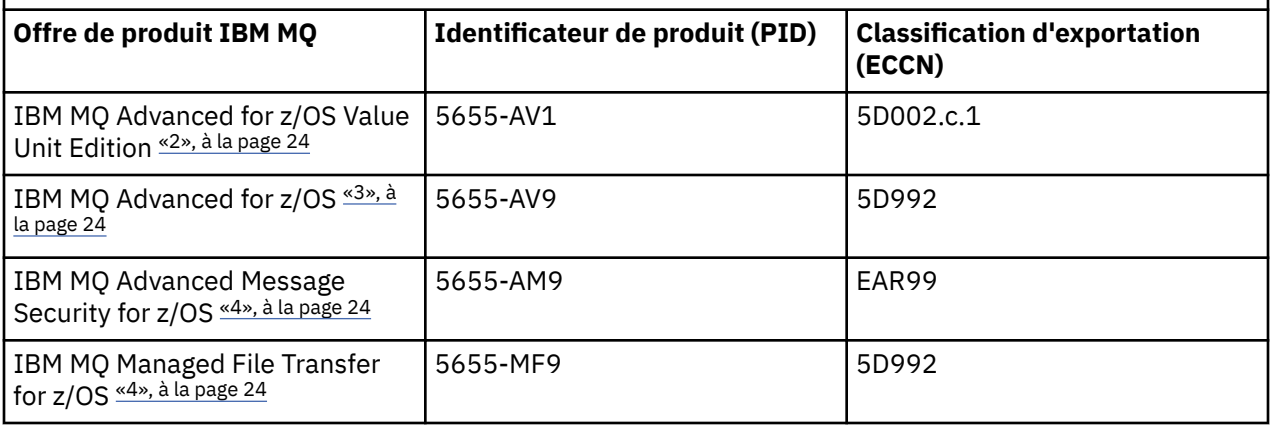

#### **Remarques :**

- 1. 5724-H72 IBM MQ contient les composants payants suivants :
	- IBM MQ
	- Réplique à haute disponibilité IBM MQ
	- IBM MQ Advanced
	- Réplique à haute disponibilité IBM MQ Advanced
	- IBM MQ Managed File Transfer Service «4», à la page 24
	- IBM MQ Managed File Transfer Service Réplique à haute disponibilité «4», à la page 24
	- IBM MQ Managed File Transfer Agent «4», à la page 24
	- IBM MQ Advanced Message Security «4», à la page 24
	- IBM MQ Advanced Message Security Réplique à haute disponibilité «4», à la page 24
	- IBM MQ Telemetry «4», à la page 24
- 2. IBM MQ Advanced for z/OS Value Unit Edition est un programme de définition zCAP (Collocated Application Pricing).
- $3.$  A l'adresse IBM MQ 9.2.0 Long Term Support, IBM MQ Advanced for z/OS est une offre groupée de IBM MQ Advanced Message Security for z/OS, IBM MQ Managed File Transfer for z/OSet Connector Pack.

CD. Dans IBM MQ 9.2.x Continuous Delivery, IBM MQ Advanced for z/OS est un bundle de IBM MQ Advanced Message Security for z/OS et de IBM MQ Managed File Transfer for z/OS.

Des droits distincts sur IBM MQ for z/OS ou IBM MQ for z/OS Value Unit Edition sont requis pour exécuter le gestionnaire de files d'attente.

4. Conformément à la [Lettre d'annonce de retrait](https://www.ibm.com/docs/en/announcements/archive/ENUS917-031)du 9th juillet 2019, ces Logiciels sont retirés de la vente. Les clients existants peuvent continuer d'utiliser ces produits et continueront de recevoir des correctifs et des mises à jour fonctionnelles (s'ils disposent d'un abonnement et d'un contrat de support valides). Les fonctionnalités resteront disponibles pour les clients nouveaux et existants avec IBM MQ Advanced, IBM MQ Advanced for z/OS et IBM MQ Advanced for z/OS VUE.

### **Dispositifs IBM MQ**

MQ Appliance

<span id="page-24-0"></span>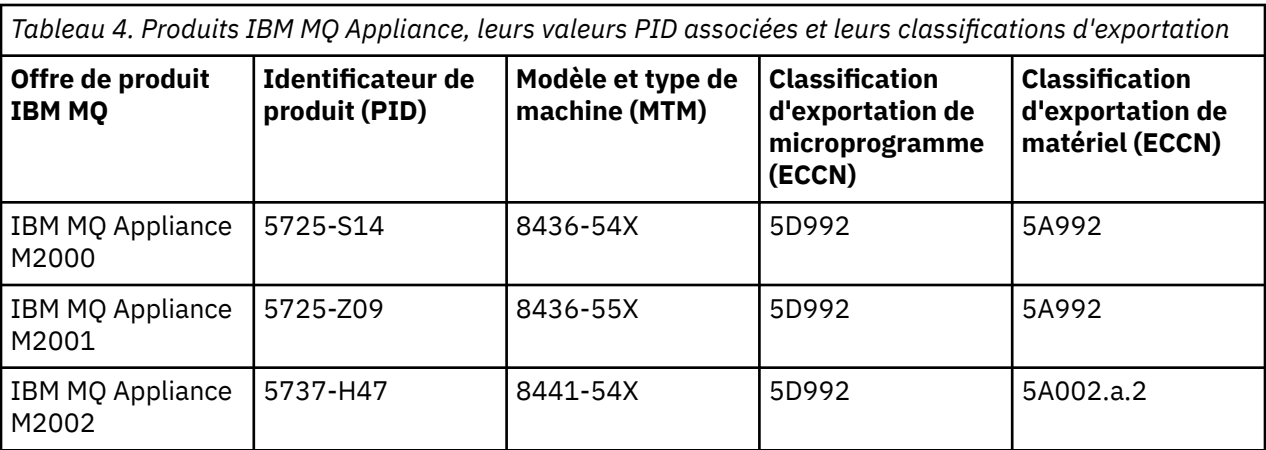

### **Concepts associés**

 $z/0S$ Enregistrement de l'utilisation du produit avec les produits IBM MQ for z/OS

## **Types d'édition et gestion des versions IBM MQ**

Depuis IBM MQ 9.0 , il existe deux principaux types d'édition: une édition Long Term Support (LTS) et une édition Continuous Delivery (CD). Depuis IBM MQ 9.2.1, certaines versions de IBM MQ Advanced container sont des éditions Extended Update Support (EUS).

## **Types d'édition LTS et CD**

L'objectif des deux types d'édition principaux est de répondre à l'exigence de distribution des fonctions IBM MQ nouvelles et améliorées aussi rapidement que possible dans la prochaine édition CD , tout en maintenant une édition LTS stable pour les systèmes qui ont besoin d'un déploiement à long terme d' IBM MQ, et pour les clients qui préfèrent cette option traditionnelle.

Les deux types d'édition peuvent être distingués par le numéro de modification, c'est-à-dire le chiffre M du VRMF:

- Les éditions Long Term Support présentent toujours le numéro de modification zéro, par exemple 9.1.0 et 9.2.0.
- Les éditions Continuous Delivery ont généralement un numéro de modification différent de zéro, par exemple 9.1.4, 9.1.5, etc.

 $z/0S$ La seule exception à cette règle se trouve sous IBM MO for z/OS, où à partir de IBM MO for z/OS 9.2.0 il existe une édition CD disponible en même temps que chaque édition de LTS, et avec le même numéro V. R. M. En d'autres termes, il existe une édition IBM MQ for z/OS 9.2.0 LTS et une édition IBM MQ for z/OS 9.2.0 CD, qui sont fonctionnellement identiques. Ainsi, l'expérience d'installation pour les utilisateurs de z/OS qui veulent pouvoir mettre à niveau des éditions CD en appliquant des modifications provisoires du logiciel (PTF) à une installation SMP/E unique est simplifiée, même en cas de dépassement d'une limite d'édition LTS. Vous pouvez établir une distinction entre IBM MQ for z/OS 9.2.0 LTS et IBM MQ for z/OS 9.2.0 CD en examinant le message CSQY000I dans le journal des travaux du gestionnaire de files d'attente.

Chaque édition LTS est prise en charge pendant la durée de l'édition. Chaque édition de CD est prise en charge pendant 12 mois ou alors qu'il s'agit de l'une des deux éditions CD les plus récentes, la plus longue étant retenue. Pour plus d'informations, voir [IBM MQ -Foire aux questions pour les éditions Long](https://www.ibm.com/support/pages/node/713169) [Term Support et Continuous Delivery.](https://www.ibm.com/support/pages/node/713169)

Pour vérifier la version de IBM MQ :

- Entrez la commande **dspmqver**ou **DSPMQMVER** sous IBM i. Les messages renvoyés incluent le VRM à trois chiffres ou, si la maintenance a été appliquée, le VRMF à quatre chiffres.
- Utilisez la méthode GET de l'API REST.
- Linux Windows Affichez le panneau des propriétés du gestionnaire de files d'attente <u>dans</u> IBM MQ Explorer.
- 2/08 Consultez le message CSQY000I dans le journal des travaux du gestionnaire de files d'attente. Ce message est émis lorsque le gestionnaire de files d'attente démarre et indique le niveau d'édition et le type d'édition.

Le niveau de commande d'un gestionnaire de files d'attente est le niveau VRM à trois chiffres. Un programme IBM MQ peut appeler MQINQ, en transmettant le sélecteur MQIA\_COMMAND\_LEVEL , pour obtenir le niveau de commande du gestionnaire de files d'attente auquel il est connecté. Vous pouvez également afficher le niveau de commande du gestionnaire de files d'attente dans le panneau des propriétés du gestionnaire de files d'attente dans IBM MQ Explorer.

## **Modèle de distribution de maintenance**

A partir du 1Q 2023, il existe deux types de maintenance:

## **LTS Groupes de correctifs**

Les groupes de correctifs contiennent des cumuls de tous les défauts corrigés depuis la distribution précédente du groupe de correctifs ou GA. Les groupes de correctifs sont produits exclusivement pour les éditions LTS au cours de leur cycle de vie de support normal.

## **Mises à jour de sécurité cumulées (CSU)**

Les unités de service communes sont des mises à jour plus petites et contiennent des correctifs de sécurité publiés depuis la maintenance précédente ou la disponibilité générale. Les unités de contrôle de service (CSU) sont produites pour les éditions LTS (y compris les éditions dans le support étendu) et pour la dernière édition d' IBM MQ CD , selon les besoins, afin de fournir les correctifs de sécurité appropriés.

Les deux types de maintenance sont mutuellement cumulatifs (c'est-à-dire qu'ils contiennent tout ce qui est inclus dans les anciennes unités de service et les groupes de correctifs) et sont installés à l'aide des mêmes mécanismes d'application de la maintenance. En outre, les deux types de maintenance mettent à jour le chiffre F du VRMF à un nombre plus élevé que n'importe quelle maintenance précédente:

- Publician Pour les éditions LTS, le chiffre F du VRMF est soit un numéro de groupe de correctifs, qui est une valeur divisible par 5, soit un numéro CSU, qui est une valeur non divisible par 5. Par exemple, 9.2.0.5 est un groupe de correctifs et 9.2.0.1 est un CSU LTS .
- **ED Pour les éditions CD** , le chiffre F du VRMF est soit zéro, soit un nombre CSU, qui est une valeur non divisible par 5. Toutefois, cela n'affecte pas les éditions 9.2 CD , car elles ne sont plus prises en charge.

Pour les éditions de maintenance antérieures à 1Q 2023, il n'y avait pas de mises à jour CSU. Par conséquent, le chiffre F dans le VRMF représente toujours le niveau de groupe de correctifs.

Les niveaux de maintenance n'affectent pas le niveau de commande du gestionnaire de files d'attente. Aucune migration n'est requise et les niveaux de maintenance n'affectent pas la date de fin de service d'une édition.

Pour plus d'informations, voir [Modifications apportées au modèle de distribution de maintenance d' IBM](https://www.ibm.com/support/pages/changes-ibm-mqs-maintenance-delivery-model) [MQ](https://www.ibm.com/support/pages/changes-ibm-mqs-maintenance-delivery-model).

Pour chaque plateforme prise en charge, le type d'édition que vous choisissez affecte la commande, l'installation, la maintenance et la migration. Pour plus d'informations, voir Types d'éditionIBM MQ : remarques sur la planification.

## **Modèle de distribution de maintenance: différences par plateforme**

Pour Multiplatforms, les groupes de correctifs et les unités de service (CSU) LTS et les unités de service (CSU) CD ,

- <span id="page-26-0"></span>• sont téléchargés en tant que correctifs temporaires
- sont téléchargés par groupe de correctifs ou par numéro CSU
- sont cumulatives

**Z/0S** Pour z/OS, les groupes de correctifs LTS et les unités de service (CSU)

- sont téléchargés en tant que correctifs temporaires
- sont téléchargées par numéro de PTF (modification provisoire du logiciel)
- sont cumulatives

Les unités de contrôle z/OS CD ne sont généralement pas disponibles en tant que téléchargements distincts. Ils sont intégrés à la prochaine édition de CD . Si vous ne pouvez pas attendre la prochaine édition de CD , vous pouvez demander un CSU CD en tant que USERMOD.

### **IBM MQ Advanced container et le modèle d'édition EUS**

CD.  $V9.2.1$ **EUS** 

Le IBM MQ Advanced container n'est pris en charge que s'il est déployé à l'aide du IBM MQ Operator sur le Red Hat OpenShift Container Platform. IBM MQ Advanced container Les opérateurs sont pris en charge pour une utilisation dans le cadre du IBM Cloud Pak for Integrationou indépendamment. IBM Cloud Pak for Integration utilise le modèle d'édition Extended Update Support (EUS) qui prévoit un support 18 mois pour chaque édition EUS.

L'image IBM MQ Advanced container est basée sur IBM MQ Continuous Delivery et est généralement prise en charge sous la forme d'une édition CD. Toutefois, si une image de conteneur est basée sur une version de IBM MQ marquée comme -euset que le conteneur est utilisé dans le cadre du IBM Cloud Pak for Integration, le conteneur est pris en charge en tant qu'édition EUS .

Pour des mappages détaillés entre les opérateurs IBM MQ , les versions IBM Cloud Pak for Integration et les images de conteneur, voir Release history for IBM MQ Operator.

**Concepts associés** Application de la maintenance à IBM MQ **Information associée** [Téléchargement d'IBM MQ 9.2](https://www.ibm.com/support/pages/downloading-ibm-mq-92)

## **Grille tarifaire des coeurs de processeur virtuels (CPV)**

Un coeur de processeur virtuel (CPV) est une unité d'application d'une licence à IBM MQ. Il peut s'agir d'un coeur virtuel affecté à une machine virtuelle ou d'un coeur de processeur physique, à condition que le serveur ne soit pas partitionné pour des machines virtuelles. Si le nombre de coeurs virtuels est supérieur au nombre de coeurs physiques, le nombre de coeurs de processeur virtuels auxquels vous devez associer une licence est égal au nombre de coeurs physiques.

L'utilisation de chaque coeur de processeur virtuel est mesurée en heures par instance de coeur de processeur virtuel et capturée en incréments de minute entière. Une instance est une copie en cours d'exécution de IBM MQ (le Logiciel), sans inclure des copies du Logiciel utilisées à des fins de sauvegarde, en particulier celles désignées comme "froides" ou "chaudes", telles que définies dans le logiciel sous licence IBM sous le document IPLA-Backup Use Defined Document situé ici: [Règles logicielles.](https://www-40.ibm.com/software/sla/sladb.nsf/sla/software_policies/)

Vous devez obtenir des autorisations d'utilisation suffisantes pour le nombre total d'heures de disponibilité de chaque coeur de processeur virtuel dans chaque instance du programme sur une période fixe de douze (12) mois. Vous devez utiliser l'outil de décompte fourni par le programme pour surveiller votre utilisation du programme. Si l'outil de décompte n'est pas utilisé, vous devez obtenir des autorisations d'utilisation pour 720 heures par mois calendaire pour chaque coeur de processeur virtuel de votre environnement qui peut être mis à disposition dans une instance du programme, que le coeur de processeur virtuel soit mis à disposition ou ait été mis à disposition dans une instance du programme ou non.

<span id="page-27-0"></span>Pour plus d'informations sur la façon de déterminer l'utilisation des VPC, voir [Virtual Processor Core](https://www.ibm.com/docs/en/license-metric-tool?topic=metrics-virtual-processor-core-vpc) [\(VPC\)](https://www.ibm.com/docs/en/license-metric-tool?topic=metrics-virtual-processor-core-vpc). Il explique comment utiliser IBM License Metric Tool pour configurer et créer un rapport que vous pouvez utiliser pour déterminer le nombre de coeurs de processeur virtuels à acheter sous licence. Il inclut des exemples illustrant la manière de calculer la consommation de coeurs de processeur virtuels pour les environnements de serveurs virtuels et physiques.

#### **Tâches associées**

Configuration d'IBM MQ pour une utilisation avec le service de mesure dans IBM Cloud Private

## **Nouveautés et modifications dans IBM MQ 9.2.0**

IBM MQ 9.2.0 est l'édition Long Term Support (LTS) qui suit IBM MQ 9.1. Il s'agit également de l'édition Continuous Delivery (CD) qui suit IBM MQ 9.1.5, qui est l'édition CD finale pour IBM MQ 9.1. IBM MQ 9.2.0 inclut les fonctions et les améliorations précédemment distribuées dans les éditions CD de IBM MQ 9.1.0 via IBM MQ 9.1.5, ainsi que certaines nouvelles fonctions et améliorations dans IBM MQ 9.2.0.

## **Modèle de distribution et de support**

IBM MQ 9.2.0 applique le modèle de distribution et de support pour IBM MQ qui a été introduit dans IBM MQ 9.0. Depuis IBM MQ 9.0, deux types d'édition sont disponibles : l'édition Long Term Support (LTS) et l'édition Continuous Delivery (CD).

LTS L'édition Long Term Support est un niveau de produit recommandé pour lequel le support, notamment la mise à jour des incidents et de la sécurité, est mis à disposition pendant une période spécifiée. Cette édition est destinée aux systèmes qui exigent un déploiement à long terme et une stabilité maximale.

L'édition Continuous Delivery propose des améliorations fonctionnelles plus fréquemment, en plus de correctifs et de mises à jour de sécurité, et permet par conséquent un accès plus rapide aux nouvelles fonctions. Ces éditions sont destinées aux systèmes dans lesquels les applications veulent exploiter les toutes dernières fonctionnalités d'IBM MQ.

Pour plus d'informations, voir Types d'édition IBM MQ et [IBM MQ -Foire aux questions pour les éditions](https://www.ibm.com/support/pages/node/713169) [Long Term Support et Continuous Delivery.](https://www.ibm.com/support/pages/node/713169)

## **Comment utiliser les informations sur les nouveautés et les modifications liées à IBM MQ 9.2.0**

IBM MQ 9.2.0 inclut les fonctions et les améliorations précédemment distribuées dans les éditions CD d'IBM MQ 9.1.0 via IBM MQ 9.1.5, ainsi que certaines nouvelles fonctions et améliorations dans IBM MQ 9.2.0 :

- Les nouvelles fonctionnalités pour les utilisateurs de Long Term Support (LTS) à partir de IBM MQ 9.2.0 sont indiquées par une icône bleu foncé vs.2.0
- Les nouvelles fonctionnalités pour les utilisateurs de Continuous Delivery (CD) à partir de IBM MQ 9.2.0 sont indiquées par une icône bleu foncé vs.2.0

### **Concepts associés**

[«Informations sur les licences IBM MQ», à la page 9](#page-8-0) Ce que vous pouvez acheter avec IBM MQ et ce que vous pouvez installer pour chaque achat.

[«Nouveautés et modifications dans IBM MQ 9.2.x Continuous Delivery», à la page 93](#page-92-0) Après l'édition initiale d'IBM MQ 9.2.0, une nouvelle fonction et des améliorations sont mises à disposition par le biais de mises à jour incrémentielles dans la même version et la même édition que les éditions de modification, par exemple dans IBM MQ 9.2.1.

[«Modifications apportées dans IBM MQ 9.2.0Long Term Support», à la page 162](#page-161-0) L'édition Long Term Support (LTS) est un niveau de produit recommandé pour lequel le support, y compris les mises à jour de défaut et de sécurité, est fourni sur une période donnée.

<span id="page-28-0"></span>[«Nouveautés et modifications des versions précédentes», à la page 178](#page-177-0) Liens vers les informations sur les nouvelles fonctions et les modifications apportées aux fonctions et aux ressources, notamment les stabilisations, dépréciations et retraits, effectuées dans les versions du produit antérieures à IBM MQ 9.2.

[«Icônes d'édition et de plateforme dans la documentation du produit», à la page 183](#page-182-0) La documentation du produit pour tous les types d'édition IBM MQ 9.2 (LTS, CD, EUS), les versions d'édition et les plateformes est fournie dans un seul ensemble d'informations dans IBM Documentation. Si les informations sont spécifiques à un type d'édition, une version ou une plateforme donnée, cela est indiqué par une icône rectangulaire. Les informations qui s'appliquent à tous les types d'édition, versions et plateformes ne sont pas marquées.

### **Information associée**

[Configuration système requise pour IBM MQ](https://www.ibm.com/support/pages/system-requirements-ibm-mq) [Page Web des fichiers Readme des produits IBM MQ, WebSphere MQ et MQSeries](https://www.ibm.com/support/pages/node/317955)

## **Nº 8.2.0 Nouveautés de IBM MQ 9.2.0**

IBM MQ 9.2.0 propose des fonctions et des améliorations autres que celles disponibles dans IBM MQ 9.1.0 Long Term Support. Les fonctions auxquelles vous avez accès dépendent de l'autorisation de votre produit.

Pour plus d'informations sur ce que vous pouvez acheter avec IBM MQ et sur ce que vous pouvez installer pour chaque achat, voir [«Informations sur les licences IBM MQ», à la page 9](#page-8-0).

IBM MQ 9.2.0 inclut les fonctions précédemment distribuées dans les éditions CD de IBM MQ 9.1.0 via IBM MQ 9.1.5, ainsi que certaines fonctions nouvelles dans IBM MQ 9.2.0 :

- Les fonctions et les améliorations qui sont nouvelles pour les utilisateurs Long Term Support (LTS) dans IBM MQ 9.2.0 sont indiquées par une icône bleu foncé VS.2.0
- Les fonctions et les améliorations qui sont nouvelles pour les utilisateurs Continuous Delivery (CD) dans IBM MQ 9.2.0 sont indiquées par une icône bleu clair > v 9.2.0

## **Nouveautés d'IBM MQ for Multiplatforms - autorisation d'utilisation de base et Advanced**

### $\blacktriangleright$  Multi  $\mid$

Sur [Multiplatforms](#page-183-0), c'est-à-dire toutes les plateformes à l'exception de IBM MQ for z/OS, les fonctionnalités et améliorations suivantes sont disponibles à la fois avec les droits d'accès aux produits de base et avec les droits d'accès avancés.

### **Messagerie active/active**

 $\bullet$   $\blacksquare$   $\blacksquare$   $\blacksquare$   $\blacksquare$   $\blacksquare$   $\blacksquare$   $\blacksquare$   $\blacksquare$  automatique d'un pool d'applications connectées sur un ensemble de [gestionnaires de files d'attente disponibles», à la page 34](#page-33-0)

### **Extension de votre réseau**

• V 9.2.0 [«IBM MQ Internet Pass-Thru», à la page 34](#page-33-0)

### **Gestion d'IBM MQ**

- V 9.2.0 [«Prise en charge de Transport Layer Security \(TLS\) 1.3», à la page 36](#page-35-0)
- V 9.2.0 [«Niveau de contrôle accru pour déterminer comment IBM MQ utilise le stockage](#page-36-0) [disponible», à la page 37](#page-36-0)
- $\bullet$   $\overline{V}$  5.2.0  $\bullet$  [«Version 2 de l'REST API», à la page 37](#page-36-0)
- $\cdot$   $\sqrt{9.2.0}$  [«Améliorations apportées à l'administrative REST API», à la page 38](#page-37-0)
- [«Validation d'en-tête d'hôte pour IBM MQ Console et l'REST API», à la page 38](#page-37-0)
- $V$   $\overline{S}$ .2.0  $\bullet$  [«Mise à jour de la présentation de IBM MQ Console», à la page 39](#page-38-0)
- **Linux V 9.2.0** [«Améliorations apportées à l'IBM MQ Bridge to Salesforce», à la page](#page-38-0) [39](#page-38-0)
- $\bullet$  <code>V 9.2.0</code>  $\bullet$  <code>«Répertoire</code> éphémère configurable», à la page 39
- $V$  9.2.0  $\sigma$   $\alpha$ Répertoire userdata», à la page 39
- **Linux V 9.2.0** [«Acceptation de la licence après une installation sous Linux», à la page](#page-38-0) [39](#page-38-0)
- $\bullet$  Linux  $\bullet$  V 9.2.0  $\bullet$  V 9.2.0  $\bullet$  Installation d'IBM MQ for Linux avec le programme [d'installation yum sous Linux Red Hat», à la page 39](#page-38-0)
- $\bullet$   $\blacksquare$  V 9.2.0  $\blacksquare$   $\blacksquare$  antégration plus efficace à WebSphere Liberty», à la page 40

### **Développement pour IBM MQ**

- V 9.2.0 [«Améliorations apportées à l'messaging REST API», à la page 40](#page-39-0)
- **Windows V 9.2.0** [«Prise en charge de l'exécution d'applications sous Microsoft .NET Core»,](#page-40-0) [à la page 41](#page-40-0)
- $\bullet$  V S.2.0  $\bullet$  X S.2.0  $\bullet$  ALW  $\bullet$  & Amélioration de l'abonnement partagé AMQP (Advanced [Message Queuing Protocol\)», à la page 41](#page-40-0)

## **Nouveautés d'IBM MQ for Multiplatforms - autorisation d'utilisation Advanced uniquement**

Multi MQ Adv.

Les fonctionnalités et améliorations suivantes sont disponibles uniquement avec l'autorisation d'utilisation Advanced.

### **Messagerie active/active**

- Linux  $\blacktriangleright$  V S.2.0 [«Gestionnaires de files d'attente de données répliquées à haute](#page-41-0) [disponibilité pour la reprise après incident», à la page 42](#page-41-0)
- $\cdot$   $\cdot$  V 9.2.0  $\cdot$  [«Agents Managed File Transfer hautement disponibles», à la page 42](#page-41-0)

### **Extension de votre réseau IBM MQ**

- **Linux + 19.2.0**  $\bullet$  V **9.2.0** [les messages IBM MQ», à la page 43](#page-42-0)
- Linux V 9.2.0 [«Améliorations apportées à l'IBM MQ Bridge to blockchain», à la page](#page-42-0) [43](#page-42-0)
- • [«Prise en charge du matériel de cryptographie PKCS #11 dans MQIPT», à la page 43](#page-42-0)

### **Gestion d'IBM MQ**

- $\bullet$  <code>V 3.2.0</code>  $\bullet$  <code>«Nouvelles</code> fonctions et améliorations pour Managed File Transfer», à la page 43
- $\frac{V}{V}$   $\frac{1}{2.2}$   $\frac{1}{2}$   $\frac{1}{2}$  and the set installations du composant High Availability Replica», à la page 45
- $V$  9.2.0  $\rightarrow$   $V$  9.2.0  $\rightarrow$  Renforcement de la protection des mots de passe pour les clients Java [Advanced Message Security», à la page 45](#page-44-0)

### **Déploiement de IBM MQ Advanced container**

- Linux V9.2.0 [«Les images .zip de IBM MQ peuvent être utilisées avec des conteneurs](#page-44-0) [de développement et de production», à la page 45](#page-44-0)
- Linux V 9.2.0 [«Les opérateurs MQ remplacent Helm comme mécanisme de](#page-44-0) [déploiement d'un IBM MQ Advanced container», à la page 45](#page-44-0)

## **Nouveautés d'IBM MQ for z/OS - autorisation d'utilisation de base et Advanced VUE**  $z/0S$

Les fonctions et améliorations suivantes sont disponibles avec l'autorisation d'utilisation du produit de base et l'autorisation d'utilisation d'IBM MQ Advanced for z/OS Value Unit Edition (Advanced VUE).

### **Tolérance aux pannes**

• [«Amélioration de la capacité de traitement des journaux avec zHyperWrite», à la page](#page-46-0) [47](#page-46-0)

### **Extension de votre réseau IBM MQ**

- V 9.2.0 [«Améliorations de la prise en charge d'IBM MQ pour IBM z/OS Connect Enterprise](#page-46-0) [Edition», à la page 47](#page-46-0)
- V 9.2.0 **IBM MO Internet Pass-Thru**

### **Gestion d'IBM MQ**

- $\bullet$   $\blacksquare$   $\blacksquare$
- $\overline{V}$  9.2.0  $\overline{V}$   $\overline{V}$  9.2.0  $\overline{V}$   $\overline{V}$   $\overline{V}$   $\overline{V}$   $\overline{V}$  and  $\overline{V}$   $\overline{V}$   $\overline{V}$   $\overline{V}$   $\overline{V}$   $\overline{V}$   $\overline{V}$   $\overline{V}$   $\overline{V}$   $\overline{V}$   $\overline{V}$   $\overline{V}$   $\overline{V}$   $\overline{V}$   $\overline{V}$
- $\bullet$  V 3.2.0  $\bullet$  [«Attribut SECPROT disponible sous z/OS», à la page 50](#page-49-0)
- [«Prise en charge simplifiée de la rétromigration», à la page 50](#page-49-0)
- $\bullet$  V s.2.0  $\bullet$  V s.2.0  $\bullet$   $\bullet$  Installation simplifiée des éditions de distribution continue», à la page [50](#page-49-0)
- V 9.2.0 [Version 2 de l'API REST](#page-49-0)
- V S.2.0 [Améliorations apportées à l'API REST d'administration](#page-49-0)
- $\bullet$  V 9.2.0  $\bullet$  V 9.2.0  $\bullet$  [«Mise à jour de la présentation de IBM MQ Console», à la page 51](#page-50-0)
- $\sqrt{9.2.0}$   $\sqrt{9.2.0}$   $\sqrt{8.2.0}$   $\sqrt{8.2.0}$   $\sqrt{2.0}$   $\sqrt{2.0}$   $\sqrt{2.0}$   $\sqrt{2.0}$   $\sqrt{2.0}$   $\sqrt{2.0}$   $\sqrt{2.0}$   $\sqrt{2.0}$   $\sqrt{2.0}$   $\sqrt{2.0}$   $\sqrt{2.0}$   $\sqrt{2.0}$   $\sqrt{2.0}$   $\sqrt{2.0}$   $\sqrt{2.0}$   $\sqrt{2.0}$   $\sqrt{2.0}$   $\sqrt$ [serveur mqweb», à la page 51](#page-50-0)
- $\bullet$  V S.2.0 [Validation d'en-tête d'hôte pour IBM MQ Console et REST API](#page-51-0)
- $\cdot$   $\sqrt{9.2.0}$  [«Résolution des problèmes de bean géré par message», à la page 52](#page-51-0)

### **Développement pour IBM MQ**

• V 9.2.0 [Améliorations apportées à l'API REST de messagerie](#page-51-0)

## **Nouveautés d'IBM MQ for z/OS - autorisation d'utilisation Advanced et Advanced VUE uniquement**

z/OS MQ Adv. VUE MQ Adv. z/OS

Les fonctions et améliorations suivantes ne sont disponibles qu'avec l'autorisation d'utilisation Advanced ou Advanced VUE.

#### **IBM MQ Advanced for z/OS autorisation**

Les fonctionnalités suivantes sont nouvelles pour Long Term Support à l'adresse IBM MQ for z/OS 9.2.0. Toutefois, ils ne sont pas disponibles dans les éditions IBM MQ 9.2 Continuous Delivery :

 $\bullet$   $\blacktriangleright$  V 9.2.0  $\blacktriangleright$  [«Fonctions IBM MQ Advanced for z/OS Value Unit Edition désormais disponibles avec](#page-53-0) [l'autorisation d'utilisation IBM MQ Advanced for z/OS», à la page 54](#page-53-0)

#### **Messagerie active/active**

• MQAdv.VUE V 9.2.0 • MQAdv.z/OS<sub>«Agents</sub> Managed File Transfer hautement disponibles», à [la page 54](#page-53-0)

### **Gestion d'IBM MQ**

- V 9.2.0 [«Interception Advanced Message Security sur les canaux de messages inter](#page-54-0)[serveurs», à la page 55](#page-54-0)
- V 9.2.0 V 9.2.0 [Renforcement de la protection des mots de passe pour les clients Java](#page-54-0) [Advanced Message Security](#page-54-0)
- V 9.2.0 [«Nouvelles fonctions et améliorations pour Managed File Transfer», à la page 55](#page-54-0)

## **Nouvelles fonctions IBM MQ for z/OS - autorisation d'utilisation Advanced VUE uniquement**

z/OS MQAdv.VUE

Les fonctions suivantes sont disponibles uniquement avec l'autorisation d'utilisation d'Advanced VUE.

#### **Extension de votre réseau IBM MQ**

- $\bullet$   $\blacktriangleright$  V S.2.0  $\blacksquare$  [«Utilisation de la diffusion en flux de la IBM Aspera fasp.io Gateway pour les messages](#page-53-0) [IBM MQ», à la page 54](#page-53-0)
- V 9.2.0  $\sqrt{x}$  Prise en charge de IBM MQ Bridge to blockchain Hyperledger Fabric», à la page 54

#### **Concepts associés**

 $\sqrt{9.2.0}$  V 9.2.0 [Nouveautés de IBM MQ 9.2.0](#page-55-0)

Avant de mettre à niveau vos gestionnaires de files d'attente vers la dernière version du produit, consultez ces modifications des fonctionnalités et des ressources depuis IBM MQ 9.1.0 et décidez si vous devez prévoir des modifications de vos applications, scripts et procédures existants avant de commencer à migrer vos systèmes.

 $\textcolor{blue}{\bullet}$  V  $\textcolor{red}{\textbf{8.2.0}}$  [Nouveautés, modifications et suppressions relatives aux messages dans IBM MQ 9.2.0](#page-68-0) De nouveaux messages ont été ajoutés et certains messages existants ont été modifiés ou supprimés depuis IBM MQ 9.1.0.

 $\sqrt{9.2.0}$  [Messages nouveaux, modifiés et supprimés depuis IBM MQ 9.1.5](#page-84-0)

Pour les utilisateurs de Continuous Delivery, récapitulatif des nouveaux messages qui ont été ajoutés et des messages existants qui ont été modifiés ou supprimés depuis IBM MQ 9.1.5.

 $\textcolor{red}{\bullet}$  <code>V9.2.0</code>  $\textcolor{red}{\bullet}$  <code>Fonctions</code> obsolètes, stabilisées et supprimées dans IBM MQ 9.2.0 Plusieurs fonctions ont été dépréciées, stabilisées ou retirées dans IBM MQ 9.2.0.

[«Informations sur les licences IBM MQ», à la page 9](#page-8-0)

Ce que vous pouvez acheter avec IBM MQ et ce que vous pouvez installer pour chaque achat.

#### **Référence associée**

Nouveautés et modifications apportées à IBM MQ Explorer

#### **Information associée**

[Configuration système requise pour IBM MQ](https://www.ibm.com/support/pages/system-requirements-ibm-mq)

## **Multi V9.2.0 V9.2.0 Nouveautés de IBM MQ 9.2.0 pour les autorisations d'utilisation Multiplateforme et Avancé**

For Multiplatforms, IBM MQ 9.2.0 offre plusieurs nouvelles fonctions disponibles avec les droits d'accès au produit de base, ainsi qu'avec les droits d'accès au produit Advanced.

### **Messagerie active/active**

 $\bullet$   $\bullet$  V 9.2.0  $\bullet$   $\bullet$  Equilibrage automatique d'un pool d'applications connectées sur un ensemble de [gestionnaires de files d'attente disponibles», à la page 34](#page-33-0)

#### **Extension de votre réseau**

• V 9.2.0 «IBM MO Internet Pass-Thru», à la page 34

### **Gestion d'IBM MQ**

- $\bullet$   $\blacksquare$  Y S.2.0  $\blacksquare$   $\blacksquare$   $\blacksquare$
- V 9.2.0 [«Niveau de contrôle accru pour déterminer comment IBM MQ utilise le stockage](#page-36-0) [disponible», à la page 37](#page-36-0)
- V 9.2.0 [«Version 2 de l'REST API», à la page 37](#page-36-0)
- V 9.2.0 [«Améliorations apportées à l'administrative REST API», à la page 38](#page-37-0)
- V 9.2.0 [«Validation d'en-tête d'hôte pour IBM MQ Console et l'REST API», à la page 38](#page-37-0)
- $\bullet$   $\blacksquare$  Y 9.2.0  $\blacksquare$   $\blacksquare$  Mise à jour de la présentation de IBM MQ Console», à la page 39
- Linux V S.2.0 [«Améliorations apportées à l'IBM MQ Bridge to Salesforce», à la page](#page-38-0) [39](#page-38-0)
- $\bullet$  <code>V 3.2.0</code>  $\bullet$  <code>kRépertoire</code> éphémère configurable», à la page 39
- $\cdot$  V 9.2.0  $\cdot$  [«Répertoire userdata», à la page 39](#page-38-0)
- Linux  $\blacktriangleright$  V 3.2.0  $\blacktriangle$  exacceptation de la licence après une installation sous Linux», à la page [39](#page-38-0)
- Linux and allation d'IBM MQ for Linux avec le programme d'installation yum sous Linux Red [Hat», à la page 39](#page-38-0)
- V 9.2.0 [«Intégration plus efficace à WebSphere Liberty», à la page 40](#page-39-0)

### **Développement d'IBM MQ**

- $\bullet$  <code>V 9.2.0</code>  $\bullet$  [«Améliorations apportées à l'messaging REST API», à la page 40](#page-39-0)
- Windows macOS Linux V 9.2.0 [«Prise en charge de l'exécution d'applications](#page-40-0) [sous Microsoft .NET Core», à la page 41](#page-40-0)
- V 9.2.0 V 9.2.0 ALW RAmélioration de l'abonnement partagé AMQP (Advanced [Message Queuing Protocol\)», à la page 41](#page-40-0)

## <span id="page-33-0"></span>**Equilibrage automatique d'un pool d'applications connectées sur un ensemble de gestionnaires de files d'attente disponibles**

## **Clusters uniformes**

Les clusters uniformes sont un modèle spécifique de cluster IBM MQ qui fournit des applications comportant une collection de gestionnaires de files d'attente à haute disponibilité et échelonnés horizontalement. Lorsqu'une application interagit avec un cluster uniforme en tant que groupe unique, les gestionnaires de files d'attente travaillent ensemble pour maintenir l'équilibre des instances de l'application dans le cluster, y compris en cas de maintenance des gestionnaires de files d'attente et de redémarrage. L'équilibrage automatique sur un ensemble de gestionnaires de files d'attente en cluster est pris en charge pour les applications écrites en C, JMS, IBM MQ .NET et XMS .NET. Pour plus d'informations, voir À propos des regroupements uniformes.

L'équilibrage d'application est effectué au niveau de l'*instance d'application*. Une instance d'application est un groupe de connexions associées identifiées dans le gestionnaire de files d'attente par une balise de connexion partagée.

## **Ensemble unique de fichiers de configuration**

Un seul ensemble de fichiers de configuration peut être défini une fois et utilisé pour déployer plusieurs gestionnaires de files d'attente dans le cluster uniforme, garantissant la cohérence de la configuration entre eux. Vous disposez de diverses options pour vous aider à configurer des clusters uniformes. Vous pouvez :

- Appliquer la configuration automatique depuis un script MQSC au démarrage.
- Appliquer la configuration automatique depuis un script INI au démarrage.
- Utilisez des strophes de fichier qm. ini supplémentaires pour aider à la configuration de cluster automatique.
- Fournissez un fichier d'entrée à **runmqsc**; voir Exécution de commandes MQSC à partir de fichiers texte pour plus de détails.

## **Surveillances des ressources d'application**

Vous pouvez afficher le statut d'une ou de plusieurs applications et instances d'application connectées à un gestionnaire de files d'attente, à un cluster ou à un cluster uniforme à l'aide de la commande MQSC DISPLAY APSTATUS ou des commandes PCF Inquire Application Status et Inquire Application Status (Response). Ces informations vous permettent de surveiller et de résoudre l'équilibrage des applications.

Vous pouvez surveiller les statistiques d'utilisation de chaque application que vous spécifiez en ajoutant la classe STATAPP à la commande **amqsrua**. Vous pouvez utiliser ces informations pour mieux comprendre comment vos applications sont déplacées entre les gestionnaires de files d'attente et pour identifier toute anomalie. Pour plus d'informations, voir Monitoring system resource usage by using the **amqsrua** command.

## **Table de définition de canal du client au format JSON**

Le format JSON pour la table de définition de canal du client (CCDT) apporte diverses améliorations par rapport à la table de définition de canal du client (CCDT) au format binaire, notamment la possibilité de définir des définitions de canal en double du même nom. Il s'agit d'une fonction côté client (c'est-à-dire que vous avez besoin d'un client IBM MQ 9.2.0 et non d'un gestionnaire de files d'attente IBM MQ 9.2.0). Pour plus d'informations, voir Configuring a JSON format CCDT.

## **IBM MQ Internet Pass-Thru**

## **Inclusion d'IBM MQ Internet Pass-Thru**

IBM MQ Internet Pass-Thru (MQIPT) est un utilitaire que vous pouvez utiliser pour implémenter des solutions de messagerie entre des sites distants sur Internet. Dans IBM MQ 9.2.0, MQIPT est un composant facultatif entièrement pris en charge d'IBM MQ que vous pouvez télécharger depuis [IBM](https://ibm.biz/mq92ipt) [Fix Central pour IBM MQ.](https://ibm.biz/mq92ipt) Auparavant, MQIPT était disponible sous la forme du package de prise en charge MS81.

Les modifications suivantes ont été apportées à MQIPT depuis la version 2.1 du package de prise en charge :

- L'Java runtime environment fourni a été mis à niveau de Java 7 vers Java 8 pour correspondre à la version de JRE fournie avec IBM MQ.
- Les protocoles SSL 3.0, TLS 1.0 et TLS 1.1 sont désactivés par défaut. Le seul protocole cryptographique activé par défaut est TLS 1.2. Pour activer les protocoles qui sont désactivés, suivez la procédure décrite dans la rubrique Enabling deprecated protocols and CipherSuites.
- La prise en charge d'IBM Network Dispatcher a été retirée.
- V 9.2.0 V 9.2.0 L'interface utilisateur graphique IPT Administration Client a été supprimée. Les versions précédentes de IPT Administration Client ne peuvent pas être utilisées avec MQIPT dans IBM MQ 9.2.0. Pour configurer et administrer MQIPT, éditez le fichier de configuration mqipt.conf et utilisez la commande **mqiptAdmin**, comme décrit dans Administration de MQIPT à l'aide de la ligne de commande.
- Tous les exemples de fichiers fournis avec MQIPT se trouvent maintenant sous un nouveau répertoire appelé samples dans le répertoire d'installation de MQIPT.
- La propriété **CommandPort** a été retirée de l'exemple de fichier de configuration mqiptSample.conf afin de renforcer la sécurité. Cela signifie que lors de l'utilisation de l'exemple de configuration, MQIPT n'écoute pas les commandes émises par la commande **mqiptAdmin** sur un port de commande. Pour permettre à MQIPT d'être administré à distance à l'aide de la commande **mqiptAdmin**, modifiez le fichier de configuration pour spécifier une valeur pour la propriété **CommandPort** ou **SSLCommandPort**. Consultez les remarques relatives à la sécurité dans le document sur les autres remarques relatives à la sécurité avant d'activer un port de commande MQIPT.

Pour plus d'informations sur MQIPT, voir IBM MQ Internet Pass-Thru.

## **Protection améliorée des mots de passe stockés dans MQIPT**

Depuis IBM MQ 9.2.0, tous les mots de passe stockés dans la configuration MQIPT peuvent être protégés en chiffrant les mots de passe à l'aide de la commande **mqiptPW**. IBM MQ 9.2.0 introduit également une nouvelle méthode de protection plus sécurisée pour les mots de passe qui sont stockés en vue de leur utilisation par MQIPT, ainsi que la possibilité de spécifier une clé de chiffrement qui est utilisée pour chiffrer et déchiffrer les mots de passe stockés. Pour plus d'informations, voir Encrypting stored passwords.

## **Administration améliorée de MQIPT**

Les nouvelles fonctions suivantes de MQIPT dans IBM MQ 9.2.0 permettent une administration plus simple et plus sécurisée de MQIPT à l'aide de la commande **mqiptAdmin**.

- Les instances locales de MQIPT peuvent être administrées en utilisant la commande **mqiptAdmin** sans la nécessité pour MQIPT d'écouter un port de commande. La commande **mqiptAdmin** doit être exécutée sous l'ID utilisateur utilisé pour démarrer l'instance MQIPT. Alternativement, sous AIX and Linux, l'utilisateur root peut être utilisé.
- MQIPT peut être configuré pour authentifier les commandes d'administration reçues par un port de commande. Si l'authentification de commande à distance est activée, les utilisateurs de la commande **mqiptAdmin** doivent entrer le mot de passe d'accès correct, spécifié dans la propriété **AccessPW** dans la configuration MQIPT, chaque fois qu'une commande d'administration est émise à l'aide d'un port de commande.
- MQIPT peut être configuré pour écouter les commandes d'administration à l'aide d'un port de commande sécurisé par TLS. Celui-ci utilise le chiffrement pour protéger les données envoyées entre la commande **mqiptAdmin** et l'instance MQIPT en cours d'administration, y compris le mot de passe d'accès si MQIPT est configuré pour nécessiter l'authentification des commandes reçues par le port de commande. Le port de commande TLS peut être configuré en plus du port de commande non sécurisé disponible dans les versions précédentes de MQIPT.
- Une adresse locale peut être spécifiée pour restreindre les connexions au port de commande non sécurisé ou TLS à celles d'une interface réseau spécifique. Cette approche peut être utilisée,

<span id="page-35-0"></span>par exemple, pour empêcher l'administration à distance de MQIPT, tout en autorisant différents utilisateurs sur la machine locale à utiliser le port de commande pour administrer MQIPT.

Pour plus d'informations sur l'administration de MQIPT à l'aide de la commande **mqiptAdmin**, voir Administration de MQIPT à l'aide de la ligne de commande.

### **Prise en charge de Transport Layer Security (TLS) 1.3**

## **Prise en charge de TLS (Transport Layer Security) 1.3 pour une plage de protocoles**

IBM MQ 9.2.0 prend en charge le protocole TLS (Transport Layer Security) 1.3 pour une plage de protocoles. TLS 1.3 peut être utilisé pour les connexions entre les gestionnaires de files d'attente et pour les applications client C, C + +, IBM MQ classes for Java et IBM MQ classes for JMS.

La prise en charge de TLS 1.3 pour les applications clientes Java et JMS est fournie lors de l'utilisation de Java 11.

## **Nouveaux CipherSpecs pour TLS 1.3**

Les nouveaux CipherSpecs pour TLS 1.3 que la IBM MQ 9.2.0 met à disposition, comme décrit dans Activation des CipherSpecs. (Pour la liste de ces CipherSpecs, voir la section CipherSpecs TLS 1.3 dans le tableau 1.) Les nouveaux CipherSpecs fonctionnent tous avec les certificats RSA et les certificats Elliptic Curve.

Pour faciliter la configuration et la migration future, IBM MQ 9.2.0 fournit également un ensemble d'alias CipherSpecs, notamment ANY TLS12, ANY TLS12\_OR\_HIGHER et ANY\_TLS13\_OR\_HIGHER. La migration des configurations de sécurité existantes en vue de l'utilisation d'un alias CipherSpec signifie que vous pouvez vous adapter aux ajouts et aux dépréciations de chiffrement sans avoir à effectuer d'autres modifications de configuration invasives à l'avenir. L'ajout d'un alias CipherSpec aux canaux d'agent de canal de message, aux clients MQI, Java et .NET et aux canaux de cluster signifie que vous pouvez :

- Configurer la sécurité des canaux TLS sans avoir à connaître une chaîne de CipherSpec propre à IBM MQ longue et compliquée.
- Vous adapter sans modifier la configuration afin d'utiliser de nouveaux chiffrements et de gérer la dépréciation des chiffrements faibles. Cette fonction est particulièrement utile dans les clusters.

Pour plus d'informations sur l'alias CipherSpecs, voir la rubrique sur l'activation des CipherSpecs. (Pour la liste de ces CipherSpecs, voir la section CipherSpecs Alias dans le tableau 1.) Voir aussi SSLCIPH et Migration des configurations de sécurité existantes pour l'utilisation du CipherSpec ANY TLS12 OR HIGHER.

Pour utiliser des CipherSpecs alias TLS 1.3 ou TLS 1.3, l'environnement d'exécution Java exécutant votre application Java ou JMS doit prendre en charge TLS 1.3.

**Remarque :** Lorsque vous utilisez une version antérieure de CipherSpecs sur un gestionnaire de files d'attente avec TLS 1.3 activé via une propriété qm. ini du serveur ou une propriété mqclient. ini du client, qui est le paramètre par défaut sur un nouveau gestionnaire de files d'attente, il y a quelques modifications dont vous devez être conscient.

Conformément à la spécification TLS 1.3, de nombreux CipherSpecs antérieurs ont été désactivés et *ne peuvent pas être activés* via les options de configuration existantes. Ces gestionnaires sont les suivants :

- Tous les CipherSpecs SSLv3
- Tous les CipherSpecs RC2 ou RC4
- Tous les CipherSpecs dont la taille de la clé de chiffrement est inférieure à 112 bits

Pour restaurer le comportement précédent, vous pouvez désactiver TLS 1.3 comme décrit dans Utilisation de TLS 1.3 dans IBM MQ.

## **Mise à disposition d'une liste de CipherSpecs TLS admis**

A partir de IBM MQ 9.2.0, vous pouvez fournir une liste personnalisée de CipherSpecs ordonnés et activés que IBM MQ est autorisé à utiliser. Pour plus d'informations sur la configuration d'une liste
personnalisée, voir la documentation relative à la fourniture d'une liste personnalisée de CipherSpecs ordonnés et activés sur Multiplatforms.

Pour plus d'informations sur l'ordre des CipherSpecs, voir <u>«Ordre des des la pour de la pour de se</u> [CipherSpecs», à la page 65.](#page-64-0)

# **Texte d'établissement de liaison TLS**

La IBM MQ 9.2.0 prend en charge le texte d'établissement de liaison TLS mis à disposition par le fournisseur cryptographique GSKit. Cette fonctionnalité est disponible sur les plateformes réparties qui utilisent IBM MQ à la fois dans le gestionnaire de files d'attente et le client. Pour afficher la transcription de l'établissement de liaison TLS, la trace GSKit et GSKit doit être activée et une liaison TLS doit échouer. Le texte est alors collecté et enregistré dans le fichier de trace de l'application client ou amqrmppa.

# **TLS 1.3 sur IBM i**

La disponibilité de TLS 1.3 sur IBM MQ dépend de la disponibilité de TLS 1.3 dans le système d'exploitation IBM i sous-jacent. Pour plus d'informations sur les versions d'IBM i prenant en charge TLS 1.3 et son activation, voir [System TLS support for TLSv1.3.](https://www.ibm.com/support/pages/system-tls-support-transport-layer-security-version-13-tlsv13)

## **Niveau de contrôle accru pour déterminer comment IBM MQ utilise le stockage disponible**

 $\blacktriangleright$  V 3.2.0 Depuis IBM MQ 9.2.0, vous pouvez configurer et surveiller les files d'attente qui prendront en charge beaucoup plus que la limite par défaut de deux téraoctets appliquée dans les éditions d'IBM MQ antérieures à la IBM MQ 9.2.0. Vous pouvez également diminuer la taille maximale d'un fichier de file d'attente. Pour vous permettre de configurer des files d'attente, il existe un attribut supplémentaire sur les files d'attente locales et modèles, **MAXFSIZE** et pour surveiller les files d'attente, il existe deux attributs de statut de file d'attente supplémentaires, **CURFSIZE** et **CURMAXFS**. Pour plus d'informations, voir Modifying IBM MQ queue files.

## **Version 2 de l'REST API**

 $\blacktriangleright$  V 3.2.0  $\blacksquare$  IBM MQ 9.2.0 introduit la version 2 de REST API. Cette augmentation de version s'applique à administrative REST API, messaging REST API, et MFT REST API. Cette augmentation de version change l'URL de ressource qui est utilisée pour l'REST API. Le préfixe d'URL pour les URL de ressource de la version 2 est l'URL suivante :

https://*host*:*port*/ibmmq/rest/v2/

Vous pouvez continuer d'utiliser l'URL de la version 1 pour les applications existantes. La plupart des ressources d'REST API sont disponibles dans les deux versions. Toutefois, de nouvelles ressources d'REST API ne sont disponibles qu'avec l'URL de la version 2. Par exemple, la nouvelle URL de publication dans l'messaging REST API est disponible uniquement avec l'URL de la version 2.

Les ressources d'REST API suivantes ne sont pas disponibles dans la version 2 :

- Abonnement GET
- Canal GET
- File d'attente POST
- File d'attente PATCH
- File d'attente GET
- File d'attente DELETE

Vous pouvez utiliser l'URL de la ressource MQSC comme alternative à l'utilisation de ces ressources d'REST API version 1.

Pour plus d'informations, voir REST API versions.

# **Améliorations apportées à l'administrative REST API**

 $\blacktriangleright$  <code>V 9.2.0  $\blacksquare$  $\blacksquare$ a IBM MQ 9.2.0</code> apporte de nouvelles améliorations à l'administrative REST API avec la ressource /admin/action/qmgr/{qmgrName}/mqsc. Avant la IBM MQ 9.2.0, cette ressource pouvait être utilisée pour envoyer des commandes MQSC à un gestionnaire de files d'attente en vue de leur traitement. Désormais, vous pouvez choisir d'envoyer la commande MQSC au gestionnaire de files d'attente et de recevoir des réponses au format JSON plutôt qu'au format de commande MQSC.

Par exemple, avant la IBM MQ 9.2.0, la commande MQSC pouvait être envoyée à la ressource /admin/ action/qmgr/{qmgrName}/mqsc au format suivant :

```
{
  "type": "runCommand",
 "parameters": {
 "command": "DEFINE CHANNEL(NEWSVRCONN) CHLTYPE(SVRCONN)"
}
```
Depuis IBM MQ 9.2.0, vous pouvez envoyer la commande au format JSON suivant :

```
\{ "type": "runCommandJSON",
 "command": "define",
 "qualifier": "channel",
 "name": "NEWSVRCONN",
 "parameters": {
 "chltype": "svrconn"
   }
}
```
Depuis IBM MQ 9.2.0, les améliorations suivantes sont disponibles avec l'API REST MSQC au format JSON :

- Désormais, les commandes suivantes sont prises en charge :
	- DISPLAY CONN(*connectionID*) TYPE (HANDLE)
	- DISPLAY CONN(*connectionID*) TYPE (\*)
	- DISPLAY CONN(*connectionID*) TYPE (ALL)
- Les apostrophes sont associées automatiquement à des caractères d'échappement. Il n'est plus nécessaire d'utiliser une apostrophe supplémentaire pour spécifier une apostrophe dans une valeur d'attribut.
- Désormais, dans la commande **SET POLICY**, les attributs **SIGNER** et **RECIP** sont des attributs de liste. Au lieu de spécifier une valeur de chaîne pour ces attributs, vous utilisez maintenant un tableau JSON. Ce changement vous permet de spécifier plusieurs valeurs pour **SIGNER** et **RECIP** dans une seule commande.
- La recherche des erreurs de syntaxe MQSC a été améliorée. Lorsqu'une erreur de syntaxe MQSC est détectée dans l'entrée JSON, au lieu de renvoyer une réponse 200 et l'erreur MQSC dans le corps de réponse, le système renvoie une réponse 400 avec un nouveau message d'erreur indiquant l'emplacement de l'erreur de syntaxe.

Pour plus d'informations sur la ressource /admin/action/qmgr/{qmgrName}/mqsc et le format du JSON que vous pouvez spécifier dans le corps de demande, voir POST /admin/action/qmgr/ {qmgrName}/mqsc.

## **Validation d'en-tête d'hôte pour IBM MQ Console et l'REST API**

 $\blacktriangleright$  V 3.2.0 Vous pouvez configurer le serveur mqweb pour restreindre l'accès à IBM MQ Console et à REST API de sorte que seules les demandes envoyées avec un en-tête d'hôte correspondant à une liste blanche spécifiée soient traitées. Une erreur est renvoyée si une valeur d'en-tête d'hôte qui n'est pas dans la liste blanche est utilisée. Pour plus d'informations, voir Configuration de la validation de l'en-tête d'hôte pour IBM MQ Console et REST API.

# **Mise à jour de la présentation de IBM MQ Console**

 $\blacktriangleright$  V 9.2.0 Depuis IBM MQ 9.2.0, une nouvelle console, avec une nouvelle apparence, est disponible sur Multiplatforms. Pour plus d'informations, voir Quick tour of the New Web Console.

# **Améliorations apportées à l'IBM MQ Bridge to Salesforce**

### **Modifications apportées à la fonction de trace et de journalisation sous IBM MQ Bridge to Salesforce**

IBM MQ 9.2.0 introduit des options de configuration supplémentaires qui permettent deux classes principales de topologie supplémentaire, ainsi que des modifications de la façon dont le traçage et la journalisation fonctionnent sur IBM MQ Bridge to Salesforce. Pour plus d'informations, voir la documentation sur les options de configuration supplémentaires pour IBM MQ Bridge to Salesforce et runmqsfb (exécution d'IBM MQ Bridge to Salesforce) pour plus de détails sur les modifications apportées à cette commande.

**Chiffrement de mot de passe sécurisé pour IBM MQ Bridge to Salesforce**

IBM MQ 9.2.0 fournit des options de sécurité supplémentaires pour IBM MQ Bridge to Salesforce, y compris les options de stockage des mots de passe. Pour plus d'informations, voir runmqsfb (exécution d'IBM MQ Bridge to Salesforce).

## **Répertoire éphémère configurable**

Linux VS.2.0 AIX La IBM MO 9.2.0 introduit le préfixe éphémère **EphemeralPrefix**, qui définit l'emplacement des données éphémères pour le gestionnaire de files d'attente, comme les sockets du système d'exploitation du gestionnaire de files d'attente, pour que les sockets de domaine AIX and Linux puissent être placés dans un système de fichiers non monté dans un environnement Red Hat OpenShift. Pour plus d'informations, voir Configurable ephemeral directory.

**Remarque :** Il n'est pas nécessaire de procéder à l'exécution dans Red Hat OpenShift pour une exécution dans cet environnement. Vous pouvez utiliser un autre répertoire de données éphémères sur toutes les plateformes sauf z/OS, et dans IBM MQ Appliance.

## **Répertoire userdata**

À partir de IBM MQ 9.2.0, le magasin de fichiers du gestionnaire de files d'attente comprend un répertoire userdata que vous pouvez utiliser pour stocker l'état persistant d'une application. Pour plus d'informations, voir Répertoire des données utilisateur et Stockage du statut d'application persistante.

### **Acceptation de la licence après une installation sous Linux**

Linux **V 9.2.0** Depuis IBM MQ 9.2.0, sous Linux, vous pouvez accepter la licence appropriée pour votre entreprise après avoir installé le produit. Pour plus d'informations, voir Acceptation de la licence dans IBM MQ for Linux.

## **Installation d'IBM MQ for Linux avec le programme d'installation yum sous Linux Red Hat**

 $\blacksquare$  Linux  $\blacksquare$ 

**Depuis IBM MQ 9.2.0, vous pouvez utiliser le programme** d'installation Linux Red Hat pour installer, modifier et désinstaller IBM MQ.

L'utilisation du programme d'installation yum vous permet d'installer des composants IBM MQ sans avoir à tenir compte des dépendances du composant. Le programme d'installation yum installe automatiquement les composants prérequis dans le cadre du processus d'installation.

Pour plus d'informations, voir Installation de IBM MQ sur Linux Red Hat à l'aide de yum et Désinstallation ou modification IBM MQ sur Linux.

# **Intégration plus efficace à WebSphere Liberty**

# **Résolution des problèmes de bean géré par message**

Depuis IBM MQ 9.2.0, la propriété de spécification d'activation **maxSequentialDeliveryFailures** définit le nombre maximal d'échecs de distribution de messages séquentiels à une instance de bean géré par message que l'adaptateur de ressources tolère, avant de mettre en pause le bean géré par message. Pour plus d'informations, voir Pause du bean géré par message IBM MQ dans WebSphere Liberty.

# **Prise en charge complète de Liberty XA avec les tables de définition de canal du client**

Lorsque vous utilisez WebSphere Liberty 18.0.0.2 et les versions ultérieures, avec IBM MQ 9.2.0, vous pouvez utiliser des groupes de gestionnaires de files d'attente dans la table de définition de canal du client en conjonction avec des transactions XA. Cela signifie qu'il est désormais possible d'utiliser la disponibilité et la distribution de la charge de travail fournies par les groupes de gestionnaires de files d'attente tout en assurant l'intégrité des transactions. Pour plus d'informations, voir Full Liberty XA support with client channel definition tables.

Il s'agit d'une fonction côté client, c'est-à-dire que vous avez besoin d'un adaptateur de ressources IBM MQ 9.2.0 et non d'un gestionnaire de files d'attente IBM MQ 9.2.0.

# **Améliorations apportées à l'messaging REST API**

# **Possibilité de parcourir des messages dans une file d'attente**

La IBM MQ 9.2.0 introduit la possibilité de parcourir les messages d'une file d'attente à l'aide de l'messaging REST API :

- Vous pouvez utiliser la ressource /messaging/qmgr/*{qmgrName}*/queue/*{queueName}*/ message avec une demande HTTP GET pour consulter le message suivant dans la file d'attente. Pour plus d'informations, voir GET /messaging/qmgr/{qmgrName}/queue/{queueName}/ message.
- Vous pouvez utiliser la ressource /messaging/qmgr/*{qmgrName}*/queue/*{queueName}*/ messagelist avec une demande HTTP GET pour afficher la liste de messages de la file d'attente. Pour plus d'informations, voir GET /messaging/qmgr/{qmgrName}/queue/{queueName}/ messagelist.

**Amélioration des performances de la messagerie REST avec des pools de connexions**

Pour optimiser les performances de l'messaging REST API, les connexions aux gestionnaires de files d'attente IBM MQ sont regroupées en pool. En d'autres termes, chaque demande REST utilise une connexion provenant d'un pool de connexions au lieu de créer, d'utiliser, puis de détruire sa propre connexion. Par défaut, 20 connexions sont disponibles pour chaque pool de gestionnaires de files d'attente. Vous pouvez changer le nombre maximal de connexions en pool et le comportement par défaut de l'messaging REST API lorsque toutes les connexions sont utilisées avec la commande **setmqweb properties**. Pour plus d'informations, voir Configuration de l'messaging REST API.

## **Publication de messages dans des rubriques avec l'messaging REST API**

Depuis IBM MQ 9.2.0, vous pouvez publier des messages dans une rubrique spécifiée à l'aide de l'messaging REST API. Vous pouvez utiliser la ressource /messaging/qmgr/*{qmgrName}*/ topic/*{topicString}*/message avec une commande HTTP POST pour publier un message dans la rubrique. Pour plus d'informations, voir POST /messaging/qmgr/*{qmgrName}*/topic/ *{topicString}*/message.

# <span id="page-40-0"></span>**Prise en charge de l'exécution d'applications sous Microsoft .NET Core**

# Windows **Extend 1 W S.2.0** NET Core prend en charge Windows et Linux

Depuis IBM MQ 9.2.0, IBM MQ prend en charge .NET Core sur IBM MQ .NET et XMS .NET sur Windows et Linux.

Pour plus d'informations, voir Installing IBM MQ classes for .NET Standard et Using IBM MQ classes for XMS .NET Standard.

# Windows macOS Linux V 9.2.0 Prise en charge du développement

#### **d'applications .NET Core sous macOS**

IBM MQ 9.2.0 prend en charge le développement d'applications .NET Core sous macOS. Une fois développées, ces applications peuvent être exécutées et prises en charge dans des environnements Windows ou Linux. Pour plus d'informations, voir Developing IBM MQ .NET Core applications on macOS.

# **Création simplifiée d'applications .NET Core**

IBM MQ 9.2.0 ajoute des modèles de projet .NET à Microsoft Visual Studio, ce qui vous permet d'écrire vos applications plus rapidement. Pour plus d'informations, voir la documentation sur l'utilisation du modèle de projetIBM MQ .NET et l'utilisation du modèle de projet IBM MQ XMS .NET.

# **Amélioration de l'abonnement partagé AMQP (Advanced Message Queuing Protocol)**

 $\begin{array}{|l|l|}\n\hline\nV 9.2.0 & \hline\nV 9.2.0 & \hline\n\end{array}$  ALW  $\begin{array}{|l|}\n\hline\n\end{array}$  TBM MQ 9.2.0 ajoute la prise en charge des canaux AMQP pour la consommation de données des abonnements et des abonnements partagés, par exemple lors de l'utilisation de la bibliothèque client Qpid™ JMS. Pour plus d'informations, voir la documentation sur le développement d'applications client AMQP.

#### **Concepts associés**

Multi MQ Adv. V 9.2.0 V 9.2.0 Nouveautés de IBM MQ 9.2.0 pour

Multiplateformes - Autorisations d'utilisation Avancé uniquement

IBM MQ 9.2.0 propose plusieurs nouvelles fonctions qui ne sont disponibles qu'avec l'autorisation d'utilisation d'IBM MQ Advanced for Multiplatforms.

# [Nouveautés d'IBM MQ for z/OS 9.2.0 - autorisation d'utilisation](#page-45-0)

[de base et Advanced VUE](#page-45-0)

IBM MQ for z/OS 9.2.0 offre un plusieurs nouvelles fonctionnalités et améliorations avec les droits d'accès de base et IBM MQ Advanced for z/OS Value Unit Edition (VUE).

# V 9.2.0 MQ Adv. VUE - V 9.2.0 MQ Adv. z/OS [Nouveautés de IBM MQ for z/OS 9.2.0 -](#page-52-0)

[Autorisation d'utilisation avancée et Advanced VUE](#page-52-0)

IBM MQ for z/OS 9.2.0 propose un certain nombre de nouvelles fonctions et améliorations qui sont disponibles avec l'autorisation d'utilisation Advanced ou IBM MQ Advanced for z/OS Value Unit Edition, et d'autres qui ne sont disponibles qu'avec l'autorisation d'utilisation IBM MQ Advanced for z/OS Value Unit Edition.

[«Informations sur les licences IBM MQ», à la page 9](#page-8-0) Ce que vous pouvez acheter avec IBM MQ et ce que vous pouvez installer pour chaque achat.

# **Multi** MQ Adv. V9.2.0 V9.2.0 Nouveautés de IBM MQ 9.2.0 pour **Multiplateformes - Autorisations d'utilisation Avancé uniquement**

IBM MQ 9.2.0 propose plusieurs nouvelles fonctions qui ne sont disponibles qu'avec l'autorisation d'utilisation d'IBM MQ Advanced for Multiplatforms.

#### **Messagerie active/active**

• Linux V9.2.0 [«Gestionnaires de files d'attente de données répliquées à haute](#page-41-0) [disponibilité pour la reprise après incident», à la page 42](#page-41-0)

- <span id="page-41-0"></span>Linux • V 9.2.0 V 9.2.0 «Gestionnaires de files d'attente de données répliquées désormais disponibles sous RHEL 8», à la page 42
- $\cdot$   $\cdot$  V 5.2.0  $\cdot$  «Agents Managed File Transfer hautement disponibles», à la page 42

#### **Extension de votre réseau IBM MQ**

- **Windows Linux V 9.2.0** [«Utilisation de la diffusion en flux de la IBM Aspera fasp.io](#page-42-0) [Gateway pour les messages IBM MQ», à la page 43](#page-42-0)
- $\blacksquare$  Linux  $\blacksquare$   $\blacksquare$  Y  $\blacksquare$  .2.0  $\blacksquare$  [«Améliorations apportées à l'IBM MQ Bridge to blockchain», à la page](#page-42-0) [43](#page-42-0)
- [«Prise en charge du matériel de cryptographie PKCS #11 dans MQIPT», à la page 43](#page-42-0)

## **gestionIBM MQ**

- $\textcolor{red}{\bullet}$  V 9.2.0  $\textcolor{red}{\bullet}$  [«Nouvelles fonctions et améliorations pour Managed File Transfer», à la page 43](#page-42-0)
- [«Identification des installations du composant High Availability Replica», à la page 45](#page-44-0)
- $\mid$  <code>V 9.2.0</code>  $\mid$  <code>V 9.2.0</code>  $\mid$  <code>kRenforcement</code> de la protection des mots de passe pour les clients Java [Advanced Message Security», à la page 45](#page-44-0)

#### **Déploiement de IBM MQ Advanced container**

- $\frac{1}{2}$  Linux  $\frac{1}{2}$  V 9.2.0  $\frac{1}{2}$  kLes images .zip de IBM MQ peuvent être utilisées avec des conteneurs [de développement et de production», à la page 45](#page-44-0)
- Linux V9.2.0 kLes opérateurs MQ remplacent Helm comme mécanisme de [déploiement d'un IBM MQ Advanced container», à la page 45](#page-44-0)

# **Gestionnaires de files d'attente de données répliquées à haute disponibilité pour la reprise après incident**

**Linux**  $\blacktriangleright$  **V 9.2.0** Désormais, vous pouvez configurer un gestionnaire de files d'attente de données répliquées qui s'exécute dans un groupe de haute disponibilité sur un site, mais qui peut basculer vers un autre groupe de haute disponibilité sur un autre site si un incident qui rend le premier groupe indisponible survient. On appelle ce type de gestionnaire de files d'attente un gestionnaire de files d'attente de données répliquées de reprise après incident/à haute disponibilité (DR/HA). Voir RDQM disaster recovery and high availability.

## **Gestionnaires de files d'attente de données répliquées désormais disponibles sous RHEL 8**

Linux PV 9.2.0 PV 9.2.0 Désormais, vous pouvez configurer des gestionnaires de files d'attente de données répliquées sous RHEL 8.2 et versions ultérieures. Voir Installation de gestionnaires de files d'attente de données répliquées (RDQM).

## **Agents Managed File Transfer hautement disponibles**

 $\blacktriangleright$  V 3.2.0 Depuis IBM MQ 9.2.0, vous pouvez configurer des agents standard et de pont Managed File Transfer pour qu'ils soient hautement disponibles. Vous pouvez configurer plusieurs instances d'un même agent MFT sur plusieurs serveurs en mode actif et veille. Si l'instance active de l'agent échoue à un moment donné, même si aucun transfert n'est en cours, une autre instance de l'agent démarre automatiquement et permet la poursuite du transfert de fichier. C'est le cas même si l'un des agents échoue suite à des problèmes de réseau, des problèmes matériels ou pour toute autre raison entraînant son arrêt. Pour plus d'informations, voir Highly available agents in IBM MQ Managed File Transfer.

## <span id="page-42-0"></span>**Utilisation de la diffusion en flux de la IBM Aspera fasp.io Gateway pour les messages IBM MQ**

 $\blacksquare$  Windows  $\blacksquare$  Linux  $\blacksquare$  V 9.2.0  $\blacksquare$  Les gestionnaires de files d'attente peuvent être configurés de sorte que le système IBM MQ, l'application et les messages Managed File Transfer passent par un Aspera gateway pour atteindre une destination à l'aide du protocole Aspera FASP à la place de TCP/IP. Dans certains cas, les messages peuvent ainsi transiter entre les destinations plus rapidement.

À partir de IBM MQ 9.2.0, IBM MQ Advanced for Multiplatforms fournit l'autorisation d'utiliser un IBM Aspera fasp.io Gateway. Un gestionnaire de files d'attente IBM MQ Advanced for Multiplatforms peut également utiliser un Aspera gateway s'exécutant sous Linux on POWER Systems ou Linux for IBM Z.

Une Aspera gateway est configurée, sous Linux ou Windows, pour être utilisée par les gestionnaires d'envoi et de réception de files d'attente. Chacun de ces gestionnaires de files d'attente doit être un gestionnaire de files d'attente IBM MQ Advanced for z/OS VUE, IBM MQ Advanced for Multiplatforms ou IBM MQ Appliance. Il n'est pas nécessaire que la passerelle s'exécute sur le même serveur que le gestionnaire de files d'attente ou dans IBM MQ Appliance.

Pour plus d'informations, voir Configuration d'une connexion Aspera gateway sous Linux ou Windows.

Notez que vous ne pouvez utiliser la Aspera gateway que pour les messages IBM MQ, sauf si la passerelle fait l'objet d'une autorisation d'utilisation distincte.

# **Améliorations apportées à l'IBM MQ Bridge to blockchain**

**Prise en charge de IBM MQ Bridge to blockchain Hyperledger Fabric** Depuis IBM MQ 9.2.0, IBM MQ Bridge to blockchain a été mis à jour en vue de la prise en charge d'Hyperledger Fabric pour l'interaction entre IBM MQ et la blockchain. Cette prise en charge remplace les API précédentes qui étaient utilisées pour la connectivité. Pour plus d'informations, voir la documentation relative à la configuration d'IBM MQ pour une utilisation avec blockchain.

#### **Modifications apportées à la fonction de trace et de journalisation sous IBM MQ Bridge to blockchain.**

Dans IBM MQ 9.2.0, le fonctionnement du traçage et de la journalisation a changé sous IBM MQ Bridge to blockchain. Pour plus d'informations, voir Additional configuration options for IBM MQ Bridge to blockchain.

# **Chiffrement de mot de passe sécurisé pour IBM MQ Bridge to**

#### **blockchain**

IBM MQ 9.2.0 fournit des options de sécurité supplémentaires pour IBM MQ Bridge to blockchain, y compris les options de stockage des mots de passe. Pour plus d'informations, voir runmqbcb (exécution d'IBM MQ Bridge to blockchain).

## **Prise en charge du matériel de cryptographie PKCS #11 dans MQIPT**

 $\blacktriangleright$  V 3.2.0 Depuis IBM MQ 9.2.0, IBM MQ Internet Pass-Thru (MQIPT) peut accéder aux certificats numériques qui sont stockés sur le matériel de cryptographie prenant en charge l'interface PKCS #11. Pour plus d'informations, voir Using PKCS #11 cryptographic hardware.

### **Nouvelles fonctions et améliorations pour Managed File Transfer**

## **Agents Managed File Transfer hautement disponibles**

Depuis IBM MQ 9.2.0, vous pouvez configurer des agents standard et de pont Managed File Transfer pour qu'ils soient hautement disponibles. Vous pouvez configurer plusieurs instances d'un même agent MFT sur plusieurs serveurs en mode actif et veille. Si l'instance active de l'agent échoue à un moment donné, même si aucun transfert n'est en cours, une autre instance de l'agent démarre automatiquement et permet la poursuite du transfert de fichier. C'est le cas même si l'un des agents échoue suite à des problèmes de réseau, des problèmes matériels ou pour toute autre raison entraînant son arrêt. Pour plus d'informations, voir Highly available agents in IBM MQ Managed File Transfer.

# **Prise en charge de Managed File Transfer pour le serveur FTP sur le systèmes IBM i**

#### **existants**

Depuis IBM MQ 9.2.0, vous pouvez utiliser un serveur FTP qui s'exécute sous IBM i afin de transférer et de télécharger des fichiers depuis ou vers le système de fichiers racine ("/") du système de fichiers intégré (IFS).

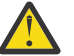

#### **Avertissement :**

- 1. Il n'est pas nécessaire d'installer IBM MQ for IBM i sur votre machine IBM i.
- 2. Vous ne pouvez utiliser que le système de fichiers root (/). Les autres systèmes de fichiers ne sont pas pris en charge.

Pour plus d'informations, voir la rubrique sur la commande fteCreateBridgeAgent.

## **Nouvelle commande fteClearMonitorHistory permettant d'effacer l'historique des moniteurs de ressources**

Depuis IBM MQ 9.2.0, la commande **fteClearMonitorHistory** fournit un mécanisme permettant d'effacer l'historique d'un moniteur de ressources Managed File Transfer afin de simplifier le processus de relance des transferts ayant échoué. Pour plus d'informations, voir Clearing resource monitor history et fteClearMonitorHistory.

**Nouvelle propriété permettant de spécifier les droits d'accès au fichier journal de MFT** Le consignateur MFT permet de journaliser des données sur l'utilisation de Managed File Transfer dans un magasin hors ligne en vue de leur consultation ou de leur audit. La IBM MQ 9.2.0 introduit la nouvelle propriété **wmqfte.file.logger.filePermissions** dans le fichier logger.properties, qui permet d'activer les droits de lecture du fichier de consignation afin de faciliter la lecture de ces journaux et la consommation des données en vue de leur analyse par d'autres sources. Pour plus d'informations, voir The MFT logger.properties file.

### **Option permettant de spécifier le temps d'attente pour l'arrêt du consignateur de base de données Managed File Transfer**

Depuis IBM MQ 9.2.0, une nouvelle propriété, **immediateShutdownTimeout**, figure dans le fichier logger.properties. Lorsqu'elle est appelée, le consignateur attend pendant la durée spécifiée que toute opération en cours se termine et s'arrête correctement. Pour plus d'informations, voir The MFT logger.properties file.

### **Option de spécification d'un nom d'installation avec la commande fteCreateEnvironment**

IBM MQ 9.2.0 introduit un paramètre supplémentaire dans la commande **fteCreateEnvironment**, qui définit la variable d'environnement pour la configuration et le transfert des fichiers pour Redistributable Managed File Transfer Agent. Vous pouvez utiliser le nouveau paramètre **-n** pour spécifier un nom d'installation. Pour plus d'informations, voir Création de la configuration initiale pour Redistributable Managed File Transfer Agent et **fteCreateEnvironment**.

# **Nouveaux appels d'REST API pour l'administration de Managed File Transfer**

La IBM MQ 9.2.0 étend l'REST API administrative existante pour Managed File Transfer, en ajoutant

- Des appels de l'REST API pour créer un nouveau moniteur de ressources, répertorier le statut du moniteur de ressources MFT ainsi que d'autres informations de configuration, et supprimer un moniteur de ressources existant, ou supprimer l'historique d'un moniteur de ressources existant. Pour plus d'informations, voir admin/mft/monitor.
- Un appel de l'REST API pour la création de transferts de fichiers. Pour plus d'informations, voir admin/mft/transfer.

# **Prise en charge du rôle MQWebUser dans l' API REST MFT**

Depuis IBM MQ 9.2.0, vous pouvez utiliser le rôle MQWebUser pour authentifier :

- <span id="page-44-0"></span>• Opérations POST. Pour plus d'informations, voir POST pour les moniteurs et POST pour les transferts.
- Opérations GET. Pour plus d'informations, voir GET pour les agents, GET pour les transferts et GET pour l'état du moniteur.

Pour plus d'informations, voir admin/mft/transfer.

**Renforcement de la protection des données d'identification** IBM MQ 9.2.0 introduit des fonctions de sécurité renforcées. Pour plus d'informations, voir les modifications apportées à **fteObfuscate** et les Améliorations de la sécurité MFT.

## **Identification des installations du composant High Availability Replica**

 $\geq$  V 3.2.0 Depuis IBM MQ 9.2.0, lors de l'installation et de la configuration d'IBM MQ Advanced pour le gestionnaire de files d'attente de données répliquées (RDQM), vous pouvez désigner des installations individuelles comme installations du composant IBM MQ Advanced ou IBM MQ Advanced High Availability Replica. Celles-ci sont alors rapportées dans IBM License Management Tool (ILMT) pour permettre l'identification correcte des licences. Pour plus d'informations, voir setmqinst (set IBM MQ installation).

## **Renforcement de la protection des mots de passe pour les clients Java Advanced Message Security**

 $\blacksquare$  V  $\blacksquare$  2.0  $\blacksquare$  V  $\blacksquare$  Une amélioration a été déployée sur les clients Java Advanced Message Security (AMS) qui leur permettent d'analyser les configurations contenant des mots de passe chiffrés. Cela permet de protéger les mots de passe du magasin de clés et du fichier de clés certifiées dans un fichier de configuration AMS.

Ce nouveau système amélioré rend obsolète l'ancien système de protection des mots de passe et si votre entreprise a protégé les mots de passe des clients Java AMS avant la IBM MQ 9.2.0, vous devez à nouveau protéger les mots de passe à l'aide de la nouvelle commande.

Une commande a été fournie pour chiffrer les mots de passe en texte brut dans le format chiffré utilisable avec les clients Java AMS. Pour plus d'informations, voir Advanced Message Security - Java.

## **Les images .zip de IBM MQ peuvent être utilisées avec des conteneurs de développement et de production**

 $\blacktriangleright$  Linux  $\blacktriangleright$  V 9.2.0  $\blacksquare$  Le serveur IBM MQ est désormais conditionné sous la forme d'un fichier . <code>zip</code> pour prendre en charge les clients qui construisent leurs propres images de conteneur pour les environnements Linux for x86-64. Le fichier . zip permet de générer des images de conteneur IBM MQ qui peuvent s'exécuter sous les contraintes de contexte de sécurité (SCC) Red Hat OpenShift **restricted** sans nécessiter d'escalade des privilèges. Les images .zip sont disponibles en tant que mises à jour de l'édition CD uniquement, sans option de prise en charge à long terme, et ne peuvent être utilisées que pour la génération d'images de conteneur.

## **Les opérateurs MQ remplacent Helm comme mécanisme de déploiement d'un IBM MQ Advanced container**

**Dans IBM MO 9.1.5, IBM MQ propose la version 1.0.0 d'un opérateur** Kubernetes qui permet une intégration native à Red Hat OpenShift Container Platform. MQ Operator 1.0.0 est compatible uniquement avec IBM MQ 9.1.5. Pour IBM MQ 9.2.0, MQ Operator 1.1.0, qui est compatible avec IBM MQ 9.1.5 et IBM MQ 9.2.0, a été ajouté.

À partir de IBM MQ 9.2.0, les opérateurs MQ sont le mécanisme pris en charge pour le déploiement d'un IBM MQ Advanced container. Helm n'est plus pris en charge.

#### <span id="page-45-0"></span>**Concepts associés**

#### N 9.2.0 [Nouveautés de IBM MQ 9.2.0 pour les autorisations d'utilisation](#page-32-0) **Multi**

#### [Multiplateforme et Avancé](#page-32-0)

For Multiplatforms, IBM MQ 9.2.0 offre plusieurs nouvelles fonctions disponibles avec les droits d'accès au produit de base, ainsi qu'avec les droits d'accès au produit Advanced.

 $N$   $N$   $\sim$   $N$   $\sim$   $z/0S$ de base et Advanced VUE

IBM MQ for z/OS 9.2.0 offre un plusieurs nouvelles fonctionnalités et améliorations avec les droits d'accès de base et IBM MQ Advanced for z/OS Value Unit Edition (VUE).

No. 2.0 MQ Adv. VUE - V S. 2.0 MQ Adv. z/OS [Nouveautés de IBM MQ for z/OS 9.2.0 -](#page-52-0)

[Autorisation d'utilisation avancée et Advanced VUE](#page-52-0)

IBM MQ for z/OS 9.2.0 propose un certain nombre de nouvelles fonctions et améliorations qui sont disponibles avec l'autorisation d'utilisation Advanced ou IBM MQ Advanced for z/OS Value Unit Edition, et d'autres qui ne sont disponibles qu'avec l'autorisation d'utilisation IBM MQ Advanced for z/OS Value Unit Edition.

[«Informations sur les licences IBM MQ», à la page 9](#page-8-0)

Ce que vous pouvez acheter avec IBM MQ et ce que vous pouvez installer pour chaque achat.

## **Z/0S | V 9.2.0 | V 9.2.0 | Nouveautés d'IBM MQ for z/OS 9.2.0 autorisation d'utilisation de base et Advanced VUE**

IBM MQ for z/OS 9.2.0 offre un plusieurs nouvelles fonctionnalités et améliorations avec les droits d'accès de base et IBM MQ Advanced for z/OS Value Unit Edition (VUE).

#### **Tolérance aux pannes**

• V 9.2.0 [«Amélioration de la capacité de traitement des journaux avec zHyperWrite», à la page](#page-46-0) [47](#page-46-0)

#### **Extension de votre réseau IBM MQ**

- V 9.2.0 [«Améliorations de la prise en charge d'IBM MQ pour IBM z/OS Connect Enterprise](#page-46-0) [Edition», à la page 47](#page-46-0)
- $\bullet$  | V S.2.0  $\blacksquare$  TBM MQ Internet Pass-Thru

#### **Gestion d'IBM MQ**

- $\cdot$  V 9.2.0  $\cdot$  [«Prise en charge du chiffrement de fichiers», à la page 48](#page-47-0)
- $\sqrt{9.2.0}$   $\sqrt{9.2.0}$   $\sqrt{9.2.0}$   $\sqrt{9.2.0}$   $\sqrt{9.2.0}$   $\sqrt{9.2.0}$
- V 9.2.0 [«Attribut SECPROT disponible sous z/OS», à la page 50](#page-49-0)
- $\sqrt{9.2.0}$   $\sqrt{9.2.0}$   $\sqrt{8.2.0}$   $\sqrt{8.2}$  Prise en charge simplifiée de la rétromigration», à la page 50
- $V$  9.2.0  $\rightarrow$   $V$  9.2.0  $\alpha$  Installation simplifiée des éditions de distribution continue», à la page [50](#page-49-0)
- $\overline{V}$  **9.2.0** [Version 2 de l'API REST](#page-49-0)
- V 9.2.0 [Améliorations apportées à l'API REST d'administration](#page-49-0)
- $\sqrt{9.2.0}$   $\sqrt{9.2.0}$   $\sqrt{9.2.0}$   $\sqrt{9.8}$  Mise à jour de la présentation de IBM MQ Console», à la page 51
- $\sqrt{9.2.0}$   $\sqrt{9.2.0}$   $\sqrt{9$ [serveur mqweb», à la page 51](#page-50-0)
- $\bullet$  V 9.2.0 [Validation d'en-tête d'hôte pour IBM MQ Console et REST API](#page-51-0)

# $\bullet$  <code>V 9.2.0</code>  $\bullet$  <code>«Résolution</code> des problèmes de bean géré par message», à la page 52

#### <span id="page-46-0"></span>**Développement pour IBM MQ**

• V 9.2.0 [Améliorations apportées à l'API REST de messagerie](#page-51-0)

#### **Développement d'application**

• <sup>175</sup> [«\[Long Term Support\]Technologies d'application Java simplifiées», à la page 52](#page-51-0)

## **Amélioration de la capacité de traitement des journaux avec zHyperWrite**

 $\blacktriangleright$  <code>V 9.2.0  $\blacksquare$ La IBM MQ for z/OS 9.2.0 permet l'utilisation de zHyperWrite lors de l'écriture dans des</code> jeux de données de journaux actifs qui ont été configurés pour la réplication synchrone à l'aide d'IBM MQ Metro Mirror. zHyperWrite peut accélérer les écritures dans les journaux IBM MQ en éliminant une partie du temps requis pour la réplication synchrone des données.

Pour plus d'informations, voir Utilisation de Metro Mirror avec IBM MQ.

## **Améliorations de la prise en charge d'IBM MQ pour IBM z/OS Connect Enterprise Edition**

# **Prise en charge de Runnable Service Archive pour IBM MQ**

z/OS Connect EE 3.0.21.0 et versions ultérieures fournit une version améliorée du MQ Service Provider, qui prend en charge les fichiers d'archive de service. Il est recommandé de migrer vers cette version de z/OS Connect EE et d'utiliser le fournisseur de services MQ Service Provider intégré plutôt que d'utiliser le fournisseur de services livré avec le produit IBM MQ for z/OS.

Pour plus d'informations, voir Scénarios de démarrage rapide pour MQ Service Provider dans la documentation z/OS Connect EE dans IBM Documentation. Des informations de référence détaillées sont fournies sous Utilisation du fournisseur de services IBM MQ.

# **Prise en charge de l'utilisation des connexions client avec IBM z/OS Connect Enterprise Edition**

Désormais, MQ Service Provider for IBM z/OS Connect EE prend en charge les connexions client aux gestionnaires de files d'attente z/OS locaux et aux gestionnaires de files d'attente éloignées z/OS. Ainsi, les déploiements peuvent être plus souples car il n'est pas nécessaire que le gestionnaire de files d'attente et le serveur IBM z/OS Connect EE s'exécutent sur la même partition logique. Pour plus d'informations, voir Utilisation du fournisseur de services IBM MQ.

## **IBM MQ Internet Pass-Thru**

# **Inclusion d'IBM MQ Internet Pass-Thru**

IBM MQ Internet Pass-Thru (MQIPT) est un utilitaire que vous pouvez utiliser pour implémenter des solutions de messagerie entre des sites distants sur Internet. Dans IBM MQ 9.2.0, MQIPT est un composant facultatif entièrement pris en charge d'IBM MQ que vous pouvez télécharger depuis [IBM](https://ibm.biz/mq92ipt) [Fix Central pour IBM MQ.](https://ibm.biz/mq92ipt) Auparavant, MQIPT était disponible sous la forme du package de prise en charge MS81.

Les modifications suivantes ont été apportées à MQIPT depuis la version 2.1 du package de prise en charge :

- L'Java runtime environment fourni a été mis à niveau de Java 7 vers Java 8 pour correspondre à la version de JRE fournie avec IBM MQ.
- Les protocoles SSL 3.0, TLS 1.0 et TLS 1.1 sont désactivés par défaut. Le seul protocole cryptographique activé par défaut est TLS 1.2. Pour activer les protocoles qui sont désactivés, suivez la procédure décrite dans la rubrique Enabling deprecated protocols and CipherSuites.
- La prise en charge d'IBM Network Dispatcher a été retirée.

<span id="page-47-0"></span> $\mathsf{V}$  9.2.0  $\mathsf{V}$  9.2.0  $\mathsf{L}^\prime$ interface utilisateur graphique IPT Administration Client a été supprimée. Les versions précédentes de IPT Administration Client ne peuvent pas être utilisées avec MQIPT dans IBM MQ 9.2.0. Pour configurer et administrer MQIPT, éditez le fichier de configuration mqipt.conf et utilisez la commande **mqiptAdmin**, comme décrit dans Administration de MQIPT à l'aide de la ligne de commande.

- Tous les exemples de fichiers fournis avec MQIPT se trouvent maintenant sous un nouveau répertoire appelé samples dans le répertoire d'installation de MQIPT.
- La propriété **CommandPort** a été retirée de l'exemple de fichier de configuration mqiptSample.conf afin de renforcer la sécurité. Cela signifie que lors de l'utilisation de l'exemple de configuration, MQIPT n'écoute pas les commandes émises par la commande **mqiptAdmin** sur un port de commande. Pour permettre à MQIPT d'être administré à distance à l'aide de la commande **mqiptAdmin**, modifiez le fichier de configuration pour spécifier une valeur pour la propriété **CommandPort** ou **SSLCommandPort**. Consultez les remarques relatives à la sécurité dans le document sur les autres remarques relatives à la sécurité avant d'activer un port de commande MQIPT.

Pour plus d'informations sur MQIPT, voir IBM MQ Internet Pass-Thru.

# **Protection améliorée des mots de passe stockés dans MQIPT**

Depuis IBM MQ 9.2.0, tous les mots de passe stockés dans la configuration MQIPT peuvent être protégés en chiffrant les mots de passe à l'aide de la commande **mqiptPW**. IBM MQ 9.2.0 introduit également une nouvelle méthode de protection plus sécurisée pour les mots de passe qui sont stockés en vue de leur utilisation par MQIPT, ainsi que la possibilité de spécifier une clé de chiffrement qui est utilisée pour chiffrer et déchiffrer les mots de passe stockés. Pour plus d'informations, voir Encrypting stored passwords.

# **V 9.2.0** V 9.2.0 Administration améliorée de MQIPT

Les nouvelles fonctions suivantes de MQIPT dans IBM MQ 9.2.0 permettent une administration plus simple et plus sécurisée de MQIPT à l'aide de la commande **mqiptAdmin**.

- Les instances locales de MQIPT peuvent être administrées en utilisant la commande **mqiptAdmin** sans la nécessité pour MQIPT d'écouter un port de commande. La commande **mqiptAdmin** doit être exécutée sous l'ID utilisateur utilisé pour démarrer l'instance MQIPT. Alternativement, sous AIX and Linux, l'utilisateur root peut être utilisé.
- MQIPT peut être configuré pour authentifier les commandes d'administration reçues par un port de commande. Si l'authentification de commande à distance est activée, les utilisateurs de la commande **mqiptAdmin** doivent entrer le mot de passe d'accès correct, spécifié dans la propriété **AccessPW** dans la configuration MQIPT, chaque fois qu'une commande d'administration est émise à l'aide d'un port de commande.
- MQIPT peut être configuré pour écouter les commandes d'administration à l'aide d'un port de commande sécurisé par TLS. Celui-ci utilise le chiffrement pour protéger les données envoyées entre la commande **mqiptAdmin** et l'instance MQIPT en cours d'administration, y compris le mot de passe d'accès si MQIPT est configuré pour nécessiter l'authentification des commandes reçues par le port de commande. Le port de commande TLS peut être configuré en plus du port de commande non sécurisé disponible dans les versions précédentes de MQIPT.
- Une adresse locale peut être spécifiée pour restreindre les connexions au port de commande non sécurisé ou TLS à celles d'une interface réseau spécifique. Cette approche peut être utilisée, par exemple, pour empêcher l'administration à distance de MQIPT, tout en autorisant différents utilisateurs sur la machine locale à utiliser le port de commande pour administrer MQIPT.

Pour plus d'informations sur l'administration de MQIPT à l'aide de la commande **mqiptAdmin**, voir Administration de MQIPT à l'aide de la ligne de commande.

### **Prise en charge du chiffrement de fichiers**

 $\blacktriangleright$  <code>V 9.2.0  $\blacksquare$  IBM MQ for z/OS 9.2.0 introduit la prise en charge de l'utilisation du chiffrement des fichiers and the state state interpries</code> z/OS pour les fichiers journaux actifs, les ensembles de pages et les fichiers de messages partagés.

<span id="page-48-0"></span>Cela signifie que toutes les données stockées dans les fichiers IBM MQ for z/OS peuvent désormais être protégées sur le disque. Pour plus d'informations, voir Confidentiality for data at rest on IBM MQ for z/OS with data set encryption.

# **Prise en charge de Transport Layer Security (TLS) 1.3**

## **Prise 1.1 Prise en charge de TLS (Transport Layer Security) 1.3 pour une plage de protocoles**

IBM MQ for z/OS 9.2.0 prend en charge le protocole TLS (Transport Layer Security) 1.3 pour une plage de protocoles. TLS 1.3 peut être utilisé pour les connexions entre les gestionnaires de files d'attente et pour les applications client C, C + +, IBM MQ classes for Java et IBM MQ classes for JMS.

La prise en charge de TLS 1.3 pour les applications clientes Java et JMS est fournie lors de l'utilisation de Java 11.

# **Nouveaux CipherSpecs pour TLS 1.3**

Les nouveaux CipherSpecs pour TLS 1.3 que la IBM MQ for z/OS 9.2.0 met à disposition, comme décrit dans Activation des CipherSpecs. (Pour la liste de ces CipherSpecs, voir la section CipherSpecs TLS 1.3 dans le tableau 1.) Les nouveaux CipherSpecs fonctionnent tous avec les certificats RSA et les certificats Elliptic Curve.

Pour faciliter la configuration et la migration future, IBM MQ for z/OS 9.2.0 fournit également un ensemble d'alias CipherSpecs, notamment ANY\_TLS12, ANY\_TLS12\_OR\_HIGHER et ANY\_TLS13\_OR\_HIGHER. La migration des configurations de sécurité existantes en vue de l'utilisation d'un alias CipherSpec signifie que vous pouvez vous adapter aux ajouts et aux dépréciations de chiffrement sans avoir à effectuer d'autres modifications de configuration invasives à l'avenir. L'ajout d'un alias CipherSpec aux canaux d'agent de canal de message, aux clients MQI, Java et .NET et aux canaux de cluster signifie que vous pouvez :

- Configurer la sécurité des canaux TLS sans avoir à connaître une chaîne de CipherSpec propre à IBM MQ longue et compliquée.
- Vous adapter sans modifier la configuration afin d'utiliser de nouveaux chiffrements et de gérer la dépréciation des chiffrements faibles. Cette fonction est particulièrement utile dans les clusters.

Pour plus d'informations sur l'alias CipherSpecs, voir la rubrique sur l'activation des CipherSpecs. (Pour la liste de ces CipherSpecs, voir la section CipherSpecs Alias dans le tableau 1.) Voir aussi SSLCIPH et Migration des configurations de sécurité existantes pour l'utilisation du CipherSpec ANY TLS12 OR HIGHER.

**Remarque :** Si vous utilisez des CipherSpecs antérieurs dans un gestionnaire de files d'attente pour lequel TLS 1.3 est activé, sachez que certains changements ont été apportés.

Conformément à la spécification TLS 1.3, de nombreux CipherSpecs antérieurs ont été désactivés et *ne peuvent pas être activés* via les options de configuration existantes. Ces gestionnaires sont les suivants :

- Tous les CipherSpecs SSLv3
- Tous les CipherSpecs RC2 ou RC4
- Tous les CipherSpecs dont la taille de la clé de chiffrement est inférieure à 112 bits

Pour restaurer le comportement précédent, vous pouvez désactiver TLS 1.3 comme décrit dans Utilisation de TLS 1.3 dans IBM MQ.

# **Mise à disposition d'une liste de CipherSpecs TLS admis**

A partir de IBM MQ for z/OS 9.2.0, vous pouvez fournir une liste personnalisée de CipherSpecs ordonnés et activés que IBM MQ est autorisé à utiliser. Pour plus d'informations sur la configuration d'une liste personnalisée, voir Providing a custom list of ordered and enabled CipherSpecs on IBM MQ for z/OS.

Pour plus d'informations sur l'ordre des CipherSpecs, voir [«Ordre des CipherSpecs», à la page 65.](#page-64-0)

# <span id="page-49-0"></span>**Attribut SECPROT disponible sous z/OS**

Depuis IBM MQ for z/OS 9.2.0, l'attribut **SECPROT** (MQIACH\_SECURITY\_PROTOCOL), qui affiche le protocole de sécurité utilisé, est disponible sous z/OS. Pour plus d'informations, voir DISPLAY CHSTATUS.

# **Prise en charge simplifiée de la rétromigration**

 $\blacksquare$  V 9.2.0  $\blacksquare$  V 9.2.0  $\blacksquare$  TBM MQ for z/OS 9.2.0 simplifie la rétromigration en supprimant la nécessité d'appliquer une PTF de migration à la version précédente du produit avant de procéder à la rétromigration. Au lieu de cela, avant d'effectuer une rétromigration, vous exécutez la commande START QMGR BACKMIG (target\_vrm), où target\_vrm est le VRM de l'édition à rétromigrer, ce qui entraîne le démarrage du gestionnaire de files d'attente et l'exécution des étapes de rétromigration nécessaires sur ses données avant d'arrêter à nouveau.

Une fois la commande traitée, vous pouvez rétromigrer le gestionnaire de files d'attente. Pour plus d'informations, voir Migration de IBM MQ sous z/OS et DÉMARRER QMGR.

## **Installation simplifiée des éditions de distribution continue**

IFM  $\textbf{V}$  3.2.0 **IBM MQ for z/OS 9.2.0** facilite le maintien des éditions Continuous Delivery au niveau le plus récent, en particulier lors du déplacement au-delà des limites des éditions Long Term Support. Pour plus d'informations, voir Types d'édition IBM MQ.

## **Version 2 de l'REST API**

 $\blacktriangleright$  V 9.2.0  $\blacksquare$  IBM MQ 9.2.0 introduit la version 2 de REST API. Cette augmentation de version s'applique à administrative REST API, messaging REST API, et MFT REST API. Cette augmentation de version change l'URL de ressource qui est utilisée pour l'REST API. Le préfixe d'URL pour les URL de ressource de la version 2 est l'URL suivante :

https://*host*:*port*/ibmmq/rest/v2/

Vous pouvez continuer d'utiliser l'URL de la version 1 pour les applications existantes. La plupart des ressources d'REST API sont disponibles dans les deux versions. Toutefois, de nouvelles ressources d'REST API ne sont disponibles qu'avec l'URL de la version 2. Par exemple, la nouvelle URL de publication dans l'messaging REST API est disponible uniquement avec l'URL de la version 2.

Les ressources d'REST API suivantes ne sont pas disponibles dans la version 2 :

- Abonnement GET
- Canal GET
- File d'attente POST
- File d'attente PATCH
- File d'attente GET
- File d'attente DELETE

Vous pouvez utiliser l'URL de la ressource MQSC comme alternative à l'utilisation de ces ressources d'REST API version 1.

Pour plus d'informations, voir REST API versions.

# **Améliorations apportées à l'administrative REST API**

 $\blacktriangleright$  <code>V 9.2.0  $\blacksquare$ La IBM MQ 9.2.0</code> apporte de nouvelles améliorations à l'administrative REST API avec la ressource /admin/action/qmgr/{qmgrName}/mqsc. Avant la IBM MQ 9.2.0, cette ressource pouvait être utilisée pour envoyer des commandes MQSC à un gestionnaire de files d'attente en vue de leur

<span id="page-50-0"></span>traitement. Désormais, vous pouvez choisir d'envoyer la commande MQSC au gestionnaire de files d'attente et de recevoir des réponses au format JSON plutôt qu'au format de commande MQSC.

Par exemple, avant la IBM MQ 9.2.0, la commande MQSC pouvait être envoyée à la ressource /admin/ action/qmgr/{qmgrName}/mqsc au format suivant :

```
{
  "type": "runCommand",
 "parameters": {
 "command": "DEFINE CHANNEL(NEWSVRCONN) CHLTYPE(SVRCONN)"
}
```
Depuis IBM MQ 9.2.0, vous pouvez envoyer la commande au format JSON suivant :

```
{
   "type": "runCommandJSON",
 "command": "define",
 "qualifier": "channel",
   "name": "NEWSVRCONN",
 "parameters": {
 "chltype": "svrconn"
   }
}
```
Depuis IBM MQ 9.2.0, les améliorations suivantes sont disponibles avec l'API REST MSQC au format JSON :

- Désormais, les commandes suivantes sont prises en charge :
	- DISPLAY CONN(*connectionID*) TYPE (HANDLE)
	- DISPLAY CONN(*connectionID*) TYPE (\*)
	- DISPLAY CONN(*connectionID*) TYPE (ALL)
- Les apostrophes sont associées automatiquement à des caractères d'échappement. Il n'est plus nécessaire d'utiliser une apostrophe supplémentaire pour spécifier une apostrophe dans une valeur d'attribut.
- Désormais, dans la commande **SET POLICY**, les attributs **SIGNER** et **RECIP** sont des attributs de liste. Au lieu de spécifier une valeur de chaîne pour ces attributs, vous utilisez maintenant un tableau JSON. Ce changement vous permet de spécifier plusieurs valeurs pour **SIGNER** et **RECIP** dans une seule commande.
- La recherche des erreurs de syntaxe MQSC a été améliorée. Lorsqu'une erreur de syntaxe MQSC est détectée dans l'entrée JSON, au lieu de renvoyer une réponse 200 et l'erreur MQSC dans le corps de réponse, le système renvoie une réponse 400 avec un nouveau message d'erreur indiquant l'emplacement de l'erreur de syntaxe.

Pour plus d'informations sur la ressource /admin/action/qmgr/{qmgrName}/mqsc et le format du JSON que vous pouvez spécifier dans le corps de demande, voir POST /admin/action/qmgr/ {qmgrName}/mqsc.

## **Mise à jour de la présentation de IBM MQ Console**

 $\rightarrow$  <code>V 9.2.0</code>  $\rightarrow$  <code>V 9.2.0</code>  $\rightarrow$  <code>Depuis IBM MQ for z/OS 9.2.0, une nouvelle console, avec une nouvelle</code> apparence, est disponible sous z/OS. Pour plus d'informations, voir Quick tour of the New Web Console.

## **Configuration simplifiée de l'ID produit (PID) sous lequel s'exécute le serveur mqweb**

 $\begin{array}{|l|} \hline \texttt{V} 9.2.0\end{array}$   $\begin{array}{|l|} \hline \texttt{V} 9.2.0\end{array}$  is a IBM MQ for z/OS 9.2.0 simplifie le processus utilisé pour associer le serveur mqweb à un PID, remplaçant l'ancienne approche manuelle. Lors de la création d'un serveur mqweb, la commande **crtmqweb** utilise désormais un paramètre spécifiant le PID sous lequel le serveur s'exécutera. La commande **setmqweb** a été améliorée pour que le PID associé à un serveur mqweb

<span id="page-51-0"></span>existant puisse être modifié. Pour plus d'informations sur l'utilisation du serveur mqweb sur z/OS, voir Association du serveur mqweb à un PID.

# **Validation d'en-tête d'hôte pour IBM MQ Console et l'REST API**

 $\blacktriangleright$  V 3.2.0 Vous pouvez configurer le serveur mqweb pour restreindre l'accès à IBM MQ Console et à REST API de sorte que seules les demandes envoyées avec un en-tête d'hôte correspondant à une liste blanche spécifiée soient traitées. Une erreur est renvoyée si une valeur d'en-tête d'hôte qui n'est pas dans la liste blanche est utilisée. Pour plus d'informations, voir Configuration de la validation de l'en-tête d'hôte pour IBM MQ Console et REST API.

## **Résolution des problèmes de bean géré par message**

 $\blacktriangleright$  V S.2.0  $\blacksquare$  La IBM MQ 9.1.1 introduit la propriété de spécification d'activation **maxSequentialDeliveryFailures**, qui définit le nombre maximal d'échecs de distribution de messages séquentiels à une instance de bean géré par message admis par l'adaptateur de ressources, avant la suspension du bean géré par message. Pour plus d'informations, voir Pause du bean géré par message IBM MQ dans WebSphere Liberty.

## **Améliorations apportées à l'messaging REST API**

## **POSSIBILITÉ DE POSSIBILITÉ de parcourir des messages dans une file d'attente**

La IBM MQ 9.2.0 introduit la possibilité de parcourir les messages d'une file d'attente à l'aide de l'messaging REST API :

- Vous pouvez utiliser la ressource /messaging/qmgr/*{qmgrName}*/queue/*{queueName}*/ message avec une demande HTTP GET pour consulter le message suivant dans la file d'attente. Pour plus d'informations, voir GET /messaging/qmgr/{qmgrName}/queue/{queueName}/ message.
- Vous pouvez utiliser la ressource /messaging/qmgr/*{qmgrName}*/queue/*{queueName}*/ messagelist avec une demande HTTP GET pour afficher la liste de messages de la file d'attente. Pour plus d'informations, voir GET /messaging/qmgr/{qmgrName}/queue/{queueName}/ messagelist.

**Amélioration des performances de la messagerie REST avec des pools de connexions** Pour optimiser les performances de l'messaging REST API, les connexions aux gestionnaires de files d'attente IBM MQ sont regroupées en pool. En d'autres termes, chaque demande REST utilise une connexion provenant d'un pool de connexions au lieu de créer, d'utiliser, puis de détruire sa propre connexion. Par défaut, 20 connexions sont disponibles pour chaque pool de gestionnaires de files d'attente. Vous pouvez changer le nombre maximal de connexions en pool et le comportement par défaut de l'messaging REST API lorsque toutes les connexions sont utilisées avec la commande **setmqweb properties**. Pour plus d'informations, voir Configuration de l'messaging REST API.

# **P**  $\sqrt{9.2.0}$  Publication de messages dans des rubriques avec l'messaging REST API

Depuis IBM MQ 9.2.0, vous pouvez publier des messages dans une rubrique spécifiée à l'aide de l'messaging REST API. Vous pouvez utiliser la ressource /messaging/qmgr/*{qmgrName}*/ topic/*{topicString}*/message avec une commande HTTP POST pour publier un message dans la rubrique. Pour plus d'informations, voir POST /messaging/qmgr/*{qmgrName}*/topic/ *{topicString}*/message.

### **Développement d'application**

# **Technologies d'application Java simplifiées**

Avec l'APAR PH56722, les applications IBM MQ classes for JMS et IBM MQ classes for Java qui s'exécutent dans un environnement de traitement par lots sont autorisées à utiliser la connectivité <span id="page-52-0"></span>client à n'importe quel gestionnaire de files d'attente z/OS , quel que soit le PID sous lequel s'exécute le gestionnaire de files d'attente.

Pour plus d'informations, voir Java Client connectivity to batch applications running on z/OS .

#### **Concepts associés**

 $\blacktriangleright$  Multi $\blacktriangleright$  V 9.2.0  $\blacktriangleright$  V 9.2.0 [Nouveautés de IBM MQ 9.2.0 pour les autorisations d'utilisation](#page-32-0)

#### [Multiplateforme et Avancé](#page-32-0)

For Multiplatforms, IBM MQ 9.2.0 offre plusieurs nouvelles fonctions disponibles avec les droits d'accès au produit de base, ainsi qu'avec les droits d'accès au produit Advanced.

Multi MQ Adv. V 9.2.0 V 9.2.0 [Nouveautés de IBM MQ 9.2.0 pour](#page-40-0)

[Multiplateformes - Autorisations d'utilisation Avancé uniquement](#page-40-0)

IBM MQ 9.2.0 propose plusieurs nouvelles fonctions qui ne sont disponibles qu'avec l'autorisation d'utilisation d'IBM MQ Advanced for Multiplatforms.

V 9.2.0 MQ Adv. VUE V 9.2.0 MQ Adv. z/OS Nouveautés de IBM MQ for z/OS 9.2.0 -

Autorisation d'utilisation avancée et Advanced VUE

IBM MQ for z/OS 9.2.0 propose un certain nombre de nouvelles fonctions et améliorations qui sont disponibles avec l'autorisation d'utilisation Advanced ou IBM MQ Advanced for z/OS Value Unit Edition, et d'autres qui ne sont disponibles qu'avec l'autorisation d'utilisation IBM MQ Advanced for z/OS Value Unit Edition.

[«Informations sur les licences IBM MQ», à la page 9](#page-8-0) Ce que vous pouvez acheter avec IBM MQ et ce que vous pouvez installer pour chaque achat.

# **No. 2.0 Mg Adv. VUE V S. 2.0 Mg Adv. z/OS Nouveautés de IBM MQ for z/OS 9.2.0**

# **- Autorisation d'utilisation avancée et Advanced VUE**

IBM MQ for z/OS 9.2.0 propose un certain nombre de nouvelles fonctions et améliorations qui sont disponibles avec l'autorisation d'utilisation Advanced ou IBM MQ Advanced for z/OS Value Unit Edition, et d'autres qui ne sont disponibles qu'avec l'autorisation d'utilisation IBM MQ Advanced for z/OS Value Unit Edition.

### **IBM MQ Advanced for z/OS autorisation**

Les fonctionnalités suivantes sont nouvelles pour Long Term Support à l'adresse IBM MQ for z/OS 9.2.0. Toutefois, ils ne sont pas disponibles dans les éditions IBM MQ 9.2 Continuous Delivery :

• V 9.2.0 • [«Fonctions IBM MQ Advanced for z/OS Value Unit Edition désormais disponibles avec](#page-53-0) [l'autorisation d'utilisation IBM MQ Advanced for z/OS», à la page 54](#page-53-0)

#### **Messagerie active/active**

• MQAdv.VUE V 9.2.0 • MQAdv.z/OS Agents Managed File Transfer hautement disponibles», à [la page 54](#page-53-0)

#### **Extension de votre réseau IBM MQ**

- MQ Adv. VUE V 9.2.0 [«Utilisation de la diffusion en flux de la IBM Aspera fasp.io Gateway pour](#page-53-0) [les messages IBM MQ», à la page 54](#page-53-0)
- MQ Adv. VUE > V S.2.0 [«Prise en charge de IBM MQ Bridge to blockchain Hyperledger Fabric», à](#page-53-0) [la page 54](#page-53-0)

### **Gestion d'IBM MQ**

- MQAdv.VUE V 9.2.0 MQAdv.z/0S Therception Advanced Message Security sur les canaux [de messages inter-serveurs», à la page 55](#page-54-0)
- V 9.2.0 MQ Adv. VUE V 9.2.0 MQ Adv. z/0S [Renforcement de la protection des mots de](#page-54-0) [passe pour les clients Java Advanced Message Security](#page-54-0)

<span id="page-53-0"></span>• MQ Adv. VUE • V S.2.0 • MQ Adv. z/0S [«Nouvelles fonctions et améliorations pour Managed File](#page-54-0) [Transfer», à la page 55](#page-54-0)

## **Fonctions IBM MQ Advanced for z/OS Value Unit Edition désormais disponibles avec l'autorisation d'utilisation IBM MQ Advanced for z/OS**

Les clients disposant d'une autorisation d'utilisation IBM MQ Advanced for z/OS ont accès à des fonctions qui étaient auparavant uniquement disponibles avec l'autorisation d'utilisation IBM MQ Advanced for z/OS Value Unit Edition . Comprenant :

• V 9.2.0 Le composant Connector Pack, qui fournit le IBM Aspera fasp.io Gateway, qui peut améliorer la vitesse de transfert des données IBM MQ dans des réseaux à perte de temps d'attente élevée.

## **Agents Managed File Transfer hautement disponibles**

**MQAdv.VUE MQAdv.z/OS**Cette fonction est disponible avec l'autorisation d'utilisation Advanced et Advanced VUE.

 $\blacktriangleright$  V 9.2.0  $\blacksquare$  Depuis IBM MQ for z/OS 9.2.0, vous pouvez configurer des agents standard et de pont Managed File Transfer pour qu'ils soient hautement disponibles. Vous pouvez configurer plusieurs instances d'un même agent MFT sur plusieurs serveurs en mode actif et veille. Si l'instance active de l'agent échoue à un moment donné, même si aucun transfert n'est en cours, une autre instance de l'agent démarre automatiquement et permet la poursuite du transfert de fichier. C'est le cas même si l'un des agents échoue suite à des problèmes de réseau, des problèmes matériels ou pour toute autre raison entraînant son arrêt. Pour plus d'informations, voir Highly available agents in IBM MQ Managed File Transfer.

# **Utilisation de la diffusion en flux de la IBM Aspera fasp.io Gateway pour les messages IBM MQ**

**MQAdy. VUE** Cette fonction est disponible avec l'autorisation d'utilisation d'Advanced VUE.

 $\blacktriangleright$  V 3.2.0  $\blacktriangleright$  Les gestionnaires de files d'attente peuvent être configurés de sorte que le système IBM MQ, l'application et les messages Managed File Transfer passent par un Aspera gateway pour atteindre une destination à l'aide du protocole Aspera FASP à la place de TCP/IP. Dans certains cas, les messages peuvent ainsi transiter entre les destinations plus rapidement.

Depuis IBM MQ 9.2.0, IBM MQ Advanced for z/OS VUE fournit l'autorisation d'utilisation de la IBM Aspera fasp.io Gateway.

Une Aspera gateway est configurée, sous Linux ou Windows, pour être utilisée par les gestionnaires d'envoi et de réception de files d'attente. Chacun de ces gestionnaires de files d'attente doit être un gestionnaire de files d'attente IBM MQ Advanced for z/OS VUE, IBM MQ Advanced for Multiplatforms ou IBM MQ Appliance. Il n'est pas nécessaire que la passerelle s'exécute sur le même serveur que le gestionnaire de files d'attente ou dans IBM MQ Appliance.

Pour plus d'informations, voir Configuration d'une connexion Aspera gateway sous Linux ou Windows.

Notez que vous ne pouvez utiliser la Aspera gateway que pour les messages IBM MQ, sauf si la passerelle fait l'objet d'une autorisation d'utilisation distincte.

## **Prise en charge de IBM MQ Bridge to blockchain Hyperledger Fabric**

**MQAdy. VUE** Cette fonction est disponible avec l'autorisation d'utilisation d'Advanced VUE.

 $\blacktriangleright$  V 9.2.0 Depuis IBM MQ for z/OS 9.2.0, IBM MQ Bridge to blockchain a été mis à jour en vue de la prise en charge d'Hyperledger Fabric pour l'interaction entre IBM MQ et la blockchain. Cette prise en <span id="page-54-0"></span>charge remplace les API précédentes qui étaient utilisées pour la connectivité. Pour plus d'informations, voir la documentation relative à la configuration d'IBM MQ pour une utilisation avec blockchain.

## **Interception Advanced Message Security sur les canaux de messages inter-serveurs**

**CARCA FONCTION EST AN ADVETTE FONC**<br>Cette fonction est disponible avec l'autorisation Advanced et Advanced VUE.

 $\cdot$  V 3.2.0  $\blacksquare$  IBM MQ for z/OS 9.2.0 introduit l'interception AMS sur les canaux de messages interserveurs. Cette fonction vous permet de prendre en charge AMS et de communiquer avec des partenaires commerciaux qui ne prennent pas en charge AMS en vous permettant, par exemple, de déchiffrer les messages envoyés à un partenaire commercial qui n'utilise pas AMS et de chiffrer les messages provenant d'un partenaire commercial qui n'utilise pas AMS. Pour plus d'informations, voir Interception de Advanced Message Security sur les canaux de messages et Exemples d'interception de canal de message serveur à serveur.

# **Renforcement de la protection des mots de passe pour les clients Java Advanced Message Security**

**MQAdv.VUE MQAdv.z/OS**Cette fonction est disponible avec l'autorisation d'utilisation Advanced et Advanced VUE.

 $\blacktriangleright$  V 9.2.0  $\blacktriangleright$  V 9.2.0  $\blacktriangleright$  Une amélioration a été déployée sur les clients Java Advanced Message Security (AMS) qui leur permettent d'analyser les configurations contenant des mots de passe chiffrés. Cela permet de protéger les mots de passe du magasin de clés et du fichier de clés certifiées dans un fichier de configuration AMS.

Ce nouveau système amélioré rend obsolète l'ancien système de protection des mots de passe et si votre entreprise a protégé les mots de passe des clients Java AMS avant la IBM MQ for z/OS 9.2.0, vous devez à nouveau protéger les mots de passe à l'aide de la nouvelle commande.

Une commande a été fournie pour chiffrer les mots de passe en texte brut dans le format chiffré utilisable avec les clients Java AMS. Pour plus d'informations, voir Advanced Message Security - Java.

### **Nouvelles fonctions et améliorations pour Managed File Transfer**

**MQAdv.VUE MQAdv.z/OS**Ces fonctions et améliorations sont disponibles avec l'autorisation d'utilisation Advanced et Advanced VUE.

# **Agents Managed File Transfer hautement disponibles**

Depuis IBM MQ for z/OS 9.2.0, vous pouvez configurer des agents standard et de pont Managed File Transfer pour qu'ils soient hautement disponibles. Vous pouvez configurer plusieurs instances d'un même agent MFT sur plusieurs serveurs en mode actif et veille. Si l'instance active de l'agent échoue à un moment donné, même si aucun transfert n'est en cours, une autre instance de l'agent démarre automatiquement et permet la poursuite du transfert de fichier. C'est le cas même si l'un des agents échoue suite à des problèmes de réseau, des problèmes matériels ou pour toute autre raison entraînant son arrêt. Pour plus d'informations, voir Highly available agents in IBM MQ Managed File Transfer.

## **Nouvelle commande fteClearMonitorHistory permettant d'effacer l'historique des moniteurs de ressources**

Depuis IBM MQ for z/OS 9.2.0, la commande **fteClearMonitorHistory** fournit un mécanisme permettant d'effacer l'historique d'un moniteur de ressources Managed File Transfer afin de simplifier le processus de relance des transferts ayant échoué. Pour plus d'informations, voir Clearing resource monitor history et fteClearMonitorHistory.

### **Option permettant de spécifier le temps d'attente pour l'arrêt du consignateur de base de données Managed File Transfer**

Depuis IBM MQ for z/OS 9.2.0, une nouvelle propriété, **immediateShutdownTimeout**, figure dans le fichier logger. properties. Lorsqu'elle est appelée, le consignateur attend pendant la durée spécifiée que toute opération en cours se termine et s'arrête correctement. Pour plus d'informations, voir The MFT logger.properties file.

# **N 9.2.0** Nouveaux appels d'REST API pour l'administration de Managed File Transfer

La IBM MQ for z/OS 9.2.0 étend l'REST API administrative existante pour Managed File Transfer, en ajoutant

- Des appels de l'REST API pour créer un nouveau moniteur de ressources, répertorier le statut du moniteur de ressources MFT ainsi que d'autres informations de configuration, et supprimer un moniteur de ressources existant, ou supprimer l'historique d'un moniteur de ressources existant. Pour plus d'informations, voir admin/mft/monitor.
- Un appel de l'REST API pour la création de transferts de fichiers. Pour plus d'informations, voir admin/mft/transfer.

# **Prise en charge du rôle MQWebUser dans l' API REST MFT**

Depuis IBM MQ for z/OS 9.2.0, vous pouvez utiliser le rôle MQWebUser pour authentifier :

#### **Les opérations POST**

Pour plus d'informations, voir POST pour les moniteurs et POST pour les transferts.

#### **Les opérations GET**

Pour plus d'informations, voir GET pour les agents, GET pour les transferts et GET pour l'état du moniteur.

Pour plus d'informations, voir admin/mft/transfer.

# **Renforcement de la protection des données d'identification**

IBM MQ for z/OS 9.2.0 introduit des fonctions de sécurité renforcées. Pour plus d'informations, voir les modifications apportées à **fteObfuscate** et les Améliorations de la sécurité MFT.

#### **Concepts associés**

Multi N 9.2.0 V 9.2.0 [Nouveautés de IBM MQ 9.2.0 pour les autorisations d'utilisation](#page-32-0)

#### [Multiplateforme et Avancé](#page-32-0)

For Multiplatforms, IBM MQ 9.2.0 offre plusieurs nouvelles fonctions disponibles avec les droits d'accès au produit de base, ainsi qu'avec les droits d'accès au produit Advanced.

# Multi MQ Adv. V 9.2.0 V 9.2.0 [Nouveautés de IBM MQ 9.2.0 pour](#page-40-0)

[Multiplateformes - Autorisations d'utilisation Avancé uniquement](#page-40-0)

IBM MQ 9.2.0 propose plusieurs nouvelles fonctions qui ne sont disponibles qu'avec l'autorisation d'utilisation d'IBM MQ Advanced for Multiplatforms.

# [Nouveautés d'IBM MQ for z/OS 9.2.0 - autorisation d'utilisation](#page-45-0)

[de base et Advanced VUE](#page-45-0)

IBM MQ for z/OS 9.2.0 offre un plusieurs nouvelles fonctionnalités et améliorations avec les droits d'accès de base et IBM MQ Advanced for z/OS Value Unit Edition (VUE).

[«Informations sur les licences IBM MQ», à la page 9](#page-8-0)

Ce que vous pouvez acheter avec IBM MQ et ce que vous pouvez installer pour chaque achat.

# **Nouveautés de IBM MQ 9.2.0**

Avant de mettre à niveau vos gestionnaires de files d'attente vers la dernière version du produit, consultez ces modifications des fonctionnalités et des ressources depuis IBM MQ 9.1.0 et décidez si vous devez prévoir des modifications de vos applications, scripts et procédures existants avant de commencer à migrer vos systèmes.

IBM MQ 9.2.0 inclut les améliorations qui ont été fournies précédemment dans les éditions CD de IBM MQ 9.1.0 via IBM MQ 9.1.5, ainsi que certaines nouvelles améliorations dans IBM MQ 9.2.0 :

- Les nouvelles modifications pour les utilisateurs de Long Term Support (LTS) à partir de IBM MQ 9.2.0 sont indiquées par une icône bleu foncé v 8.2.0
- Les nouvelles modifications pour les utilisateurs de Continuous Delivery (CD) à partir de IBM MQ 9.2.0 sont indiquées par une icône bleu foncé v 9.2.0

#### **Modifications de l'application client**

- **Windows Linux V 9.2.0** [«Packages client redistribuables IBM MQ C étendus afin](#page-58-0) [d'inclure les éléments requis pour générer des applications», à la page 59](#page-58-0)
- $\bullet$  V S.2.0  $\bullet$  V S.2.0  $\bullet$  [«Rapport d'erreurs amélioré lorsque la variable HOME est définie sur un](#page-58-0) [répertoire inaccessible», à la page 59](#page-58-0)
- Windows Linux V 9.2.0 V 9.2.0 V Fise en charge des applications .NET 6 à [l'aide de IBM MQ classes for .NET Standard et IBM MQ classes for XMS .NET Standard», à la page](#page-59-0) [60](#page-59-0)
- $\bullet$  **Windows**  $\bullet$  V 9.2.0  $\bullet$  V 9.2.0  $\bullet$  Modification de la version minimale requise de .NET [Framework», à la page 60](#page-59-0)
- Windows V 9.2.0 [«Mise à jour de la table de mappage IBM MQ et Microsoft .NET pour le](#page-59-0) [client IBM MQ géré par .NET», à la page 60](#page-59-0)
- **Multi**  $\bullet$  **Y 9.2.0**  $\bullet$  Réduction du nombre de bibliothèques de liaison dynamique [XMS.NET», à la page 59](#page-58-0)
- $\bullet$   $\blacksquare$   $\blacksquare$

#### **Modifications des commandes et de la configuration**

- V 9.2.0 [«Nouveau paramètre IGNSTATE pour les commandes runmqsc START et STOP», à la](#page-60-0) [page 61](#page-60-0)
- V 9.2.0  **ALW R**<sub>«</sub>Modification des valeurs affichées pour MQCNO\_RECONNECT et [MQCNO\\_RECONNECT\\_Q\\_MGR dans la commande DISPLAY CONN», à la page 61](#page-60-0)
- V 9.2.0  **ALW** achangement de nom pour la valeur APPLNAMECHG dans la commande [DISPLAY APSTATUS», à la page 61](#page-60-0)
- $\lceil \texttt{V} \rceil^{3}.2.0 \rceil$  «Réponse TYPE ajou<u>tée à la commande DISPLAY APSTATUS», à la page 61</u>
- **V 9.2.0** ALW **ALW** A Modifications de la commande DISPLAY CONN», à la page 61
- Windows  $\,$   $\,$  V S.2.0  $\,$   $\,$   $\,$   $\,$   $\,$   $\,$  Retrait de la limite de 12 caractères pour l'ID utilisateur MCAUSER pour [les canaux AMQP sous Windows», à la page 62](#page-61-0)
- Windows  $\blacksquare$  mac OS Linux MQ Appliance V 9.2.0  $\blacksquare$  wPrise en charge de la [conversion entre les CCSID 37 et 500», à la page 62](#page-61-0)
- $\bullet$  <code>V 9.2.0</code>  $\bullet$  <code>V 9.2.0</code>  $\bullet$  <code>Modifications</code> des clusters uniformes», à la page 62
- $\bullet$  <code>V 9.2.0</code>  $\bullet$  <code>V 9.2.0</code>  $\bullet$  <code>Modification</code> apportée à la suppression des FFST en cas d'erreurs sur [les flux de communications initiaux», à la page 62](#page-61-0)

#### **Modifications de IBM MQ Explorer**

- $\sqrt{9.2.0}$   $\sqrt{9.2.0}$  [«Modification du niveau Eclipse pour IBM MQ Explorer», à la page 62](#page-61-0)
- $\blacktriangleright$  Windows  $\blacktriangleright$  Linux  $\blacktriangleright$  V 9.2.0  $\blacktriangleright$  Changements apportés au mécanisme de distribution [pour les mises à jour du produit IBM MQ Explorer autonome», à la page 63](#page-62-0)

#### **Modifications de l'installation et de la migration**

- $\bullet$  Y 9.2.0  $\bullet$  [«Réduction du nombre d'objets par défaut», à la page 63](#page-62-0)
- $\mid$  <code>V 3.2.0</code>  $\mid$  <code>«Migration</code> de clusters uniformes vers la IBM MQ 9.1.5 ou ultérieure», à la page 63
- Linux  $\blacktriangleright$  V 9.2.0  $\blacktriangleright$  V 9.2.0  $\blacktriangleright$  Option InstallPATH supplémentaire pour la commande [crtmqpkg», à la page 63](#page-62-0)
- $\bullet$  MQ Adv.  $\bullet$  Linux  $\bullet$  V S.2.0  $\bullet$  V S.2.0  $\bullet$  Modifications apportées aux packages [d'installation de gestionnaire de files d'attente de données répliquées \(RDQM\)», à la page 63](#page-62-0)

#### **MQ Adv.** Modifications de Managed File Transfer

- $\bullet$  MQ Adv.  $\bullet$  V 9.2.0  $\bullet$  [«Nouveaux codes retour renvoyés par la commande fteStartAgent», à la](#page-62-0) [page 63](#page-62-0)
- $\bullet$  MQ Adv.  $\bullet$  V 9.2.0  $\bullet$  [«Nouvel état de transfert RecoveryTimedOut pour les agents MFT», à la](#page-63-0) [page 64](#page-63-0)
- $\bullet$  MQ Adv.  $\bullet$  V S.2.0  $\bullet$  «Modification de la facon dont les moniteurs de ressources MFT initient [l'interrogation», à la page 64](#page-63-0)
- $\bullet$  MQ Adv.  $\bullet$  V 9.2.0  $\bullet$  [«Le consignateur de base de données Java EE utilise WebSphere](#page-63-0) [Application Server traditional 9.0.», à la page 64](#page-63-0)

#### **Modifications du gestionnaire de files d'attente**

- Multi $\mathbb{P}^*\mathbb{V}$  5.2.0 [«Amélioration des délais d'arrêt des gestionnaires de files d'attente», à](#page-63-0) [la page 64](#page-63-0)
- $\bullet$   $\blacksquare$   $\blacksquare$   $\blacksquare$   $\blacksquare$   $\blacksquare$  Modification du code d'arrêt du moniteur de déclenchement», à la page 65
- V 9.2.0 [«Option de délai d'arrêt cible pour la commande endmqm», à la page 65](#page-64-0)

#### **Modifications de REST API**

- V 9.2.0 [«Suppression de l'en-tête de réponse ibm-mq-total-browse-size de messaging REST](#page-64-0) [API», à la page 65](#page-64-0)
- $\bullet$   $\bullet$  Y 9.2.0  $\bullet$   $\bullet$  Les exceptions Java ne sont plus renvoyées dans les réponses d'erreur JSON REST», [à la page 65](#page-64-0)
- V 9.2.0 [«Variable de codage de fichier ajoutée dans le fichier jvm.options pour le serveur](#page-64-0) [mqweb», à la page 65](#page-64-0)

#### **Modifications de la sécurité**

- Multi $\begin{array}{|c|c|c|c|c|c|}\n\hline\n\text{W} & \text{V} & \text{S}.2.0 & \text{w} \\
\hline\n\text{C} & \text{A} & \text{B} & \text{B} \\
\hline\n\text{M} & \text{A} & \text{B} & \text{B} \\
\hline\n\text{M} & \text{A} & \text{B} & \text{B} \\
\hline\n\text{M} & \text{A} & \text{B} & \text{B} \\
\hline\n\text{M} & \text{A} & \text{B} & \text{B} \\
\hline\n\text{M} & \text{A} & \text{B} & \text$
- [«Mise à jour du chiffrement GCM», à la page](#page-65-0) [66](#page-65-0)
- Multi V 9.2.0 [«Mise à jour de la bibliothèque mqm.gskit.rte», à la page 66](#page-65-0)

#### **Modifications de la fonction de trace**

- $\blacktriangleright$  <code>V 9.2.0  $\blacktriangleright$  [«Modifications du traçage des services AMQR et MQXR», à la page 66](#page-65-0)</code>
- Windows  $\blacktriangleright$  V 9.2.0  $\blacktriangleright$  Modification apportée au format des horodatages de trace», à la page [66](#page-65-0)

<span id="page-58-0"></span>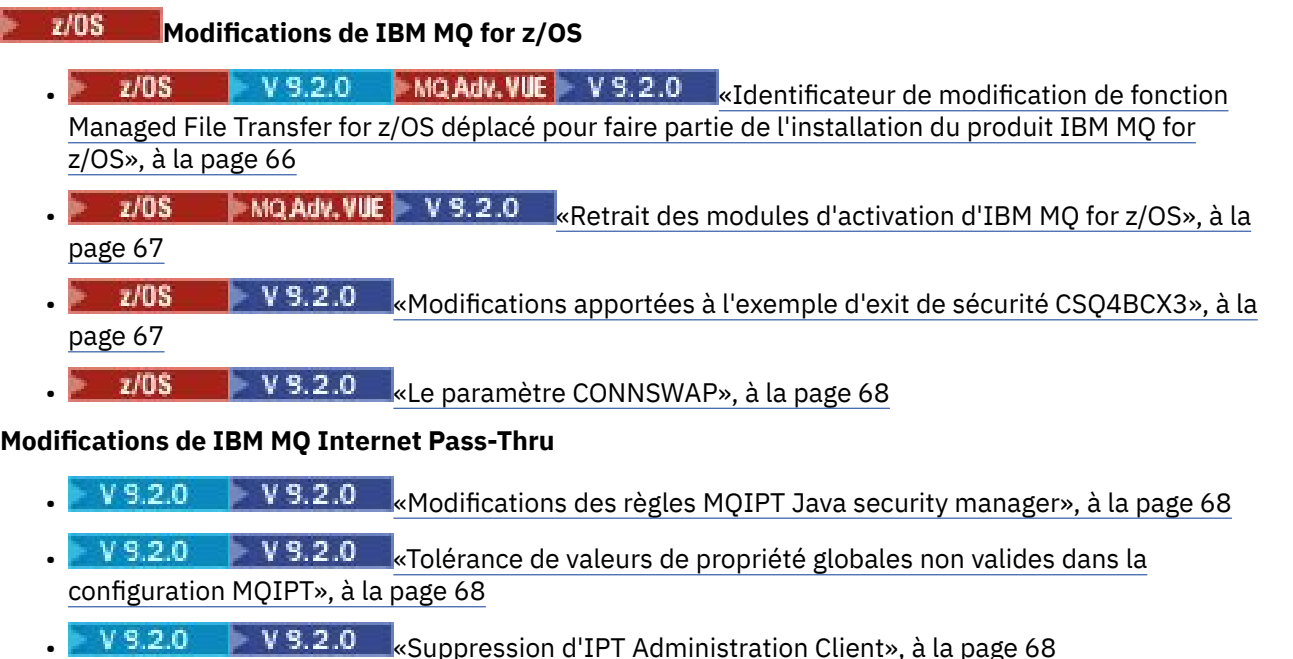

 $\bullet$   $\bullet$  Y S.2.0  $\bullet$   $\bullet$  Modifications du partage des connexions par les applications JMS», à la page 68

# **Packages client redistribuables IBM MQ C étendus afin d'inclure les éléments requis pour générer des applications**

Windows Linux V9.2.0

Depuis IBM MQ 9.2.0, les packages client redistribuables IBM MQ C incluent les éléments requis pour générer l'application, c'est-à-dire les fichiers d'en-tête et les fichiers de stockage. Ainsi, le processus de développement d'application est simplifié car il n'est plus nécessaire d'effectuer une installation complète des composants IBM MQ pour pouvoir commencer à développer une application. Toutefois, l'exemple de code source n'est toujours pas inclus dans ces packages.

La commande **genmqpkg** que vous pouvez utiliser pour générer un package sur mesure avec le sousensemble de fichiers requis pour votre application a été étendue pour que le reconditionnement puisse désormais être effectué à l'aide d'un programme et en mode interactif. Cela signifie que vous pouvez incorporer la régénération du client redistribuable dans un pipeline de développement automatisé en vue de son traitement.

Pour plus d'informations, voir Clients redistribuables et Remarques sur l'installation des clients redistribuables.

# **Rapport d'erreurs amélioré lorsque la variable HOME est définie sur un répertoire inaccessible**

### $V5.2.0$   $V5.2.0$

Le répertoire \${HOME}/. mqm est créé par le gestionnaire de files d'attente lors de l'utilisation d'une version non enregistrée ou non installée de IBM MQ, telle que le client redistribuable. Pour plus d'informations, voir Limitations et autres considérations pour les clients redistribuables et Droits du système de fichiers IBM MQ appliqués à /var/mqm.

À partir de IBM MQ 9.2.0, le code IBM MQ a été modifié pour qu'un message d'erreur plus approprié s'affiche s'il existe un problème d'écriture dans le répertoire HOME. Le chemin de code qui conduisait auparavant à une défaillance SEGV a également été corrigé.

# **Réduction du nombre de bibliothèques de liaison dynamique XMS.NET**

 $\blacktriangleright$  Multi  $\blacktriangleright$  V 9.2.0

<span id="page-59-0"></span>Depuis IBM MQ 9.2.0, le nombre de bibliothèques de liaison dynamique XMS.NET a été considérablement réduit à cinq.

Les cinq bibliothèques de liaison dynamique sont les suivantes :

- IBM.XMS.dll inclut tous les messages dans la langue nationale
- IBM.XMS.Comms.RMM.dll
- Windows Trois bibliothèques de liaison dynamique de règle :
	- policy.8.0.IBM.XMS.dll
	- policy.9.0.IBM.XMS.dll
	- policy.9.1.IBM.XMS.dll

# **Prise en charge des applications .NET 6 à l'aide de IBM MQ classes for .NET Standard et IBM MQ classes for XMS .NET Standard**

Windows Linux  $\sqrt{9.2.0}$  V 9.2.0

Depuis IBM MQ 9.2.0, Microsoft.NET Core 3.1 est la version minimale requise pour l'exécution d'IBM MQ classes for .NET Standard et d'IBM MQ classes for XMS .NET Standard.

**V 8.2.0.25** Depuis la IBM MQ 9.2.0 Fix Pack 25, IBM MQ prend en charge les applications .NET 6 à l'aide de IBM MQ classes for .NET Standard et IBM MQ classes for XMS .NET Standard. Si vous utilisez une application .NET Core 3.1 , vous pouvez exécuter cette application avec une petite modification dans le fichier csproj , en définissant targetframeworkversion sur "net6.0", sans qu'aucune recompilation ne soit nécessaire.

Pour plus d'informations, voir Installing IBM MQ classes for .NET Standard et Using IBM MQ classes for XMS .NET Standard.

### **Modification de la version minimale requise de .NET Framework**

Windows  $V9.2.0 V9.2.0$ 

À partir de IBM MQ 9.2.0, pour exécuter IBM MQ classes for .NET Framework, vous devez installer Microsoft.NET Framework V4.6.2. Pour plus d'informations, voir la documentation relative à l'installation d'IBM MQ classes for .NET Framework.

# **Mise à jour de la table de mappage IBM MQ et Microsoft .NET pour le client IBM MQ géré par .NET**

#### $\blacktriangleright$  Windows  $\blacktriangleright$  V 9.2.0

Depuis IBM MQ 9.2.0, la table de mappage IBM MQ et Microsoft .NET pour le client IBM MQ géré par .NET a été mise à jour pour inclure les spécifications de chiffrement (CipherSpecs) TLS\_ECDHE\_RSA\_WITH\_AES\_256\_GCM\_SHA384 et TLS\_ECDHE\_RSA\_WITH\_AES\_128\_GCM\_SHA256. Cette mise à jour signifie que la version correcte du protocole SSL/TLS est proposée au serveur par le client afin que ce dernier puisse se connecter à un gestionnaire de files d'attente via un canal activé TLS à l'aide de ces CipherSpecs. Pour plus d'informations, voir Mappages CipherSpec pour le client .NET géré.

### **Identification de l'application personnalisée**

 $\blacktriangleright$  Multi  $\blacktriangleright$  V 9.2.0

Vous pouvez déjà choisir un nom d'application dans les applications client Java ou JMS mais IBM MQ 9.2.0 étend cette option à d'autres langages de programmation. Pour plus d'informations, voir la documentation relative à la spécification du nom de l'application dans les langages de programmation pris en charge.

## <span id="page-60-0"></span>**Nouveau paramètre IGNSTATE pour les commandes runmqsc START et STOP Multi** V 9.2.0

Depuis IBM MQ 9.2.0, vous pouvez spécifier le code retour des commandes **runmqsc START** et **STOP** à indiquer si l'objet démarré ou arrêté se trouve déjà à l'état souhaité. Ainsi, il est plus facile d'écrire des scripts **runmqsc** qui génèrent le même résultat lorsqu'ils sont exécutés plusieurs fois. Les types d'objet auxquels **IGNSTATE** s'applique sont : CHANNEL, LISTENER et SERVICE.

Pour plus d'informations sur l'utilisation de cet attribut, voir START CHANNEL et STOP CHANNEL.

## **Modification des valeurs affichées pour MQCNO\_RECONNECT et MQCNO\_RECONNECT\_Q\_MGR dans la commande DISPLAY CONN**  $\blacktriangleright$  V S.2.0  $\blacktriangleright$  ALW

La commande **DISPLAY CONN** affiche des informations de connexion pour les applications connectées à un gestionnaire de files d'attente. Deux options de paramètre **CONNOPTS** affichées sont MQCNO\_RECONNEXION et MQCNO\_RECONNECT\_Q\_MGR.

Si vous utilisez un client IBM MQ 9.2.0 ou version ultérieure, les valeurs affichées pour MQCNO\_RECONNECT et MQCNO\_RECONNECT\_Q\_MGR sont les options de reconnexion effectives. Si vous utilisez une version de client précédente, les valeurs affichées sont celles spécifiées par l'application, qu'elles soient appliquées ou non.

Pour plus d'informations, voir DISPLAY CONN.

## **Changement de nom pour la valeur APPLNAMECHG dans la commande DISPLAY APSTATUS**

 $V9.2.0$  ALW

Depuis la IBM MQ 9.2.0, la valeur *APPLNAMECHG* du paramètre **IMMREASN** de la commande **DISPLAY APSTATUS** a été renommée *APPNAMECHG*.

## **Réponse TYPE ajoutée à la commande DISPLAY APSTATUS**

Multi  $V5.2.0$ 

Depuis la IBM MQ 9.2.0, la commande MQSC **DISPLAY APSTATUS** affiche le **TYPE** de la réponse, qui est l'une des suivantes: application (APPL), locale (LOCAL) ou gestionnaire de files d'attente (QMGR). Pour plus d'informations, voir Monitoring application balancing.

La commande PCF équivalente Inquire Application Status (**MQCMD\_INQUIRE\_APPL\_STATUS**) affiche également le type de réponse. Pour plus d'informations, voir Inquire Application Status (Response).

### **Modifications de la commande DISPLAY CONN**

 $VS.2.0$  ALW

Depuis la IBM MQ 9.2.0, il y a un changement de comportement pour la commande **DISPLAY CONN** et la sortie PCF, REST APIet IBM MQ Explorer équivalente.

Les connexions provenant soit de REST API, soit de IBM MQ Explorer, qui apparaissaient auparavant avec un **APPLTYPE** de *UTILISATEUR* et un **APPLDESC**vide, apparaissent désormais avec un **APPLTYPE** de *SYSTÈME* et un **APPLDESC** de :

#### **IBM MQ REST API**

Pour les connexions provenant du IBM MQ REST API.

#### **IBM MQ Explorer**

Pour les connexions depuis une instance d'IBM MQ Explorer.

## <span id="page-61-0"></span>**Retrait de la limite de 12 caractères pour l'ID utilisateur MCAUSER pour les canaux AMQP sous Windows**

Windows V 9.2.0

Les canaux AMQP disposent d'un attribut MCAUSER que vous pouvez utiliser pour définir l'ID utilisateur IBM MQ avec lequel toutes les connexions à ce canal sont autorisées (voir Paramètre MCAUSER sur un canal). Sous Windows, avant IBM MQ 9.2.0, l'ID utilisateur MCAUSER n'est pris en charge que pour les ID comportant 12 caractères ou moins. Depuis IBM MQ 9.2.0, la limite de 12 caractères n'existe plus.

#### **Prise en charge de la conversion entre les CCSID 37 et 500**

Windows macOS Linux MQAppliance V9.2.0

À partir de IBM MQ 9.2.0, la prise en charge de la conversion entre les CCSID 37 et 500 sur les systèmes IBM MQ Appliance, Windows, Linux et macOS a été ajoutée.

### **Modifications des clusters uniformes**

#### Multi V9.2.0 V9.2.0

Dans IBM MQ 9.2.0, lors de l'utilisation d'un cluster uniforme, il est possible d'empêcher l'utilisation de files d'attente dynamiques pour les applications connectées à MQCNO\_RECONNECT. Certains modèles de messagerie, en particulier ceux qui impliquent l'utilisation de files d'attente dynamiques, peuvent entraîner des problèmes dans un cluster uniforme, car les applications peuvent être invitées à se reconnecter à tout moment. Pour empêcher l'utilisation de files d'attente dynamiques dans un cluster uniforme, définissez la variable d'environnement AMQ\_BLOCK\_RECONN\_DYN\_QUEUES pour chaque gestionnaire de files d'attente.

Dans IBM MQ 9.2.0, il n'est pas possible d'ouvrir des files d'attente de cluster pour la sortie dans un cluster uniforme lorsque le type de liaison en cours d'utilisation est MOOO\_BIND\_ON\_OPEN et que l'application est connectée à l'option de connexion MOCNO\_RECONNEXION ou MOCNO\_RECONNECT\_O\_MGR. Dans certains cas, les applications peuvent utiliser MOOO\_BIND\_ON\_OPEN, car il s'agit de l'option par défaut pour les files d'attente de cluster, mais cela peut ne pas être nécessaire pour ces applications. Si tel est le cas et que les messages sémantiques de MQOO\_BIND\_ON\_OPEN ne sont pas requis, remplacez le type de liaison par l'une des autres options de liaison. Vous pouvez activer le même comportement pour les clusters réguliers en définissant la variable d'environnement AMQ\_BIND\_ON\_OPEN\_W\_RECONNECT=NEVER sur tous les gestionnaires de files d'attente auxquels les applications peuvent se connecter. Si vous voulez autoriser l'utilisation de BIND\_ON\_OPEN en conjonction avec l'option MOCNO\_RECONNECT ou MOCNO\_RECONNECT\_O\_MGR, définissez la variable d'environnement AMQ\_BIND\_ON\_OPEN\_W\_RECONNECT=ALLOW sur tous les gestionnaires de files d'attente.

# **Modification apportée à la suppression des FFST en cas d'erreurs sur les flux de communications initiaux**

 $V5.2.0 V5.2.0$ 

Depuis la IBM MQ 9.2.0, la capture des FFST lors de la génération de rapports sur les messages d'erreur AMQ9207E sur les flux de communications initiaux est supprimée par défaut. Pour plus d'informations, voir Description des variables d'environnement.

### **Modification du niveau Eclipse pour IBM MQ Explorer**

#### V 9.2.0 V 9.2.0

Depuis IBM MQ 9.2.0, IBM MQ Explorer repose sur Eclipse 4.15.

# <span id="page-62-0"></span>**Changements apportés au mécanisme de distribution pour les mises à jour du produit IBM MQ Explorer autonome**

Windows **Exercise** 

Depuis IBM MQ 9.2.0, le produit IBM MQ Explorer autonome, anciennement le SupportPac MS0T, est disponible en tant qu'application autonome depuis [Fix Central.](https://ibm.biz/mqexplorer) Le SupportPac MS0T n'est plus disponible depuis le site de téléchargement IBM. Pour plus d'informations sur l'installation du produit IBM MQ Explorer autonome, voir Installation et désinstallation d'IBM MQ Explorer en tant qu'application autonome sous Linux et Windows.

## **Réduction du nombre d'objets par défaut**

Multi V 9.2.0

Depuis IBM MQ 9.2.0, le nombre d'objets par défaut est passé de 84 à 83. Cela est dû à la suppression de SYSTEM.MESSAGE.ASSOCIATION.QUEUE, précédemment utilisé par la console Web MQ Light. La console n'est plus disponible dans IBM MQ, l'objet par défaut a donc été supprimé.

# **Migration de clusters uniformes vers la IBM MQ 9.1.5 ou ultérieure**

Multi

Vous devez connaître certaines restrictions lorsque vous migrez un cluster uniforme de la IBM MQ 9.1.4 vers la IBM MQ 9.1.5 ou ultérieure. Pour plus d'informations, voir la documentation relative aux limitations et remarques liées aux clusters uniformes.

## **Option InstallPATH supplémentaire pour la commande crtmqpkg**

 $\blacksquare$  Linux

Depuis IBM MQ 9.2.0, lors de l'installation d'une mise à jour de maintenance avec la commande **crtmqpkg**, vous pouvez utiliser l'option supplémentaire **InstallPATH**. La mise à jour est installée directement dans le répertoire spécifié par InstallPATH. Pour plus d'informations, voir Installations multiples d'IBM MQ.

Depuis IBM MQ 9.2.0 Fix Pack 2, l'option **InstallPATH** est également disponible avec la commande **crtmqfp**. Pour plus d'informations, voir Application des mises à jour de niveau maintenance sur Linux à l'aide de RPM.

# **Modifications apportées aux packages d'installation de gestionnaire de files d'attente de données répliquées (RDQM)**

MQ Adv. Linux V 9.2.0 V 9.2.0

IBM MQ 9.2.0 introduit la prise en charge de RHEL8 et de RHEL7 pour les gestionnaires de files d'attente de données répliquées (RDQM). La version RHEL8 installe Pacemaker 2, l'installation de la version RHEL7 de Pacemaker 1. Vous installez maintenant RDQM et les packages associés manuellement au lieu d'exécuter un script d'installation. Voir Installation de gestionnaires de files d'attente de données répliquées (RDQM).

Voir Configuration matérielle et logicielle requise sur les systèmes Linux pour plus d'informations.

## **Nouveaux codes retour renvoyés par la commande fteStartAgent**  $V9.2.0$

Avant IBM MQ 9.2.0, la commande **fteStartAgent** renvoyait 0 en cas de réussite ou 1 en cas d'échec, quel qu'il soit. Depuis IBM MQ 9.2.0, la commande **fteStartAgent** peut renvoyer quatre codes supplémentaires indiquant la nature d'un échec. Pour plus d'informations, voir fteStartAgent: start an MFT agent.

## <span id="page-63-0"></span>**Nouvel état de transfert RecoveryTimedOut pour les agents MFT** MQ Adv. V 9.2.0

Depuis IBM MQ 9.2.0, si un délai d'attente de reprise du transfert est défini pour un transfert, l'agent source place le transfert à l'état RecoveryTimedOut si le délai d'attente de reprise du transfert est dépassé. Une fois que le transfert a été resynchronisé, l'agent de destination retire tout fichier part qui a été créé au cours du transfert et envoie un message indiquant que l'opération est terminée à l'agent source.

Pour plus d'informations, voir Transfer recovery timeout concepts et MFT agent transfer states.

# **Modification de la façon dont les moniteurs de ressources MFT initient l'interrogation**

#### $MO Adv.$   $V 9.2.0$

Avant IBM MQ 9.2.0, si un moniteur de ressources procède à une interrogation dont la durée est supérieure à l'intervalle d'interrogation, l'interrogation suivante démarre dès que l'interrogation en cours est terminée, sans délai entre les deux. Si les éléments qui sont trouvés au cours de la première interrogation sont toujours présents lorsque la deuxième interrogation est effectuée, des problèmes de performances peuvent être générés car cette situation peut avoir un impact sur la rapidité avec laquelle les moniteurs de ressources soumettent le travail à un agent.

Depuis IBM MQ 9.2.0, la façon dont les moniteurs de ressources initient une interrogation a changé pour que le moniteur de ressources utilise ScheduledExecutorService et initie l'interrogation suivante uniquement une fois que l'interrogation précédente s'est terminée et après le délai entre les interrogations configuré. Cela signifie que désormais, il y aura toujours un délai entre les intervalles d'interrogation et qu'une interrogation ne commencera pas directement après l'interrogation précédente si le délai entre les interrogations est supérieur à l'intervalle d'interrogation.

Pour plus d'informations, voir MFT resource monitoring concepts.

# **Le consignateur de base de données Java EE utilise WebSphere Application Server traditional 9.0.**

 $MQ$  Adv.  $V$  9.2.0

Depuis IBM MQ 9.2.0, le consignateur de base de données Java EE utilise WebSphere Application Server traditional 9.0.

Voir Installing the Java EE database logger for MFT pour plus d'informations.

## **Amélioration des délais d'arrêt des gestionnaires de files d'attente**  $V5.2.0$

Depuis IBM MQ 9.2.0, dans certaines situations qui auparavant auraient pu entraîner un délai prolongé entre l'émission de la commande **endmqm** et l'arrêt du gestionnaire de files d'attente, le délai d'arrêt a été considérablement réduit.

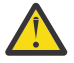

**Avertissement :** les performances sont considérablement améliorées ; par conséquent, les applications IBM MQ et les topologies de gestionnaire de files d'attente qui tiennent compte de délais d'arrêt prolongés pourront effectivement constater un changement de comportement, dans certains cas.

Comme exemple extrême, dans le cas où il est prévu qu'un canal émetteur distant reçoive une notification signalant que le récepteur est en cours d'arrêt (dans le cadre d'un arrêt lent), si l'envoi de cette notification est lent alors que l'arrêt du gestionnaire de files d'attente est rapide, désormais, il se peut que le canal émetteur ne reçoive la notification qu'une fois le message suivant envoyé (ce qui peut, comme prévu, entraîner la perte de messages non persistants si le paramètre NPMSPEED HIGH est utilisé).

# <span id="page-64-0"></span>**Modification du code d'arrêt du moniteur de déclenchement**

Multi  $V$  9.2.0

A partir de IBM MQ 9.2.0, un arrêt normal lorsque le gestionnaire de files d'attente se termine, d'un moniteur de déclenchement ou d'un moniteur de déclenchement client, renvoie un code de 0 au lieu de 10.

Pour plus d'informations, voir runmqtmc et runmqtrm.

## **Option de délai d'arrêt cible pour la commande endmqm**

Multi  $\triangleright$  V S.2.0

Depuis IBM MQ 9.2.0, vous pouvez arrêter le gestionnaire de files d'attente dans un délai cible (un nombre de secondes que vous spécifiez).

Pour plus d'informations, voir Arrêt d'un gestionnaire de files d'attente et endmqm.

# **Suppression de l'en-tête de réponse ibm-mq-total-browse-size de messaging REST API**

 $V5.2.0$ 

A partir de IBM MQ 9.2.0, l'en-tête de réponse ibm-mq-total-browse-size n'est plus renvoyé lorsque vous parcourez la liste des messages d'une file d'attente à l'aide de messaging REST API. En d'autres cas, lorsque vous envoyez une requête GET à l'URL /messaging/qmgr/*{qmgrName}*/queue/ *{queueName}*/messagelist, la réponse ne contient plus l'en-tête ibm-mq-total-browse-size.

Pour plus d'informations sur GET /messaging/qmgr/*{qmgrName}*/queue/*{queueName}*/ messagelist, voir GET /messaging/qmgr/*{qmgrName}*/queue/*{queueName}*/messagelist.

## **Les exceptions Java ne sont plus renvoyées dans les réponses d'erreur JSON REST**  $V5.2.0$

Auparavant, lorsqu'une réponse d'erreur était renvoyée par l'REST API et que l'erreur était une erreur Java, la réponse JSON incluait les détails de l'exception Java. Depuis IBM MQ 9.2.0, ces informations ne sont plus renvoyées. Pour plus d'informations sur les réponses d'erreur de l'REST API, voir REST API error handling.

# **Variable de codage de fichier ajoutée dans le fichier jvm.options pour le serveur mqweb**

#### $V9.2.0$

Depuis IBM MQ 9.2.0, le codage de fichier qui est utilisé pour stocker les informations de tableau de bord utilisateur pour IBM MQ Console est UTF-8. Ce paramètre garantit que les informations de tableau de bord utilisateur représentées par des caractères codés sur deux octets s'affichent correctement.

Cette mise à jour est effectuée automatiquement uniquement pour les nouvelles installations d'IBM MQ dans lesquelles le répertoire de données IBM MQ n'existe pas. Si vous mettez à niveau votre version d'IBM MQ ou réinstallez IBM MQ avec un répertoire de données IBM MQ existant, vous devez définir manuellement le codage de fichier si vous rencontrez des problèmes d'affichage des informations de tableau de bord utilisateur.

Le codage de fichier est configuré dans le fichier jvm.options. Pour plus d'informations, voir Tuning the mqweb server JVM.

## **Ordre des CipherSpecs**

Multi z/0\$ V 9.2.0 V 9.2.0

<span id="page-65-0"></span>L'ordre des CipherSpecs est utilisé lors du choix entre plusieurs CipherSpecs possibles, par exemple lors de l'utilisation de l'un des CipherSpecs ANY\*. (Pour plus d'informations sur les CipherSpecs ANY\*, voir la documentation sur l'activation des CipherSpecs et pour consulter la liste de ces CipherSpecs, voir la section sur les CipherSpecs d'alias au Tableau 1.) Pour cette raison, l'ordre des CipherSpecs présenté lors d'un établissement de liaison TLS par les gestionnaires de files d'attente, les clients C et les clients .NET non gérés a été modifié pour correspondre à l'ordre préféré généralement accepté, garantissant ainsi un CipherSpec plus sécurisé dans la mesure du possible. Cela peut modifier quel CipherSpec est sélectionné lors de l'établissement d'une liaison TLS par rapport aux éditions précédentes d'IBM MQ.

Les clients .NET gérés et les clients DataPower ne spécifient pas de CipherSpec unique mais présentent leur propre liste de CipherSpecs ordonnés à IBM MQ. Avant qu'IBM MQ ne prenne en charge les CipherSpecs alias, il était nécessaire de configurer le canal IBM MQ afin de spécifier un CipherSpec unique reposant sur l'ordre des CipherSpecs du client. Avec cette modification de l'ordre de CipherSpecs, il est possible que les clients existants configurés de cette manière ne parviennent pas à se connecter avec une erreur AMQ9631 signalée sur le gestionnaire de files d'attente. Il est recommandé de ne plus calculer le CipherSpec spécifique pour la configuration du canal et de spécifier à la place un alias CipherSpec, par exemple ANY\_TLS12\_OR\_HIGHER. Le CipherSpec le plus sécurisé sera alors négocié entre le client et le serveur.

Pour plus d'informations sur l'ordre des CipherSpecs qu'IBM MQ utilise depuis IBM MQ 9.2.0 et comment le modifier, voir CipherSpec order in TLS handshake.

### **Mise à jour du chiffrement GCM**

**Windows Linux V9.2.0 V9.2.0** 

Suivant les conseils de GSKit, une limite de 2^24.5 enregistrements TLS est maintenant en place sur les chiffrements GCM. Les communications TLS qui utilisent des chiffrements GCM et qui ne réinitialisent pas la clé SSL avant que la limite d'enregistrements TLS ne soit atteinte sont arrêtées. Pour plus d'informations, voir Activation des CipherSpecs.

### **Mise à jour de la bibliothèque mqm.gskit.rte**

**Multi** V 9.2.0

Des bibliothèques GSKit supplémentaires sont utilisées en interne par le gestionnaire de files d'attente et le client, et l'ensemble de fichiers mqm.gskit.rte est une dépendance des deux composants. Lors de l'installation, IBM MQ installe automatiquement la bibliothèque mqm.gskit.rte.

#### **Modifications du traçage des services AMQR et MQXR**

Multi V 9.2.0

Depuis IBM MQ 9.2.0, vous pouvez tracer les zones spécifiques qui vous intéressent ou le service entier, pour les services AMQR ET MQXR.

Pour plus d'informations, voir Tracing the Advanced Message Queuing Protocol (AMQP) Service et Tracing the telemetry (MQXR) service.

#### **Modification apportée au format des horodatages de trace**

#### Windows V 9.2.0

Depuis IBM MQ 9.2.0, le format des horodatages de trace Windows a changé. Voir Exemple de données de trace pour Windows pour un exemple du format révisé.

## **Identificateur de modification de fonction Managed File Transfer for z/OS déplacé pour faire partie de l'installation du produit IBM MQ for z/OS**

 $V9.20$   $V9.20$   $V9.20$ 

<span id="page-66-0"></span>Ces changements concernent IBM MQ Advanced for z/OS et IBM MQ Advanced for z/OS Value Unit Edition.

Avant IBM MQ for z/OS 9.2, les utilisateurs z/OS ayant droit à IBM MQ Advanced for z/OS, IBM MQ for z/OS Value Unit Edition (VUE) ou IBM MQ for z/OS Managed File Transfer for z/OS (MFT) devaient effectuer une installation SMP/E distincte pour obtenir les fichiers binaires MFT à l'aide de FMID HMF9110.

Depuis IBM MQ for z/OS 9.2, les fichiers binaires MFT sont fournis dans le cadre de l'installation de base d'IBM MQ for z/OS sous le FMID (Identificateur de modification de fonction) JMS9207, ce qui simplifie le processus d'installation.

**Important :** Vous devez être autorisé à utiliser l'un des produits IBM MQ Advanced for z/OS, IBM MQ for z/OS Value Unit Edition (VUE) ou IBM MQ for z/OS Managed File Transfer for z/OS si vous installez FMID JMS9207.

Pour plus d'informations, voir Installation de IBM MQ Advanced for z/OS.

Les effets importants de cette modification sont les suivants :

- 1. Les fichiers binaires MFT seront installés dans un répertoire mqft à l'intérieur du répertoire des composants z/OS UNIX System Services (z/OS UNIX), par exemple : /mqm/V9R2M0/mqft.
- 2. Le répertoire bin MFT se déplace dans le répertoire mqft, par exemple : /mqm/V9R2M0/mqft/bin.

**Remarque :** Cela peut affecter les scripts dont vous disposez et qui exécutent l'une des commandes **fte\*** , par exemple **fteStartAgent**.

- 3. Le fichier SBFGCMDS, qui contient le JCL MFT, a été renommé SCSQFCMD. Toutefois, les membres JCL individuels du fichier n'ont pas été renommés
- 4. Le travail BFGCUSTM du fichier SBFGCMDS utilise désormais la valeur BFG\_PROD qui est relative au répertoire z/OS UNIX Components.

Pour obtenir la liste complète des modifications, voir la documentation relative aux modifications causées par l'intégration d'IBM MQ Managed File Transfer for z/OS dans le produit de base.

Pour plus d'informations sur la migration vers la version la plus récente de MFT, voir la documentation relative à la migration d'une installation Managed File Transfer for z/OS vers la version suivante du produit.

### **Retrait des modules d'activation d'IBM MQ for z/OS**

#### $z/0S$   $V5.2.0$

À partir de IBM MQ for z/OS 9.1.3, les modules d'activation pour Advanced Message Security for z/OS, IBM MQ Advanced for z/OS Value Unit Edition et IBM MQ for z/OS Value Unit Edition ne sont plus fournis.

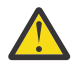

#### **Avertissement :**

- Si votre entreprise utilise les modules d'activation pour IBM MQ Advanced for z/OS Value Unit Edition ou IBM MQ for z/OS Value Unit Edition, vous devez définir l'attribut QMGRPROD dans le cadre de la migration vers la IBM MQ for z/OS 9.1.3 ou une version ultérieure. Sinon, un ID de produit incorrect sera associé à l'utilisation du produit IBM MQ, ce qui aura un impact sur la précision des rapports SCRT générés.
- Si votre entreprise utilise le module d'activation pour Advanced Message Security, définissez l'attribut AMSPROD dans le cadre de la migration vers la IBM MQ for z/OS 9.1.3 ou une version ultérieure. Sinon, le gestionnaire de files d'attente ne pourra pas démarrer et le message CSQY024I s'affichera.

Voir Présentation de l'installation de z/OS depuis IBM MQ for z/OS 9.1.3 et versions ultérieures et Enregistrement de l'utilisation du produit avec les produits IBM MQ for z/OS pour plus d'informations.

**Modifications apportées à l'exemple d'exit de sécurité CSQ4BCX3**  $z/0S$   $V5.2.0$ 

<span id="page-67-0"></span>Depuis IBM MQ 9.2.0, l'exemple d'exit de sécurité CSQ4BCX3 a été mis à jour pour prendre en charge les deux méthodes suivantes de vérification de l'ID utilisateur et du mot de passe :

- Utilisation de la paire **RemoteUserIdentifier** et **RemotePassword** à partir de la structure MQCD
- Utilisation de la paire **CSPUserIdPtr** et **CSPPasswordPtr** à partir de la structure MQCSP.

Pour plus d'informations, voir IBM MQ for z/OS server connection channel.

#### **Le paramètre CONNSWAP**

#### $\approx$  z/0S  $\approx$  V 9.2.0

La valeur du paramètre **CONNSWAP** est ignorée par la macro CSQ6SYSP car les applications sont toujours rendues non permutables lors des appels d'API IBM MQ .

Pour plus d'informations, voir Utilisation de CSQ6SYP.

De plus, la commande MQSC DISPLAY SYSTEM et la commande PCF Inquire System ne renvoient plus d'informations CONNSWAP.

### **Modifications des règles MQIPT Java security manager**

 $V$  9.2.0  $V$  9.2.0

A partir de IBM MQ 9.2.0, si vous utilisez un Java security manager avec MQIPT, vous devez inclure des droits javax.management.MBeanServerPermission, javax.management.MBeanPermissionet javax.management.MBeanTrustPermission supplémentaires dans le fichier de règles. Pour obtenir la liste complète des droits requis pour utiliser un Java security manager avec MQIPT, voir Java security manager.

## **Tolérance de valeurs de propriété globales non valides dans la configuration MQIPT**  $V5.20 V5.2.0$

Les versions précédentes de MQIPT s'arrêtaient immédiatement si une valeur non valide pour une propriété de la section globale du fichier de configuration mqipt.conf était détectée lors du démarrage ou de l'actualisation de MQIPT. Depuis IBM MQ 9.2.0, les valeurs non valides pour la plupart des propriétés de la section globale sont tolérées lors de l'actualisation de la configuration de MQIPT. Si des propriétés avec des valeurs non valides dans la section globale sont présentes lorsque MQIPT est actualisé, un message d'avertissement est émis et la valeur effective de la propriété reste inchangée. Cela empêche les valeurs de propriété non valides de provoquer l'arrêt d'une instance active de MQIPT lorsqu'elle est actualisée.

### **Suppression d'IPT Administration Client**

#### $V$  9.2.0  $V$  9.2.0

L'interface utilisateur graphique IPT Administration Client a été supprimée. Les versions précédentes de IPT Administration Client ne peuvent pas être utilisées avec MQIPT dans IBM MQ 9.2.0. Pour configurer et administrer MQIPT, éditez le fichier de configuration mqipt.conf et utilisez la commande **mqiptAdmin**, comme décrit dans Administration de MQIPT à l'aide de la ligne de commande.

### **Modifications du partage des connexions par les applications JMS**  $\blacktriangleright$  V 9.2.0

Si les applications sont configurées en tant que reconnectable, les instances de canal peuvent uniquement être partagées entre des objets JMS associés, c'est-à-dire une connexion JMS et ses sessions JMS associées. Il peut être nécessaire de configurer des instances de canal supplémentaires pour prendre en charge ces applications.

Par exemple, si une application utilise une seule connexion JMS et une seule session JMS , et que le canal utilisé a **SHARECNV** égal à 10, jusqu'à cinq instances de l'application peuvent partager une instance de canal unique. Cela est toujours le cas si l'application n'est pas configurée pour être reconnectable, mais si l'application est configurée en tant que reconnectable, chaque instance d'application requiert sa propre instance de canal, donc cinq instances de canal au total sont nécessaires.

Pour plus d'informations, voir Partage d'une connexion TCP/IP dans IBM MQ classes for JMS.

#### **Concepts associés**

 $\sqrt{9.2.0}$   $\sqrt{9.2.0}$  [Nouveautés de IBM MQ 9.2.0](#page-28-0)

IBM MQ 9.2.0 propose des fonctions et des améliorations autres que celles disponibles dans IBM MQ 9.1.0 Long Term Support. Les fonctions auxquelles vous avez accès dépendent de l'autorisation de votre produit.

 $\blacktriangleright$  V 3.2.0 Nouveautés, modifications et suppressions relatives aux messages dans IBM MQ 9.2.0 De nouveaux messages ont été ajoutés et certains messages existants ont été modifiés ou supprimés depuis IBM MQ 9.1.0.

V 9.2.0 [Messages nouveaux, modifiés et supprimés depuis IBM MQ 9.1.5](#page-84-0) Pour les utilisateurs de Continuous Delivery, récapitulatif des nouveaux messages qui ont été ajoutés et des messages existants qui ont été modifiés ou supprimés depuis IBM MQ 9.1.5.

 $V$  9.2.0  $V$  9.2.0 [Fonctions obsolètes, stabilisées et supprimées dans IBM MQ 9.2.0](#page-89-0) Plusieurs fonctions ont été dépréciées, stabilisées ou retirées dans IBM MQ 9.2.0.

#### **Référence associée**

Nouveautés et modifications apportées à IBM MQ Explorer

#### **Information associée**

[Configuration système requise pour IBM MQ](https://www.ibm.com/support/pages/system-requirements-ibm-mq) [Page Web des fichiers Readme des produits IBM MQ, WebSphere MQ et MQSeries](https://www.ibm.com/support/pages/node/317955)

# **Nouveautés, modifications et suppressions relatives aux messages dans IBM MQ 9.2.0**

De nouveaux messages ont été ajoutés et certains messages existants ont été modifiés ou supprimés depuis IBM MQ 9.1.0.

 $\frac{1}{2}$  V 9.2.0  $\blacksquare$  Pour la liste des messages nouveaux, modifiés ou supprimés depuis IBM MQ 9.1.5, voir [«Messages nouveaux, modifiés et supprimés depuis IBM MQ 9.1.5», à la page 85](#page-84-0).

- Multi [«Messages AMQ IBM MQ nouveaux, modifiés et supprimés», à la page 70](#page-69-0)
- • [«Messages Managed File Transfer nouveaux, modifiés et supprimés», à la page 75](#page-74-0)
- Windows Linux AIX [«Messages nouveaux, modifiés et retirés d'MQ Telemetry», à la](#page-76-0) [page 77](#page-76-0)
- • [«Messages REST API nouveaux, modifiés et supprimés», à la page 77](#page-76-0)
- • [«Messages IBM MQ Console nouveaux, modifiés et supprimés», à la page 78](#page-77-0)
- $\bullet$  MQ Adv.  $\bullet$  Linux  $\bullet$  Messages IBM MQ Bridge to blockchain nouveaux, modifiés et supprimés», [à la page 78](#page-77-0)
- $\blacksquare$  Linux $\blacksquare$ [«Messages IBM MQ Bridge to Salesforce nouveaux, modifiés et supprimés», à la page 78](#page-77-0)
- Windows Linux AIX [«Messages nouveaux, modifiés et retirés d'IBM MQ Internet](#page-78-0) [Pass-Thru», à la page 79](#page-78-0)
- • [«Messages MQJMS nouveaux, modifiés et retirés», à la page 80](#page-79-0)
- • [«Messages JSON nouveaux, modifiés et retirés», à la page 80](#page-79-0)
- $\blacktriangleright$   $\blacktriangleright$   $\blacktriangleright$   $\blacktriangleright$   $\blacktriangleright$   $\blacktriangleright$   $\blacktriangleleft$   $\blacktriangleright$   $\blacktriangleleft$   $\blacktriangleright$   $\blacktriangleright$   $\blacktriangleleft$   $\blacktriangleright$   $\blacktriangleleft$   $\blacktriangleleft$   $\blacktriangleright$   $\blacktriangleleft$   $\blacktriangleleft$   $\blacktriangleleft$   $\blacktriangleleft$   $\blacktriangleleft$   $\blacktriangleleft$   $\blacktriangleleft$   $\blacktriangleleft$   $\blacktriangleleft$   $\blacktriangleleft$   $\blacktriangleleft$   $\blacktriangleleft$   $\blacktriangleleft$   $\blacktriangleleft$

#### <span id="page-69-0"></span>**Messages AMQ IBM MQ nouveaux, modifiés et supprimés**

 $\blacktriangleright$  Multi

Les messages AMQ suivants sont nouveaux pour IBM MQ 9.2.0 :

**AMQ3xxx : Utilitaires et outils** AMQ3557E à AMQ3568E

AMQ3569I AMQ3570E à AMQ3700I AMQ3678E AMQ3679I à AMQ3685E AMQ3689E AMQ3692I AMQ3697I AMQ3686E à AMQ3688I AMQ3690I AMQ3691I AMQ3693E à AMQ3695E AMQ3704E à AMQ3707E AMQ3701I à AMQ3703E AMQ3708I à AMQ3709E AMQ3710 à AMQ3716 AMQ3717 à AMQ3722 AMQ3900I à AMQ3915I AMQ3916 à AMQ3919 **AMQ5xxx : Services optionnels** AMQ5047I AMQ5048I AMQ5022I (HP NSS) à AMQ5029I (HP NSS) AMQ5065 AMQ5102W AMQ5401S (HP NSS à AMQ5414W (HP NSS) AMQ5612I IBM MQ Appliance AMQ5660I IBM MQ Appliance AMQ5600I (HP NSS) AMQ5603I (HP NSS) AMQ5605I (HP NSS) AMQ5607I (HP NSS) AMQ5640I (HP NSS) à AMQ5645I (HP NSS) AMQ5772I AMQ5767I à AMQ5771E AMQ5773W à AMQ5778E AMQ5779I **AMQ6xxx : Services communs** AMQ6007S

AMQ6183W (HP NSS)

AMQ6184W (HP NSS) AMQ6322I AIX and Linux AMQ6323E IBM i AMQ6327E AMQ6328W AMQ6526E IBM MQ Appliance AMQ6599W **AMQ7xxx : Produit IBM MQ** AMQ7362 AMQ7363 à AMQ7367 AMQ7438 à AMQ7439 AMQ7495 à AMQ7496 AMQ7830E **AMQ8xxx : Administration** AMQ8042I (HP NSS) AMQ8277E AMQ8399E AMQ870CI IBM i AMQ8D40 IBM i AMQ8932 AMQ8933 AMQ8938 AMQ8939I à AMQ8942I AMQ8953I **AMQ9xxx : Services distants** AMQ9226W (HP NSS) AMQ9567 AMQ9568 AMQ9695 AMQ9696 AMQ9697 AMQ9698 AMQ9699 AMQ9720W AMQ9721S AMQ9798 AMQ9851E AMQ9881 à AMQ9884 AMQ9885W AMQ9886E AMQ9887W Les messages AMQ suivants sont modifiés pour IBM MQ 9.2.0 :

#### **AMQ3xxx : Utilitaires et outils**

AMQ3706E (message reformulé)

AMQ3711E (explication et réponse ajoutées) AMQ3717E (message reformulé) AMQ3719E (explication et réponse ajoutées) AMQ3727E (explication et réponse ajoutées) AMQ3741I (coquille corrigée) AMQ3750E (explication et réponse ajoutées) AMQ3752E (explication et réponse ajoutées) AMQ3758I ("estimated time to completion" remplacé par "estimated time of completion") AMQ3760W (explication et réponse ajoutées) AMQ3764I (gravité changée de "Erreur" à "Information") AMQ3765I (gravité changée de "Erreur" à "Information") AMQ3766E (explication et réponse ajoutées) AMQ3767I (description de chaque paramètre de commande ajouté) AMQ3774E (explication et réponse ajoutées) AMQ3775E (explication et réponse ajoutées) AMQ3780E (explication et réponse ajoutées) AMQ3781E (explication et réponse ajoutées) AMQ3782E (explication et réponse ajoutées) AMQ3791E (explication et réponse ajoutées) AMQ3795E (explication et réponse ajoutées) AMQ3812E (explication et réponse ajoutées) AMQ3814I (texte du message modifié) AMQ3815I (texte du message modifié) AMQ3821E (texte du message modifié) AMQ3822E (texte du message modifié) AMQ3828E (explication et réponse ajoutées) AMQ3830E (explication et réponse ajoutées) AMQ3841I ("estimated time to completion" remplacé par "estimated time of completion") AMQ3865E (explication et réponse ajoutées) AMQ3866E (explication et réponse ajoutées) AMQ3867E (explication et réponse ajoutées) AMQ3877E (explication et réponse ajoutées) AMQ3878E (explication et réponse ajoutées) AMQ3879E (explication et réponse ajoutées) AMQ3880E (explication et réponse ajoutées) AMQ3891E (explication et réponse ajoutées) AMQ3892E (explication et réponse ajoutées) AMQ3893E (explication et réponse ajoutées) AMQ3894I (syntaxe réécrite et trois options supplémentaires ajoutées aux blocs de code dans syntaxe) Windows Linux **AMQ4xxx : messages de l'interface utilisateur (systèmes Windows et**

#### **Linux)**

AMQ4547E (édition mineure de la réponse)
### **AMQ5xxx : Services optionnels**

AMQ5058 à AMQ5060 (les références à IBM Cloud Product Insights ont été remplacées par "le service de mesure")

AMQ5062 (Les références à IBM Cloud Product Insights ont été modifiées par "le service de mesure") AMQ5540 (section Réponse changée)

AMQ5600I (trois options supplémentaires ajoutées dans le bloc de code dans Syntaxe)

AMQ5610I (AIX) (texte relatif à la syntaxe modifié)

AMQ5610I (toutes les plateformes) (texte relatif à la syntaxe modifié)

AMQ5610I (Windows) (syntaxe mise à jour)

AMQ5610 à AMQ5611 (Paramètre **-w** supprimé)

AMQ5613I (modification de l'exemple de syntaxe pour IBM MQ Appliance)

AMQ5976I (réponse ajoutée)

# **AMQ6xxx: Common Services**

AMQ6174I (modification mineure de la description, de l'explication et de la réponse)

AMQ6245 Windows (réécriture mineure)

AMQ6257 à AMQ6258 (section Explication développée)

AMQ6314I (description de la syntaxe développée)

AMQ6538 (Utilisation du paramètre **-s** réécrit)

AMQ6543E (explication développée)

AMQ6558E (texte du message modifié)

AMQ6598 (section Explication changée)

AMQ6621I (commande **dspmqtrc** ajoutée)

AMQ6642I (syntaxe développée)

AMQ6626 (coquille dans l'explication ; nom de commande **setmqini** remplacé par **dspmqini** dans la réponse)

AMQ6636 (exemple de syntaxe et paramètres mis à jour)

AMQ6637I (exemple de syntaxe et paramètres mis à jour)

# **AMQ7xxx : Produit IBM MQ**

AMQ7196I (explication ajoutée, message et réponse mis à jour)

AMQ7367I (modifications mineures de la description et de l'explication)

AMQ7540 (coquille dans l'explication)

AMQ7541 (coquille dans l'explication)

AMQ7824 (section Explication changée)

# **AMQ8xxx : Administration**

AMQ8045 (canal MQLight remplacé par canal AMQP) AMQ8084S (gravité changée de "Information" à "Erreur grave") AMQ8242S (explication étendue à TLS 1.3) AMQ8326S (gravité changée de "Information" à "Erreur grave") AMQ8404E (gravité changée de "Information" à "Erreur") AMQ8413E (gravité changée de "Information" à "Erreur") AMQ8416 (message développé ; réponse reformulée) AMQ8419S (gravité changée de "Information" à "Erreur grave") AMQ8421E (gravité changée de "Information" à "Erreur") AMQ8423S (gravité changée de "Information" à "Erreur grave") AMQ8242 (section d'explication modifiée et deux noms d'attribut mis à jour)

AMQ8424E (gravité changée de "Information" à "Erreur") AMQ8425E (gravité changée de "Information" à "Erreur") AMQ8429E (gravité changée de "Information" à "Erreur") AMQ8430E (gravité changée de "Information" à "Erreur") AMQ8432S (gravité changée de "Information" à "Erreur grave") AMQ8433S (gravité changée de "Information" à "Erreur grave") AMQ8434S (gravité changée de "Information" à "Erreur grave") AMQ8442S (gravité changée de "Information" à "Erreur grave") AMQ8449E (gravité changée de "Information" à "Erreur") AMQ8458S (gravité changée de "Information" à "Erreur grave") AMQ8486S (gravité changée de "Information" à "Erreur grave") AMQ8492 (service MQLight remplacé par service AMQP) AMQ8494S (gravité changée de "Information" à "Erreur grave") AMQ8496 (service MQLight remplacé par service AMQP) AMQ8499I (option supplémentaire ajoutée dans Syntaxe) AMQ8549E (gravité changée de "Information" à "Erreur") AMQ8554E (gravité changée de "Information" à "Erreur") AMQ8555E (gravité changée de "Information" à "Erreur") AMQ8569E (gravité changée de "Information" à "Erreur") AMQ8586I (deux options supplémentaires ajoutées dans Syntaxe) AMQ8599E (le nom de commande n'est plus codé en dur dans le message et dans l'explication) AMQ8698E (gravité changée de "Information" à "Erreur") AMQ8938E (coquilles corrigées)

# **AMQ9xxx : Services distants**

AMQ9017E (explication développée) AMQ9441I (modification de l'explication) AMQ9509 (type d'objet paramétré) AMQ9512 (explication raccourcie) AMQ9513S (explication développée) AMQ9527 (explication et réponses reformulées) AMQ9544 (explication et réponses reformulées) AMQ9548 (message et explication améliorés) AMQ9557S (explication développée) AMQ9616S (mises à jour de TLS 1.3 dans la section explication et réponse modifiés) AMQ9631S (mise à jour pour les CipherSpecs de type 'ANY' dans la réponse) AMQ9635S (mise à jour de TLS 1.3 dans la réponse) AMQ9637E (message, explication et réponse reformulés) AMQ9641S (mise à jour pour les CipherSpecs de type 'ANY' dans la réponse) AMQ9645E (message, explication et réponse reformulés) AMQ9658E (message, explication et réponse reformulés) AMQ9674S (mise à jour de TLS 1.3 dans la réponse) AMQ9796W (coquille corrigée) AMQ9849E (message, explication et réponse reformulés)

AMQ9887W (coquille corrigée)

Les messages AMQ suivants ont été supprimés dans IBM MQ 9.2.0 :

### **AMQ3xxx : Utilitaires et outils**

AMQ3944E

### **AMQ7xxx : Produit IBM MQ**

AMQ7153E AMQ7167 AMQ7816 AMQ7820 AMQ7821

# **AMQ8xxx : Administration**

AMQ8343

### **AMQ9xxx : Services distants**

AMQ9087E AMQ9619S AMQ9924 AMQ9955

# **Messages Managed File Transfer nouveaux, modifiés et supprimés**

Les messages Managed File Transfer suivants sont nouveaux pour IBM MQ 9.2.0 :

### **BFGAG0001 - BFGAG9999: Messages des agents MFT**

BFGAG0190W (remplace BFGAG0189W)

BFGAG0191I (remplace BFGAG0188I)

BFGAG0192I à BFGAG0201I

### **BFGBR0001 - BFGBR9999 : Messages du pont de protocole MFT**

BFGBR0209E

# BFGBR0217E à BFGBR0219E

### **BFGCH0001 - BFGCH9999 : Messages du gestionnaire de commandes MFT** BFGCH0128E

### **BFGCL0001 - BFGCL9999: Messages des commandes MFT**

BFGCL0780I BFGCL0781E BFGCL0782E BFGCL0783E BFGCL0784E

BFGCL0785E

BFGCL0786W

BFGCL0787I à BFGCL0793I

BFGCL0794E à BFGCL0809E

### **BFGDB0001 - BFGDB9999 : Messages du consignateur de base de données MFT**

BFGDB0082I BFGDB0083W

## **BFGDM0001 - BFGDM9999 : Messages du moniteur de ressources MFT**

BFGDM0123I BFGDM0124E BFGDM0125E BFGDM0126I

#### **BFGIO0001 - BFGIO9999 : E-S du système de fichiers MFT sur les messages IBM i**

BFGIO0411E

BFGIO0412E

BFGIO0413E

#### **BFGPC0001 - BFGPC9999 : Messages du contrôleur de processus MFT** BFGPC0054E à BFGPC0061E

# **BFGPR0001 - BFGPR9999 : Messages divers de MFT**

BFGPR0141I à BFGPR0143I

BFGPR0144E à BFGPR0152E

# **BFGSS0001 - BFGSS9999 : Messages du magasin d'état MFT**

BFGSS0082I

#### **BFGTR0001 - BFGTR9999 : MFT transfère les messages** BFGTR0083E

Les messages Managed File Transfer suivants sont modifiés pour IBM MQ 9.2.0 :

#### **BFGAG0001 - BFGAG9999: Messages des agents MFT**

BFGAG0124E (réponse développée)

BFGAG0125W (lien vers la documentation du produit mis à jour dans la réponse)

### **BFGBR0001 - BFGBR9999 : Messages du pont de protocole MFT**

BFGBR0023E (description et réponse développées)

#### **BFGCH0001 - BFGCH9999 : Messages du gestionnaire de commandes MFT** BFGCH0025E (coquille corrigée)

### **BFGCL0001 - BFGCL9999: Messages des commandes MFT**

BFGCL0181E (gravité changée de "Information" à "Erreur")

#### **BFGPR0001 - BFGPR9999 : Messages divers de MFT**

BFGPR0037E (message développé)

Les messages Managed File Transfer suivants ont été modifiés pour que les références au centre de documentation pointent vers l'IBM Documentation d'IBM MQ 9.2.0 :

#### **BFGCL0001 - BFGCL9999: Messages des commandes MFT**

BFGCL0126I BFGCL0128I BFGCL0424I BFGCL0425I

# **BFGCM0001 - BFGCM9999: MFT migrant à partir des messages File Transfer Edition (LTS**

**uniquement)**

BFGCM0239I BFGCM0241I BFGCM0242I

BFGCM0243I

### **BFGCR0001 - BFGCR9999 : routines MFT qui exécutent des messages de commandes**

BFGCR0003E

BFGCR0005E

BFGCR0012E

BFGCR0013E

BFGCR0014E

#### **BFGDM0001 - BFGDM9999 : Messages du moniteur de ressources MFT**

BFGDM0107W

#### **BFGSS0001 - BFGSS9999 : Messages du magasin d'état MFT**

BFGSS0027E

BFGSS0028E

BFGSS0029E

# **BFGUB0001 - BFGUB9999 : Messages de configuration et de propriétés MFT**

BFGUB0054E

BFGUB0055E

BFGUB0056E

BFGUB0057E

Les messages de l'Managed File Transfer suivants ont été retirés pour la IBM MQ 9.2.0 :

## **BFGAG0001 - BFGAG9999: Messages des agents MFT**

BFGAG0188I (remplacé par BFGAG0191I)

BFGAG0189W (remplacé par BFGAG0190W)

# **Messages nouveaux, modifiés et retirés d'MQ Telemetry**

Windows  $\blacktriangleright$  Linux  $\blacktriangleright$  AIX

Aucun message MQ Telemetry n'a été ajouté, modifié ou supprimé dans IBM MQ 9.2.0.

# **Messages REST API nouveaux, modifiés et supprimés**

Les messages REST API suivants sont nouveaux pour IBM MQ 9.2.0 :

### **MQWB01xx : messages de l'REST API MQWB0100 à 0199** MQWB0119E à MQWB0121E

**MQWB03xx : messages de l'REST API MQWB0300 à 0399** MQWB0315E MQWB0316E

#### **MQWB04xx : messages de l'REST API MQWB0400 à 0499** MQWB0422E à MQWB0445E

MQWB0441E

### **MQWB09xx : messages de l'REST API MQWB0900 à 0999** MQWB0902E

### **MQWB11xx : messages de l'REST API MQWB1100 à 1199** MQWB1126E à MQWB1143I

Les messages REST API suivants sont modifiés pour IBM MQ 9.2.0 :

# **MQWB00xx : Messages de l'REST API MQWB0000 à 0099**

MQWB0009E (réponse raccourcie)

MQWB0013E (explication simplifiée)

### **MQWB01xx : messages de l'REST API MQWB0100 à 0199**

MQWB0103E (ligne supplémentaire "Non autorisé à consulter" ajoutée à la description)

# **MQWB03xx : messages de l'REST API MQWB0300 à 0399**

MQWB0300E (explication mise à jour)

MQWB0303E (terme "publication" ajouté dans le message et dans l'explication)

MQWB0303E (description développée pour inclure la navigation)

MQWB0309E (description développée pour inclure la navigation)

### **MQWB09xx : messages de l'REST API MQWB0900 à 0499**

MQWB0901E (description développée pour mentionner UTF-8)

### **MQWB11xx : messages de l'REST API MQWB1100 à 1199**

MQWB1105E (coquille corrigée)

Aucun message de l'REST API n'a été retiré dans IBM MQ 9.2.0.

# **Messages IBM MQ Console nouveaux, modifiés et supprimés**

Les messages IBM MQ Console suivants sont nouveaux pour IBM MQ 9.2.0 :

### **Messages MQWB20xx d'IBM MQ Console**

MQWB2021 MQWB2022

Aucun message IBM MQ Console n'a été modifié dans IBM MQ 9.2.0.

Les messages de l'IBM MQ Console suivants ont été retirés pour la IBM MQ 9.2.0 :

### **Messages MQWB20xx d'IBM MQ Console**

MQWB2021 MQWB2022 MQWB2023E

# **Messages IBM MQ Bridge to blockchain nouveaux, modifiés et supprimés**

 $\blacktriangleright$  MQ Adv.  $\blacktriangleright$  Linux

Les messages IBM MQ Bridge to blockchain suivants sont nouveaux pour IBM MQ 9.2.0 :

### **AMQBCxxx : messages IBM MQ Bridge to blockchain**

AMQBC031E AMQBC056E AMQBC057I AMQBC058E AMQBC059E à AMQBC064E AMQBC065E AMQBC066E AMQBC070W à AMQBC077E AMQBC090E à AMQBC094E

Les messages IBM MQ Bridge to blockchain suivants sont modifiés pour IBM MQ 9.2.0 :

### **AMQBCxxx : messages IBM MQ Bridge to blockchain**

AMQBC000I (syntaxe mise à jour)

AMQBC022E (texte du message reformulé)

AMQBC004I (coquille corrigée)

AMQBC035E (message développé)

AMQBC055E (description reformulée)

AMQBC058E (description reformulée)

Les messages de l'IBM MQ Bridge to blockchain suivants ont été retirés pour la IBM MQ 9.2.0 :

### **AMQBCxxx : messages IBM MQ Bridge to blockchain**

AMQBC053E AMQBC054E

# **Messages IBM MQ Bridge to Salesforce nouveaux, modifiés et supprimés**

 $\blacksquare$  Linux  $\blacksquare$ 

Les messages IBM MQ Bridge to Salesforce suivants sont nouveaux pour IBM MQ 9.2.0 :

### **Messages IBM MQ Bridge to Salesforce AMQSF000 à 999**

AMQSF040E à AMQSF046E AMQSF047E AMQSF048E AMQSF049W à AMQSF057E

Les messages IBM MQ Bridge to Salesforce suivants sont modifiés pour IBM MQ 9.2.0 :

### **Messages IBM MQ Bridge to Salesforce AMQSF000 à 999**

AMQSF000I (exemple de syntaxe mis à jour) AMQSF004I (coquille corrigée) AMQSF005E (coquille corrigée) AMQSF012E (message développé) AMQSF021E (édition mineure de la description) AMQSF022I (reclassifié comme message d'information) AMQSF032E (texte du message reformulé) AMQSF034E (ID message modifié de AMQSF034 à AMQSF034E et coquille corrigée)

Aucun message de l'IBM MQ Bridge to Salesforce n'a été retiré dans IBM MQ 9.2.0.

# **Messages nouveaux, modifiés et retirés d'IBM MQ Internet Pass-Thru**

Windows  $\blacktriangleright$  Linux  $\blacktriangleright$  AIX

Les messages IBM MQ Internet Pass-Thru suivants sont nouveaux pour IBM MQ 9.2.0 :

### **MQCPxxxx : messages MQIPT**

MQCPE101 à MQCPE116

MQCPI145 à MQCPI153

MQCPI155

MQCPW010 à MQCPW017

# **MQCAxxxx : messages du client d'administration**

MQCAE057 à MQCAE066

MQCAI105 à MQCAI109

MQCAW001

Les messages IBM MQ Internet Pass-Thru suivants sont modifiés pour IBM MQ 9.2.0 :

### **MQCPxxxx : messages MQIPT**

MQCPE022 (nom de la propriété dans le texte du message remplacé par une section insertion et explication développée)

MQCPE023 (message reformulé)

MQCPE066 (message reformulé)

MQCPE078 (clarification mineure de l'explication)

MQCPE094 (clarification mineure de l'explication)

MQCPI008 (informations supplémentaires ajoutées au texte du message)

MQCPI022 (section explication développée)

MQCPI025 (explication reformulée)

MQCPI027 (texte du message et explication modifiés pour préciser le sens)

MQCPI031 à MQCPI032 (section explication développée)

MQCPI035 (texte du message modifié pour améliorer la traduction)

MQCPI039 (correction de l'explication)

MQCPI040 (texte du message et explication développée)

MQCPI073 à MQCPI074 (message reformulé)

MQCPI139 (section explication développée)

MQCPI141 (section explication développée)

### **MQCAxxxx : messages du client d'administration**

MQCAE023 à MQCAE024 (explication et réponse reformulées)

MCAE026 (explication reformulée)

MQCAI025 (explication reformulée)

Les messages de l'IBM MQ Internet Pass-Thru suivants ont été retirés pour la IBM MQ 9.2.0 :

### **MQCPxxxx : messages MQIPT**

MQCPE033

MOCPI020

#### **MQCAxxxx : messages du client d'administration**

Tous les messages MQCAxxxx émis par IPT Administration Client

# **Messages MQJMS nouveaux, modifiés et retirés**

Aucun message MQJMS n'a été ajouté, changé ou retiré dans IBM MQ 9.2.0.

# **Messages JSON nouveaux, modifiés et retirés**

Aucun message de diagnostic au format JSON n'a été ajouté, changé ou retiré dans IBM MQ 9.2.0.

# **Messages z/OS nouveaux, modifiés et supprimés**

 $z/0S$ 

Les messages IBM MQ for z/OS CSQ suivants sont nouveaux dans IBM MQ 9.2.0 :

**Messages du gestionnaire d'unité de couplage (CSQE...)** CSQE280I **Messages du gestionnaire de données (CSQI...)** CSQI010I CSQI052E CSQI053E CSQI090E **Messages du gestionnaire des journaux de reprise (CSQJ...)** CSQJ165I CSQJ166E CSQJ167E CSQJ370I **Messages du gestionnaire de messages (CSQM...)** CSQM527E CSQM528E CSQM529E CSQM530E CSQM572E CSQM573E CSQM574E

CSQM575E CSQM576E CSQM577E CSQM578I CSQM579E CSQM581E CSQM582E CSQM583E CSQM584E **Messages des utilitaires (CSQU...)** CSQU096I CSQU097E **Messages de mise en file d'attente répartie (CSQX...)** CSQX180I CSQX298E CSQX616E CSQX629E CSQX631E CSQX635E CSQX641E CSQX668I CSQX669I CSQX670I CSQX671I CSQX797E **Messages de la procédure d'initialisation et des services généraux (CSQY...)** CSQY041D CSQY042E CSQY043E CSQY044D CSQY045I **Advanced Message Security (CSQ0...)** CSQ0234I **Messages de support du sous-système (CSQ3...)** CSQ3018I **Messages du gestionnaire Db2 (CSQ5...)** CSQ5040E Les messages CSQ IBM MQ for z/OS suivants sont modifiés pour IBM MQ 9.2.0 : **Messages du gestionnaire d'unité de couplage (CSQE...)** CSQE232E (récapitulatif de table ajouté) CSQE280I (exemple de rapport SMDS et option de chiffrement (O/N) ajoutée dans l'explication) **Messages du gestionnaire de données (CSQI...)** CSQI005I (explication raccourcie) CSQI010I (option de chiffrement (O/N) ajoutée dans l'explication) CSQI045I (lien supplémentaire ajouté dans la réponse)

CSQI046E (lien supplémentaire ajouté dans la réponse)

CSQI047E (lien supplémentaire ajouté dans la réponse)

CSQI065I (format de table corrigé et informations sur la classe de page améliorées)

# **Messages du gestionnaire des journaux de reprise (CSQJ...)**

CSQJ031D (lien supplémentaire ajouté dans la réponse)

CSQJ032E (lien supplémentaire ajouté dans la réponse)

CSQJ103E (lien vers la documentation mis à jour dans la réponse du programmeur système)

CSQJ104E (lien vers le manuel "DFSMS/MVS Macro Instructions for Data Sets" ajouté)

CSQJ111A (MQ remplacé par IBM MQ)

CSQJ115E (liens hypertexte ajoutés)

CSQJ160I (informations supplémentaires ajoutées dans la section Réponse du programmeur système)

CSQJ161I (informations supplémentaires ajoutées dans la section Réponse du programmeur système)

CSQJ166E (coquille corrigée)

CSQJ213E (lien vers la documentation mis à jour dans la réponse du programmeur système)

CSQJ228E (lien vers la documentation mis à jour dans la réponse du programmeur système)

CSQJ302E (lien vers la documentation mis à jour dans la réponse du programmeur système)

CSQJ370I (rapport sur le statut du journal développé)

### **Messages du gestionnaire de messages (CSQM...)**

CSQM079I (lien vers les informations Advanced Message Security mis à jour)

CSQM108I (récapitulatif de table ajouté)

CSQM4nnI (récapitulatif de table ajouté)

CSQM526I (remplacement de la notation par "SSLv3")

### **Messages du gestionnaire de mémoires tampons (CSQP...)**

CSQP014E (bloc de code modifié dans la réponse du programmeur système)

CSQP030E (lien vers la documentation mis à jour dans la réponse du programmeur système)

CSQP035E (lien vers la documentation mis à jour dans la réponse du programmeur système)

# **Message du gestionnaire de reprise (CSQR...)**

CSQR031I (explication développée)

### **Messages de la procédure d'initialisation et des services généraux (CSQY...)**

CSQV451I (texte du lien vers l'IBM Documentation réécrit et nom de l'exemple de gestionnaire de files d'attente changé)

CSQV453I (texte du lien vers l'IBM Documentation réécrit)

CSQV457E (texte du lien vers l'IBM Documentation réécrit)

CSQV459I (texte du lien vers l'IBM Documentation réécrit)

### **Messages de mise en file d'attente répartie (CSQX...)**

CSQX042E à CSQX045E (lien vers la documentation mis à jour dans la réponse du programmeur système)

CSQX049E à CSQX051E (lien vers la documentation mis à jour dans la réponse du programmeur système)

CSQX058E (action et réponse développées)

CSQX502E (récapitulatif de table ajouté)

CSQX503E (message modifié, explication développée)

CSQX599E (explication développée)

CSQX616E (la réponse du programmeur inclut des informations TLS 1.3)

CSQX629E (explication mise à jour pour le lien avec la table de l'ordre des CipherSpecs communs ; la réponse du programmeur inclut des informations TLS 1.3)

CSQX631E (explication mise à jour pour le lien avec la table de l'ordre des CipherSpecs communs et la table des CipherSpecs autorisés ; la réponse du programmeur inclut des informations TLS 1.3)

CSQX635E (Explication mise à jour pour le lien vers la table de commande CipherSpec commune.)

CSQX641E (réponse du programmeur mise à jour pour inclure des informations TLS 1.3)

CSQX674E (réponse du programmeur mise à jour pour inclure des informations TLS 1.3)

CSQX690I (réponse du programmeur mise à jour pour inclure des informations TLS 1.3 et un lien vers un nouveau message)

CSQX692I (réponse du programmeur système développée)

CSQX694I (réponse du programmeur mise à jour pour inclure des informations TLS 1.3 et un lien vers un nouveau message)

CSQX719E (noms de paramètre personnalisés)

### **Messages de la procédure d'initialisation et des services généraux (CSQY...)**

CSQY024I (explication et réponse développées)

CSQY025I (texte du message modifié)

CSQY039I (explication mise à jour)

CSQY040I (explication mise à jour)

CSQY041D (explication mise à jour)

CSQY291E (explication et réponse développées et lien mis à jour vers la documentation dans la réponse du programmeur système)

### **Advanced Message Security (CSQ0...)**

CSQ0210E (explication reformulée ; réponse développée)

CSQ0216E (action système développée)

CSQ0608E (réponse développée)

## **Messages de la passerelle IBM MQ-IMS (CSQ2...)**

CSQ2002E (erreur de capitalisation corrigée)

CSQ2003E (erreur de capitalisation corrigée)

CSQ2005I (erreur de capitalisation corrigée)

CSQ2023E (erreur de capitalisation corrigée)

### **Messages du gestionnaire Db2 (CSQ5...)**

CSQ5005E (lien Plus d'informations mis à jour)

### **Messages du préprocesseur de commandes généralisés (CSQ9...)**

CSQ9000E (lien mis à jour)

CSQ9002E (lien mis à jour)

CSQ9003E (lien mis à jour)

CSQ9007E (deux liens mis à jour)

CSQ9008E (lien mis à jour)

CSQ9011E (lien mis à jour)

CSQ9014E (deux liens mis à jour)

CSQ9015E (deux liens mis à jour)

CSQ9019E (deux liens mis à jour)

CSQ9020E (deux liens mis à jour)

CSQ9025E (lien mis à jour)

CSQ9026E (deux liens mis à jour)

CSQ9028E (deux liens mis à jour)

CSQ9030E (deux liens mis à jour)

CSQ9031E (lien mis à jour)

CSQ9035E (deux liens mis à jour)

CSQ9045E (lien mis à jour)

"pagesets" en anglais a été remplacé par "page sets" partout.

Les messages CSQ IBM MQ for z/OS suivants ont été retirés pour la IBM MQ 9.2.0 :

# **Messages du gestionnaire des journaux de reprise (CSQJ...)**

CSQJ167E (version LTS distincte requise pour la IBM MQ 9.1)

**Messages du gestionnaire de messages (CSQM...)**

CSQM572E à CSQM578I

# **Messages de mise en file d'attente répartie (CSQX...)**

CSQX166E

CSQX696I

CSQX698I

Tous les messages CSQZ (messages du fournisseur de services MQ) ont été retirés.

# **Concepts associés**

# V 9.2.0 V 9.2.0 [Nouveautés de IBM MQ 9.2.0](#page-28-0)

IBM MQ 9.2.0 propose des fonctions et des améliorations autres que celles disponibles dans IBM MQ 9.1.0 Long Term Support. Les fonctions auxquelles vous avez accès dépendent de l'autorisation de votre produit.

# $V$  9.2.0  $V$  9.2.0 [Nouveautés de IBM MQ 9.2.0](#page-55-0)

Avant de mettre à niveau vos gestionnaires de files d'attente vers la dernière version du produit, consultez ces modifications des fonctionnalités et des ressources depuis IBM MQ 9.1.0 et décidez si vous devez prévoir des modifications de vos applications, scripts et procédures existants avant de commencer à migrer vos systèmes.

# $\textcolor{blue}{\bullet}$  V 3.2.0 [Messages nouveaux, modifiés et supprimés depuis IBM MQ 9.1.5](#page-84-0)

Pour les utilisateurs de Continuous Delivery, récapitulatif des nouveaux messages qui ont été ajoutés et des messages existants qui ont été modifiés ou supprimés depuis IBM MQ 9.1.5.

 $\sqrt{9.2.0}$   $\sqrt{9.2.0}$  [Fonctions obsolètes, stabilisées et supprimées dans IBM MQ 9.2.0](#page-89-0) Plusieurs fonctions ont été dépréciées, stabilisées ou retirées dans IBM MQ 9.2.0.

[«Messages nouveaux, modifiés et supprimés depuis IBM MQ 9.1.5», à la page 85](#page-84-0) Pour les utilisateurs de Continuous Delivery, récapitulatif des nouveaux messages qui ont été ajoutés et des messages existants qui ont été modifiés ou supprimés depuis IBM MQ 9.1.5.

# **Référence associée**

Messages IBM MQ AMQ Messages de diagnostic Managed File Transfer Messages de Telemetry Messages REST API Messages IBM MQ Console Messages IBM MQ Bridge to blockchain Messages IBM MQ Bridge to Salesforce Messages IBM MQ Internet Pass-Thru Messages MQJMS Messages de diagnostic du format JSON Messages pour IBM MQ for z/OS

#### <span id="page-84-0"></span> $V 9.2.0$ **Messages nouveaux, modifiés et supprimés depuis IBM MQ 9.1.5**

Pour les utilisateurs de Continuous Delivery, récapitulatif des nouveaux messages qui ont été ajoutés et des messages existants qui ont été modifiés ou supprimés depuis IBM MQ 9.1.5.

 $\blacktriangleright$  V 9.2.0 Pour la liste de tous les messages nouveaux, modifiés ou supprimés depuis IBM MQ 9.2.0, voir [«Nouveautés, modifications et suppressions relatives aux messages dans IBM MQ 9.2.0», à la page](#page-68-0) [69](#page-68-0).

- «Messages AMQ IBM MQ nouveaux, modifiés et supprimés», à la page 85
- • [«Messages Managed File Transfer nouveaux, modifiés et supprimés», à la page 86](#page-85-0)
- $\bullet$  Windows  $\bullet$  Linux  $\bullet$  AIX  $\bullet$  Messages nouveaux, modifiés et retirés d'MQ Telemetry», à la [page 86](#page-85-0)
- • [«Messages REST API nouveaux, modifiés et supprimés», à la page 86](#page-85-0)
- • [«Messages IBM MQ Console nouveaux, modifiés et supprimés», à la page 86](#page-85-0)
- MQ Adv. Linux [«Messages IBM MQ Bridge to blockchain nouveaux, modifiés et supprimés»,](#page-85-0) [à la page 86](#page-85-0)
- LINUX Messages IBM MQ Bridge to Salesforce nouveaux, modifiés et supprimés», à la page 87
- Windows **Linux AIX Messages nouveaux, modifiés et retirés d'IBM MQ Internet** [Pass-Thru», à la page 87](#page-86-0)
- • [«Messages MQJMS nouveaux, modifiés et retirés», à la page 88](#page-87-0)
- • [«Messages JSON nouveaux, modifiés et retirés», à la page 88](#page-87-0)
- [«Messages z/OS nouveaux, modifiés et supprimés», à la page 88](#page-87-0)

# **Messages AMQ IBM MQ nouveaux, modifiés et supprimés**

Multi

Les messages AMQ suivants sont nouveaux depuis IBM MQ 9.1.5 :

### **AMQ3xxx : Utilitaires et outils**

AMQ3557E à AMQ3568E

AMQ3678E

### **AMQ8xxx : Administration**

AMQ870CI IBM i

AMQ8D40 IBM i

# **AMQ9xxx : Services distants**

AMQ9851E

Les messages AMQ suivants ont été modifiés depuis IBM MQ 9.1.5 :

### **AMQ5xxx : Services optionnels**

AMQ5613I (modification de l'exemple de syntaxe pour IBM MQ Appliance)

AMQ5976I (réponse ajoutée)

### **AMQ6xxx : Services communs**

AMQ6314I (description de la syntaxe développée)

AMQ6543E (explication développée)

AMQ6642I (syntaxe développée)

Les liens vers les sites de support IBM ont été mis à jour dans les messages AMQ.

Les messages AMQ suivants sont supprimés depuis IBM MQ 9.1.5 :

### <span id="page-85-0"></span>**AMQ3xxx : Utilitaires et outils**

AMQ3944E

#### **AMQ7xxx : Produit IBM MQ**

AMQ7153E

# **Messages Managed File Transfer nouveaux, modifiés et supprimés**

Les messages Managed File Transfer suivants sont nouveaux depuis IBM MQ 9.1.5 :

#### **BFGBR0001 - BFGBR9999 : Messages du pont de protocole MFT** BFGBR0217E à BFGBR0219E

**BFGCL0001 - BFGCL9999: Messages des commandes MFT** BFGCL0794E à BFGCL0809E

#### **BFGIO0001 - BFGIO9999 : E-S du système de fichiers MFT sur les messages IBM i** BFGIO0412E

BFGIO0413E

**BFGPR0001 - BFGPR9999 : Messages divers de MFT** BFGPR0144E à BFGPR0152E

**BFGTR0001 - BFGTR9999 : MFT transfère les messages** BFGTR0083E

Aucun message Managed File Transfer n'a été modifié ou supprimé depuis IBM MQ 9.1.5 :

## **Messages nouveaux, modifiés et retirés d'MQ Telemetry**

Windows  $Linx \rightarrow \mathbb{R}$ 

Aucun message MQ Telemetry n'a été ajouté, modifié ou supprimé depuis IBM MQ 9.1.5.

# **Messages REST API nouveaux, modifiés et supprimés**

Les messages REST API suivants sont nouveaux depuis IBM MQ 9.1.5 :

# **MQWB11xx : messages de l'REST API MQWB1100 à 1199**

MQWB1126E à MQWB1143I

Aucun message de l'REST API n'a été modifié ou supprimé depuis IBM MQ 9.1.5.

# **Messages IBM MQ Console nouveaux, modifiés et supprimés**

Aucun message IBM MQ Console n'a été ajouté, modifié ou supprimé depuis IBM MQ 9.1.5.

# **Messages IBM MQ Bridge to blockchain nouveaux, modifiés et supprimés**  $\Rightarrow$  MQ Adv,  $\Rightarrow$  Linux

Les messages IBM MQ Bridge to blockchain suivants sont nouveaux depuis IBM MQ 9.1.5 :

### **AMQBCxxx : messages IBM MQ Bridge to blockchain**

AMQBC065E AMQBC066E AMQBC070W à AMQBC077E AMQBC090E à AMQBC094E

Les messages IBM MQ Bridge to blockchain suivants ont été modifiés depuis IBM MQ 9.1.5 :

### **AMQBCxxx : messages IBM MQ Bridge to blockchain**

AMQBC000I (exemple de syntaxe mis à jour)

AMQBC022E (texte du message reformulé)

<span id="page-86-0"></span>Les messages de l'IBM MQ Bridge to blockchain suivants ont été retirés depuis IBM MQ 9.1.5 :

**AMQBCxxx : messages IBM MQ Bridge to blockchain**

AMQBC053E AMQBC054E

# **Messages IBM MQ Bridge to Salesforce nouveaux, modifiés et supprimés**  $\overline{\phantom{a}}$  Linux

Les messages IBM MQ Bridge to Salesforce suivants sont nouveaux depuis IBM MQ 9.1.5 :

**Messages IBM MQ Bridge to Salesforce AMQSF000 à 999**

AMQSF049W à AMQSF057E

Les messages IBM MQ Bridge to Salesforce suivants ont été modifiés depuis IBM MQ 9.1.5 :

### **Messages IBM MQ Bridge to Salesforce AMQSF000 à 999**

AMQSF000I (exemple de syntaxe mis à jour)

AMQSF032E (texte du message reformulé)

Aucun message IBM MQ Bridge to Salesforce n'a été retiré depuis IBM MQ 9.1.5.

# **Messages nouveaux, modifiés et retirés d'IBM MQ Internet Pass-Thru**

Windows  $\blacktriangleright$  Linux  $\blacktriangleright$  AIX

Les messages IBM MQ Internet Pass-Thru suivants sont nouveaux depuis IBM MQ 9.1.5 :

**MQCPxxxx : messages MQIPT**

MQCPE110 à MQCPE116 MQCPI152 à MQCPI153 MOCPI155 MQCPW013 à MQCPW017

### **MQCAxxxx : messages du client d'administration**

MQCAE057 à MQCAE066 MQCAI105 à MQCAI109 MQCAW001

Les messages IBM MQ Internet Pass-Thru suivants ont été modifiés depuis IBM MQ 9.1.5 :

### **MQCPxxxx : messages MQIPT**

MQCPE022 (nom de la propriété dans le texte du message remplacé par une section insertion et explication développée)

MQCPE023 (message reformulé)

MQCPE078 (clarification mineure de l'explication)

MQCPE094 (clarification mineure de l'explication)

MQCPI008 (informations supplémentaires ajoutées au texte du message)

MQCPI022 (section explication développée)

MQCPI025 (explication reformulée)

MQCPI027 (texte du message et explication modifiés pour préciser le sens)

MQCPI031 à MQCPI032 (section explication développée)

MQCPI035 (texte du message modifié pour améliorer la traduction)

MQCPI039 (correction de l'explication)

MQCPI040 (texte du message et explication développée)

MQCPI139 (section explication développée)

MQCPI141 (section explication développée)

### <span id="page-87-0"></span>**MQCAxxxx : messages du client d'administration**

MQCAE023 à MQCAE024 (explication et réponse reformulées)

MCAE026 (explication reformulée)

MQCAI025 (explication reformulée)

Les messages de l'IBM MQ Internet Pass-Thru suivants ont été retirés depuis IBM MQ 9.1.5 :

# **MQCPxxxx : messages MQIPT**

MQCPE033

MQCPI020

### **MQCAxxxx : messages du client d'administration**

Tous les messages MQCAxxxx émis par IPT Administration Client

# **Messages MQJMS nouveaux, modifiés et retirés**

Aucun message MQJMS n'a été ajouté, changé ou retiré dans IBM MQ 9.1.5.

# **Messages JSON nouveaux, modifiés et retirés**

Aucun message de diagnostic au format JSON n'a été ajouté, changé ou retiré dans IBM MQ 9.1.5.

# **Messages z/OS nouveaux, modifiés et supprimés**

### $\approx$  z/OS

Les messages CSQ IBM MQ for z/OS suivants sont nouveaux depuis IBM MQ 9.1.5 :

### **Messages du gestionnaire de données (CSQI...)** CSQI090E

### **Messages du gestionnaire de messages (CSQM...)**

CSQM528E CSQM529E CSQM530E CSQM572E CSQM573E CSQM574E CSQM575E CSQM576E CSQM577E CSQM578E CSQM579E CSQM581E CSQM582E CSQM583E CSQM584E **Messages des utilitaires (CSQU...)** CSQU096I CSQU097E **Messages de mise en file d'attente répartie (CSQX...)** CSQX668I CSQX669I

CSQX670I

CSQX671I

# **Messages de la procédure d'initialisation et des services généraux (CSQY...)**

CSQY042E

CSQY043E

CSQY044D

CSQY045I

Les messages CSQ IBM MQ for z/OS suivants ont été modifiés depuis IBM MQ 9.1.5 :

# **Messages du gestionnaire de messages (CSQM...)**

CSQM079I (lien vers les informations Advanced Message Security mis à jour)

CSQM526I (remplacement de la notation par "SSLv3")

# **Messages du gestionnaire de mémoires tampons (CSQP...)**

CSQP014E (bloc de code modifié dans la réponse du programmeur système)

# **Messages de mise en file d'attente répartie (CSQX...)**

CSQX503E (message modifié, explication développée)

CSQX599E (explication développée)

CSQX616E (explication modifiée et réponse du programmeur système développée pour TLS 1.3)

CSQX629E (explication modifiée)

CSQX631E (explication modifiée et réponse du programmeur système développée)

CSQX635E (explication modifiée et réponse du programmeur système développée)

CSQX641E (explication modifiée et réponse du programmeur système développée)

CSQX674E (réponse du programmeur système développée)

CSQX690I (réponse du programmeur système développée)

CSQX692I (réponse du programmeur système développée)

CSQX694I (réponse du programmeur système développée)

# **Messages de la procédure d'initialisation et des services généraux (CSQY...)**

CSQY039I (explication mise à jour)

CSQY040I (explication mise à jour)

CSQY041D (explication mise à jour)

Les messages CSQ IBM MQ for z/OS suivants ont été retirés depuis IBM MQ 9.1.5 :

# **Messages du gestionnaire des journaux de reprise (CSQJ...)**

CSQJ167E (version LTS distincte requise pour la IBM MQ 9.1)

# **Messages du gestionnaire de messages (CSQM...)**

CSQM572E à CSQM578I

Tous les messages CSQZ (messages du fournisseur de services MQ) ont été retirés.

### **Concepts associés**

# $V$  9.2.0  $V$  9.2.0 [Nouveautés de IBM MQ 9.2.0](#page-28-0)

IBM MQ 9.2.0 propose des fonctions et des améliorations autres que celles disponibles dans IBM MQ 9.1.0 Long Term Support. Les fonctions auxquelles vous avez accès dépendent de l'autorisation de votre produit.

#### $\blacktriangleright$  V 9.2.0 [Nouveautés de IBM MQ 9.2.0](#page-55-0)  $\blacktriangleright$  V 9.2.0

Avant de mettre à niveau vos gestionnaires de files d'attente vers la dernière version du produit, consultez ces modifications des fonctionnalités et des ressources depuis IBM MQ 9.1.0 et décidez si vous devez prévoir des modifications de vos applications, scripts et procédures existants avant de commencer à migrer vos systèmes.

<span id="page-89-0"></span>V 9.2.0 [Nouveautés, modifications et suppressions relatives aux messages dans IBM MQ 9.2.0](#page-68-0) De nouveaux messages ont été ajoutés et certains messages existants ont été modifiés ou supprimés depuis IBM MQ 9.1.0.

V 9.2.0 V 9.2.0 Fonctions obsolètes, stabilisées et supprimées dans IBM MQ 9.2.0 Plusieurs fonctions ont été dépréciées, stabilisées ou retirées dans IBM MQ 9.2.0.

[«Nouveautés, modifications et suppressions relatives aux messages dans IBM MQ 9.2.0», à la page 69](#page-68-0) De nouveaux messages ont été ajoutés et certains messages existants ont été modifiés ou supprimés depuis IBM MQ 9.1.0.

# **Référence associée**

Messages IBM MQ AMQ Messages de diagnostic Managed File Transfer Messages de Telemetry Messages REST API Messages IBM MQ Console Messages IBM MQ Bridge to blockchain Messages IBM MQ Bridge to Salesforce Messages IBM MQ Internet Pass-Thru Messages MQJMS Messages de diagnostic du format JSON Messages pour IBM MQ for z/OS

# **Fonctions obsolètes, stabilisées et supprimées dans IBM**

# **MQ 9.2.0**

Plusieurs fonctions ont été dépréciées, stabilisées ou retirées dans IBM MQ 9.2.0.

# **Fonctions obsolètes**

- $\bullet$   $\blacksquare$  Y S.2.0  $\blacksquare$   $\bullet$   $\bullet$  pépréciation : SSL (Secure Sockets Layer) v3 (SSLv3) et TLS 1.0», à la page 91
- $\begin{array}{|c|c|c|c|c|}\hline \text{v} & \text{s.2.0} & \text{w} \end{array}$  (MQ 9.2.0 Juil 2020 ]U. MQ 9.2.0 Juil 2020 ]Dépréciation de la prise en [charge du paramètre -credentialsFile», à la page 91](#page-90-0)
- $\bullet$  <code>V 9.2.0  $\bullet$  <code>V 9.2.0  $\bullet$  </code>  $\bullet$  <code>[MQ 9.2.0 Juil 2020 ][MQ 9.2.0 Juil 2020 ]Dépréciation de la prise en</code></code> [charge de toutes les variables d'environnement Managed File Transfer commençant par FTE», à la](#page-90-0) [page 91](#page-90-0)
- $\begin{array}{|c|c|c|c|c|c|}\hline \text{v} & \text{s.2.0} & \text{w} \text{[MQ 9.2.0 Juli 2020 ]} \text{[MQ 9.2.0 Juli 2020 ]} \text{Depr\'eciation de la Dashboard} \end{array}$ [Web Console», à la page 91](#page-90-0)
- $\bullet$  V 9.2.0  $\bullet$  V 9.2.0  $\bullet$   $\bullet$  [MQ 9.2.0 Juil 2020 ][MQ 9.2.0 Juil 2020 ]Dépréciation de la [messagerie en mode multidiffusion \(RMM\) de XMS .NET», à la page 91](#page-90-0)

# **Fonctions stabilisées**

- • [«Stabilisation: bibliothèque amqmdnet.dll», à la page 91](#page-90-0)
- • [«Stabilisation: IBM.XMS.\\* bibliothèques», à la page 92](#page-91-0)

# **Fonctions retirées**

- $\cdot$   $\cdot$  V 9.2.0  $\cdot$   $\cdot$   $\cdot$  (MQ 9.2.0 Juil 2020 ]Suppression de la prise en charge du système d'exploitation [Oracle Solaris», à la page 92](#page-91-0)
- **Windows**  $\blacktriangleright$  Linux  $\blacktriangleright$  V 9.2.0  $\blacktriangleright$  (Windows][Linux][MQ 9.2.0 Juil 2020 ]Suppression de [l'application Postcard et de l'assistant de configuration par défaut », à la page 92](#page-91-0)

<span id="page-90-0"></span>• Windows • V 9.2.0 • V 9.2.0 <sub>«</sub>[Windows][MQ 9.2.0 Juil 2020 ][MQ 9.2.0 Juil [2020 \]Retrait de la prise en charge d'IBM MQ pour Microsoft Active X», à la page 92](#page-91-0)

**• 2/0S • V 9.2.0** • V 9.2.0 **• V 9.2.0 • V 9.2.0 Juil 2020** ][MQ 9.2.0 Juil 2020 ]Retrait [des exemples de groupe de partage de files d'attente n'utilisant pas les espaces table universels», à](#page-91-0) [la page 92](#page-91-0)

- $\bullet$  V 9.2.0  $\bullet$  V 9.2.0  $\bullet$  [«\[MQ 9.2.0 Juil 2020 \]\[MQ 9.2.0 Juil 2020 \]Suppression d'IPT](#page-91-0) [Administration Client», à la page 92](#page-91-0)
- **2/0S** V 9.2.0 V 9.2.0  $\sqrt{\frac{2}{9}}$  V 9.2.0  $\sqrt{\frac{2}{9}}$  V 9.2.0 Juil 2020 ][MQ 9.2.0 Juil 2020 ]Le [fournisseur de services IBM MQ pour IBM z/OS Connect EE n'est plus fourni avec IBM MQ», à la](#page-91-0) [page 92](#page-91-0)

 $\bullet$   $\blacksquare$  <code>V 9.2.0.21</code>  $\blacksquare$  <code>MQ 9.2.0.21</code> Déc 2023 ][Linux]Retrait du composant IBM MQ Bridge to blockchain», [à la page 93](#page-92-0)

# **Fonctions obsolètes**

# **Dépréciation : SSL (Secure Sockets Layer) v3 (SSLv3) et TLS 1.0**

P V 9.2.0 Pour Long Term Support, Secure Sockets Layer v3 (SSLv3) et TLS 1.0 sont obsolètes depuis IBM MQ 9.2.0. Cela signifie que IBM MQ 9.2.0 est la dernière édition à fournir la prise en charge de SSLv3 et TLS 1.0 pour Long Term Support.

CD. Le plan consiste à supprimer la prise en charge dans une prochaine version de Continuous Delivery après cette date.

# **Dépréciation de la prise en charge du paramètre -credentialsFile**

Le paramètre **-credentialsFile** de la commande **fteObfuscate**, utilisé dans IBM MQ avant IBM MQ 9.2, est obsolète. Vous pouvez utiliser le paramètre **-f** à la place. Pour plus d'informations, voir **fteObfuscate**: chiffrement des données sensibles.

# **Dépréciation de la prise en charge de toutes les variables d'environnement Managed File Transfer commençant par FTE**

La prise en charge de toutes les variables d'environnement Managed File Transfer commençant par **FTE** est obsolète. Vous pouvez remplacer les variables d'environnement **FTE** par celles commençant par **BFG** comme indiqué dans les exemples suivants :

- Pour **FTE\_ANT\_HOME**, remplacez **BFG\_ANT\_HOME**
- Pour **FTE\_CLASSPATH**, remplacez **BFG\_CLASSPATH**
- **FTE\_JVM\_PROPERTIES**, remplacez **BFG\_JVM\_PROPERTIES**
- Pour **FTE\_JAVA\_HOME**, remplacez **BFG\_JAVA\_HOME**

# **Dépréciation de la Dashboard Web Console**

L'ancienne Dashboard Web Console reposant sur des widgets a été dépréciée. New Web Console est activé par défaut, bien que vous puissiez revenir à Dashboard Web Console si nécessaire. Voir Switching between console types.

# **Dépréciation de la messagerie en mode multidiffusion (RMM) de XMS .NET** XMS .NET La messagerie multidiffusion (à l'aide de RMM) a été dépréciée dans IBM MQ 9.2 et sera supprimée dans une édition ultérieure de XMS .NET.

# **Fonctions stabilisées**

### **Stabilisation: bibliothèque amqmdnet.dll**

Depuis la IBM MQ 9.2.0, la bibliothèque amqmdnet.dll pour .NET Framework est toujours fournie, mais cette bibliothèque est stabilisée, c'est-à-dire qu'aucune nouvelle fonction n'y sera introduite.

<span id="page-91-0"></span>Pour les fonctions les plus récentes, vous devez migrer vers la bibliothèque amqmdnetstd.dll. Toutefois, vous pouvez continuer à utiliser la bibliothèque amqmdnet.dll sur les éditions IBM MQ 9.1 ou ultérieures Long Term Support ou Continuous Delivery .

Pour plus d'informations, voir Installation de IBM MQ classes for .NET Standard.

## **Stabilisation: IBM.XMS.\* bibliothèques**

Depuis la IBM MQ 9.2.0, toutes les bibliothèques IBM.XMS.\* sont toujours fournies, mais ces bibliothèques sont stabilisées, c'est-à-dire qu'aucune nouvelle fonction ne leur est ajoutée.

Pour les fonctions les plus récentes, vous devez effectuer une migration vers la bibliothèque amqmxmsstd.dll . Toutefois, vous pouvez continuer à utiliser les bibliothèques existantes dans les éditions IBM MQ 9.1 ou ultérieures Long Term Support ou Continuous Delivery .

Pour plus d'informations, voir la rubrique relative à l'utilisation du IBM MQ classes for XMS .NET Standard.

# **Fonctions retirées**

# $\blacktriangleright$  V <sup>9</sup> 2 .0 Suppression de la prise en charge du système d'exploitation Oracle Solaris

La prise en charge de Solaris pour tous les composants IBM MQ, y compris le serveur et les clients, est supprimée de IBM MQ 9.2.

# **Suppression de l'application Postcard et de l'assistant de configuration par défaut**

L'application Postcard et son assistant de configuration par défaut, qui étaient utilisés dans les versions précédentes d'IBM MQ pour la vérification de l'installation et qui ont été dépréciés dans IBM MQ 9.1.0, ont été retirés dans IBM MQ 9.2.0 du produit.

# **Retrait de la prise en charge d'IBM MQ pour Microsoft Active X**

A partir de IBM MQ 9.0, la prise en charge de Microsoft Active X est obsolète et est supprimée du produit à l'adresse IBM MQ 9.2.0. IBM MQ classes for .NET est la technologie de remplacement recommandée. Pour plus d'informations, voir Developing .NET applications.

#### **Retrait des exemples de groupe de partage de files d'attente**  $z/0S$ **n'utilisant pas les espaces table universels**

Les exemples de groupe de partage de files d'attente pour la configuration d'un environnement Db2 qui n'a pas utilisé les espaces table universels ont été supprimés suite à leur dépréciation dans IBM MQ 9.1. Les membres JCL suivants ont été supprimés : CSQ45DTS, CSQ45DSG, CSQ45DDB, CSQ45CTS, CSQ45CTB, CSQ45CSG, CSQ45CDB.

Des exemples alternatifs qui utilisent des espaces table universels sont fournis ; voir Configuration de l'environnement Db2. Pour plus d'informations sur la configuration de votre environnement Db2, voir Planification de votre environnement Db2.

# **V 9.2.0** V 9.2.0 Suppression d'IPT Administration Client

L'interface utilisateur graphique IPT Administration Client a été supprimée. Les versions précédentes de IPT Administration Client ne peuvent pas être utilisées avec MQIPT dans IBM MQ 9.2.0. Pour configurer et administrer MQIPT, éditez le fichier de configuration mqipt.conf et utilisez la commande **mqiptAdmin**, comme décrit dans Administration de MQIPT à l'aide de la ligne de commande.

#### **Le fournisseur de services IBM MQ pour IBM z/OS Connect EE**  $z/0S$

### **n'est plus fourni avec IBM MQ**

Le fournisseur de services IBM MQ pour IBM z/OS Connect EE n'est plus fourni dans le cadre du produit IBM MQ. A partir de IBM z/OS Connect EE 3.0.21, le fournisseur de services IBM MQ a été livré avec le produit IBM z/OS Connect EE et fournit des fonctions améliorées par rapport à la version du fournisseur de services livrée avec le produit IBM MQ.

Pour plus d'informations sur IBM z/OS Connect EE, voir z/OS Connect EE IBM Documentation.

Pour plus d'informations sur le fournisseur de services IBM MQ, voir Utilisation du fournisseur de services IBM MQ.

# <span id="page-92-0"></span>**Retrait du composant IBM MQ Bridge to blockchain**

IBM MQ Bridge to blockchain est obsolète dans toutes les éditions à partir du 22 novembre 2022 (voir [US Annonce letter 222-341](https://www.ibm.com/docs/en/announcements/222-341/index.html)). Pour Long Term Support, IBM MQ Bridge to blockchain est retiré dans la IBM MQ 9.2.0 CSU 21.

# **Concepts associés**

#### $V5.2.0$  $\blacktriangleright$  V 9.2.0 [Nouveautés de IBM MQ 9.2.0](#page-28-0)

IBM MQ 9.2.0 propose des fonctions et des améliorations autres que celles disponibles dans IBM MQ 9.1.0 Long Term Support. Les fonctions auxquelles vous avez accès dépendent de l'autorisation de votre produit.

# $\sqrt{9.2.0}$  V 9.2.0 [Nouveautés de IBM MQ 9.2.0](#page-55-0)

Avant de mettre à niveau vos gestionnaires de files d'attente vers la dernière version du produit, consultez ces modifications des fonctionnalités et des ressources depuis IBM MQ 9.1.0 et décidez si vous devez prévoir des modifications de vos applications, scripts et procédures existants avant de commencer à migrer vos systèmes.

 $\blacktriangleright$  V 3.2.0 [Nouveautés, modifications et suppressions relatives aux messages dans IBM MQ 9.2.0](#page-68-0) De nouveaux messages ont été ajoutés et certains messages existants ont été modifiés ou supprimés depuis IBM MQ 9.1.0.

# $N$  9.2.0 [Messages nouveaux, modifiés et supprimés depuis IBM MQ 9.1.5](#page-84-0)

Pour les utilisateurs de Continuous Delivery, récapitulatif des nouveaux messages qui ont été ajoutés et des messages existants qui ont été modifiés ou supprimés depuis IBM MQ 9.1.5.

# **Référence associée**

CipherSpecs obsolètes

# **Nouveautés et modifications dans IBM MQ 9.2.x Continuous Delivery**

Après l'édition initiale d'IBM MQ 9.2.0, une nouvelle fonction et des améliorations sont mises à disposition par le biais de mises à jour incrémentielles dans la même version et la même édition que les éditions de modification, par exemple dans IBM MQ 9.2.1.

Les éditions Continuous Delivery (éditions CD) proposent plus souvent des améliorations fonctionnelles, en plus de correctifs et de mises à jour de sécurité, et permettent par conséquent un accès plus rapide aux nouvelles fonctions. Ce modèle de distribution a été conçu pour les systèmes sur lesquels les applications doivent exploiter les toutes dernières capacités d'IBM MQ.

Les fonctions individuelles mises à disposition par une édition CD sont des fonctions autonomes ; toutefois, leurs fonctionnalités pourront être augmentées dans les éditions CD ultérieures, afin d'améliorer les fonctions CD antérieures et de former une suite de fonctionnalités connexes.

Il se peut également que des fonctions nouvellement créées dans une édition CD soient modifiées dans les éditions CD ultérieures afin d'améliorer l'acquis utilisateur. La nécessité de la migration vers la capacité améliorée sera documentée.

Pour plus d'informations, voir Types d'édition IBM MQ et [IBM MQ -Foire aux questions pour les éditions](https://www.ibm.com/support/pages/node/713169) [Long Term Support et Continuous Delivery.](https://www.ibm.com/support/pages/node/713169)

### **Concepts associés**

[«Nouveautés et modifications dans IBM MQ 9.2.0», à la page 28](#page-27-0)

IBM MQ 9.2.0 est l'édition Long Term Support (LTS) qui suit IBM MQ 9.1. Il s'agit également de l'édition Continuous Delivery (CD) qui suit IBM MQ 9.1.5, qui est l'édition CD finale pour IBM MQ 9.1. IBM MQ 9.2.0 inclut les fonctions et les améliorations précédemment distribuées dans les éditions CD de IBM MQ 9.1.0 via IBM MQ 9.1.5, ainsi que certaines nouvelles fonctions et améliorations dans IBM MQ 9.2.0.

[«Modifications apportées dans IBM MQ 9.2.0Long Term Support», à la page 162](#page-161-0)

<span id="page-93-0"></span>L'édition Long Term Support (LTS) est un niveau de produit recommandé pour lequel le support, y compris les mises à jour de défaut et de sécurité, est fourni sur une période donnée.

[«Nouveautés et modifications des versions précédentes», à la page 178](#page-177-0)

Liens vers les informations sur les nouvelles fonctions et les modifications apportées aux fonctions et aux ressources, notamment les stabilisations, dépréciations et retraits, effectuées dans les versions du produit antérieures à IBM MQ 9.2.

[«Icônes d'édition et de plateforme dans la documentation du produit», à la page 183](#page-182-0) La documentation du produit pour tous les types d'édition IBM MQ 9.2 (LTS, CD, EUS), les versions d'édition et les plateformes est fournie dans un seul ensemble d'informations dans IBM Documentation. Si les informations sont spécifiques à un type d'édition, une version ou une plateforme donnée, cela est indiqué par une icône rectangulaire. Les informations qui s'appliquent à tous les types d'édition, versions et plateformes ne sont pas marquées.

# **Information associée**

[Configuration système requise pour IBM MQ](https://www.ibm.com/support/pages/system-requirements-ibm-mq) [Page Web des fichiers Readme des produits IBM MQ, WebSphere MQ et MQSeries](https://www.ibm.com/support/pages/node/317955)

# **Nouveautés et modifications dans IBM MQ 9.2.5**

IBM MQ 9.2.5, qui est une édition Continuous Delivery (CD), fournit un certain nombre de fonctions nouvelles et améliorées sous AIX, Linux, Windows et z/OS.

# **Concepts associés**

 $N$  S.2.4 Nouveautés et modifications dans IBM MO 9.2.4

IBM MQ 9.2.4, qui est une édition Continuous Delivery (CD), fournit un certain nombre de fonctions nouvelles et améliorées sous AIX, Linux, Windows et z/OS.

**V 9.2.3** [Nouveautés et modifications dans IBM MQ 9.2.3](#page-122-0)

IBM MQ 9.2.3, qui est une édition Continuous Delivery (CD), fournit un certain nombre de fonctions nouvelles et améliorées sous AIX, Linux, Windows et z/OS.

 $\blacktriangleright$  V 9.2.2 [Nouveautés et modifications dans IBM MQ 9.2.2](#page-133-0)

IBM MQ 9.2.2, qui est une édition Continuous Delivery (CD), fournit un certain nombre de fonctions nouvelles et améliorées sous AIX, Linux, Windows et z/OS.

N 9.2.1 [Nouveautés et modifications dans IBM MQ 9.2.1](#page-145-0)

IBM MQ 9.2.1, qui est une édition Continuous Delivery (CD), fournit un certain nombre de fonctions nouvelles et améliorées sous AIX, Linux, Windows et z/OS.

# **Information associée**

[Configuration système requise pour IBM MQ](https://www.ibm.com/support/pages/system-requirements-ibm-mq) [Page Web des fichiers Readme des produits IBM MQ, WebSphere MQ et MQSeries](https://www.ibm.com/support/pages/node/317955)

# **Nouveautés de IBM MQ 9.2.5**

IBM MQ 9.2.5 offre un certain nombre de fonctions nouvelles et améliorées sous AIX, Linux, Windows et z/OS.

Les fonctions individuelles mises à disposition par une édition CD sont des fonctions autonomes ; toutefois, leurs fonctionnalités pourront être augmentées dans les éditions CD ultérieures, afin d'améliorer les fonctions CD antérieures et de former une suite de fonctionnalités connexes.

# **Nouveautés d'IBM MQ for Multiplatforms - autorisation d'utilisation de base et Advanced**

Multi

Dans [multi-plateformes](#page-183-0), les fonctionnalités et améliorations suivantes sont disponibles à la fois avec le droit d'accès au produit de base et avec les droits avancés.

# **gestionIBM MQ**

- • [«Prise en charge de plusieurs certificats de gestionnaire de files d'attente dans MQIPT», à la page](#page-95-0) [96](#page-95-0)
- • [«Support TLS pour l'application IBM MQ .NET XA Monitor», à la page 97](#page-96-0)
- • [«Option de configuration supplémentaire pour contrôler l'environnement TLS dans les clients C», à](#page-96-0) [la page 97](#page-96-0)
- • [«Prise en charge de Transport Layer Security \(TLS\) 1.3 dans MQIPT», à la page 97](#page-96-0)
- • [«API REST Messaging: accès accru aux propriétés de message lors de l'envoi et de la réception de](#page-96-0) [messages à l'aide de l'API REST», à la page 97](#page-96-0)

# **Nouvelles fonctions IBM MQ for Multiplatforms - autorisation d'utilisation Advanced uniquement**

Multi MQ Adv.

Les fonctionnalités et améliorations suivantes sont disponibles sur Multiplatforms uniquement avec l'autorisation d'utilisation Advanced.

# **gestionIBM MQ**

• [«Consignation fteRAS améliorée», à la page 98](#page-97-0)

# **Nouveautés d'IBM MQ for z/OS - autorisation d'utilisation de base, Advanced et Advanced VUE**

 $z/0S$ 

Les fonctionnalités et améliorations suivantes sont disponibles à la fois avec l'autorisation d'utilisation de base du produit et avec l'autorisation d'utilisation IBM MQ Advanced for z/OS (Advanced) et IBM MQ Advanced for z/OS Value Unit Edition (Advanced VUE).

# **gestionIBM MQ**

- • [«Nouveaux gestionnaires de files d'attente RBA 64 bits pouvant être par défaut», à la page 99](#page-98-0)
- • [«Prise en charge de plusieurs certificats de gestionnaire de files d'attente dans MQIPT», à la page](#page-98-0) [99](#page-98-0)
- • [«Prise en charge de Transport Layer Security \(TLS\) 1.3 dans MQIPT», à la page 99](#page-98-0)
- • [«API REST Messaging: accès accru aux propriétés de message lors de l'envoi et de la réception de](#page-98-0) [messages à l'aide de l'API REST», à la page 99](#page-98-0)

# **Nouveautés d'IBM MQ for z/OS - autorisation d'utilisation Advanced et Advanced VUE uniquement**

# 2/0S MQ Adv. VUE MQ Adv. z/0S

Les fonctions et améliorations suivantes ne sont disponibles qu'avec l'autorisation d'utilisation Advanced ou Advanced VUE.

# **gestionIBM MQ**

• [«Consignation fteRAS améliorée», à la page 100](#page-99-0)

## **Concepts associés**

# [Nouveautés de IBM MQ 9.2.5](#page-100-0)

Avant de mettre à niveau vos gestionnaires de files d'attente vers la dernière version du produit, consultez ces modifications des fonctionnalités et des ressources depuis IBM MQ 9.2.5 et décidez si vous devez prévoir des modifications de vos applications, scripts et procédures existants avant de commencer à migrer vos systèmes.

<span id="page-95-0"></span> $\sqrt{8.2.5}$  [Nouveautés, modifications et suppressions relatives aux messages dans IBM MQ 9.2.5](#page-101-0) Un certain nombre de nouveaux messages ont été ajoutés et certains messages existants ont été modifiés ou supprimés dans IBM MQ 9.2.5.

# [«Nouveautés et modifications dans IBM MQ 9.2.0», à la page 28](#page-27-0)

IBM MQ 9.2.0 est l'édition Long Term Support (LTS) qui suit IBM MQ 9.1. Il s'agit également de l'édition Continuous Delivery (CD) qui suit IBM MQ 9.1.5, qui est l'édition CD finale pour IBM MQ 9.1. IBM MQ 9.2.0 inclut les fonctions et les améliorations précédemment distribuées dans les éditions CD de IBM MQ 9.1.0 via IBM MQ 9.1.5, ainsi que certaines nouvelles fonctions et améliorations dans IBM MQ 9.2.0.

# [«Modifications apportées dans IBM MQ 9.2.0Long Term Support», à la page 162](#page-161-0)

L'édition Long Term Support (LTS) est un niveau de produit recommandé pour lequel le support, y compris les mises à jour de défaut et de sécurité, est fourni sur une période donnée.

[«Nouveautés et modifications des versions précédentes», à la page 178](#page-177-0)

Liens vers les informations sur les nouvelles fonctions et les modifications apportées aux fonctions et aux ressources, notamment les stabilisations, dépréciations et retraits, effectuées dans les versions du produit antérieures à IBM MQ 9.2.

[«Icônes d'édition et de plateforme dans la documentation du produit», à la page 183](#page-182-0)

La documentation du produit pour tous les types d'édition IBM MQ 9.2 (LTS, CD, EUS), les versions d'édition et les plateformes est fournie dans un seul ensemble d'informations dans IBM Documentation. Si les informations sont spécifiques à un type d'édition, une version ou une plateforme donnée, cela est indiqué par une icône rectangulaire. Les informations qui s'appliquent à tous les types d'édition, versions et plateformes ne sont pas marquées.

# **Information associée**

[Configuration système requise pour IBM MQ](https://www.ibm.com/support/pages/system-requirements-ibm-mq) [Page Web des fichiers Readme des produits IBM MQ, WebSphere MQ et MQSeries](https://www.ibm.com/support/pages/node/317955)

# *Nouveautés de IBM MQ 9.2.5 pour les autorisations d'utilisation*

# *Multiplateforme et Avancé*

Pour Multiplateforme, IBM MQ 9.2.5 offre un plusieurs nouvelles fonctionnalités et améliorations avec les droits d'accès aux produits de base, ainsi qu'avec les droits avancés.

# **gestionIBM MQ**

- «Prise en charge de plusieurs certificats de gestionnaire de files d'attente dans MQIPT», à la page 96
- • [«Support TLS pour l'application IBM MQ .NET XA Monitor», à la page 97](#page-96-0)
- • [«Option de configuration supplémentaire pour contrôler l'environnement TLS dans les clients C», à](#page-96-0) [la page 97](#page-96-0)
- • [«Prise en charge de Transport Layer Security \(TLS\) 1.3 dans MQIPT», à la page 97](#page-96-0)
- • [«API REST Messaging: accès accru aux propriétés de message lors de l'envoi et de la réception de](#page-96-0) [messages à l'aide de l'API REST», à la page 97](#page-96-0)

# **Prise en charge de plusieurs certificats de gestionnaire de files d'attente dans MQIPT**

A partir de IBM MQ 9.2.5, les certificats par canal peuvent être utilisés sur un gestionnaire de files d'attente pour les connexions TLS reçues de IBM MQ Internet Pass-Thru (MQIPT), où la route MQIPT est configurée en tant que client TLS.

IBM MQ prend en charge l'utilisation de plusieurs certificats sur le même gestionnaire de files d'attente, à l'aide d'un libellé de certificat par canal, spécifié à l'aide de l'attribut **CERTLABL** sur la définition de canal. Les canaux entrants du gestionnaire de files d'attente dépendent de la détection du nom de canal à l'aide de l'indication de nom de serveur TLS (SNI), afin que le gestionnaire de files d'attente présente le certificat correct. A partir de IBM MQ 9.2.5, MQIPT peut être configuré pour autoriser l'utilisation de

<span id="page-96-0"></span>plusieurs certificats par le gestionnaire de files d'attente de destination en définissant le SNI sur le nom du canal ou en passant par le SNI reçu sur la connexion entrante à la route.

Pour plus d'informations sur la prise en charge des certificats multiples et MQIPT, voir Prise en charge de plusieurs certificats IBM MQ avec MQIPT.

# **Support TLS pour l'application IBM MQ .NET XA Monitor**

Le client IBM MQ .NET fournit une application de surveillance XA, WmqDotnetXAMonitor, que vous pouvez utiliser pour récupérer toutes les transactions distribuées incomplètes. A partir de IBM MQ 9.2.5, l'application WmqdotnetXAMonitor inclut l'option permettant d'établir une connexion sécurisée au gestionnaire de files d'attente. Pour plus d'informations, voir Utilisation de l'application WMQDotnetXAMonitor et Paramètres du fichier de configuration de l'application WmqDotNETXAMonitor.

# **Option de configuration supplémentaire pour contrôler l'environnement TLS dans les clients C**

Une nouvelle option de configuration a été ajoutée aux clients C pour permettre un mode d'exploitation différent lors de la création de connexions TLS.

Pour plus d'informations, voir l'attribut Portée de l'environnement de la section SSL du fichier de configuration du client.

# **Prise en charge de Transport Layer Security (TLS) 1.3 dans MQIPT**

A partir de IBM MQ 9.2.5, IBM MQ Internet Pass-Thru (MQIPT) prend en charge le protocole TLS (Transport Layer Security) 1.3. Trois nouvelles CipherSuites sont fournies pour utilisation avec TLS 1.3.

TLS 1.3 peut être utilisé sur les routes où MQIPT est configuré en tant que serveur TLS, client TLS ou proxy TLS. Les connexions entre la commande **mqiptAdmin** et MQIPT peuvent également être sécurisées avec TLS 1.3.

TLS 1.3 est activé par défaut sur les routes qui utilisent TLS et le port de commande TLS, à partir de IBM MQ 9.2.5. Pour désactiver TLS 1.3, spécifiez les protocoles à activer à l'aide des propriétés **SSLClientProtocols**, **SSLServerProtocols**ou **SSLCommandPortProtocols**.

Pour plus d'informations sur le support TLS dans MQIPT, voir Support SSL/TLS. Les nouveaux CipherSuites sont répertoriés dans la section TLS 1.3 de Tableau 1.

# **API REST Messaging: accès accru aux propriétés de message lors de l'envoi et de la réception de messages à l'aide de l'API REST**

Les nouvelles fonctions suivantes permettent un accès accru aux propriétés de message lors de l'envoi ou de la réception de messages à l'aide de l'API REST:

- Une nouvelle API REST V3 a été introduite. Les nouvelles fonctions sont disponibles à l'aide de la version v3 de l'URL de la ressource.
- La prise en charge d'un en-tête de demande de priorité de message a été ajoutée.
- Les ID de corrélation spécifiques à l'application peuvent désormais être utilisés (ce qui permet d'utiliser plus en ligne l'utilisation des ID de corrélation et de message avec JMS).
- La prise en charge de la définition et de la lecture de plusieurs propriétés de message définies par l'utilisateur a été ajoutée.

Les détails des nouvelles fonctions sont disponibles dans les rubriques suivantes :

- Publication de message
- Message get
- Supprimer un message
- Liste des messages get

### <span id="page-97-0"></span>• Poste de rubrique

## **Concepts associés**

# Multi | V 9.2.5 | MQ Adv. Nouveautés de IBM MQ 9.2.5 pour Multiplateformes -

Autorisations d'utilisation Avancé uniquement

IBM MQ 9.2.5 offre une amélioration pour IBM MQ qui est disponible uniquement avec les droits d'accès IBM MQ Advanced for Multiplatforms.

# $\blacktriangleright$   $\blacksquare$   $\blacksquare$   $\bl$ Advanced VUE

Sous z/OS, IBM MQ 9.2.5 offre plusieurs nouvelles fonctionnalités et améliorations avec les droits d'accès de base et IBM MQ Advanced for z/OS Value Unit EditionVUE.

# N 9.2.5 **| MQAdv.VUE | MQAdv.z/US** [Nouveautés de IBM MQ 9.2.5 pour z/OS - Autorisation](#page-99-0)

[d'utilisation avancée et Advanced VUE](#page-99-0)

Sous z/OS, IBM MQ 9.2.5 fournit une amélioration pour Managed File Transfer disponible avec les droits d'accès avancés ou IBM MQ Advanced for z/OS Value Unit Edition .

# [«Informations sur les licences IBM MQ», à la page 9](#page-8-0)

Ce que vous pouvez acheter avec IBM MQ et ce que vous pouvez installer pour chaque achat.

# *Nouveautés de IBM MQ 9.2.5 pour Multiplateformes -*

# *Autorisations d'utilisation Avancé uniquement*

IBM MQ 9.2.5 offre une amélioration pour IBM MQ qui est disponible uniquement avec les droits d'accès IBM MQ Advanced for Multiplatforms.

# **gestionIBM MQ**

• «Consignation fteRAS améliorée», à la page 98

# **Consignation fteRAS améliorée**

A partir de IBM MQ 9.2.5, la sortie de la commande **fteRAS** a été améliorée pour inclure la journalisation des abonnements.

Voir fteRAS pour un exemple de la sortie améliorée.

# **Concepts associés**

# $\blacktriangleright$  Multi $\blacktriangleright$  V 9.2.5 [Nouveautés de IBM MQ 9.2.5 pour les autorisations d'utilisation](#page-95-0)

# [Multiplateforme et Avancé](#page-95-0)

Pour Multiplateforme, IBM MQ 9.2.5 offre un plusieurs nouvelles fonctionnalités et améliorations avec les droits d'accès aux produits de base, ainsi qu'avec les droits avancés.

# $\blacktriangleright$   $\blacksquare$   $\blacksquare$   $\bl$ Advanced VUE

Sous z/OS, IBM MQ 9.2.5 offre plusieurs nouvelles fonctionnalités et améliorations avec les droits d'accès de base et IBM MQ Advanced for z/OS Value Unit EditionVUE.

N 9.2.5 MQ Adv. VUE MQ Adv. z/OS [Nouveautés de IBM MQ 9.2.5 pour z/OS - Autorisation](#page-99-0)

[d'utilisation avancée et Advanced VUE](#page-99-0)

Sous z/OS, IBM MQ 9.2.5 fournit une amélioration pour Managed File Transfer disponible avec les droits d'accès avancés ou IBM MQ Advanced for z/OS Value Unit Edition .

# [«Informations sur les licences IBM MQ», à la page 9](#page-8-0)

Ce que vous pouvez acheter avec IBM MQ et ce que vous pouvez installer pour chaque achat.

# *Nouveautés de IBM MQ 9.2.5 pour z/OS - Autorisation d'utilisation de base et Advanced VUE*

Sous z/OS, IBM MQ 9.2.5 offre plusieurs nouvelles fonctionnalités et améliorations avec les droits d'accès de base et IBM MQ Advanced for z/OS Value Unit EditionVUE.

# <span id="page-98-0"></span>**gestionIBM MQ**

- «Nouveaux gestionnaires de files d'attente RBA 64 bits pouvant être par défaut», à la page 99
- «Prise en charge de plusieurs certificats de gestionnaire de files d'attente dans MQIPT», à la page 99
- «Prise en charge de Transport Layer Security (TLS) 1.3 dans MQIPT», à la page 99
- «API REST Messaging: accès accru aux propriétés de message lors de l'envoi et de la réception de messages à l'aide de l'API REST», à la page 99

# **Nouveaux gestionnaires de files d'attente RBA 64 bits pouvant être par défaut**

IBM MQ for z/OS 9.2.5 simplifie la création de nouveaux gestionnaires de files d'attente en leur faisant utiliser un journal RBA 64 bits et en étant capable d'avoir jusqu'à 310 journaux actifs, par défaut. Cela signifie que vous n'avez plus à exécuter l'utilitaire CSQJUCNV sur les nouveaux gestionnaires de files d'attente pour utiliser ces fonctions.

Pour plus d'informations, voir CSQJUCNV et Adresse relative d'octets relative du journal plus grand.

# **Prise en charge de plusieurs certificats de gestionnaire de files d'attente dans MQIPT**

A partir de IBM MQ 9.2.5, les certificats par canal peuvent être utilisés sur un gestionnaire de files d'attente pour les connexions TLS reçues de IBM MQ Internet Pass-Thru (MQIPT), où la route MQIPT est configurée en tant que client TLS.

IBM MQ prend en charge l'utilisation de plusieurs certificats sur le même gestionnaire de files d'attente, à l'aide d'un libellé de certificat par canal, spécifié à l'aide de l'attribut **CERTLABL** sur la définition de canal. Les canaux entrants du gestionnaire de files d'attente dépendent de la détection du nom de canal à l'aide de l'indication de nom de serveur TLS (SNI), afin que le gestionnaire de files d'attente présente le certificat correct. A partir de IBM MQ 9.2.5, MQIPT peut être configuré pour autoriser l'utilisation de plusieurs certificats par le gestionnaire de files d'attente de destination en définissant le SNI sur le nom du canal ou en passant par le SNI reçu sur la connexion entrante à la route.

Pour plus d'informations sur la prise en charge des certificats multiples et MQIPT, voir Prise en charge de plusieurs certificats IBM MQ avec MQIPT.

# **Prise en charge de Transport Layer Security (TLS) 1.3 dans MQIPT**

A partir de IBM MQ 9.2.5, IBM MQ Internet Pass-Thru (MQIPT) prend en charge le protocole TLS (Transport Layer Security) 1.3. Trois nouvelles CipherSuites sont fournies pour utilisation avec TLS 1.3.

TLS 1.3 peut être utilisé sur les routes où MQIPT est configuré en tant que serveur TLS, client TLS ou proxy TLS. Les connexions entre la commande **mqiptAdmin** et MQIPT peuvent également être sécurisées avec TLS 1.3.

TLS 1.3 est activé par défaut sur les routes qui utilisent TLS et le port de commande TLS, à partir de IBM MQ 9.2.5. Pour désactiver TLS 1.3, spécifiez les protocoles à activer à l'aide des propriétés **SSLClientProtocols**, **SSLServerProtocols**ou **SSLCommandPortProtocols**.

Pour plus d'informations sur le support TLS dans MQIPT, voir Support SSL/TLS. Les nouveaux CipherSuites sont répertoriés dans la section TLS 1.3 de Tableau 1.

# **API REST Messaging: accès accru aux propriétés de message lors de l'envoi et de la réception de messages à l'aide de l'API REST**

Les nouvelles fonctions suivantes permettent un accès accru aux propriétés de message lors de l'envoi ou de la réception de messages à l'aide de l'API REST:

• Une nouvelle API REST V3 a été introduite. Les nouvelles fonctions sont disponibles à l'aide de la version v3 de l'URL de la ressource.

- <span id="page-99-0"></span>• La prise en charge d'un en-tête de demande de priorité de message a été ajoutée.
- Les ID de corrélation spécifiques à l'application peuvent désormais être utilisés (ce qui permet d'utiliser plus en ligne l'utilisation des ID de corrélation et de message avec JMS).
- La prise en charge de la définition et de la lecture de plusieurs propriétés de message définies par l'utilisateur a été ajoutée.

Les détails des nouvelles fonctions sont disponibles dans les rubriques suivantes :

- Publication de message
- Message get
- Supprimer un message
- Liste des messages get
- Poste de rubrique

# **Concepts associés**

Multi  $V9.2.5$ [Nouveautés de IBM MQ 9.2.5 pour les autorisations d'utilisation](#page-95-0)

# [Multiplateforme et Avancé](#page-95-0)

Pour Multiplateforme, IBM MQ 9.2.5 offre un plusieurs nouvelles fonctionnalités et améliorations avec les droits d'accès aux produits de base, ainsi qu'avec les droits avancés.

# Multi | V 9.2.5 MQ Adv. [Nouveautés de IBM MQ 9.2.5 pour Multiplateformes -](#page-97-0)

[Autorisations d'utilisation Avancé uniquement](#page-97-0)

IBM MQ 9.2.5 offre une amélioration pour IBM MQ qui est disponible uniquement avec les droits d'accès IBM MQ Advanced for Multiplatforms.

# NOUS. 2.5 **MQ Adv. VUE - MQ Adv. z/OS** Nouveautés de IBM MQ 9.2.5 pour z/OS - Autorisation

d'utilisation avancée et Advanced VUE

Sous z/OS, IBM MQ 9.2.5 fournit une amélioration pour Managed File Transfer disponible avec les droits d'accès avancés ou IBM MQ Advanced for z/OS Value Unit Edition .

[«Informations sur les licences IBM MQ», à la page 9](#page-8-0)

Ce que vous pouvez acheter avec IBM MQ et ce que vous pouvez installer pour chaque achat.

# *Nouveautés de IBM MQ 9.2.5 pour z/OS -*

# *Autorisation d'utilisation avancée et Advanced VUE*

Sous z/OS, IBM MQ 9.2.5 fournit une amélioration pour Managed File Transfer disponible avec les droits d'accès avancés ou IBM MQ Advanced for z/OS Value Unit Edition .

### **gestionIBM MQ**

• «Consignation fteRAS améliorée», à la page 100

# **Consignation fteRAS améliorée**

A partir de IBM MQ 9.2.5, la sortie de la commande **fteRAS** a été améliorée pour inclure la journalisation des abonnements.

Voir fteRAS pour un exemple de la sortie améliorée.

### **Concepts associés**

Multi  $\blacktriangleright$  V 9.2.5 [Nouveautés de IBM MQ 9.2.5 pour les autorisations d'utilisation](#page-95-0)

# [Multiplateforme et Avancé](#page-95-0)

Pour Multiplateforme, IBM MQ 9.2.5 offre un plusieurs nouvelles fonctionnalités et améliorations avec les droits d'accès aux produits de base, ainsi qu'avec les droits avancés.

Multi | V 9.2.5 | MQ Adv. [Nouveautés de IBM MQ 9.2.5 pour Multiplateformes -](#page-97-0) [Autorisations d'utilisation Avancé uniquement](#page-97-0)

<span id="page-100-0"></span>IBM MQ 9.2.5 offre une amélioration pour IBM MQ qui est disponible uniquement avec les droits d'accès IBM MQ Advanced for Multiplatforms.

#### $\approx z/0$ S  $V$  9.2.5 [Nouveautés de IBM MQ 9.2.5 pour z/OS - Autorisation d'utilisation de base et](#page-97-0)

# [Advanced VUE](#page-97-0)

Sous z/OS, IBM MQ 9.2.5 offre plusieurs nouvelles fonctionnalités et améliorations avec les droits d'accès de base et IBM MQ Advanced for z/OS Value Unit EditionVUE.

[«Informations sur les licences IBM MQ», à la page 9](#page-8-0)

# Ce que vous pouvez acheter avec IBM MQ et ce que vous pouvez installer pour chaque achat.

# **Nouveautés de IBM MQ 9.2.5**

Avant de mettre à niveau vos gestionnaires de files d'attente vers la dernière version du produit, consultez ces modifications des fonctionnalités et des ressources depuis IBM MQ 9.2.5 et décidez si vous devez prévoir des modifications de vos applications, scripts et procédures existants avant de commencer à migrer vos systèmes.

# **Modifications des commandes et de la configuration**

- «REST API utilise désormais la fonction WebSphere Liberty Profile jaxrs-2.1», à la page 101
- «Nom du paramètre BALTIMEOUT modifié pour BALTMOUT», à la page 101
- «Modifications des applications JMS/Java affectant les applications se connectant via TLS», à la page 101
- • [«Nouvelle propriété MQXR pour désactiver la génération de coeurs Java pour FDC», à la page 102](#page-101-0)
- [«Modification du schéma XML Managed File Transfer Monitor.xsd», à la page 102](#page-101-0)

# **REST API utilise désormais la fonction WebSphere Liberty Profile jaxrs-2.1**

REST API utilisait auparavant la fonction WebSphere Liberty Profile jaxrs-1.1 pour mapper les URL vers le code Java et pour analyser les demandes entrantes. REST API a maintenant migré vers la fonction jaxrs-2.1 pour conserver la devise et supprimer certaines restrictions.

En fonctionnement normal, il ne devrait pas y avoir de différence de comportement. Toutefois, certaines modifications peuvent être apportées aux conditions d'erreur :

- La fonction jaxrs-1.1 accepte les URL contenant plusieurs caractères '/' consécutifs. jaxrs-2.1 ne le fait pas, de sorte que certaines connexions peuvent être rejetées, signalant qu'aucune URL appropriée n'est disponible. Les applications qui rencontrent ce problème devront être modifiées pour corriger l'URL présentée.
- Le code de réponse HTTP renvoyé dans des conditions d'erreur peut changer. Il s'agit toujours d'un code d'erreur, mais la valeur exacte peut être différente. Cela n'affectera pas les opérations réussies.

# **Nom du paramètre BALTIMEOUT modifié pour BALTMOUT**

A partir de IBM MQ 9.2.5, le nom du paramètre **BALTIMEOUT** introduit dans l'édition IBM MQ 9.2.4 est abrégé en **BALTMOUT**, conformément aux conventions IBM MQ plus larges. Les scripts MQSC qui font référence à l'orthographe IBM MQ 9.2.4 , soit dans une commande **DISPLAY** , soit dans l'analyse syntaxique de la sortie, peuvent nécessiter des mises à jour.

Voir AFFICHER L'APPOSITION pour le changement.

# **Modifications des applications JMS/Java affectant les applications se connectant via TLS**

Un incident a été détecté dans les applications JMS et Java lors de la génération d'un en-tête d'indication de nom de serveur (SNI) pour les connexions TLS. L'incident signifiait que les applications JMS et Java ne convertissaient pas les noms de canal IBM MQ en adresse SNI conformément aux règles définies dans La manière dont IBM MQ fournit plusieurs certificats.

<span id="page-101-0"></span>Le correctif résout maintenant ce problème et permet aux applications JMS et Java de convertir correctement un nom de canal IBM MQ en adresse SNI. Toutefois, Java effectue une validation sur l'ensemble d'adresses SNI lors de l'initialisation TLS pour s'assurer qu'elle est conforme aux restrictions RFC 1123. Si le dernier caractère d'un nom de canal IBM MQ est une lettre ou un symbole en minuscules, une adresse SNI non valide sera générée et l'application JMS/Java échouera à démarrer une connexion TLS. Cette erreur peut être reconnue par la présence de BadChannelNameException dans la trace de pile. Si vous rencontrez cet incident, vous pouvez le résoudre en effectuant l'une des actions suivantes :

- Modification des noms de canal IBM MQ pour se terminer par une lettre ou un chiffre en majuscules.
- Configuration des applications JMS/Java pour utiliser l'adresse SNI du nom d'hôte au lieu de l'adresse SNI du nom de canal IBM MQ à l'aide du paramètre **OutboundSNI** de la strophe SSL du fichier de configuration du client.

# **Nouvelle propriété MQXR pour désactiver la génération de coeurs Java pour FDC**

A partir de IBM MQ 9.2.5, vous pouvez définir la propriété **com.ibm.mq.MQXR.GenerateJavaDump** pour indiquer si les clichés de base Java sont générés avec les captures de données d'échec (FDCs). Pour plus d'informations, voir Emplacement des journaux de télémétrie, des journaux d'erreurs et des fichiers de configuration.

# **Modification du schéma XML Managed File Transfer Monitor.xsd**

Le schéma XML Managed File Transfer Monitor. xsd est utilisé pour générer manuellement des messages XML pour créer des moniteurs de ressources qui surveillent une ressource de répertoire. A partir de IBM MQ 9.2.5, il y a une modification de l'attribut maxOccurs de l'élément directory , qui est maintenant défini sur 1. Cet attribut a précédemment été défini sur unbounded, ce qui indique qu'il peut y avoir plusieurs entrées directory. Toutefois, cette erreur est incorrecte car vous ne pouvez spécifier qu'un seul répertoire lors de la création d'un moniteur de ressources qui surveille un répertoire. Pour plus d'informations, voir Formats de message de demande de moniteur MFT.

# **Concepts associés**

 $N$  9.2.5 [Nouveautés de IBM MQ 9.2.5](#page-93-0)

IBM MQ 9.2.5 offre un certain nombre de fonctions nouvelles et améliorées sous AIX, Linux, Windows et z/OS.

 $V$  9.2.5 Nouveautés, modifications et suppressions relatives aux messages dans IBM MQ 9.2.5 Un certain nombre de nouveaux messages ont été ajoutés et certains messages existants ont été modifiés ou supprimés dans IBM MQ 9.2.5.

# **Référence associée**

Nouveautés et modifications apportées à IBM MQ Explorer

# **Information associée**

[Configuration système requise pour IBM MQ](https://www.ibm.com/support/pages/system-requirements-ibm-mq)

[Page Web des fichiers Readme des produits IBM MQ, WebSphere MQ et MQSeries](https://www.ibm.com/support/pages/node/317955)

# **Nouveautés, modifications et suppressions relatives aux messages dans IBM MQ 9.2.5**

Un certain nombre de nouveaux messages ont été ajoutés et certains messages existants ont été modifiés ou supprimés dans IBM MQ 9.2.5.

- [«Messages AMQ IBM MQ nouveaux, modifiés et supprimés», à la page 103](#page-102-0)
- • [«Messages Managed File Transfer nouveaux, modifiés et supprimés», à la page 104](#page-103-0)
- $\bullet$  Windows  $\bullet$  Linux  $\bullet$  AIX  $\bullet$  Messages nouveaux, modifiés et retirés d'MQ Telemetry», à la [page 105](#page-104-0)
- • [«Messages REST API nouveaux, modifiés et supprimés», à la page 105](#page-104-0)
- <span id="page-102-0"></span>• [«Messages IBM MQ Console nouveaux, modifiés et supprimés», à la page 105](#page-104-0)
- MQ Adv. Linux [«Messages IBM MQ Bridge to blockchain nouveaux, modifiés et supprimés»,](#page-104-0) [à la page 105](#page-104-0)
- $\bullet$  Linux  $\bullet$  [«Messages IBM MQ Bridge to Salesforce nouveaux, modifiés et supprimés», à la page 105](#page-104-0)
- Windows Linux AIX [«Messages nouveaux, modifiés et retirés d'IBM MQ Internet](#page-104-0) [Pass-Thru», à la page 105](#page-104-0)
- • [«Messages MQJMS nouveaux, modifiés et retirés», à la page 105](#page-104-0)
- • [«Messages JSON nouveaux, modifiés et retirés», à la page 106](#page-105-0)
- **z/05** [«Messages z/OS nouveaux, modifiés et supprimés», à la page 106](#page-105-0)

# **Messages AMQ IBM MQ nouveaux, modifiés et supprimés**

### Multi N

Les messages AMQ suivants sont nouveaux pour IBM MQ 9.2.5 :

#### **AMQ3xxx : Utilitaires et outils** AMQ3243E à AMQ3246E

AMQ3497I

AMQ3498E

AMQ3501I à AMQ3534E

AMQ3536I à AMQ3550I

AMQ3635I

# **AMQ6xxx: Common Services**

AMQ6330E

### **AMQ7xxx : Produit IBM MQ**

AMQ7153W AMQ7497W

### **AMQ8xxx : Administration**

AMQ870DI (IBM i) AMQ870EI (IBM i )

AMQ8D41 (IBM i)

### **AMQ9xxx : Services distants**

AMQ9263E

AMQ9852I à AMQ9854I

Les messages AMQ suivants sont modifiés pour IBM MQ 9.2.5 :

### **AMQ3xxx : Utilitaires et outils**

AMQ3240I (Message reformulé et explication étendue)

AMQ3980E (modifications mineures dans le message, l'explication et la réponse)

AMQ3985I (nom du fichier de sauvegarde ajouté au message, et mentionné dans l'explication)

AMQ3992I (extension de la liste des paramètres d'utilisation)

AMQ3994I (Utilisation mise à jour)

AMQ3995E (Message et réponse mis à jour)

### **AMQ5xxx : Services optionnels**

AMQ5600I IBM MQ Appliance (Utilisation mise à jour)

# **AMQ6xxx: Common Services**

AMQ6165W (Explication étendue)

<span id="page-103-0"></span>AMQ6620I (liste des commandes disponibles étendues) AMQ6623I (liste des commandes disponibles étendues) AMQ6624I (Utilisation étendue) AMQ6637I (Utilisation étendue) AMQ6645I (Message et explication mis à jour) AMQ6651E (Message et explication mis à jour) AMQ6680E (Message et explication mis à jour) AMQ6697E (Message et explication mis à jour)

## **AMQ7xxx : Produit IBM MQ**

AMQ7148E (Message et explication mis à jour)

AMQ7369W (Message reformulé)

AMQ7371W (Explication étendue)

AMQ7472W (Réponse reformulée)

# **AMQ8xxx : Administration**

AMQ8079W Windows (réponse étendue) AMQ8120I (Message reformulé) AMQ8384I Windows (utilisation étendue) AMQ8702I IBM MQ Appliance (Utilisation modifiée) AMQ8710I (Utilisation modifiée) AMQ8955E (Explication étendue)

### **AMQ9xxx : Services distants**

AMQ9514E (Explication étendue)

AMQ9617E (Explication et réponse étendue)

AMQ9825I (Utilisation étendue)

"Knowledge Center" remplacé par "IBM Documentation" dans l'ensemble.

Les messages AMQ suivants ont été supprimés dans IBM MQ 9.2.5 :

### **AMQ6xxx: Common Services**

AMQ6183W (HP NSS)

AMQ6184W (HP NSS)

# **AMQ8xxx : Administration**

AMQ8771I (DEC) à AMQ8796E (DEC)

# **Messages Managed File Transfer nouveaux, modifiés et supprimés**

Les messages Managed File Transfer suivants sont nouveaux pour IBM MQ 9.2.5 :

**BFGAG0001 - BFGAG9999** BFGAG0211W

**BFGBR0001 - BFGBR9999** BFGBR0221E à BFGBR0223E

**BFGCL0001 - BFGCL9999** BFGCL0827I

**BFGMQ0001 - BFGMQ9999** BFGMQ1046I

**BFGTR0001 - BFGTR9999** BFGTR0084E

Les messages de l'Managed File Transfer suivants ont été retirés pour la IBM MQ 9.2.5 :

## <span id="page-104-0"></span>**BFGPR0001 - BFGPR9999**

BFGPR0153I

Il n'y a pas de modification Managed File Transfer pour IBM MQ 9.2.5.

# **Messages nouveaux, modifiés et retirés d'MQ Telemetry**

Windows Linux **AIX** 

Il n'y a pas de messages MQ Telemetry nouveaux, modifiés ou supprimés pour IBM MQ 9.2.5.

# **Messages REST API nouveaux, modifiés et supprimés**

Les messages REST API suivants sont nouveaux pour IBM MQ 9.2.5 :

# **MQWB03xx : messages de l'REST API MQWB0300 à 0399**

MQWB0317E

Les messages REST API suivants sont modifiés pour IBM MQ 9.2.5 :

## **MQWB01xx : messages de l'REST API MQWB0100 à 0199**

MQWB0115E (erreur corrigée dans le message)

"Knowledge Center" remplacé par "IBM Documentation" dans l'ensemble.

Aucun message de l'REST API n'a été retiré dans IBM MQ 9.2.5.

# **Messages IBM MQ Console nouveaux, modifiés et supprimés**

Les messages IBM MQ Console suivants sont modifiés pour IBM MQ 9.2.5 :

## **Messages MQWB20xx d'IBM MQ Console**

MQWB2020E ("Knowledge Center" remplacé par "IBM Documentation")

Il n'y a pas de messages IBM MQ Console nouveaux ou supprimés pour IBM MQ 9.2.5.

# **Messages IBM MQ Bridge to blockchain nouveaux, modifiés et supprimés** MQ Adv. Elinux

Les messages IBM MQ Bridge to blockchain suivants sont modifiés pour IBM MQ 9.2.5 :

### **AMQBCxxx : messages IBM MQ Bridge to blockchain**

AMQBC036E ("Knowledge Center" remplacé par "IBM Documentation")

Il n'y a pas de messages IBM MQ Bridge to blockchain nouveaux ou supprimés pour IBM MQ 9.2.5.

# **Messages IBM MQ Bridge to Salesforce nouveaux, modifiés et supprimés**  $\blacksquare$  Linux  $\blacksquare$

Il n'y a pas de messages IBM MQ Bridge to Salesforce nouveaux, modifiés ou supprimés pour IBM MQ 9.2.5.

# **Messages nouveaux, modifiés et retirés d'IBM MQ Internet Pass-Thru**

Windows  $\blacktriangleright$  Linux  $\blacktriangleright$  AIX

Il n'y a pas de nouveaux messages IBM MQ Internet Pass-Thru modifiés ou supprimés pour IBM MQ 9.2.5.

# **Messages MQJMS nouveaux, modifiés et retirés**

Aucun message MQJMS n'a été ajouté, changé ou retiré dans IBM MQ 9.2.5.

# <span id="page-105-0"></span>**Messages JSON nouveaux, modifiés et retirés**

Aucun message de diagnostic au format JSON n'a été ajouté, changé ou retiré dans IBM MQ 9.2.5.

# **Messages z/OS nouveaux, modifiés et supprimés**

 $z/0S$ 

Les messages CSQ IBM MQ for z/OS suivants sont modifiés pour IBM MQ 9.2.5 :

# **Messages du gestionnaire des journaux de reprise (CSQJ...)**

CSQJ073E (la réponse du programmeur système est réécrite) CSQJ103E (la réponse du programmeur système est réécrite)

CSQJ302E (la réponse du programmeur système est réécrite)

# **Messages du gestionnaire de mémoires tampons (CSQP...)**

CSQP030E (la réponse du programmeur système est réécrite)

CSQP035E (la réponse du programmeur système est réécrite)

## **Messages des services d'agent (CSQV...)**

CSQV451I (la réponse du programmeur système est réécrite)

CSQV453I (la réponse du programmeur système est réécrite)

## **Messages de services d'agent (CSQW...)**

CSQW701E (la réponse du programmeur système est réécrite)

## **Messages de mise en file d'attente répartie (CSQX...)**

CSQX027E et CSQX028E (la réponse du programmeur système est réécrite)

CSQX042E et CSQX043E (la réponse du programmeur système est réécrite)

CSQX044E (la réponse du programmeur système est réécrite)

CSQX045E (la réponse du programmeur système est réécrite)

CSQX049E (la réponse du programmeur système est réécrite)

CSQX050E (la réponse du programmeur système est réécrite)

CSQX051E (la réponse du programmeur système est réécrite)

CSQX620E (la réponse du programmeur système est réécrite)

CSQX635E (l'explication est étendue, la réponse du programmeur système est réécrite)

CSQX671I (Mise à jour d'un numéro de note dans la réponse du programmeur système)

# **Messages de la procédure d'initialisation et des services généraux (CSQY...)**

CSQY200E (la réponse du programmeur système est réécrite et le lien est ajouté)

CSQY210E (la réponse du programmeur système est réécrite)

CSQY220I (Explication étendue)

CSQY291E (la réponse du programmeur système est réécrite)

# **Messages des fonctions de service (CSQ1...)**

CSQ1217E (pour le paramètre RBA RANGE WARNING, le paramètre RETCODE est exclu pour IBM MQ 9.2.5)

# **Messages de support du sous-système (CSQ3...)**

CSQ3119E (la réponse du programmeur système est réécrite)

De nombreux liens sont mis à jour pour pointer vers la dernière version de la documentation z/OS.

Il n'existe aucun message IBM MQ for z/OS CSQ nouveau ou supprimé pour IBM MQ 9.2.5.

# **Concepts associés**

 $\blacktriangleright$  V 9.2.5 [Nouveautés de IBM MQ 9.2.5](#page-93-0)

IBM MQ 9.2.5 offre un certain nombre de fonctions nouvelles et améliorées sous AIX, Linux, Windows et z/OS.

# <span id="page-106-0"></span> $N$  9.2.5 [Nouveautés de IBM MQ 9.2.5](#page-100-0)

Avant de mettre à niveau vos gestionnaires de files d'attente vers la dernière version du produit, consultez ces modifications des fonctionnalités et des ressources depuis IBM MQ 9.2.5 et décidez si vous devez prévoir des modifications de vos applications, scripts et procédures existants avant de commencer à migrer vos systèmes.

# **Référence associée**

Messages IBM MQ AMQ Messages de diagnostic Managed File Transfer Messages de Telemetry Messages REST API Messages IBM MQ Console Messages IBM MQ Bridge to blockchain Messages IBM MQ Bridge to Salesforce Messages IBM MQ Internet Pass-Thru Messages MQJMS Messages de diagnostic du format JSON Messages pour IBM MQ for z/OS

# **Nouveautés et modifications dans IBM MQ 9.2.4**

IBM MQ 9.2.4, qui est une édition Continuous Delivery (CD), fournit un certain nombre de fonctions nouvelles et améliorées sous AIX, Linux, Windows et z/OS.

# **Concepts associés**

N 9.2.5 [Nouveautés et modifications dans IBM MQ 9.2.5](#page-93-0)

IBM MQ 9.2.5, qui est une édition Continuous Delivery (CD), fournit un certain nombre de fonctions nouvelles et améliorées sous AIX, Linux, Windows et z/OS.

 $N$  S.2.3 [Nouveautés et modifications dans IBM MQ 9.2.3](#page-122-0)

IBM MQ 9.2.3, qui est une édition Continuous Delivery (CD), fournit un certain nombre de fonctions nouvelles et améliorées sous AIX, Linux, Windows et z/OS.

# $N$   $\overline{9.2.2}$  [Nouveautés et modifications dans IBM MQ 9.2.2](#page-133-0)

IBM MQ 9.2.2, qui est une édition Continuous Delivery (CD), fournit un certain nombre de fonctions nouvelles et améliorées sous AIX, Linux, Windows et z/OS.

 $N$ <sup>9.2.1</sup> [Nouveautés et modifications dans IBM MQ 9.2.1](#page-145-0)

IBM MQ 9.2.1, qui est une édition Continuous Delivery (CD), fournit un certain nombre de fonctions nouvelles et améliorées sous AIX, Linux, Windows et z/OS.

### **Information associée**

[Configuration système requise pour IBM MQ](https://www.ibm.com/support/pages/system-requirements-ibm-mq) [Page Web des fichiers Readme des produits IBM MQ, WebSphere MQ et MQSeries](https://www.ibm.com/support/pages/node/317955)

# **Nouveautés de IBM MQ 9.2.4**

IBM MQ 9.2.4 offre un certain nombre de fonctions nouvelles et améliorées sous AIX, Linux, Windows et z/OS.

Les fonctions individuelles mises à disposition par une édition CD sont des fonctions autonomes ; toutefois, leurs fonctionnalités pourront être augmentées dans les éditions CD ultérieures, afin d'améliorer les fonctions CD antérieures et de former une suite de fonctionnalités connexes.

# **Nouveautés d'IBM MQ for Multiplatforms - autorisation d'utilisation de base et Advanced**

 $\blacktriangleright$  Multi

Dans [multi-plateformes](#page-183-0), les fonctionnalités et améliorations suivantes sont disponibles à la fois avec le droit d'accès au produit de base et avec les droits avancés.

# **gestionIBM MQ**

- • [«Soutien pour influer sur le rééquilibrage des applications au sein de clusters uniformes», à la page](#page-109-0) [110](#page-109-0)
- • [«Chiffrement des phrases de passe pour les canaux TLS MQTT», à la page 110](#page-109-0)
- [«Modifications du client .NET pour le support du canevas d'application», à la page 110](#page-109-0)
- • [«Propriété OutboundSNI pour les clients NQMI et XMS .NET», à la page 110](#page-109-0)
- • [«Prise en charge de TLS 1.3 à partir des applications IBM MQ Java», à la page 111](#page-110-0)
- • [«Paramètre SecureCommsOnly disponible sur le gestionnaire de files d'attente», à la page 111](#page-110-0)
- • [«Commandes de navigation des messages IBM MQ Console configurables», à la page 111](#page-110-0)
- • [«Attributs de configuration du gestionnaire de files d'attente supplémentaires pour contrôler le délai](#page-110-0) [d'attente de connexion et d'opération pour les appels LDAP», à la page 111](#page-110-0)
- • [«Option permettant de capturer uniquement les diagnostics d'installation avec la commande](#page-110-0) [runmqras», à la page 111](#page-110-0)
- • [«Prise en charge des signatures de code IBM MQ», à la page 111](#page-110-0)

# **Développement pour IBM MQ**

• [«Prise en charge de Java 17 pour les clients IBM MQ», à la page 112](#page-111-0)

# **Nouvelles fonctions IBM MQ for Multiplatforms - autorisation d'utilisation Advanced uniquement**

# Multi MQ Adv.

Les fonctionnalités et améliorations suivantes sont disponibles sur Multiplatforms uniquement avec l'autorisation d'utilisation Advanced.

# **gestionIBM MQ**

- • [«Amélioration de la protection des données d'identification pour Managed File Transfer», à la page](#page-111-0) [112](#page-111-0)
- • [«Améliorations apportées à la commande fteRAS», à la page 112](#page-111-0)
- • [«Consignation des transferts sur Managed File Transfer», à la page 113](#page-112-0)

# **Nouveautés d'IBM MQ for z/OS - autorisation d'utilisation de base, Advanced et Advanced VUE**

# $\approx$  z/OS

Les fonctionnalités et améliorations suivantes sont disponibles à la fois avec l'autorisation d'utilisation de base du produit et avec l'autorisation d'utilisation IBM MQ Advanced for z/OS (Advanced) et IBM MQ Advanced for z/OS Value Unit Edition (Advanced VUE).

# **gestionIBM MQ**

- [«Modifications des intervalles de collecte de statistiques», à la page 113](#page-112-0)
- • [«L'utilitaire CSQUDSPM prend en charge les paramètres en majuscules et en minuscules», à la page](#page-113-0) [114](#page-113-0)
- • [«Utilisation de IBM MQ for z/OS avec AT-TLS», à la page 114](#page-113-0)
- • [«Commandes de navigation des messages IBM MQ Console configurables», à la page 114](#page-113-0)
### <span id="page-108-0"></span>**Nouveautés d'IBM MQ for z/OS - autorisation d'utilisation Advanced et Advanced VUE uniquement**

### z/OS MQ Adv. VUE MQ Adv. z/OS

Les fonctions et améliorations suivantes ne sont disponibles qu'avec l'autorisation d'utilisation Advanced ou Advanced VUE.

### **gestionIBM MQ**

- • [«Amélioration de la protection des données d'identification pour Managed File Transfer», à la page](#page-114-0) [115](#page-114-0)
- • [«Améliorations apportées à la commande fteRAS», à la page 115](#page-114-0)
- • [«Consignation des transferts sur Managed File Transfer», à la page 115](#page-114-0)

### **Concepts associés**

# V 9.2.4 [Nouveautés de IBM MQ 9.2.4](#page-115-0)

Avant de mettre à niveau vos gestionnaires de files d'attente vers la dernière version du produit, consultez ces modifications des fonctionnalités et des ressources depuis IBM MQ 9.2.4 et décidez si vous devez prévoir des modifications de vos applications, scripts et procédures existants avant de commencer à migrer vos systèmes.

 $\sqrt{8.2.4}$  [Nouveautés, modifications et suppressions relatives aux messages dans IBM MQ 9.2.4](#page-118-0) Un certain nombre de nouveaux messages ont été ajoutés et certains messages existants ont été modifiés ou supprimés dans IBM MQ 9.2.4.

### [«Nouveautés et modifications dans IBM MQ 9.2.0», à la page 28](#page-27-0)

IBM MQ 9.2.0 est l'édition Long Term Support (LTS) qui suit IBM MQ 9.1. Il s'agit également de l'édition Continuous Delivery (CD) qui suit IBM MQ 9.1.5, qui est l'édition CD finale pour IBM MQ 9.1. IBM MQ 9.2.0 inclut les fonctions et les améliorations précédemment distribuées dans les éditions CD de IBM MQ 9.1.0 via IBM MQ 9.1.5, ainsi que certaines nouvelles fonctions et améliorations dans IBM MQ 9.2.0.

[«Modifications apportées dans IBM MQ 9.2.0Long Term Support», à la page 162](#page-161-0) L'édition Long Term Support (LTS) est un niveau de produit recommandé pour lequel le support, y compris les mises à jour de défaut et de sécurité, est fourni sur une période donnée.

[«Nouveautés et modifications des versions précédentes», à la page 178](#page-177-0)

Liens vers les informations sur les nouvelles fonctions et les modifications apportées aux fonctions et aux ressources, notamment les stabilisations, dépréciations et retraits, effectuées dans les versions du produit antérieures à IBM MQ 9.2.

#### [«Icônes d'édition et de plateforme dans la documentation du produit», à la page 183](#page-182-0)

La documentation du produit pour tous les types d'édition IBM MQ 9.2 (LTS, CD, EUS), les versions d'édition et les plateformes est fournie dans un seul ensemble d'informations dans IBM Documentation. Si les informations sont spécifiques à un type d'édition, une version ou une plateforme donnée, cela est indiqué par une icône rectangulaire. Les informations qui s'appliquent à tous les types d'édition, versions et plateformes ne sont pas marquées.

### **Information associée**

[Configuration système requise pour IBM MQ](https://www.ibm.com/support/pages/system-requirements-ibm-mq) [Page Web des fichiers Readme des produits IBM MQ, WebSphere MQ et MQSeries](https://www.ibm.com/support/pages/node/317955)

# *Nouveautés de IBM MQ 9.2.4 pour les autorisations d'utilisation*

### *Multiplateforme et Avancé*

Pour Multiplateforme, IBM MQ 9.2.4 offre un plusieurs nouvelles fonctionnalités et améliorations avec les droits d'accès aux produits de base, ainsi qu'avec les droits avancés.

### **gestionIBM MQ**

• [«Soutien pour influer sur le rééquilibrage des applications au sein de clusters uniformes», à la page](#page-109-0) [110](#page-109-0)

- <span id="page-109-0"></span>• «Chiffrement des phrases de passe pour les canaux TLS MQTT», à la page 110
- «Modifications du client .NET pour le support du canevas d'application», à la page 110
- «Propriété OutboundSNI pour les clients NQMI et XMS .NET», à la page 110
- • [«Prise en charge de TLS 1.3 à partir des applications IBM MQ Java», à la page 111](#page-110-0)
- • [«Paramètre SecureCommsOnly disponible sur le gestionnaire de files d'attente», à la page 111](#page-110-0)
- • [«Commandes de navigation des messages IBM MQ Console configurables», à la page 111](#page-110-0)
- • [«Attributs de configuration du gestionnaire de files d'attente supplémentaires pour contrôler le délai](#page-110-0) [d'attente de connexion et d'opération pour les appels LDAP», à la page 111](#page-110-0)
- • [«Option permettant de capturer uniquement les diagnostics d'installation avec la commande](#page-110-0) [runmqras», à la page 111](#page-110-0)
- • [«Prise en charge des signatures de code IBM MQ», à la page 111](#page-110-0)

#### **Développement pour IBM MQ**

• [«Prise en charge de Java 17 pour les clients IBM MQ», à la page 112](#page-111-0)

### **Soutien pour influer sur le rééquilibrage des applications au sein de clusters uniformes**

IBM MQ 9.2.4 ajoute une prise en charge pour contrôler ou influencer le comportement de rééquilibrage entre des clusters uniformes afin de répondre aux besoins de certains types d'applications ; par exemple pour minimiser les interruptions dans les transactions de vol ou s'assurer que les demandes reçoivent leurs réponses avant d'être déplacées.

L'un des objectifs de la mise en cluster uniforme est de permettre la répartition de la charge de travail entre un groupe de gestionnaires de files d'attente. Dans IBM MQ 9.2.4 , le comportement a été modifié de sorte que les applications ne soient équilibrées que lorsqu'elles exécutent activement des opérations IBM MQ . Les applications vérifient si elles doivent être déplacées lorsqu'elles exécutent une opération IBM MQ telle que MQPUT, MQGET ou MQCMIT.

**Important :** Une application qui n'a effectué qu'une opération MQCONN n'est pas rééquilibrée tant qu'elle n'effectue pas par la suite l'une de ces opérations MQI.

Vous pouvez utiliser les comportements par défaut décrits dans Influencer le rééquilibrage des applications en grappes uniformes ou effectuer des modifications, lors de la configuration ou du déploiement via le fichier client.ini.

Vous pouvez également intégrer le comportement et les exigences en matière d'équilibrage à la logique d'application à l'aide de la structure MQBNO.

### **Chiffrement des phrases de passe pour les canaux TLS MQTT**

IBM MQ 9.2.4 prend en charge le chiffrement des phrases de passe pour les canaux TLS IBM MQ 9.2.4.

Pour plus d'informations, voir Chiffrement des phrases de passe pour les canaux TLS MQTT et Migration de phrases de passe en texte en clair vers des phrases de passe chiffrées.

### **Modifications du client .NET pour le support du canevas d'application**

IBM MQ 9.2.4 ajoute la prise en charge pour la rééquilibrage des applications sous XMS .NET et .NET.

Pour plus d'informations sur XMS .NET, voir Propriétés de ConnectionFactory et pour .NET, voir Influencer le rééquilibrage des applications en .NET.

### **Propriété OutboundSNI pour les clients NQMI et XMS .NET**

IBM MQ 9.2.4 indique une variable de propriété et d'environnement aux clients NMQI et XMS .NET, ce qui vous permet de définir la propriété **OutboundSNI**. En outre, la valeur par défaut de cette propriété a été remplacée par **channel**.

<span id="page-110-0"></span>Avant IBM MQ 9.2.4, la propriété **OutboundSNI** a toujours été définie sur *\** pour les clients .NET.

Pour plus d'informations, voir Mappage de propriété XMS .NET pour les objets administrés et propriété **OutboundSNI**.

### **Prise en charge de TLS 1.3 à partir des applications IBM MQ Java**

À partir de IBM MQ 9.2.4, l'utilisation de Java runtime environment (JRE) fourni par IBM MQ permet d'utiliser les spécifications CipherSpecs TLS 1.3 comme indiqué dans TLS CipherSpecs et CipherSuites dans IBM MQ classes for JMS.

**Remarque :** Dans Java runtime environment fourni dans le cadre de IBM MQ, le fournisseur de sécurité Java pour FIPS a été mis à jour depuis IBMJCEFIPS vers IBMJCEPlusFIPS.

### **Paramètre SecureCommsOnly disponible sur le gestionnaire de files d'attente**

À partir de IBM MQ 9.2.4, une amélioration de la sécurité a été déployée pour permettre aux gestionnaires de files d'attente d'être configurés pour autoriser uniquement les communications sécurisées. Un message d'avertissement est émis au démarrage si les communications en texte brut sont activées. Pour plus d'informations, voir SecureCommsOnly.

### **Commandes de navigation des messages IBM MQ Console configurables**

Dans IBM MQ 9.2.4, des mises à jour générales ont été effectuées pour améliorer l'ergonomie de IBM MQ Console pour une meilleure expérience utilisateur. Il s'agit notamment de la possibilité de télécharger et d'afficher le contenu complet du message à partir de IBM MQ Console, ce qui améliore la capacité de prévisualisation précédente. Vous pouvez configurer ces fonctions avec trois nouveaux paramètres, **mqConsoleMaxMsgCharsToDisplay**, **mqConsoleMaxMsgRequestSize** et **mqConsoleMaxMsgsPerRequest**, qui ont été ajoutés à la commande **setmqweb**. Pour plus d'informations, voir setmqweb (configuration du serveur mqweb).

### **Attributs de configuration du gestionnaire de files d'attente supplémentaires pour contrôler le délai d'attente de connexion et d'opération pour les appels LDAP**

À partir de IBM MQ 9.2.4, deux nouveaux paramètres d'optimisation facultatifs, **OAMLdapConnectTimeout** et **OAMLdapQueryTimeLimit**, ont été ajoutés. Vous pouvez utiliser ces deux paramètres dans la strophe TuningParameters dans le fichier de configuration du gestionnaire de files d'attente, qm. ini. Pour plus d'informations, voir Strophe TuningParameters du fichier qm.ini.

### **Option permettant de capturer uniquement les diagnostics d'installation avec la commande runmqras**

À partir de IBM MQ 9.2.4, la commande **runmqras** inclut un nouveau paramètre, **-noqmdata**, pour capturer uniquement les diagnostics au niveau de l'installation, en ignorant les diagnostics spécifiques du gestionnaire de files d'attente. Pour plus d'informations, voir runmqras (collecte des informations de diagnostic IBM MQ).

### **Prise en charge des signatures de code IBM MQ**

Les livrables IBM MQ que vous pouvez télécharger à partir de IBM sont signés avec une signature numérique. À partir de IBM MQ 9.2.4, pour aider à vérifier les livrables, IBM MQ fournit un package supplémentaire que vous pouvez télécharger à partir de Fix Central. Ce package contient des signatures et des clés publiques utilisées pour signer les fichiers binaires IBM MQ. Pour plus d'informations, voir Signatures de code IBM MQ.

### <span id="page-111-0"></span>**Prise en charge de Java 17 pour les clients IBM MQ**

IBM MQ 9.2.4 ajoute la prise en charge de Java 17 pour IBM MQ classes for Java et IBM MQ classes for JMS pour Oracle et Oracle et Adoptium.

### **Concepts associés**

No. 2.4 Multi | MQ Adv. Nouveautés de IBM MQ 9.2.4 pour Multiplateformes -

Autorisations d'utilisation Avancé uniquement

IBM MQ 9.2.4 offre plusieurs nouvelles fonctionnalités et améliorations uniquement disponibles avec les droits d'accès IBM MQ Advanced for Multiplatforms.

 $\begin{array}{|l|l|} \hline \multicolumn{1}{|l|}{} \multicolumn{1}{|l|}{} \multicolumn{1}{|l|}{} \multicolumn{1}{|l|}{} \multicolumn{1}{|l|}{} \multicolumn{1}{|l|}{} \multicolumn{1}{|l|}{} \multicolumn{1}{|l|}{} \multicolumn{1}{|l|}{} \multicolumn{1}{|l|}{} \multicolumn{1}{|l|}{} \multicolumn{1}{|l|}{} \multicolumn{1}{|l|}{} \multicolumn{1}{|l|}{} \multicolumn{1}{|l|}{} \multicolumn{1}{|l|}{} \multicolumn{1}{|l|}{} \mult$ [Advanced VUE](#page-112-0)

Sous z/OS, IBM MQ 9.2.4 offre plusieurs nouvelles fonctionnalités et améliorations avec les droits d'accès de base et IBM MQ Advanced for z/OS Value Unit EditionVUE.

 $N$  S.2.4 **MQAdv.VUE** MQAdv.Z/US [Nouveautés de IBM MQ 9.2.4 pour z/OS - Autorisation](#page-114-0)

[d'utilisation avancée et Advanced VUE](#page-114-0)

Sous z/OS, IBM MQ 9.2.4 offre plusieurs nouvelles fonctionnalités et améliorations avec les droits d'accès avancées ou IBM MQ Advanced for z/OS Value Unit Edition.

[«Informations sur les licences IBM MQ», à la page 9](#page-8-0)

Ce que vous pouvez acheter avec IBM MQ et ce que vous pouvez installer pour chaque achat.

### *Nouveautés de IBM MQ 9.2.4 pour Multiplateformes - Autorisations d'utilisation Avancé uniquement*

IBM MQ 9.2.4 offre plusieurs nouvelles fonctionnalités et améliorations uniquement disponibles avec les droits d'accès IBM MQ Advanced for Multiplatforms.

### **gestionIBM MQ**

- «Amélioration de la protection des données d'identification pour Managed File Transfer», à la page 112
- «Améliorations apportées à la commande fteRAS», à la page 112
- • [«Consignation des transferts sur Managed File Transfer», à la page 113](#page-112-0)

### **Amélioration de la protection des données d'identification pour Managed File Transfer**

Dans IBM MQ 9.2.0, la commande **fteObfuscate** a été améliorée pour chiffrer et déchiffrer les données d'identification à l'aide d'un algorithme plus robuste et d'une clé fournie par l'utilisateur. À partir de IBM MQ 9.2.4, la commande dispose d'un mode de protection supplémentaire qui fournit le hachage et le chiffrement MD5 des données d'identification à l'aide de l'algorithme le plus récent et d'une clé spécifiée par l'utilisateur pour chiffrer.

Pour plus d'informations, voir **fteObfuscate** et Améliorations apportées à la sécurité Managed File Transfer à partir de IBM MQ 9.2

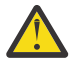

**Avertissement :** Managed File Transfer sera toujours en mesure d'utiliser les données d'identification stockées existantes à partir d'une édition précédente. La migration des données d'identification pour utiliser le nouvel algorithme de chiffrement n'est pas automatique. Pour améliorer la sécurité dans votre entreprise, vous devez chiffrer à nouveau les données d'identification à l'aide de la commande **fteObfuscate** avec l'option supplémentaire sur le paramètre **protection mode** .

### **Améliorations apportées à la commande fteRAS**

IBM MQ 9.2.4 améliore la sortie des informations dans la console pour que vous puissiez voir la progression de la commande pendant son exécution.

<span id="page-112-0"></span>Pour plus d'informations, voir fteRAS.

### **Consignation des transferts sur Managed File Transfer**

IBM MQ 9.2.4 introduit la consignation des transferts sur MFT pour une meilleure visibilité du statut de transfert de fichier. Des informations supplémentaires sont fournies sur les activités des agents MFT, y compris les détails des transferts réussis et des éventuels échecs. Les journaux de transfert peuvent aider les utilisateurs à résoudre des problèmes communs et peuvent également être utilisés pour fournir des diagnostics plus détaillés si nécessaire pour le support de IBM.

Une autre option **LogTransfer** a été ajoutée à la commande **fteSetAgentLogLevel** et au fichier MFT agent.properties .

#### **Remarque :** L'option **LogTransfer** ne peut pas être utilisée avec les options **LogAgent** ou **LogMonitor**.

Pour plus d'informations, voir la commande **fteSetAgentLogLevel** et le fichier MFT agent.properties.

IBM MQ 9.2.4 introduit également un nouveau fichier journal transferlog0.json. Pour plus d'informations, voir Sortie produite par la fonction **LogTransfer**.

#### **Concepts associés**

N 9.2.4 [Nouveautés de IBM MQ 9.2.4 pour les autorisations d'utilisation](#page-108-0)

#### [Multiplateforme et Avancé](#page-108-0)

Pour Multiplateforme, IBM MQ 9.2.4 offre un plusieurs nouvelles fonctionnalités et améliorations avec les droits d'accès aux produits de base, ainsi qu'avec les droits avancés.

# $\begin{array}{|l|l|} \hline \multicolumn{1}{|l|}{} \hline \multicolumn{1}{|l|}{} \hline \multicolumn{1}{|l|}{} \hline \multicolumn{1}{|l|}{} \hline \multicolumn{1}{|l|}{} \hline \multicolumn{1}{|l|}{} \hline \multicolumn{1}{|l|}{} \hline \multicolumn{1}{|l|}{} \hline \multicolumn{1}{|l|}{} \hline \multicolumn{1}{|l|}{} \hline \multicolumn{1}{|l|}{} \hline \multicolumn{1}{|l|}{} \hline \multicolumn{1}{|l|}{} \hline \multicolumn{1}{|l|}$

### Advanced VUE

Sous z/OS, IBM MQ 9.2.4 offre plusieurs nouvelles fonctionnalités et améliorations avec les droits d'accès de base et IBM MQ Advanced for z/OS Value Unit EditionVUE.

 $\sim$  <code>V 9.2.4  $\sim$  MQ Adv.VUE</code>  $\sim$  MQ Adv.z/0S  $\sim$  [Nouveautés de IBM MQ 9.2.4 pour z/OS - Autorisation](#page-114-0)

[d'utilisation avancée et Advanced VUE](#page-114-0)

Sous z/OS, IBM MQ 9.2.4 offre plusieurs nouvelles fonctionnalités et améliorations avec les droits d'accès avancées ou IBM MQ Advanced for z/OS Value Unit Edition.

[«Informations sur les licences IBM MQ», à la page 9](#page-8-0)

Ce que vous pouvez acheter avec IBM MQ et ce que vous pouvez installer pour chaque achat.

# *Nouveautés de IBM MQ 9.2.4 pour z/OS - Autorisation*

### *d'utilisation de base et Advanced VUE*

Sous z/OS, IBM MQ 9.2.4 offre plusieurs nouvelles fonctionnalités et améliorations avec les droits d'accès de base et IBM MQ Advanced for z/OS Value Unit EditionVUE.

### **gestionIBM MQ**

- «Modifications des intervalles de collecte de statistiques», à la page 113
- • [«L'utilitaire CSQUDSPM prend en charge les paramètres en majuscules et en minuscules», à la page](#page-113-0) [114](#page-113-0)
- • [«Utilisation de IBM MQ for z/OS avec AT-TLS», à la page 114](#page-113-0)
- • [«Commandes de navigation des messages IBM MQ Console configurables», à la page 114](#page-113-0)

### **Modifications des intervalles de collecte de statistiques**

IBM MQ for z/OS peut capturer des statistiques et des données comptables dans des enregistrements SMF à intervalles réguliers. Les données statistiques sont peu coûteuses à collecter et représentent un faible volume. Les données comptables sont plus coûteuses à saisir et peuvent être importantes en volume.

<span id="page-113-0"></span>À partir de IBM MQ for z/OS 9.2.4, vous avez la possibilité de définir des intervalles séparés pour la collecte de statistiques et de données comptables permettant une capture plus fréquente des données statistiques sans avoir à capturer d'importants volumes de données comptables.

IBM MQ for z/OS 9.2.4 ajoute également la possibilité de collecter des enregistrements SMF à des intervalles plus précis. Vous pouvez définir les statistiques et les intervalles de comptabilité de sorte qu'ils utilisent une valeur pour les minutes et les secondes.

Cela permet non seulement une collecte de données plus précise, mais aussi une collecte plus fréquente, car vous pouvez sélectionner un intervalle de moins d'une minute. Cela peut être particulièrement important lors de l'analyse des problèmes de performances.

Pour plus d'informations, voir Using System Management Facility et Using CSQ6SYSP.

### **L'utilitaire CSQUDSPM prend en charge les paramètres en majuscules et en minuscules**

À partir de IBM MQ for z/OS 9.2.4, l'utilitaire CSQUDSPM prend désormais en charge les paramètres majuscules et minuscules. Cela signifie que les travaux par lots utilisant cet utilitaire peuvent être écrits avec les MAJUSCULES activées, ce qui est une configuration commune.

Ce changement signifie également que ceux qui utilisent l'utilitaire dans les services système Unix ont le choix d'utiliser des majuscules ou des minuscules, pour correspondre à leur préférence.

Pour plus d'informations, voir Afficher l'utilitaire de gestion des files d'attente (CSQUDSPM)

### **Utilisation de IBM MQ for z/OS avec AT-TLS**

La documentation relative à l'utilisation de IBM MQ for z/OS avec AT-TLS a été ajoutée.

**Remarque :** AT-TLS peut rendre plus simple l'activation de TLS sur les canaux. Bien que cette documentation ait été ajoutée à IBM MQ 9.2.4, elle est valide pour toutes les éditions de IBM MQ for z/OS 9.2.

Pour plus d'informations, voir Utilisation d'AT-TLS avec IBM MQ for z/OS.

### **Commandes de navigation des messages IBM MQ Console configurables**

Dans IBM MQ 9.2.4, des mises à jour générales ont été effectuées pour améliorer l'ergonomie de IBM MQ Console pour une meilleure expérience utilisateur. Il s'agit notamment de la possibilité de télécharger et d'afficher le contenu complet du message à partir de IBM MQ Console, ce qui améliore la capacité de prévisualisation précédente. Vous pouvez configurer ces fonctions avec trois nouveaux paramètres, **mqConsoleMaxMsgCharsToDisplay**, **mqConsoleMaxMsgRequestSize** et **mqConsoleMaxMsgsPerRequest**, qui ont été ajoutés à la commande **setmqweb**. Pour plus d'informations, voir setmqweb (configuration du serveur mqweb).

### **Concepts associés**

 $N$  9.2.4 **Multi** [Nouveautés de IBM MQ 9.2.4 pour les autorisations d'utilisation](#page-108-0)

### [Multiplateforme et Avancé](#page-108-0)

Pour Multiplateforme, IBM MQ 9.2.4 offre un plusieurs nouvelles fonctionnalités et améliorations avec les droits d'accès aux produits de base, ainsi qu'avec les droits avancés.

# [Nouveautés de IBM MQ 9.2.4 pour Multiplateformes -](#page-111-0)

### [Autorisations d'utilisation Avancé uniquement](#page-111-0)

IBM MQ 9.2.4 offre plusieurs nouvelles fonctionnalités et améliorations uniquement disponibles avec les droits d'accès IBM MQ Advanced for Multiplatforms.

# N 9.2.4 **| MQAdv.VUE | MQAdv.z/OS** [Nouveautés de IBM MQ 9.2.4 pour z/OS - Autorisation](#page-114-0)

[d'utilisation avancée et Advanced VUE](#page-114-0)

Sous z/OS, IBM MQ 9.2.4 offre plusieurs nouvelles fonctionnalités et améliorations avec les droits d'accès avancées ou IBM MQ Advanced for z/OS Value Unit Edition.

<span id="page-114-0"></span>[«Informations sur les licences IBM MQ», à la page 9](#page-8-0)

Ce que vous pouvez acheter avec IBM MQ et ce que vous pouvez installer pour chaque achat.

# **November 1988** MQ Adv. VUE **- MQ Adv. z/OS** Nouveautés de IBM MQ 9.2.4 pour z/OS -

### *Autorisation d'utilisation avancée et Advanced VUE*

Sous z/OS, IBM MQ 9.2.4 offre plusieurs nouvelles fonctionnalités et améliorations avec les droits d'accès avancées ou IBM MQ Advanced for z/OS Value Unit Edition.

### **Administration**

- «Amélioration de la protection des données d'identification pour Managed File Transfer», à la page 115
- «Améliorations apportées à la commande fteRAS», à la page 115
- «Consignation des transferts sur Managed File Transfer», à la page 115

### **Amélioration de la protection des données d'identification pour Managed File Transfer**

Dans IBM MQ 9.2.0, la commande **fteObfuscate** a été améliorée pour chiffrer et déchiffrer les données d'identification à l'aide d'un algorithme plus robuste et d'une clé fournie par l'utilisateur. À partir de IBM MQ 9.2.4, la commande dispose d'un mode de protection supplémentaire qui fournit le hachage et le chiffrement MD5 des données d'identification à l'aide de l'algorithme le plus récent et d'une clé spécifiée par l'utilisateur pour chiffrer.

Pour plus d'informations, voir **fteObfuscate** et Améliorations apportées à la sécurité Managed File Transfer à partir de IBM MQ 9.2

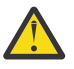

**Avertissement :** Managed File Transfer sera toujours en mesure d'utiliser les données d'identification stockées existantes à partir d'une édition précédente. La migration des données d'identification pour utiliser le nouvel algorithme de chiffrement n'est pas automatique. Pour améliorer la sécurité dans votre entreprise, vous devez chiffrer à nouveau les données d'identification à l'aide de la commande **fteObfuscate** avec l'option supplémentaire sur le paramètre **protection mode** .

### **Améliorations apportées à la commande fteRAS**

IBM MQ 9.2.4 améliore la sortie des informations dans la console pour que vous puissiez voir la progression de la commande pendant son exécution.

Pour plus d'informations, voir fteRAS.

### **Consignation des transferts sur Managed File Transfer**

IBM MQ 9.2.4 introduit la consignation des transferts sous MFT. Des informations supplémentaires sont fournies sur les activités des agents MFT, y compris les détails des transferts réussis et des éventuels échecs. Les journaux de transfert peuvent aider les utilisateurs à résoudre des problèmes communs et peuvent également être utilisés pour fournir des diagnostics plus détaillés si nécessaire pour le support de IBM.

Une autre option **LogTransfer** a été ajoutée à la commande **fteSetAgentLogLevel** et au fichier MFT agent.properties .

**Remarque :** L'option **LogTransfer** ne peut pas être utilisée avec les options **LogAgent** ou **LogMonitor**.

Pour plus d'informations, voir la commande **fteSetAgentLogLevel** et le fichier MFT agent.properties.

IBM MQ 9.2.4 introduit également un nouveau fichier journal transferlog0.json. Pour plus d'informations, voir Sortie produite par la fonction **LogTransfer**.

#### <span id="page-115-0"></span>**Concepts associés**

#### $V5.2.4$ Multi [Nouveautés de IBM MQ 9.2.4 pour les autorisations d'utilisation](#page-108-0)

#### [Multiplateforme et Avancé](#page-108-0)

Pour Multiplateforme, IBM MQ 9.2.4 offre un plusieurs nouvelles fonctionnalités et améliorations avec les droits d'accès aux produits de base, ainsi qu'avec les droits avancés.

### [Nouveautés de IBM MQ 9.2.4 pour Multiplateformes -](#page-111-0) [Autorisations d'utilisation Avancé uniquement](#page-111-0)

IBM MQ 9.2.4 offre plusieurs nouvelles fonctionnalités et améliorations uniquement disponibles avec les droits d'accès IBM MQ Advanced for Multiplatforms.

#### $V5.2.4$   $z/0S$ [Nouveautés de IBM MQ 9.2.4 pour z/OS - Autorisation d'utilisation de base et](#page-112-0)

### [Advanced VUE](#page-112-0)

Sous z/OS, IBM MQ 9.2.4 offre plusieurs nouvelles fonctionnalités et améliorations avec les droits d'accès de base et IBM MQ Advanced for z/OS Value Unit EditionVUE.

[«Informations sur les licences IBM MQ», à la page 9](#page-8-0)

Ce que vous pouvez acheter avec IBM MQ et ce que vous pouvez installer pour chaque achat.

# **Nouveautés de IBM MQ 9.2.4**

Avant de mettre à niveau vos gestionnaires de files d'attente vers la dernière version du produit, consultez ces modifications des fonctionnalités et des ressources depuis IBM MQ 9.2.4 et décidez si vous devez prévoir des modifications de vos applications, scripts et procédures existants avant de commencer à migrer vos systèmes.

### **Modifications des commandes et de la configuration**

- «Nouveau fichier JAR Bouncy Castle», à la page 116
- • [«Amélioration des méthodes toString \(\) pour certains objets dans IBM MQ classes for JMS», à la](#page-116-0) [page 117](#page-116-0)
- • [«Amélioration des méthodes toString \(\) pour certains objets de l'adaptateur de ressources IBM](#page-116-0) [MQ», à la page 117](#page-116-0)
- • [«Amélioration des méthodes toString \(\) pour certains objets dans IBM MQ classes for Java», à la](#page-116-0) [page 117](#page-116-0)
- [«Modifications de l'option ftp de la commande runmqras», à la page 118](#page-117-0)
- • [«ConnName de la connexion d'application incluse dans les enregistrements de comptabilité de file](#page-117-0) [d'attente», à la page 118](#page-117-0)
- • [«Limitation Newline supprimée de messaging REST API», à la page 118](#page-117-0)
- [«Modifications apportées aux fichiers journaux Managed File Transfer», à la page 118](#page-117-0)
- • [«Mise à jour de l'utilisation de la propriété standbyPollInterval par des agents Managed File Transfer](#page-118-0) [à haute disponibilité», à la page 119](#page-118-0)
- • [«IBM MQ Operator 1.7.0 fonctionne avec CP4I 2021.4», à la page 119](#page-118-0)
- • [«\[MQ 9.2.4 Nov 2021\]Modifications apportées à l'activation du mode FIPS dans MQIPT», à la page](#page-118-0) [119](#page-118-0)

### **Nouveau fichier JAR Bouncy Castle**

Les fichiers JAR Bouncy Castle utilisés pour prendre en charge Advanced Message Security ont été mis à jour et incluent maintenant bcutil-jdk15on.jar. Pour plus d'informations, voir Prise en charge des JRE non IBM avec AMS.

### <span id="page-116-0"></span>**Amélioration des méthodes toString () pour certains objets dans IBM MQ classes for JMS**

Les objets com.ibm.mq.jms.MQConnection et com.ibm.mq.jms.MQSession implémentent javax.jms.Connection et javax.jms.Session respectively. Ils disposent désormais de méthodes toString() qui renvoient des informations de clé sur la connexion sous-jacente à IBM MQ.

La chaîne qui en résulte est au format JSON et contient les zones suivantes :

### **ObjectId**

En tant que nom de classe et identificateur hexadécimal

#### **ConnectionId**

Au format hexadécimal

#### **ConnectionMode**

Comme spécifié au moment de la connexion

### **Hôte**

Uniquement applicable pour les connexions client, mais peut être affiché pour les liaisons

#### **Port**

Uniquement applicable pour les connexions client, mais peut être affiché pour les liaisons

#### **QueueManager**

Comme spécifié au moment de la connexion

#### **ResolvedQueueManager**

Éventuellement différent de **QueueManager** si une CCDT a été utilisée

Pour faire simple, l'objet non documenté produit par ConnectionFactory.createContext() encapsule un objet Connection et un objet Session. Sa méthode toString() génère une chaîne représentant un objet JSON contenant

#### **ObjectId**

En tant que nom de classe et identificateur hexadécimal

#### **Connexion**

La représentation toString() de l'objet Connection

#### **Session**

La représentation toString() de l'objet Session

### **Amélioration des méthodes toString () pour certains objets de l'adaptateur de ressources IBM MQ**

Les objets Connections, Sessions et Contexts générés dans l'adaptateur de ressources IBM MQ encapsulent leurs équivalents IBM MQ classes for JMS, et les méthodes toString() utilisées sur eux produiront des informations, y compris les représentations toString() des objets IBM MQ classes for JMS encapsulés.

### **Amélioration des méthodes toString () pour certains objets dans IBM MQ classes for Java**

La méthode toString() pour com.ibm.mq.MQQueueManager dans IBM MQ classes for Java génère également une chaîne au format JSON qui contient les champs suivants :

### **ObjectId**

En tant que nom de classe et identificateur hexadécimal

### **ConnectionId**

Au format hexadécimal

#### **ConnectionMode**

Comme spécifié au moment de la connexion

#### <span id="page-117-0"></span>**Hôte**

Uniquement applicable pour les connexions client, mais peut être affiché pour les liaisons

#### **Port**

Uniquement applicable pour les connexions client, mais peut être affiché pour les liaisons

#### **QueueManager**

Comme spécifié au moment de la connexion

#### **ResolvedQueueManager**

Éventuellement différent de **QueueManager** si une CCDT a été utilisée

### **Limitation Newline supprimée de messaging REST API**

messaging REST API ne supprime plus les nouvelles lignes du corps de la requête HTTP.

### **Modifications de l'option ftp de la commande runmqras**

À partir de IBM MQ 9.2.4, l'option **-ftp** IBM n'est plus disponible. Pour plus d'informations, voir runmqras (collecte des informations de diagnostic IBM MQ).

### **ConnName de la connexion d'application incluse dans les enregistrements de comptabilité de file d'attente**

Depuis IBM MQ 9.2.4, ConnName est inclus dans les enregistrements de comptabilité de file d'attente ainsi que dans les enregistrements de comptabilité MQI. Le nom de canal et le nom de connexion ( ConnName ) sont nécessaires dans les enregistrements de comptabilité de file d'attente afin d'identifier complètement une application connectée au client. Pour plus d'informations, voir Données des messages de comptabilité des files d'attente.

### **Modifications apportées aux fichiers journaux Managed File Transfer**

IBM MQ 9.2.4 présente les modifications apportées aux fichiers journaux du moniteur de ressources et aux fichiers journaux de l'agent de pont de protocole:

#### **Fichiers journaux du moniteur de ressources**

Ces fichiers journaux d'événements enregistrent plusieurs actions qui ont lieu lorsqu'un moniteur interroge une ressource, par exemple, un répertoire ou une file d'attente:

- La valeur par défaut de la propriété d'agent **resourceMonitorLogFiles** ../ com.ibm.mq.ref.con.doc/properties.dita est passée de 10 à 5. Cela signifie que, à partir de IBM MQ 9.2.4, si la valeur par défaut est définie, il peut y avoir un maximum de cinq fichiers journaux d'événements du moniteur de ressources, de resmonevent0.log à resmonevent4.log. Toutefois, vous pouvez modifier cette valeur si nécessaire.
- Si l'agent est migré à partir d'une version antérieure à IBM MQ 9.2.4, vous devez supprimer manuellement les fichiers de resmonevent5.log à resmonevent9.log, le cas échéant.
- Cependant, la taille de chaque fichier journal reste de 20 Mo.

### **Fichiers journaux de l'agent de pont de protocole**

Ces fichiers journaux d'événements enregistrent le flux de commandes et de réponses qui circulent entre un agent de pont de protocole et un serveur de fichiers, tel qu'un serveur SFTP:

- La valeur par défaut de la propriété d'agent **agentLogFiles** ../com.ibm.mq.ref.con.doc/ properties.dita est passée de 10 à 5. Cela signifie que, à partir de IBM MQ 9.2.4, si la valeur par défaut est définie, il peut y avoir un maximum de cinq fichiers journaux d'événements du moniteur de ressources, de agentevent0.log à agentevent4.log. Toutefois, vous pouvez modifier cette valeur si nécessaire.
- Si l'agent est migré à partir d'une version antérieure à IBM MQ 9.2.4, vous devez supprimer manuellement les fichiers de agentevent5.log à agentevent9.log, le cas échéant.
- Cependant, la taille de chaque fichier journal reste de 20 Mo.

### <span id="page-118-0"></span>**Mise à jour de l'utilisation de la propriété standbyPollInterval par des agents Managed File Transfer à haute disponibilité**

Propriété **standbyPollInterval** est utilisé par l'instance de secours d'un agent Managed File Transfer à haute disponibilité pour tenter d'ouvrir une file d'attente partagée à des intervalles spécifiés. À partir de IBM MQ 9.2.4, cette propriété est également utilisée par toutes les instances pour déterminer la durée pendant laquelle une instance attend entre les tentatives de reconnexion si elle est déconnectée de son gestionnaire de files d'attente d'agent.

Pour plus d'informations sur les agents Managed File Transfer à haute disponibilité, voir Agents à haute disponibilité dans Managed File Transfer.

### **IBM MQ Operator 1.7.0 fonctionne avec CP4I 2021.4**

Pour IBM MQ 9.2.4 dans des conteneurs, vous pouvez utiliser IBM MQ Operator 1.7.0. Cet opérateur fonctionne avec IBM Cloud Pak for Integration 2021.4.

**Remarque :** Si vous utilisez IBM MQ sous IBM Cloud Pak for Integration avec le tableau de bord des opérations (traçage) activé, avant de migrer des conteneurs à partir d'une version précédente de IBM MQ, voir Déploiement ou mise à niveau de IBM MQ 9.2.2 ou 9.2.3 avec l'intégration du tableau de bord des opérations dans IBM Cloud Pak for Integration 2021.4.

# **Modifications apportées à l'activation du mode FIPS dans MQIPT**

Depuis la IBM MQ 9.2.4, le fournisseur cryptographique IBMJCEPlusFIPS doit être utilisé pour fournir une cryptographie certifiée FIPS dans MQIPT. Pour utiliser le fournisseur cryptographique IBMJCEPlusFIPS , spécifiez la propriété système com.ibm.jsse2.usefipsProviderName=IBMJCEPlusFIPS Java . Pour plus d'informations sur l'activation du mode FIPS dans MQIPT, voir Activation du mode FIPS dans MQIPT.

### **Concepts associés**

[Nouveautés de IBM MQ 9.2.4](#page-106-0)

IBM MQ 9.2.4 offre un certain nombre de fonctions nouvelles et améliorées sous AIX, Linux, Windows et z/OS.

N 9.2.4 Nouveautés, modifications et suppressions relatives aux messages dans IBM MQ 9.2.4 Un certain nombre de nouveaux messages ont été ajoutés et certains messages existants ont été modifiés ou supprimés dans IBM MQ 9.2.4.

### **Référence associée**

Nouveautés et modifications apportées à IBM MQ Explorer

### **Information associée**

[Configuration système requise pour IBM MQ](https://www.ibm.com/support/pages/system-requirements-ibm-mq) [Page Web des fichiers Readme des produits IBM MQ, WebSphere MQ et MQSeries](https://www.ibm.com/support/pages/node/317955)

### **Nouveautés, modifications et suppressions relatives aux messages dans IBM MQ 9.2.4**

Un certain nombre de nouveaux messages ont été ajoutés et certains messages existants ont été modifiés ou supprimés dans IBM MQ 9.2.4.

- [«Messages AMQ IBM MQ nouveaux, modifiés et supprimés», à la page 120](#page-119-0)
- • [«Messages Managed File Transfer nouveaux, modifiés et supprimés», à la page 121](#page-120-0)
- Windows Linux AIX [«Messages nouveaux, modifiés et retirés d'MQ Telemetry», à la](#page-120-0) [page 121](#page-120-0)
- • [«Messages REST API nouveaux, modifiés et supprimés», à la page 121](#page-120-0)
- <span id="page-119-0"></span>• [«Messages IBM MQ Console nouveaux, modifiés et supprimés», à la page 122](#page-121-0)
- MQ Adv. Linux [«Messages IBM MQ Bridge to blockchain nouveaux, modifiés et supprimés»,](#page-121-0) [à la page 122](#page-121-0)
- $\bullet$  Linux  $\bullet$  [«Messages IBM MQ Bridge to Salesforce nouveaux, modifiés et supprimés», à la page 122](#page-121-0)
- Windows Linux AIX [«Messages nouveaux, modifiés et retirés d'IBM MQ Internet](#page-121-0) [Pass-Thru», à la page 122](#page-121-0)
- • [«Messages MQJMS nouveaux, modifiés et retirés», à la page 122](#page-121-0)
- • [«Messages JSON nouveaux, modifiés et retirés», à la page 122](#page-121-0)
- *LI***OS** [«Messages z/OS nouveaux, modifiés et supprimés», à la page 122](#page-121-0)

### **Messages AMQ IBM MQ nouveaux, modifiés et supprimés**

#### Multi

Les messages AMQ suivants sont nouveaux pour IBM MQ 9.2.4 :

#### **AMQ3xxx : Utilitaires et outils**

AMQ3499E

AMQ3500E

#### **AMQ6xxx: Common Services**

AMQ6206I AMQ6861W

#### **AMQ9xxx : Services distants**

AMQ9108E

AMQ9722W

AMQ9723I

Les messages AMQ suivants sont modifiés pour IBM MQ 9.2.4 :

#### **AMQ3xxx : Utilitaires et outils**

AMQ3205E (Message et explication étendus)

AMQ3232E (Explication étendue)

AMQ3240I (Explication étendue)

#### **AMQ5xxx : Services optionnels**

AMQ5776E (Explication et réponse étendue)

#### **AMQ6xxx: Common Services**

AMQ6109S (Explication étendue)

AMQ6110S (Explication étendue)

AMQ6119S (Explication étendue)

AMQ6125E (Explication étendue)

AMQ6183W (Explication étendue)

AMQ6184W (Explication étendue)

AMQ6560I (paramètres supplémentaires ajoutés à la liste d'utilisation)

#### **AMQ7xxx : Produit IBM MQ**

AMQ7367I Modification mineure dans Explication.

Les messages AMQ suivants sont supprimés pour IBM MQ 9.2.4 :

#### **AMQ8xxx : Administration**

AMQ8771I (DEC) à AMQ8796E (DEC)

### <span id="page-120-0"></span>**Messages Managed File Transfer nouveaux, modifiés et supprimés**

Les messages Managed File Transfer suivants sont nouveaux pour IBM MQ 9.2.4 :

**BFGAG0001 - BFGAG9999: Messages des agents MFT** BFGAG0205E à BFGAG0210W **BFGBR0001 - BFGBR9999 : Messages du pont de protocole MFT** BFGBR0220E **BFGCH0001 - BFGCH9999 : Messages du gestionnaire de commandes MFT** BFGCH0129W BFGCH0130I **BFGCL0001 - BFGCL9999: Messages des commandes MFT** BFGCL0819I à BFGCL0826E **BFGNV0001 - BFGNV9999 : Messages de code natif MFT** BFGNV0177E **BFGPR0001 - BFGPR9999 : Messages divers de MFT** BFGPR0154I **BFGSS0001 - BFGSS9999 : Messages du magasin d'état MFT** BFGSS0090E **BFGTR0001 - BFGTR9999 : MFT transfère les messages de l'agent** BFGTL0001I à BFGTL0076E BFGTL9999E **BFGUT0001 - BFGUT9999 : fonction de trace et de journalisation des messages MFT** BFGUT0037E à BFGUT0039I

Les messages Managed File Transfer suivants sont modifiés pour IBM MQ 9.2.4 :

#### **BFGAG0001 - BFGAG9999: Messages des agents MFT**

BFGAG0141E (code anomalie MQI ajouté au message)

#### **BFGCL0001 - BFGCL9999 : messages des commandes**

BFGCL0261E (Message raccourci)

BFGCL0262E (Message raccourci)

BFGCL0756E (Option supplémentaire (LogTransfer) ajoutée au message et à l'explication. Réponse réécrite.)

#### **BFGIO0001 - BFGIO9999 : E-S du système de fichiers MFT sur les messages IBM i**

BFGIO0059E (Détails de l'exception ajoutés au message)

#### **BFGNV0001 - BFGNV9999 : Messages de code natif MFT**

BFGNV0066E (Faute corrigée (point manquant) dans le message)

Les messages suivants sont supprimés pour Managed File Transfer pour IBM MQ 9.2.4.

#### **BFGPR0001 - BFGPR9999 : Messages divers de MFT**

BFGPR0153I

#### **Messages nouveaux, modifiés et retirés d'MQ Telemetry**

Windows Linux  $\mathbb{R}$  alx

Il n'y a pas de messages MQ Telemetry nouveaux, modifiés ou supprimés pour IBM MQ 9.2.4.

#### **Messages REST API nouveaux, modifiés et supprimés**

Les messages REST API suivants sont modifiés pour IBM MQ 9.2.4 :

#### **MQWB10xx :REST APImessages MQWB1000 à 1099**

MQWB1003I (informations sur les propriétés dspmqweb supprimées de l'utilisation)

<span id="page-121-0"></span>Il n'y a pas de messages REST API nouveaux ou supprimés pour IBM MQ 9.2.4.

### **Messages IBM MQ Console nouveaux, modifiés et supprimés**

Il n'y a pas de messages IBM MQ Console nouveaux, modifiés ou supprimés pour IBM MQ 9.2.4.

### **Messages IBM MQ Bridge to blockchain nouveaux, modifiés et supprimés** MQ Adv. Linux

Il n'y a pas de messages IBM MQ Bridge to blockchain nouveaux, modifiés ou supprimés pour IBM MQ 9.2.4.

# **Messages IBM MQ Bridge to Salesforce nouveaux, modifiés et supprimés**

 $\blacksquare$  Linux  $\blacksquare$ 

Il n'y a pas de messages IBM MQ Bridge to Salesforce nouveaux, modifiés ou supprimés pour IBM MQ 9.2.4.

## **Messages nouveaux, modifiés et retirés d'IBM MQ Internet Pass-Thru**

Windows  $\blacktriangleright$  Linux  $\blacktriangleright$  AIX

Il n'y a pas de messages IBM MQ Internet Pass-Thru nouveaux, modifiés ou supprimés pour IBM MQ 9.2.4.

### **Messages MQJMS nouveaux, modifiés et retirés**

Aucun message MQJMS nouveau, modifié ou supprimé pour IBM MQ 9.2.4.

### **Messages JSON nouveaux, modifiés et retirés**

Aucun message de diagnostic de format JSON nouveau, modifié ou supprimé pour IBM MQ 9.2.4.

### **Messages z/OS nouveaux, modifiés et supprimés**

 $= z/0S$ 

Les messages CSQ IBM MQ for z/OS suivants sont modifiés pour IBM MQ 9.2.4 :

### **Messages du gestionnaire des journaux de reprise (CSQJ...)**

CSQJ107E (phrase supplémentaire ajoutée à l'action système)

CSQJ108E (phrase supplémentaire ajoutée à l'action système)

### **Messages de mise en file d'attente répartie (CSQX...)**

CSQX164E (Erreur corrigée dans l'explication)

CSQX502E (réponse du programmeur système étendue)

CSQX547E (réponse du programmeur système modifiée)

CSQX632I (Explication modifiée)

Il n'existe aucun message IBM MQ for z/OS CSQ nouveau ou supprimé pour IBM MQ 9.2.4.

### **Concepts associés**

 $N$  9.2.4 [Nouveautés de IBM MQ 9.2.4](#page-106-0)

IBM MQ 9.2.4 offre un certain nombre de fonctions nouvelles et améliorées sous AIX, Linux, Windows et z/OS.

 $V$  9.2.4 [Nouveautés de IBM MQ 9.2.4](#page-115-0)

Avant de mettre à niveau vos gestionnaires de files d'attente vers la dernière version du produit, consultez ces modifications des fonctionnalités et des ressources depuis IBM MQ 9.2.4 et décidez si vous devez

<span id="page-122-0"></span>prévoir des modifications de vos applications, scripts et procédures existants avant de commencer à migrer vos systèmes.

#### **Référence associée**

Messages IBM MQ AMQ Messages de diagnostic Managed File Transfer Messages de Telemetry Messages REST API Messages IBM MQ Console Messages IBM MQ Bridge to blockchain Messages IBM MQ Bridge to Salesforce Messages IBM MQ Internet Pass-Thru Messages MQJMS Messages de diagnostic du format JSON Messages pour IBM MQ for z/OS

## **Nouveautés et modifications dans IBM MQ 9.2.3**

IBM MQ 9.2.3, qui est une édition Continuous Delivery (CD), fournit un certain nombre de fonctions nouvelles et améliorées sous AIX, Linux, Windows et z/OS. **Concepts associés**

 $N$  S.2.5 [Nouveautés et modifications dans IBM MQ 9.2.5](#page-93-0)

IBM MQ 9.2.5, qui est une édition Continuous Delivery (CD), fournit un certain nombre de fonctions nouvelles et améliorées sous AIX, Linux, Windows et z/OS.

 $\sqrt{8.2.4}$  [Nouveautés et modifications dans IBM MQ 9.2.4](#page-106-0)

IBM MQ 9.2.4, qui est une édition Continuous Delivery (CD), fournit un certain nombre de fonctions nouvelles et améliorées sous AIX, Linux, Windows et z/OS.

 $N$  S 2.2 [Nouveautés et modifications dans IBM MQ 9.2.2](#page-133-0)

IBM MQ 9.2.2, qui est une édition Continuous Delivery (CD), fournit un certain nombre de fonctions nouvelles et améliorées sous AIX, Linux, Windows et z/OS.

 $\blacktriangleright$  V 9.2.1 [Nouveautés et modifications dans IBM MQ 9.2.1](#page-145-0)

IBM MQ 9.2.1, qui est une édition Continuous Delivery (CD), fournit un certain nombre de fonctions nouvelles et améliorées sous AIX, Linux, Windows et z/OS.

#### **Information associée**

[Configuration système requise pour IBM MQ](https://www.ibm.com/support/pages/system-requirements-ibm-mq) [Page Web des fichiers Readme des produits IBM MQ, WebSphere MQ et MQSeries](https://www.ibm.com/support/pages/node/317955)

### **Nouveautés de IBM MQ 9.2.3**

IBM MQ 9.2.3 offre un certain nombre de fonctions nouvelles et améliorées sous AIX, Linux, Windows et z/OS.

Les fonctions individuelles mises à disposition par une édition CD sont des fonctions autonomes ; toutefois, leurs fonctionnalités pourront être augmentées dans les éditions CD ultérieures, afin d'améliorer les fonctions CD antérieures et de former une suite de fonctionnalités connexes.

### **Nouveautés d'IBM MQ for Multiplatforms - autorisation d'utilisation de base et Advanced**

l Multi

Dans [multi-plateformes](#page-183-0), les fonctionnalités et améliorations suivantes sont disponibles à la fois avec le droit d'accès au produit de base et avec les droits avancés.

### **gestionIBM MQ**

- • [«Files d'attente de flux pour une rentabilisation supplémentaire des données transitant déjà via IBM](#page-124-0) [MQ», à la page 125](#page-124-0)
- • [«Prise en charge du gestionnaire de files d'attente éloignées pour MQ Console», à la page 126](#page-125-0)
- • [«Amélioration de la protection des mots de passe pour les clients IBM MQ à l'aide d'un matériel de](#page-125-0) [cryptographie», à la page 126](#page-125-0)
- • [«Prise en charge de l'équilibrage dynamique des connexions entrantes Java Platform, Enterprise](#page-125-0) [Edition dans un cluster uniforme», à la page 126](#page-125-0)
- • [«Nouvelle option client pour la commande runmqdlq», à la page 126](#page-125-0)
- • [«Nouvelle version de client de l'exemple amqsdlqc», à la page 126](#page-125-0)

#### **Développement pour IBM MQ**

• [«Prise en charge de la bibliothèque client Apache Qpid JMS», à la page 126](#page-125-0)

### **Nouvelles fonctions IBM MQ for Multiplatforms - autorisation d'utilisation Advanced uniquement**

Multi MQ Adv.

Les fonctionnalités et améliorations suivantes sont disponibles sur Multiplatforms uniquement avec l'autorisation d'utilisation Advanced.

### **gestionIBM MQ**

- **CP4I** «Disponibilité générale de la haute disponibilité native pour les conteneurs IBM MO [dans Red Hat OpenShift», à la page 127](#page-126-0)
- Linux [«Améliorations de la maintenabilité du module de noyau du gestionnaire de files](#page-126-0) [d'attente de données répliquées \(RDQM\)», à la page 127](#page-126-0)

### **Nouveautés d'IBM MQ for z/OS - autorisation d'utilisation de base, Advanced et Advanced VUE**

#### $\approx 2/0$ S

Les fonctionnalités et améliorations suivantes sont disponibles à la fois avec l'autorisation d'utilisation de base du produit et avec l'autorisation d'utilisation IBM MQ Advanced for z/OS (Advanced) et IBM MQ Advanced for z/OS Value Unit Edition (Advanced VUE).

### **gestionIBM MQ**

• [«Prise en charge du gestionnaire de files d'attente éloignées pour MQ Console», à la page 128](#page-127-0)

#### **Concepts associés**

### [Nouveautés de IBM MQ 9.2.3](#page-127-0)

Avant de mettre à niveau vos gestionnaires de files d'attente vers la dernière version du produit, consultez ces modifications des fonctionnalités et des ressources depuis IBM MQ 9.2.3 et décidez si vous devez prévoir des modifications de vos applications, scripts et procédures existants avant de commencer à migrer vos systèmes.

 $\sim$  <code>V 9.2.3</code> [Nouveautés, modifications et suppressions relatives aux messages dans IBM MQ 9.2.3](#page-128-0) Un certain nombre de nouveaux messages ont été ajoutés et certains messages existants ont été modifiés ou supprimés dans IBM MQ 9.2.3.

#### [«Nouveautés et modifications dans IBM MQ 9.2.0», à la page 28](#page-27-0)

IBM MQ 9.2.0 est l'édition Long Term Support (LTS) qui suit IBM MQ 9.1. Il s'agit également de l'édition Continuous Delivery (CD) qui suit IBM MQ 9.1.5, qui est l'édition CD finale pour IBM MQ 9.1. IBM MQ 9.2.0 inclut les fonctions et les améliorations précédemment distribuées dans les éditions CD de IBM MQ 9.1.0 via IBM MQ 9.1.5, ainsi que certaines nouvelles fonctions et améliorations dans IBM MQ 9.2.0.

<span id="page-124-0"></span>[«Modifications apportées dans IBM MQ 9.2.0Long Term Support», à la page 162](#page-161-0)

L'édition Long Term Support (LTS) est un niveau de produit recommandé pour lequel le support, y compris les mises à jour de défaut et de sécurité, est fourni sur une période donnée.

[«Nouveautés et modifications des versions précédentes», à la page 178](#page-177-0) Liens vers les informations sur les nouvelles fonctions et les modifications apportées aux fonctions et aux ressources, notamment les stabilisations, dépréciations et retraits, effectuées dans les versions du produit antérieures à IBM MQ 9.2.

[«Icônes d'édition et de plateforme dans la documentation du produit», à la page 183](#page-182-0)

La documentation du produit pour tous les types d'édition IBM MQ 9.2 (LTS, CD, EUS), les versions d'édition et les plateformes est fournie dans un seul ensemble d'informations dans IBM Documentation. Si les informations sont spécifiques à un type d'édition, une version ou une plateforme donnée, cela est indiqué par une icône rectangulaire. Les informations qui s'appliquent à tous les types d'édition, versions et plateformes ne sont pas marquées.

#### **Information associée**

[Configuration système requise pour IBM MQ](https://www.ibm.com/support/pages/system-requirements-ibm-mq) [Page Web des fichiers Readme des produits IBM MQ, WebSphere MQ et MQSeries](https://www.ibm.com/support/pages/node/317955)

# *Nouveautés de IBM MQ 9.2.3 pour les autorisations d'utilisation*

### *Multiplateforme et Avancé*

Pour Multiplateforme, IBM MQ 9.2.3 offre un plusieurs nouvelles fonctionnalités et améliorations avec les droits d'accès aux produits de base, ainsi qu'avec les droits avancés.

### **gestionIBM MQ**

- «Files d'attente de flux pour une rentabilisation supplémentaire des données transitant déjà via IBM MQ», à la page 125
- • [«Prise en charge du gestionnaire de files d'attente éloignées pour MQ Console», à la page 126](#page-125-0)
- • [«Amélioration de la protection des mots de passe pour les clients IBM MQ à l'aide d'un matériel de](#page-125-0) [cryptographie», à la page 126](#page-125-0)
- • [«Prise en charge de l'équilibrage dynamique des connexions entrantes Java Platform, Enterprise](#page-125-0) [Edition dans un cluster uniforme», à la page 126](#page-125-0)
- • [«Nouvelle option client pour la commande runmqdlq», à la page 126](#page-125-0)
- • [«Nouvelle version de client de l'exemple amqsdlqc», à la page 126](#page-125-0)

### **Développement pour IBM MQ**

• [«Prise en charge de la bibliothèque client Apache Qpid JMS», à la page 126](#page-125-0)

### **Files d'attente de flux pour une rentabilisation supplémentaire des données transitant déjà via IBM MQ**

IBM MQ 9.2.3 ajoute la fonction de files d'attente de flux aux gestionnaires de files d'attente IBM MQ, ce qui vous permet de configurer une file d'attente pour insérer une copie presque identique de chaque message dans une deuxième file d'attente.

Les files d'attente de flux peuvent être utiles dans certains scénarios, lorsque vous devez créer une copie de vos messages. Exemple :

- Diffusion en flux de messages vers Apache Kafka à l'aide du connecteur source KafkaConnect pour IBM MQ. Pour plus d'informations, voir [kafka\\_connect\\_mq\\_source.](https://github.com/ibm-messaging/kafka-connect-mq-source)
- Réalisation d'une analyse sur les données transitant par le système.
- Stockage des messages en vue d'une reprise ultérieure.
- Capture d'un ensemble de messages à utiliser dans les systèmes de développement et de test.
- Consommation de messages d'événement IBM MQ à partir des files d'attente d'événements système et envoi de copies supplémentaires à d'autres files d'attente ou à d'autres rubriques.

<span id="page-125-0"></span>Pour plus d'informations, voir Diffusion de files d'attente.

### **Prise en charge du gestionnaire de files d'attente éloignées pour MQ Console**

IBM MQ 9.2.3 ajoute la prise en charge de la gestion des gestionnaires de files d'attente éloignées dans MQ Console. L'ajout de gestionnaires de files d'attente éloignés à MQ Console vous permet d'administrer tous vos gestionnaires de files d'attente dans une seule instance MQ Console. Les gestionnaires de files d'attente éloignées peuvent être des gestionnaires de files d'attente s'exécutant dans une autre installation sur le même système que le MQ Consoleou des gestionnaires de files d'attente s'exécutant sur un autre système.

Pour plus d'informations sur l'ajout de gestionnaires de files d'attente éloignés à MQ Console, voir Ajout d'un gestionnaire de files d'attente éloignée à MQ Console.

### **Amélioration de la protection des mots de passe pour les clients IBM MQ à l'aide d'un matériel de cryptographie**

IBM MQ 9.2.3 déploie une amélioration pour les clients IBM MQ qui leur permet d'analyser les chaînes de configuration du matériel de cryptographie contenant des mots de passe chiffrés. Cette amélioration permet de protéger les broches des jetons PKCS #11 dans l'attribut **SSLCryptoHardware** dans la strophe SSL du fichier mqclient.ini et la variable d'environnement **MQSSLCRYP**.

**Important :** Cela ne s'applique pas aux paramètres de matériel de cryptographie fournis au gestionnaire de files d'attente à l'aide du paramètre SSLCRYP du gestionnaire de files d'attente ou fournis aux applications client à l'aide de MQSCO.Zone de structure **CryptoHardware** .

Une commande permettant de chiffrer les mots de passe en clair dans le format chiffré utilisable avec les chaînes de configuration matérielles du matériel de cryptographie pour les clients IBM MQ a été ajoutée. Pour plus d'informations, voir Clients IBM MQutilisant du matériel de cryptographie.

### **Prise en charge de l'équilibrage dynamique des connexions entrantes Java Platform, Enterprise Edition dans un cluster uniforme**

A partir de IBM MQ 9.2.3, une nouvelle propriété **dynamicallyBalanced** est disponible lors de la configuration de ActivationSpecs. Pour plus d'informations, voir Configuration de l'adaptateur de ressources pour les communications entrantes.

### **Nouvelle option client pour la commande runmqdlq**

Vous pouvez utiliser **runmqdlq** avec le paramètre **-c** pour indiquer qu'il doit établir une connexion client à un gestionnaire de files d'attente éloignées. Pour plus d'informations, voir runmqdlq (run dead-letter queue handler).

### **Nouvelle version de client de l'exemple amqsdlqc**

Une version générée de l'exemple de programme, nommé **amqsdlqc**, est incluse. Vous pouvez l'utiliser pour vous connecter à un gestionnaire de files d'attente éloignées en mode client. Pour plus d'informations, voir Exemple de gestionnaire DLQ amqsdlq.

### **Prise en charge de la bibliothèque client Apache Qpid JMS**

IBM MQ 9.2.3 ajoute deux attributs de canal supplémentaires, **TMPMODEL** et **TMPQPRFX**, qui vous permettent de définir la file d'attente modèle et le préfixe de file d'attente que vous utilisez, tout en créant une file d'attente temporaire à l'aide de Qpid JMS.

Pour plus d'informations, voir Développement d'applications client AMQP et DEFINE CHANNEL.

#### <span id="page-126-0"></span>**Concepts associés**

V 9.2.3 MQ Adv. Nouveautés de IBM MQ 9.2.3 pour Multiplateformes -Multi

Autorisations d'utilisation Avancé uniquement

IBM MQ 9.2.3 offre deux améliorations qui sont disponibles uniquement avec les droits d'accès IBM MQ Advanced for Multiplatforms.

 $z/0S$  $V9.2.3$ [Nouveautés de IBM MQ 9.2.3 pour z/OS - Autorisation d'utilisation de base et](#page-127-0) [Advanced VUE](#page-127-0)

Dans z/OS, IBM MQ 9.2.3 fournit une amélioration de MQ Console que st disponible avec les droits d'accès de base et de IBM MQ Advanced for z/OS Value Unit Edition (VUE).

[«Informations sur les licences IBM MQ», à la page 9](#page-8-0)

Ce que vous pouvez acheter avec IBM MQ et ce que vous pouvez installer pour chaque achat.

### *Nouveautés de IBM MQ 9.2.3 pour Multiplateformes - Autorisations d'utilisation Avancé uniquement*

IBM MQ 9.2.3 offre deux améliorations qui sont disponibles uniquement avec les droits d'accès IBM MQ Advanced for Multiplatforms.

### **gestionIBM MQ**

- **CP4I** «Disponibilité générale de la haute disponibilité native pour les conteneurs IBM MQ dans Red Hat OpenShift», à la page 127
- Linux «Améliorations de la maintenabilité du module de noyau du gestionnaire de files d'attente de données répliquées (RDQM)», à la page 127

### **Disponibilité générale de la haute disponibilité native pour les conteneurs IBM MQ dans Red Hat OpenShift**

#### $CP41$

La fonction de haute disponibilité native (Native HA) fournit un gestionnaire de files d'attente à haute disponibilité qui exécute une reprise suite aux échecs en quelques secondes. Toutes les données IBM MQ récupérables sont systématiquement répliquées dans plusieurs ensembles de stockage indépendant, ce qui empêche la perte suite à des pannes de stockage et permet la reprise en ligne dans les zones de disponibilité. Un aperçu de la fonction de haute disponibilité native a été fourni dans IBM MQ 9.2.2, pour les clients qui déploient des gestionnaires de files d'attente basés sur des conteneurs sur IBM Cloud Pak for Integration 2021.1.1 dans Red Hat OpenShift à l'aide du conteneur IBM MQ. Dans IBM MQ 9.2.3, cette configuration devient disponible pour une utilisation en production avec IBM Cloud Pak for Integration 2021.2.1.

Pour plus d'informations, voir Native HA.

### **Améliorations de la maintenabilité du module de noyau du gestionnaire de files d'attente de données répliquées (RDQM)**

RDQM utilise DRBD pour fournir la réplication de données. IBM MQ 9.2.3 fournit des améliorations qui vous permettent de vérifier que vous avez chargé le module de noyau DRBD adéquat correspondant à la version du noyau du système d'exploitation. En outre, les diagnostics sont améliorés. Pour plus d'informations, voir Affichage du statut de groupe RDQM et HA, Affichage du statut de DR RDQM et Affichage du statut de groupe DR/HA RDQM et HA.

#### **Concepts associés**

 $\blacksquare$  Multi $\blacksquare$  V 9.2.3 [Nouveautés de IBM MQ 9.2.3 pour les autorisations d'utilisation](#page-124-0)

### [Multiplateforme et Avancé](#page-124-0)

Pour Multiplateforme, IBM MQ 9.2.3 offre un plusieurs nouvelles fonctionnalités et améliorations avec les droits d'accès aux produits de base, ainsi qu'avec les droits avancés.

<span id="page-127-0"></span> $z/0S$  $N$  9.2.3 Nouveautés de IBM MQ 9.2.3 pour z/OS - Autorisation d'utilisation de base et

#### Advanced VUE

Dans z/OS, IBM MQ 9.2.3 fournit une amélioration de MQ Console que st disponible avec les droits d'accès de base et de IBM MQ Advanced for z/OS Value Unit Edition (VUE).

[«Informations sur les licences IBM MQ», à la page 9](#page-8-0)

Ce que vous pouvez acheter avec IBM MQ et ce que vous pouvez installer pour chaque achat.

### *Nouveautés de IBM MQ 9.2.3 pour z/OS - Autorisation d'utilisation de base et Advanced VUE*

Dans z/OS, IBM MQ 9.2.3 fournit une amélioration de MQ Console que st disponible avec les droits d'accès de base et de IBM MQ Advanced for z/OS Value Unit Edition (VUE).

### **gestionIBM MQ**

• «Prise en charge du gestionnaire de files d'attente éloignées pour MQ Console», à la page 128

### **Prise en charge du gestionnaire de files d'attente éloignées pour MQ Console**

IBM MQ 9.2.3 ajoute la prise en charge de la gestion des gestionnaires de files d'attente éloignées dans MQ Console. L'ajout de gestionnaires de files d'attente éloignés à MQ Console vous permet d'administrer tous vos gestionnaires de files d'attente dans une seule instance MQ Console. Les gestionnaires de files d'attente éloignées peuvent être des gestionnaires de files d'attente s'exécutant dans une autre installation sur le même système que le MQ Consoleou des gestionnaires de files d'attente s'exécutant sur un autre système.

Pour plus d'informations sur l'ajout de gestionnaires de files d'attente éloignés à MQ Console, voir Ajout d'un gestionnaire de files d'attente éloignée à MQ Console.

### **Concepts associés**

Multi <sup>1</sup> V 9.2.3 [Nouveautés de IBM MQ 9.2.3 pour les autorisations d'utilisation](#page-124-0)

[Multiplateforme et Avancé](#page-124-0)

Pour Multiplateforme, IBM MQ 9.2.3 offre un plusieurs nouvelles fonctionnalités et améliorations avec les droits d'accès aux produits de base, ainsi qu'avec les droits avancés.

Multi • V 9.2.3 • MQ Adv. [Nouveautés de IBM MQ 9.2.3 pour Multiplateformes -](#page-126-0)

[Autorisations d'utilisation Avancé uniquement](#page-126-0)

IBM MQ 9.2.3 offre deux améliorations qui sont disponibles uniquement avec les droits d'accès IBM MQ Advanced for Multiplatforms.

[«Informations sur les licences IBM MQ», à la page 9](#page-8-0) Ce que vous pouvez acheter avec IBM MQ et ce que vous pouvez installer pour chaque achat.

# **Nouveautés de IBM MQ 9.2.3**

Avant de mettre à niveau vos gestionnaires de files d'attente vers la dernière version du produit, consultez ces modifications des fonctionnalités et des ressources depuis IBM MQ 9.2.3 et décidez si vous devez prévoir des modifications de vos applications, scripts et procédures existants avant de commencer à migrer vos systèmes.

### **Modifications des commandes et de la configuration**

- [«Modification du paramètre OCSPTimeout», à la page 129](#page-128-0)
- • [«Mise à jour du paramètre SNI pour le client .NET géré IBM MQ», à la page 129](#page-128-0)

### **Extension de votre réseau IBM MQ**

• MQ Adv. VUE [«Version de IBM Aspera fasp.io Gateway mise à niveau», à la page 129](#page-128-0)

### <span id="page-128-0"></span>**Modification du paramètre OCSPTimeout**

Depuis IBM MQ 9.2.3, si la valeur 0 est définie pour le paramètre **OCSPTimeout** dans la strophe SSL du fichier de configuration qm.ini ou mqclient.ini, le délai par défaut de 30 secondes est utilisé.

### **Mise à jour du paramètre SNI pour le client .NET géré IBM MQ**

Depuis la IBM MQ 9.2.3, le client IBM MQ géré .NET a été mis à jour pour définir SERVERNAME sur le nom d'hôte respectif si la propriété **OutboundSNI** est définie sur HOSTNAME, ce qui permet à un client IBM MQ géré .NET de se connecter à un gestionnaire de files d'attente à l'aide de Red Hat OpenShift routes.

### **Version de IBM Aspera fasp.io Gateway mise à niveau**

MQ Adv. MQ Adv. VUE

IBM MQ 9.2.3 met à niveau la version de IBM Aspera fasp.io Gateway vers la version 1.2.0 dans IBM MQ Advanced for z/OS VUE. Pour plus d'informations, voir Configuration d'une connexion Aspera gateway sous Linux ou Windows.

IBM Aspera fasp.io Gateway 1.2 apporte un certain nombre de changements importants par rapport aux versions antérieures, y compris une modification de la structure de répertoire et l'activation par défaut de TLS. Pour plus d'informations, voir Notes sur l'édition : IBM Aspera faspio Gateway 1.2.

### **Concepts associés**

 $V$   $\overline{S}$   $\overline{S}$  [Nouveautés de IBM MQ 9.2.3](#page-122-0)

IBM MQ 9.2.3 offre un certain nombre de fonctions nouvelles et améliorées sous AIX, Linux, Windows et z/OS.

 $\sim$  <code>V 9.2.3</code> Nouveautés, modifications et suppressions relatives aux messages dans IBM MQ 9.2.3  $\sim$ Un certain nombre de nouveaux messages ont été ajoutés et certains messages existants ont été modifiés ou supprimés dans IBM MQ 9.2.3.

### **Référence associée**

Nouveautés et modifications apportées à IBM MQ Explorer

#### **Information associée**

[Configuration système requise pour IBM MQ](https://www.ibm.com/support/pages/system-requirements-ibm-mq) [Page Web des fichiers Readme des produits IBM MQ, WebSphere MQ et MQSeries](https://www.ibm.com/support/pages/node/317955)

### **Nouveautés, modifications et suppressions relatives aux messages dans IBM MQ 9.2.3**

Un certain nombre de nouveaux messages ont été ajoutés et certains messages existants ont été modifiés ou supprimés dans IBM MQ 9.2.3.

- $\blacksquare$  Multi $\blacksquare$ [«Messages AMQ IBM MQ nouveaux, modifiés et supprimés», à la page 130](#page-129-0)
- • [«Messages Managed File Transfer nouveaux, modifiés et supprimés», à la page 131](#page-130-0)
- Windows Linux AIX [«Messages nouveaux, modifiés et retirés d'MQ Telemetry», à la](#page-130-0) [page 131](#page-130-0)
- • [«Messages REST API nouveaux, modifiés et supprimés», à la page 131](#page-130-0)
- • [«Messages IBM MQ Console nouveaux, modifiés et supprimés», à la page 132](#page-131-0)
- $\bullet$  MQ Adv.  $\bullet$  Linux  $\bullet$  Messages IBM MQ Bridge to blockchain nouveaux, modifiés et supprimés», [à la page 132](#page-131-0)
- [«Messages IBM MQ Bridge to Salesforce nouveaux, modifiés et supprimés», à la page 132](#page-131-0)
- Windows Linux AIX [«Messages nouveaux, modifiés et retirés d'IBM MQ Internet](#page-131-0) [Pass-Thru», à la page 132](#page-131-0)
- <span id="page-129-0"></span>• [«Messages MQJMS nouveaux, modifiés et retirés», à la page 132](#page-131-0)
- • [«Messages JSON nouveaux, modifiés et retirés», à la page 132](#page-131-0)
	- [«Messages z/OS nouveaux, modifiés et supprimés», à la page 133](#page-132-0)

#### **Messages AMQ IBM MQ nouveaux, modifiés et supprimés**

 $\blacktriangleright$  Multi

Les messages AMQ suivants sont nouveaux pour IBM MQ 9.2.3 :

#### **AMQ3xxx : Utilitaires et outils**

AMQ3055I AMQ3056I AMQ3240I AMQ3241E AMQ3242E AMQ3636I à AMQ3643I

#### **AMQ6xxx: Common Services**

AMQ6333E AMQ6335E AMQ6337E AMQ6339E

#### **AMQ7xxx : produit IBM MQ**

AMQ7369W à AMQ7371W

AMQ7442W

#### **AMQ8xxx : Administration**

AMQ8797E AMQ8955E à AMQ8958E

Les messages AMQ suivants sont modifiés pour IBM MQ 9.2.3 :

#### **AMQ3xxx : Utilitaires et outils**

AMQ3201E (erreur typographique corrigée dans Explication ; la réponse est réécrite)

AMQ3221E (La réponse est réécrite)

AMQ3230E (La réponse est réécrite)

AMQ3235I (Explication étendue)

AMQ3237I (Explication étendue)

#### **AMQ6xxx: Common Services**

AMQ6150E (Variable supprimée du message et de l'explication)

AMQ6668I (Le code est modifié dans l'utilisation)

### **AMQ7xxx : Produit IBM MQ**

AMQ7301I (Le message est réécrit)

#### **AMQ8xxx : Administration**

AMQ8001I (La variable est supprimée du message)

AMQ8007I (Le message est raccourci)

AMQ8011I (Le message est raccourci)

AMQ8015I (Le message est raccourci)

AMQ8095I (Le message est raccourci)

AMQ8109I (La variable est ajoutée au message)

AMQ8553I (Le message est raccourci)

<span id="page-130-0"></span>AMQ8564I (Le message est raccourci) AMQ8627I (Le message est raccourci) AMQ8628I (Le message est raccourci) AMQ8692I (Le message est raccourci) AMQ8710I (Le code est modifié dans l'utilisation) AMQ8860I (Le message est raccourci)

AMQ8863I (Le message est raccourci)

#### **AMQ9xxx : Services distants**

AMQ9085I (Le message est raccourci)

AMQ9456I (Anciennement AMQ9456W ; les références à "file d'attente" sont remplacées par"objet") AMQ9720W (Coquille corrigée dans l'explication)

Les messages AMQ suivants ont été supprimés dans IBM MQ 9.2.3 :

#### **AMQ3xxx : Utilitaires et outils**

AMQ3589E

AMQ3932E

#### **AMQ9xxx : Services distants**

AMQ9099I (remplacé par AMQ3056I) AMQ9102W (remplacé par AMQ6339W) AMQ9103E (remplacé par AMQ6335E) AMQ9104E (remplacé par AMQ6337E) AMQ9107E (remplacé par AMQ6333E)

### **Messages Managed File Transfer nouveaux, modifiés et supprimés**

Les messages Managed File Transfer suivants sont nouveaux pour IBM MQ 9.2.3 :

#### **BFGAG0001 - BFGAG9999: Messages des agents MFT**

BFGAG0204I

#### **BFGCL0001 - BFGCL9999: Messages des commandes MFT**

BFGCL0817E

BFGCL0818E

Les messages Managed File Transfer suivants sont modifiés pour IBM MQ 9.2.3 :

#### **BFGMQ0001 - BFGMQ9999: Messages d'interface MFT WMQ**

BFGMQ1045I (Coquille corrigée dans l'explication : DEFSOPT (EXCL) devient DEFSOPT (SHARED)

Les messages de l'Managed File Transfer suivants ont été retirés pour la IBM MQ 9.2.3 :

### **BFGPR0001 - BFGPR9999 : Messages divers de MFT**

BFGPR0153I

### **Messages nouveaux, modifiés et retirés d'MQ Telemetry**

Windows Linux AIX

Les messages MQ Telemetry suivants sont nouveaux pour IBM MQ 9.2.3 :

**Messages de Telemetry** AMQXR2105E AMQXR2106E

### **Messages REST API nouveaux, modifiés et supprimés**

Les messages REST API suivants sont nouveaux pour IBM MQ 9.2.3 :

#### <span id="page-131-0"></span>**MQWB10xx :REST APImessages MQWB1000 à 1099**

MQWB1004I

MQWB1012I

#### **MQWB11xx : messages de l'REST API MQWB1100 à 1199** MQWB1144E à MQWB1158E

Les messages REST API suivants sont modifiés pour IBM MQ 9.2.3 :

### **MQWB10xx :REST APImessages MQWB1000 à 1099**

MQWB1000I (Code mis à jour et coquille supprimée de l'utilisation)

MQWB1003I (Code mis à jour dans l'utilisation)

MQWB1010I (Code raccourci dans l'utilisation)

### **MQWB11xx : messages de l'REST API MQWB1100 à 1199**

MQWB1126E (L'explication est étendue et la réponse est réécrite)

MQWB1137E (La variable du message est modifiée)

Aucun message de l'REST API n'a été retiré dans IBM MQ 9.2.3.

### **Messages IBM MQ Console nouveaux, modifiés et supprimés**

Les messages IBM MQ Console suivants sont nouveaux pour IBM MQ 9.2.3 :

### **Messages MQWB20xx d'IBM MQ Console**

MQWB2025E à MQWB2027E

Les messages IBM MQ Console suivants sont modifiés pour IBM MQ 9.2.3 :

### **Messages MQWB20xx d'IBM MQ Console**

MQWB2010E (Coquille corrigée dans la réponse)

Aucun message de l'IBM MQ Console n'a été retiré dans IBM MQ 9.2.3.

### **Messages IBM MQ Bridge to blockchain nouveaux, modifiés et supprimés**  $\blacktriangleright$  MQ Adv.  $\blacktriangleright$  Linux

Il n'y a pas de messages IBM MQ Bridge to blockchain nouveaux, modifiés ou supprimés pour IBM MQ 9.2.3.

### **Messages IBM MQ Bridge to Salesforce nouveaux, modifiés et supprimés**  $\blacksquare$  Linux

Il n'y a pas de messages IBM MQ Bridge to Salesforce nouveaux, modifiés ou supprimés pour IBM MQ 9.2.3.

### **Messages nouveaux, modifiés et retirés d'IBM MQ Internet Pass-Thru**

Windows  $\blacktriangleright$  Linux  $\blacktriangleright$  AIX

Il n'y a pas de messages IBM MQ Internet Pass-Thru nouveaux, modifiés ou supprimés pour IBM MQ 9.2.3.

### **Messages MQJMS nouveaux, modifiés et retirés**

Aucun message MQJMS nouveau, modifié ou supprimé pour IBM MQ 9.2.3.

### **Messages JSON nouveaux, modifiés et retirés**

Aucun message de diagnostic de format JSON nouveau, modifié ou supprimé pour IBM MQ 9.2.3.

### <span id="page-132-0"></span>**Messages z/OS nouveaux, modifiés et supprimés**

 $\approx$  z/OS

Les messages IBM MQ for z/OS CSQ suivants sont nouveaux dans IBM MQ 9.2.3 :

#### **Messages du gestionnaire de messages (CSQM...)**

CSQM068I

Les messages CSQ IBM MQ for z/OS suivants sont modifiés pour IBM MQ 9.2.3 :

#### **Messages du gestionnaire d'unité de couplage (CSQE...)**

CSQE161E (La ponctuation est améliorée dans le message)

CSQE280I (La version LTS de la table de fichiers est ajoutée)

**Messages du gestionnaire des journaux de reprise (CSQJ...)** CSQJ166E (La version spécifique à LTS du message est supprimée)

#### **Messages du serveur de commandes (CSQN...)**

CSQN207I (L'action système est étendue)

#### **Messages de mise en file d'attente répartie (CSQX...)**

CSQX456E (les références à la "file d'attente" sont remplacées par des références "objet cluster" ; la zone "nom\_gestionnaire" est remplacée par "qmgr\_uuid" ; la gravité est remplacée par "4")

CSQX456I (Message LTS uniquement. Les références à la "file d'attente" sont remplacées par des références à "objet de cluster", et la réponse du programmeur système est étendue).

CSQX616E (La réponse du programmeur système est étendue)

Dans les messages z/OS, les références et les liens vers le Knowledge CenterIBM sont mis à jour pour IBM Documentation.

Les messages CSQ IBM MQ for z/OS suivants ont été retirés pour la IBM MQ 9.2.3 :

#### **Messages de mise en file d'attente répartie (CSQX...)**

CSQX696I

### **Concepts associés**

 $N$   $\overline{S}$   $\overline{S}$   $\overline{S}$  [Nouveautés de IBM MQ 9.2.3](#page-122-0)

IBM MQ 9.2.3 offre un certain nombre de fonctions nouvelles et améliorées sous AIX, Linux, Windows et z/OS.

# $\blacktriangleright$  V 9.2.3 [Nouveautés de IBM MQ 9.2.3](#page-127-0)

Avant de mettre à niveau vos gestionnaires de files d'attente vers la dernière version du produit, consultez ces modifications des fonctionnalités et des ressources depuis IBM MQ 9.2.3 et décidez si vous devez prévoir des modifications de vos applications, scripts et procédures existants avant de commencer à migrer vos systèmes.

#### **Référence associée**

Messages IBM MQ AMQ Messages de diagnostic Managed File Transfer Messages de Telemetry Messages REST API Messages IBM MQ Console Messages IBM MQ Bridge to blockchain Messages IBM MQ Bridge to Salesforce Messages IBM MQ Internet Pass-Thru Messages MQJMS Messages de diagnostic du format JSON Messages pour IBM MQ for z/OS

# <span id="page-133-0"></span>**Nouveautés et modifications dans IBM MQ 9.2.2**

IBM MQ 9.2.2, qui est une édition Continuous Delivery (CD), fournit un certain nombre de fonctions nouvelles et améliorées sous AIX, Linux, Windows et z/OS.

### **Concepts associés**

 $\sqrt{8.2.5}$  [Nouveautés et modifications dans IBM MQ 9.2.5](#page-93-0)

IBM MQ 9.2.5, qui est une édition Continuous Delivery (CD), fournit un certain nombre de fonctions nouvelles et améliorées sous AIX, Linux, Windows et z/OS.

### $N$  9.2.4 [Nouveautés et modifications dans IBM MQ 9.2.4](#page-106-0)

IBM MQ 9.2.4, qui est une édition Continuous Delivery (CD), fournit un certain nombre de fonctions nouvelles et améliorées sous AIX, Linux, Windows et z/OS.

### [Nouveautés et modifications dans IBM MQ 9.2.3](#page-122-0)

IBM MQ 9.2.3, qui est une édition Continuous Delivery (CD), fournit un certain nombre de fonctions nouvelles et améliorées sous AIX, Linux, Windows et z/OS.

### $N$  S.2.1 [Nouveautés et modifications dans IBM MQ 9.2.1](#page-145-0)

IBM MQ 9.2.1, qui est une édition Continuous Delivery (CD), fournit un certain nombre de fonctions nouvelles et améliorées sous AIX, Linux, Windows et z/OS.

#### **Information associée**

[Configuration système requise pour IBM MQ](https://www.ibm.com/support/pages/system-requirements-ibm-mq) [Page Web des fichiers Readme des produits IBM MQ, WebSphere MQ et MQSeries](https://www.ibm.com/support/pages/node/317955)

### **Nouveautés de IBM MQ 9.2.2**

IBM MQ 9.2.2 offre un certain nombre de fonctions nouvelles et améliorées sous AIX, Linux, Windows et z/OS.

Les fonctions individuelles mises à disposition par une édition CD sont des fonctions autonomes ; toutefois, leurs fonctionnalités pourront être augmentées dans les éditions CD ultérieures, afin d'améliorer les fonctions CD antérieures et de former une suite de fonctionnalités connexes.

### **Nouveautés d'IBM MQ for Multiplatforms - autorisation d'utilisation de base et Advanced**

Multi I

Dans [multi-plateformes](#page-183-0), les fonctionnalités et améliorations suivantes sont disponibles à la fois avec le droit d'accès au produit de base et avec les droits avancés.

#### **Développement pour IBM MQ**

- • [«Prise en charge de la navigation pour les canaux AMQP IBM MQ», à la page 136](#page-135-0)
- • [«Les clients Java installés avec le fichier JAR auto-extractible peuvent utiliser l'outil JMSAdmin», à](#page-135-0) [la page 136](#page-135-0)

### **Nouvelles fonctions IBM MQ for Multiplatforms - autorisation d'utilisation Advanced uniquement**

#### Multi MQ Adv.

Les fonctionnalités et améliorations suivantes sont disponibles sur Multiplatforms uniquement avec l'autorisation d'utilisation Advanced.

#### **Licence et autorisation**

• [«Autorisation d'utilisation d'IBM MQ Advanced hors production», à la page 137](#page-136-0)

### **gestionIBM MQ**

- $\blacksquare$ Linu $\mathbf x$   $\blacksquare$ [«RDQM signale désormais la dernière synchronisation de la réplication d'un noeud HA](#page-136-0) [ou DR», à la page 137](#page-136-0)
- Linux de statut récapitulatif RDQM inclut désormais l'emplacement préféré des [gestionnaires de files d'attente HA.», à la page 137](#page-136-0)
- Linux vous pouvez désormais afficher et supprimer les actions de ressources en échec de [RDQM HA», à la page 137](#page-136-0)
- CP4I [«HA natif pour conteneurs IBM MQ sous Red Hat OpenShift \(aperçu de la](#page-137-0) [fonctionnalité\)», à la page 138](#page-137-0)
- • [«Amélioration de la protection par mot de passe pour les clients MQI Advanced Message Security»,](#page-137-0) [à la page 138](#page-137-0)
- • [«Nouvelles commandes Managed File Transfer pour le démarrage et l'arrêt des moniteurs de](#page-137-0) [ressources», à la page 138](#page-137-0)

### **Nouveautés d'IBM MQ for z/OS - autorisation d'utilisation Advanced et Advanced VUE uniquement**

### z/OS MQAdv.VUE MQAdv.z/OS

Les fonctions et améliorations suivantes ne sont disponibles qu'avec l'autorisation d'utilisation Advanced ou Advanced VUE.

### **gestionIBM MQ**

- • [Nouvelles commandes Managed File Transfer pour le démarrage et l'arrêt des moniteurs de](#page-138-0) [ressources](#page-138-0)
- • [«Instructions améliorées pour l'utilisation de Managed File Transfer sous z/OS avec des ensembles](#page-138-0) [de données», à la page 139](#page-138-0)

#### **Concepts associés**

# N 9.2.2 [Nouveautés de IBM MQ 9.2.2](#page-139-0)

Avant de mettre à niveau vos gestionnaires de files d'attente vers la dernière version du produit, consultez ces modifications des fonctionnalités et des ressources depuis IBM MQ 9.2.1 et décidez si vous devez prévoir des modifications de vos applications, scripts et procédures existants avant de commencer à migrer vos systèmes.

 $\textcolor{red}{\bullet}$  N  $\textcolor{red}{\textbf{S}.2.2\quad}$  [Nouveautés, modifications et suppressions relatives aux messages dans IBM MQ 9.2.2](#page-141-0) Un certain nombre de nouveaux messages ont été ajoutés et certains messages existants ont été modifiés ou supprimés dans IBM MQ 9.2.2.

### [«Nouveautés et modifications dans IBM MQ 9.2.0», à la page 28](#page-27-0)

IBM MQ 9.2.0 est l'édition Long Term Support (LTS) qui suit IBM MQ 9.1. Il s'agit également de l'édition Continuous Delivery (CD) qui suit IBM MQ 9.1.5, qui est l'édition CD finale pour IBM MQ 9.1. IBM MQ 9.2.0 inclut les fonctions et les améliorations précédemment distribuées dans les éditions CD de IBM MQ 9.1.0 via IBM MQ 9.1.5, ainsi que certaines nouvelles fonctions et améliorations dans IBM MQ 9.2.0.

[«Modifications apportées dans IBM MQ 9.2.0Long Term Support», à la page 162](#page-161-0) L'édition Long Term Support (LTS) est un niveau de produit recommandé pour lequel le support, y compris les mises à jour de défaut et de sécurité, est fourni sur une période donnée.

#### [«Nouveautés et modifications des versions précédentes», à la page 178](#page-177-0)

Liens vers les informations sur les nouvelles fonctions et les modifications apportées aux fonctions et aux ressources, notamment les stabilisations, dépréciations et retraits, effectuées dans les versions du produit antérieures à IBM MQ 9.2.

[«Icônes d'édition et de plateforme dans la documentation du produit», à la page 183](#page-182-0)

<span id="page-135-0"></span>La documentation du produit pour tous les types d'édition IBM MQ 9.2 (LTS, CD, EUS), les versions d'édition et les plateformes est fournie dans un seul ensemble d'informations dans IBM Documentation. Si les informations sont spécifiques à un type d'édition, une version ou une plateforme donnée, cela est indiqué par une icône rectangulaire. Les informations qui s'appliquent à tous les types d'édition, versions et plateformes ne sont pas marquées.

#### **Information associée**

[Configuration système requise pour IBM MQ](https://www.ibm.com/support/pages/system-requirements-ibm-mq)

[Page Web des fichiers Readme des produits IBM MQ, WebSphere MQ et MQSeries](https://www.ibm.com/support/pages/node/317955)

### *Nouveautés de IBM MQ 9.2.2 pour les autorisations d'utilisation Multiplateforme et Avancé*

Pour Multiplateforme, IBM MQ 9.2.2 offre un plusieurs nouvelles fonctionnalités et améliorations avec les droits d'accès aux produits de base, ainsi qu'avec les droits avancés.

#### **Développement pour IBM MQ**

- «Prise en charge de la navigation pour les canaux AMQP IBM MQ», à la page 136
- «Les clients Java installés avec le fichier JAR auto-extractible peuvent utiliser l'outil JMSAdmin», à la page 136

### **Prise en charge de la navigation pour les canaux AMQP IBM MQ**

IBM MQ 9.2.2 ajoute la prise en charge de la navigation pour la messagerie point à point aux canaux AMQP IBM MQ, afin que les clients AMQP, tels que les applications JMS Apache Qpid™, puissent se connecter à IBM MQ et parcourir les messages.

Pour plus d'informations, voir la documentation sur le développement d'applications client AMQP.

### **Les clients Java installés avec le fichier JAR auto-extractible peuvent utiliser l'outil JMSAdmin**

À partir de IBM MQ 9.2.2, le fichier JAR autoextractible *version*-IBM-MQ-Install-Java-All.jar a été mis à jour pour inclure tous les fichiers associés à l'outil JMSAdmin, en plus de tous les fichiers qu'il incluait précédemment. À la suite de ces modifications, un client installé à l'aide du fichier JAR auto-extractible peut utiliser l'outil JMSAdmin installé dans le fichier JAR pour créer des objets JMS gérés dans un contexte de système de fichiers (fichier .bindings). Le client peut également rechercher et utiliser ces objets administrés. Pour plus d'informations, voir Obtenir les IBM MQ classes for JMS séparément.

**Remarque :** Un client installé en déballant le client Java redistribuable ne contient pas l'outil JMSAdmin ni ses fichiers JAR prérequis fscontext. jar et providerutil. jar. Pour plus d'informations, voir Limitations et autres remarques relatives aux clients redistribuables.

#### **Concepts associés**

 $\rightarrow$  V 9.2.2 **Multi** MQ Adv. [Nouveautés de IBM MQ 9.2.2 pour Multiplateformes -](#page-136-0)

[Autorisations d'utilisation Avancé uniquement](#page-136-0)

IBM MQ 9.2.2 offre plusieurs nouvelles fonctionnalités et améliorations uniquement disponibles avec les droits d'accès IBM MQ Advanced for Multiplatforms.

# N 9.2.2 **| MQ Adv. VUE - MQ Adv.z/US** [Nouveautés de IBM MQ 9.2.2 pour z/OS - Autorisation](#page-138-0)

[d'utilisation avancée et Advanced VUE](#page-138-0)

IBM MQ 9.2.2 comprend des améliorations pour Managed File Transfer sous z/OS.

[«Informations sur les licences IBM MQ», à la page 9](#page-8-0)

Ce que vous pouvez acheter avec IBM MQ et ce que vous pouvez installer pour chaque achat.

# <span id="page-136-0"></span>*Nouveautés de IBM MQ 9.2.2 pour Multiplateformes -*

### *Autorisations d'utilisation Avancé uniquement*

IBM MQ 9.2.2 offre plusieurs nouvelles fonctionnalités et améliorations uniquement disponibles avec les droits d'accès IBM MQ Advanced for Multiplatforms.

#### **Licence et autorisation**

• «Autorisation d'utilisation d'IBM MQ Advanced hors production», à la page 137

#### **gestionIBM MQ**

- Linux RepoM signale désormais la dernière synchronisat<u>ion de la réplication d'un noeud HA</u> ou DR», à la page 137
- Linux de statut récapitulatif RDQM inclut désormais l'emplacement préféré des gestionnaires de files d'attente HA.», à la page 137
- Linux vous pouvez désormais afficher et supprimer les actions de ressources en échec de RDQM HA», à la page 137
- CP41 [«HA natif pour conteneurs IBM MQ sous Red Hat OpenShift \(aperçu de la](#page-137-0) [fonctionnalité\)», à la page 138](#page-137-0)
- • [«Amélioration de la protection par mot de passe pour les clients MQI Advanced Message Security»,](#page-137-0) [à la page 138](#page-137-0)
- • [«Nouvelles commandes Managed File Transfer pour le démarrage et l'arrêt des moniteurs de](#page-137-0) [ressources», à la page 138](#page-137-0)

### **Autorisation d'utilisation d'IBM MQ Advanced hors production**

Depuis IBM MQ 9.2.2, si vous avez acheté une licence de non-production, vous pouvez définir l'autorisation d'utilisation sous licence pour une installation IBM MQ sur IBM MQ Advanced hors production à l'aide de la commande **setmqinst**. Ce droit d'accès est alors automatiquement signalée à IBM License Metric Tool (ILMT) pour permettre une identification correcte de la licence.

Pour plus d'informations, voir [«Informations sur les licences IBM MQ», à la page 9](#page-8-0) et setmqinst.

### **RDQM signale désormais la dernière synchronisation de la réplication d'un noeud HA ou DR**

#### $\blacksquare$  Linux  $\blacksquare$

Depuis IBM MQ 9.2.2, l'état renvoyé par la commande **rdqmstatus** indique la dernière synchronisation de la réplication d'un noeud RDQM DR ou HA, si la synchronisation a été perdue. Ces informations aident à déterminer les problèmes et à les résoudre. Pour plus d'informations, voir Affichage du statut de groupe RDQM et HA, Affichage du statut de DR RDQM et Affichage du statut de groupe DR/HA RDQM et HA.

### **Le statut récapitulatif RDQM inclut désormais l'emplacement préféré des gestionnaires de files d'attente HA.**

#### $\overline{\phantom{a}}$  Linux

Depuis IBM MQ 9.2.2, le statut récapitulatif renvoyé par la commande **rdqmstatus** indique désormais l'emplacement préféré de chaque gestionnaire de files d'attente HA. Pour plus d'informations, voir Affichage du statut de groupe RDQM et HA et Affichage du statut de groupe DR/HA RDQM et HA.

### **Vous pouvez désormais afficher et supprimer les actions de ressources en échec de RDQM HA**

Linux

<span id="page-137-0"></span>Depuis IBM MQ 9.2.2, les actions de ressources ayant échoué, qui peuvent empêcher le basculement du gestionnaire de files d'attente ou entraîner l'exécution d'un gestionnaire de files d'attente dans un emplacement non préféré, peuvent être affichées et résolues à l'aide de commandes dédiées. Vous pouvez désormais afficher les détails des actions de ressources ayant échoué à l'aide de la commande **rdqmstatus** et les effacer à l'aide de la commande **rdqmclean**. Pour plus d'informations, voir Actions de ressources ayant échoué.

### **HA natif pour conteneurs IBM MQ sous Red Hat OpenShift (aperçu de la fonctionnalité)**

 $CP4I$ 

Une configuration Native HA fournit un gestionnaire de files d'attente hautement disponible dans lequel les données MQ récupérables (par exemple, les messages) sont répliquées sur plusieurs ensembles de stockage, ce qui empêche toute perte de données en cas d'incidents de stockage. Le gestionnaire de files d'attente est constitué de plusieurs instances actives, l'une étant l'instance principale et les autres étant prêtes à prendre rapidement le relais en cas d'échec, afin de maximiser l'accès au gestionnaire de files d'attente et à ses messages.

#### **Important :**

Native HA est un aperçu des fonctionnalités dans IBM Cloud Pak for Integration 2021.1.1, réservé aux seules fins d'évaluation. Pour plus d'informations, voir Evaluating the Native HA feature in IBM Cloud Pak for Integration 2021.1.1

### **Amélioration de la protection par mot de passe pour les clients MQI Advanced Message Security**

IBM MQ 9.2.2 déploie une amélioration des clients MQI Advanced Message Security (AMS), qui vous permet de protéger les informations d'identification sensibles dans les fichiers de configuration AMS.

Outre les mots de passe du magasin de clés JKS, vous pouvez désormais protéger les mots de passe des fichiers PEM et les broches des jetons pkcs#11.

Pour plus d'informations, voir Protection des mots de passe dans les fichiers de configuration de l'AMS.

### **Nouvelles commandes Managed File Transfer pour le démarrage et l'arrêt des moniteurs de ressources**

Depuis IBM MQ 9.2.2, deux nouvelles commandes, **fteStartMonitor** et **fteStopMonitor**, vous permettent de démarrer et d'arrêter les moniteurs de ressources sans avoir besoin d'arrêter ou de redémarrer un agent. Ceci est utile, par exemple, dans les situations suivantes :

- Si un agent possède plusieurs moniteurs de ressources, et que seuls certains d'entre eux ont rencontré des erreurs, mais que les moniteurs de ressources restants fonctionnent toujours correctement, alors vous pouvez simplement redémarrer les moniteurs de ressources défaillants.
- Si vous souhaitez arrêter un moniteur de ressources pour effectuer des travaux de maintenance, ou si le moniteur de ressources n'est pas nécessaire pendant un certain temps et que vous ne voulez pas qu'il fonctionne inutilement, consommant ainsi de précieuses ressources système.

Pour plus d'informations, voir Démarrage d'un moniteur de ressources MFT et Arrêt d'un moniteur de ressources MFT.

#### **Concepts associés**

# N 9.2.2 **[Nouveautés de IBM MQ 9.2.2 pour les autorisations d'utilisation](#page-135-0)**

### [Multiplateforme et Avancé](#page-135-0)

Pour Multiplateforme, IBM MQ 9.2.2 offre un plusieurs nouvelles fonctionnalités et améliorations avec les droits d'accès aux produits de base, ainsi qu'avec les droits avancés.

<span id="page-138-0"></span>N 9.2.2 **| MQ Adv. VUE | MQ Adv.z/US** Nouveautés de IBM MQ 9.2.2 pour z/OS - Autorisation

d'utilisation avancée et Advanced VUE

IBM MQ 9.2.2 comprend des améliorations pour Managed File Transfer sous z/OS.

[«Informations sur les licences IBM MQ», à la page 9](#page-8-0) Ce que vous pouvez acheter avec IBM MQ et ce que vous pouvez installer pour chaque achat.

# **November 1988** MQ Adv. VUE | MQ Adv. z/OS Nouveautés de IBM MQ 9.2.2 pour z/OS -

### *Autorisation d'utilisation avancée et Advanced VUE*

IBM MQ 9.2.2 comprend des améliorations pour Managed File Transfer sous z/OS.

### **gestionIBM MQ**

- Nouvelles commandes Managed File Transfer pour le démarrage et l'arrêt des moniteurs de ressources
- «Instructions améliorées pour l'utilisation de Managed File Transfer sous z/OS avec des ensembles de données», à la page 139

### **Nouvelles commandes Managed File Transfer pour le démarrage et l'arrêt des moniteurs de ressources**

Avant IBM MQ 9.2.2, la seule façon d'arrêter un moniteur de ressources était d'arrêter l'agent qui exécutait l'opération de surveillance. Pour redémarrer un moniteur de ressources, vous deviez redémarrer l'agent dans son ensemble.

Depuis IBM MQ 9.2.2, deux nouvelles commandes, **fteStartMonitor** et **fteStopMonitor**, vous permettent de démarrer et d'arrêter les moniteurs de ressources sans avoir besoin d'arrêter ou de redémarrer un agent.

Notez que le langage JCL pour **fteStartMonitor** est BFGXMNST et que le langage JCL pour **fteStopMonitor** est BFGXMNSP.

Ceci est utile, par exemple, dans les situations suivantes :

- Si un agent possède plusieurs moniteurs de ressources, et que seuls certains d'entre eux ont rencontré des erreurs, mais que les moniteurs de ressources restants fonctionnent toujours correctement, alors vous pouvez simplement redémarrer les moniteurs de ressources défaillants.
- Si vous souhaitez arrêter un moniteur de ressources pour effectuer des travaux de maintenance, ou si le moniteur de ressources n'est pas nécessaire pendant un certain temps et que vous ne voulez pas qu'il fonctionne inutilement, consommant ainsi de précieuses ressources système.

Vous pouvez exécuter ces commandes à partir de n'importe quel système sur lequel le composant de commandes Managed File Transfer est installé, ce qui signifie que vous pouvez démarrer et arrêter un moniteur de ressources de n'importe où et que vous n'êtes pas limité au système sur lequel l'agent propriétaire du moniteur de ressources est exécuté. Pour plus d'informations, voir Démarrage d'un moniteur de ressources MFT et Arrêt d'un moniteur de ressources MFT.

### **Instructions améliorées pour l'utilisation de Managed File Transfer sous z/OS avec des ensembles de données**

Il s'agit d'une amélioration de la documentation uniquement.

Sous z/OS, Managed File Transfer prend en charge le transfert de données vers et depuis des fichiers et des ensembles de données. Un large éventail de types et de caractéristiques d'ensembles de données est pris en charge, mais la section Transfert entre ensembles de données sous z/OS décrit certaines restrictions applicables. Pour plus d'informations, consultez la section sur les ensembles de données partitionnés (PDS) et les ensembles de données partitionnés étendus (PDSE).

L'utilisation de Managed File Transfer avec les utilitaires z/OS pour transférer des fichiers donne des indications supplémentaires en décrivant les méthodes qui peuvent être utilisées pour transférer des ensembles de données pour lesquels Managed File Transfer a des restrictions.

#### <span id="page-139-0"></span>**Concepts associés**

#### Multi [Nouveautés de IBM MQ 9.2.2 pour les autorisations d'utilisation](#page-135-0)  $V$  9.2.2

#### [Multiplateforme et Avancé](#page-135-0)

Pour Multiplateforme, IBM MQ 9.2.2 offre un plusieurs nouvelles fonctionnalités et améliorations avec les droits d'accès aux produits de base, ainsi qu'avec les droits avancés.

 $\sim$  N 9.2.2  $\sim$  Multi $\sim$  MQ Adv. [Nouveautés de IBM MQ 9.2.2 pour Multiplateformes -](#page-136-0) [Autorisations d'utilisation Avancé uniquement](#page-136-0)

IBM MQ 9.2.2 offre plusieurs nouvelles fonctionnalités et améliorations uniquement disponibles avec les droits d'accès IBM MQ Advanced for Multiplatforms.

#### [«Informations sur les licences IBM MQ», à la page 9](#page-8-0)

Ce que vous pouvez acheter avec IBM MQ et ce que vous pouvez installer pour chaque achat.

## **Nouveautés de IBM MQ 9.2.2**

Avant de mettre à niveau vos gestionnaires de files d'attente vers la dernière version du produit, consultez ces modifications des fonctionnalités et des ressources depuis IBM MQ 9.2.1 et décidez si vous devez prévoir des modifications de vos applications, scripts et procédures existants avant de commencer à migrer vos systèmes.

### **Modifications des commandes et de la configuration**

- «Modification de la configuration automatique à partir de MQSC au démarrage», à la page 140
- «Modifications des attributs de statut du canal», à la page 140
- • [«Augmentation de la valeur de l'attribut SYSTEM.MQSC.REPLY.QUEUE MAXDEPTH», à la page 141](#page-140-0)
- z/0S MQ Adv. Linux MQ Adv. VUE [«Modification de l'emplacement de la](#page-140-0) [passerelle et des fichiers de configuration pour Aspera gateway», à la page 141](#page-140-0)
- $\bullet$  **ALW**  $\bullet$ [«Modification de l'emplacement des fichiers de connexion JAAS», à la page 141](#page-140-0)
- • [«Mises à jour de JMQI pour la zone d'adresse locale définie sur un objet MQCD», à la page 141](#page-140-0)
- MQ Adv. MQ Adv. VUE MQ Adv.z/0S Modification des messages d'erreur de transfert de [délimiteur Managed File Transfer», à la page 141](#page-140-0)
- • [«Nouvelles CipherSuites et CipherSuites supprimées dans MQIPT», à la page 141](#page-140-0)

### **Modification de la configuration automatique à partir de MQSC au démarrage**

Depuis IBM MQ 9.2.2, le comportement de la fonction de configuration automatique a changé. Toutes les commandes MQSC doivent être exécutées pour que les applications puissent se connecter au gestionnaire de files d'attente. Cela garantit que la configuration d'un gestionnaire de files d'attente est à jour avant la connexion des applications, mais cela peut augmenter le temps nécessaire aux applications pour se connecter à un gestionnaire de files d'attente redémarré.

Pour plus d'informations, voir Configuration automatique à partir d'un script MQSC au démarrage.

### **Modifications des attributs de statut du canal**

Depuis IBM MQ 9.2.2, les modifications suivantes ont été apportées aux attributs de statut de canal :

### **commande DISPLAY CHSTATUS**

Si la valeur de BYTSSENT ou BYTSRCVD est supérieure à 999999999, elle est remise à zéro.

### **Inquire Channel Status (Response)**

Si la valeur de BytesSent ou BytesReceived est supérieure à 999999999, elle est remise à zéro.

### <span id="page-140-0"></span>**Augmentation de la valeur de l'attribut SYSTEM.MQSC.REPLY.QUEUE MAXDEPTH**

Pour garantir qu'une commande **runmqsc** connectée à distance puisse traiter l'intégralité des résultats de chaque commande, IBM MQ 9.2.2 augmente la valeur de l'attribut MAXDEPTH de 3000 à 999999999. IBM MQ 9.2.2 modifie également le comportement du paramètre **WaitTime** de la commande **runmqsc** en définissant la valeur de **WaitTime** comme un délai d'expiration pour les messages de demande PCF.

Pour plus d'informations, voir **runmqsc**.

### **Modification de l'emplacement de la passerelle et des fichiers de configuration pour Aspera gateway**

z/OS MQ Adv. Elinux MQ Adv. VUE

À partir de IBM Aspera fasp.io Gateway 1.1, l'emplacement des fichiers de passerelle et de configuration a été changé en /usr/local/etc/fasp.io/. Pour les versions antérieures de Aspera gateway, l'emplacement est /etc/fasp.io/. Pour plus d'informations, voir Configuration d'une connexion Aspera gateway sous Linux ou Windows.

### **Modification de l'emplacement des fichiers de connexion JAAS** ALW

À partir de IBM MQ 9.2.2, l'emplacement des fichiers de connexion JAAS a été changé en &MQ\_INSTALL\_DIRECTORY&/ amqp/samples/jaas.

Pour les versions antérieures de IBM MQ, l'emplacement est &MQ\_INSTALL\_DIRECTORY&/ amqp/ samples/samples

Pour plus d'informations, voir Création et utilisation de canaux AMQP, Emplacement des journaux de télémétrie, des journaux d'erreurs et des fichiers de configuration et Module de connexion JAAS non appelé par le service de télémétrie.

### **Mises à jour de JMQI pour la zone d'adresse locale définie sur un objet MQCD**

Depuis IBM MQ 9.2.2, l'interface Java Message Queueing Interface (JMQI) a été mise à jour pour garantir que la zone d'adresse locale est définie sur un objet MQCD après qu'une instance de canal a été créée et est connectée à un gestionnaire de files d'attente. Cela signifie que lorsqu'une sortie de canal écrite en Java appelle la méthode MQCD.getLocalAddress(), la méthode renvoie l'adresse locale que l'instance de canal utilise.

### **Modification des messages d'erreur de transfert de délimiteur Managed File Transfer**

### MQ Adv. MQ Adv. VUE MQ Adv.z/0S

Depuis IBM MQ 9.2.2, un seul message vide est envoyé lorsque le transfert d'un fichier échoue en raison d'un échec de la vérification de la taille du délimiteur. Voir Echec d'un transfert de fichier à message pour plus de détails.

### **Nouvelles CipherSuites et CipherSuites supprimées dans MQIPT**

À partir de IBM MQ 9.2.2, les CipherSuites TLS 1.2 suivantes sont disponibles dans IBM MQ Internet Pass-Thru (MQIPT) :

- TLS ECDHE\_RSA\_WITH\_CHACHA20\_POLY1305\_SHA256
- TLS ECDHE\_ECDSA\_WITH\_CHACHA20\_POLY1305\_SHA256
- TLS DHE\_RSA\_WITH\_CHACHA20\_POLY1305\_SHA256

Ces CipherSuites ne peuvent être utilisées que pour les routes entre les instances de MQIPT, car elles ne sont pas prises en charge par IBM MQ.

<span id="page-141-0"></span>À partir de IBM MQ 9.2.2, les CipherSuites suivantes ont été supprimées de MQIPT :

- SSL\_RSA\_FIPS\_WITH\_3DES\_EDE\_CBC\_SHA
- SSL\_RSA\_FIPS\_WITH\_DES\_CBC\_SHA

Pour plus d'informations sur le support TLS dans MQIPT, voir Support SSL/TLS.

#### **Concepts associés**

### V 9.2.2 [Nouveautés de IBM MQ 9.2.2](#page-133-0)

IBM MQ 9.2.2 offre un certain nombre de fonctions nouvelles et améliorées sous AIX, Linux, Windows et z/OS.

 $\textcolor{red}{\bullet}$  V 9.2.2  $\textcolor{red}{\bullet}$  Nouveautés, modifications et suppressions relatives aux messages dans IBM MQ 9.2.2 Un certain nombre de nouveaux messages ont été ajoutés et certains messages existants ont été modifiés ou supprimés dans IBM MQ 9.2.2.

#### **Référence associée**

Nouveautés et modifications apportées à IBM MQ Explorer

**Information associée**

[Configuration système requise pour IBM MQ](https://www.ibm.com/support/pages/system-requirements-ibm-mq)

[Page Web des fichiers Readme des produits IBM MQ, WebSphere MQ et MQSeries](https://www.ibm.com/support/pages/node/317955)

### **Nouveautés, modifications et suppressions relatives aux messages dans IBM MQ 9.2.2**

Un certain nombre de nouveaux messages ont été ajoutés et certains messages existants ont été modifiés ou supprimés dans IBM MQ 9.2.2.

- Multi «Messages AMQ IBM MQ nouveaux, modifiés et supprimés», à la page 142
- • [«Messages Managed File Transfer nouveaux, modifiés et supprimés», à la page 144](#page-143-0)
- Windows Linux AIX [«Messages MQ Telemetry nouveaux, modifiés et supprimés», à](#page-143-0) [la page 144](#page-143-0)
- • [«Messages REST API nouveaux, modifiés et supprimés», à la page 144](#page-143-0)
- • [«Messages IBM MQ Console nouveaux, modifiés et supprimés», à la page 144](#page-143-0)
- MQ Adv. Linux [«Messages IBM MQ Bridge to blockchain nouveaux, modifiés et supprimés»,](#page-143-0) [à la page 144](#page-143-0)
- Linux [«Messages IBM MQ Bridge to Salesforce nouveaux, modifiés et supprimés», à la page 144](#page-143-0)
- Windows Linux AIX [«Messages nouveaux, modifiés et retirés d'IBM MQ Internet](#page-143-0) [Pass-Thru», à la page 144](#page-143-0)
- • [«Messages MQJMS nouveaux, modifiés et retirés», à la page 145](#page-144-0)
- • [«Messages JSON nouveaux, modifiés et retirés», à la page 145](#page-144-0)
- $\sim 70$ S $\sim$  [«Messages z/OS nouveaux, modifiés et supprimés», à la page 145](#page-144-0)

### **Messages AMQ IBM MQ nouveaux, modifiés et supprimés**

#### $\blacktriangleright$  Multi

Les messages AMQ suivants sont nouveaux pour IBM MQ 9.2.2 :

### **AMQ3xxx : Utilitaires et outils**

AMQ3201E - AMQ3206E AMQ3208E - AMQ3219E AMQ3221E - AMQ3225E AMQ3227I - AMQ3239E AMQ3535E

AMQ3551I

AMQ3644I - AMQ3676I

#### **AMQ5xxx : Services optionnels**

AMQ5707E - AMQ5708E

AMQ5781I

### **AMQ7xxx : Produit IBM MQ**

AMQ7275E AMQ7277E AMQ7814I - AMQ7816I

#### **AMQ8xxx : Administration**

AMQ8270I - AMQ8273IAMQ8343IAMQ8634EAMQ8954W

#### **AMQ9xxx : Services distants**

AMQ9099I

AMQ9101E - AMQ9107E

AMQ9797E

Les messages AMQ suivants sont modifiés pour IBM MQ 9.2.2 :

#### **AMQ3xxx : Utilitaires et outils**

AMQ3762I (utilisation mise à jour pour inclure les paramètres Native HA)

AMQ3844I (informations sur l'utilisation développées)

#### **AMQ5xxx : Services optionnels**

AMQ5600I (utilisation mise à jour pour inclure le paramètre Native HA)

AMQ5613I (utilisation mise à jour pour inclure le paramètre Native HA)

La fonction de haute disponibilité native est disponible pour la prévisualisation dans l'image IBM MQ Advanced container pour IBM Cloud Pak for Integration. **Elle n'est pas prise en charge pour une utilisation en production.**

#### **AMQ6xxx: Common Services**

AMQ6570I (informations sur l'utilisation développées)

AMQ6571I (informations sur l'utilisation développées)

AMQ6622I (liste des commandes triée)

AMQ6623I (liste des commandes triée)

AMQ6693I (liste des commandes triée)

#### **AMQ7xxx : Produit IBM MQ**

AMQ7017S (explication et réponse mises à jour)

AMQ7493W (coquille corrigée)

AMQ7734I (utilisation mise à jour pour inclure le nouveau paramètre)

#### **AMQ8xxx : Administration**

AMQ8588W (réponse précisée)

AMQ8894E (message, explication et réponse reformulés)

#### **AMQ9xxx : Services distants**

AMQ9631E (réponse réécrite)

AMQ9633E (explication développée)

AMQ9641E (réponse réécrite)

Les messages AMQ suivants ont été supprimés dans IBM MQ 9.2.2 :

#### <span id="page-143-0"></span>**AMQ3xxx : Utilitaires et outils**

AMQ3589E AMQ3932E

### **Messages Managed File Transfer nouveaux, modifiés et supprimés**

Les messages Managed File Transfer suivants sont nouveaux pour IBM MQ 9.2.1 :

**BFGCL0001 - BFGCL9999: Messages des commandes MFT** BFGCL0812E - BFGCL0816I

**BFGDM0001 - BFGDM9999 : Messages du moniteur de ressources MFT** BFGDM0128E - BFGDM0132E

**BFGPR0001 - BFGPR9999 : Messages divers de MFT** BFGPR0153I

**BFGRP0001 - BFGRP9999 : Messages d'informations d'audit MFT** BFGRP0038I

Les messages Managed File Transfer suivants sont modifiés pour IBM MQ 9.2.2 :

#### **BFGSS0001 - BFGSS9999 : Messages du magasin d'état MFT** BFGSS0024E (message développé)

BFGSS0087E (coquille corrigée)

Aucun message Managed File Transfer n'a été retiré pour IBM MQ 9.2.2.

### **Messages MQ Telemetry nouveaux, modifiés et supprimés**

Windows  $\blacktriangleright$  Linux  $\blacktriangleright$  AIX

Il n'y a pas de messages MQ Telemetry nouveaux, modifiés ou supprimés pour IBM MQ 9.2.2.

### **Messages REST API nouveaux, modifiés et supprimés**

Il n'y a pas de messages REST API nouveaux, modifiés ou supprimés pour IBM MQ 9.2.2.

### **Messages IBM MQ Console nouveaux, modifiés et supprimés**

Il n'y a pas de messages IBM MQ Console nouveaux, modifiés ou supprimés pour IBM MQ 9.2.2.

### **Messages IBM MQ Bridge to blockchain nouveaux, modifiés et supprimés**

 $\blacktriangleright$  MQ Adv.  $\blacktriangleright$  Linux

Il n'y a pas de messages IBM MQ Bridge to blockchain nouveaux, modifiés ou supprimés pour IBM MQ 9.2.2.

# **Messages IBM MQ Bridge to Salesforce nouveaux, modifiés et supprimés**

 $\blacktriangleright$  Linux  $\mid$ 

Il n'y a pas de messages IBM MQ Bridge to Salesforce nouveaux, modifiés ou supprimés pour IBM MQ 9.2.2.

**Messages nouveaux, modifiés et retirés d'IBM MQ Internet Pass-Thru** Windows Elinux EAIX

Il n'y a pas de messages IBM MQ Internet Pass-Thru nouveaux, modifiés ou supprimés pour IBM MQ 9.2.2.
## **Messages MQJMS nouveaux, modifiés et retirés**

Aucun message MQJMS n'a été ajouté, changé ou retiré dans IBM MQ 9.2.2.

## **Messages JSON nouveaux, modifiés et retirés**

Aucun message de diagnostic au format JSON n'a été ajouté, changé ou retiré dans IBM MQ 9.2.2.

## **Messages z/OS nouveaux, modifiés et supprimés**

#### $z/0S$

Les messages CSQ IBM MQ for z/OS suivants sont modifiés pour IBM MQ 9.2.2 :

#### **Messages de l'adaptateur par lots (CSQB...)**

CSQB001E (développe "USS" à "z/OS UNIX System Services")

#### **Messages du gestionnaire de messages (CSQM...)**

CSQM001E (les références à "USS" ou "UNIX System Services" sont développées ou corrigées)

CSQM102E (ensemble d'exemples de CipherSpecs faibles remplacés par un lien vers une autre rubrique)

#### **Messages du gestionnaire de mémoires tampons (CSQP...)**

CSQP014E (section supplémentaire ajoutée à la réponse du programmeur système)

## **Messages de mise en file d'attente répartie (CSQX...)**

CSQX004I (explication développée)

CSQX106E (les références à "USS" ou "UNIX System Services" sont développées ou corrigées)

CSQX616E (détails sur la façon de réactiver les CipherSpecs faibles remplacés par un lien vers une autre rubrique)

CSQX637E (développe la réponse du programmeur système)

CSQX642E (développe la réponse du programmeur système)

CSQX658E (coquille corrigée)

CSQX674E (détails sur la façon de réactiver les CipherSpecs faibles remplacés par un lien vers une autre rubrique)

CSQX690I (détails sur la façon de réactiver les CipherSpecs faibles remplacés par un lien vers une autre rubrique)

CSQX692I (détails sur la façon de réactiver les CipherSpecs faibles remplacés par un lien vers une autre rubrique)

CSQX694E (gravité passée de "I" à "E" et détails sur la manière de réactiver les CipherSpecs faibles remplacés par un lien vers une autre rubrique)

CSQX696I (détails sur la façon de désactiver les CipherSpecs faibles ou cassés remplacés par un lien vers une autre rubrique)

CSQX697I (coquille corrigée et détails sur la façon de désactiver les CipherSpecs faibles ou cassés remplacés par un lien vers une autre rubrique)

Il n'existe aucun message IBM MQ for z/OS CSQ nouveau ou supprimé pour IBM MQ 9.2.1.

#### **Concepts associés**

 $N$   $9.2.2$  [Nouveautés de IBM MQ 9.2.2](#page-133-0)

IBM MQ 9.2.2 offre un certain nombre de fonctions nouvelles et améliorées sous AIX, Linux, Windows et z/OS.

## $N$  9.2.2 [Nouveautés de IBM MQ 9.2.2](#page-139-0)

Avant de mettre à niveau vos gestionnaires de files d'attente vers la dernière version du produit, consultez ces modifications des fonctionnalités et des ressources depuis IBM MQ 9.2.1 et décidez si vous devez prévoir des modifications de vos applications, scripts et procédures existants avant de commencer à migrer vos systèmes.

<span id="page-145-0"></span>**Référence associée** Messages IBM MQ AMQ Messages de diagnostic Managed File Transfer Messages de Telemetry Messages REST API Messages IBM MQ Console Messages IBM MQ Bridge to blockchain Messages IBM MQ Bridge to Salesforce Messages IBM MQ Internet Pass-Thru Messages MQJMS Messages de diagnostic du format JSON Messages pour IBM MQ for z/OS

## **Nouveautés et modifications dans IBM MQ 9.2.1**

IBM MQ 9.2.1, qui est une édition Continuous Delivery (CD), fournit un certain nombre de fonctions nouvelles et améliorées sous AIX, Linux, Windows et z/OS. **Concepts associés**

## $N$   $S$   $2.5$  [Nouveautés et modifications dans IBM MQ 9.2.5](#page-93-0)

IBM MQ 9.2.5, qui est une édition Continuous Delivery (CD), fournit un certain nombre de fonctions nouvelles et améliorées sous AIX, Linux, Windows et z/OS.

## $N$  S 2.4 [Nouveautés et modifications dans IBM MQ 9.2.4](#page-106-0)

IBM MQ 9.2.4, qui est une édition Continuous Delivery (CD), fournit un certain nombre de fonctions nouvelles et améliorées sous AIX, Linux, Windows et z/OS.

## $\sqrt{9.2.3}$  [Nouveautés et modifications dans IBM MQ 9.2.3](#page-122-0)

IBM MQ 9.2.3, qui est une édition Continuous Delivery (CD), fournit un certain nombre de fonctions nouvelles et améliorées sous AIX, Linux, Windows et z/OS.

## $\sqrt{8.2.2}$  [Nouveautés et modifications dans IBM MQ 9.2.2](#page-133-0)

IBM MQ 9.2.2, qui est une édition Continuous Delivery (CD), fournit un certain nombre de fonctions nouvelles et améliorées sous AIX, Linux, Windows et z/OS.

## **Information associée**

[Configuration système requise pour IBM MQ](https://www.ibm.com/support/pages/system-requirements-ibm-mq) [Page Web des fichiers Readme des produits IBM MQ, WebSphere MQ et MQSeries](https://www.ibm.com/support/pages/node/317955)

## **Nouveautés de IBM MQ 9.2.1**

IBM MQ 9.2.1 offre un certain nombre de fonctions nouvelles et améliorées sous AIX, Linux, Windows et z/OS.

Les fonctions individuelles mises à disposition par une édition CD sont des fonctions autonomes ; toutefois, leurs fonctionnalités pourront être augmentées dans les éditions CD ultérieures, afin d'améliorer les fonctions CD antérieures et de former une suite de fonctionnalités connexes.

## **Nouveautés d'IBM MQ for Multiplatforms - autorisation d'utilisation de base et Advanced**

Mutti

Dans [multi-plateformes](#page-183-0), les fonctionnalités et améliorations suivantes sont disponibles à la fois avec le droit d'accès au produit de base et avec les droits avancés.

## **gestionIBM MQ**

• [«Démarrage rapide de l'application de la New Web Console», à la page 149](#page-148-0)

- • [«Possibilité de tracer la New Web Console JavaScript qui s'exécute dans un navigateur», à la page](#page-148-0) [149](#page-148-0)
- $\blacksquare$  Windows  $\blacksquare$ [«Nouveau panneau Confirmer l'autorisation de licence», à la page 149](#page-148-0)
- Linux AIX [«Autorisation d'utilisateurs autres que ceux du système d'exploitation](#page-148-0) [dans le gestionnaire des droits d'accès aux objets \(OAM\)», à la page 149](#page-148-0)
- $\blacktriangleright$  **ALW**  $\blacktriangleright$  [«Nouveau paramètre IGNSTATE pour l'utilisation idempotente des commandes](#page-149-0) [DELETE de MQSC», à la page 150](#page-149-0)
- [«Prise en charge de la bibliothèque de compression zlibNX», à la page 150](#page-149-0)
- **Linux : «**Prise en charge de la mise à niveau d'IBM MQ for Lin<u>ux sans désinstaller la version</u> [précédente», à la page 150](#page-149-0)
- [«Dispositif de mise à l'échelle IBM MQ pour KEDA», à la page 151](#page-150-0)

## **Développement pour IBM MQ**

- $\bullet$  **ALW**  $\bullet$  **«**Messagerie point-à-point sur des canaux AMQP», à la page 151
- [«Configuration plus souple pour la prise en charge de SNI», à la page 151](#page-150-0)

## **Nouveautés d'IBM MQ for Multiplatforms - autorisation d'utilisation Advanced uniquement**

Multi MQ Adv.

Les fonctionnalités et améliorations suivantes sont disponibles sur Multiplatforms uniquement avec l'autorisation d'utilisation Advanced.

#### **gestionIBM MQ**

- Linux **et als extends de la particia de conteneurs** sur IBM Cloud Pak for Integration», à la page 152
- [«Conteneurs et modèle de libération EUS», à la page 152](#page-151-0)
- **Windows Linux V 9.2.1**  $\bullet$  **Redistributable Managed File Transfer Logger», à la page** [152](#page-151-0)
- • [«Limitation du nombre de transferts de fichiers pour chaque noeud final FTP», à la page 152](#page-151-0)

## **Nouveautés d'IBM MQ for z/OS - autorisation d'utilisation de base, Advanced et Advanced VUE**

 $z/0S$ 

Les fonctionnalités et améliorations suivantes sont disponibles à la fois avec l'autorisation d'utilisation de base du produit et avec l'autorisation d'utilisation IBM MQ Advanced for z/OS (Advanced) et IBM MQ Advanced for z/OS Value Unit Edition (Advanced VUE).

## **gestionIBM MQ**

- • [Démarrage rapide de l'application New Web Console](#page-152-0)
- • [Possibilité de tracer des New Web Console JavaScript s'exécutant dans un navigateur](#page-152-0)

#### **Développement pour IBM MQ**

• [«Configuration plus souple pour la prise en charge de SNI», à la page 154](#page-153-0)

## <span id="page-147-0"></span>**Nouveautés d'IBM MQ for z/OS - autorisation d'utilisation Advanced et Advanced VUE uniquement**

z/OS MQ Adv. VUE MQ Adv. z/OS

Les fonctions et améliorations suivantes ne sont disponibles qu'avec l'autorisation d'utilisation Advanced ou Advanced VUE.

## **gestionIBM MQ**

- • [«Conseils pour l'utilisation de Managed File Transfer sous z/OS», à la page 154](#page-153-0)
- • [Redistributable Managed File Transfer Logger](#page-153-0)
- • [Limitation du nombre de transferts de fichiers pour chaque noeud final FTP](#page-154-0)

## **Concepts associés**

## V 9.2.1 [Nouveautés de IBM MQ 9.2.1](#page-154-0)

Avant de mettre à niveau vos gestionnaires de files d'attente vers la dernière version du produit, consultez ces modifications des fonctionnalités et des ressources depuis IBM MQ 9.2.0 et décidez si vous devez prévoir des modifications de vos applications, scripts et procédures existants avant de commencer à migrer vos systèmes.

 $\bullet$  Y 9.2.1 [Fonctions dépréciées et retirées dans IBM MQ 9.2.1](#page-156-0) Plusieurs fonctions ont été dépréciées ou retirées dans IBM MQ 9.2.1.

 $\textcolor{red}{\bullet}$  V 9.2.1  $\textcolor{red}{\bullet}$  [Nouveautés, modifications et suppressions relatives aux messages dans IBM MQ 9.2.1](#page-157-0) Un certain nombre de nouveaux messages ont été ajoutés et certains messages existants ont été modifiés ou supprimés dans IBM MQ 9.2.1.

#### [«Nouveautés et modifications dans IBM MQ 9.2.0», à la page 28](#page-27-0)

IBM MQ 9.2.0 est l'édition Long Term Support (LTS) qui suit IBM MQ 9.1. Il s'agit également de l'édition Continuous Delivery (CD) qui suit IBM MQ 9.1.5, qui est l'édition CD finale pour IBM MQ 9.1. IBM MQ 9.2.0 inclut les fonctions et les améliorations précédemment distribuées dans les éditions CD de IBM MQ 9.1.0 via IBM MQ 9.1.5, ainsi que certaines nouvelles fonctions et améliorations dans IBM MQ 9.2.0.

[«Modifications apportées dans IBM MQ 9.2.0Long Term Support», à la page 162](#page-161-0) L'édition Long Term Support (LTS) est un niveau de produit recommandé pour lequel le support, y compris les mises à jour de défaut et de sécurité, est fourni sur une période donnée.

[«Nouveautés et modifications des versions précédentes», à la page 178](#page-177-0) Liens vers les informations sur les nouvelles fonctions et les modifications apportées aux fonctions et aux ressources, notamment les stabilisations, dépréciations et retraits, effectuées dans les versions du produit antérieures à IBM MQ 9.2.

[«Icônes d'édition et de plateforme dans la documentation du produit», à la page 183](#page-182-0)

La documentation du produit pour tous les types d'édition IBM MQ 9.2 (LTS, CD, EUS), les versions d'édition et les plateformes est fournie dans un seul ensemble d'informations dans IBM Documentation. Si les informations sont spécifiques à un type d'édition, une version ou une plateforme donnée, cela est indiqué par une icône rectangulaire. Les informations qui s'appliquent à tous les types d'édition, versions et plateformes ne sont pas marquées.

## **Information associée**

[Configuration système requise pour IBM MQ](https://www.ibm.com/support/pages/system-requirements-ibm-mq) [Page Web des fichiers Readme des produits IBM MQ, WebSphere MQ et MQSeries](https://www.ibm.com/support/pages/node/317955)

# *Nouveautés de IBM MQ 9.2.1 pour les autorisations d'utilisation*

## *Multiplateforme et Avancé*

Pour Multiplateforme, IBM MQ 9.2.1 offre un plusieurs nouvelles fonctionnalités et améliorations avec les droits d'accès aux produits de base, ainsi qu'avec les droits avancés.

## **Gestion d'IBM MQ**

• [«Démarrage rapide de l'application de la New Web Console», à la page 149](#page-148-0)

- <span id="page-148-0"></span>• «Possibilité de tracer la New Web Console JavaScript qui s'exécute dans un navigateur», à la page 149
- $\blacksquare$  Windows  $\blacksquare$ «Nouveau panneau Confirmer l'autorisation de licence», à la page 149
- $\blacksquare$  Linux  $\blacksquare$  Alx  $\blacksquare$  «Autorisation d'utilisateurs autres que ceux du système d'exploitation dans le gestionnaire des droits d'accès aux objets (OAM)», à la page 149
- [«Nouveau paramètre IGNSTATE pour l'utilisation idempotente des commandes](#page-149-0) [DELETE de MQSC», à la page 150](#page-149-0)
- [«Prise en charge de la bibliothèque de compression zlibNX», à la page 150](#page-149-0)
- **Linux en Re**Prise en charge de la mise à niveau d'IBM MQ for Linux sans désinstaller la version [précédente», à la page 150](#page-149-0)
- [«Dispositif de mise à l'échelle IBM MQ pour KEDA», à la page 151](#page-150-0)

## **Développement pour IBM MQ**

- ALW Messagerie point-à-point sur des canaux AMQP», à la page 151
- [«Configuration plus souple pour la prise en charge de SNI», à la page 151](#page-150-0)

## **Démarrage rapide de l'application de la New Web Console**

Les améliorations apportées à la New Web Console peuvent aider les nouveaux utilisateurs à se lancer plus facilement qu'auparavant, en suivant des étapes simples pour créer une configuration de messagerie avec une application. Pour plus d'informations, voir Visite rapide de la Nouvelle console Web.

## **Possibilité de tracer la New Web Console JavaScript qui s'exécute dans un navigateur**

La New Web Console se compose de code JavaScript, qui s'exécute dans un navigateur, et de code de back end, écrit en Java, qui s'exécute dans le serveur mqweb.

Avant IBM MQ 9.2.1, il n'y avait pas de mécanisme pour tracer le JavaScript. Il était seulement possible de tracer le code back end pour la New Web Console. Depuis IBM MQ 9.2.1, la New Web Console a été mise à jour pour fournir un mécanisme de suivi du JavaScript s'exécutant dans un navigateur. Pour plus d'informations, voir Traçage de la New Web Console.

## **Nouveau panneau Confirmer l'autorisation de licence**

**Windows** 

Depuis IBM MQ 9.2.1, le nouveau panneau **Confirmer l'autorisation de licence** du programme d'installation interactif Windows s'affiche après la sélection des fonctionnalités si vous avez choisi d'installer des fonctionnalités IBM MQ Advanced (MQ Telemetry Service, Advanced Message Security ou Managed File Transfer Service), ou si vous effectuez une mise à niveau à partir d'une installation qui possède déjà ces fonctionnalités.

Ce panneau vous avertit simplement que ces fonctions sont considérées comme des fonctionnalités IBM MQ Advanced et ne doivent être installées que si vous avez l'autorisation d'utiliser IBM MQ Advanced. Cet avertissement évite que des utilisateurs installent des fonctions IBM MQ Advanced sur une machine par erreur. Pour plus d'informations, voir Installation du serveur à l'aide du Tableau de bord.

## **Autorisation d'utilisateurs autres que ceux du système d'exploitation dans le gestionnaire des droits d'accès aux objets (OAM)**

Linux **AIX** 

<span id="page-149-0"></span>Depuis IBM MQ 9.2.1, le modèle d'autorité a été simplifié pour IBM MQ s'exécutant dans un environnement de conteneurs, où les noms d'utilisateur ne peuvent pas être gérés de manière traditionnelle. L'option supplémentaire UserExternal vous permet de définir des droits pour les utilisateurs sans que ceux-ci doivent exister dans un serveur LDAP (Lightweight Directory Access Protocol) en vous permettant de spécifier un nom d'utilisateur hors système d'exploitation avec un maximum de 12 caractères qui sera utilisé à la fois pour vérifier et définir les autorisations.

Pour plus d'informations sur l'option UserExternal , voir le paramètre **-oa** de la commande crtmqm et le paramètre **SecurityPolicy** de la strophe Service du fichier qm.ini.

## **Nouveau paramètre IGNSTATE pour l'utilisation idempotente des commandes DELETE de MQSC**

## **ALW**

IBM MQ 9.2.1 introduit le paramètre **IGNSTATE** pour les commandes **DELETE**. Ce paramètre vous permet de spécifier si vous souhaitez que la commande renvoie un code retour d'erreur si l'objet est déjà à l'état dans lequel la commande le ferait passer. Pour plus d'informations sur le paramètre **IGNSTATE** et ses options, voir, par exemple, DELETE queues.

Ce paramètre vous permet d'utiliser la commande **DELETE** de manière itérative, par exemple dans des scripts, sans que la commande ou le script n'échoue après la première exécution parce qu'un objet a déjà été supprimé et n'existe plus. Dans la mesure où le paramètre **IGNSTATE** est un ajout à la fonctionnalité existante de la commande **DELETE**, le comportement par défaut des scripts existants est de continuer à fonctionner comme ils l'ont fait précédemment.

Notez que, lors de l'exécution en mode **runmqsc -n** , c'est-à-dire non connecté à un gestionnaire de files d'attente, les deux commandes **DELETE** disponibles, **DELETE AUTHINFO** et **DELETE CHANNEL**, acceptent le paramètre **IGNSTATE** , mais il n'y a pas de différence de comportement entre les options YES et NO . Si **runmqsc** est exécuté normalement, **DELETE AUTHINFO** et **DELETE CHANNEL** agissent comme d'autres objets.

## **Prise en charge de la bibliothèque de compression zlibNX**

#### **AIX**

Depuis IBM MQ 9.2.1, la compression de canal des données de message qui utilise les techniques de compression ZLIBFAST ou ZLIBHIGH peut choisir d'utiliser l'accélération matérielle dans IBM MQ for AIX.

Le choix d'utiliser la bibliothèque zlibNX pour la compression des canaux se traduira généralement par une utilisation plus faible de l'unité centrale et, par conséquent, par une amélioration du débit des messages. L'impact de l'accélération matérielle de zlibNX sur la compression des canaux varie en fonction de la taille et de la compressibilité des données des messages. Les messages hautement compressibles d'une taille supérieure à 2 Ko sont les plus susceptibles de bénéficier de l'utilisation de la bibliothèque zlibNX.

Pour plus d'informations sur la compression des données, voir Compression des données (COMPMSG). Pour plus d'informations sur la variable d'environnement AMQ\_USE\_ZLIBNX , qui active la prise en charge dans IBM MQ for AIX, voir Description des variables d'environnement.

## **Prise en charge de la mise à niveau d'IBM MQ for Linux sans désinstaller la version précédente**

#### **Linux**

Depuis IBM MQ 9.2.1, vous pouvez choisir de mettre à niveau IBM MQ sur les plateformes Linux sans désinstaller la version précédente d'IBM MQ. La version à partir de laquelle vous procédez à la mise à niveau doit être IBM MQ 9.2.0 ou version ultérieure, et aucun groupe de correctifs ne peut être installé pour la version précédente. Cela signifie que l'identifiant du groupe de correctifs dans la version.release.modification.fixpack (V.R.M.F) doit être 0.

<span id="page-150-0"></span>Auparavant, lorsque vous passiez d'une version antérieure d'IBM MQ à une version ultérieure dans un scénario de migration en une seule étape, vous deviez désinstaller la version antérieure d'IBM MQ avant d'installer la version ultérieure. Désormais, vous pouvez choisir d'installer la version ultérieure sans désinstaller la version antérieure, ce qui peut accélérer et simplifier le processus de mise à niveau.

Pour plus d'informations, voir Mise à niveau d'une installation IBM MQ sous Linux.

## **Dispositif de mise à l'échelle IBM MQ pour KEDA**

Depuis IBM MQ 9.2.1, la mise à l'échelle automatique des applications client est possible en fonction du nombre de lignes de la file d'attente. Cette fonction utilise le dispositif de mise à l'échelle automatique basé par événement basé sur Kubernetes (KEDA), qui est une solution open source légère conçue pour fournir de meilleures options de mise à l'échelle pour les applications client pilotées par des événements sur Kubernetes. Vous pouvez utiliser le KEDA pour mettre à l'échelle des applications client exécutées sur des gestionnaires de files d'attente IBM MQ, y compris des gestionnaires de files d'attente dans des conteneurs.

Pour plus d'informations, voir [Introduction to KEDA.](https://developer.ibm.com/articles/introduction-to-keda/) Le dispositif de mise à l'échelle IBM MQ pour KEDA a été fourni par l'équipe de développement de IBM MQ et est géré par la communauté KEDA. Si vous avez une question ou si vous souhaitez signaler un problème, utilisez le référentiel kedacore GitHub : <https://github.com/kedacore/keda/issues>.

## **Messagerie point-à-point sur des canaux AMQP**

## **ALW**

IBM MQ 9.2.1 ajoute la prise en charge de la messagerie point-à-point aux canaux AMQP IBM MQ de sorte que les clients AMQP tels que les applications Apache Qpid™ JMS peuvent se connecter à IBM MQ et envoyer des messages aux files d'attente ou aux files d'attente temporaires, ou recevoir des messages des files d'attente et des files d'attente temporaires.

Pour plus d'informations, voir la documentation sur le développement d'applications client AMQP.

## **Configuration plus souple pour la prise en charge de SNI**

SNI permet à un client d'indiquer le nom d'hôte auquel il tente de se connecter au début du processus d'établissement de liaison. Depuis IBM MQ 9.2.1, une amélioration a été apportée pour permettre au SNI de stocker soit le nom du canal IBM MQ, soit le nom d'hôte.

La propriété **OutboundSNI** supplémentaire de la strophe SSL vous permet de choisir si le SNI doit être défini sur le nom de canal IBM MQ cible sur le système distant lors du lancement d'une connexion TLS ou sur le nom d'hôte. Pour plus d'informations sur la propriété **OutboundSNI**, voir Strophe SSL du fichier qm.ini et Strophe SSL du fichier de configuration du client pour plus de détails.

Pour plus d'informations sur l'utilisation de cette propriété, voir Connexion à un gestionnaire de files d'attente déployé dans un cluster Red Hat OpenShift.

#### **Concepts associés**

 $\blacktriangleright$  Multi  $\blacktriangleright$  MQ Adv.  $\blacktriangleright$  V 9.2.1 [Nouveautés de IBM MQ 9.2.1 pour Multiplateformes -](#page-151-0)

[Autorisations d'utilisation Avancé uniquement](#page-151-0)

IBM MQ 9.2.1 offre plusieurs nouvelles fonctionnalités et améliorations uniquement disponibles avec les droits d'accès IBM MQ Advanced for Multiplatforms.

 $N = 2/0$ S  $N = 9.2.1$  [Nouveautés d'IBM MQ for z/OS 9.2.1 - autorisation d'utilisation de base et](#page-152-0) [Advanced VUE](#page-152-0)

IBM MQ for z/OS 9.2.1 offre un plusieurs nouvelles fonctionnalités et améliorations avec les droits d'accès de base et IBM MQ Advanced for z/OS Value Unit Edition (VUE).

 $\sim$  <code>V 9.2.1  $\sim$  MQ Adv.VUE</code> MQ Adv.z/US [Nouveautés des fonctionnalités IBM MQ for z/OS 9.2.1](#page-153-0)  [autorisation d'utilisation Advanced et Advanced VUE](#page-153-0)

<span id="page-151-0"></span>IBM MQ for z/OS 9.2.1 offre plusieurs nouvelles fonctionnalités et améliorations disponibles avec les droits d'accès avancés ou IBM MQ Advanced for z/OS Value Unit Edition.

[«Informations sur les licences IBM MQ», à la page 9](#page-8-0) Ce que vous pouvez acheter avec IBM MQ et ce que vous pouvez installer pour chaque achat.

## *Nouveautés de IBM MQ 9.2.1 pour Multiplateformes - Autorisations d'utilisation Avancé uniquement*

IBM MQ 9.2.1 offre plusieurs nouvelles fonctionnalités et améliorations uniquement disponibles avec les droits d'accès IBM MQ Advanced for Multiplatforms.

## **gestionIBM MQ**

- «Déploiement de conteneurs sur IBM Cloud Pak for Integration», à la page 152
- «Conteneurs et modèle de libération EUS», à la page 152
- Windows **Extending Contract Contract Managed File Transfer Logger», à la page 152**
- «Limitation du nombre de transferts de fichiers pour chaque noeud final FTP», à la page 152

## **Déploiement de conteneurs sur IBM Cloud Pak for Integration**

À partir de IBM MQ 9.2.1, IBM MQ Advanced container est pris en charge pour être utilisé avec IBM Cloud Pak for Integration, ou de manière indépendante.

Pour des mappages détaillés entre les opérateurs IBM MQ, les versions IBM Cloud Pak for Integration et les images de conteneur, voir Historique des éditions pour IBM MQ Operator et les conteneurs.

Les versions applicables de l'image IBM MQ Advanced container sont disponibles à partir du 18 décembre 2020.

## **Conteneurs et modèle de libération EUS**

**EUS** 

IBM Cloud Pak for Integration utilise le modèle d'édition Extended Update Support (EUS) qui prévoit un support 18 mois pour chaque édition EUS.

L'image IBM MQ Advanced container est basée sur IBM MQ Continuous Delivery et est généralement prise en charge sous la forme d'une édition CD. Toutefois, à partir de IBM MQ 9.2.1, si une image de conteneur est basée sur une version de IBM MQ marquée comme -euset que le conteneur est utilisé comme partie intégrante de IBM Cloud Pak for Integration, le conteneur est plutôt pris en charge sous la forme d'une édition EUS.

Pour plus d'informations, voir Prise en charge de IBM MQ Operator et des conteneurs.

## **Redistributable Managed File Transfer Logger**

Depuis IBM MQ 9.2.1, le Redistributable Managed File Transfer package comprend le composant Managed File Transfer Logger, qui vous permet de copier facultativement les informations publiées sur les actions à des fins d'analyse et d'audit. Le consignateur prend en charge les consignateurs de type FILE se connectant en mode client au gestionnaire de files d'attente de coordination.

Pour plus d'informations, voir Téléchargement et configuration de Redistributable Managed File Transfer components.

## **Limitation du nombre de transferts de fichiers pour chaque noeud final FTP**

Depuis IBM MQ 9.2.1, les améliorations apportées à l'agent de pont du protocole Managed File Transfer vous permettent de choisir de limiter les transferts de fichiers par noeud final FTP (File Transfer Protocol) et SFTP (Secure FTP) afin de réduire le risque de goulots d'étranglement et de hiérarchiser efficacement les transferts de fichiers. Vous pouvez limiter le nombre de transferts de fichiers pour chaque noeud

<span id="page-152-0"></span>final FTP à l'aide des attributs supplémentaires de **maxActiveDestinationTransfers** (au niveau du serveur global et individuel) et de **failTransferWhenCapacityReached**. Pour plus d'informations, voir Scénarios et exemples de limitation du nombre de transferts de fichiers sur des serveurs de fichiers individuels et Format de fichier de propriétés du pont de protocole pour obtenir des détails sur les attributs supplémentaires.

#### **Concepts associés**

#### • Multi • V 9.2.1 [Nouveautés de IBM MQ 9.2.1 pour les autorisations d'utilisation](#page-147-0)

## [Multiplateforme et Avancé](#page-147-0)

Pour Multiplateforme, IBM MQ 9.2.1 offre un plusieurs nouvelles fonctionnalités et améliorations avec les droits d'accès aux produits de base, ainsi qu'avec les droits avancés.

#### $\blacktriangleright$  z/0S  $\blacktriangleright$  V 9.2.1 Nouveautés d'IBM MQ for z/OS 9.2.1 - autorisation d'utilisation de base et

## Advanced VUE

IBM MQ for z/OS 9.2.1 offre un plusieurs nouvelles fonctionnalités et améliorations avec les droits d'accès de base et IBM MQ Advanced for z/OS Value Unit Edition (VUE).

# $\sim$  <code>V 9.2.1  $\sim$  MQ Adv.VUE</code> MQ Adv.z/08  $_{\rm NO}$ uveautés des fonctionnalités IBM MQ for z/OS 9.2.1 -

[autorisation d'utilisation Advanced et Advanced VUE](#page-153-0)

IBM MQ for z/OS 9.2.1 offre plusieurs nouvelles fonctionnalités et améliorations disponibles avec les droits d'accès avancés ou IBM MQ Advanced for z/OS Value Unit Edition.

[«Informations sur les licences IBM MQ», à la page 9](#page-8-0) Ce que vous pouvez acheter avec IBM MQ et ce que vous pouvez installer pour chaque achat.

#### $z/0S$  $\blacktriangleright$  V 9.2.1 *Nouveautés d'IBM MQ for z/OS 9.2.1 - autorisation d'utilisation*

## *de base et Advanced VUE*

IBM MQ for z/OS 9.2.1 offre un plusieurs nouvelles fonctionnalités et améliorations avec les droits d'accès de base et IBM MQ Advanced for z/OS Value Unit Edition (VUE).

## **gestionIBM MQ**

- Démarrage rapide de l'application New Web Console
- Possibilité de tracer des New Web Console JavaScript s'exécutant dans un navigateur

## **Développement pour IBM MQ**

• [«Configuration plus souple pour la prise en charge de SNI», à la page 154](#page-153-0)

## **Démarrage rapide de l'application de la New Web Console**

Les améliorations apportées à la New Web Console peuvent aider les nouveaux utilisateurs à se lancer plus facilement qu'auparavant, en suivant des étapes simples pour créer une configuration de messagerie avec une application. Pour plus d'informations, voir Visite rapide de la Nouvelle console Web.

## **Possibilité de tracer la New Web Console JavaScript qui s'exécute dans un navigateur**

La New Web Console se compose de code JavaScript, qui s'exécute dans un navigateur, et de code de back end, écrit en Java, qui s'exécute dans le serveur mqweb.

Avant IBM MQ 9.2.1, il n'y avait pas de mécanisme pour tracer le JavaScript. Il était seulement possible de tracer le code back end pour la New Web Console. Depuis IBM MQ 9.2.1, la New Web Console a été mise à jour pour fournir un mécanisme de suivi du JavaScript s'exécutant dans un navigateur. Pour plus d'informations, voir Traçage de la New Web Console.

## <span id="page-153-0"></span>**Configuration plus souple pour la prise en charge de SNI**

SNI permet à un client d'indiquer le nom d'hôte auquel il tente de se connecter au début du processus d'établissement de liaison. Depuis IBM MQ 9.2.1, une amélioration a été apportée pour permettre au SNI de stocker soit le nom du canal IBM MQ, soit le nom d'hôte.

La nouvelle propriété **OutboundSNI** de la strophe TransportSecurity vous permet de choisir si le SNI doit être défini sur le nom du canal IBM MQ cible vers le système distant lors de l'établissement d'une connexion TLS, ou sur le nom d'hôte. Pour plus d'informations sur la propriété **OutboundSNI** , voir L'ensemble de données QMINI.

## **Concepts associés**

#### Multi V9.2.1 [Nouveautés de IBM MQ 9.2.1 pour les autorisations d'utilisation](#page-147-0)

## [Multiplateforme et Avancé](#page-147-0)

Pour Multiplateforme, IBM MQ 9.2.1 offre un plusieurs nouvelles fonctionnalités et améliorations avec les droits d'accès aux produits de base, ainsi qu'avec les droits avancés.

## Multi | MQ Adv. | V 9.2.1 [Nouveautés de IBM MQ 9.2.1 pour Multiplateformes -](#page-151-0) [Autorisations d'utilisation Avancé uniquement](#page-151-0)

IBM MQ 9.2.1 offre plusieurs nouvelles fonctionnalités et améliorations uniquement disponibles avec les droits d'accès IBM MQ Advanced for Multiplatforms.

# $N$  S.2.1  $\blacksquare$  MQAdv.VUE  $\blacksquare$  MQAdv.z/OS Nouveautés des fonctionnalités IBM MQ for z/OS 9.2.1 -

autorisation d'utilisation Advanced et Advanced VUE

IBM MQ for z/OS 9.2.1 offre plusieurs nouvelles fonctionnalités et améliorations disponibles avec les droits d'accès avancés ou IBM MQ Advanced for z/OS Value Unit Edition.

[«Informations sur les licences IBM MQ», à la page 9](#page-8-0) Ce que vous pouvez acheter avec IBM MQ et ce que vous pouvez installer pour chaque achat.

# *Nouveautés des fonctionnalités IBM MQ for z/OS*

## *9.2.1 - autorisation d'utilisation Advanced et Advanced VUE*

IBM MQ for z/OS 9.2.1 offre plusieurs nouvelles fonctionnalités et améliorations disponibles avec les droits d'accès avancés ou IBM MQ Advanced for z/OS Value Unit Edition.

## **gestionIBM MQ**

- «Conseils pour l'utilisation de Managed File Transfer sous z/OS», à la page 154
- Redistributable Managed File Transfer Logger
- • [Limitation du nombre de transferts de fichiers pour chaque noeud final FTP](#page-154-0)

## **Conseils pour l'utilisation de Managed File Transfer sous z/OS**

Pour que Managed File Transferexploite pleinement les capacités de résilience d'IBM MQ sous z/OS, des conseils supplémentaires ont été fournis dans IBM Documentation pour vous aider à configurer Managed File Transfer afin d'utiliser des groupes de partage de files d'attente. Pour plus d'informations, voir Planification de votre infrastructure MFT avec les groupes de partage de files d'attente IBM MQ for z/OS.

## **Redistributable Managed File Transfer Logger**

Depuis IBM MQ 9.2.1, le Redistributable Managed File Transfer package comprend le composant Managed File Transfer Logger, qui vous permet de copier facultativement les informations publiées sur les actions à des fins d'analyse et d'audit. Le consignateur prend en charge les consignateurs de type FILE se connectant en mode client au gestionnaire de files d'attente de coordination.

Pour plus d'informations, voir Téléchargement et configuration de Redistributable Managed File Transfer components.

## <span id="page-154-0"></span>**Limitation du nombre de transferts de fichiers pour chaque noeud final FTP**

Depuis IBM MQ 9.2.1, les améliorations apportées à l'agent de pont du protocole Managed File Transfer vous permettent de choisir de limiter les transferts de fichiers par noeud final FTP (File Transfer Protocol) et SFTP (Secure FTP) afin de réduire le risque de goulots d'étranglement et de hiérarchiser efficacement les transferts de fichiers. Vous pouvez limiter le nombre de transferts de fichiers pour chaque noeud final FTP à l'aide des attributs supplémentaires de **maxActiveDestinationTransfers** (au niveau du serveur global et individuel) et de **failTransferWhenCapacityReached**. Pour plus d'informations, voir Scénarios et exemples de limitation du nombre de transferts de fichiers sur des serveurs de fichiers individuels et Format de fichier de propriétés du pont de protocole pour obtenir des détails sur les attributs supplémentaires.

## **Concepts associés**

#### $\blacktriangleright$  Multi  $\blacktriangleright$  V 9.2.1 [Nouveautés de IBM MQ 9.2.1 pour les autorisations d'utilisation](#page-147-0)

[Multiplateforme et Avancé](#page-147-0)

Pour Multiplateforme, IBM MQ 9.2.1 offre un plusieurs nouvelles fonctionnalités et améliorations avec les droits d'accès aux produits de base, ainsi qu'avec les droits avancés.

# Multi MQ Adv. V 9.2.1 [Nouveautés de IBM MQ 9.2.1 pour Multiplateformes -](#page-151-0)

[Autorisations d'utilisation Avancé uniquement](#page-151-0)

IBM MQ 9.2.1 offre plusieurs nouvelles fonctionnalités et améliorations uniquement disponibles avec les droits d'accès IBM MQ Advanced for Multiplatforms.

#### $\approx$  z/OS  $\approx$  V 9.2.1 [Nouveautés d'IBM MQ for z/OS 9.2.1 - autorisation d'utilisation de base et](#page-152-0)

[Advanced VUE](#page-152-0)

IBM MQ for z/OS 9.2.1 offre un plusieurs nouvelles fonctionnalités et améliorations avec les droits d'accès de base et IBM MQ Advanced for z/OS Value Unit Edition (VUE).

[«Informations sur les licences IBM MQ», à la page 9](#page-8-0) Ce que vous pouvez acheter avec IBM MQ et ce que vous pouvez installer pour chaque achat.

## **Nouveautés de IBM MQ 9.2.1**

Avant de mettre à niveau vos gestionnaires de files d'attente vers la dernière version du produit, consultez ces modifications des fonctionnalités et des ressources depuis IBM MQ 9.2.0 et décidez si vous devez prévoir des modifications de vos applications, scripts et procédures existants avant de commencer à migrer vos systèmes.

# **MQ Adv.** MQ Adv. VUE MQ Adv.z/OS Modifications de Managed File Transfer

- «ID de planification inclus dans les messages d'erreur pour les transferts programmés sémantiquement incorrects», à la page 155
- MQAdy.VUE MQAdy.z/OS [«Modification de la propriété ioIdleThreadTimeout sous z/OS», à la page](#page-155-0) [156](#page-155-0)

## **Modifications des messages**

• [«Modifications de message pour AMQ9456I et CSQX456I», à la page 156](#page-155-0)

## **Modifications de la sécurité**

• [«Mode d'authentification par défaut pour les applications client IBM MQ classes for Java et IBM MQ](#page-155-0) [classes for JMS», à la page 156](#page-155-0)

## **ID de planification inclus dans les messages d'erreur pour les transferts programmés sémantiquement incorrects**

MQ Adv. MQ Adv. VUE MQ Adv.z/0S

Si un transfert avec une combinaison de date et d'heure sémantiquement incorrecte est programmé, des messages d'erreur s'affichent lorsque vous exécutez la commande **fteListScheduledTransfers**. <span id="page-155-0"></span>Depuis IBM MQ 9.2.1, les messages d'erreur comprennent l'ID de planification du transfert planifié non valide. Vous pouvez alors exécuter la commande **fteDeleteScheduledTransfer** avec le paramètre **schedule\_ID** pour supprimer le transfert programmé qui n'est pas valide.

## **Modification de la propriété ioIdleThreadTimeout sous z/OS**

MQ Adv. VUE MQ Adv.z/0S

Depuis IBM MQ 9.2.1, cette propriété ne s'applique pas aux agents s'exécutant sur IBM MQ for z/OS.

En outre, les unités d'exécution **FileIOWorker** des agents MFT s'exécutant sur IBM MQ for z/OS ne se terminent plus.

Pour plus d'informations, consulter le fichier MFT agent.properties.

## **Modifications de message pour AMQ9456I et CSQX456I**

Depuis IBM MQ 9.2.1 :

• **Multi La gravité de AMQ9456 est passée de Information à Warning.** 

Cela reflète le fait que, dans la plupart des cas, ce message indique un problème sous-jacent qui nécessite une intervention de l'opérateur.

Si vous surveillez automatiquement les fichiers journaux pour rechercher ces messages actuellement, veillez à mettre à jour votre outil de manière appropriée.

• Les informations sur la *réponse du programmeur système* ont été étendues. Pour plus de détails, voir le message CSQX456I.

## **Mode d'authentification par défaut pour les applications client IBM MQ classes for Java et IBM MQ classes for JMS**

Les applications IBM MQ classes for Java et IBM MQ classes for JMS qui utilisent le transport client peuvent être configurées pour utiliser soit MQCSP, soit le mode de compatibilité pour fournir des informations d'authentification lors de la connexion à un gestionnaire de files d'attente IBM MQ.

Avant IBM MQ 9.2.1, le mode d'authentification par défaut est MQCSP dans les applications qui utilisent IBM MQ classes for Java, et le mode de compatibilité dans les applications qui utilisent IBM MQ classes for JMS.

Depuis IBM MQ 9.2.1, le mode d'authentification par défaut est MQCSP à la fois pour les applications qui utilisent IBM MQ classes for Java et pour les applications qui utilisent IBM MQ classes for JMS. Les méthodes qui peuvent être utilisées pour sélectionner un mode d'authentification spécifique, et les méthodes qui ont la priorité, ont également été clarifiées.

Pour plus d'informations sur l'authentification de la connexion dans les clients IBM MQ Java et sur la manière de sélectionner un mode d'authentification spécifique, voir Authentification de la connexion avec le client Java.

Ces modifications peuvent entraîner un changement de la méthode d'authentification utilisée par certaines applications client Java lorsque IBM MQ classes for Java ou IBM MQ classes for JMS sont mis à niveau vers IBM MQ 9.2.1. Cela peut entraîner l'échec de la connexion d'applications qui s'étaient précédemment connectées avec succès à un gestionnaire de files d'attente avec le code anomalie 2035 (MQRC\_NOT\_AUTHORIZED). Consultez les informations dans Authentification de la connexion avec le client Java avant de migrer IBM MQ classes for Java ou IBM MQ classes for JMS vers IBM MQ 9.2.1.

## **Concepts associés**

## $N$   $9.2.1$  [Nouveautés de IBM MQ 9.2.1](#page-145-0)

IBM MQ 9.2.1 offre un certain nombre de fonctions nouvelles et améliorées sous AIX, Linux, Windows et z/OS.

<span id="page-156-0"></span> $\sqrt{9.2.1}$  Fonctions dépréciées et retirées dans IBM MQ 9.2.1

Plusieurs fonctions ont été dépréciées ou retirées dans IBM MQ 9.2.1.

## $\sqrt{9.2.1}$  [Nouveautés, modifications et suppressions relatives aux messages dans IBM MQ 9.2.1](#page-157-0)

Un certain nombre de nouveaux messages ont été ajoutés et certains messages existants ont été modifiés ou supprimés dans IBM MQ 9.2.1.

#### **Référence associée**

Nouveautés et modifications apportées à IBM MQ Explorer

#### **Information associée**

[Configuration système requise pour IBM MQ](https://www.ibm.com/support/pages/system-requirements-ibm-mq)

[Page Web des fichiers Readme des produits IBM MQ, WebSphere MQ et MQSeries](https://www.ibm.com/support/pages/node/317955)

## **Fonctions dépréciées et retirées dans IBM MQ 9.2.1**

Plusieurs fonctions ont été dépréciées ou retirées dans IBM MQ 9.2.1.

#### **Fonctions obsolètes**

• La propriété **AllowOutboundSNI** dans la strophe SSL des fichiers qm.ini et mqclient.ini est désormais obsolète.

## **Fonctions retirées**

• «Retrait des commandes fteMigrateAgent, fteMigrateConfigurationOptions et fteMigrateLogger», à la page 157

## **Fonctions obsolètes**

#### **Obsolescence de la propriété AllowOutboundSNI dans la strophe SSL des fichiers qm.ini et mqclient.ini**

Vous devez utiliser la propriété **OutboundSNI** à la place. Pour plus d'informations, voir Strophe SSL du fichier qm.ini et Strophe SSL du fichier de configuration client.

## **Fonctions retirées**

#### **Retrait des commandes fteMigrateAgent, fteMigrateConfigurationOptions et fteMigrateLogger**

Pour Continuous Delivery, les commandes **fteMigrateAgent**,

**fteMigrateConfigurationOptions** et **fteMigrateLogger** sont supprimées à l'adresse IBM MQ  $9.2.1.$ 

LTS: Ces commandes sont toujours disponibles pour IBM MQ 9.2 Long Term Support.

#### **Concepts associés**

 $N<sub>9.21</sub>$  [Nouveautés de IBM MQ 9.2.1](#page-145-0)

IBM MQ 9.2.1 offre un certain nombre de fonctions nouvelles et améliorées sous AIX, Linux, Windows et z/OS.

 $V$  9.2.1 [Nouveautés de IBM MQ 9.2.1](#page-154-0)

Avant de mettre à niveau vos gestionnaires de files d'attente vers la dernière version du produit, consultez ces modifications des fonctionnalités et des ressources depuis IBM MQ 9.2.0 et décidez si vous devez prévoir des modifications de vos applications, scripts et procédures existants avant de commencer à migrer vos systèmes.

 $\sqrt{9.2.1}$  [Nouveautés, modifications et suppressions relatives aux messages dans IBM MQ 9.2.1](#page-157-0) Un certain nombre de nouveaux messages ont été ajoutés et certains messages existants ont été modifiés ou supprimés dans IBM MQ 9.2.1.

## <span id="page-157-0"></span>**Référence associée**

CipherSpecs obsolètes

## **Nouveautés, modifications et suppressions relatives aux messages dans IBM MQ 9.2.1**

Un certain nombre de nouveaux messages ont été ajoutés et certains messages existants ont été modifiés ou supprimés dans IBM MQ 9.2.1.

- «Messages AMQ IBM MQ nouveaux, modifiés et supprimés», à la page 158
- • [«Messages Managed File Transfer nouveaux, modifiés et supprimés», à la page 159](#page-158-0)
- $\bullet$  Windows  $\bullet$  Linux  $\bullet$  AIX  $\bullet$  [«Messages nouveaux, modifiés et retirés d'MQ Telemetry», à la](#page-159-0) [page 160](#page-159-0)
- • [«Messages REST API nouveaux, modifiés et supprimés», à la page 160](#page-159-0)
- • [«Messages IBM MQ Console nouveaux, modifiés et supprimés», à la page 160](#page-159-0)
- $\bullet$  MQ Adv.  $\bullet$  Linux  $\bullet$  Messages IBM MQ Bridge to blockchain nouveaux, modifiés et supprimés», [à la page 160](#page-159-0)
- [«Messages IBM MQ Bridge to Salesforce nouveaux, modifiés et supprimés», à la page 160](#page-159-0)
- $\bullet$  Windows  $\bullet$  Linux  $\bullet$  AIX  $\bullet$  Messages nouveaux, modifiés et retirés d'IBM MO Internet [Pass-Thru», à la page 160](#page-159-0)
- • [«Messages MQJMS nouveaux, modifiés et retirés», à la page 160](#page-159-0)
- • [«Messages JSON nouveaux, modifiés et retirés», à la page 160](#page-159-0)
- **z/08** [«Messages z/OS nouveaux, modifiés et supprimés», à la page 160](#page-159-0)

## **Messages AMQ IBM MQ nouveaux, modifiés et supprimés**

Multi I

Les messages AMQ suivants sont nouveaux pour IBM MQ 9.2.1 :

## **AMQ3xxx : Utilitaires et outils**

AMQ3552I AMQ3553E AMQ3554I AMQ3555E AMQ3556E AMQ3677I

Les messages AMQ suivants sont modifiés pour IBM MQ 9.2.1 :

## **AMQ5xxx : Services optionnels**

AMQ5542I (réponse développée)

AMQ5600I (UNIX et Linux) (exemple d'utilisation développé)

AMQ5774E (message développé, réponse réduite)

## **AMQ6xxx: Common Services**

AMQ6537I (exemple d'utilisation développé - type de réplication ajouté) AMQ6538I (exemple d'utilisation développé - type de réplication ajouté) AMQ6544I (message développé - ajout de dspdrsecondary)

## **AMQ7xxx : Produit IBM MQ**

AMQ7204E (message développé)

#### <span id="page-158-0"></span>**AMQ8xxx : Administration**

AMQ8007I (message et explication développés) AMQ8011I (message et explication développés) AMQ8015I (message et explication développés) AMQ8095I (message et explication développés) AMQ8553I (message et explication développés) AMQ8564I (message et explication développés) AMQ8627I (message et explication développés) AMQ8628I (message et explication développés) AMQ8670E (message et réponse développés) AMQ8689E (message et réponse développés) AMQ8692I (message et explication développés) AMQ8860I (message et explication développés) AMQ8863I (message et explication développés)

#### **AMQ9xxx : Services distants**

AMQ9085I (message et explication développés) AMQ9456W (gravité modifiée de "I" à "W")

Aucun message AMQ n'a été retiré pour IBM MQ 9.2.1.

## **Messages Managed File Transfer nouveaux, modifiés et supprimés**

Les messages Managed File Transfer suivants sont nouveaux pour IBM MQ 9.2.1 :

## **BFGAG0001 - BFGAG9999: Messages des agents MFT**

BFGAG0202I BFGAG0203I

## **BFGCL0001 - BFGCL9999: Messages des commandes MFT**

BFGCL0810E BFGCL0811E

#### **BFGDM0001 - BFGDM9999 : Moniteur de ressources MFT** BFGDM0127E

#### **BFGIO0001 - BFGIO9999 : E-S du système de fichiers MFT sur les messages IBM i** BFGIO0414E

## **BFGSS0001 - BFGSS9999 : Messages du magasin d'état MFT**

BFGSS0083W BFGSS0084E BFGSS0085I BFGSS0086I BFGSS0087E BFGSS0088W BFGSS0089I

Les messages Managed File Transfer suivants sont modifiés pour IBM MQ 9.2.1 :

#### **BFGAG0001 - BFGAG9999: Messages des agents MFT**

BFGAG0201I (correction d'une coquille dans la réponse)

#### **BFGIO0001 - BFGIO9999 : E-S du système de fichiers MFT sur les messages IBM i** BFGIO0121E (message réécrit)

Aucun message Managed File Transfer n'a été retiré pour IBM MQ 9.2.1.

## <span id="page-159-0"></span>**Messages nouveaux, modifiés et retirés d'MQ Telemetry**

Windows Linux **Review** 

Les messages MQ Telemetry suivants sont modifiés pour IBM MQ 9.2.1 :

#### **MQ Telemetry**

AMQHT1001E (URL mise à jour dans l'explication)

AMQHT1003E (URL mise à jour dans l'explication)

Il n'y a pas de messages MQ Telemetry nouveaux ou supprimés pour IBM MQ 9.2.1.

## **Messages REST API nouveaux, modifiés et supprimés**

Il n'y a pas de messages REST API nouveaux, modifiés ou supprimés pour IBM MQ 9.2.1.

## **Messages IBM MQ Console nouveaux, modifiés et supprimés**

Les messages IBM MQ Console suivants sont nouveaux pour IBM MQ 9.2.1 :

## **Messages MQWB20xx d'IBM MQ Console**

MQWB2024I

Aucun message IBM MQ Console n'a été modifié ou retiré dans IBM MQ 9.2.1.

## **Messages IBM MQ Bridge to blockchain nouveaux, modifiés et supprimés**

MQ Adv. Elinux

Il n'y a pas de messages IBM MQ Bridge to blockchain nouveaux, modifiés ou supprimés pour IBM MQ 9.2.1.

## **Messages IBM MQ Bridge to Salesforce nouveaux, modifiés et supprimés**  $\blacktriangleright$  Linux

Il n'y a pas de messages IBM MQ Bridge to Salesforce nouveaux, modifiés ou supprimés pour IBM MQ 9.2.1.

## **Messages nouveaux, modifiés et retirés d'IBM MQ Internet Pass-Thru**

Windows  $\blacktriangleright$  Linux  $\blacktriangleright$  AIX

Les messages IBM MQ Internet Pass-Thru suivants sont nouveaux pour IBM MQ 9.2.1 :

## **MQCPxxxx : messages MQIPT**

MQCPE117 à MQCPE118

Les messages IBM MQ Internet Pass-Thru suivants sont modifiés pour IBM MQ 9.2.1 :

#### **MQCPxxxx : messages MQIPT**

MQCPE050 (texte du message développé, explication et réponse de l'utilisateur)

## **Messages MQJMS nouveaux, modifiés et retirés**

Aucun message MQJMS n'a été ajouté, changé ou retiré dans IBM MQ 9.2.1.

## **Messages JSON nouveaux, modifiés et retirés**

Aucun message de diagnostic au format JSON n'a été ajouté, changé ou retiré dans IBM MQ 9.2.1.

## **Messages z/OS nouveaux, modifiés et supprimés**

z/0S

Les messages CSQ IBM MQ for z/OS suivants sont modifiés pour IBM MQ 9.2.1 :

#### **Messages du gestionnaire des journaux de reprise (CSQJ...)**

CSQJ077E (paragraphe supplémentaire dans la réponse du programmateur système)

CSQJ100E (correction d'une coquille dans le texte du message)

#### **Messages du gestionnaire de messages (CSQM...)**

CSQM529E (explication réécrite)

CSQM582E (explication réécrite)

CSQM583E (explication réécrite)

## **Messages du gestionnaire de mémoires tampons (CSQP...)**

CSQP004E (correction d'une coquille dans l'action système)

#### **Messages des utilitaires (CSQU...)**

CSQU020E (réponse développée du programmeur système)

#### **Messages de mise en file d'attente répartie (CSQX...)**

CSQX456I (informations sur la réponse du programmeur système développées)

CSQX458E (niveau de gravité ajouté)

CSQX459E (niveau de gravité ajouté)

CSQX616E (réponse du programmeur système réécrite)

CSQX670I (réponse du programmeur système développée)

CSQX690I (correction de coquilles dans la réponse du programmeur système)

CSQX692I (réponse du programmeur système développée)

## **Messages de la passerelle IBM MQ-IMS (CSQ2...)**

CSQ2004E (paragraphe supplémentaire dans l'explication)

CSQ2004E (paragraphe supplémentaire dans la réponse du programmeur du système)

Le mot "Version" a été supprimé du nom du produit IBM MQ dans tous les messages.

Il n'existe aucun message IBM MQ for z/OS CSQ nouveau ou supprimé pour IBM MQ 9.2.1.

## **Concepts associés**

 $N$   $9.2.1$  [Nouveautés de IBM MQ 9.2.1](#page-145-0)

IBM MQ 9.2.1 offre un certain nombre de fonctions nouvelles et améliorées sous AIX, Linux, Windows et z/OS.

 $N<sup>9.2.1</sup>$  [Nouveautés de IBM MQ 9.2.1](#page-154-0)

Avant de mettre à niveau vos gestionnaires de files d'attente vers la dernière version du produit, consultez ces modifications des fonctionnalités et des ressources depuis IBM MQ 9.2.0 et décidez si vous devez prévoir des modifications de vos applications, scripts et procédures existants avant de commencer à migrer vos systèmes.

 $\sqrt{9.2.1}$  [Fonctions dépréciées et retirées dans IBM MQ 9.2.1](#page-156-0)

Plusieurs fonctions ont été dépréciées ou retirées dans IBM MQ 9.2.1.

## **Référence associée**

Messages IBM MQ AMQ Messages de diagnostic Managed File Transfer Messages de Telemetry Messages REST API Messages IBM MQ Console Messages IBM MQ Bridge to blockchain Messages IBM MQ Bridge to Salesforce Messages IBM MQ Internet Pass-Thru Messages MQJMS

# <span id="page-161-0"></span>**Modifications apportées dans IBM MQ 9.2.0Long Term Support**

L'édition Long Term Support (LTS) est un niveau de produit recommandé pour lequel le support, y compris les mises à jour de défaut et de sécurité, est fourni sur une période donnée.

Les éditions LTS ne distribuent pas d'améliorations fonctionnelles. Elles contiennent uniquement des correctifs d'incident et des mises à jour de sécurité, et sont disponibles à intervalles réguliers. Ces éditions ont été conçues pour les systèmes qui exigent une stabilité maximale sur une période de déploiement à long terme.

Pour plus d'informations, voir Types d'éditionIBM MQ et [IBM MQ -Foire aux questions pour les éditions](https://www.ibm.com/support/pages/node/713169) [Long Term Support et Continuous Delivery.](https://www.ibm.com/support/pages/node/713169)

**Remarque :** A partir de 1Q 2023, pour Multiplatforms, il existe deux types de maintenance:

- Les groupes de correctifs, qui contiennent des cumuls de tous les défauts corrigés depuis la distribution du groupe de correctifs précédent (ou GA). Les groupes de correctifs sont produits exclusivement pour les éditions Long Term Support (LTS) au cours de leur cycle de vie de support normal.
- Les mises à jour de sécurité cumulatives (CSU), qui sont des mises à jour plus petites et qui contiennent des correctifs de sécurité publiés depuis la maintenance précédente (GA). Les unités de contrôle sont produites pour les éditions LTS (y compris les éditions de support étendu), ainsi que pour la dernière édition d' IBM MQ Continuous Delivery (CD), selon les besoins, afin de fournir les correctifs de sécurité appropriés.

Pour les éditions de maintenance dans ou après 1Q 2023, le quatrième chiffre du VRMF représente un numéro de groupe de correctifs ou un numéro de CSU. Les deux types de maintenance sont mutuellement cumulatifs (c'est-à-dire qu'ils contiennent tout ce qui est inclus dans les anciennes unités de service et les groupes de correctifs) et sont installés à l'aide des mêmes mécanismes d'application de la maintenance. Les deux types de maintenance mettent à jour le chiffre F du VRMF à un nombre plus élevé que n'importe quelle maintenance précédente: les groupes de correctifs utilisent des valeurs "F" divisibles par 5, les CSU utilisent des valeurs "F" non divisibles par 5.

Pour les éditions de maintenance antérieures à 1Q 2023, le quatrième chiffre du VRMF représente toujours le niveau de groupe de correctifs. Par exemple, le premier groupe de correctifs de l'édition IBM MQ 9.2.0 LTS est numéroté 9.2.0.1.

Pour plus d'informations, voir [Modifications apportées au modèle de distribution de maintenance d' IBM](https://www.ibm.com/support/pages/changes-ibm-mqs-maintenance-delivery-model) [MQ](https://www.ibm.com/support/pages/changes-ibm-mqs-maintenance-delivery-model).

Pour Long Term Support, les mises à jour de maintenance pour IBM MQ 9.2.0 for Multiplateformes et IBM MQ Appliance sont fournies sous forme de groupes de correctifs ou de mises à jour de sécurité cumulées (CSU).

 $\blacktriangleright$   $\blacktriangleright$   $\blacktriangler$ à jour de sécurité cumulées (CSU). Pour les fonctionnalités z/OS UNIX System Services (c'est-à-dire JMS, REST API et MQ Console, Connector Pack et Managed File Transfer), les PTF z/OS sont alignées directement sur les groupes de correctifs pour Multiplateformes. Les autres PTF sont disponibles au fur et à mesure de leur production.

## **IBM MQ 9.2.0 Fix Pack 25**

## $V9.2.0.25$

- • [«Suppression de la prise en charge de l'échange de clés RSA en mode FIPS», à la page 165](#page-164-0)
- [«Prise en charge des applications .NET 6 à l'aide de IBM MQ classes for .NET](#page-164-0) [Standard et IBM MQ classes for XMS .NET Standard», à la page 165](#page-164-0)

• [«Mise à jour vers zos\\_saf\\_registry.xml», à la page 166](#page-165-0)

## **IBM MQ 9.2.0 CSU 21**

#### $V5.2.0.21$

<mark>- Deprecated-</mark> IBM MQ Bridge to blockchain est obsolète dans toutes les éditions à partir du 22 novembre 2022 (voir [US Annonce letter 222-341](https://www.ibm.com/docs/en/announcements/222-341/index.html)).

Politican Pour Long Term Support, IBM MQ Bridge to blockchain est retiré dans la IBM MQ 9.2.0 CSU 21.

## **IBM MQ 9.2.0 Fix Pack 20**  $V5.2.0.20$

Il n'existe aucune mise à jour de la documentation relative aux modifications apportées aux fonctions et aux ressources dans IBM MQ 9.2.0 Fix Pack 20.

## **IBM MQ 9.2.0 Fix Pack 15**

#### $V9.2.0.15$

• [«Modification de l'orthographe de la propriété système Java utilisée par Managed File Transfer», à la](#page-165-0) [page 166](#page-165-0)

## **IBM MQ 9.2.0 Fix Pack 10**

 $V5.2.0.10$ 

• [«Nouveau paramètre OAMLdapResponseWarningTime dans la section TuningParameters de qm.ini», à](#page-166-0) [la page 167](#page-166-0)

## **IBM MQ 9.2.0 Fix Pack 7**

## $V9.2.0.7$

Il n'existe aucune mise à jour de la documentation relative aux modifications apportées aux fonctions et aux ressources dans IBM MQ 9.2.0 Fix Pack 7.

## **IBM MQ 9.2.0 Fix Pack 6**

#### $V5.2.0.6$

Il n'existe aucune mise à jour de la documentation relative aux modifications apportées aux fonctions et aux ressources dans IBM MQ 9.2.0 Fix Pack 6.

## **IBM MQ 9.2.0 Fix Pack 5**

#### $V5.2.0.5$

- • [«Mise à jour de l'utilisation de la propriété standbyPollInterval par des agents Managed File Transfer à](#page-166-0) [haute disponibilité», à la page 167](#page-166-0)
- [«Modification du schéma XML Managed File Transfer Monitor.xsd», à la page 167](#page-166-0)
- • [«Nouvelle propriété MQXR pour désactiver la génération de coeurs Java pour FDC», à la page 167](#page-166-0)

## **IBM MQ 9.2.0 Fix Pack 4**

#### $V9.2.0.4$

• [«Nouveau fichier JAR Bouncy Castle», à la page 168](#page-167-0)

- • [«Attributs de configuration du gestionnaire de files d'attente supplémentaires pour contrôler le délai](#page-167-0) [d'attente de connexion et d'opération pour les appels LDAP», à la page 168](#page-167-0)
- • [«Mise à jour du paramètre SNI pour le client .NET géré IBM MQ», à la page 168](#page-167-0)

## **IBM MQ 9.2.0 Fix Pack 3**

## $V5.2.0.3$

- Multi NQ Adv. «Autorisation d'utilisation <u>d'IBM MQ Advanced hors production», à la page</u> [168](#page-167-0)
- • [«Changements apportés à la commande runmqras», à la page 169](#page-168-0)

## **IBM MQ 9.2.0 Fix Pack 2**

 $V9.2.0.2$ 

- • [«Les clients Java installés avec le fichier JAR auto-extractible peuvent utiliser l'outil JMSAdmin», à la](#page-168-0) [page 169](#page-168-0)
- [«Modifications des attributs de statut du canal», à la page 169](#page-168-0)
- • [«Mises à jour de JMQI pour la zone d'adresse locale définie sur un objet MQCD», à la page 170](#page-169-0)
- • [«Mise à jour du code de migration des objets de canal pour corriger le problème de migration des](#page-169-0) [définitions de canal», à la page 170](#page-169-0)
- [«Modification du paramètre OCSPTimeout», à la page 170](#page-169-0)
- $\blacksquare$  Linux $\blacksquare$ [«Option InstallPATH supplémentaire pour la commande crtmqfp», à la page 170](#page-169-0)
- MQ Adv. [«Modification des messages d'erreur de transfert de délimiteur Managed File Transfer», à](#page-169-0) [la page 170](#page-169-0)

## **IBM MQ 9.2.0 Fix Pack 1**

## $V9.2.0.1$

- • [«Possibilité de tracer la New Web Console JavaScript qui s'exécute dans un navigateur», à la page 171](#page-170-0)
- • [«ID de planification inclus dans les messages d'erreur pour les transferts programmés sémantiquement](#page-170-0) [incorrects», à la page 171](#page-170-0)

## **Concepts associés**

[«Nouveautés et modifications dans IBM MQ 9.2.0», à la page 28](#page-27-0)

IBM MQ 9.2.0 est l'édition Long Term Support (LTS) qui suit IBM MQ 9.1. Il s'agit également de l'édition Continuous Delivery (CD) qui suit IBM MQ 9.1.5, qui est l'édition CD finale pour IBM MQ 9.1. IBM MQ 9.2.0 inclut les fonctions et les améliorations précédemment distribuées dans les éditions CD de IBM MQ 9.1.0 via IBM MQ 9.1.5, ainsi que certaines nouvelles fonctions et améliorations dans IBM MQ 9.2.0.

[«Nouveautés et modifications dans IBM MQ 9.2.x Continuous Delivery», à la page 93](#page-92-0) Après l'édition initiale d'IBM MQ 9.2.0, une nouvelle fonction et des améliorations sont mises à disposition par le biais de mises à jour incrémentielles dans la même version et la même édition que

les éditions de modification, par exemple dans IBM MQ 9.2.1.

[«Nouveautés et modifications des versions précédentes», à la page 178](#page-177-0)

Liens vers les informations sur les nouvelles fonctions et les modifications apportées aux fonctions et aux ressources, notamment les stabilisations, dépréciations et retraits, effectuées dans les versions du produit antérieures à IBM MQ 9.2.

[«Icônes d'édition et de plateforme dans la documentation du produit», à la page 183](#page-182-0)

La documentation du produit pour tous les types d'édition IBM MQ 9.2 (LTS, CD, EUS), les versions d'édition et les plateformes est fournie dans un seul ensemble d'informations dans IBM Documentation. Si les informations sont spécifiques à un type d'édition, une version ou une plateforme donnée, cela est

<span id="page-164-0"></span>indiqué par une icône rectangulaire. Les informations qui s'appliquent à tous les types d'édition, versions et plateformes ne sont pas marquées.

## **Information associée**

[Configuration système requise pour IBM MQ](https://www.ibm.com/support/pages/system-requirements-ibm-mq) [Page Web des fichiers Readme des produits IBM MQ, WebSphere MQ et MQSeries](https://www.ibm.com/support/pages/node/317955) [Correctifs recommandés pour IBM MQ](https://www.ibm.com/support/pages/node/712857) [Dates de publication de la maintenance planifiée d'IBM MQ](https://www.ibm.com/support/pages/node/712863)

## **Nouveautés de IBM MQ 9.2.0 Fix Pack 25**

IBM MQ 9.2.0 Fix Pack 25 inclut un certain nombre de modifications relatives aux ressources.

- «Suppression de la prise en charge de l'échange de clés RSA en mode FIPS», à la page 165
- «Prise en charge des applications .NET 6 à l'aide de IBM MQ classes for .NET Standard et IBM MQ classes for XMS .NET Standard», à la page 165
- $\bullet$   $\blacksquare$   $\blacksquare$

## **Suppression de la prise en charge de l'échange de clés RSA en mode FIPS**

Depuis la IBM MQ 9.2.0 Fix Pack 25, l'environnement d'exécution Java de IBM Java 8 supprime la prise en charge de l'échange de clés RSA en mode FIPS. Cette suppression s'applique aux CipherSuitessuivantes:

- TLS\_RSA\_WITH\_AES\_256\_GCM\_SHA384
- TLS RSA WITH AES 256 CBC SHA256
- TLS\_RSA\_WITH\_AES\_256\_CBC\_SHA
- TLS\_RSA\_WITH\_AES\_128\_GCM\_SHA256
- TLS\_RSA\_WITH\_AES\_128\_CBC\_SHA256
- TLS\_RSA\_WITH\_AES\_128\_CBC\_SHA
- TLS\_RSA\_WITH\_3DES\_EDE\_CBC\_SHA

Pour continuer à utiliser le mode FIPS, vous devez modifier les composants IBM MQ suivants afin d'utiliser une CipherSuite qui est toujours prise en charge:

- Serveur AMQP
- Managed File Transfer (MFT)
- IBM MQ Console/Dashboard Web Console
- IBM MQ Explorer
- IBM MQ REST API
- Service IBM MQ Telemetry

Pour plus d'informations, voir TLS CipherSpecs et CipherSuites dans IBM MQ classes for Java.

## **Prise en charge des applications .NET 6 à l'aide de IBM MQ classes for .NET Standard et IBM MQ classes for XMS .NET Standard**

**Windows** Linux

Depuis IBM MQ 9.2.0, Microsoft.NET Core 3.1 est la version minimale requise pour l'exécution d'IBM MQ classes for .NET Standard et d'IBM MQ classes for XMS .NET Standard.

Depuis la IBM MQ 9.2.0 Fix Pack 25, IBM MQ prend en charge les applications .NET 6 à l'aide de IBM MQ classes for .NET Standard et IBM MQ classes for XMS .NET Standard. Si vous utilisez une application .NET Core 3.1 , vous pouvez exécuter cette application avec une petite modification <span id="page-165-0"></span>dans le fichier csproj , en définissant targetframeworkversion sur "net6.0", sans qu'aucune recompilation ne soit nécessaire.

Pour plus d'informations, voir Installing IBM MQ classes for .NET Standard et Using IBM MQ classes for XMS .NET Standard.

## **Mise à jour vers zos\_saf\_registry.xml**

 $z/0S$ 

Depuis IBM MQ 9.2.0 Fix Pack 25, l'exemple de fichier de configuration zos\_saf\_registry.xml a été mis à jour pour supprimer une entrée safAuthorization en double.

Cette mise à jour corrige un problème où une erreur ICH408I peut se produire lorsque MQ Console on z/OS est mis à niveau vers un niveau qui fournit WebSphere Liberty Profile 22.0.0.12 ou version ultérieure, c'est-à-dire à partir de IBM MQ 9.2.0 CSU 8.

Pour plus d'informations, voir Configuration d'un registre SAF pour IBM MQ Console et REST API.

#### **Information associée**

[Configuration système requise pour IBM MQ](https://www.ibm.com/support/pages/system-requirements-ibm-mq) [Page Web des fichiers Readme des produits IBM MQ, WebSphere MQ et MQSeries](https://www.ibm.com/support/pages/node/317955)

## **Nouveautés de IBM MQ 9.2.0 Fix Pack 15**

IBM MQ 9.2.0 Fix Pack 15 inclut une modification de ressource.

• «Modification de l'orthographe de la propriété système Java utilisée par Managed File Transfer», à la page 166

## **Modification de l'orthographe de la propriété système Java utilisée par Managed File Transfer**

Avant IBM MQ 9.2.0 Fix Pack 15, le nom de cette propriété système Java que Managed File Transfer utilise lorsqu'il vérifie si un utilisateur a spécifié un fichier contenant la clé initiale qui doit être utilisée pour le chiffrement et le déchiffrement des données d'identification était mal orthographié dans le code produit en tant que com.ibm.wqmfte.cred.keyfile.

Depuis IBM MQ 9.2.0 Fix Pack 15, l'orthographe du nom de propriété est corrigée pour être com.ibm.wmqfte.cred.keyfile. Managed File Transfer utilise les deux versions de la propriété système Java lorsqu'il vérifie si un utilisateur a spécifié un fichier contenant la clé initiale qui doit être utilisée pour le chiffrement et le déchiffrement des données d'identification. Cela vous permet d'utiliser l'orthographe correcte du nom de propriété, tout en conservant la compatibilité avec l'ancien nom mal orthographié. Notez que si les deux propriétés système Java sont définies, la valeur de la propriété correctement orthographiée com.ibm.wmqfte.cred.keyfile est utilisée. Pour plus d'informations, voir Protection des mots de passe dans les fichiers de configuration du composant IBM MQ.

#### **Information associée**

[Configuration système requise pour IBM MQ](https://www.ibm.com/support/pages/system-requirements-ibm-mq) [Page Web des fichiers Readme des produits IBM MQ, WebSphere MQ et MQSeries](https://www.ibm.com/support/pages/node/317955)

## **Nouveautés de IBM MQ 9.2.0 Fix Pack 10**

IBM MQ 9.2.0 Fix Pack 10 inclut une modification de ressource.

• [«Nouveau paramètre OAMLdapResponseWarningTime dans la section TuningParameters de qm.ini», à](#page-166-0) [la page 167](#page-166-0)

## <span id="page-166-0"></span>**Nouveau paramètre OAMLdapResponseWarningTime dans la section TuningParameters de qm.ini**

Si une connexion à un serveur LDAP a pris plus de temps que le nombre de secondes défini par le paramètre **OAMLdapResponseWarningTime** , un message AMQ5544W est consigné dans le journal des erreurs. Pour plus d'informations, voir Strophe TuningParameters du fichier qm.ini.

#### **Information associée**

[Configuration système requise pour IBM MQ](https://www.ibm.com/support/pages/system-requirements-ibm-mq) [Page Web des fichiers Readme des produits IBM MQ, WebSphere MQ et MQSeries](https://www.ibm.com/support/pages/node/317955)

## **Nouveautés de IBM MQ 9.2.0 Fix Pack 5**

IBM MQ 9.2.0 Fix Pack 5 inclut un certain nombre de modifications relatives aux ressources.

- «Mise à jour de l'utilisation de la propriété standbyPollInterval par des agents Managed File Transfer à haute disponibilité», à la page 167
- «Modification du schéma XML Managed File Transfer Monitor.xsd», à la page 167
- «Nouvelle propriété MQXR pour désactiver la génération de coeurs Java pour FDC», à la page 167
- «[MQ 9.2.0.5 Feb 2022]Modifications apportées à l'activation du mode FIPS dans MQIPT», à la page 167

## **Mise à jour de l'utilisation de la propriété standbyPollInterval par des agents Managed File Transfer à haute disponibilité**

Propriété **standbyPollInterval** est utilisé par l'instance de secours d'un agent Managed File Transfer à haute disponibilité pour tenter d'ouvrir une file d'attente partagée à des intervalles spécifiés. À partir de IBM MQ 9.2.0 Fix Pack 5, cette propriété est également utilisée par toutes les instances pour déterminer la durée pendant laquelle une instance attend entre les tentatives de reconnexion si elle est déconnectée de son gestionnaire de files d'attente d'agent.

Pour plus d'informations sur les agents Managed File Transfer à haute disponibilité, voir Agents à haute disponibilité dans Managed File Transfer.

## **Modification du schéma XML Managed File Transfer Monitor.xsd**

Le schéma XML Managed File Transfer Monitor. xsd est utilisé pour générer manuellement des messages XML pour créer des moniteurs de ressources qui surveillent une ressource de répertoire. A partir de IBM MQ 9.2.0 Fix Pack 5, il y a une modification de l'attribut maxOccurs de l'élément directory , qui est maintenant défini sur 1. Cet attribut a précédemment été défini sur unbounded, ce qui indique qu'il peut y avoir plusieurs entrées directory. Toutefois, cette erreur est incorrecte car vous ne pouvez spécifier qu'un seul répertoire lors de la création d'un moniteur de ressources qui surveille un répertoire. Pour plus d'informations, voir Formats de message de demande de moniteur MFT.

## **Nouvelle propriété MQXR pour désactiver la génération de coeurs Java pour FDC**

A partir de IBM MQ 9.2.0 Fix Pack 5, vous pouvez définir la propriété **com.ibm.mq.MQXR.GenerateJavaDump** pour indiquer si les clichés de base Java sont générés avec les captures de données d'échec (FDCs). Pour plus d'informations, voir Emplacement des journaux de télémétrie, des journaux d'erreurs et des fichiers de configuration.

## **Modifications apportées à l'activation du mode FIPS dans MQIPT**

Depuis la IBM MQ 9.2.0 Fix Pack 5, le fournisseur cryptographique IBMJCEPlusFIPS doit être utilisé pour fournir une cryptographie certifiée FIPS dans MQIPT. Pour utiliser le fournisseur cryptographique IBMJCEPlusFIPS , spécifiez la propriété système <span id="page-167-0"></span>com.ibm.jsse2.usefipsProviderName=IBMJCEPlusFIPS Java . Pour plus d'informations sur l'activation du mode FIPS dans MQIPT, voir Activation du mode FIPS dans MQIPT.

## **Information associée**

[Configuration système requise pour IBM MQ](https://www.ibm.com/support/pages/system-requirements-ibm-mq) [Page Web des fichiers Readme des produits IBM MQ, WebSphere MQ et MQSeries](https://www.ibm.com/support/pages/node/317955)

## **Nouveautés de IBM MQ 9.2.0 Fix Pack 4**

IBM MQ 9.2.0 Fix Pack 4 inclut un certain nombre de modifications relatives aux ressources.

- «Nouveau fichier JAR Bouncy Castle», à la page 168
- «Attributs de configuration du gestionnaire de files d'attente supplémentaires pour contrôler le délai d'attente de connexion et d'opération pour les appels LDAP», à la page 168
- «Mise à jour du paramètre SNI pour le client .NET géré IBM MQ», à la page 168

## **Nouveau fichier JAR Bouncy Castle**

Les fichiers JAR Bouncy Castle utilisés pour prendre en charge Advanced Message Security ont été mis à jour et incluent maintenant bcutil-jdk15on.jar. Pour plus d'informations, voir Prise en charge des JRE non IBM avec AMS.

## **Attributs de configuration du gestionnaire de files d'attente supplémentaires pour contrôler le délai d'attente de connexion et d'opération pour les appels LDAP**

À partir de IBM MQ 9.2.0 Fix Pack 4, deux nouveaux paramètres d'optimisation facultatifs, **OAMLdapConnectTimeout** et **OAMLdapQueryTimeLimit**, ont été ajoutés. Vous pouvez utiliser ces deux paramètres dans la strophe TuningParameters dans le fichier de configuration du gestionnaire de files d'attente, qm. ini. Pour plus d'informations, voir Strophe TuningParameters du fichier qm.ini.

## **Mise à jour du paramètre SNI pour le client .NET géré IBM MQ**

Depuis la IBM MQ 9.2.0 Fix Pack 4, le client IBM MQ géré .NET a été mis à jour pour définir SERVERNAME sur le nom d'hôte respectif si la propriété **OutboundSNI** est définie sur HOSTNAME. Cela permet à un client .NET IBM MQ géré de se connecter à un gestionnaire de files d'attente à l'aide de routes Red Hat OpenShift. Notez que, dans IBM MQ 9.2.0 Fix Pack 4, la propriété **OutboundSNI** est ajoutée et prise en charge uniquement à partir du fichier mqclient.ini . Vous ne pouvez pas définir la propriété à partir de l'application .NET. Depuis IBM MQ 9.2.1, les clients CD peuvent définir la propriété **OutboundSNI** à partir de l'application ou du fichier mqclient.ini .

## **Information associée**

[Configuration système requise pour IBM MQ](https://www.ibm.com/support/pages/system-requirements-ibm-mq) [Page Web des fichiers Readme des produits IBM MQ, WebSphere MQ et MQSeries](https://www.ibm.com/support/pages/node/317955)

## **Nouveautés de IBM MQ 9.2.0 Fix Pack 3**

IBM MQ 9.2.0 Fix Pack 3 inclut un changement des droits d'accès et un changement de commande.

- Multi | MQ Adv. «Autorisation d'utilisation d'IBM MQ Advanced hors production», à la page 168
- • [«Changements apportés à la commande runmqras», à la page 169](#page-168-0)

## **Autorisation d'utilisation d'IBM MQ Advanced hors production** Multi MQ Adv.

Depuis IBM MQ 9.2.0 Fix Pack 3, si vous avez acheté une licence de non-production, vous pouvez définir l'autorisation d'utilisation sous licence pour une installation IBM MQ sur IBM MQ Advanced hors <span id="page-168-0"></span>production à l'aide de la commande **setmqinst**. Ce droit d'accès est alors automatiquement signalée à IBM License Metric Tool (ILMT) pour permettre une identification correcte de la licence.

Pour plus d'informations, voir [«Informations sur les licences IBM MQ», à la page 9](#page-8-0) et setmqinst (set IBM MQinstallation).

## **Changements apportés à la commande runmqras**

À partir de IBM MQ 9.2.0 Fix Pack 3, la commande **runmqras** inclut un nouveau paramètre, **-noqmdata**, pour capturer uniquement les diagnostics au niveau de l'installation, en ignorant les diagnostics spécifiques du gestionnaire de files d'attente.

En outre, à partir de IBM MQ 9.2.0 Fix Pack 3, l'option **-ftp** IBM n'est plus disponible.

Pour plus d'informations, voir runmqras (collecte des informations de diagnostic IBM MQ).

#### **Information associée**

[Configuration système requise pour IBM MQ](https://www.ibm.com/support/pages/system-requirements-ibm-mq) [Page Web des fichiers Readme des produits IBM MQ, WebSphere MQ et MQSeries](https://www.ibm.com/support/pages/node/317955)

## **Nouveautés de IBM MQ 9.2.0 Fix Pack 2**

IBM MQ 9.2.0 Fix Pack 2 inclut un certain nombre de modifications relatives aux ressources.

- «Les clients Java installés avec le fichier JAR auto-extractible peuvent utiliser l'outil JMSAdmin», à la page 169
- «Modifications des attributs de statut du canal», à la page 169
- • [«Mises à jour de JMQI pour la zone d'adresse locale définie sur un objet MQCD», à la page 170](#page-169-0)
- • [«Mise à jour du code de migration des objets de canal pour corriger le problème de migration des](#page-169-0) [définitions de canal», à la page 170](#page-169-0)
- [«Modification du paramètre OCSPTimeout», à la page 170](#page-169-0)
- $\bullet$  Linux  $\blacksquare$  [«Option InstallPATH supplémentaire pour la commande crtmqfp», à la page 170](#page-169-0)
- MQ Adv. [«Modification des messages d'erreur de transfert de délimiteur Managed File Transfer», à](#page-169-0) [la page 170](#page-169-0)

## **Les clients Java installés avec le fichier JAR auto-extractible peuvent utiliser l'outil JMSAdmin**

À partir de IBM MQ 9.2.0 Fix Pack 2, le fichier JAR autoextractible *version*-IBM-MQ-Install-Java-All. jar a été mis à jour pour inclure tous les fichiers associés à l'outil JMSAdmin, en plus de tous les fichiers qu'il incluait précédemment. À la suite de ces modifications, un client installé à l'aide du fichier JAR auto-extractible peut utiliser l'outil JMSAdmin installé dans le fichier JAR pour créer des objets JMS gérés dans un contexte de système de fichiers (fichier . bindings). Le client peut également rechercher et utiliser ces objets administrés. Pour plus d'informations, voir Obtenir les IBM MQ classes for JMS séparément.

**Remarque :** Un client installé en déballant le client Java redistribuable ne contient pas l'outil JMSAdmin ni ses fichiers JAR prérequis fscontext. jar et providerutil. jar. Pour plus d'informations, voir Limitations et autres remarques relatives aux clients redistribuables.

## **Modifications des attributs de statut du canal**

Depuis IBM MQ 9.2.0 Fix Pack 2, les modifications suivantes ont été apportées aux attributs de statut de canal :

#### **commande DISPLAY CHSTATUS**

Si la valeur de BYTSSENT ou BYTSRCVD est supérieure à 999999999, elle est remise à zéro.

#### <span id="page-169-0"></span>**Inquire Channel Status (Response)**

Si la valeur de BytesSent ou BytesReceived est supérieure à 999999999, elle est remise à zéro.

## **Mises à jour de JMQI pour la zone d'adresse locale définie sur un objet MQCD**

Depuis IBM MQ 9.2.0 Fix Pack 2, l'interface Java Message Queueing Interface (JMQI) a été mise à jour pour garantir que la zone d'adresse locale est définie sur un objet MQCD après qu'une instance de canal a été créée et est connectée à un gestionnaire de files d'attente. Cela signifie que lorsqu'une sortie de canal écrite en Java appelle la méthode MQCD.getLocalAddress(), la méthode renvoie l'adresse locale que l'instance de canal utilise.

## **Mise à jour du code de migration des objets de canal pour corriger le problème de migration des définitions de canal**

Avant IBM MQ 9.2.0 Fix Pack 2, si vous migrez depuis IBM MQ 8.0.0 Fix Pack 1, IBM MQ 8.0.0 Fix Pack 2 ou IBM MQ 8.0.0 Fix Pack 3 directement vers IBM MQ 9.1.5 ou une version ultérieure, les objets de canal ne sont pas migrés correctement lorsque le gestionnaire de files d'attente est démarré au nouveau niveau de code. Les canaux continuent de fonctionner normalement, mais les noms de canal ne sont pas affichés par **runmqsc** ou IBM MQ Explorer.

Depuis IBM MQ 9.2.0 Fix Pack 2, les définitions des canaux sont migrées correctement lorsque le gestionnaire de files d'attente est démarré pour la première fois au nouveau niveau de code. Voir aussi Migration du gestionnaire de files d'attente.

## **Modification du paramètre OCSPTimeout**

Depuis IBM MQ 9.2.0 Fix Pack 2, si la valeur 0 est définie pour le paramètre **OCSPTimeout** dans la strophe SSL du fichier de configuration qm.ini ou mqclient.ini, le délai par défaut de 30 secondes est utilisé.

## **Option InstallPATH supplémentaire pour la commande crtmqfp**

 $\blacksquare$  Linux  $\blacksquare$ 

Depuis IBM MQ 9.2.0 Fix Pack 2, lors de l'installation d'une mise à jour de maintenance à l'aide de la commande **crtmqfp**, vous pouvez utiliser l'option supplémentaire **InstallPATH**. La mise à jour est installée directement dans le répertoire spécifié par InstallPATH. Pour plus d'informations, voir Application des mises à jour de niveau maintenance sur Linux à l'aide de RPM.

Depuis IBM MQ 9.2.0, l'option **InstallPATH** est également disponible avec la commande **crtmqpkg**. Pour plus d'informations, voir Installations multiples d'IBM MQ.

## **Modification des messages d'erreur de transfert de délimiteur Managed File Transfer**

## $MQ$  Adv.

Depuis IBM MQ 9.2.0 Fix Pack 2, un seul message vide est envoyé lorsque le transfert d'un fichier échoue en raison d'un échec de la vérification de la taille du délimiteur. Voir Echec d'un transfert de fichier à message pour plus de détails.

#### **Information associée**

[Configuration système requise pour IBM MQ](https://www.ibm.com/support/pages/system-requirements-ibm-mq) [Page Web des fichiers Readme des produits IBM MQ, WebSphere MQ et MQSeries](https://www.ibm.com/support/pages/node/317955)

## **Nouveautés de IBM MQ 9.2.0 Fix Pack 1**

IBM MQ 9.2.0 Fix Pack 1 inclut un certain nombre de modifications relatives aux ressources.

• [«Possibilité de tracer la New Web Console JavaScript qui s'exécute dans un navigateur», à la page 171](#page-170-0)

<span id="page-170-0"></span>• «ID de planification inclus dans les messages d'erreur pour les transferts programmés sémantiquement incorrects», à la page 171

## **Possibilité de tracer la New Web Console JavaScript qui s'exécute dans un navigateur**

La New Web Console se compose de code JavaScript, qui s'exécute dans un navigateur, et de code de back end, écrit en Java, qui s'exécute dans le serveur mqweb.

Avant IBM MQ 9.2.0 Fix Pack 1, il était uniquement possible de tracer le code de back end pour la New Web Console. Il n'existait pas de mécanisme pour tracer le code JavaScript.

Depuis IBM MQ 9.2.0 Fix Pack 1, la New Web Console a été mise à jour pour fournir un mécanisme de suivi du Javascript s'exécutant dans un navigateur. Pour plus d'informations, voir Traçage de la New Web Console.

## **ID de planification inclus dans les messages d'erreur pour les transferts programmés sémantiquement incorrects**

Si un transfert avec une combinaison de date et d'heure sémantiquement incorrecte est programmé, des messages d'erreur s'affichent lorsque vous exécutez la commande **fteListScheduledTransfers**. Depuis IBM MQ 9.2.0 Fix Pack 1, les messages d'erreur comprennent l'ID de planification du transfert planifié non valide. Vous pouvez alors exécuter la commande **fteDeleteScheduledTransfer** avec le paramètre **schedule\_ID** pour supprimer le transfert programmé qui n'est pas valide.

## **Information associée**

[Configuration système requise pour IBM MQ](https://www.ibm.com/support/pages/system-requirements-ibm-mq) [Page Web des fichiers Readme des produits IBM MQ, WebSphere MQ et MQSeries](https://www.ibm.com/support/pages/node/317955)

## **Nouveaux messages et messages modifiés et retirés dans les groupes de correctifs de la IBM MQ 9.2LTS**

Récapitulatif des messages qui ont été ajoutés, modifiés ou supprimés pour les groupes de correctifs IBM MQ 9.2 dans IBM MQ 9.2.0 Fix Pack 6, avec des liens vers des informations supplémentaires. Les messages IBM MQ for z/OS nouveaux, modifiés et retirés depuis la IBM MQ 9.2.5 sont également répertoriés.

Les messages IBM MQ AMQ, Managed File Transferet z/OS ont été mis à jour pour les groupes de correctifs IBM MQ 9.2 LTS depuis IBM MQ 9.2.5:

- Multi [«Messages AMQ nouveaux, modifiés et supprimés d'IBM MQ», à la page 172](#page-171-0)
- • [«Messages nouveaux, modifiés et retirés d'IBM MQ Internet Pass-Thru», à la page 172](#page-171-0)
- • [«Messages nouveaux, modifiés et retirés d'Managed File Transfer», à la page 173](#page-172-0)
- <mark>• « z/OS » «</mark> « Messages z/OS (CSQ) nouveaux, modifiés et retirés depuis la IBM MQ 9.1.5», à la page [174](#page-173-0)

Les messages suivants n'ont pas été mis à jour pour les groupes de correctifs IBM MQ 9.2 LTS depuis IBM MQ 9.1.5:

- REST API
- IBM MQ Console
- JavaScript Object Notation
- MQJMS
- MQ Telemetry
- **Deprecated** BM MQ Bridge to Salesforce
- $\bullet$   $\blacksquare$  <code>Deprecated</code> <code>IBM MQ Bridge</code> to blockchain

<span id="page-171-0"></span>Pour Long <mark>De Removed Pour Long Term Support, IBM MQ Bridge to blockchain est retiré dans la IBM</mark> MQ 9.2.0 CSU 21.

## **Messages AMQ nouveaux, modifiés et supprimés d'IBM MQ**

## **I**BM MQ 9.2.0 Fix Pack 25

Les messages AMQ suivants sont nouveaux pour IBM MQ 9.2.0 Fix Pack 25 :

## **AMQ3xxx : Utilitaires et outils**

AMQ3632I

#### **AMQ9xxx : Services distants**

AMQ9680E

AMQ9890I

AMQ9917W

Aucun message AMQ n'a été modifié ou retiré pour IBM MQ 9.2.0 Fix Pack 25.

## **IFM MQ 9.2.0 Fix Pack 20**

Les messages AMQ suivants sont nouveaux pour IBM MQ 9.2.0 Fix Pack 20 :

#### **AMQ9xxx : Services distants**

AMQ9888W

AMQ9889W

Aucun message AMQ n'a été modifié ou retiré pour IBM MQ 9.2.0 Fix Pack 20.

## **I**BM MQ 9.2.0 Fix Pack 15

Les messages AMQ suivants sont modifiés pour IBM MQ 9.2.0 Fix Pack 15 :

#### **AMQ7xxx : produit IBM MQ**

AMQ7486I (code étendu et typo corrigé dans l'explication.)

Aucun message AMQ n'est nouveau ou n'a été retiré pour la IBM MQ 9.2.0 Fix Pack 15.

## **I** V 9.2.0.10 **IBM MQ 9.2.0 Fix Pack 10**

Les messages AMQ suivants sont nouveaux pour IBM MQ 9.2.0 Fix Pack 10 :

#### **AMQ5xxx : Services optionnels**

AMQ5544

Aucun message AMQ n'a été modifié ou retiré pour IBM MQ 9.2.0 Fix Pack 10.

## $\blacktriangleright$  <code>VS.2.0.7</code> IBM MO 9.2.0 Fix Pack 7

Les messages AMQ suivants sont nouveaux pour IBM MQ 9.2.0 Fix Pack 7 :

#### **AMQ3xxx : Utilitaires et outils**

AMQ3495I AMQ3496E

Les messages AMQ suivants sont modifiés pour IBM MQ 9.2.0 Fix Pack 7 :

#### **AMQ5xxx : Services optionnels**

AMQ5605I (Utilisation étendue pour inclure le paramètre "Target".)

Aucun message AMQ n'a été retiré pour IBM MQ 9.2.0 Fix Pack 7.

## **IBM MQ 9.2.0 Fix Pack 6**

Aucun message AMQ n'est nouveau, n'a été modifié ou n'a été retiré pour la IBM MQ 9.2.0 Fix Pack 6.

## **Messages nouveaux, modifiés et retirés d'IBM MQ Internet Pass-Thru**

## **IBM MQ 9.2.0 Fix Pack 25**

Les messages IBM MQ Internet Pass-Thru suivants sont modifiés pour IBM MQ 9.2.0 Fix Pack 25 :

#### <span id="page-172-0"></span>**MQCPxxxx : messages MQIPT**

Modification de la mise en majuscules ("Java Security Manager" remplacé par "Java Security Manager").

Il n'y a pas de messages IBM MQ Internet Pass-Thru nouveaux ou supprimés pour IBM MQ 9.2.0 Fix Pack 25.

## **IFM MQ 9.2.0 Fix Pack 20**

Les messages IBM MQ Internet Pass-Thru suivants sont modifiés pour IBM MQ 9.2.0 Fix Pack 20 :

#### **MQCPxxxx : messages MQIPT**

MQCPE099 (IBM MQ Advanced for z/OS ajouté à la liste des produits autorisés dans la réponse de l'utilisateur.)

MQCPE114 (IBM MQ Advanced for z/OS ajouté à la liste des produits autorisés dans la réponse de l'utilisateur.)

Il n'y a pas de messages IBM MQ Internet Pass-Thru nouveaux ou supprimés pour IBM MQ 9.2.0 Fix Pack 20.

## **Messages nouveaux, modifiés et retirés d'Managed File Transfer**

## **IFM MQ 9.2.0 Fix Pack 25**

Les messages Managed File Transfer suivants sont nouveaux pour IBM MQ 9.2.0 Fix Pack 25 :

## **BFGIO0001 - BFGIO9999 : E-S du système de fichiers MFT sur les messages IBM i**

BFGIO0419E

BFGIO0420E

Aucun message Managed File Transfer n'a été modifié ou retiré dans IBM MQ 9.2.0 Fix Pack 25.

## **I**BM MQ 9.2.0 Fix Pack 20

Il n'y a pas de messages Managed File Transfer nouveaux, modifiés ou supprimés pour IBM MQ 9.2.0 Fix Pack 20.

## **I**BM MQ 9.2.0 Fix Pack 15

Les messages Managed File Transfer suivants sont modifiés pour IBM MQ 9.2.0 Fix Pack 15 :

#### **BFGAG0001 - BFGAG9999: Messages des agents MFT**

BFGAG0141E (Le code anomalie reçu n'est plus inclus dans le message.)

#### **BFGIO0001 - BFGIO9999 : E-S du système de fichiers MFT sur les messages IBM i**

BFGIO0059E (Le code anomalie reçu n'est plus inclus dans le message.)

Il n'y a pas de messages Managed File Transfer nouveaux ou supprimés pour IBM MQ 9.2.0 Fix Pack 15.

## **I**BM MQ 9.2.0 Fix Pack 10

Les messages Managed File Transfer suivants sont modifiés pour IBM MQ 9.2.0 Fix Pack 10 :

#### **BFGCL0001 - BFGCL9999: Messages des commandes MFT**

BFGCL0756E (Le message, l'explication et la réponse sont clarifiés.)

#### **BFGMQ0001 - BFGMQ9999: Messages d'interface MFT WMQ**

BFGMQ1045I (réponse mise à jour.)

Il n'y a pas de messages Managed File Transfer nouveaux ou supprimés pour IBM MQ 9.2.0 Fix Pack 10.

## **IBM MQ 9.2.0 Fix Pack 7**

Les messages Managed File Transfer suivants sont nouveaux pour IBM MQ 9.2.0 Fix Pack 7 :

#### **BFGCL0001 - BFGCL9999: Messages des commandes MFT**

BFGCL0831I - BFGCL0834E

#### <span id="page-173-0"></span>**BFGIO0001 - BFGIO9999 : E-S du système de fichiers MFT sur les messages IBM i** BFGIO0416E

#### **BFGUB0001 - BFGUB9999 : Messages de configuration et de propriétés MFT** BFGUB0088E

Aucun message Managed File Transfer n'a été modifié ou retiré dans IBM MQ 9.2.0 Fix Pack 7.

## **I**BM MQ 9.2.0 Fix Pack 6

Aucun message Managed File Transfer n'a été ajouté, changé ou retiré dans la IBM MQ 9.2.0 Fix Pack 6.

## **Messages z/OS (CSQ) nouveaux, modifiés et retirés depuis la IBM MQ 9.1.5**  $z/0S$

Les messages CSQ suivants sont nouveaux depuis IBM MQ 9.1.5:

- **Messages du gestionnaire des journaux de reprise (CSQJ...)** CSQJ169E
- **Messages du gestionnaire de données (CSQI...)** CSQI051E

**Messages des utilitaires (CSQU...)**

CSQU559I

#### **Messages de mise en file d'attente répartie (CSQX...)**

CSQX166E CSQX705E

#### **Messages de la passerelle IBM MQ-IMS (CSQ2...)**

CSQ2007I

Les messages CSQ suivants ont été modifiés depuis la IBM MQ 9.1.5 :

#### **Messages du gestionnaire d'unité de couplage (CSQE...)**

CSQE007I (lien hypertexte ajouté à "z/OS MVS Programming Sysplex Services Reference" dans la réponse du programmeur système.)

CSQE020E - CSQE021I (Hyperlien ajouté à "z/OS MVS Programming Sysplex Services Reference" dans la réponse du programmeur système.)

CSQE033E - CSQE035E (Hyperlien ajouté à "z/OS MVS Programming Sysplex Services Reference" dans la réponse du programmeur système.)

CSQE106E (Hyperlien ajouté à "z/OS MVS Programming Sysplex Services Reference" dans la réponse du programmeur système.)

CSQE137E (Type "/cpf" supprimé du message.)

CSQE146E (lien hypertexte ajouté à "z/OS MVS Programming Sysplex Services Reference" dans la réponse du programmeur système.)

CSQE162E (lien hypertexte ajouté à "z/OS MVS Programming Sysplex Services Reference" dans la réponse du programmeur système.)

CSQE222E (Des informations sur le code raison 02380000 sont ajoutées à la réponse du programmeur système.)

#### **Messages du gestionnaire de données (CSQI...)**

CSQI042E - CSQI043E (Hyperlien ajouté à "z/OS MVS Programming: Workload Management Services" dans la réponse du programmeur système.)

CSQI048I (Hyperlien ajouté à "z/OS MVS Programming: Workload Management Services" dans la réponse du programmeur système.)

## **Messages du gestionnaire des journaux de reprise (CSQJ...)**

CSQJ105E ("préformatage" remplacé par "préformatage" dans l'explication et lien hypertexte ajouté à "Media manager return codes" dans la réponse du programmeur système.)

CSQJ106E (Hyperlien ajouté à "Media manager return codes" dans l'explication.)

CSQJ107E - CSQJ108E (Hyperlien ajouté à "z/OS DFSMS Macro Instructions for Data Sets" dans l'explication.)

CSQJ117E (Hyperlien ajouté à "z/OS DFSMS Macro Instructions for Data Sets" dans l'explication.)

CSQJ228E (Lien mis à jour dans la réponse du programmeur système.)

CSQJ302E (Lien mis à jour dans la réponse du programmeur système.)

CSQJ494E - CSQJ495E (lien mis à jour dans la réponse du programmeur système.)

CSQJ499I (paragraphe supplémentaire ajouté à l'action système.)

## **Messages du gestionnaire de messages (CSQM...)**

CSQM056E (Une phrase réorganisée et simplifiée dans la réponse du programmeur système.)

CSQM057E (Une phrase réorganisée et simplifiée dans la réponse du programmeur système.)

CSQM112E (la réponse du programmeur système a été réécrite.)

## **Messages du serveur de commandes (CSQN...)**

CSQN203I (Une phrase réorganisée et simplifiée dans la réponse du programmeur système.) CSQN207I-CSQN212E (Une phrase réorganisée et simplifiée dans la réponse du programmeur système.)

## **Messages du gestionnaire de mémoires tampons (CSQP...)**

CSQP004E (lien ajouté à la réponse du programmeur système.)

CSQP011E - CSQP012E (Lien ajouté à la réponse du programmeur système.)

CSQP014E (Lien modifié dans la réponse du programmeur système.)

CSQP037E - CSQP039E (Lien ajouté à la réponse du programmeur système.)

CSQP048E (Lien ajouté à la réponse du programmeur système.)

## **Message du gestionnaire de reprise (CSQR...)**

CSQR027I (coquille corrigée dans l'explication.)

## **Messages des utilitaires (CSQU...)**

CSQU002E - CSQU003E (Lien mis à jour dans la réponse du programmeur système.)

CSQU090E (lien ajouté à la réponse du programmeur système.)

CSQU093E - CSQU094E (Lien ajouté à la réponse du programmeur système.)

CSQU156E (Lien ajouté à la réponse du programmeur système.)

CSQU504E (Lien ajouté à la réponse du programmeur système.)

CSQU514E (Lien ajouté à la réponse du programmeur système.)

CSQU518E (Lien ajouté à la réponse du programmeur système.)

CSQU525E (Ligne supplémentaire ajoutée à la réponse du programmeur système.)

CSQU533E (Lien ajouté à la réponse du programmeur système.)

CSQU544E - CSQU545E (Lien ajouté à la réponse du programmeur système.)

CSQU561E (Lien ajouté à la réponse du programmeur système.)

CSQU568E (informations "Groupe SMDS" ajoutées au message et à la réponse du programmeur système)

## **Messages des services d'agent (CSQV...)**

CSQV457E (Réponse du programmeur système réécrite.)

CSQV459I (Réponse du programmeur système réécrite)

## **Messages des fonctions d'instrumentation (CSQW...)**

CSQW133E (Liens ajoutés à l'explication et à la réponse du programmeur système.)

CSQW200E (Lien ajouté à la réponse du programmeur système.)

CSQW701E (lien mis à jour dans la réponse du programmeur système.)

#### **Messages de mise en file d'attente répartie (CSQX...)**

CSQX477E (réécrit l'explication et la réponse du programmeur système.) CSQX004I (Le nombre d'octets d'un mégaoctet est corrigé en 1048576 dans l'explication.) CSQX027E - CSQX028E (lien mis à jour dans la réponse du programmeur système.) CSQX042E - CSQX045E (Liens mis à jour dans la réponse du programmeur système.) CSQX049E - CSQX052E (Liens mis à jour dans la réponse du programmeur système.) CSQX054E - CSQX058E (Liens ajoutés à la réponse du programmeur système.) CSQX059E (L'action système est mise à jour.) CSQX060E - CSQX061E (Lien ajouté à la réponse du programmeur système.) CSQX069E (lien ajouté à la réponse du programmeur système.) CSQX104E (Lien ajouté à la réponse du programmeur système.) CSQX106E (Lien ajouté à la réponse du programmeur système.) CSQX110E - CSQX113E (Lien ajouté à la réponse du programmeur système.) CSQX113E (L'action système est mise à jour.) CSQX143E - CSQX144E (Lien ajouté à la réponse du programmeur système.) CSQX153E - CSQX154E (Lien ajouté à la réponse du programmeur système.) CSQX164E (lien mis à jour dans la réponse du programmeur système.) CSQX201E - CSQX206E (Liens ajoutés à la réponse du programmeur système.) CSQX201E à CSQX206E (La réponse du programmeur système est mise à jour.) CSQX208E ("sous z/OS " ajouté à la réponse du programmeur système.) CSQX208E sur CSQX209E (la réponse du programmeur système est mise à jour.) CSQX209E - CSQX212E (Lien ajouté à la réponse du programmeur système.) CSQX212E à CSQX213E (la réponse du programmeur système est mise à jour.) CSQX218E (la réponse du programmeur système est mise à jour.) CSQX235E (la réponse du programmeur système est mise à jour.) CSQX239E (la réponse du programmeur système est mise à jour.) CSQX250E (Réponse du programmeur système réécrite) CSQX469E (réponse du programmeur système étendue) CSQX567E à CSQX568E (la réponse du programmeur système est mise à jour.) CSQX567E - CSQX568E (Lien ajouté à la réponse du programmeur système.) CSQX571E (lien mis à jour dans la réponse du programmeur système.) CSQX617I (remarque ajoutée à la réponse du programmeur système.) CSQX617I (coquille corrigée et remarque ajoutée à la réponse du programmeur système.) CSQX620E (Lien mis à jour dans la réponse du programmeur système.) CSQX625E (Lien ajouté à la réponse du programmeur système) CSQX629E (Lien mis à jour dans la réponse du programmeur système.) CSQX629E (explication développée.) CSQX631E (références au protocole local et au protocole distant supprimées.) CSQX633E - CSQX634E (lien mis à jour dans la réponse du programmeur système) CSQX635E (réponse du programmeur système mise à jour) CSQX637E -. CSQX638E (lien mis à jour dans la réponse du programmeur système.)

CSQX641E (message et explication mis à jour)

CSQX642E (réponse du programmeur système: le certificat par défaut est désormais nommé "ibmMQ ...", non "ibmWebSphereMQ ..." .)

CSQX644E (Réponse du programmeur système: le certificat par défaut est désormais nommé "ibmMQ ...", non "ibmWebSphereMQ ..." .)

CSQX645E (la réponse du programmeur système est mise à jour.)

CSQX645E (réponse du programmeur système: Link updated and default certificate is now named "ibmMQ ...", non "ibmWebSphereMQ ...".)

CSQX646E (Lien mis à jour dans la réponse du programmeur système.)

CSQX658E (lien mis à jour dans la réponse du programmeur système.)

CSQX663E (lien mis à jour dans la réponse du programmeur système.)

CSQX665E - CSQX666E (Lien mis à jour dans la réponse du programmeur système.)

CSQX670I (réponse du programmeur système développée.)

CSQX683E - CSQX685E (lien mis à jour dans la réponse du programmeur système.)

CSQX686E (Réponse du programmeur système: Lien mis à jour et le certificat par défaut est désormais nommé "ibmMQ ...", non "ibmWebSphereMQ ..." et réponse du programmeur système étendue.)

CSQX687E - CSQX689E (lien mis à jour dans la réponse du programmeur système.)

CSQX694E (la gravité du message est réduite à CSQX694I.)

CSQX878I (réponse du programmeur système étendu.)

#### **Messages de la procédure d'initialisation et des services généraux (CSQY...)**

CSQY024I (référence au comportement de MQ 9.1.3 supprimé de l'explication et de la réponse du programmeur système)

CSQY039I (la phrase renvoyant à MQ 9.0 est supprimée de l'explication.)

CSQY200E (lien mis à jour dans la réponse du programmeur système.)

CSQY210E (Liens mis à jour dans la réponse du programmeur système.)

CSQY291E (Liens mis à jour dans l'explication et la réponse du programmeur système.)

#### **IBM MQ-Messages de pontIMS (CSQ2...)**

CSQ2002E (Changement de casse dans la réponse du programmeur système.)

CSQ2003E (Changement de casse dans la réponse du programmeur système.)

CSQ2005I (Changement de casse dans la réponse du programmeur système. Variable supplémentaire MOFB\_DATA\_LENGTH\_TOO\_SHORT ajoutée à la réponse du programmeur système.)

CSQ2023E (Changement de casse dans la réponse du programmeur système.)

#### **Messages de support du sous-système (CSQ3...)**

CSQ3120E (Hyperlien ajouté à "IXCQUERY" dans la réponse du programmeur système.)

#### **Messages du gestionnaire Db2 (CSQ5...)**

CSQ5002E (Hyperlien ajouté aux "codesDb2 " dans la réponse du programmeur système.)

CSQ5007E (L'action système est mise à jour. Hyperlien ajouté aux "codesDb2 " dans la réponse du programmeur système.)

CSQ5009E (Hyperlien ajouté aux "codesDb2 " dans la réponse du programmeur système.)

CSQ5010E (Hyperlien ajouté à "IXCQUERY" dans la réponse du programmeur système.)

CSQ5011E (Hyperlien ajouté à "IXCJOIN" dans la réponse du programmeur système.)

CSQ5012E (Hyperlien ajouté à "IXCQUIES" dans la réponse du programmeur système.)

CSQ5013E (Hyperlien ajouté à "IXCSETUS" dans la réponse du programmeur système.)

CSQ5025E (Hyperlien ajouté aux "codesDb2 " dans la réponse du programmeur système.)

CSQ5027E (Hyperlien ajouté aux "codesDb2 " dans la réponse du programmeur système.)

CSQ5116E (Hyperlien ajouté à "z/OS MVS Programming Sysplex Services Reference" dans la réponse du programmeur système.)

#### **Modifications générales**

Liens vers les manuels z/OS mis à jour.

<span id="page-177-0"></span>Liens vers la documentation IMS mise à jour.

Liens vers la documentation CICS mise à jour.

Les messages CSQ suivants ont été supprimés depuis IBM MQ 9.1.5.

## **Messages du gestionnaire de données (CSQI...)**

CSQI966I CSQI967I

**Messages du gestionnaire des journaux de reprise (CSQJ...)**

CSQJ165I

# **Nouveautés et modifications des versions précédentes**

Liens vers les informations sur les nouvelles fonctions et les modifications apportées aux fonctions et aux ressources, notamment les stabilisations, dépréciations et retraits, effectuées dans les versions du produit antérieures à IBM MQ 9.2.

Pour plus d'informations sur les nouveautés et les modifications apportées dans une version antérieure du produit, reportez-vous à la section appropriée dans la documentation du produit de cette version.

## **IBM MQ 9.1**

- Nouveautés et modifications dans IBM MQ 9.1.0
- Nouveautés et modifications d'IBM MQ 9.1.x Continuous Delivery
- **LTS** Modifications d'IBM MQ 9.1.0.x Long Term Support

## **IBM MQ 9.0**

- Nouveautés et modifications dans IBM MQ 9.0.0
- Nouveautés et modifications d'IBM MQ 9.0.x Continuous Delivery
- **LTS** Modifications d'IBM MO 9.0.0.x Long Term Support

## **IBM MQ 8.0**

- Nouveautés de IBM MQ 8.0
- Ce qui a changé dans IBM MQ 8.0
- Nouveautés et modifications d'IBM MQ 8.0 Fix Packs

## **IBM WebSphere MQ 7.5**

- Nouveautés de IBM WebSphere MQ 7.5
- Ce qui a changé dans IBM WebSphere MQ 7.5
- Modifications apportées aux groupes de correctifs d'IBM WebSphere MQ 7.5
- Changement de comportement entre IBM WebSphere MQ Advanced Message Security 7.0.1 et IBM WebSphere MQ 7.5
- Nouveautés des versions précédentes d'IBM WebSphere MQ File Transfer Edition
- Modifications entre IBM WebSphere MQ File Transfer Edition 7.0.4 ou versions antérieures et IBM WebSphere MQ 7.5

## **IBM WebSphere MQ 7.1 et précédente**

Pour les versions plus anciennes des produits, pour lesquelles la documentation est fournie hors de l'IBM Documentation, voir Documentation des versions antérieures d'IBM MQ.

#### **Concepts associés**

[«Nouveautés et modifications dans IBM MQ 9.2.0», à la page 28](#page-27-0)

IBM MQ 9.2.0 est l'édition Long Term Support (LTS) qui suit IBM MQ 9.1. Il s'agit également de l'édition Continuous Delivery (CD) qui suit IBM MQ 9.1.5, qui est l'édition CD finale pour IBM MQ 9.1. IBM MQ 9.2.0 inclut les fonctions et les améliorations précédemment distribuées dans les éditions CD de IBM MQ 9.1.0 via IBM MQ 9.1.5, ainsi que certaines nouvelles fonctions et améliorations dans IBM MQ 9.2.0.

[«Nouveautés et modifications dans IBM MQ 9.2.x Continuous Delivery», à la page 93](#page-92-0) Après l'édition initiale d'IBM MQ 9.2.0, une nouvelle fonction et des améliorations sont mises à disposition par le biais de mises à jour incrémentielles dans la même version et la même édition que les éditions de modification, par exemple dans IBM MQ 9.2.1.

[«Modifications apportées dans IBM MQ 9.2.0Long Term Support», à la page 162](#page-161-0) L'édition Long Term Support (LTS) est un niveau de produit recommandé pour lequel le support, y compris les mises à jour de défaut et de sécurité, est fourni sur une période donnée.

Concepts et méthodes de migration

#### **Information associée**

[Configuration système requise pour IBM MQ](https://www.ibm.com/support/pages/system-requirements-ibm-mq) [Page Web des fichiers Readme des produits IBM MQ, WebSphere MQ et MQSeries](https://www.ibm.com/support/pages/node/317955)

## **Remarques**

Le présent document a été développé pour des produits et des services proposés aux Etats-Unis.

Le présent document peut contenir des informations ou des références concernant certains produits, logiciels ou services IBM non annoncés dans ce pays. Consultez votre représentant IBM local pour obtenir des informations sur les produits et services actuellement disponibles dans votre région. Toute référence à un produit, logiciel ou service IBM n'implique pas que seul ce produit, logiciel ou service IBM puisse être utilisé. Tout produit, programme ou service fonctionnellement équivalent qui ne porte pas atteinte à un droit de propriété intellectuelle IBM peut être utilisé à la place. Il est de la responsabilité de l'utilisateur d'évaluer et de vérifier lui-même les installations et applications réalisées avec des produits, logiciels ou services non expressément référencés par IBM.

IBM peut détenir des brevets ou des demandes de brevet couvrant les produits mentionnés dans le présent document. La remise de ce document ne vous donne aucun droit de licence sur ces brevets ou demandes de brevet. Si vous désirez recevoir des informations concernant l'acquisition de licences, veuillez en faire la demande par écrit à l'adresse suivante :

*IBM Director of Licensing IBM Corporation North Castle Drive, MD-NC119 Armonk, NY 10504-1785 United States of America*

Les informations sur les licences concernant les produits utilisant un jeu de caractères double octet peuvent être obtenues par écrit auprès du Service de la Propriété Intellectuelle d'IBM de votre pays à l'adresse suivante :

*Intellectual Property Licensing Legal and Intellectual Property Law IBM Japan Ltd. 19-21, Nihonbashi-Hakozakicho, Chuo-ku Tokyo 103-8510, Japan* 

**Le paragraphe suivant ne s'applique ni au Royaume-Uni, ni dans aucun pays dans lequel il serait contraire aux lois locales.** LE PRESENT DOCUMENT EST LIVRE EN L'ETAT SANS AUCUNE GARANTIE EXPLICITE OU IMPLICITE. IBM DECLINE NOTAMMENT TOUTE RESPONSABILITE RELATIVE A CES INFORMATIONS EN CAS DE CONTREFACON AINSI QU'EN CAS DE DEFAUT D'APTITUDE A L'EXECUTION D'UN TRAVAIL DONNE. Certaines juridictions n'autorisent pas l'exclusion des garanties implicites, auquel cas l'exclusion ci-dessus ne vous sera pas applicable.

Le présent document peut contenir des inexactitudes ou des coquilles. Ce document est mis à jour périodiquement. Chaque nouvelle édition inclut les mises à jour. IBM peut, à tout moment et sans préavis, modifier les produits et/ou programmes décrits dans ce document.

Les références à des sites Web non IBM sont fournies uniquement à titre d'information et n'impliquent en aucune façon une adhésion de ces sites Web. Les éléments figurant sur ces sites Web ne font pas partie des éléments du présent produit IBM et l'utilisation de ces sites relève de votre seule responsabilité.

IBM pourra utiliser ou diffuser, de toute manière qu'elle jugera appropriée et sans aucune obligation de sa part, tout ou partie des informations qui lui seront fournies.

Les licenciés souhaitant obtenir des informations permettant : (i) l'échange des données entre des logiciels créés de façon indépendante et d'autres logiciels (dont celui-ci), et (ii) l'utilisation mutuelle des données ainsi échangées, doivent adresser leur demande à :

*IBM Corporation J46A/G4 555 Bailey Avenue San Jose, CA 95141-1003 États-Unis*

Ces informations peuvent être soumises à des conditions particulières, prévoyant notamment le paiement d'une redevance.

Le logiciel sous licence décrit dans ce document et tous les éléments sous licence disponibles s'y rapportant sont fournis par IBM conformément aux dispositions de l'ICA (IBM Customer Agreement), des Conditions internationales d'utilisation des logiciels IBM ou de tout autre accord équivalent.

Les données de performance indiquées dans ce document ont été déterminées dans un environnement contrôlé. Par conséquent, les résultats peuvent varier de manière significative selon l'environnement d'exploitation utilisé. Certaines mesures évaluées sur des systèmes en cours de développement ne sont pas garanties sur tous les systèmes disponibles. En outre, elles peuvent résulter d'extrapolations. Les résultats peuvent donc varier. Il incombe aux utilisateurs de ce document de vérifier si ces données sont applicables à leur environnement d'exploitation.

Les informations concernant des produits non IBM ont été obtenues auprès des fournisseurs de ces produits, par l'intermédiaire d'annonces publiques ou via d'autres sources disponibles. IBM n'a pas testé ces produits et ne peut confirmer l'exactitude de leurs performances ni leur compatibilité. Elle ne peut recevoir aucune réclamation concernant des produits non IBM. Toute question concernant les performances de produits non IBM doit être adressée aux fournisseurs de ces produits.

Toute instruction relative aux intentions d'IBM pour ses opérations à venir est susceptible d'être modifiée ou annulée sans préavis, et doit être considérée uniquement comme un objectif.

Le présent document peut contenir des exemples de données et de rapports utilisés couramment dans l'environnement professionnel. Ces exemples mentionnent des noms fictifs de personnes, de sociétés, de marques ou de produits à des fins illustratives ou explicatives uniquement. Toute ressemblance avec des noms de personnes, de sociétés ou des données réelles serait purement fortuite.

Licence sur les droits d'auteur :

Le présent logiciel contient des exemples de programmes d'application en langage source destinés à illustrer les techniques de programmation sur différentes plateformes d'exploitation. Vous avez le droit de copier, de modifier et de distribuer ces exemples de programmes sous quelque forme que ce soit et sans paiement d'aucune redevance à IBM, à des fins de développement, d'utilisation, de vente ou de distribution de programmes d'application conformes aux interfaces de programmation des plateformes pour lesquels ils ont été écrits ou aux interfaces de programmation IBM. Ces exemples de programmes n'ont pas été rigoureusement testés dans toutes les conditions. Par conséquent, IBM ne peut garantir expressément ou implicitement la fiabilité, la maintenabilité ou le fonctionnement de ces programmes. Les exemples de programmes sont fournis "EN L'ETAT", sans garantie d'aucune sorte. IBM n'est en aucun cas responsable des dommages liés à l'utilisation de ces exemples de programmes.

Toute copie totale ou partielle de ces exemples de programmes et des oeuvres qui en sont dérivées doit comprendre une notice de copyright, libellée comme suit :
Des parties de ce code sont proviennent d'IBM Corp. Exemples de programmes.

© Copyright IBM Corp. 1993, 2024. All rights reserved.

## **Marques**

IBM, le logo IBM , ibm.com, IBM Cloud Pak, Passport Advantage, WebSphere, Série MQSerieset z/OS sont des marques d'International Business Machines Corp., enregistré dans de nombreuses juridictions dans le monde entier. Les autres noms de produits et de services peuvent être des marques d'IBM ou d'autres sociétés. La liste actualisée de toutes les marques d'IBM est disponible sur la page Web à l'adresse [www.ibm.com/legal/copytrade.shtml.](https://www.ibm.com/legal/us/en/copytrade.shtml)

Microsoft, Windows, Windows NT et le logo Windows sont des marques de Microsoft Corporation aux Etats-Unis et/ou dans certains autres pays.

Java ainsi que tous les logos et toutes les marques incluant Java sont des marques d'Oracle et/ou de ses sociétés affiliées.

Adobe, le logo Adobe, PostScript et le logo PostScript sont des marques d'Adobe Systems Incorporated aux Etats-Unis et/ou dans certains autres pays.

UNIX est une marque de The Open Group aux Etats-Unis et dans certains autres pays.

Le programme Oracle Outside In Technology ci-inclus fait l'objet d'une licence à utilisation limitée et peut être utilisé uniquement avec la présente application.

Intel est une marque d'Intel Corporation ou de ses filiales aux Etats-Unis et dans certains autres pays.

La marque Linux est utilisée conformément à une sous-licence de Linux Foundation, le licencié exclusif de Linus Torvalds, propriétaire de la marque dans le monde.

Red Hat et OpenShift sont des marques de Red Hat, Inc. ou de ses filiales aux Etats-Unis et/ou dans certains autres pays.

## **Conditions d'utilisation de la documentation du produit**

Les droits d'utilisation relatifs à ces publications sont soumis aux dispositions suivantes.

## **Domaine d'application**

Ces dispositions s'ajoutent aux dispositions d'utilisation du site Web IBM.

## **Usage personnel**

Vous pouvez reproduire ces publications pour votre usage personnel, non commercial, sous réserve que toutes les mentions de propriété soient conservées. Vous ne pouvez distribuer ou publier tout ou partie de ces publications ou en faire des oeuvres dérivées sans le consentement exprès d'IBM.

## **Usage commercial**

Vous pouvez reproduire, distribuer et afficher ces publications uniquement au sein de votre entreprise, sous réserve que toutes les mentions de propriété soient conservées. Vous ne pouvez pas procéder à des travaux dérivés de ces publications, ni les reproduire, les distribuer ou les afficher en totalité ou partiellement en dehors de votre entreprise sans le consentement exprès d'IBM.

## **Droits**

Excepté les droits expressément accordés dans ce document, aucun autre droit, licence ou autorisation, implicite ou explicite, n'est accordé sur ces informations, données, logiciels ou autres droits de propriété intellectuelle contenus dans ces informations.

IBM se réserve le droit de retirer les autorisations accordées ici si, à sa discrétion, l'utilisation des publications s'avère préjudiciable à ses intérêts ou que, selon son appréciation, les instructions susmentionnées n'ont pas été respectées.

Vous ne pouvez télécharger, exporter ou réexporter ces informations qu'en total accord avec toutes les lois et règlements applicables dans votre pays, y compris les lois et règlements américains relatifs à l'exportation.

IBM N'OCTROIE AUCUNE GARANTIE SUR LE CONTENU DE CES PUBLICATIONS. LES PUBLICATIONS SONT LIVREES EN L'ETAT SANS AUCUNE GARANTIE EXPLICITE OU IMPLICITE. IBM DECLINE NOTAMMENT TOUTE RESPONSABILITE RELATIVE A CES PUBLICATIONS EN CAS DE CONTREFAÇON AINSI QU'EN CAS DE DEFAUT D'APTITUDE A L'EXECUTION D'UN TRAVAIL DONNE.

## **Déclaration IBM de confidentialité sur Internet**

Les Logiciels IBM, y compris les Logiciels sous forme de services ("Offres Logiciels"), peuvent utiliser des cookies ou d'autres technologies pour collecter des informations sur l'utilisation des produits, améliorer l'acquis utilisateur, personnaliser les interactions avec celui-ci, ou dans d'autres buts. Bien souvent, aucune information personnelle identifiable n'est collectée par les Offres Logiciels. Certaines Offres Logiciels vous permettent cependant de le faire. Si la présente Offre Logiciels utilise des cookies pour collecter des informations personnelles identifiables, des informations spécifiques sur cette utilisation sont fournies ci-dessous.

Selon la configuration déployée, la présente Offre Logiciels peut utiliser des cookies de session et des cookies persistants destinés à collecter le nom et le mot de passe des utilisateurs pour les fonctions de gestion des session et d'authentification, et pour faciliter l'utilisation des produits. Ces cookies ne peuvent pas être désactivés.

Si les configurations déployées de cette Offre Logiciels vous permettent, en tant que client, de collecter des informations permettant d'identifier les utilisateurs par l'intermédiaire de cookies ou par d'autres techniques, vous devez solliciter un avis juridique sur la réglementation applicable à ce type de collecte, notamment en termes d'information et de consentement.

Pour plus d'informations sur l'utilisation de diverses technologies, y compris les cookies, voir : (i) la politique de confidentialité d'IBM à l'adresse <https://www.ibm.com/privacy>; (ii) la déclaration de confidentialité en ligne de IBM à l'adresse <https://www.ibm.com/privacy/details>(en particulier la section intitulée « Cookies, balises Web et autres technologies ») ; et (iii) la déclaration de confidentialité des produits logiciels et logiciels en tant que service d'IBM à l'adresse [https://www.ibm.com/software/info/](https://www.ibm.com/software/info/product-privacy) [product-privacy.](https://www.ibm.com/software/info/product-privacy)

# **Fonctions d'accessibilité pour IBM MQ**

Les fonctions d'accessibilité aident les utilisateurs souffrant d'un handicap (mobilité réduite ou vision limitée) à se servir des contenus des technologies de l'information.

## **Fonctions d'accessibilité**

IBM MQ propose les fonctions d'accessibilité principales suivantes :

- Fonctionnement au clavier uniquement
- Opérations utilisant un lecteur d'écran

IBM MQ utilise la dernière norme W3C, [WAI-ARIA 1.0 \(https://www.w3.org/TR/wai-aria/\)](https://www.w3.org/TR/wai-aria/), pour garantir la conformité à [US Section 508 \(https://www.access-board.gov/guidelines-and-standards/](https://www.access-board.gov/guidelines-and-standards/communications-and-it/about-the-section-508-standards/section-508-standards) [communications-and-it/about-the-section-508-standards/section-508-standards](https://www.access-board.gov/guidelines-and-standards/communications-and-it/about-the-section-508-standards/section-508-standards)), et [Web Content](https://www.w3.org/TR/WCAG20/) [Accessibility Guidelines \(WCAG\) 2.0 \(https://www.w3.org/TR/WCAG20/](https://www.w3.org/TR/WCAG20/)). Pour tirer parti des fonctions d'accessibilité, utilisez la dernière édition de votre lecteur d'écran avec le navigateur Web le plus récent pris en charge par ce produit.

La documentation en ligne du produit IBM MQ dans IBM Documentation est activée pour l'accessibilité. Les fonctions d'accessibilité de l'IBM Documentation sont décrites ici : ../../about/releasenotes.html.

## **Navigation au clavier**

Ce produit utilise les touches de navigation standard.

## **Informations relatives à l'interface**

Le moyen le plus accessible d'utiliser IBM MQ consiste à employer l'interface de ligne de commande. Pour plus d'informations sur l'utilisation des commandes, voir Comment utiliser les commandes de contrôle IBM MQ et Administration à l'aide des commandes MQSC.

Pour Windows, l'installation d'IBM MQ s'effectue en utilisant une installation non interactive. Pour plus d'informations, voir Installation avancée à l'aide de msiexec.

Les interfaces utilisateur d'IBM MQ ne comportent pas de contenus clignotant 2 à 55 fois par seconde.

L'interface utilisateur Web d'IBM MQ ne repose pas sur des feuilles de style en cascade pour l'affichage du contenu et pour fournir une expérience conviviale. Toutefois, la documentation du produit s'appuie sur des feuilles de style en cascade. IBM MQ offre aux utilisateurs malvoyants un moyen équivalent d'utiliser les paramètres d'affichage du système d'un utilisateur, y compris le mode de contraste élevé. Vous pouvez contrôler la taille de police en utilisant les paramètres du périphérique ou du navigateur.

## **Informations d'accessibilité connexes**

En plus des sites Web de support et du centre d'assistance IBM, IBM a établi un service de téléscripteur pour les clients atteints de surdité ou dont l'ouïe est réduite afin qu'ils puissent accéder au service commercial et au service de support :

Service de téléscripteur 800-IBM-3383 (800-426-3383) (en Amérique du Nord)

## **IBM et l'accessibilité**

Pour plus d'informations sur l'engagement d'IBM en matière d'accessibilité, visitez le site [IBM](https://www.ibm.com/able) [Accessibility\(www.ibm.com/able\)](https://www.ibm.com/able).

# **Icônes d'édition et de plateforme dans la documentation du produit**

La documentation du produit pour tous les types d'édition IBM MQ 9.2 (LTS, CD, EUS), les versions d'édition et les plateformes est fournie dans un seul ensemble d'informations dans IBM Documentation. Si les informations sont spécifiques à un type d'édition, une version ou une plateforme donnée, cela est indiqué par une icône rectangulaire. Les informations qui s'appliquent à tous les types d'édition, versions et plateformes ne sont pas marquées.

## **Icônes pour les types d'édition et les versions d'édition**

Si une fonction de produit s'applique à une édition spécifique, des icônes sont utilisées pour identifier le type d'édition auquel s'applique la fonction et la version d'édition à laquelle une fonction est mise à disposition pour la première fois. Pour plus d'informations sur les différents types d'édition, voir Types d'édition IBM MQ.

## **Icônes de type d'édition**

## **Long Term Support (LTS)**

Les informations applicables à l'édition Long Term Support sont en général indiquées par une icône bleu foncé avec le texte LTS :

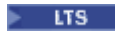

## **Continuous Delivery (CD)**

Les informations applicables à l'édition Continuous Delivery sont en général indiquées par une icône bleu clair avec le texte CD :

 $\overline{c}$ 

#### **Extended Update Support (EUS)**

Depuis IBM MQ 9.2.1, les informations applicables à l'édition Extended Update Support sont en général indiquées par une icône grise avec le texte EUS :

 $EUS$ 

## **Icônes de version d'édition**

#### **Versions LTS**

Pour le contenu de l'édition Long Term Support, l'icône est bleu foncé et contient le numéro d'édition et de groupe de correctifs de LTS. Exemple :

#### $V9.2.0.1$

#### **Versions CD**

Pour le contenu de l'édition Continuous Delivery, l'icône est bleu clair et contient le numéro d'édition et de groupe de correctifs de CD. Exemple :

 $V$  S.2.1

#### **Versions EUS**

À partir de IBM MQ 9.2.1, les éditions Extended Update Support s'appliquent à certaines configurations de IBM MQ Advanced container. Il n'existe pas d'icônes spécifiques à la version pour les informations EUS.

#### **Icônes d'édition initiale**

Pour IBM MQ 9.2, l'édition initiale était à la fois une édition LTS et une édition CD.

#### **Edition initiale LTS**

Les fonctionnalités du produit qui sont nouvelles pour les clients LTS dans l'édition initiale d'IBM MQ 9.2 sont indiquées par une icône bleu foncé qui contient le numéro de l'édition initiale. Notez que les fonctionnalités nouvelles pour les clients LTS incluent toutes les fonctionnalités qui ont été introduites pendant la durée de vie de l'édition précédente pour les clients CD.

 $\blacktriangleright$  V 9.2.0

## **Edition initiale CD**

Les fonctionnalités du produit qui sont nouvelles pour les clients CD dans l'édition initiale d'IBM MQ 9.2 sont indiquées par une icône bleu clair qui contient le numéro de l'édition initiale.

 $V$  9.2.0

## **Icônes des plateformes**

Les icônes de plateforme sont utilisées pour identifier les informations qui s'appliquent uniquement à une plateforme spécifique ou à un groupe de plateformes.

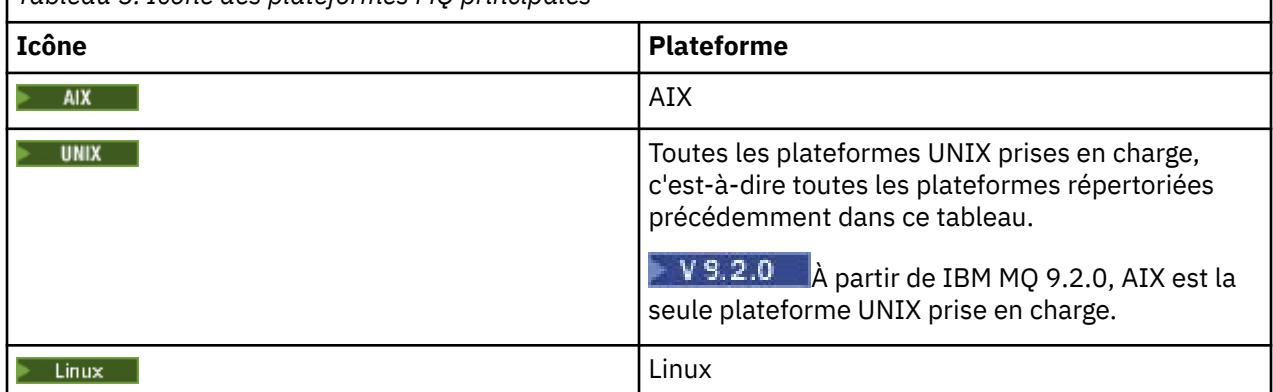

*Tableau 5. Icône des plateformes MQ principales*

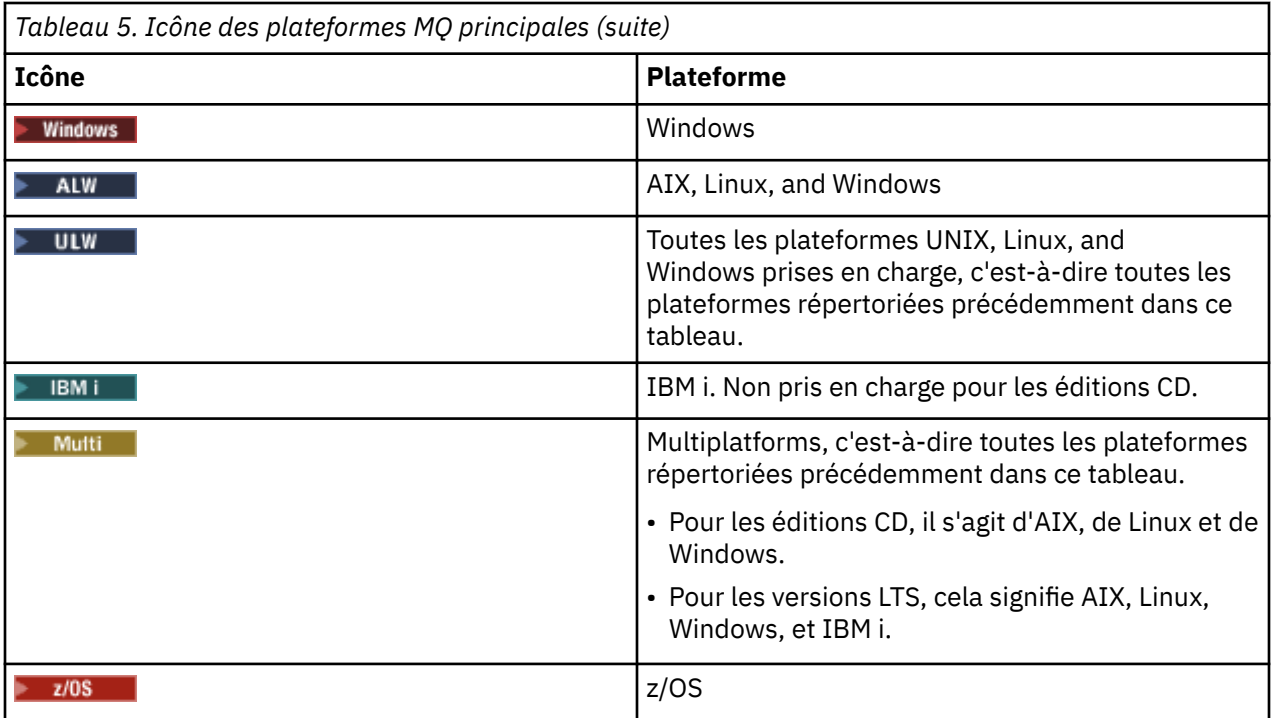

## **Remarque :**

- Les plateformes prises en charge pour les éditions CD sont AIX, Linux, Windows et z/OS.
- Les plateformes prises en charge pour les versions LTS sont AIX, Linux, Windows, IBM i, et z/OS.
- Les informations qui ne sont pas explicitement balisées pour IBM i ou z/OS s'appliquent également à IBM MQ Appliance.
- $\bullet$   $\blacktriangleright$  V 3.2.0  $\blacksquare$  La prise en charge de Solaris pour tous les composants IBM MQ, y compris le serveur et les clients, est supprimée de IBM MQ 9.2.
- La prise en charge de HP-UX pour tous les composants IBM MQ, y compris le serveur et les clients, est supprimée de IBM MQ 9.1.

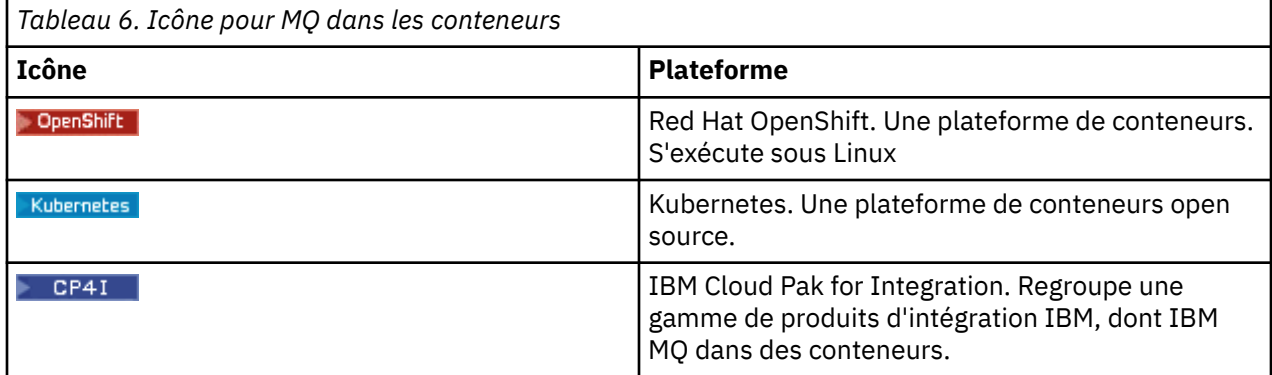

## **Icônes des fonctions du produit qui sont obsolètes, stabilisées ou supprimées**

Pour IBM WebSphere MQ 7.1 et les versions ultérieures, les dépréciations, stabilisations et retraits dans IBM MQ fournissent la liste des fonctions du produit qui sont dépréciées, stabilisées ou retirées. Depuis la IBM MQ 9.3, les informations relatives à chacune de ces fonctions sont signalées par l'une des icônes suivantes.

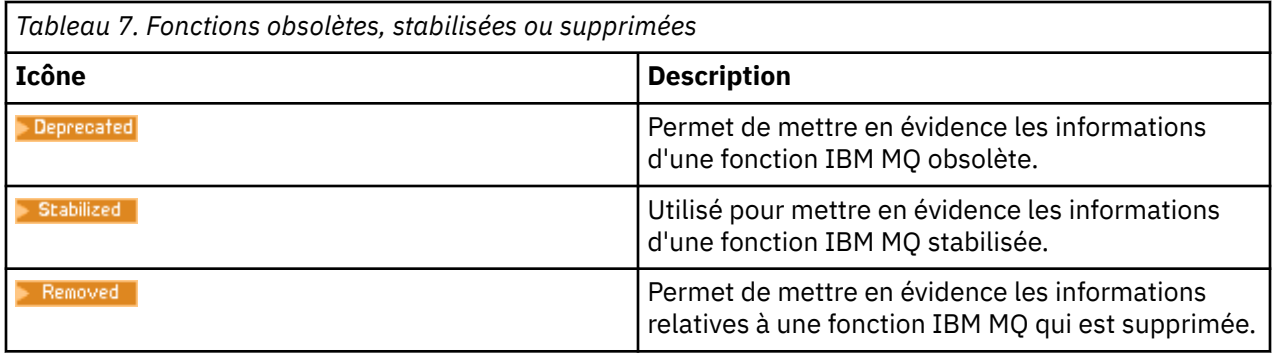

## **Concepts associés**

[«Nouveautés et modifications dans IBM MQ 9.2.0», à la page 28](#page-27-0)

IBM MQ 9.2.0 est l'édition Long Term Support (LTS) qui suit IBM MQ 9.1. Il s'agit également de l'édition Continuous Delivery (CD) qui suit IBM MQ 9.1.5, qui est l'édition CD finale pour IBM MQ 9.1. IBM MQ 9.2.0 inclut les fonctions et les améliorations précédemment distribuées dans les éditions CD de IBM MQ 9.1.0 via IBM MQ 9.1.5, ainsi que certaines nouvelles fonctions et améliorations dans IBM MQ 9.2.0.

[«Nouveautés et modifications dans IBM MQ 9.2.x Continuous Delivery», à la page 93](#page-92-0) Après l'édition initiale d'IBM MQ 9.2.0, une nouvelle fonction et des améliorations sont mises à disposition par le biais de mises à jour incrémentielles dans la même version et la même édition que les éditions de modification, par exemple dans IBM MQ 9.2.1.

[«Modifications apportées dans IBM MQ 9.2.0Long Term Support», à la page 162](#page-161-0) L'édition Long Term Support (LTS) est un niveau de produit recommandé pour lequel le support, y compris les mises à jour de défaut et de sécurité, est fourni sur une période donnée.

[«Nouveautés et modifications des versions précédentes», à la page 178](#page-177-0) Liens vers les informations sur les nouvelles fonctions et les modifications apportées aux fonctions et aux ressources, notamment les stabilisations, dépréciations et retraits, effectuées dans les versions du produit antérieures à IBM MQ 9.2.

## **Référence associée**

Types d'édition IBM MQ

# **Fichier Readme d'IBM MQ 9.2 et de sa maintenance**

Ce document contient les informations sur le fichier readme pour l'édition du support à long terme IBM MQ 9.2.0 et sa maintenance, ainsi que pour les versions de IBM MQ 9.2.x Continuous Delivery.

Une version PDF de ce document, en anglais et en traduction, peut être téléchargée ici : [https://](https://public.dhe.ibm.com/software/integration/wmq/docs/V9.2/Readme/) [public.dhe.ibm.com/software/integration/wmq/docs/V9.2/Readme/.](https://public.dhe.ibm.com/software/integration/wmq/docs/V9.2/Readme/)

La version anglaise de ce document est la version la plus à jour.

## **Contenu**

Les principales sections de ce document décrivent les limitations du produit et les problèmes connus.

En plus de ce document, vous trouverez des informations supplémentaires sur le site web IBM MQ : <https://www.ibm.com/products/mq>.

La page Web SupportPac se trouve ici :<https://ibm.biz/mqsupportpacs>.

Pour plus d'informations sur les incidents recensés et les correctifs disponibles, consultez la page d'assistance IBM MQ : [https://www.ibm.com/mysupport/s/topic/0TO5000000024cJGAQ/mq?](https://www.ibm.com/mysupport/s/topic/0TO5000000024cJGAQ/mq?language=en_US&productId=01t0z000006zdYXAAY) [language=en\\_US&productId=01t0z000006zdYXAAY](https://www.ibm.com/mysupport/s/topic/0TO5000000024cJGAQ/mq?language=en_US&productId=01t0z000006zdYXAAY).

La documentation du produit pour toutes les versions d'IBM MQ prises en charge est disponible via la documentation IBM : [https://www.ibm.com/docs/ibm-mq.](https://www.ibm.com/docs/ibm-mq) En particulier, les informations relatives au produit IBM MQ 9.2 sont disponibles dans la documentation IBM : [https://www.ibm.com/docs/ibm-mq/](https://www.ibm.com/docs/ibm-mq/9.2) [9.2.](https://www.ibm.com/docs/ibm-mq/9.2)

## Lettres d'annonce

Les lettres d'annonce pour IBM MQ 9.2 (anglais américain) sont disponibles aux emplacements suivants. Les lettres d'annonce fournissent ces types de renseignements :

- Description détaillée du produit, y compris la description de la nouvelle fonction.
- Déclaration de positionnement du produit.
- Détails de la commande.
- Configuration matérielle et logicielle requise.
- Tarif horaire.

## Lettres d'annonce pour les versions à livraison continue

IBM MQ 9.2.5 for Multiplatforms, IBM MQ Appliance et IBM MQ on Cloud Il n'y a pas de lettres d'annonce pour IBM MQ 9.2.5. IBM MQ 9.2.4 for Multiplatforms, IBM MQ Appliance et IBM MQ on Cloud <https://www.ibm.com/docs/en/announcements/221-231/index.html> IBM MQ for z/OS Value Unit Edition 9.2.4, IBM MQ Advanced for z/OS, 9.2.4et IBM MQ Advanced for z/OS Value Unit Edition 9.2.4 <https://www.ibm.com/docs/en/announcements/221-355/index.html> IBM MQ for z/OS, 9.2.4 <https://www.ibm.com/docs/en/announcements/221-356/index.html> IBM MQ 9.2.3 for Multiplatforms, IBM MQ Appliance et IBM MQ on Cloud <https://www.ibm.com/docs/en/announcements/221-186/index.html> IBM MQ for z/OS Value Unit Edition 9.2.3, IBM MQ Advanced for z/OS, 9.2.3et IBM MQ Advanced for z/OS Value Unit Edition 9.2.3 <https://www.ibm.com/docs/en/announcements/221-187/index.html> IBM MQ for z/OS, 9.2.3 <https://www.ibm.com/docs/en/announcements/221-188/index.html> IBM MQ 9.2.2 for Multiplatforms, IBM MQ Appliance et IBM MQ on Cloud <https://www.ibm.com/docs/en/announcements/221-075/index.html> IBM MQ for z/OS Déclaration d'orientation, 9.2.2 <https://www.ibm.com/docs/en/announcements/221-076/index.html> IBM MQ 9.2.1, microprogramme IBM MQ Appliance et IBM MQ on Cloud <https://www.ibm.com/docs/en/announcements/220-448/index.html> IBM MQ for z/OS Value Unit Edition 9.2.1, IBM MQ Advanced for z/OS, 9.2.1et IBM MQ Advanced for z/OS Value Unit Edition 9.2.1 <https://www.ibm.com/docs/en/announcements/220-449/index.html> IBM MQ for z/OS, 9.2.1 <https://www.ibm.com/docs/en/announcements/220-450/index.html>

Lettres d'annonce pour IBM MQ 9.2.0

IBM MQ Advanced for z/OS inclut Connector Pack <https://www.ibm.com/docs/en/announcements/223-0578/index.html> IBM MQ 9.2 et IBM MQ on Cloud <https://www.ibm.com/docs/en/announcements/220-238/index.html> IBM MQ for z/OS Value Unit Edition 9.2, IBM MQ Advanced for z/OS, 9.2et IBM MQ Advanced for z/OS Value Unit Edition 9.2 <https://www.ibm.com/docs/en/announcements/220-239/index.html> IBM MQ for z/OS, 9.2 <https://www.ibm.com/docs/en/announcements/220-240/index.html>

## **Historique des mises à jour**

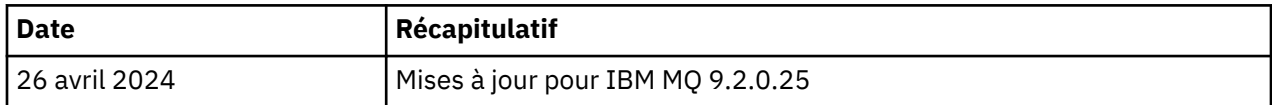

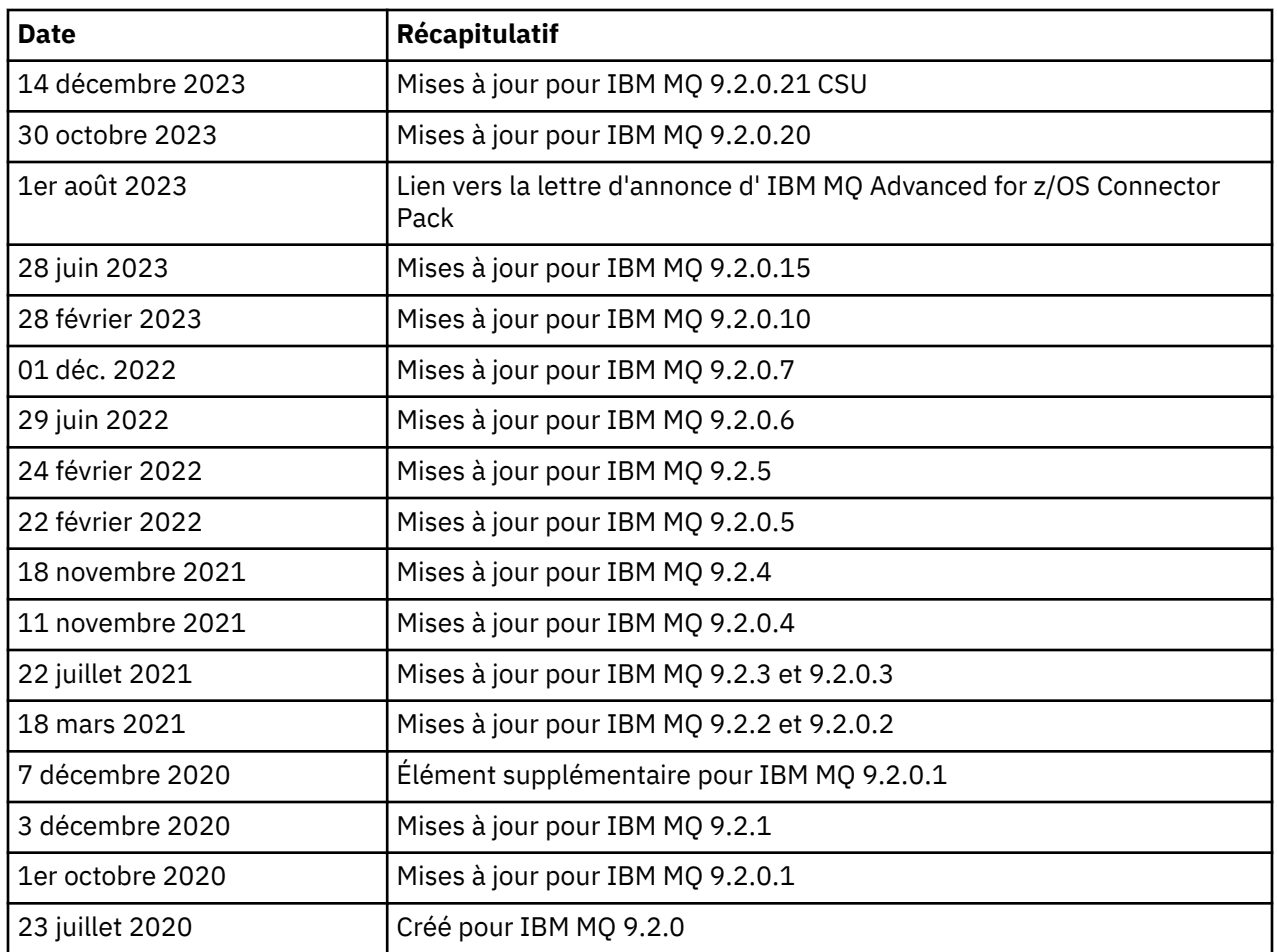

## **Instructions d'installation**

Les instructions d'installation sont disponibles dans le cadre des informations sur le produit IBM MQ 9.2 publiées dans la documentation IBM : [https://www.ibm.com/docs/SSFKSJ\\_9.2.0/com.ibm.mq.ins.doc/](https://www.ibm.com/docs/SSFKSJ_9.2.0/com.ibm.mq.ins.doc/q008250_.html) [q008250\\_.html](https://www.ibm.com/docs/SSFKSJ_9.2.0/com.ibm.mq.ins.doc/q008250_.html)

## **Limites et problèmes connus pour les versions d'assistance à long terme**

## **LIMITATIONS ET PROBLEMES CONNUS POUR IBM MQ 9.2.0, FIX PACK 25**

## **La prise en charge de l'échange de clés RSA en mode FIPS a été supprimée**

Le JRE IBM Java 8 supprime la prise en charge de l'échange de clés RSA en mode FIPS. Cette suppression s'applique aux CipherSuitessuivantes:

- TLS\_RSA\_WITH\_AES\_256\_GCM\_SHA384
- TLS\_RSA\_WITH\_AES\_256\_CBC\_SHA256
- TLS\_RSA\_WITH\_AES\_256\_CBC\_SHA
- TLS\_RSA\_WITH\_AES\_128\_GCM\_SHA256
- TLS\_RSA\_WITH\_AES\_128\_CBC\_SHA256
- TLS\_RSA\_WITH\_AES\_128\_CBC\_SHA
- TLS\_RSA\_WITH\_3DES\_EDE\_CBC\_SHA

Pour continuer à utiliser le mode FIPS, vous devez modifier les composants IBM MQ suivants afin d'utiliser une CipherSuite qui est toujours prise en charge:

• Serveur AMQP

- Managed File Transfer (MFT)
- IBM MQ Console / Console Web
- Explorateur IBM MQ
- API REST IBM MQ
- Service IBM MQ Telemetry

Pour plus d'informations sur les CipherSuitesprises en charge, voir [TLS CipherSpecs et CipherSuites](https://www.ibm.com/docs/SSFKSJ_9.2.0/com.ibm.mq.dev.doc/q113210_.html) [dans IBM MQ classes for JMS](https://www.ibm.com/docs/SSFKSJ_9.2.0/com.ibm.mq.dev.doc/q113210_.html) dans la documentation du produit IBM MQ .

## **LIMITATIONS ET PROBLEMES CONNUS POUR IBM MQ 9.2.0.21 CSU**

#### **IBM MQ Bridge to blockchain est supprimé**

IBM MQ Bridge to blockchain a été déprécié dans toutes les éditions à partir du 22 novembre 2022 et a été retiré du produit à l'adresse IBM MQ 9.2.0.21. Si le composant MQSeriesBCBridge est installé sur votre système, supprimez-le manuellement une fois cette mise à jour de maintenance terminée.

## **LIMITATIONS ET PROBLEMES CONNUS POUR IBM MQ 9.2.0, FIX PACKS 15 AND 20**

Pas de nouvelle limitation ni de nouveau problème connu.

## **LIMITATIONS ET PROBLEMES CONNUS POUR IBM MQ 9.2.0, FIX PACK 10**

## **IBM MQ le canal AMQP ne démarre pas automatiquement avec le service AMQP après la mise à niveau**

Lorsqu'un gestionnaire de files d'attente avec un canal AMQP en cours d'exécution est mis à niveau vers IBM MQ 9.2et que le gestionnaire de files d'attente et le service AMQP associé sont redémarrés, le canal AMQP précédemment en cours d'exécution ne démarre pas automatiquement.

Ce problème est résolu par l'APAR IT37842, qui est inclus dans IBM MQ 9.2.0 Fix Pack 10.

Notez que la migration ne s'exécute qu'une seule fois ; la première fois que le gestionnaire de files d'attente est démarré après une mise à niveau. Par conséquent, après avoir appliqué IBM MQ 9.2.0 Fix Pack 10:

- Si, avant d'installer IBM MQ 9.2.0 Fix Pack 10, vous avez démarré le gestionnaire de files d'attente et le canal AMQP sur un niveau IBM MQ 9.2 antérieur, le canal AMQP démarre automatiquement. Vous n'avez pas besoin d'effectuer d'action supplémentaire.
- Si, avant d'installer IBM MQ 9.2.0 groupe de correctifs 10, vous n'avez pas démarré le gestionnaire de files d'attente et le canal AMQP sur un niveau IBM MQ 9.2 antérieur, tous les canaux AMQP précédemment exécutés doivent être redémarrés manuellement lorsque le gestionnaire de files d'attente et le service AMQP associé sont redémarrés.

## **LIMITATIONS ET PROBLEMES CONNUS POUR IBM MQ 9.2.0, FIX PACK 7**

Pas de nouvelle limitation ni de nouveau problème connu.

## **LIMITES ET PROBLÈMES CONNUS POUR IBM MQ 9.2.0, CORRECTIFS 5 ET 6**

## **Sous Linux, après avoir installé IBM MQ Explorer, une erreur**

**java.security.SignatureException s'affiche lors de l'affichage du journal des erreurs**

Pour recréer cette erreur sur la plateforme Linux 64 bits, procédez comme suit :

- 1. Installez l'édition initiale de IBM MQ 92, puis appliquez le groupe de correctifs 9.2.0.5 ou le groupe de correctifs 9.2.0.6.
- 2. Lancez IBM MQ Explorer à l'aide de l'afficheur VNC.
- 3. Allez sur **l'onglet Aide** > **À propos d'Explorer**, puis cliquez sur « Détails de l'installation ».

## 4. Allez sur **l'onglet Configuration** > **Afficher le journal des erreurs**.

Un message similaire au suivant s'affiche:

```
jar: /opt/mqm/mqexplorer/eclipse/plugins/org.apache.ant_1.10.11.v20210720-1445
!STACK 0
java.security.SignatureException: Either the manifest file or the signature file has been 
tampered in this jar: /opt/mqm/mqexplorer/eclipse/plugins/
org.apache.ant_1.10.11.v20210720-1445
         at 
org.eclipse.osgi.internal.signedcontent.SignatureBlockProcessor.verifyManifestAndSignatureFi
le(SignatureBlockProcessor.java:172)
         at 
org.eclipse.osgi.internal.signedcontent.SignatureBlockProcessor.processSigner(SignatureBlock
Processor.java:120)
         at 
org.eclipse.osgi.internal.signedcontent.SignatureBlockProcessor.process(SignatureBlockProces
sor.java:76)
         at 
org.eclipse.osgi.internal.signedcontent.SignedBundleFile.initializeSignedContent(SignedBundl
eFile.java:47)
         at 
org.eclipse.osgi.internal.signedcontent.SignedBundleHook.getSignedContent(SignedBundleHook.j
ava:223)
at at
org.eclipse.osgi.internal.signedcontent.SignedBundleHook.getSignedContent(SignedBundleHook.j
ava:247)
         at org.eclipse.ui.internal.about.AboutBundleData.isSigned(AboutBundleData.java:103)
         at 
org.eclipse.ui.internal.about.AboutPluginsPage$BundleTableLabelProvider$1.run(AboutPluginsPa
ge.java:130)
         at org.eclipse.core.internal.jobs.Worker.run(Worker.java:63)
```
Ce message d'erreur peut être ignoré.

#### **LIMITES ET PROBLEMES CONNUS POUR IBM MQ 9.2.0, PACK DE CORRECTIFS 4**

## **Message d'erreur dans le journal IBM MQ Explorer après l'installation de IBM MQ 9.2.0.4 sous Windows**

Après l'installation d'IBM MQ 9.2.0, le Pack de Correctifs 4 est installé sous Windows, vous pouvez voir le message d'erreur suivant dans le fichier journal d'IBM MQ Explorer la première fois qu'IBM MQ Explorer est lancé.

Ce message d'erreur peut être ignoré.

Le fichier journal se trouve ici :

```
USER_Home\IBM\WebSphereMQ\workspace-installation_name\.metadata\.log
!ENTRY org.eclipse.equinox.http.jetty 4 0 2021-10-22 05:53:58.909
!MESSAGE FrameworkEvent ERROR
!STACK 0
org.osgi.framework.BundleException: Could not resolve module: 
org.eclipse.equinox.http.jetty [302]
   Unresolved requirement: Import-Package: org.eclipse.jetty.servlet; 
version="[9.4.0,10.0.0)"
 -> Export-Package: org.eclipse.jetty.servlet; bundle-symbolic-
name="org.eclipse.jetty.servlet"; bundle-version="9.4.35.v20201120"; version="9.4.35"; 
uses:="javax.servlet,javax.servlet.descriptor,javax.servlet.http,org.eclipse.jetty.http.path
map,org.eclipse.jetty.security,org.eclipse.jetty.server,org.eclipse.jetty.server.handler,org
.eclipse.jetty.server.handler.gzip,org.eclipse.jetty.server.session,org.eclipse.jetty.util,o
rg.eclipse.jetty.util.annotation,org.eclipse.jetty.util.component,org.eclipse.jetty.util.res
ource"
        org.eclipse.jetty.servlet [385]
          Unresolved requirement: Import-Package: org.eclipse.jetty.jmx; 
version="[9.4.35,10.0.0)"; resolution:="optional"
 Unresolved requirement: Import-Package: org.eclipse.jetty.util.ajax; 
version="[9.4.35,10.0.0)
               at org.eclipse.osgi.container.Module.start(Module.java:462)
\mathbf{a} at \mathbf{a} at \mathbf{a}org.eclipse.osgi.container.ModuleContainer$ContainerStartLevel$2.run(ModuleContainer.java:18
44)
\mathbf{a} at \mathbf{a} at \mathbf{a}org.eclipse.osgi.internal.framework.EquinoxContainerAdaptor$1$1.execute(EquinoxContainerAdap
tor.java:136)
\overline{a} at \overline{a} at
org.eclipse.osgi.container.ModuleContainer$ContainerStartLevel.incStartLevel(ModuleContainer
.java:1837)
\overline{a} at \overline{a} at
org.eclipse.osgi.container.ModuleContainer$ContainerStartLevel.incStartLevel(ModuleContainer
```

```
.java:1778)
```
 $\mathbf{a}$  at  $\mathbf{a}$  at  $\mathbf{a}$ org.eclipse.osgi.container.ModuleContainer\$ContainerStartLevel.doContainerStartLevel(ModuleC ontainer.java:1742)  $\overline{a}$  at  $\overline{a}$  at

org.eclipse.osgi.container.ModuleContainer\$ContainerStartLevel.dispatchEvent(ModuleContainer .java:1664)  $\overline{a}$  at  $\overline{a}$  at

org.eclipse.osgi.container.ModuleContainer\$ContainerStartLevel.dispatchEvent(ModuleContainer .java:1) at

org.eclipse.osgi.framework.eventmgr.EventManager.dispatchEvent(EventManager.java:234) at

org.eclipse.osgi.framework.eventmgr.EventManager\$EventThread.run(EventManager.java:345)

Ce problème est également présent dans les pack de correctifs 9.2.0.2 et 9.2.0.3.

Pour le pack de correctifs 9.2.0.4, cette question est traitée par APAR IT38604.

## **Les détails de l'installation d'IBM MQ Explorer ne sont pas mis à jour après la désinstallation d'IBM MQ 9.2.0.4 sous Windows**

Après la désinstallation d'IBM MQ 9.2.0, le pack de correctifs 4 est désinstallé sous Windows, les informations affichées dans l'onglet **Logiciels installés** du panneau **Détails de l'installation d'IBM MQ Explorer** incluent toujours l'entrée suivante :

- HELP Patch (bugzillas 564984,562440,562843,564747,568292,569227,569855,569406,573066,576203)

Ces informations ne sont pas correctes. Le correctif HELP n'est plus installé.

Ce problème est également présent dans les packs de correctifs 9.2.0.1 et 9.2.0.2.

Pour le pack de correctifs 9.2.0.4, cette question est traitée par APAR IT38604.

## **LIMITES ET PROBLEMES CONNUS POUR IBM MQ 9.2.0, PACK DE CORRECTIFS 3**

#### **Erreur lors de l'application d'IBM MQ 9.2.0, Pack de Correctifs 3 sous Windows**

Lorsque vous appliquez ce groupe de correctifs à partir du bouton **Démarrer** de Windows, le message suivant s'affiche: Unable to access the specified device, path, or file. You might not have the proper permissions to access these items.

Pour contourner ce problème, exécutez une invite de commande élevée et lancez l'option Application du pack de correctifs directement.

## **Message d'erreur dans le journal IBM MQ Explorer après l'installation d'IBM MQ 9.2.0.3 sous Windows**

Après l'installation d'IBM MQ 9.2.0, le Pack de Correctifs 3 est installé sous Windows, vous pouvez éventuellement voir le message d'erreur suivant dans le fichier journal d'IBM MQ Explorer la première fois que l'IBM MQ Explorer est démarré.

Ce message d'erreur peut être ignoré.

Le fichier journal se trouve ici :

*USER\_Home*\IBM\WebSphereMQ\workspace-*installation\_name*\.metadata\.log !ENTRY org.eclipse.equinox.http.jetty 4 0 2021-06-24 17:18:34.417 !MESSAGE FrameworkEvent ERROR !STACK 0 org.osgi.framework.BundleException: Could not resolve module: org.eclipse.equinox.http.jetty [302] Unresolved requirement: Import-Package: org.eclipse.jetty.servlet; version="[9.4.0,10.0.0)' -> Export-Package: org.eclipse.jetty.servlet; bundle-symbolicname="org.eclipse.jetty.servlet"; bundle-version="9.4.40.v20210413"; version="9.4.40"; uses:="javax.servlet,javax.servlet.descriptor,javax.servlet.http,org.eclipse.jetty.http.path map,org.eclipse.jetty.security,org.eclipse.jetty.server,org.eclipse.jetty.server.handler,org .eclipse.jetty.server.handler.gzip,org.eclipse.jetty.server.session,org.eclipse.jetty.util,o rg.eclipse.jetty.util.annotation,org.eclipse.jetty.util.component,org.eclipse.jetty.util.res ource"

 org.eclipse.jetty.servlet [385] Unresolved requirement: Import-Package: org.eclipse.jetty.jmx; version="[9.4.40,10.0.0)"; resolution:="optional" Unresolved requirement: Import-Package: org.eclipse.jetty.util.ajax; version="[9.4.40,10.0.0)" at org.eclipse.osgi.container.Module.start(Module.java:462) at a basic at a traditional and a series of the series of the series of the series of the series of the series org.eclipse.osgi.container.ModuleContainer\$ContainerStartLevel\$2.run(ModuleContainer.java:18  $(44)$  at org.eclipse.osgi.internal.framework.EquinoxContainerAdaptor\$1\$1.execute(EquinoxContainerAdap tor.java:136) **at** the state of  $\alpha$ org.eclipse.osgi.container.ModuleContainer\$ContainerStartLevel.incStartLevel(ModuleContainer .java:1837) at a basic at a traditional and a series of the series of the series of the series of the series of the series org.eclipse.osgi.container.ModuleContainer\$ContainerStartLevel.incStartLevel(ModuleContainer .java:1778) at a basic at a traditional and a series of the series of the series of the series of the series of the series org.eclipse.osgi.container.ModuleContainer\$ContainerStartLevel.doContainerStartLevel(ModuleC ontainer.java:1742) at a basic at a traditional and a series of the series of the series of the series of the series of the series org.eclipse.osgi.container.ModuleContainer\$ContainerStartLevel.dispatchEvent(ModuleContainer .java:1664) at org.eclipse.osgi.container.ModuleContainer\$ContainerStartLevel.dispatchEvent(ModuleContainer .java:1) at a basic at a traditional and a series of the series of the series of the series of the series of the series org.eclipse.osgi.framework.eventmgr.EventManager.dispatchEvent(EventManager.java:234) at org.eclipse.osgi.framework.eventmgr.EventManager\$EventThread.run(EventManager.java:345)

Ce problème est également présent dans le pack de correctifs 9.2.0.2.

Pour le pack de correctifs 9.2.0.3, cette question est traitée par APAR IT37166.

## **Messages GTK + émis par IBM MQ Explorer**

Dans certains environnements Linux, les messages de la bibliothèque de l'interface graphique GTK + peuvent être visibles dans la fenêtre de la console UNIX à partir de laquelle IBM MQ Explorer a été démarré. Ces messages sont causés par des erreurs dans les bibliothèques gtk3 et n'entraînent aucun incident fonctionnel dans IBM MQ Explorer.

Ce problème a été détecté lors du test de la version initiale d'IBM MQ 9.2.0 et affecte également le pack de correctifs 9.2.0.2. Pour plus d'informations, voir l'entrée readme pour la version initiale d'IBM MQ 9.2.0.

## **LIMITES ET PROBLEMES CONNUS POUR IBM MQ 9.2.0, PACK DE CORRECTIFS 2**

## **Messages GTK + émis par IBM MQ Explorer**

Dans certains environnements Linux, les messages de la bibliothèque de l'interface graphique GTK + peuvent être visibles dans la fenêtre de la console UNIX à partir de laquelle IBM MQ Explorer a été démarré. Ces messages sont causés par des erreurs dans les bibliothèques gtk3 et n'entraînent aucun incident fonctionnel dans IBM MQ Explorer.

Ce problème a été détecté lors du test de la version initiale d'IBM MQ 9.2.0. Pour plus d'informations, voir l'entrée readme pour la version initiale d'IBM MQ 9.2.0.

## **Les noms de canal sont vides dans MQSC et IBM MQ Explorer après la migration directe à partir de IBM MQ 8.0.0.1, 8.0.0.2 ou 8.0.0.3**

Pour plus d'informations, voir LIMITES ET PROBLEMES CONNUS POUR LA VERSION INITIALE IBM MQ 9.2.0.

Ce problème est corrigé par l'APAR IT34332, qui est inclus dans IBM MQ 9.2.0, groupe de correctifs 2. Vous devez appliquer le correctif avant de démarrer un gestionnaire de files d'attente migré pour la première fois.

## **Messages d'erreur dans le journal IBM MQ Explorer après l'installation d'IBM MQ 9.2.0.2 sous Windows**

Après l'installation d'IBM MQ 9.2.0, le Pack de Correctifs 2 installé sous Windows, vous pouvez éventuellement voir l'un des messages d'erreur suivants dans le fichier journal d'IBM MQ Explorer la première fois qu'IBM MQ Explorer est démarré.

Dans les deux cas, le message d'erreur peut être ignoré.

Le fichier journal se trouve ici :

<USER\_Home>\IBM\WebSphereMQ\workspace-<installation\_name>\.metadata\.log

L'erreur suivante est traitée par l'APAR IT36319 :

!ENTRY org.eclipse.equinox.http.jetty 4 0 2021-03-24 15:01:50.304 !MESSAGE FrameworkEvent ERROR !STACK 0 org.osgi.framework.BundleException: Could not resolve module: org.eclipse.equinox.http.jetty [302] Unresolved requirement: Import-Package: org.eclipse.jetty.servlet; version="[9.4.0,10.0.0)" -> Export-Package: org.eclipse.jetty.servlet; bundle-symbolicname="org.eclipse.jetty.servlet"; bundle-version="9.4.35.v20201120"; version="9.4.35"; uses:="javax.servlet,javax.servlet.descriptor,javax.servlet.http,org.eclipse.jetty.http.path map,org.eclipse.jetty.security,org.eclipse.jetty.server,org.eclipse.jetty.server.handler,org .eclipse.jetty.server.handler.gzip,org.eclipse.jetty.server.session,org.eclipse.jetty.util,o rg.eclipse.jetty.util.annotation,org.eclipse.jetty.util.component,org.eclipse.jetty.util.res ource" org.eclipse.jetty.servlet [385] Unresolved requirement: Import-Package: org.eclipse.jetty.jmx;  $version="[9.4.35,10.0.0)"$ ; resolution:="optional" Unresolved requirement: Import-Package: org.eclipse.jetty.util.ajax; version="[9.4.35,10.0.0)" at org.eclipse.osgi.container.Module.start(Module.java:462) at org.eclipse.osgi.container.ModuleContainer\$ContainerStartLevel\$2.run(ModuleContainer.java:18  $44\bar{)}$  at org.eclipse.osgi.internal.framework.EquinoxContainerAdaptor\$1\$1.execute(EquinoxContainerAdap tor.java:136)  $\mathbf{a}$  at  $\mathbf{a}$  at  $\mathbf{a}$ org.eclipse.osgi.container.ModuleContainer\$ContainerStartLevel.incStartLevel(ModuleContainer .java:1837)  $\overline{a}$  at  $\overline{a}$  at org.eclipse.osgi.container.ModuleContainer\$ContainerStartLevel.incStartLevel(ModuleContainer .java:1778)  $\overline{a}$  at  $\overline{a}$  at org.eclipse.osgi.container.ModuleContainer\$ContainerStartLevel.doContainerStartLevel(ModuleC ontainer.java:1742) at org.eclipse.osgi.container.ModuleContainer\$ContainerStartLevel.dispatchEvent(ModuleContainer .java:1664)  $\mathbf{a}$  at  $\mathbf{a}$  at  $\mathbf{a}$ org.eclipse.osgi.container.ModuleContainer\$ContainerStartLevel.dispatchEvent(ModuleContainer  $.i$  $\bar{a}$ va $:1)$  at org.eclipse.osgi.framework.eventmgr.EventManager.dispatchEvent(EventManager.java:234)  $\mathbf{a}$  at  $\mathbf{a}$  at  $\mathbf{a}$ org.eclipse.osgi.framework.eventmgr.EventManager\$EventThread.run(EventManager.java:345) L'erreur suivante est traitée par l'APAR IT34927 :

!MESSAGE FrameworkEvent ERROR !STACK 0 org.osgi.framework.BundleException: Could not resolve module: org.eclipse.equinox.http.jetty [298] Unresolved requirement: Import-Package: org.eclipse.jetty.servlet; version="[9.4.0,10.0.0)' -> Export-Package: org.eclipse.jetty.servlet; bundle-symbolicname="org.eclipse.jetty.servlet"; bundle-version="9.4.33.v20201020"; version="9.4.33"; uses:="javax.servlet,javax.servlet.descriptor,javax.servlet.http,org.eclipse.jetty.http.path map,org.eclipse.jetty.security,org.eclipse.jetty.server,org.eclipse.jetty.server.handler,org .eclipse.jetty.server.handler.gzip,org.eclipse.jetty.server.session,org.eclipse.jetty.util,o rg.eclipse.jetty.util.annotation,org.eclipse.jetty.util.component,org.eclipse.jetty.util.res ource" org.eclipse.jetty.servlet [615]

 Unresolved requirement: Import-Package: org.eclipse.jetty.jmx; version="[9.4.33,10.0.0)"; resolution:="optional" Unresolved requirement: Import-Package: org.eclipse.jetty.security; version="[9.4.33,10.0.0)" at org.eclipse.osgi.container.Module.start(Module.java:444) at org.eclipse.osgi.container.ModuleContainer\$ContainerStartLevel.incStartLevel(ModuleContainer .java:1634)  $\mathbf{a}$  at  $\mathbf{a}$  at  $\mathbf{a}$ org.eclipse.osgi.container.ModuleContainer\$ContainerStartLevel.incStartLevel(ModuleContainer .java:1613)  $\mathbf{a}$  at  $\mathbf{a}$  at  $\mathbf{a}$ org.eclipse.osgi.container.ModuleContainer\$ContainerStartLevel.doContainerStartLevel(ModuleC ontainer.java:1585) at org.eclipse.osgi.container.ModuleContainer\$ContainerStartLevel.dispatchEvent(ModuleContainer .java:1528)  $\overline{a}$  at  $\overline{a}$  at org.eclipse.osgi.container.ModuleContainer\$ContainerStartLevel.dispatchEvent(ModuleContainer .java:1) at org.eclipse.osgi.framework.eventmgr.EventManager.dispatchEvent(EventManager.java:230) at org.eclipse.osgi.framework.eventmgr.EventManager\$EventThread.run(EventManager.java:340)

## **Les détails de l'installation de IBM MQ Explorer ne sont pas mis à jour après la désinstallation d'IBM MQ 9.2.0.2 sous Windows**

Après la désinstallation d'IBM MQ 9.2.0, le Pack de Correctifs 2 est désinstallé sous Windows, les informations affichées dans l'onglet **Logiciels installés** du panneau **Détails de l'installation d'IBM MQ Explorer** incluent toujours l'entrée suivante :

- HELP Patch (bugzillas 538020,547101,509819,568292)

Ces informations ne sont pas correctes. Le correctif HELP n'est plus installé.

Ce problème est également présent dans le Pack de Correctifs 9.2.0.1.

Pour le Pack de Correctifs 9.2.0.2, cette question est traitée par APAR IT35052.

#### **Un message d'erreur s'affiche dans la console IBM MQ Explorer après l'installation d'IBM MQ 9.2.0.2 avec RDQM sur Linux 64**

Lorsque IBM MQ Explorer est lancé pour la première fois et que vous cliquez sur le contenu de l'aide, l'erreur Error sending IPC message: Broken pipe suivante s'affiche :

2021-03-29 02:54:10.526:INFO::Start Help Server: Logging initialized @158546ms to org.eclipse.jetty.util.log.StdErrLog 2021-03-29 02:54:10.739:INFO:oejs.session:Start Help Server: DefaultSessionIdManager workerName=node0 2021-03-29 02:54:10.739:INFO:oejs.session:Start Help Server: No SessionScavenger set, using defaults 2021-03-29 02:54:10.742:INFO:oejs.session:Start Help Server: node0 Scavenging every 660000ms 2021-03-29 02:54:10.804:INFO:oejs.session:Start Help Server: node0 Scavenging every 726000ms Error sending IPC message: Broken pipe Error sending IPC message: Broken pipe Error sending IPC message: Broken pipe Error sending IPC message: Broken pipe Error sending IPC message: Broken pipe Error sending IPC message: Broken pipe Error sending IPC message: Broken pipe Error sending IPC message: Broken pipe

Une fois que vous avez fermé et relancé IBM MQ Explorer, cliquez ensuite sur le contenu de l'aide, seuls les messages suivants s'affichent :

2021-03-29 02:58:57.631:INFO::Start Help Server: Logging initialized @37325ms to org.eclipse.jetty.util.log.StdErrLog 2021-03-29 02:58:57.782:INFO:oejs.session:Start Help Server: DefaultSessionIdManager workerName=node0 2021-03-29 02:58:57.782:INFO:oejs.session:Start Help Server: No SessionScavenger set, using defaults 2021-03-29 02:58:57.783:INFO:oejs.session:Start Help Server: node0 Scavenging every 600000ms

```
2021-03-29 02:58:57.835:INFO:oejs.session:Start Help Server: node0 Scavenging every 
600000ms
```
Vous pouvez ignorer ces messages d'erreur.

## **Modifications des valeurs par défaut pour certains chiffres**

L'environnement JRE intégré à IBM MQ 9.2.0.2 est mis à jour sous APAR IT35540 vers la version Java suivante :

• 8.0.6.26 - AIX, Linux (x86-64, ppcLE, zLinux), Windows

Dans cet environnement JRE, les suites de chiffres qui correspondent à "DES\_CBC" ont été désactivées. Par exemple, la suite de chiffres suivante est désactivée :

• SSL\_RSA\_FIPS\_WITH\_DES\_CBC\_SHA

Si une application utilise ce JRE, l'application ne pourra plus utiliser cette suite de chiffres, par exemple si l'application se connecte au gestionnaire de files d'attente via un canal sécurisé SSL/TLS.

Cela inclut les applications propres aux utilisateurs qui utilisent ce JRE et les composants d'IBM MQ qui utilisent ce JRE, tels que :

- Explorateur IBM MQ
- Service MQTT
- Service AMQP
- Managed File Transfer

Si vous comprenez le risque de sécurité associé à l'utilisation de ces suites de chiffres désactivées, et que vous souhaitez les réactiver, mettez à jour le fichier suivant :

```
AIX, Linux:
MQ_INSTALL_ROOT/java/jre64/jre/lib/security/java.security
Windows : 
MQ_INSTALL_ROOT\java\jre\lib\security\java.security
```
et modifiez l'entrée pour la propriété suivante :

jdk.tls.disabledAlgorithms

pour supprimer la dernière entrée :

", DES\_CBC"

## **LIMITES ET PROBLEMES CONNUS POUR IBM MQ 9.2.0, Pack de réparations 1**

## **Les détails de l'installation d'IBM MQ Explorer ne sont pas mis à jour après la désinstallation d'IBM MQ 9.2.0.1 sous Windows**

Après la désinstallation d'IBM MQ 9.2.0, le Pack de Correctifs 1 est désinstallé sous Windows, les informations affichées dans l'onglet **Logiciels installés** du panneau **Détails de l'installation d'IBM MQ Explorer** incluent toujours l'entrée suivante :

- HELP Patch (bugzillas 564984)

Ces informations ne sont pas correctes. Le correctif HELP n'est plus installé.

Ce problème est traité dans l'APAR IT35052.

## **Limites et problèmes connus pour les versions de Livraison Continue**

## **LIMITATIONS ET PROBLEMES CONNUS POUR IBM MQ 9.2.5**

Pas de nouvelle limitation ni de nouveau problème connu.

#### **LIMITES ET PROBLEMES CONNUS POUR IBM MQ 9.2.4**

## **Sous z/OS, QPST\_MSGP020\_PUTTIME est ajouté au bloc de contrôle QPST**

Dans le cadre des améliorations de z/OS System Management Facility (SMF) pour IBM MQ 9.2.4, le paramètre **QPST\_MSGP020\_PUTTIME** est ajouté au bloc de contrôle QPST. Toutefois, **QPST\_MSGP020\_PUTTIME** est un paramètre interne et QPST est un bloc de contrôle externalisé. Dans une édition ultérieure, le paramètre **QPST\_MSGP020\_PUTTIME** se déplace vers un bloc de contrôle interne.

#### **LIMITES ET PROBLEMES CONNUS POUR IBM MQ 9.2.3**

## **Les noms de canal sont vides dans MQSC et IBM MQ Explorer après la migration directe à partir de IBM MQ 8.0.0.1, 8.0.0.2 ou 8.0.0.3**

Pour plus d'informations, voir LIMITES ET PROBLEMES CONNUS POUR LA VERSION INITIALE IBM MQ 9.2.0.

Ce problème est corrigé par l'APAR IT34332, qui est inclus dans IBM MQ 9.2.3. Vous devez appliquer le correctif avant de démarrer un gestionnaire de files d'attente migré pour la première fois.

## **Messages d'erreur dans le journal IBM MQ Explorer après l'installation de IBM MQ 9.2.3 sous Windows**

Une fois IBM MQ 9.2.3 installé sous Windows, vous pouvez éventuellement voir l'un des messages d'erreur suivants dans le fichier journal de l'Explorer IBM MQ la première fois que l'Explorer IBM MQ est démarré.

Dans les deux cas, le message d'erreur peut être ignoré.

Le fichier journal se trouve ici :

<USER\_Home>\IBM\WebSphereMQ\workspace-<installation\_name>\.metadata\.log

L'erreur suivante est traitée par l'APAR IT36319 :

```
!ENTRY org.eclipse.equinox.http.jetty 4 0 2021-06-24 15:01:50.304
!MESSAGE FrameworkEvent ERROR
!STACK 0
org.osgi.framework.BundleException: Could not resolve module: 
org.eclipse.equinox.http.jetty [302]
 Unresolved requirement: Import-Package: org.eclipse.jetty.servlet; 
version="[9.4.0,10.0.0)'
 -> Export-Package: org.eclipse.jetty.servlet; bundle-symbolic-
name="org.eclipse.jetty.servlet"; bundle-version="9.4.35.v20201120"; version="9.4.35"; 
uses:="javax.servlet,javax.servlet.descriptor,javax.servlet.http,org.eclipse.jetty.http.path
map,org.eclipse.jetty.security,org.eclipse.jetty.server,org.eclipse.jetty.server.handler,org
.eclipse.jetty.server.handler.gzip,org.eclipse.jetty.server.session,org.eclipse.jetty.util,o
rg.eclipse.jetty.util.annotation,org.eclipse.jetty.util.component,org.eclipse.jetty.util.res
ource"
 org.eclipse.jetty.servlet [385]
 Unresolved requirement: Import-Package: org.eclipse.jetty.jmx; 
version="[9.4.35,10.0.0)"; resolution:="optional"
          Unresolved requirement: Import-Package: org.eclipse.jetty.util.ajax; 
version="[9.4.35,10.0.0)"
                at org.eclipse.osgi.container.Module.start(Module.java:462)
\mathbf{a} at \mathbf{a} at \mathbf{a}org.eclipse.osgi.container.ModuleContainer$ContainerStartLevel$2.run(ModuleContainer.java:18
44)
\mathbf{a} at \mathbf{a} at \mathbf{a}org.eclipse.osgi.internal.framework.EquinoxContainerAdaptor$1$1.execute(EquinoxContainerAdap
tor.java:136)
\mathbf{a} at \mathbf{a} at \mathbf{a}org.eclipse.osgi.container.ModuleContainer$ContainerStartLevel.incStartLevel(ModuleContainer
.java:1837)
\overline{a} at \overline{a} at
org.eclipse.osgi.container.ModuleContainer$ContainerStartLevel.incStartLevel(ModuleContainer
.java:1778)
\overline{a} at \overline{a} at
org.eclipse.osgi.container.ModuleContainer$ContainerStartLevel.doContainerStartLevel(ModuleC
ontainer.java:1742)
                at 
org.eclipse.osgi.container.ModuleContainer$ContainerStartLevel.dispatchEvent(ModuleContainer
.java:1664)
```

```
 at 
org.eclipse.osgi.container.ModuleContainer$ContainerStartLevel.dispatchEvent(ModuleContainer
,iava:1)\mathbf{a} at \mathbf{a} at \mathbf{a}org.eclipse.osgi.framework.eventmgr.EventManager.dispatchEvent(EventManager.java:234)
                at 
org.eclipse.osgi.framework.eventmgr.EventManager$EventThread.run(EventManager.java:345)
```
L'erreur suivante est traitée par l'APAR IT37166 :

```
!ENTRY org.eclipse.equinox.http.jetty 4 0 2021-06-24 17:18:34.417
!MESSAGE FrameworkEvent ERROR
!STACK 0
org.osgi.framework.BundleException: Could not resolve module: 
org.eclipse.equinox.http.jetty [302]
 Unresolved requirement: Import-Package: org.eclipse.jetty.servlet; 
version="[9.4.0,10.0.0)"
 -> Export-Package: org.eclipse.jetty.servlet; bundle-symbolic-
name="org.eclipse.jetty.servlet"; bundle-version="9.4.40.v20210413"; version="9.4.40"; 
uses:="javax.servlet,javax.servlet.descriptor,javax.servlet.http,org.eclipse.jetty.http.path
map,org.eclipse.jetty.security,org.eclipse.jetty.server,org.eclipse.jetty.server.handler,org
.eclipse.jetty.server.handler.gzip,org.eclipse.jetty.server.session,org.eclipse.jetty.util,o
rg.eclipse.jetty.util.annotation,org.eclipse.jetty.util.component,org.eclipse.jetty.util.res
ource"
 org.eclipse.jetty.servlet [385]
 Unresolved requirement: Import-Package: org.eclipse.jetty.jmx; 
version="[9.4.40,10.0.0)"; resolution:="optional"
           Unresolved requirement: Import-Package: org.eclipse.jetty.util.ajax; 
version="[9.4.40,10.0.0)"
             at org.eclipse.osgi.container.Module.start(Module.java:462)
             at 
org.eclipse.osgi.container.ModuleContainer$ContainerStartLevel$2.run(ModuleContainer.java:18
44)at the state of \alphaorg.eclipse.osgi.internal.framework.EquinoxContainerAdaptor$1$1.execute(EquinoxContainerAdap
tor.java:136)
             at 
org.eclipse.osgi.container.ModuleContainer$ContainerStartLevel.incStartLevel(ModuleContainer
.java:1837)
             at 
org.eclipse.osgi.container.ModuleContainer$ContainerStartLevel.incStartLevel(ModuleContainer
.java:1778)
at a basic at a traditional and a series of the series of the series of the series of the series of the series
org.eclipse.osgi.container.ModuleContainer$ContainerStartLevel.doContainerStartLevel(ModuleC
ontainer.java:1742)
             at 
org.eclipse.osgi.container.ModuleContainer$ContainerStartLevel.dispatchEvent(ModuleContainer
.java:1664)
at a basic at a traditional and a series of the series of the series of the series of the series of the series
org.eclipse.osgi.container.ModuleContainer$ContainerStartLevel.dispatchEvent(ModuleContainer
.java:1)
at the state of \alphaorg.eclipse.osgi.framework.eventmgr.EventManager.dispatchEvent(EventManager.java:234)
             at 
org.eclipse.osgi.framework.eventmgr.EventManager$EventThread.run(EventManager.java:345)
```
## **HA natif avec réplication sur TLS 1.3 : Après une reprise en ligne, les répliques peuvent se connecter et se déconnecter à plusieurs reprises de l'exemple actif**

Lors de l'exécution avec TLS 1.3, après une reprise en ligne, vous pouvez obtenir des paires de messages similaires à celles-ci :

```
2021-06-24T12:06:14.148Z AMQ3214I: Native HA inbound secure connection accepted from
'<hostname>'. [CommentInsert1(<hostname>), CommentInsert2(<ipaddress>),
CommentInsert3(TLS_CHACHA20_POLY1305_SHA256)]
```

```
2021-06-24T12:06:14.613Z AMQ3222E: Native HA network connection from '<hostname>' ended
unexpectedly. [CommentInsert1(<hostname>), CommentInsert2(<qmgrname>),
CommentInsert3(rrcE_SSL_BAD_RETURN_FROM_GSKIT (14) (????) (gsk_secure_soc_read)
(<ipaddress>))]
```
Ce problème fait actuellement l'objet d'un examen. Jusqu'à ce qu'un correctif soit disponible, utilisez un texte brut ou une connexion TLS 1.2 pour la réplication.

Pour configurer TLS 1.2 pour le trafic de réplication, ajoutez le paramètre suivant à la section NativeHALocalInstance de qm.ini dans chaque instance de gestionnaire de files d'attente :

CipherSpec=ANY\_TLS12

Vous pouvez ajouter ces informations à l'aide de l'opérateur IBM MQ et d'une configmap ini. Voir <https://www.ibm.com/docs/ibm-mq/9.2?topic=manager-example-supplying-mqsc-ini-files>.

#### **LIMITES ET PROBLEMES CONNUS POUR IBM MQ 9.2.2**

#### **Modifications des valeurs par défaut pour certains chiffres**

Le JRE est mis à jour à 8.0.6.25 dans cette version. Par défaut, ce niveau du JRE désactive les chiffrements dont les algorithmes correspondent à DES\_CBC. Exemple :

SSL\_RSA\_FIPS\_WITH\_DES\_CBC\_SHA

Pour réactiver ces codes de chiffrement, mettez à jour votre fichier java/lib/security/ java.security pour supprimer l'algorithme utilisé par votre code de chiffrement à partir de la paire nom jdk.tls.disabledAlgorithms : valeur.

#### **Sous Windows, le fait de cliquer sur 'Aide IBM MQ Explorer' risque de ne pas ouvrir le système d'aide**

Sur les systèmes Windows, certains utilisateurs ne peuvent pas ouvrir l'aide d'IBM MQ Explorer, soit en cliquant sur **Aide IBM MQ Explorer** dans la page d'accueil principale, soit en cliquant sur **Aide** > **Contenu de l'aide**.

Si l'utilisateur qui démarre IBM MQ Explorer a des droits d'accès en écriture sur *MQ\_INSTALLATION*\MQExplorer\eclipse\configuration\org.eclipse.equinox.simplec onfigurator\bundles.info, IBM MQ Explorer peut résoudre le problème sous-jacent.

#### **La génération CCDT dans la console IBM MQ n'est pas disponible sous z/OS**

La génération d'un fichier de table de définition de canal client (CCDT) dans la console IBM MQ échoue occasionnellement sur z/OS lorsque le système tente d'obtenir la liste des programmes d'écoute, ce qui nécessite que la console Web soit rechargée dans le navigateur.

La génération du fichier CCDT est désactivée dans la console IBM MQ sur les systèmes z/OS.

## **LIMITES ET PROBLEMES CONNUS POUR IBM MQ 9.2.1**

## **Le comportement de blocage du pool de messagerie IBM MQ peut entraîner une utilisation élevée de l'unité centrale et une fonctionnalité d'impact**

Si le pool de messagerie est configuré avec un comportement de "blocage" et que la taille du pool est épuisée, les demandes entrantes entrent dans un état "attente d'attente", l'interrogation du pool en continu pour les connexions libres. Si les opérations de messagerie effectuées par les demandes prennent beaucoup de temps, cet état d'attente occupée peut être conservé pendant une période importante. Cela s'explique par le fait que le nombre de connexions renvoyées dans le pool est inférieur au nombre de threads en attente.

En fonction des règles de partage du temps du système d'exploitation, ce comportement peut entraîner une consommation excessive de l'unité centrale par les unités d'exécution en attente, au détriment d'autres activités sur le système.

Si un nombre assez élevé de demandes est associé à cet état, d'autres opérations peuvent être impactées. Par exemple, il se peut que le serveur Liberty arrête de répondre aux nouvelles demandes et qu'il ne détecte pas et ne traite pas les modifications apportées à la configuration, ou que d'autres applications sur le serveur ne s'initialisent pas correctement.

À moins que vous ne soyez certain que la taille de votre pool est suffisamment grande et que vos demandes de messagerie seront traitées dans des délais suffisamment courts, vous devriez configurer un comportement de pool complet autre que BLOQUER. Les options disponibles sont ERREUR et SURDÉBIT.

## **Sur les systèmes z/OS, si un gestionnaire de files d'attente redémarre lors d'un transfert MFT, le transfert n'est pas terminé**

Lorsqu'un agent Managed File Transfer sous z/OS se connecte à un gestionnaire de files d'attente sous z/OS et que le gestionnaire de files d'attente est arrêté, une erreur signalant que la connexion est interrompue est émise par l'agent. Toutefois, l'agent ne se reconnecte pas lorsque le gestionnaire de files d'attente est redémarré.

Pour résoudre ce problème, redémarrez l'agent MFT.

## **Limites et problèmes connus de la version initiale d'IBM MQ 9.2.0**

## **Messages GTK + émis par IBM MQ Explorer**

Dans certains environnements Linux, les messages de la bibliothèque de l'interface graphique GTK + peuvent être visibles dans la fenêtre de la console UNIX à partir de laquelle IBM MQ Explorer a été démarré. Exemple :

```
(:16073): Gtk-CRITICAL **: 17:09:00.159: gtk_box_gadget_distribute: assertion 'size >= 0' 
failed in GtkScrollbar 
(:4652): Gtk-WARNING **: 11:28:52.072: Negative content width -1 (allocation 1, extents 
1x1) while allocating gadget (node scrolledwindow, owner GtkScrolledWindow)
```
Vous pouvez ignorer ces messages. Ils sont causées par des erreurs dans les bibliothèques gtk3 et n'entraînent aucun incident fonctionnel dans IBM MQ Explorer.

## **Les noms de canal sont vides dans MQSC et IBM MQ Explorer après la migration directe à partir de IBM MQ 8.0.0.1, 8.0.0.2 ou 8.0.0.3**

Lorsque vous migrez depuis IBM MQ 8.0.0 Pack de Réparations 1, 2 ou 3 directement vers IBM MQ 9.1.5 ou une version ultérieure, les objets de canal ne sont pas migrés correctement lorsque le gestionnaire de files d'attente est démarré au niveau du nouveau code. Les canaux continuent à fonctionner normalement, mais les noms de canal ne sont pas affichés par runmqsc ou IBM MQ Explorer.

Ce problème est corrigé par l'APAR IT34332, qui est inclus dans IBM MQ 9.2.0, groupe de correctifs 2 et IBM MQ 9.2.3. Vous devez appliquer le correctif avant de démarrer un gestionnaire de files d'attente migré pour la première fois.

## **IBM MQ le canal AMQP ne démarre pas automatiquement avec le service AMQP après la mise à niveau**

Lorsqu'un gestionnaire de files d'attente avec un canal AMQP en cours d'exécution est mis à niveau vers IBM MQ 9.2et que le gestionnaire de files d'attente et le service AMQP associé sont redémarrés, le canal AMQP précédemment en cours d'exécution ne démarre pas automatiquement.

Ce problème est résolu par l'APAR IT37842, qui est inclus dans IBM MQ 9.2.0 Fix Pack 10.

Notez que la migration ne s'exécute qu'une seule fois ; la première fois que le gestionnaire de files d'attente est démarré après une mise à niveau. Par conséquent, après avoir appliqué IBM MQ 9.2.0 Fix Pack 10:

- Si, avant d'installer IBM MQ 9.2.0 Fix Pack 10, vous avez démarré le gestionnaire de files d'attente et le canal AMQP sur un niveau IBM MQ 9.2 antérieur, le canal AMQP démarre automatiquement. Vous n'avez pas besoin d'effectuer d'action supplémentaire.
- Si, avant d'installer IBM MQ 9.2.0 groupe de correctifs 10, vous n'avez pas démarré le gestionnaire de files d'attente et le canal AMQP sur un niveau IBM MQ 9.2 antérieur, tous les canaux AMQP précédemment exécutés doivent être redémarrés manuellement lorsque le gestionnaire de files d'attente et le service AMQP associé sont redémarrés.

## **Droit d'auteur, avis et marques**

Informations sur les marques et les droits d'auteur

:NONE.

Le présent document peut contenir des informations ou des références concernant certains produits, logiciels ou services IBM non annoncés dans ce pays. Pour plus de détails, référez-vous aux documents d'annonce disponibles dans votre pays, ou adressez-vous à votre partenaire commercial IBM. Toute référence à un produit, logiciel ou service IBM n'implique pas que seul ce produit, logiciel ou service puisse être utilisé. Tout autre élément fonctionnellement équivalent peut être utilisé, s'il n'enfreint aucun droit d'IBM. Il est de la responsabilité de l'utilisateur d'évaluer et de vérifier lui-même les installations et applications réalisées avec des produits, logiciels ou services non expressément référencés par IBM.

IBM peut détenir des brevets ou des demandes de brevet couvrant les produits mentionnés dans le présent document. La remise de ces informations ne vous donne aucun droit de licence sur ces brevets ou demandes de brevet. Si vous désirez recevoir des informations concernant l'acquisition de licences, veuillez en faire la demande par écrit à l'adresse suivante :

IBM Director of Licensing IBM Corporation North Castle Drive Armonk, NY 10504-1785 U.S.A.

Les informations sur les licences concernant les produits utilisant un jeu de caractères double octet peuvent être obtenues en écrivant à l'adresse suivante :

Intellectual Property Licensing Legal and Intellectual Property Law IBM Japan, Ltd. 19-21, Nihonbashi-Hakozakicho, Chuo-ku Tokyo 103-8510, Japan

Le paragraphe suivant ne s'applique ni au Royaume-Uni, ni dans aucun pays dans lequel il serait contraire aux lois locales.

LE PRESENT DOCUMENT EST LIVRE EN L'ETAT SANS AUCUNE GARANTIE EXPLICITE OU IMPLICITE. IBM DECLINE NOTAMMENT TOUTE RESPONSABILITE RELATIVE A CES INFORMATIONS EN CAS DE CONTREFACON AINSI QU'EN CAS DE DEFAUT D'APTITUDE A L'EXECUTION D'UN TRAVAIL DONNE. Certaines juridictions n'autorisent pas l'exclusion des garanties implicites, auquel cas l'exclusion cidessus ne vous sera pas applicable.

Le présent document peut contenir des inexactitudes ou des coquilles. Il est mis à jour périodiquement. Chaque nouvelle édition inclut les mises à jour. IBM peut, à tout moment et sans préavis, modifier les produits et logiciels décrits dans ce document.

Les références à des sites Web non IBM sont fournies à titre d'information uniquement et n'impliquent en aucun cas une adhésion aux données qu'ils contiennent. Les éléments figurant sur ces sites web ne font pas partie des éléments du présent produit IBM et l'utilisation de ces sites relève de votre seule responsabilité.

IBM pourra utiliser ou diffuser, de toute manière qu'elle jugera appropriée et sans aucune obligation de sa part, tout ou partie des informations qui lui seront fournies.

Les licenciés souhaitant obtenir des informations permettant : (i) l'échange des données entre des logiciels créés de façon indépendante et d'autres logiciels (dont celui-ci), et (ii) l'utilisation mutuelle des données ainsi échangées, doivent adresser leur demande à :

IBM Corporation J46A/G4 555 Bailey Avenue San Jose, CA 95141-1003 USA

Ces informations peuvent être soumises à des conditions particulières, prévoyant notamment le paiement d'une redevance.

Le logiciel sous licence décrit dans ce document et tous les éléments sous licence disponibles s'y rapportant sont fournis par IBM conformément aux dispositions du Livret Contractuel IBM, des Conditions Internationales d'Utilisation de Logiciels IBM, des Conditions d'Utilisation du Code Machine ou de tout autre contrat équivalent.

Les informations concernant des produits non IBM ont été obtenues auprès des fournisseurs de ces produits, par l'intermédiaire d'annonces publiques ou via d'autres sources disponibles. IBM n'a pas testé ces produits et ne peut confirmer l'exactitude de leurs performances ni leur compatibilité. Elle ne peut recevoir aucune réclamation concernant des produits non IBM. Toute question concernant les performances de produits non IBM doit être adressée aux fournisseurs de ces produits. Le présent document peut contenir des exemples de données et de rapports utilisés couramment dans l'environnement professionnel. Ces exemples mentionnent des noms fictifs de personnes, de sociétés, de marques ou de produits à des fins illustratives ou explicatives uniquement. Toute ressemblance avec des noms de personnes, de sociétés ou des données réelles serait purement fortuite.

## Licence de copyright

Le présent logiciel contient des exemples de programmes d'application en langage source destinés à illustrer les techniques de programmation sur différentes plateformes d'exploitation. Vous avez le droit de copier, de modifier et de distribuer ces exemples de programmes sous quelque forme que ce soit et sans paiement d'aucune redevance à IBM, à des fins de développement, d'utilisation, de vente ou de distribution de programmes d'application conformes aux interfaces de programmation des plateformes pour lesquels ils ont été écrits ou aux interfaces de programmation IBM. Ces exemples de programmes n'ont pas été rigoureusement testés dans toutes les conditions. Par conséquent, IBM ne peut garantir expressément ou implicitement la fiabilité, la maintenabilité ou le fonctionnement de ces programmes. Vous avez le droit de copier, de modifier et de distribuer ces exemples de programmes sous quelque forme que ce soit et sans paiement d'aucune redevance à IBM, à des fins de développement, d'utilisation, de vente ou de distribution de programmes d'application conformes aux interfaces de programmation IBM.

Les termes qui suivent sont des marques d'International Business Machines Corporation aux Etats-Unis et/ou dans certains autres pays : AIX, IBM, WebSphere, z/OS

Windows est une marque de Microsoft Corporation aux Etats-Unis et/ou dans certains autres pays.

Java ainsi que tous les logos et toutes les marques incluant Java sont des marques d'Oracle et/ou de ses sociétés affiliées.

UNIX est une marque enregistrée de The Open Group aux Etats-Unis et/ou dans certains autres pays.

Linux est une marque de Linus Torvalds aux Etats-Unis et/ou dans certains autres pays.

Les autres noms de sociétés, de produits et de services peuvent appartenir à des tiers.

Pour plus d'informations, voir [https://www.ibm.com/legal/copytrade.](https://www.ibm.com/legal/copytrade)

# **IBM MQ 9.2 - Guide de démarrage rapide (Long Term Support)**

Servez-vous de ce guide pour commencer à utiliser IBM MQ 9.2.

## **Version nationale**

Pour obtenir le guide de démarrage rapide dans d'autres langues, imprimez le fichier PDF propre à votre langue nationale à partir du support d'installation.

## **Présentation du produit**

IBM MQ est un middleware de messagerie fiable qui simplifie et accélère l'intégration de diverses applications et données métier sur plusieurs plateformes. IBM MQ facilite et garantit l'échange sécurisé et fiable des informations entre des applications, des systèmes et des fichiers grâce à l'envoi et à la réception des données de message via des files d'attente de messagerie, ce qui permet de simplifier

la création et la maintenance d'applications métier. Il fournit la messagerie universelle associée à un ensemble d'offres variées pour répondre aux besoins en matière de messagerie à l'échelle de l'entreprise ; il peut être déployé dans des environnements variés, y compris sur site, dans des environnements de cloud et prenant en charge des déploiements de cloud hybrides.

IBM MQ prend en charge un certain nombre d'interfaces de programme d'application (API), notamment l'interface de file d'attente de messages (MQI), Java Message Service (JMS), .NET, AMQP, MQTT et l'API REST de messagerie.

## **Accès aux logiciels et à la documentation**

Cette offre de produit comprend les éléments suivants :

- Un DVD de démarrage rapide contenant le présent guide de démarrage rapide en anglais (Etats-Unis) et dans d'autres langues
- Pour chaque plateforme prise en charge, un DVD contenant le code des composants d'exécution et des autres produits requis

Si vous téléchargez votre produit à partir d'Passport Advantage, voir [Téléchargement d'IBM MQ](https://www.ibm.com/support/pages/downloading-ibm-mq-92) [9.2 \(https://www.ibm.com/support/pages/downloading-ibm-mq-92\)](https://www.ibm.com/support/pages/downloading-ibm-mq-92) et le site [Passport Advantage](https://www.ibm.com/software/passportadvantage/) [et Passport Advantage Express](https://www.ibm.com/software/passportadvantage/) (<https://www.ibm.com/software/passportadvantage/>) pour plus d'informations.

## **Remarque :**

1. Les packages non-install sont uniquement fournis pour générer des images de conteneurs. Ils ne sont pas prévus pour d'autres cas d'utilisation. Les packages sont disponibles sur le site IBM Fix Central à l'adresse [http://ibm.biz/mq92noninstallqmgr.](http://ibm.biz/mq92noninstallqmgr)

La documentation du produit pour toutes les versions prises en charge de IBM MQ est disponible via [IBM](https://www.ibm.com/docs/ibm-mq) [Documentation](https://www.ibm.com/docs/ibm-mq) (<https://www.ibm.com/docs/ibm-mq>). En particulier, la documentation du produit IBM MQ 9.2 est également disponible dans [IBM Documentation](https://www.ibm.com/docs/ibm-mq/9.2) ([https://www.ibm.com/docs/ibm-mq/9.2\)](https://www.ibm.com/docs/ibm-mq/9.2).

La documentation contient des informations de service et de support.

Les informations relatives à l'utilisation de IBM MQ Explorer sont accessibles depuis IBM MQ Explorer ou dans la documentation du produit.

## **Evaluation de la configuration matérielle et système**

Pour des détails sur la configuration matérielle et logicielle requise sur toutes les plateformes prises en charge, voir la page Web [System Requirements](https://www.ibm.com/support/pages/node/318077) (<https://www.ibm.com/support/pages/node/318077>).

## **Vérification de l'architecture d'installation**

Les architectures IBM MQ vont des architectures simples utilisant un seul gestionnaire de files d'attente à des réseaux plus complexes de gestionnaires de files d'attente interconnectés. Pour plus d'informations sur la planification de votre architecture IBM MQ , reportez-vous à la [section Planification](https://www.ibm.com/docs/SSFKSJ_9.2.0/com.ibm.mq.pla.doc/q004690_.html) de la documentation IBM MQ 9.2 ([https://www.ibm.com/docs/SSFKSJ\\_9.2.0/com.ibm.mq.pla.doc/](https://www.ibm.com/docs/SSFKSJ_9.2.0/com.ibm.mq.pla.doc/q004690_.html) [q004690\\_.html\)](https://www.ibm.com/docs/SSFKSJ_9.2.0/com.ibm.mq.pla.doc/q004690_.html).

Pour des liens vers des informations supplémentaires, voir la feuille de route des informations de la familleIBM MQ ([https://www.ibm.com/docs/SSFKSJ\\_latest/overview/mq-family-roadmap.html\)](https://www.ibm.com/docs/SSFKSJ_latest/overview/mq-family-roadmap.html).

## **Installation du produit sur un serveur**

Pour obtenir des instructions d'installation de IBM MQ sur toutes les plateformes prises en charge et pour plus de détails sur les configurations matérielles et logicielles requises, reportez-vous à la [section](https://www.ibm.com/docs/SSFKSJ_9.2.0/com.ibm.mq.ins.doc/q008250_.html) [Installation](https://www.ibm.com/docs/SSFKSJ_9.2.0/com.ibm.mq.ins.doc/q008250_.html) de la section de la documentation IBM MQ 9.2 [\(https://www.ibm.com/docs/SSFKSJ\\_9.2.0/](https://www.ibm.com/docs/SSFKSJ_9.2.0/com.ibm.mq.ins.doc/q008250_.html) [com.ibm.mq.ins.doc/q008250\\_.html\)](https://www.ibm.com/docs/SSFKSJ_9.2.0/com.ibm.mq.ins.doc/q008250_.html).

## **Mise en route**

Pour plus d'informations sur l'utilisation de IBM MQ, voir la feuille de route des informations de la familleIBM MQ ([https://www.ibm.com/docs/SSFKSJ\\_latest/overview/mq-family-roadmap.html\)](https://www.ibm.com/docs/SSFKSJ_latest/overview/mq-family-roadmap.html).

## **Informations supplémentaires**

Pour plus d'informations sur IBM MQ, voir les ressources suivantes :

## **FAQ IBM pour les éditions de prise en charge à long terme (Long Term Support, LTSR) et de distribution continue (Continuous Delivery, CDR)**

Depuis IBM MQ 9.0, IBM MQ propose un modèle de prise en charge de distribution continue (Continuous Delivery, CD). Après l'édition initiale d'une nouvelle version, les nouvelles fonctions et les améliorations sont mises à disposition par le biais de mises à jour incrémentielles dans les mêmes version et édition. Une édition de prise en charge à long terme (Long Term Support) est également disponible pour les déploiements nécessitant des correctifs de sécurité et d'incidents uniquement. Pour plus d'informations, voir [IBM MQ FAQ for Long Term Support and Continuous Delivery releases](https://www.ibm.com/support/pages/node/713169) [\(https://www.ibm.com/support/pages/node/713169](https://www.ibm.com/support/pages/node/713169)).

## **Fichier Readme en ligne du produit**

La version la plus récente du fichier Readme en ligne du produit est disponible sur la [page Web des](https://www.ibm.com/support/pages/node/317955) [fichiers Readme des produits IBM MQ](https://www.ibm.com/support/pages/node/317955) ([https://www.ibm.com/support/pages/node/317955\)](https://www.ibm.com/support/pages/node/317955).

#### **Informations de support IBM**

Les informations de support incluent les ressources suivantes :

- • [Site Web de support IBM](https://www.ibm.com/mysupport/) (<https://www.ibm.com/mysupport/>)
- • [IBM Support Assistant](https://www.ibm.com/support/home/product/C100515X13178X21/other_software/ibm_support_assistant) ([https://www.ibm.com/support/home/product/C100515X13178X21/](https://www.ibm.com/support/home/product/C100515X13178X21/other_software/ibm_support_assistant) [other\\_software/ibm\\_support\\_assistant](https://www.ibm.com/support/home/product/C100515X13178X21/other_software/ibm_support_assistant))
- • [Réseaux sociaux liés au support technique Cloud](https://www.ibm.com/support/pages/node/131651#2) [\(https://www.ibm.com/support/pages/node/](https://www.ibm.com/support/pages/node/131651#2) [131651#2](https://www.ibm.com/support/pages/node/131651#2)

## **Remarques**

Eléments sous licence IBM MQ 9.2 - Propriété d' IBM. © Copyright IBM Corp. 2006, 2022. U.S. Government Users Restricted Rights-Use, duplication or disclosure restricted by GSA ADP Schedule Contract with IBM Corp.

IBM, le logo IBM , ibm.com et Passport Advantage sont des marques d'International Business Machines Corp., aux Etats-Unis et/ou dans certains autres pays. Java ainsi que tous les logos et toutes les marques incluant Java sont des marques d'Oracle et/ou de ses sociétés affiliées. D'autres noms de produit et de service peuvent être des marques d'IBM ou d'autres sociétés. La liste actualisée de toutes les marques d'IBM est disponible à l'adresse [ibm.com/trademark.](http://ibm.com/trademark)

## **IBM MQ 9.2.x - Guide de démarrage rapide (Continuous CD Delivery)**

Servez-vous de ce guide pour commencer à utiliser IBM MQ 9.2.

## **Version nationale**

Le Guide de démarrage rapide est disponible dans d'autres langues à partir de l'eImage du Guide de démarrage rapide.

## **Présentation du produit**

IBM MQ est un middleware de messagerie fiable qui simplifie et accélère l'intégration de diverses applications et données métier sur plusieurs plateformes. IBM MQ facilite et garantit l'échange sécurisé et fiable des informations entre des applications, des systèmes et des fichiers grâce à l'envoi et à la réception des données de message via des files d'attente de messagerie, ce qui permet de simplifier

la création et la maintenance d'applications métier. Il fournit la messagerie universelle associée à un ensemble d'offres variées pour répondre aux besoins en matière de messagerie à l'échelle de l'entreprise ; il peut être déployé dans des environnements variés, y compris sur site, dans des environnements de cloud et prenant en charge des déploiements de cloud hybrides.

IBM MQ prend en charge diverses interfaces de programmation (API), notamment Message Queue Interface (MQI), Java Message Service (JMS), .NET, IBM MQ Light, MQTT et l'API REST de messagerie.

## **Accès aux logiciels et à la documentation**

Pour les plateformes réparties, cette offre de produit fournit les éléments suivants, disponibles sur le site Passport Advantage :

- Des eAssemblies de serveur et d'essai pour l'édition complète sur toutes les plateformes prises en charge. Si vous n'avez pas besoin de l'édition complète, vous pouvez télécharger certaines des images électroniques individuelles qui la composent. Pour plus d'informations, voir [Téléchargement d'IBM MQ](https://www.ibm.com/support/pages/node/6027838) [9.2](https://www.ibm.com/support/pages/node/6027838) ([https://www.ibm.com/support/pages/node/6027838\)](https://www.ibm.com/support/pages/node/6027838).
- Une image électronique du guide de démarrage rapide. Vous pouvez aussi télécharger le guide de démarrage rapide au format PDF depuis [https://public.dhe.ibm.com/software/integration/wmq/](https://public.dhe.ibm.com/software/integration/wmq/docs/V9.2/QuickStartGuide/mq92cdr_qsg_en.pdf) [docs/V9.2/QuickStartGuide/mq92cdr\\_qsg\\_en.pdf](https://public.dhe.ibm.com/software/integration/wmq/docs/V9.2/QuickStartGuide/mq92cdr_qsg_en.pdf)). Le Guide de démarrage rapide est également disponible au format HTML à partir de [IBM Documentation](https://www.ibm.com/docs/ibm-mq/9.2?topic=mq-92x-quick-start-guide-continuous-delivery) ([https://www.ibm.com/docs/ibm-mq/9.2?](https://www.ibm.com/docs/ibm-mq/9.2?topic=mq-92x-quick-start-guide-continuous-delivery) [topic=mq-92x-quick-start-guide-continuous-delivery.](https://www.ibm.com/docs/ibm-mq/9.2?topic=mq-92x-quick-start-guide-continuous-delivery)

Pour plus d'informations sur le téléchargement du produit à partir de Passport Advantage, voir [Téléchargement d'IBM MQ 9.2](https://www.ibm.com/support/pages/node/6027838) ([https://www.ibm.com/support/pages/node/6027838\)](https://www.ibm.com/support/pages/node/6027838) et le [le](https://www.ibm.com/software/passportadvantage/) [site Web de Passport Advantage et Passport Advantage Express](https://www.ibm.com/software/passportadvantage/) [\(https://www.ibm.com/software/](https://www.ibm.com/software/passportadvantage/) [passportadvantage/\)](https://www.ibm.com/software/passportadvantage/).

La documentation en ligne de toutes les versions de IBM MQ prises en charge est disponible dans la [Documentation IBM](https://www.ibm.com/docs/ibm-mq) (<https://www.ibm.com/docs/ibm-mq>). En particulier, la documentation IBM MQ 9.2 est disponible dans la [Documentation IBM](https://www.ibm.com/docs/ibm-mq/9.2) ([https://www.ibm.com/docs/ibm-mq/9.2\)](https://www.ibm.com/docs/ibm-mq/9.2).

La documentation IBM MQ 9.2 est également disponible sous la forme d'un ensemble de fichiers PDF téléchargeables à partir de<https://public.dhe.ibm.com/software/integration/wmq/docs/V9.2/PDFs/>.

Vous pouvez accéder à des informations sur l'utilisation de IBM MQ Explorer à partir de IBM MQ Explorer ou dans les informations sur le produit IBM MQ 9.2.

## **Evaluation de la configuration matérielle et système**

Pour plus de détails sur la configuration matérielle et logicielle requise sur toutes les plateformes prises en charge, voir la [page Web Configuration système requise pour IBM MQ](https://www.ibm.com/support/pages/node/318077)([https://www.ibm.com/support/](https://www.ibm.com/support/pages/node/318077) [pages/node/318077\)](https://www.ibm.com/support/pages/node/318077).

## **Vérification de l'architecture d'installation**

Les architectures IBM MQ vont des architectures simples utilisant un seul gestionnaire de files d'attente à des réseaux plus complexes de gestionnaires de files d'attente interconnectés. Pour plus d'informations sur la planification de votre architecture IBM MQ , reportez-vous à la section Planification de la documentation IBM MQ 9.2 ([https://www.ibm.com/docs/ibm-mq/9.2?topic=mq-planning\)](https://www.ibm.com/docs/ibm-mq/9.2?topic=mq-planning).

Pour liens à des informations supplémentaires, reportez-vous à la feuille de route des informations sur la famille IBM MQ([https://www.ibm.com/docs/SSFKSJ\\_latest/overview/mq-family-roadmap.html\)](https://www.ibm.com/docs/SSFKSJ_latest/overview/mq-family-roadmap.html).

## **Installation du produit sur un serveur**

Pour obtenir des instructions d'installation de IBM MQ sur toutes les plateformes prises en charge et pour plus de détails sur les configurations matérielles et logicielles requises, reportez-vous à la section Installation de la section de la documentation IBM MQ 9.2 [\(https://www.ibm.com/docs/ibm-mq/9.2?](https://www.ibm.com/docs/ibm-mq/9.2?topic=mq-installing-uninstalling) [topic=mq-installing-uninstalling\)](https://www.ibm.com/docs/ibm-mq/9.2?topic=mq-installing-uninstalling).

## **Mise en route**

Pour plus d'informations sur l'utilisation de IBM MQ, voir la feuille de route des informations de la familleIBM MQ ([https://www.ibm.com/docs/SSFKSJ\\_latest/overview/mq-family-roadmap.html\)](https://www.ibm.com/docs/SSFKSJ_latest/overview/mq-family-roadmap.html).

## **Informations supplémentaires**

Pour plus d'informations sur IBM MQ, voir les ressources suivantes :

## **FAQ IBM pour les éditions de prise en charge à long terme (Long Term Support, LTSR) et de distribution continue (Continuous Delivery, CDR)**

Depuis IBM MQ 9.0, IBM MQ propose un modèle de prise en charge de distribution continue (Continuous Delivery, CD). Après l'édition initiale d'une nouvelle version, les nouvelles fonctions et les améliorations sont mises à disposition par le biais de mises à jour incrémentielles dans les mêmes version et édition. Une édition de prise en charge à long terme (Long Term Support) est également disponible pour les déploiements nécessitant des correctifs de sécurité et d'incidents uniquement. Pour plus d'informations, voir [IBM MQ FAQ for Long Term Support and Continuous Delivery releases](https://www.ibm.com/support/pages/node/713169) [\(https://www.ibm.com/support/pages/node/713169](https://www.ibm.com/support/pages/node/713169)).

## **Fichier Readme en ligne du produit**

La version la plus récente du fichier Readme en ligne du produit est disponible sur la [page Web des](https://www.ibm.com/support/pages/node/317955) [fichiers Readme des produits IBM MQ](https://www.ibm.com/support/pages/node/317955) ([https://www.ibm.com/support/pages/node/317955\)](https://www.ibm.com/support/pages/node/317955).

## **Informations de support IBM**

Les informations de support incluent les ressources suivantes :

- • [Page Web de support d'IBM MQ for Multiplatforms \(http://ibm.biz/mqsupport](https://www.ibm.com/mysupport/s/topic/0TO5000000024cJGAQ/mq))
- • [Page Web de support IBM MQ for z/OS](https://www.ibm.com/mysupport/s/topic/0TO0z0000006k52GAA/mq-for-zos) ([https://www.ibm.com/mysupport/s/topic/](https://www.ibm.com/mysupport/s/topic/0TO0z0000006k52GAA/mq-for-zos) [0TO0z0000006k52GAA/mq-for-zos](https://www.ibm.com/mysupport/s/topic/0TO0z0000006k52GAA/mq-for-zos))
- • [Page Web de support IBM Cloud Pak for Integration \(https://www.ibm.com/mysupport/s/topic/](https://www.ibm.com/mysupport/s/topic/0TO0z000000YsIrGAK/cloud-pak-for-integration) [0TO0z000000YsIrGAK/cloud-pak-for-integration](https://www.ibm.com/mysupport/s/topic/0TO0z000000YsIrGAK/cloud-pak-for-integration))
- • [IBM Support Assistant](https://www.ibm.com/support/home/product/C100515X13178X21/other_software/ibm_support_assistant) ([https://www.ibm.com/support/home/product/C100515X13178X21/](https://www.ibm.com/support/home/product/C100515X13178X21/other_software/ibm_support_assistant) other software/ibm\_support\_assistant)
- • [Réseaux sociaux liés au support technique Cloud](https://www.ibm.com/support/pages/node/131651#2) [\(https://www.ibm.com/support/pages/node/](https://www.ibm.com/support/pages/node/131651#2) [131651#2](https://www.ibm.com/support/pages/node/131651#2)

## **Remarques**

Eléments sous licence IBM MQ 9.2 - Propriété d' IBM. © Copyright IBM Corp. 2006, 2022. U.S. Government Users Restricted Rights-Use, duplication or disclosure restricted by GSA ADP Schedule Contract with IBM Corp.

IBM, le logo IBM , ibm.com, IBM Cloud Pak, Passport Advantageet z/OS sont des marques d'International Business Machines Corp., enregistré dans de nombreuses juridictions dans le monde entier. Java ainsi que tous les logos et toutes les marques incluant Java sont des marques d'Oracle et/ou de ses sociétés affiliées. D'autres noms de produit et de service peuvent être des marques d'IBM ou d'autres sociétés. La liste actualisée de toutes les marques d'IBM est disponible sur la page [ibm.com/trademark.](http://ibm.com/trademark)

# **Feuille de route de la documentation de la famille de produits IBM MQ**

Cette feuille de route vous aide à naviguer parmi les informations de haut niveau sur IBM MQ. La feuille de route a été déplacée vers la version la plus récente du produit.

**Remarque :** CETTE FEUILLE DE ROUTE A BOUGÉ. Pour voir la version la plus récente, cliquez ici: Feuille de route des informations de la familleIBM MQ [\(https://www.ibm.com/docs/SSFKSJ\\_latest/overview/mq](https://www.ibm.com/docs/SSFKSJ_latest/overview/mq-family-roadmap.html)[family-roadmap.html\)](https://www.ibm.com/docs/SSFKSJ_latest/overview/mq-family-roadmap.html).

# **Feuille de route de la documentation IBM MQ 9.2**

Cette feuille de route fournit deux ensembles de mappes permettant de découvrir les aspects particuliers d'IBM MQ 9.2. Il existe une mappe pour chaque tâche de niveau produit (par exemple Installation, Sécurisation, Configuration, Traitement des incidents) et une mappe pour chaque fonction de produit (par exemple Managed File Transfer, Internet Pass-Thru, la passerelle Aspera).

Pour les tâches de niveau produit, cliquez sur les liens ci-dessous afin de découvrir les ressources disponibles. Pour les fonctions de produit, cliquez sur les liens vers des sous-rubriques figurant à la fin de cette feuille de route.

- Présentation du produit
- • [Présentation technique](#page-206-0)
- • [Scénarios](#page-206-0)
- [Planification](#page-206-0)
- • [Migration et mise à niveau](#page-206-0)
- • [Installation](#page-206-0)
- • [Sécurité](#page-207-0)
- [Configuration](#page-207-0)
- • [Administration](#page-207-0)
- • [Développement d'applications](#page-207-0)
- • [Contrôle et performances](#page-207-0)
- • [Traitement des incidents et support](#page-207-0)
- • [Référence](#page-207-0)

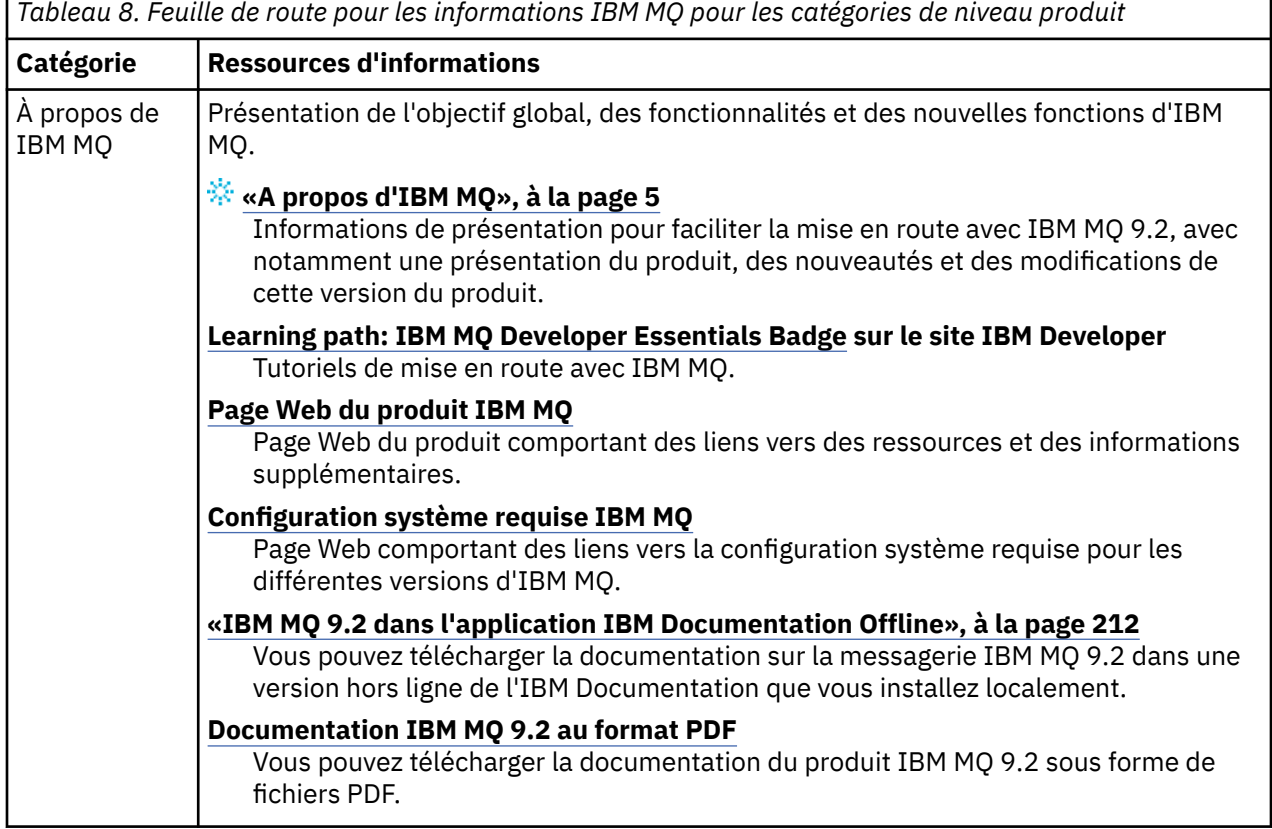

<span id="page-206-0"></span>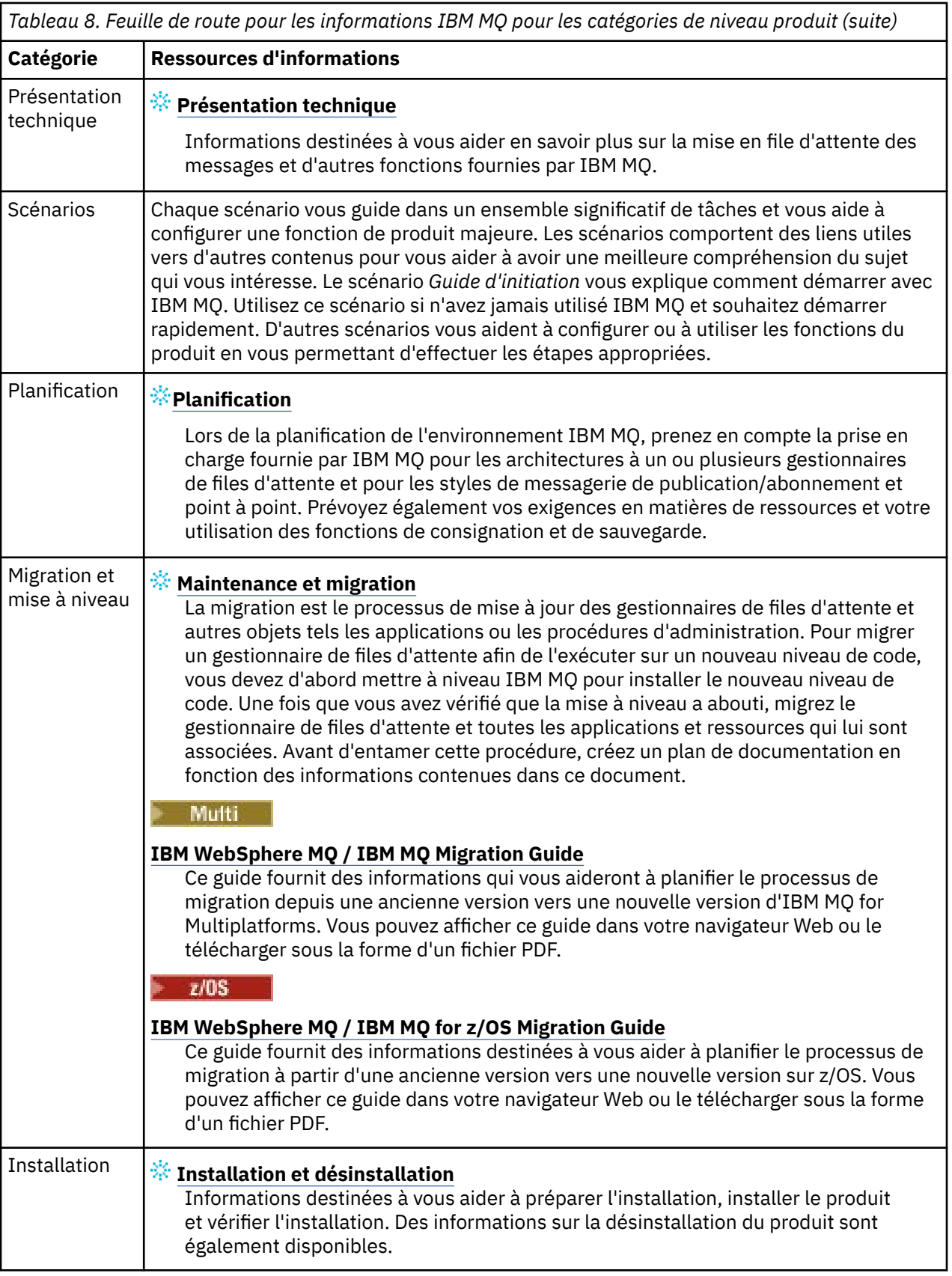

<span id="page-207-0"></span>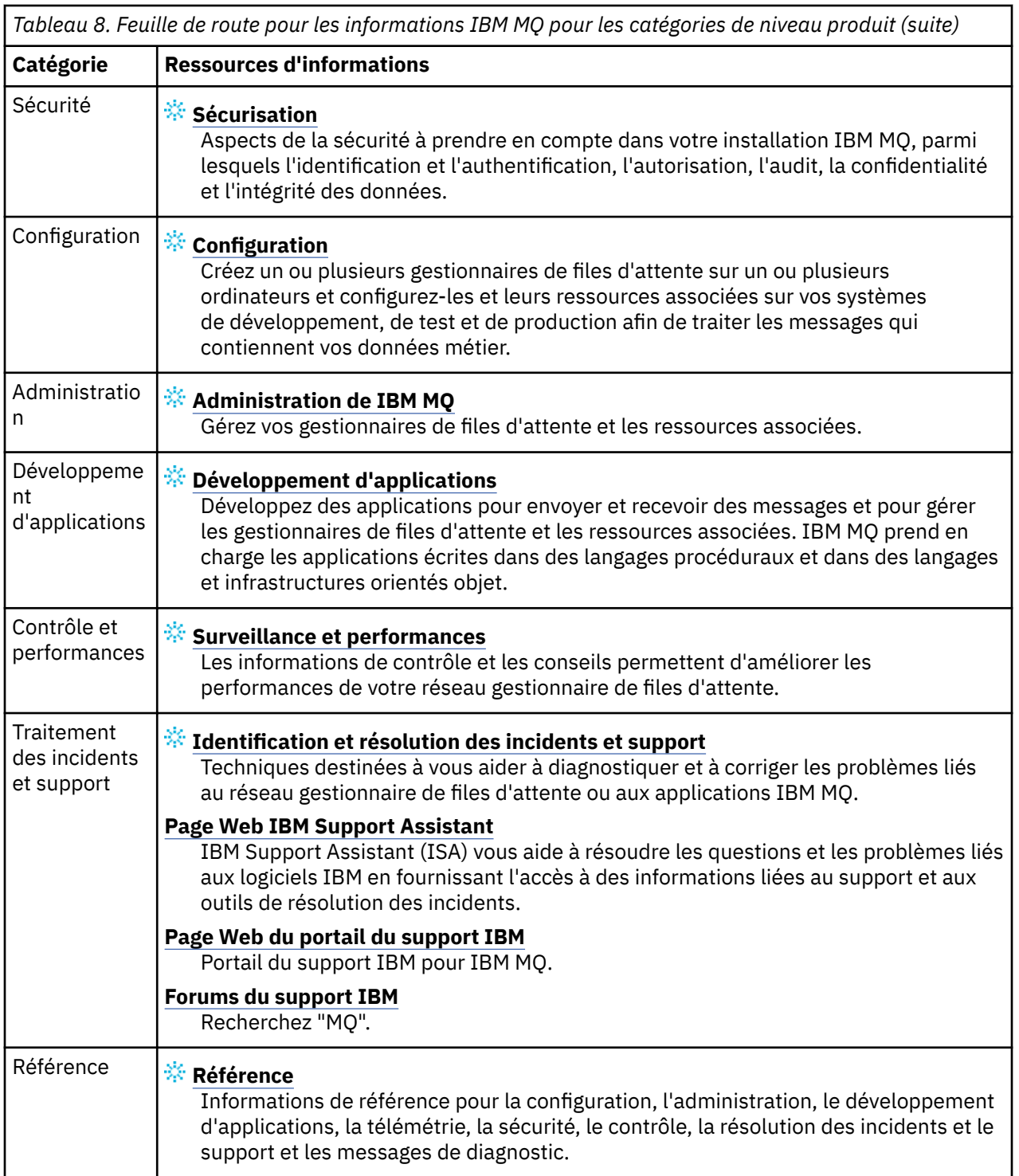

# **Windows > MQ Adv. > Linux > MQ Adv. VUE Feuille de route pour Aspera gateway**

Cette feuille de route fournit un index cliquable sur les rubriques Aspera gateway de cet ensemble de documentation. L'objectif est de vous aider à trouver toutes les rubriques qui décrivent cette fonction, quelle que soit la dispersion de ces rubriques dans les tâches au niveau du produit dans l'arborescence de navigation principale de IBM Documentation .

Rubriques relatives à la Aspera gateway dans la documentation IBM MQ :

- Définition d'une connexion Aspera gateway sous Linux ou Windows
- La passerelle Aspera peut améliorer les performances sur les réseaux à temps de réponse élevé

La documentation Aspera gateway complète se trouve dans une collection distincte dans IBM Documentation :

• Documentation sur la IBM Aspera fasp.io Gateway version 1.0.0

Toutes les rubriques IBM MQ suivantes font référence à Aspera gateway et au lien vers Définition d'une connexion Aspera gateway sous Linux ou Windows :

- Type de communication à utiliser
- Exemple de planification de canal de message pour UNIX, Linuxet Windows
- Message channel planning example for IBM i
- Exemple de planification de canaux de transmission de messages pour z/OS
- Configuration de la communication sous UNIX et Linux
- Setting up communication on Windows
- Setting up communication for IBM i
- Setting up communication for z/OS
- Defining a TCP connection on Windows
- Définition d'une connexion TCP sous UNIX et Linux
- Defining a TCP connection on IBM i
- Defining a TCP connection on z/OS

## **Feuille de route pour IBM MQ Internet Pass-Thru**

Cette feuille de route fournit un index cliquable sur les rubriques IBM MQ Internet Pass-Thru de cet ensemble de documentation. L'objectif est de vous aider à trouver toutes les rubriques qui décrivent cette fonction, quelle que soit la dispersion de ces rubriques dans les tâches au niveau du produit dans l'arborescence de navigation principale de IBM Documentation .

- A propos d'IBM MQ
- – [«Informations sur les licences IBM MQ», à la page 9](#page-8-0) (autorisation d'installation de IBM MQ Internet Pass-Thru)
- Présentation technique
	- IBM MQ Internet Pass-Thru (et sous-rubriques)
- Scénarios
	- Initiation à IBM MQ Internet Pass-Thru (et sous-rubriques)
- Maintenance et migration
	- Migration d'IBM MQ Internet Pass-Thru
- Installation et désinstallation
	- Installation et désinstallation d'IBM MQ Internet Pass-Thru (et sous-rubriques)
- Sécurisation
	- Planification de la sécurité
		- Pare-feux et passe-système Internet (et sous-rubriques)
- Configuration
	- Configuration d'IBM MQ Internet Pass-Thru (et sous-rubriques)
- Administration
	- Administration et configuration d'IBM MQ Internet Pass-Thru (et sous-rubriques)
- Identification des problèmes et support
	- Traitement des incidents liés à IBM MQ Internet Pass-Thru (et sous-rubriques)
- Référence
	- Référence relative à la configuration
		- Référence pour la configuration d'IBM MQ Internet Pass-Thru (et sous-rubriques)
	- Référence relative à l'administration
		- Référence pour les commandes IBM MQ Internet Pass-Thru (et sous-rubriques)
	- Messages
		- Messages IBM MQ Internet Pass-Thru (et sous-rubriques)

## **Feuille de route pour Managed File Transfer**

Cette feuille de route fournit un index cliquable sur les rubriques Managed File Transfer de cet ensemble de documentation. L'objectif est de vous aider à trouver toutes les rubriques qui décrivent cette fonction, quelle que soit la dispersion de ces rubriques dans les tâches au niveau du produit dans l'arborescence de navigation principale de IBM Documentation .

- A propos d'IBM MQ
	- – [«Informations sur les licences IBM MQ», à la page 9](#page-8-0) (autorisation d'installation de Managed File Transfer)
- Présentation technique
	- Introduction à Managed File Transfer (et sous-rubriques)
- Scénarios
	- Scénario de Managed File Transfer (et sous-rubriques)
- Maintenance et migration
	- Migration d'IBM MQ
		- Modifications qui affectent la migration
			- Remarques concernant la migration depuis FTE vers MFT
		- Migration d'un consignateur de base de données FTE version 7.0 vers MQ version 7.5 ou ultérieure
		- Migration de MFT : augmentation de la taille de page de la base de données de journalisation pour Db2 on Unix, Linux, and Windows
		- Migration des agents Managed File Transfer depuis une version précédente
		- Migration de MFT vers une nouvelle machine exécutant un système d'exploitation différent
- Installation et désinstallation
	- Installation d'IBM MQ Advanced for Multiplatforms
		- Installation de Managed File Transfer (et sous-rubriques)
	- Installation d'IBM MQ Advanced for z/OS
		- Installation de IBM MQ Advanced for z/OS (inclut les instructions d'installation de MFT sous z/OS)
- Sécurisation
	- Sécurisation de Managed File Transfer (et sous-rubriques)
- Configuration
	- Configuration de Managed File Transfer (et sous-rubriques)
- Administration
	- Administration de Managed File Transfer (et sous-rubriques)
- Développement d'applications
	- Développement d'applications pour Managed File Transfer (et sous-rubriques)
- Traitement des incidents et support
	- Traitement des incidents liés à Managed File Transfer (et sous-rubriques)
- Référence
	- Référence relative à la configuration
		- Référence pour la configuration de Managed File Transfer (et sous-rubriques)
	- Référence relative à l'administration
		- Référence pour l'administration de Managed File Transfer (et sous-rubriques)
			- La rubrique relative au traçage des commandes MFT a été retirée de la section Traitement des incidents et support de la documentation et déplacée.
	- Références relatives au développement d'applications
		- Référence pour le développement d'applications Managed File Transfer (et sous-rubriques)
	- Référence relative à la sécurité
		- Référence pour la sécurité de Managed File Transfer (et sous-rubriques)
	- Messages
		- Messages MFT (et sous-rubriques)

## **Feuille de route pour IBM MQ Telemetry**

Cette feuille de route fournit un index cliquable sur les rubriques MQ Telemetry de cet ensemble de documentation. L'objectif est de vous aider à trouver toutes les rubriques qui décrivent cette fonction, quelle que soit la dispersion de ces rubriques dans les tâches au niveau du produit dans l'arborescence de navigation principale de IBM Documentation .

- A propos d'IBM MQ
	- – [«Informations sur les licences IBM MQ», à la page 9](#page-8-0) (autorisation d'installation de MQ Telemetry)
- Présentation technique
	- IBM MQ Telemetry (et sous-rubriques)
- Installation et désinstallation
	- Installation d'IBM MQ Advanced for Multiplatforms
		- Installation de MQ Telemetry (et sous-rubriques)
- Administration
	- Administration de MQ Telemetry (et sous-rubriques)
- Développement d'applications
	- Développement d'applications pour MQ Telemetry (et sous-rubriques)
- Identification des problèmes et support
	- Traitement des incidents liés à MQ Telemetry (et sous-rubriques)
- Référence
	- Référence relative à l'administration
		- Commandes MQSC
			- ALTER CHANNEL (MQTT)
			- DEFINE CHANNEL (MQTT)
			- DELETE CHANNEL (MQTT)
			- DISPLAY CHANNEL (MQTT)
			- DISPLAY CHSTATUS (MQTT)
- <span id="page-211-0"></span>• START CHANNEL (MQTT)
- STOP CHANNEL (MQTT)
- Références relatives aux formats de commandes programmables
	- Définitions des commandes PCF (Programmable Command Formats)
		- Change, Copy, and Create Channel (MQTT)
		- Delete Channel (MQTT)
		- Inquire Channel (MQTT)
		- Inquire Channel Status (MQTT)
		- Inquire Channel Status (Response) (MQTT)
		- Start Channel (MQTT)
		- Stop Channel (MQTT)
- Référence pour MQ Telemetry (et sous-rubriques)
- Messages
	- Messages de Telemetry

# **IBM MQ 9.2 dans l'application IBM Documentation Offline**

Si vous êtes dans un environnement airgap sans accès à Internet, utilisez notre application Dark Shop "IBM Documentation Offline" pour afficher les téléchargements de la documentation du produit IBM MQ 9.2 .

IBM Documentation Offline comporte deux composants:

- **L'application IBM Documentation Offline**. Il s'agit d'une version hors ligne de l'IBM Documentation que vous pouvez installer localement.
- **Packages de documentation que vous installez dans l'application IBM Documentation Offline**. Ces packages contiennent la même documentation que celle qui est publiée en ligne dans l'IBM Documentation.

Pour télécharger l'application et le package de documentation IBM MQ 9.2 , vous devez vous connecter à IBM Documentation. Pour plus d'informations, voir [IBM Documentation Offline](https://www.ibm.com/docs/en/offline).

# **Fichiers PDF d'IBM MQ 9.2 pour la documentation du produit et les répertoires de programme**

Vous pouvez télécharger la documentation du produit IBM MQ 9.2 et les répertoires de programme IBM MQ for z/OS au format PDF.

## **Fichiers PDF de la documentation du produit IBM MQ 9.2**

Les fichiers PDF d'IBM MQ 9.2 contiennent les mêmes informations que la version HTML de la documentation du produit publiée dans l'IBM Documentation. Vous pouvez les télécharger en cliquant sur les liens présentés dans le tableau ci-dessous.

**Remarque :** Vous pouvez également télécharger la documentation du produit IBM MQ 9.2 au format HTML dans une version hors ligne de l'IBM Documentation que vous installez localement. Pour plus d'informations, voir «IBM MQ 9.2 dans l'application IBM Documentation Offline», à la page 212.

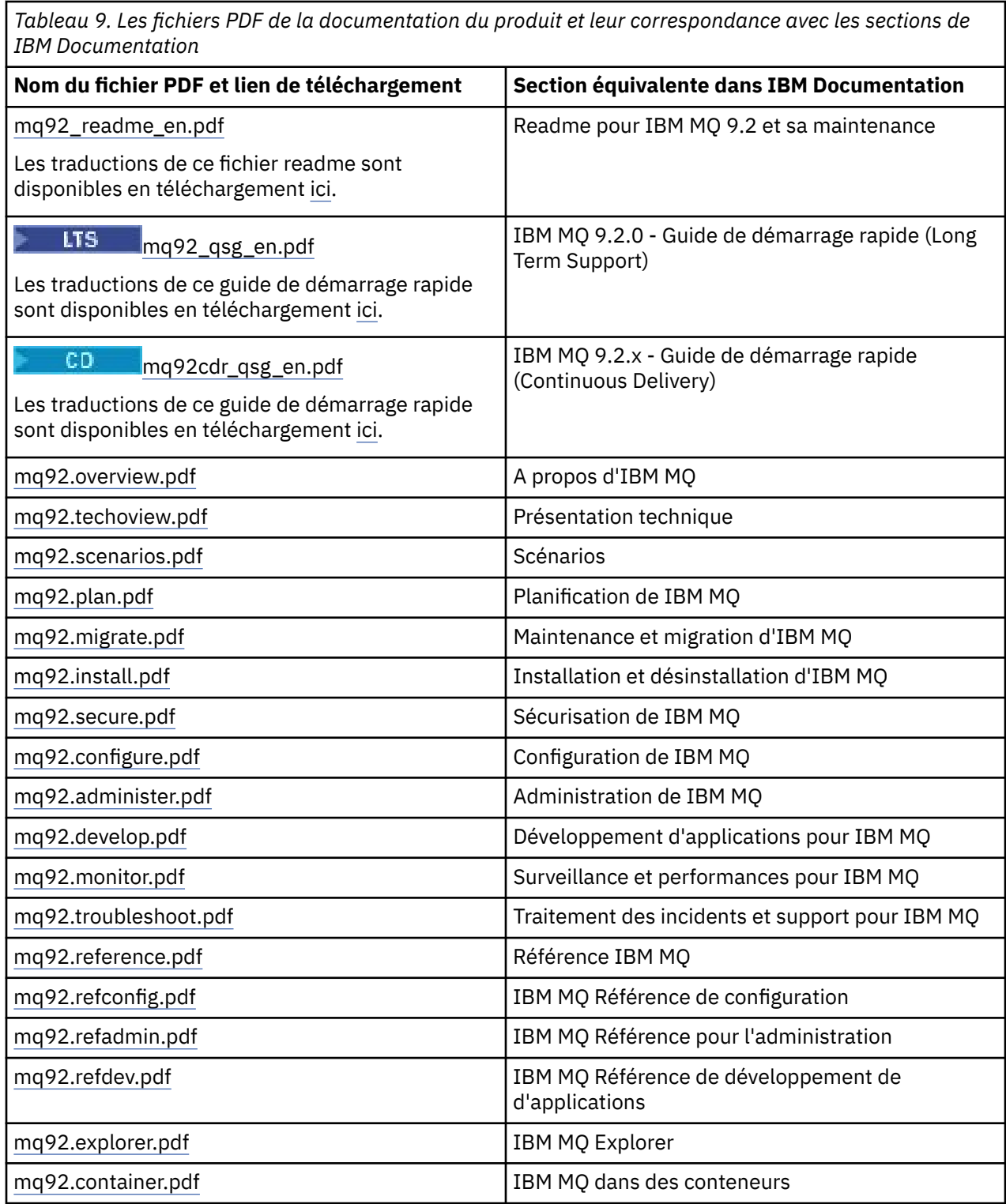

**Remarque :** Les fichiers PDF doivent se trouver dans le même dossier pour que les liaisons entre les fichiers PDF fonctionnent correctement.

## **Fichiers PDF du répertoire de programme IBM MQ for z/OS**

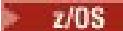

LIS Les documents IBM MQ for z/OS 9.2.0 Program Directory pour Long Term Support suivants peuvent être téléchargés sous forme de fichiers PDF:

- • [Program directory for IBM MQ for z/OS Long Term Support 9.2.0 \(GI13-4449-01\)](https://publibfp.dhe.ibm.com/epubs/pdf/i1344491.pdf)
- • [Program directory for IBM MQ for z/OS Value Unit Edition Long Term Support 9.2.0 \(GI13-4450-00\)](https://publibfp.dhe.ibm.com/epubs/pdf/i1344500.pdf)
- • [Program directory for IBM MQ Advanced for z/OS Long Term Support 9.2.0 \(GI13-4451-01\)](https://publibfp.dhe.ibm.com/epubs/pdf/i1344511.pdf)
- • [Program directory for IBM MQ Advanced for z/OS Value Unit Edition Long Term Support 9.2.0](https://publibfp.dhe.ibm.com/epubs/pdf/i1344522.pdf) [\(GI13-4452-02\)](https://publibfp.dhe.ibm.com/epubs/pdf/i1344522.pdf)

CD. Les documents IBM MQ for z/OS 9.2.x Program Directory pour Continuous Delivery suivants peuvent être téléchargés sous forme de fichiers PDF:

- Program directory for IBM MQ for z/OS Continuous Delivery 9.2.x
	- – [Program directory for IBM MQ for z/OS Continuous Delivery 9.2.0 \(GI13-4453-00\)](https://publibfp.dhe.ibm.com/epubs/pdf/i1344530.pdf)
	- – [Program directory for IBM MQ for z/OS Continuous Delivery 9.2.1 \(GI13-4453-01\)](https://publibfp.dhe.ibm.com/epubs/pdf/i1344531.pdf)
	- – [Program directory for IBM MQ for z/OS Continuous Delivery 9.2.2 \(GI13-4453-02\)](https://publibfp.dhe.ibm.com/epubs/pdf/i1344532.pdf)
	- – [Program directory for IBM MQ for z/OS Continuous Delivery 9.2.3 \(GI13-4453-03\)](https://publibfp.dhe.ibm.com/epubs/pdf/i1344533.pdf)
	- – [Program directory for IBM MQ for z/OS Continuous Delivery 9.2.4 \(GI13-4453-04\)](https://publibfp.dhe.ibm.com/epubs/pdf/i1344534.pdf)
	- – [Program directory for IBM MQ for z/OS Continuous Delivery 9.2.5 \(GI13-4453-05\)](https://publibfp.dhe.ibm.com/epubs/pdf/i1344535.pdf)
- Program directory for IBM MQ for z/OS Value Unit Edition Continuous Delivery 9.2.x
	- – [Program directory for IBM MQ for z/OS Value Unit Edition Continuous Delivery 9.2.0 \(GI13-4454-00\)](https://publibfp.dhe.ibm.com/epubs/pdf/i1344540.pdf)
	- – [Program directory for IBM MQ for z/OS Value Unit Edition Continuous Delivery 9.2.1 \(GI13-4454-01\)](https://publibfp.dhe.ibm.com/epubs/pdf/i1344541.pdf)
	- – [Program directory for IBM MQ for z/OS Value Unit Edition Continuous Delivery 9.2.2 \(GI13-4454-02\)](https://publibfp.dhe.ibm.com/epubs/pdf/i1344542.pdf)
	- – [Program directory for IBM MQ for z/OS Value Unit Edition Continuous Delivery 9.2.3 \(GI13-4454-03\)](https://publibfp.dhe.ibm.com/epubs/pdf/i1344543.pdf)
	- – [Program directory for IBM MQ for z/OS Value Unit Edition Continuous Delivery 9.2.4 \(GI13-4454-04\)](https://publibfp.dhe.ibm.com/epubs/pdf/i1344544.pdf)
	- – [Program directory for IBM MQ for z/OS Value Unit Edition Continuous Delivery 9.2.5 \(GI13-4454-05\)](https://publibfp.dhe.ibm.com/epubs/pdf/i1344545.pdf)
- Program directory for IBM MQ Advanced for z/OS Continuous Delivery 9.2.x
	- – [Program directory for IBM MQ Advanced for z/OS Continuous Delivery 9.2.0 \(GI13-4455-00\)](https://publibfp.dhe.ibm.com/epubs/pdf/i1344550.pdf)
	- – [Program directory for IBM MQ Advanced for z/OS Continuous Delivery 9.2.1 \(GI13-4455-01\)](https://publibfp.dhe.ibm.com/epubs/pdf/i1344551.pdf)
	- – [Program directory for IBM MQ Advanced for z/OS 9.3.x Continuous Delivery 9.2.2 \(GI13-4455-02\)](https://publibfp.dhe.ibm.com/epubs/pdf/i1344552.pdf)
	- – [Program directory for IBM MQ Advanced for z/OS 9.3.x Continuous Delivery 9.2.3 \(GI13-4455-03\)](https://publibfp.dhe.ibm.com/epubs/pdf/i1344553.pdf)
	- – [Program directory for IBM MQ Advanced for z/OS 9.3.x Continuous Delivery 9.2.4 \(GI13-4455-04\)](https://publibfp.dhe.ibm.com/epubs/pdf/i1344554.pdf)
	- – [Program directory for IBM MQ Advanced for z/OS 9.3.x Continuous Delivery 9.2.5 \(GI13-4455-05\)](https://publibfp.dhe.ibm.com/epubs/pdf/i1344555.pdf)
- Program directory for IBM MQ Advanced for z/OS Value Unit Edition Continuous Delivery 9.2.x
	- – [Program directory for IBM MQ Advanced for z/OS Value Unit Edition Continuous Delivery 9.2.0](https://publibfp.dhe.ibm.com/epubs/pdf/i1344560.pdf) [\(GI13-4456-00\)](https://publibfp.dhe.ibm.com/epubs/pdf/i1344560.pdf)
	- – [Program directory for IBM MQ Advanced for z/OS Value Unit Edition Continuous Delivery 9.2.1](https://publibfp.dhe.ibm.com/epubs/pdf/i1344561.pdf) [\(GI13-4456-01\)](https://publibfp.dhe.ibm.com/epubs/pdf/i1344561.pdf)
	- – [Program directory for IBM MQ Advanced for z/OS Value Unit Edition Continuous Delivery 9.2.2](https://publibfp.dhe.ibm.com/epubs/pdf/i1344562.pdf) [\(GI13-4456-02\)](https://publibfp.dhe.ibm.com/epubs/pdf/i1344562.pdf)
	- – [Program directory for IBM MQ Advanced for z/OS Value Unit Edition Continuous Delivery 9.2.3](https://publibfp.dhe.ibm.com/epubs/pdf/i1344563.pdf) [\(GI13-4456-03\)](https://publibfp.dhe.ibm.com/epubs/pdf/i1344563.pdf)
	- – [Program directory for IBM MQ Advanced for z/OS Value Unit Edition Continuous Delivery 9.2.4](https://publibfp.dhe.ibm.com/epubs/pdf/i1344564.pdf) [\(GI13-4456-04\)](https://publibfp.dhe.ibm.com/epubs/pdf/i1344564.pdf)
	- – [Program directory for IBM MQ Advanced for z/OS Value Unit Edition Continuous Delivery 9.2.5](https://publibfp.dhe.ibm.com/epubs/pdf/i1344565.pdf) [\(GI13-4456-05 \)](https://publibfp.dhe.ibm.com/epubs/pdf/i1344565.pdf)

## **Glossaire**

Ce glossaire contient les termes et définitions du logiciel et des produits IBM MQ.

Les références croisées suivantes sont utilisées dans ce glossaire :

- *Voir* renvoie d'un terme moins utilisé au terme généralement utilisé ou d'une abréviation à la forme développée.
- *Voir aussi* renvoie à un terme connexe ou opposé.

«A», à la page 215 [«B», à la page 218](#page-217-0) [«C», à la page 219](#page-218-0) [«D», à la page 224](#page-223-0) [«E», à la page 226](#page-225-0) [«F», à la](#page-226-0) [page 227](#page-226-0) [«G», à la page 229](#page-228-0) [«H», à la page 229](#page-228-0) [«I», à la page 230](#page-229-0) [«J», à la page 233](#page-232-0) [«K», à la page 233](#page-232-0) [«L», à la page 234](#page-233-0) [«M», à la page 236](#page-235-0) [«N», à la page 240](#page-239-0) [«O», à la page 241](#page-240-0) [«P», à la page 242](#page-241-0) [«Q», à la](#page-244-0) [page 245](#page-244-0) [«R», à la page 246](#page-245-0) [«S», à la page 249](#page-248-0) [«T», à la page 255](#page-254-0) [«U», à la page 257](#page-256-0) [«V», à la page 258](#page-257-0) [«W», à la page 258](#page-257-0) [«X», à la page 259](#page-258-0)

## **A**

## **code d'arrêt anormal**

Code hexadécimal sur 4 octets qui identifie de façon univoque un incident lié à un programme s'exécutant sur le système d'exploitation z/OS.

#### **classe abstraite**

Dans la programmation orientée objets, une classe représentant un concept ; les classes dérivées représentent des implémentations du concept. Un objet ne peut pas être construit depuis une classe abstraite ; en d'autres termes, il ne peut pas être instancié. Voir aussi [classe parent.](#page-241-0)

## **ASN.1 (Abstract Syntax Notation One)**

Norme internationale utilisée pour définir la syntaxe de données. ASN. 1 définit un ensemble de type de données simples et spécifie une notation permettant d'y faire référence et de décrire les valeurs qui leur sont associées. Les notations ASN.1 s'appliquent partout où il est nécessaire de définir la syntaxe abstraite de l'information sans aucune contrainte quant à la façon dont cette information est codée pour la transmission.

## **contrôle des droits d'accès**

Dans le cadre de la sécurité des ordinateurs, processus consistant à vérifier que les utilisateurs peuvent uniquement accéder aux ressources d'un système informatique auxquelles ils sont autorisés.

#### **liste de contrôle d'accès (ACL)**

Dans le cadre de la sécurité des ordinateurs, liste associée à un objet qui identifie tous les utilisateurs pouvant accéder à l'objet et leurs droits d'accès.

## **liste de contrôle d'accès**

Voir liste de contrôle d'accès.

#### **journal actif**

Un jeu de données de taille fixe où les événements de reprise sont enregistrés lorsqu'ils se produisent. Lorsque ce journal actif est saturé, son contenu est copié dans le journal d'archivage.

#### **instance active du gestionnaire de files d'attente**

Instance d'un gestionnaire de files d'attente multi-instance en cours d'exécution qui traite les requêtes. Il existe une seule instance active d'un gestionnaire de files d'attente multi-instance.

#### **adaptateur**

Un composant logiciel intermédiaire permettant à deux autres composants logiciels de communiquer entre eux.

## **espace adresse**

La plage d'adresses disponible à un programme informatique ou à un processus. Un espace adresse peut faire référence à une mémoire physique, virtuel ou les deux. Voir aussi [espace adresse auxiliaire](#page-215-0), [pool de mémoire tampon.](#page-218-0)

#### **jeu de données d'administration**

Dans l'interface MQAI (IBM MQ Administration Interface), type de sac de données créé pour administrer IBM MQ en supposant qu'il peut changer l'ordre des éléments de données, générer des listes et vérifier les sélecteurs à l'intérieur d'un message.

#### **objet de rubrique d'administration**

Objet qui vous permet d'affecter des attributs spécifiques et autres que ceux par défaut aux rubriques.

#### <span id="page-215-0"></span>**commande administrateur**

Commande employée pour gérer des objets IBM MQ, tels que des files d'attente, des processus et des listes de noms.

## **Advanced Message Queuing Protocol (AMQP)**

Protocole de connexion open source utilisé pour recevoir, mettre en file d'attente, router et distribuer des messages.

#### **communication Advanced de programme à programme (APPC)**

Implémentation du protocole SNA LU 6.2 permettant aux systèmes interconnectés de communiquer et de partage le traitement de programmes.

#### **affinity**

Association d'objets entre lesquels existe une relation ou une dépendance.

#### **alerte**

Message ou indication qui signale un événement présent ou imminent répondant à un ensemble de critères précisés.

## **moniteur d'alertes**

Dans IBM MQ for z/OS, composant de l'adaptateur CICS qui gère des événements non planifiés se produisant à la suite de demandes de connexion à IBM MQ for z/OS.

#### **file d'attente alias**

Objet IBM MQ, dont le nom est l'alias d'une file d'attente ou d'une rubrique de base définie pour le gestionnaire de files d'attente local. Lorsqu'une application ou un gestionnaire de files d'attente utilise une file d'attente alias, l'alias est résolu et l'opération demandée est effectuée sur l'objet de base correspondant. Pour plus d'informations, voir Files d'attente alias.

#### **objet file d'attente alias**

Objet IBM MQ dont le nom est l'alias d'une file d'attente de base définie pour le gestionnaire de files d'attente local. Lorsqu'une application ou un gestionnaire de files d'attente utilise une file d'attente alias, l'alias est résolu et l'opération demandée est effectuée sur la file d'attente de base correspondante.

#### **espace adresse auxiliaire**

Espace adresse z/OS connecté à IBM MQ for z/OS.

#### **auxiliaire**

Voir espace adresse auxiliaire.

## **autres droits utilisateurs**

Capacité qu'a un ID utilisateur de fournir un ID utilisateur différent à des fins de contrôle de sécurité. Lorsqu'une application ouvre un objet IBM MQ, elle peut indiquer un ID utilisateur dans l'appel MQOPEN, MQPUT1 ou MQSUB que le gestionnaire de files d'attente utilise pour les vérifications des droits au lieu de celui associé à l'application. Pour plus d'informations, voir la rubrique autres droits utilisateur.

#### **sécurité de substitution**

Sous z/OS, vérifications des droits effectuées lorsqu'une application demande des droits d'utilisateur substitut à l'ouverture d'un objet IBM MQ.

#### **AMQP**

Voir Advanced Message Queuing Protocol.

#### **canal AMQP**

Type de canal fournissant un niveau de support pour les applications compatibles avec AMQP 1.0. Les clients MQ Light ou d'autres clients compatibles avec AMQP 1.0 peuvent être connectés à un canal IBM MQ AMQP.

## **APAR**

Voir [rapport officiel d'analyse de programme \(APAR\).](#page-217-0)

## **APF**

Voir [fonction d'identification de programmes autorisés](#page-217-0).
## <span id="page-216-0"></span>**exit d'interception d'API**

Programme écrit par l'utilisateur dont le concept est similaire à un exit d'API. Il est uniquement pris en charge pour des applications CICS sous IBM MQ for z/OS.

## **exit API**

Programme écrit par l'utilisateur qui contrôle ou modifie la fonction d'un appel MQI. A chaque appel MQI émis par une application, l'exit API est appelé avant le démarrage du traitement de l'appel par le gestionnaire de files d'attente, puis après la fin de ce traitement. L'exit API peut inspecter et modifier tous les paramètres de l'appel MQI.

## **APPC**

Voir [Communication avancée de programme à programme \(APPC\).](#page-215-0)

## **format d'application**

Données d'application dans un message dont l'application de l'utilisateur définit la signification. Voir aussi [format intégré.](#page-218-0)

## **environnement d'application**

L'environnement qui comprend le logiciel et le serveur ou l'infrastructure réseau qui le prend en charge.

## **sécurité au niveau de l'application**

Désigne les fonctions de sécurité lancées lorsque l'application émet un appel MQI.

## **journal des applications**

Dans les systèmes Windows, journal enregistrant des événements d'application significatifs.

## **file d'attente d'application**

File d'attente locale utilisée par les applications pour la messagerie, via l'interface MQI (Message Queue Interface). Les files d'attente d'application sont souvent configurées comme étant des files d'attente de déclenchement.

## **journal archivé**

Un jeu de données sur une unité de stockage dans lequel IBM MQ copie le contenu de chaque jeu de données de journal actif lorsque le journal actif atteint sa taille limite. Voir aussi [journal de reprise.](#page-246-0)

### **ARM**

Voir [gestionnaire de reprise automatique \(ARM\)](#page-217-0).

## **ASN.1**

Voir [Abstract Syntax Notation One](#page-214-0).

## **cryptographie à clé asymétrique**

Système de cryptographie utilisant une clé publique connue de tous et une clé privée détenue uniquement par l'expéditeur ou le destinataire d'un message. Voir aussi [cryptographie à clé](#page-253-0) [symétrique.](#page-253-0) Pour plus d'informations, voir la rubrique Cryptographie.

## **consommation asynchrone**

Processus utilisant un ensemble d'appels MQI qui permet à une application de consommer des messages à partir d'un ensemble de files d'attente. Les messages sont acheminés vers l'application en utilisant une unité de code identifiée par l'application, transmettant le message ou un jeton représentant le message.

### **messagerie asynchrone**

Méthode de communication entre programmes selon laquelle un programme place un message dans une file d'attente de messages, puis poursuit son exécution sans attendre une réponse au message qu'il a émis. Voir aussi [Messagerie synchrone](#page-253-0).

## **insertion asynchrone**

Insertion d'un message par une application, sans attendre une réponse du gestionnaire de files d'attente.

## **attribut**

- 1. Caractéristique ou trait d'une entité qui la décrit. Par exemple, le numéro de téléphone d'un employé constitue l'un de ses attributs. Voir aussi [entité](#page-226-0).
- 2. En programmation orientée objet, propriété distinctive d'un objet ou d'une classe. Les attributs servent souvent à la description d'informations d'état.

### <span id="page-217-0"></span>**authentification**

Fonction de sécurité permettant de prouver l'identité de l'utilisateur d'un système. Cette fonction recourt à des mécanismes répandus tels que l'utilisation de mots de passe et de signatures électroniques.

## **objet d'informations d'authentification**

Objet qui fournit les définitions requises pour vérifier les listes de révocation des certificats (CRL) à l'aide des serveurs LDAP dans la prise en charge pour la sécurité Secure Sockets Layer (SSL).

### **contrôle des droits**

Voir contrôle d'autorisation.

### **autorisation**

Le processus d'accorder à un utilisateur, un système ou à un processus des droits d'accès complets ou restreints à un objet, une ressource ou une fonction.

### **contrôle d'autorisation**

Contrôle de sécurité effectué lorsqu'un utilisateur ou une application tente d'accéder à une ressource système : par exemple, lorsqu'un administrateur veut émettre une commande d'administration sur IBM MQ ou qu'une application cherche à se connecter à un gestionnaire de files d'attente.

### **fichier d'autorisation**

Fichier contenant les définitions de sécurité d'un objet, d'une classe d'objets ou de toutes les classes d'objets.

## **service d'autorisation**

Dans IBM MQ sur les systèmes AIX and Linux et IBM MQ pour Windows, un service qui fournit le contrôle des droits d'accès des commandes et des appels MQI pour l'ID utilisateur associé à la commande ou à l'appel.

## **rapport officiel d'analyse de programme (APAR)**

Demande de correction d'un défaut dans une édition prise en charge d'un programme fourni par IBM.

## **fonction d'identification de programmes autorisés (APF)**

Dans un environnement z/OS, fonction permettant l'identification de programmes autorisés à utiliser des fonctions restreintes.

## **gestionnaire de reprise automatique (ARM)**

Fonction de reprise de z/OS qui peut automatiquement redémarrer des travaux par lots et lancer des tâches après l'arrêt inattendu de ces dernières ou du système sur lequel elles s'exécutent.

# **B**

## **annulation**

Opération qui annule toutes les modifications apportées aux ressources durant l'unité d'oeuvre en cours. Voir aussi [validation](#page-221-0).

### **sac**

Voir [sac de données](#page-223-0) .

### **barre**

Limite de mémoire de z/OS, qui est définie sur 2 Go dans les systèmes 64 bits. La barre sépare la mémoire en dessous de l'adresse de 2 gigaoctets de la mémoire au-dessus de l'adresse de 2 Go. La zone au dessus de la barre est destinée aux données ; aucun programme ne s'exécute au dessus de la barre.

## **module de structuration des entrées-sorties (BMS)**

Interface entre CICS et les programmes d'application, qui formate les données en entrée et en sortie pour affichage, et qui achemine les messages de sortie de plusieurs pages sans considération pour les caractères de contrôle utilisés par différents terminaux.

### **comportement**

Dans la programmation orientée objet, fonctionnalité intégrée à une méthode.

### **BMS**

Voir module de structuration des entrées-sorties (BMS).

## <span id="page-218-0"></span>**méthode Booch**

Méthode de programmation orientée objet permettant aux utilisateurs de concevoir des systèmes basés sur le paradigme orienté objet.

## **fichier d'amorce (BSDS)**

Jeu de données VSAM contenant un inventaire de tous les jeux de données de journaux archivés et actifs connus d'IBM MQ for z/OS, ainsi qu'un inventaire de bouclage de toutes les activités récentes d'IBM MQ for z/OS. Le fichier d'amorce est obligatoire pour redémarrer le sous-système IBM MQ for z/OS.

### **parcourir**

Dans le cadre de la mise en file d'attente de messages, pour copier un message sans le supprimer de la file. Voir aussi [get,](#page-228-0) [put.](#page-244-0)

## **curseur d'exploration**

Dans le cadre de la mise en file d'attente de messages, indicateur utilisé lors de la consultation d'une file d'attente pour identifier le message suivant.

### **BSDS**

Voir fichier d'amorce (BSDS).

## **pool de mémoire tampon**

Zone de mémoire dans laquelle des pages de données sont lues et modifiées et conservées pendant le traitement. Voir aussi [espace adresse](#page-214-0).

## **format intégré**

Données d'application dans un message dont le gestionnaire de files d'attente définit la signification. Voir aussi [format d'application.](#page-216-0)

# **C**

## **CA**

Voir autorité de certification.

### **CAF**

Voir [fonction d'association de client](#page-220-0).

### **rappel**

Routine de consommateur de message ou de gestionnaire d'événements.

## **Table de définition de canal du client (CCDT)**

Voir [table de définition de canal du client](#page-220-0).

### **structure CCF**

Voir [fonction de contrôle des canaux \(CCF\)](#page-219-0).

### **CCSID**

Voir [identificateur de jeu de caractères codés \(CCSID\).](#page-221-0)

### **CDF**

Voir [fichier de définition de canal \(CDF\)](#page-219-0).

## **autorité de certification**

Organisation ou société tierce certifiée émettant des certificats numériques. L'autorité de certification vérifie généralement l'identité des individus à qui des certificats uniques ont été octroyés. Voir aussi [Secure Sockets Layer.](#page-249-0) Pour plus d'informations, voir la rubrique Autorités de certification.

### **chaîne de certificats**

Hiérarchie de certificats liés de manière cryptographique, qui commence par le certificat personnel et se termine par la racine en haut de la chaîne.

### **expiration du certificat**

Certificat numérique associé à une plage de dates valides. Lorsque les dates ne sont pas comprises dans la plage, le certificat arrive à expiration.

## **demande de certificat (CR)**

Synonyme de [demande de signature de certificat.](#page-219-0)

## <span id="page-219-0"></span>**liste de révocation de certificat (CRL)**

Liste des certificats ayant été révoqués avant la date d'expiration prévue. Ces listes sont gérées par l'autorité de certification et sont utilisées au cours du protocole d'établissement de la liaison SSL, pour vérifier que les certificats impliqués n'ont pas été révoqués. Pour plus d'informations, voir la rubrique Gestion de certificats.

## **demande de signature de certificat (CSR)**

Message électronique qu'une organisation envoie à une autorité de certification (CA) pour obtenir un certificat. La demande comprend une clé publique et est signée à l'aide d'une clé privée. L'autorité de certification retourne le certificat après l'avoir signé avec sa propre clé privée.

## **espace de stockage de certificats**

Nom Windows d'un référentiel de clés. Pour plus d'informations, voir la rubrique Espace de stockage de certificats personnel.

**CF**

## Voir [unité de couplage.](#page-223-0)

## **CFSTRUCT**

Objet IBM MQ utilisé pour décrire l'emploi par le gestionnaire de files d'attente d'une structure de liste d'unité de couplage.

### **canal**

Objet IBM MQ qui définit une liaison de communication entre deux gestionnaires de files d'attente (canal de message) ou entre un client et un gestionnaire de files d'attente (canal MQI). Voir aussi [canal de message](#page-235-0), [Canal MQI](#page-238-0), [gestionnaire de files d'attente](#page-245-0).

## **rappel de canal**

Mécanisme qui s'assure que la connexion de canal est établie sur la machine appropriée. Dans un rappel de canal, un canal émetteur rappelle le canal demandeur d'origine à l'aide de la définition de l'émetteur.

## **fonction de contrôle des canaux (CCF)**

Programme qui transmet des messages d'une file d'attente de transmission vers une liaison, et d'une liaison vers une file d'attente locale. Ce programme est également doté d'une interface de panneau de configuration qui permet la configuration et le contrôle des canaux.

### **fichier de définition de canal (CDF)**

Fichier contenant les définitions des canaux de communication qui associent les files d'attente de transmission aux liaisons.

## **événement Canal**

Evénement rapportant les conditions détectées durant le fonctionnement d'un canal, par exemple lorsqu'une instance de canal est démarrée ou arrêtée. Ce type d'événement est généré par le gestionnaire de files d'attente aux deux extrémités du canal.

## **programme d'exit de canal**

Programme écrit par l'utilisateur et appelé à partir de l'une des phases définies de la séquence de traitement d'un agent MCA.

### **initiateur de canal**

Composant de la mise en file d'attente répartie d'IBM MQ qui surveille la file d'attente d'initialisation et démarre le canal émetteur lorsque les critères de déclenchement ont été respectés.

### **programme d'écoute de canal**

Composant de la mise en file d'attente répartie d'IBM MQ qui surveille le réseau à la recherche d'une demande de démarrage, puis démarre le canal récepteur.

### **point de contrôle**

Phase d'un programme à laquelle un contrôle est effectué ou un enregistrement de données est réalisé pour permettre au programme d'être redémarré en cas d'interruption.

**CI**

Voir [intervalle de contrôle](#page-222-0).

## **CipherSpec**

Combinaison d'un algorithme de chiffrement et de la fonction de hachage, appliquée à un message SSL une fois l'authentification terminée.

## <span id="page-220-0"></span>**suite de chiffrement**

Combinaison d'un algorithme d'échange de clés d'authentification et de la spécification de chiffrement de la couche Secure Sockets Layer (SSL) utilisée pour sécuriser l'échange de données.

## **cryptogramme**

Données à chiffrer. Le texte chiffré est illisible tant qu'il n'a pas été converti en texte en clair (déchiffré) avec une clé. Voir aussi texte en clair.

## **consignation circulaire**

Dans IBM MQ sur les systèmes AIX and Linux et IBM MQpour Windows, le processus de conservation de toutes les données de redémarrage dans un cycle de fichiers journaux. Voir aussi [journalisation](#page-233-0) [linéaire](#page-233-0). Pour plus d'informations, voir la rubrique Types de journalisation.

### **CL**

Voir [langage de commande \(CL\).](#page-221-0)

## **classe**

Dans la conception ou la programmation orientée objet, modèle pouvant être utilisé pour créer des objets avec une définition, des propriétés, des opérations et un comportement communs. Un objet est une instance d'une classe.

## **hiérarchie des classes**

Relations entre les classes partageant un héritage.

## **bibliothèque de classes**

Dans la programmation orientée objet, collection de classes préécrites ou de modèles codés, qui peuvent être spécifiés et utilisés par un programmeur lors du développement d'une application.

## **texte en clair**

Chaîne de caractères envoyée sur un réseau au format lisible. Elle peut être codée pour des raisons de compression, mais elle est facilement décodable. Voir aussi cryptogramme.

### **client**

Composant d'exécution permettant aux applications utilisateur locales d'accéder aux fonctions de mise en file d'attente sur un serveur. Les files d'attente utilisées par les applications résident sur le serveur. Voir aussi [client IBM MQ .NET entièrement géré,](#page-229-0) [client IBM MQ Java](#page-229-0), [client IBM MQ MQI](#page-229-0).

### **application client**

Application s'exécutant sur un poste de travail, liée à un client, permettant l'accès aux fonctions de mise en file d'attente sur un serveur.

## **fonction de connexion du client (CAF)**

Option prenant en charge la connexion des clients à z/OS.

## **table de définitions de canaux client (CCDT)**

Fichier contenant une ou plusieurs définitions de canaux de connexion client. Pour plus d'informations, voir la rubrique Table de définitions de canaux client.

## **type de canal de connexion client**

Type de définition de canal MQI associée à un client IBM MQ. Voir aussi [type de canal de connexion](#page-250-0) [serveur](#page-250-0) .

## **CLUSRCVR**

Voir [canal récepteur de cluster.](#page-221-0)

## **CLUSSDR**

Voir [canal émetteur de cluster.](#page-221-0)

### **cluster**

Dans IBM MQ, groupe d'au moins deux gestionnaires de files d'attente sur un ou plusieurs ordinateurs fournissant une interconnexion automatique et permettant ainsi une diffusion des files d'attente à des fins d'équilibrage de charge et de redondance.

## **file d'attente de cluster**

File d'attente locale hébergée par un gestionnaire de files d'attente de cluster, et définie comme cible pour les messages insérés à partir d'une application connectée à un gestionnaire de files d'attente dans le cluster. Toutes les applications qui récupèrent les messages doivent être connectées en local.

## <span id="page-221-0"></span>**gestionnaire de files d'attente de cluster**

Gestionnaire de files d'attente membre d'un cluster. Un gestionnaire de files d'attente peut être membre de plusieurs clusters.

### **canal récepteur de cluster (CLUSRCVR)**

Canal sur lequel un gestionnaire de files d'attente d'un cluster peut recevoir des messages d'autres gestionnaires de files d'attente du cluster, ainsi que des informations de cluster provenant des gestionnaires de files d'attente de référentiel.

## **canal émetteur de cluster (CLUSSDR)**

Canal sur lequel un gestionnaire de files d'attente d'un cluster peut envoyer des messages aux autres gestionnaires de files d'attente du cluster, ainsi que des informations de cluster aux gestionnaires de files d'attente de référentiel.

## **rubrique de cluster**

Rubrique administrative définie sur un gestionnaire de files d'attente de cluster et accessible aux autres gestionnaires de files d'attente dans le cluster.

## **file d'attente de transmission de cluster**

File d'attente de transmission qui détient tous les messages d'un gestionnaire de files d'attente à destination d'un autre gestionnaire du même cluster. Cette file d'attente s'appelle SYSTEM.CLUSTER.TRANSMIT.QUEUE.

## **base de données de clés CMS**

Une base de données de clés CMS est le format de la base de données prise en charge par les plateformes AIX, Linux, and Windows et les clients de ces plateformes. Les fichiers portant l'extension ".kdb" sont au format CMS. Les fichiers ".kdb" contiennent les certificats et les clés.

## **identificateur de jeu de caractères codés (CCSID)**

Numéro de 16 bits qui comprend un jeu spécifique d'identificateurs de jeu de schéma de codage, d'identificateurs de jeu de caractères, d'identificateurs de page de codes ainsi que d'autres informations identifiant de manière unique la représentation codée de caractères graphiques.

#### **coexistence**

Possibilité d'utiliser deux ou plusieurs versions d'IBM MQ sur le même ordinateur.

### **commande**

Une instruction utilisée pour initier une action ou lancer un service. Une commande comprend l'abréviation du nom de commande et ses paramètres et indicateurs si applicable.

## **sac de commandes**

Dans l'interface MQAI, type de sac créé pour administrer des objets IBM MQ mais qui ne peut pas changer l'ordre des éléments de données ou générer des listes dans un message.

### **événement de commande**

Notification qu'une commande MQSC ou PCF a été exécutée correctement.

### **langage de commande (CL)**

Dans IBM MQ for IBM i, langage servant à émettre des commandes, soit sur la ligne de commande, soit en écrivant un programme de ligne de commande.

### **préfixe de commande (CPF)**

- 1. Dans IBM MQ for z/OS, chaîne de caractères identifiant le gestionnaire de files d'attente auquel les commandes IBM MQ for z/OS sont acheminées et à partir duquel les messages de l'opérateur IBM MQ for z/OS sont reçus.
- 2. Identificateur de commande comportant entre 1 et 8 caractères. Le préfixe de commande distingue la commande comme appartenant à une application ou à un sous-système plutôt qu'à z/OS.

## **serveur de commandes**

Composant IBM MQ qui lit les commandes à partir de la file d'attente d'entrée des commandes système, les contrôle, puis transmet celles qui sont correctes au processeur de commandes.

## **validation**

Opération qui applique toutes les modifications effectuées durant l'unité de récupération ou d'oeuvre en cours. Une fois l'opération terminée, une nouvelle unité de récupération ou d'oeuvre s'amorce.

## <span id="page-222-0"></span>**nom usuel (CN)**

Composant dans un attribut de nom distinctif (DN) d'un certificat X.509 qui représente le nom habituellement associé au propriétaire du certificat. Lorsqu'il s'agit d'une personne, le nom usuel est le nom de la personne. Lorsqu'il s'agit d'un serveur Web, le nom usuel est l'hôte qualifié complet et le nom de domaine du serveur. Dans IBM MQ, aucune exigence particulière n'est liée à cette zone, mais de nombreux administrateurs utilisent le nom du gestionnaire de files d'attente. Voir aussi "Nom distinctif"

## **code achèvement**

Code retour indiquant la façon dont un appel MQI s'est terminé.

### **confidentialité**

Il s'agit de la fonction de sécurité empêchant la divulgation non autorisée d'informations sensibles. Cette fonction est généralement mise en oeuvre à l'aide d'un mécanisme de chiffrement.

## **événement de configuration**

Notifications relatives aux attributs d'un objet. Elles sont générées à la création, modification ou suppression de l'objet, ou sur demande expresse.

### **affinité de la connexion**

Attribut de canal spécifiant la définition de canal client utilisée par les applications client pour se connecter au gestionnaire de files d'attente si plusieurs connexions sont disponibles.

## **fabrique de connexions**

Ensemble de valeurs de configuration produisant des connexions permettant à un composant Java EE d'accéder à une ressource. Les fabriques de connexion fournissent des connexions à la demande à partir d'une application à un système d'information d'entreprise et permettent à un serveur d'applications d'inscrire le système d'information d'entreprise dans une transaction distribuée.

## **descripteur de connexion**

Identificateur ou marque par lequel un programme accède au gestionnaire de files d'attente auquel il est connecté.

### **constructeur**

Dans la programmation orientée objet, méthode spéciale utilisée pour initialiser un objet.

### **consommation**

Permet de supprimer un message d'une file d'attente et de renvoyer son contenu vers l'application appelante.

## **consommateur**

Application qui reçoit et traite les messages. Voir aussi [consommateur de message.](#page-235-0)

# **sécurité du contexte**

Sous z/OS, vérifications des droits d'accès qui sont exécutées lorsqu'une application ouvre une file d'attente et indique qu'elle définira le contexte dans les messages qu'elle place dans cette file, ou qu'elle transmettra le contexte des messages qu'elle a reçus aux messages qu'elle place dans la file.

## **commande de contrôle**

Dans IBM MQ sur les systèmes AIX and Linux et IBM MQpour Windows, une commande pouvant être entrée en mode interactif à partir de la ligne de commande du système d'exploitation. Pour exécuter cette commande, il suffit qu'IBM MQ soit installé. Elle ne nécessite pas de programme ou d'utilitaire particulier.

## **intervalle de contrôle (CI)**

Zone de longueur fixe de la mémoire à accès direct dans laquelle VSAM stocke des enregistrements et distribue de l'espace disponible. C'est l'unité d'information transmise de ou vers la mémoire à accès direct par VSAM. Un intervalle de contrôle inclut toujours un nombre intégral d'enregistrements physiques.

### **arrêt contrôlé**

Voir [arrêt progressif.](#page-245-0)

## **identificateur de corrélation**

Zone dans un message fournissant un moyen d'identifier des messages associés. Les identificateurs de corrélation sont utilisé, par exemple pour correspondre aux messages de demande avec leurs messages de réponse correspondants.

## <span id="page-223-0"></span>**unité de couplage**

Partition logique spécifique dotée des fonctionnalités d'enregistrement rapide dans la mémoire cache, de traitement de liste et de fonctions de verrouillage dans un sysplex.

### **CPF**

Voir [préfixe de commande](#page-221-0).

## **liste de révocation de certificat (CRL)**

Voir [liste de révocation de certificat.](#page-219-0)

### **fonction de couplage multisystème (XCF)**

Composant de z/OS offrant des fonctions de prise en charge de la coopération entre des programmes autorisés s'exécutant dans un sysplex.

## **cryptographie**

Méthode de protection des informations, par leur transformation (chiffrement) dans un format illisible, appelé cryptogramme. Il faut posséder une clé secrète pour être en mesure de déchiffrer le message et ainsi obtenir un texte en clair.

# **D**

## **DAE**

Voir [analyse et élimination de l'image mémoire](#page-225-0).

#### **daemon**

Programme qui s'exécute automatiquement et qui réalise des opérations continues ou périodiques, telles que le contrôle du réseau.

## **sac de données**

Conteneur de propriétés d'objets que MQAI utilise dans l'administration des gestionnaires de files d'attente. Il existe trois types de sac de données : utilisateur (pour les données utilisateur), administration (pour l'administration avec des options supposées) et commande (pour l'administration sans option supposée).

## **DCI (interface de conversion de données)**

Interface IBM MQ avec laquelle doivent être compatibles les programmes client ou fournisseur convertissant les données d'applications d'une machine à une autre et d'un CCSID à un autre.

## **fonction de conversion de données**

Fonction convertissant les données d'une application dans le jeu et le codage de caractères requis par les applications résidant sur d'autres plateformes.

## **datagramme**

Forme de messagerie asynchrone dans laquelle une application envoie un message, mais ne requiert pas de réponse. Voir aussi [demande/réponse.](#page-247-0)

## **intégrité des données**

Service de sécurité qui détecte si des modifications de données non autorisées ou des falsifications on été effectuées. Cette fonction ne procède qu'à la détection et, en cas de modification de données, elle ne se charge pas de leur restauration dans leur état d'origine.

### **élément de données**

Dans MQAI, élément entier ou chaîne de caractères contenu dans un sac de données. Un élément de données peut être un élément utilisateur ou un élément système.

## **DCE**

Voir [Distributed Computing Environment.](#page-225-0)

### **principal DCE**

ID utilisateur de l'environnement DCE (Distributed Computing Environment).

## **DCI**

Voir interface de conversion de données.

## **DCM**

Voir [Gestionnaire de certificats numériques.](#page-224-0)

## <span id="page-224-0"></span>**file d'attente de rebut**

File d'attente dans laquelle un gestionnaire ou une application place les messages ne pouvant pas être acheminés vers la destination correcte.

## **gestionnaire de files d'attente de rebuts**

Utilitaire qui gère une file d'attente de rebut (DLQ) et traite les messages qu'elle contient suivant une table de règles définies par l'utilisateur. Un modèle de gestionnaire de files d'attente de rebuts est fourni par IBM MQ.

## **déchiffrement**

Processus de décodage des données chiffrées, nécessitant un mot de passe ou une clé.

## **objet par défaut**

Définition d'un objet (par exemple une file d'attente) dans laquelle tous les attributs sont renseignés. Si un utilisateur définit un objet sans préciser tous les attributs possibles de cet objet, le gestionnaire de files d'attente utilise les attributs par défaut pour le ou les attributs non précisés.

## **connexion différée**

Evénement en instance, activé lorsqu'un sous-système CICS tente de se connecter à IBM MQ for z/OS avant que ce dernier n'ait démarré.

## **dérivation**

Dans la programmation orientée objet, affinage ou extension d'une classe à partir d'une autre.

## **destination**

1. Point final auquel les messages sont envoyés, tel qu'une file d'attente ou une rubrique.

2. Dans JMS, un objet qui spécifie où et comment les messages doivent être envoyés et reçus.

## **échange de clés Diffie-Hellman**

Un algorithme public d'échange de clés utilisé pour établir un secret partagé de manière sécurisé sur un canal non sécurisé.

## **certificat électronique**

Document électronique servant à identifier un individu, un système, un serveur, une société ou toute autre entité, et à y associer une clé publique. Il est émis par une autorité de certification qui appose sur ce document sa signature électronique.

## **Gestionnaire de certificats numériques (DCM)**

Sur les systèmes IBM i, méthode de gestion de certificats numériques et leur utilisation dans des applications sécurisées sur le serveur IBM i. Le gestionnaire de certificats numériques demande et traite des certificats numériques provenant d'autorités de certification (CA) ou de tiers.

## **signature électronique**

Informations chiffrées via une clé privée et ajoutées à un message ou à un objet pour garantir au destinataire son authenticité et son intégrité. La signature numérique prouve que le message ou l'objet a été signé par l'entité détenant ou ayant accès à la clé privée ou à la clé symétrique de secret partagé.

## **routage direct**

Option de routage des publications dans un cluster de publication/abonnement. Avec le routage direct, chaque gestionnaire de files d'attente du cluster envoie les publications de tout gestionnaire de files d'attente de publication directement à tous les autres gestionnaire de files d'attente du cluster avec un abonnement correspondant.

## **déconnexion**

Permet d'interrompre la connexion entre une application et un gestionnaire de files d'attente.

## **nom distinctif (DN)**

Ensemble de paires nom-valeur (par exemple CN = nom de famille et C = pays ou région) permettant d'identifier de manière unique une entité dans un certificat numérique.

## **application répartie**

Dans le cadre de la mise en file d'attente de messages, jeu de programmes d'application pouvant être connectés séparément à des gestionnaires de files d'attente différents, tout en ne formant collectivement qu'une seule application.

### <span id="page-225-0"></span>**environnement DCE**

En informatique réseau, ensemble de services et outils prenant en charge la création, l'utilisation et la maintenance d'applications réparties sur des systèmes d'exploitation et des réseaux hétérogènes.

### **publication/abonnement distribué**

La messagerie de type publication/abonnement exécutée dans un environnement à plusieurs gestionnaire de files d'attente.

### **gestion répartie des files d'attente**

Dans le cadre de la mise en files d'attente de messages, configuration et contrôle de canaux de transmission entre les gestionnaires de file d'attente répartis.

#### **files d'attente réparties**

Envoi de messages à partir d'un gestionnaire de files d'attente à un autre. Le gestionnaire de files d'attente récepteur peut résider sur la même machine ou sur une machine éloignée.

#### **liste de distribution**

Liste des files d'attente dans lesquelles un message peut être consigné à l'aide d'une instruction unique.

## **DLQ**

Voir [file d'attente de rebut.](#page-224-0)

#### **ND**

Voir [nom distinctif](#page-224-0).

## **double consignation**

Méthode d'enregistrement de l'activité d'IBM MQ for z/OS selon laquelle chaque modification est enregistrée dans deux fichiers : si un redémarrage est nécessaire et qu'un fichier est illisible, l'autre peut être utilisé. Voir aussi [consignation simple.](#page-251-0)

#### **mode dual**

Voir double consignation.

## **analyse et élimination de l'image mémoire (DAE)**

Service z/OS permettant à une installation de supprimer les images mémoire SVC et ABEND SYSUDUMP superflues, car il s'agit de doublons d'images mémoire enregistrées auparavant.

## **abonnement durable**

Abonnement conservé lorsque la connexion d'une application d'abonnement au gestionnaire de files d'attente est fermée. Lorsque l'application en cours d'abonnement se déconnecte, l'abonnement durable demeure en place et les publications continuent d'être distribuées. Lorsque l'application se connecte de nouveau, elle peut utiliser le même abonnement en indiquant le nom d'abonnement unique. Voir aussi [abonnement non durable](#page-239-0).

### **file d'attente dynamique**

File d'attente locale créée lors de l'ouverture d'un objet file d'attente modèle par un programme.

# **E**

#### **interception électronique**

Violation de la sécurité des communications. Les informations restent intactes mais leur confidentialité n'est plus garantie. Voir aussi [usurpation d'identité](#page-230-0) et [falsification](#page-254-0).

#### **Eclipse**

Initiative de source ouverte qui fournit des éditeurs indépendants de logiciels (ISV) et autres développeurs d'outils avec une plateforme standard pour la génération d'outils de développement d'applications directement connectables.

### **encapsulation**

Dans la programmation orientée objet, technique utilisée pour masquer vis-à-vis de programmes clients, les détails inhérents d'un objet, d'une fonction ou d'une classe.

### **chiffrement**

Dans le cadre de la sécurité informatique, processus de transformation de données dans une forme inintelligible, de sorte que les données d'origine ne puissent pas être obtenues ou puisse l'être uniquement via un processus de déchiffrement.

## <span id="page-226-0"></span>**mettre en file d'attente**

Mettre un message ou un élément dans une file d'attente.

## **Entité**

Utilisateur, groupe ou ressource défini sur une fonction de sécurité telle que RACF.

## **variable d"environnement**

Variable indiquant le mode d'exécution d'un système d'exploitation ou d'un autre programme ou les périphériques reconnus par le système d'exploitation.

## **ESM**

Voir gestionnaire de sécurité externe.

## **ESTAE**

Voir ESTAE (spécification étendue de tâche sur fin anormale).

## **données d'événement**

Dans un message d'événement, partie contenant les informations relatives à l'événement (par exemple, nom du gestionnaire de files d'attente, application ayant généré l'événement). Voir aussi en-tête d'événement.

## **en-tête d'événement**

Dans un message d'événement, partie des données identifiant le type du code anomalie de l'événement. Voir aussi données d'événement.

## **message d'événement**

Message contenant des informations (par exemple la catégorie d'événement, le nom de l'application à l'origine de l'événement et les statistiques du gestionnaire de files d'attente) liées à l'origine d'un événement outil dans un réseau de systèmes IBM MQ.

## **file d'attente des événements**

File d'attente dans laquelle le gestionnaire insère un message lorsqu'il détecte un événement. Chaque catégorie d'événement (gestionnaire de files d'attente, performances, configuration, outils ou canal) possède sa propre file d'attente.

## **Observateur d'événements**

Outil fourni par des systèmes Windows pour analyser et gérer des fichiers journaux.

### **programme d'écoute des exceptions**

Instance d'une classe pouvant être enregistrée par une application et pour laquelle la méthode onException() est appelée pour transmettre de manière asynchrone une exception JMS à l'application.

### **méthode exclusive**

Dans la programmation orientée objet, méthode qui ne développe aucun polymorphisme. Son effet est spécifique.

## **ESTAE (spécification étendue de tâche sur fin anormale)**

Macro z/OS offrant des fonctions de reprise et permettant à la routine d'exit définie par l'utilisateur d'effectuer des traitements, de diagnostiquer une fin anormale ou de préciser une adresse de reprise.

## **gestionnaire de sécurité externe (ESM)**

Produit de sécurité effectuant des contrôle d'autorisations d'accès sur les utilisateurs et les ressources. RACF est un exemple de gestionnaire de sécurité externe (ESM).

# **F**

## **reprise par transfert**

Opération automatique consistant à basculer sur un système/noeud redondant ou de secours en cas d'indisponibilité du logiciel, du matériel ou du réseau.

## **FAP**

Voir [Formats et protocoles](#page-227-0).

## **norme FIPS**

Norme élaborée par le National Institute of Standards and Technology lorsqu'il n'existe aucune norme nationale ou internationale compatible avec les exigences du gouvernement des Etats-Unis.

## <span id="page-227-0"></span>**outil de diagnostic de premier niveau (FFDC)**

Voir outil de diagnostic de premier niveau.

## **FFST**

Voir technologie FFST.

## **fichier FFST**

Voir Fichier Technologie de support première défaillance.

## **FIFO**

Voir premier entré, premier sorti.

## **Norme FIPS**

Voir [Federal Information Processing Standard.](#page-226-0)

## **outil de diagnostic de premier niveau (FFDC)**

- 1. L'implémentation i5/OS de l'architecture FFST fournissant la reconnaissance de problèmes, le vidage sélectif des données de diagnostic, la génération de chaîne de symptômes et l'entrée dans l'historique des problèmes.
- 2. Aide au diagnostic qui permet d'identifier les erreurs, de rassembler et de consigner des informations sur ces dernières et de retourner le contrôle au logiciel d'exécution affecté.

## **First Failure Support Technology (FFST)**

Une architecture IBM qui définit une approche unique à la détection d'erreurs à travers des techniques de programmation défensives. Ces techniques offrent une reconnaissance proactive des problèmes (passive lorsqu'elle n'est pas requise) et une description du résultat de diagnostique requise pour déboguer un problème logiciel.

## **fichier First Failure Support Technology (FFST file)**

Fichier contenant des informations à utiliser pour détecter et diagnostiquer des incidents logiciels. Dans IBM MQ, les fichiers FFST sont de type FDC.

### **premier entré, premier sorti (FIFO)**

Technique de mise en file d'attente dans laquelle l'élément suivant à récupérer est celui ayant passé le plus de temps en file d'attente.

### **arrêt forcé**

Type d'arrêt de l'adaptateur CICS. L'adaptateur se déconnecte immédiatement d'IBM MQ for z/OS, sans tenir compte de l'état des tâches en cours d'exécution. Voir aussi [arrêt progressif](#page-245-0).

### **format**

Dans le cadre de la mise en file d'attente de messages, terme servant à identifier la nature des données d'application dans un message.

### **formats et protocoles (FAP)**

Dans le cadre de la mise en file d'attente de messages, définition du mode de communication des gestionnaires de files d'attente entre eux et du mode de communication des clients avec les gestionnaires de files d'attente du serveur.

## **infrastructure**

Dans IBM MQ, collection d'interfaces de programmation permettant aux clients ou aux fournisseurs d'écrire des programmes qui étendent ou remplacent certaines fonctions fournies dans les produits IBM MQ. Les interfaces sont les suivantes : interface DCI (data conversion interface), MCI (message channel interface), NSI (name service interface), SEI (security enabling interface) et TMI (trigger monitor interface).

## **classe amie**

Classe dans laquelle toutes les fonctions de membre sont autorisées à accéder aux membres privés et protégés d'une autre classe. Elle est nommée dans la déclaration d'une autre classe et utilise le mot clé friend comme préfixe de la classe.

## **FRR**

Voir [routine de reprise fonctionnelle \(FRR\)](#page-228-0).

## <span id="page-228-0"></span>**référentiel complet**

Ensemble complet d'informations sur tous les gestionnaires de files d'attente d'un cluster. Cet ensemble, qui porte le nom de référentiel ou, parfois, de référentiel complet, est géré habituellement par deux des gestionnaires de files d'attente du cluster. Voir aussi [référentiel partiel](#page-242-0).

### **fonction**

Groupe nommé d'instructions pouvant être appelé et évalué et pouvant renvoyer une valeur à l'instruction appelante.

## **routine de reprise fonctionnelle (FRR)**

Gestionnaire z/OS de reprise et d'arrêt permettant à un sous-programme de reprise de prendre le contrôle en cas d'interruption du programme.

## **G**

## **gestionnaire de files d'attente de passerelle**

Un gestionnaire de files d'attente de cluster utilisé pour acheminer les messages à partir d'une application vers d'autres gestionnaires de files d'attente du cluster.

## **fonction de trace générale (GTF)**

Programme de service z/OS qui enregistre les événements système significatifs tels que les interruptions d'entrée-sortie, les interruptions CVC, les interruptions de programmes et les interruptions externes.

## **GSS API (Generic Security Services Application Programming Interface)**

Voir GSS API (Generic Security Services Application Programming Interface).

## **GSS API (Generic Security Services Application Programming Interface)**

Interface de programme d'application (API) commune permettant d'accéder aux fonctions de sécurité.

### **get**

Dans le cadre de la mise en file d'attente de messages, utiliser l'appel MQGET pour supprimer un message d'une file d'attente et renvoyer son contenu vers l'application appelante. Voir aussi [browse](#page-218-0), [put.](#page-244-0)

### **objet défini globalement**

Sous z/OS, objet dont la définition est stockée dans le référentiel partagé. Cet objet est disponible pour tous les gestionnaires de files d'attente du groupe de partage de files d'attente. Voir aussi [objet](#page-233-0) [défini localement.](#page-233-0)

### **trace globale**

Option de trace d'IBM MQ for z/OS dans laquelle les données de trace proviennent de l'ensemble du sous-système IBM MQ for z/OS.

## **transaction globale**

Une unité d'oeuvre récupérable effectuée par un ou plusieurs gestionnaires de files d'attente dans un environnement de transaction distribué et coordonné par un gestionnaire de transactions externe.

### **API GSS**

Voir GSS API (Generic Security Services Application Programming Interface).

### **GTF**

Voir fonction de trace générale (GTF).

# **H**

## **établissement de liaison**

Echange de message au début d'une session Secure Socket Layer, qui permet au client d'authentifier le serveur via un processus utilisant des clés publiques (accessoirement, le serveur peut aussi authentifier le client). Le client et le serveur peuvent ensuite créer ensemble des clés symétriques pour le chiffrement, le déchiffrement et la détection de la falsification.

## **message sauvegardé sur disque**

Message stocké sur un emplacement auxiliaire (disque), pour qu'il ne soit par perdu en cas de défaillance du système.

### <span id="page-229-0"></span>**en-tête**

Voir [en-tête de message.](#page-236-0)

## **pulsation**

Signal envoyé par une entité à une autre pour indiquer qu'elle est toujours active.

## **flux de pulsations**

Impulsion transmise d'un agent MCA expéditeur à un agent MCA receveur lorsqu'il n'y a plus de message à envoyer. Cette impulsion débloque l'agent MCA receveur, qui sinon resterait en état d'attente jusqu'à réception d'un nouveau message ou expiration de l'intervalle de déconnexion.

## **intervalle des pulsations**

Temps écoulé, en secondes, entre deux flux de pulsations consécutifs.

## **hiérarchie**

Dans une topologie de messagerie de type publication/abonnement, gestionnaire de files d'attente local connecté à un gestionnaire de files d'attente parent.

## **HTTP**

Voir protocole HTTP.

## **protocole HTTP**

Protocole Internet utilisé pour transférer et afficher les documents hypertexte et XML sur le Web.

## **I**

## **IBM MQ**

Famille de programmes IBM permettant de gérer des files d'attente de messages.

## **Interface d'administration IBM MQ (MQAI)**

Interface de programmation qui exécute des tâches d'administration sur un gestionnaire de files d'attente IBM MQ à l'aide de sacs de données. Les sacs de données permettent à l'utilisateur de gérer des propriétés (ou paramètres) d'objets IBM MQ.

## **classes IBM MQ pour .NET**

Ensemble de classes permettant à un programme écrit dans l'infrastructure de programmation .NET de se connecter à IBM MQ en tant que client IBM MQ ou de se connecter directement à un serveur IBM MQ.

## **Classes IBM MQ pour C++**

Ensemble de classes encapsulant l'interface IBM MQ Message Queue Interface (MQI) dans le langage de programmation C++.

### **Classes IBM MQ pour Java**

Un ensemble de classes qui encapsulent l'interface MQI (Message Queue Interface) IBM MQ dans le langage de programmation Java.

## **Client IBM MQ .NET entièrement géré**

Partie d'un produit IBM MQ pouvant être installée sur un système sans installer le gestionnaire de files d'attente dans son intégralité. Le client IBM MQ .NET est utilisé par des applications .NET entièrement gérées et communique avec un gestionnaire de files d'attente sur un système de serveurs. Une application .NET qui n'est pas entièrement gérée utilise le client IBM MQ MQI. Voir aussi [client](#page-220-0), IBM MQ client Java, IBM MQ client MQI.

### **Client Java IBM MQ**

Partie d'un produit IBM MQ pouvant être installée sur un système sans installer le gestionnaire de files d'attente dans son intégralité. Le client Java IBM MQ est utilisé par les applications Java (à la fois les classes IBM MQ pour les classes Java et les classes IBM MQ pour JMS) et communique avec un gestionnaire de files d'attente sur un système serveur. Voir aussi [client](#page-220-0), client .NET IBM MQ entièrement géré, client IBM MQ MQI.

### **Client IBM MQ MQI**

Partie d'un produit IBM MQ pouvant être installée sur un système sans installer le gestionnaire de files d'attente dans son intégralité. Le client IBM MQ MQI accepte les appels MQI d'applications et communique avec un gestionnaire de files d'attente sur un système serveur. Voir aussi [client](#page-220-0), IBM MQ .NET client entièrement géré, IBM MQ client Java .

## <span id="page-230-0"></span>**commandes de script d'IBM MQ (MQSC)**

Commandes lisibles par l'utilisateur, identiques sur toutes les plateformes et permettant de manipuler les objets IBM MQ. Voir aussi [commande programmable](#page-243-0) .

## **IBM MQServeur**

Gestionnaire de files d'attente qui fournit des fonctions de gestion de files d'attente à un ou plusieurs clients. Tous les objets IBM MQ, comme des files d'attente, existent uniquement sur le système du gestionnaire de files d'attente, à savoir la machine serveur MQI. Un serveur peut également prendre en charge les applications MQI locales normales.

## **IBM MQ Télémétrie**

Prend en charge des bibliothèques client de petite taille qui peuvent être intégrées dans des appareils intelligents s'exécutant sur une variété de plateformes différentes. Les applications créées avec les clients utilisent le protocole MQTT (MQ Telemetry Transport) et le service IBM MQ Telemetry qui garantissent une publication/abonnement de messages fiable avec IBM MQ.

## **démon pour périphériques IBM MQ Telemetry**

Voir [démon pour périphériques MQTT](#page-238-0).

## **identification**

Il s'agit de la fonction de sécurité permettant d'identifier de manière unique chaque utilisateur d'un système informatique. Cette fonction est généralement mise en oeuvre par l'attribution d'un ID utilisateur à chaque utilisateur.

## **contexte d'identité**

Informations permettant d'identifier l'utilisateur de l'application qui place en premier le message dans une file d'attente.

## **IFCID**

Voir [identificateur du composant Instrumentation Facility.](#page-231-0)

## **ILE**

Voir [environnement ILE](#page-231-0).

### **arrêt immédiat**

Dans IBM MQ, arrêt d'un gestionnaire de files d'attente qui n'attend pas la déconnexion des applications. Une fois que ce type d'arrêt a été demandé, le traitement des appels MQI en cours peut se poursuivre jusqu'à son terme, mais les nouveaux appels ne sont pas pris en compte. Voir aussi [arrêt préemptif](#page-243-0), [arrêt progressif](#page-245-0).

## **déguisement**

Violation de la sécurité des communications par un individu qui a usurpé l'identité d'un utilisateur pour recevoir des informations qui ne lui étaient pas destinées ou en envoyer. Voir aussi [interception](#page-225-0) [électronique,](#page-225-0) [falsification.](#page-254-0)

## **canal de communications entrantes**

Canal qui reçoit des messages d'un gestionnaire de files d'attente.

## **format intégré**

Voir [format intégré.](#page-218-0)

### **index**

Dans IBM MQ Administration Interface (MQAI), méthode de référencement des éléments de données.

### **unité de récupération en attente de validation**

Statut d'une unité de récupération pour laquelle un point de synchronisation a été demandé mais n'est pas encore confirmé.

### **en cours**

Le statut d'une ressource ou d'une unité de récupération qui n'a pas encore complété la phase de préparation du processus de validation.

### **héritage**

Technique de programmation orientée objet dans lequel des classes existantes sont utilisées comme base pour la création d'autres classes. A travers l'héritage, des éléments plus spécifiques sont incorporés dans le structure et dans le comportement d'éléments plus généraux.

## <span id="page-231-0"></span>**fichiers d'initialisation en entrée**

Fichier utilisé par IBM MQ for z/OS au démarrage.

## **file d'attente d'initialisation**

File d'attente locale dans laquelle le gestionnaire de files d'attente place des messages de déclenchement.

## **initiateur**

Dans le cadre de la file d'attente répartie, programme qui requiert des connexions réseau sur un autre système. Voir aussi [canal répondeur](#page-248-0).

### **paramètre d'entrée**

Paramètre d'un appel MQI dans lequel vous placez une valeur au moment de l'appel.

#### **ordre d'insertion**

Dans IBM MQ Administration Interface (MQAI), ordre dans lequel les éléments de données sont placés dans un sac de données.

### **fonction installable**

Dans IBM MQ sur les systèmes UNIX et Linux et IBM MQ for Windows, fonctionnalité supplémentaire fournie comme composant indépendant. L'installation de ces composants est facultative, chacun d'eux pouvant être remplacé par des composants tiers ou internes.

#### **instance**

Une occurrence spécifique d'un objet appartenant à une classe. Voir aussi [objet.](#page-240-0)

## **données d"instance**

En programmation orientée objet, informations d'état d'un objet.

## **certificat intermédiaire**

Certificat de signataire qui n'est pas le certificat racine. Il est émis spécifiquement par la racine de confiance pour émettre des certificats de serveur d'entité d'extrémité. Le résultat est une chaîne de certificats qui commence dans l'autorité de certification de la racine de confiance, passe par plusieurs intermédiaires, et se termine par le certificat SSL émis pour l'organisation.

## **événement outil**

Mode de contrôle des définitions de ressources des gestionnaires de files d'attente, des performances et des canaux dans un réseau de systèmes IBM MQ.

## **identificateur du composant Instrumentation Facility**

Dans Db2 for z/OS, valeur nommant et identifiant un enregistrement de trace d'un événement. En tant que paramètre des commandes START TRACE et MODIFY TRACE, indique que l'événement correspondant doit faire l'objet d'un suivi.

#### **environnement ILE (Integrated Language Environment)**

Ensemble de constructions et d'interfaces fournissant à tous les langages évolués compatibles ILE un environnement commun d'exécution ainsi que des interfaces de programme d'application (API) pouvant être reliées.

### **système interactif de maintenance du logiciel (IPCS)**

Composant de MVS and z/OS permettant la gestion en ligne des incidents, le diagnostic interactif des incidents et le débogage en ligne des images mémoire de fin anormale sur disque, ainsi que le suivi et l'analyse des incidents.

## **Interactive System Productivity Facility (ISPF)**

Programme IBM tenant lieu de gestionnaire de dialogue et d'éditeur plein écran. Utilisé pour l'écriture de programmes d'application, il permet de générer des écrans standard et des boîtes de dialogue interactives entre le programmeur d'applications et l'utilisateur du terminal.

#### **interface**

En programmation orientée objet, modèle abstrait de comportement ; ensemble de fonctions ou de méthodes.

## **protocole Internet (IP)**

Protocole acheminant les données via un réseau ou des réseaux interconnectés. Ce protocole joue le rôle d'intermédiaire entre les couches de protocole de niveau supérieur et le réseau physique. Voir aussi [protocole TCP.](#page-255-0)

## <span id="page-232-0"></span>**communication interprocessus (IPC)**

Le processus par lequel les programmes s'envoient des messages entre eux. Parmi les méthodes utilisées dans la communication interprocessus, on peut mentionner les files d'attente de messages internes, les sémaphores, les signaux et les connecteurs. Voir aussi [client.](#page-220-0)

## **communication intersystème**

Fonction CICS offrant un support entrant et sortant pour les communications depuis d'autres systèmes.

### **Adresse IP**

Voir [protocole IP](#page-231-0).

**IPC**

Voir communication interprocessus.

## **IPCS**

Voir [système interactif de maintenance du logiciel \(IPCS\).](#page-231-0)

# **ISC** Voir communication intersystème.

**ISPF**

Voir [fonction interactive de productivité du système \(ISPF\).](#page-231-0)

## **J**

# **JAAS**

Voir service JAAS.

## **service JAAS**

Dans la technologie Java EE, interface de programme d'application standard pour effectuer des opérations se rapportant à la sécurité. A travers le service JAAS, les services peuvent authentifier et autoriser les utilisateurs en permettant aux applications de rester indépendant des technologies sous-jacentes.

## **Java Message Service (JMS)**

Une interface de programme d'application fournissant des fonctions de langage Java pour le traitement des messages. Voir aussi [interface de file d'attente de messages](#page-236-0).

## **environnement d'exécution Java**

Sous-ensemble d'un kit de développeur Java contenant les programmes et fichiers exécutables coeur formant la plateforme Java standard. Le JRE inclut la machine virtuelle Java, les classes coeur et les fichiers de support.

### **JMS**

Voir Java Message Service.

### **JMSAdmin**

Outil d'administration qui permet aux administrateurs de définir les propriétés des objets JMS et de les stocker dans un espace de nom JNDI.

### **journal**

Fonction d'OS/400 utilisée par IBM MQ for IBM i pour contrôler les mises à jour d'objets locaux. La bibliothèque de chaque gestionnaire de files d'attente comprend un journal propre à ce gestionnaire.

## **JRE**

Voir environnement d'exécution Java.

# **K**

## **signal de présence**

Mécanisme TCP/IP où un petit paquet est envoyé sur le réseau à des intervalles prédéfinis pour déterminer si le socket fonctionne correctement.

### **Kerberos**

protocole d'authentification réseau basé sur le chiffrement par clé symétrique. Kerberos attribue une clé unique, appelé un ticket, à chaque utilisateur qui se connecte au réseau. Ce ticket est incorporé

<span id="page-233-0"></span>aux messages envoyés sur le réseau et prouve l'identité de l'expéditeur du message à l'individu qui le reçoit.

## **authentification de clé**

Voir [authentification.](#page-217-0)

### **référentiel de clés**

Emplacement de stockage des certificats électroniques et des clés privées qui leur sont associées.

### **fichier de clés**

Dans le domaine de la sécurité informatique, fichier contenant des clés publiques, des clés privées, des clés d'authentification et des certificats.

## **magasin de clés**

Dans le contexte de la sécurité, fichier ou carte cryptographique matérielle qui contient les identités et les clés privées utilisées pour l'authentification et le chiffrement. Certains magasins de clés contiennent aussi des clés certifiées ou des clés publiques. Voir aussi [magasin de clés de confiance](#page-256-0).

## **L**

## **dernières volontés et testament**

Objet enregistré par un client avec un moniteur, et utilisé par ce dernier si le client s'arrête inopinément.

#### **LDAP**

Voir protocole LDAP (Lightweight Directory Access Protocol).

## **protocole LDAP (Lightweight Directory Access Protocol)**

Protocole ouvert utilisant TCP/IP pour fournir un accès aux répertoires prenant en charge un modèle X.500 et n'engageant pas les ressources requises pour le protocole DAP (Directory Access Protocol) X.500 plus complexe. Par exemple, LDAP peut être utilisé pour localiser des personnes, des entreprises et d'autres ressources dans un répertoire Internet ou intranet.

## **journalisation linéaire**

Dans IBM MQ sur les systèmes UNIX et Linux et IBM MQ for Windows, processus de conservation de toutes les données de redémarrage dans une boucle de fichiers journaux. De nouveaux fichiers sont ajoutés à la chaîne en fonction des besoins. L'espace dans lequel les données sont inscrites n'est pas réutilisé. Voir aussi [consignation circulaire](#page-220-0). Pour plus d'informations, voir la rubrique Types de journalisation.

## **sécurité au niveau des liaisons**

Il s'agit des fonctions de sécurité appelées, directement ou indirectement, par un agent MCA, le sous-système de communications ou une combinaison de ces deux éléments en interaction.

### **programme d'écoute**

Programme qui détecte les demandes entrantes et démarre le canal adéquat.

## **définition locale d'une file d'attente éloignée**

Objet IBM MQ appartenant à un gestionnaire de files d'attente local qui définit les attributs d'une file d'attente détenue par un autre gestionnaire de files d'attente. De plus, il est utilisé comme alias de gestionnaire de files d'attente et alias de file d'attente de réponse.

## **paramètres\_régionaux**

Un paramètre qui identifie le langage ou la géographie et qui détermine les conventions de formatage telles que le classement, la conversion des cas, la classification des caractères, le langage des messages, la représentation de la date et de l'heure et la représentation numérique.

## **objet défini localement**

Dans z/OS, objet dont la définition est stockée sur un ensemble de pages 0. Seul le gestionnaire de files d'attente qui a créé la définition peut y accéder. Voir aussi [objet défini globalement](#page-228-0).

## **file d'attente locale**

File d'attente appartenant au gestionnaire de files d'attente local. Ce type de file d'attente peut contenir une liste de messages en attente de traitement. Voir aussi [file d'attente éloignée](#page-246-0).

## <span id="page-234-0"></span>**gestionnaire de files d'attente local**

Gestionnaire de files d'attente auquel est connecté le programme et qui fournit à ce dernier des fonctions de mise en file d'attente de messages. Voir aussi [gestionnaire de files d'attente éloignées.](#page-246-0)

## **journal**

Dans IBM MQ, fichier enregistrant le travail effectué par des gestionnaires de files d'attente lorsqu'ils reçoivent, transmettent et livrent des messages, afin d'en permettre la reprise en cas d'incident.

### **fichier de contrôle du journal**

Dans IBM MQ sur les systèmes UNIX et Linux et IBM MQ for Windows, fichier contenant les informations requises pour surveiller l'utilisation des fichiers journaux (par exemple leur taille et leur emplacement, ainsi que le nom du fichier disponible suivant).

## **fichier journal**

Dans IBM MQ sur les systèmes UNIX et Linux et IBM MQ for Windows, fichier dans lequel sont enregistrées toutes les modifications importantes apportées aux données contrôlées par un gestionnaire de files d'attente. Si les fichiers journaux primaires sont saturés, IBM MQ alloue des fichiers journaux secondaires.

## **unité logique (LU)**

Point d'accès via lequel un utilisateur ou un programme d'application accède au réseau SNA pour communiquer avec un autre utilisateur ou programme d'application.

### **unité logique 6.2**

Unité logique SNA prenant en charge les communications générales entre les programmes dans un environnement de traitement réparti.

## **LUWID (logical unit of work identifier)**

Nom identifiant une unité d'exécution de manière unique au sein d'un réseau. Ce nom est constitué d'un nom de réseau d'une unité logique entièrement qualifié, d'un numéro d'instance LUW et d'un numéro de séquence LUW.

### **enregistrement de journal**

Ensemble de données traitées en tant qu'unité unique dans un fichier journal.

### **numéro de séquence d'un enregistrement de journal (LRSN)**

Identificateur unique pour un enregistrement de journal associé à un membre de partage de données. Db2 for z/OS utilise LRSN pour les opérations de reprise dans l'environnement de partage des données.

## **LRSN**

Voir numéro de séquence d'un enregistrement de journal .

### **LU**

Voir unité logique.

## **LU 6.2**

Voir unité logique 6.2.

### **conversation LU 6.2**

Dans SNA, connexion logique entre deux programmes transactionnels sur une session LU 6.2 ce qui leur permet de communiquer entre eux.

### **sécurité au niveau de la conversation LU 6.2**

Dans SNA, protocole de sécurité au niveau de la conversation, permettant à un programme transactionnel partenaire de vérifier l'identité du programme transactionnel ayant lancé la conversation.

## **session LU 6.2**

Dans SNA, session entre deux unités logiques (LU) de type 6.2.

#### **Nom de LU**

Nom que VTAM utilise pour désigner un noeud sur un réseau.

### **ID LUW**

Voir LUWID (logical unit of work identifier).

## <span id="page-235-0"></span>**destination gérée**

File d'attente fournie par le gestionnaire de files d'attente en tant que destination vers laquelle les messages publiés doivent être envoyés pour une application qui utilise un abonnement géré. Voir aussi abonnement géré.

## **identificateur géré**

Identificateur renvoyé par l'appel MQSUB lorsque vous indiquez que le gestionnaire de files d'attente doit gérer le stockage des messages envoyés à l'abonnement.

#### **abonnement géré**

Abonnement pour lequel le gestionnaire de files d'attente crée une file d'attente de souscription pour recevoir les publications car l'application ne requiert pas l'utilisation d'une file d'attente spécifique. Voir aussi destination gérée.

## **conversion de paramètres**

Voir [sérialisation.](#page-250-0)

#### **MCA**

Voir agent de canal de communication.

## **MCI**

Voir interface de canal de communication.

## **image de support**

Dans IBM MQ sur les systèmes UNIX et Linux et IBM MQ for Windows, séquence des enregistrements de journal contenant une image d'un objet. Ce dernier peut être recréé à partir de cette image.

### **Message**

- 1. En programmation système, information adressée à l'opérateur du terminal ou à l'administrateur système.
- 2. Ensemble de données transmises d'une application vers une autre. Les messages comprennent en général un en-tête de message (utilisé pour le routage et l'identification du message) et un contenu (contenant les données d'applications envoyées). Le format de ces données est compatible avec les applications d'envoi et de réception.

## **affinité des messages**

Relation entre les messages conversationnels échangés entre deux applications, où les messages doivent être traités par un gestionnaire de files d'attente particulier ou dans une séquence spécifique.

## **canal de communication**

Dans le cadre de la mise en file d'attente de messages, mécanisme permettant de déplacer les messages d'un gestionnaire de files d'attente vers un autre. Un canal de communication se compose de deux agents (émetteur et récepteur) et d'une liaison. Voir aussi [canal](#page-219-0).

## **agent de canal de communication (MCA)**

Programme qui transmet des messages d'une file d'attente de transmission vers une liaison ou d'une liaison vers une file d'attente cible. Voir aussi [interface de file d'attente de messages.](#page-236-0)

## **interface de canal de communication (MCI)**

Interface IBM MQ que les programmes écrits par les clients ou les fournisseurs et transmettant des messages entre un gestionnaire de files d'attente IBM MQ et un autre système de messagerie doivent respecter. Voir aussi [interface de file d'attente de messages](#page-236-0).

### **consommateur de message**

1. Dans JMS, objet créé dans une session pour recevoir des messages depuis une destination.

2. Programme, fonction ou organisation qui reçoit et traite les messages. Voir aussi [consommateur.](#page-222-0)

#### **contexte du message**

Informations sur l'expéditeur d'un message, contenues dans les zones du descripteur de messages. Ces informations se divisent en deux catégories : contexte d'identité et contexte d'origine.

### <span id="page-236-0"></span>**descripteur de message**

Informations de contrôle décrivant le format et la présentation des messages. Elles font partie d'un message IBM MQ. Le format du descripteur de message est défini par la structure MQMD.

### **exit de message**

Type d'exit de canal utilisé pour modifier le contenu d'un message. Les exits de message se présentent généralement par paire, l'un au début et l'autre à la fin d'un canal. A l'extrémité émettrice du canal, un exit de message est appelé après que l'agent MCA a reçu un message de la file d'attente de transmission. A l'extrémité réceptrice du canal, un exit de message est appelé avant que l'agent MCA place un message dans la file d'attente cible.

## **contrôle du flux de messages**

Dans le cadre de la gestion répartie des files d'attente, tâche comprenant la définition et la gestion des itinéraires de messages entre les gestionnaires de files d'attente.

## **fonction de structuration de messages (MFS)**

Fonction d'édition IMS qui permet aux programmes d'application de traiter des messages logiques simples au lieu de données tributaires de l'unité, ce qui simplifie le processus de développement d'application.

## **groupe de messages**

Groupe logique de messages associés. La relation est définie par l'application émettant les messages, et s'assure que les messages seront extraits dans la séquence d'émission si le fournisseur et le consommateur honorent le groupement.

## **descripteur de message**

Référence à un message. Le descripteur peut être utilisé pour obtenir l'accès aux propriétés du message.

### **en-tête de message**

Partie d'un message contenant les informations de contrôle telles qu'un ID message unique, l'expéditeur et le receveur du message, la priorité du message et le type de message.

## **descripteur de message en entrée (MID)**

Bloc de contrôle MFS donnant une description du format des données à l'entrée du programme d'application. Voir aussi descripteur de message en sortie.

### **programme d'écoute des messages**

Objet qui agit en tant que consommateur de message asynchrone.

## **descripteur de message en sortie (MOD)**

Bloc de contrôle MFS donnant une description du format des données à l'entrée du programme d'application. Voir aussi descripteur de message en entrée.

## **niveau de priorité du message**

Dans IBM MQ, attribut d'un message pouvant modifier l'ordre dans lequel sont récupérés les messages d'une file d'attente et décider de la création d'un événement Déclenchement ou non.

### **fournisseur de messages**

Dans JMS, objet créé par une session et utilisé pour envoyer des messages vers une destination. Voir aussi [producteur](#page-243-0).

### **propriété de message**

Données associées à un message, au format paire valeur-nom. Les propriétés de message peuvent être utilisées par les sélecteurs de messages pour filtrer les publications ou pour extraire de manière sélective les messages des files d'attente. Elles peuvent également être utilisées pour inclure des données métier ou des informations d'état concernant le traitement sans avoir à modifier le corps du message.

### **interface de file d'attente de messages (MQI)**

Interface de programmation fournie par des gestionnaires de files d'attente d'IBM MQ. Elle permet aux programmes d'application d'accéder aux fonctions de mise en file d'attente de messages. Voir aussi [Service de messages Java](#page-232-0), [Agent de canal de message,](#page-235-0) [Interface de canal de messages](#page-235-0).

## <span id="page-237-0"></span>**gestion de files d'attente de messages (MQM)**

Dans IBM MQ for HP NonStop Server, fonction offrant l'accès aux commandes de contrôle et aux formats de commande PCF pour gérer des gestionnaires de files d'attente, des files d'attente et des canaux.

### **mise en file d'attente de messages**

Technique de programmation dans le cadre de laquelle chaque programme au sein d'une application communique avec les autres programmes par le biais de messages placés en file d'attente.

### **relance de message**

Option que peut utiliser un agent de canal de communication (MCA) dans l'impossibilité de placer un message. L'agent MCA attend pendant une durée prédéfinie avant de réessayer de placer le message.

## **segment de message**

L'un des segments d'un message dont la taille est trop importante pour être traité par l'application ou le gestionnaire de files d'attente.

## **sélecteur de messages**

Dans la programmation d'application, une chaîne de longueur variable utilisée par une application pour enregistrer son intérêt uniquement dans les messages dont les propriétés répondent à la requête SQL (Structured Query Language) que la chaîne de sélection représente. La syntaxe d'un sélecteur de message est basée sur un sous-ensemble de la syntaxe d'expression conditionnelle SQL92.

## **numérotation en séquence des messages**

Technique de programmation dans laquelle les messages se voient attribuer des numéros uniques au cours de leur transmission. La numérotation peut ainsi vérifier qu'elle a reçu tous les messages, placer les messages dans une file d'attente dans l'ordre d'origine et supprimer les messages en double.

## **jeton de message**

Identificateur unique d'un message dans un gestionnaire de files d'attente actif.

## **Méthode**

Dans la conception ou la programmation orientée objet, logiciel implémentant le comportement indiqué par une opération.

## **MFS**

Voir [Service de format de message.](#page-236-0)

## **espace adresse adaptatif|espace adresse majoritairement privé**

Voir espace adresse majoritairement global.

## **Microsoft Cluster Server (MSCS)**

Technologie qui offre une disponibilité élevée en regroupant des ordinateurs exécutant Windows dans des clusters MSCS. Si un incident est détecté sur un ordinateur du cluster, MSCS procède à l'arrêt ordonné de l'application défaillante, puis au transfert des données d'état de cette application vers un autre ordinateur du cluster, sur lequel l'application est relancée. Pour plus d'informations, voir la rubrique Prise en charge de Microsoft Cluster Service (MSCS).

### **Microsoft Transaction Server (MTS)**

Fonction permettant aux utilisateurs Windows d'exécuter des applications de logique métier dans un serveur de niveau intermédiaire. MTS divise une tâche en activités, qui sont des petits morceaux d'application logique indépendants.

## **descripteur de message d"entrée**

Voir [descripteur de message en entrée](#page-236-0).

### **descripteur de message de sortie**

Voir [descripteur de message en sortie.](#page-236-0)

## **objet file d'attente modèle**

Série d'attributs de file d'attente servant de modèle lorsqu'un programme crée une file d'attente dynamique.

## **espace adresse majoritairement global**

Modèle flexible d'espace adresse virtuelle qui conserve la majorité de l'espace adresse pour les applications partagées. Ce modèle améliore les performances des processus partageant beaucoup de données. Voir aussi [espace adresse majoritairement privé](#page-238-0).

## <span id="page-238-0"></span>**espace adresse majoritairement privé**

Modèle flexible d'espace adresse virtuelle qui peut allouer des blocs d'espace adresse plus grands aux processus. Ce modèle améliore les performances des processus nécessitant beaucoup d'espace de données. Voir aussi [espace adresse majoritairement global.](#page-237-0)

## **espace adresse majoritairement privé**

Voir espace adresse majoritairement privé.

## **MQAI**

Voir [IBM MQ Administration Interface](#page-229-0).

## **Interface MQI**

Voir [interface de file d'attente de messages](#page-236-0).

### **canal MQI**

Connexion entre un client IBM MQ et un gestionnaire de files d'attente sur un serveur. Un canal MQI transfère uniquement des appels et des réponses MQI de façon bidirectionnelle. Voir aussi [canal](#page-219-0).

## **MQM**

Voir [gestion de files d'attente de messages](#page-237-0).

## **MQSC**

Voir [Commandes de script IBM MQ](#page-230-0).

## **MQSeries**

Ancien nom d'IBM MQ et d'IBM WebSphere MQ.

## **MQ Telemetry Transport (MQTT)**

Protocole léger et ouvert de publication/abonnement transitant via TCP/IP et permettant de connecter un grand nombre de périphériques tels que les serveurs, les actionneurs, les smartphones, les véhicules, les maisons, les appareils médicaux, les capteurs distants et les dispositifs de contrôle. MQTT est conçu pour les périphériques contraints et à faible bande passante ou les réseaux peu fiables. Le protocole réduit la bande passante du réseau et les besoins en ressources des périphériques, tout en garantissant un certain niveau de fiabilité et de garantie de livraison. Il est de plus en plus souvent utilisé dans le contexte de *machine à machine* (M2M) ou de l'*Internet des objets* (périphériques connectés) et pour les applications mobiles pour lesquelles la bande passante et l'autonomie de la batterie sont primordiales.

### **MQTT**

Voir MQ Telemetry Transport.

## **client MQTT**

Une application client MQTT se connecte à des serveurs MQTT tels que les canaux IBM MQ Telemetry. Vous pouvez écrire vos propres clients afin d'utiliser le protocole publié ou télécharger des clients Paho gratuits. Une application client typique est responsable de la collecte d'informations provenant du dispositif de télémétrie et de la publication d'informations sur le serveur. L'application peut également s'abonner à des rubriques, recevoir des messages et utiliser ces informations pour contrôler le dispositif de télémétrie.

### **démon pour périphériques MQTT**

Le démon pour périphériques MQTT était une application client avancée de MQTT V3. Il s'agissait d'un très petit serveur MQTT d'encombrement conçu pour les systèmes embarqués. Son utilisation principale était le stockage et le transfert des messages entre les dispositifs de télémétrie et les autres clients MQTT, y compris d'autres démons pour dispositifs MQTT.

### **serveur MQTT**

Serveur de messagerie prenant en charge le protocole MQ Telemetry Transport. Il permet aux applications et périphériques mobiles pris en charge par les clients MQTT d'échanger des messages. Il permet généralement à plusieurs clients MQTT de se connecter en même temps, et offre un concentrateur pour la distribution des messages aux clients MQTT. Les serveurs MQTT sont proposés par IBM et d'autres fournisseurs. IBM MQ Telemetry est un serveur MQTT d'IBM.

### **service MQXR**

Voir [Service de télémétrie](#page-254-0).

## <span id="page-239-0"></span>**MSCS**

Voir [Microsoft Cluster Server.](#page-237-0) Pour plus d'informations, voir la rubrique Prise en charge de Microsoft Cluster Service (MSCS).

#### **MTS**

Voir [Microsoft Transaction Server](#page-237-0).

### **multitronçon**

Qualifie le transfert par un ou plusieurs gestionnaires de files d'attentes intermédiaires, lorsqu'il n'existe pas de liaison directe entre le gestionnaire source et le gestionnaire cible.

## **gestionnaire de files d'attente multi-instance**

Gestionnaire de files d'attente configuré pour partager l'utilisation des données de gestionnaire de files d'attente avec d'autres gestionnaires. Une instance d'un gestionnaire de files d'attente multiinstance en cours d'exécution est active, les autres sont des instances de secours qui peuvent remplacer l'instance active. Voir aussi [gestionnaire de files d'attente,](#page-245-0) [gestionnaire de files d'attente](#page-251-0) [mono-instance.](#page-251-0)

## **N**

### **liste de noms**

Objet IBM MQ contenant une liste de noms d'objets (par exemple, des noms de files d'attente).

### **service annuaire**

Dans IBM MQ sur les systèmes UNIX et Linux et IBM MQ for Windows, fonction identifiant le gestionnaire de files d'attente possédant une file d'attente déterminée.

## **interface de service annuaire (NSI)**

Interface IBM MQ avec laquelle doivent être compatibles les programmes client ou fournisseur qui déterminent la propriété des noms de files d'attente.

## **transformation de nom**

Dans IBM MQ sur les systèmes UNIX et Linux et IBM MQ for Windows, processus interne changeant le nom d'un gestionnaire de files d'attente afin qu'il soit unique et valide pour le système utilisé. En mode externe, le nom du gestionnaire reste inchangé.

### **sac imbriqué**

Dans IBM MQ Administration Interface (MQAI), sac système inséré dans un autre sac de données.

### **Imbrication**

Dans IBM MQ Administration Interface (MQAI), méthode de regroupement d'informations renvoyées par IBM MQ.

### **NetBIOS (Système de base d'entrée-sortie de réseau)**

Interface standard avec des réseaux, des ordinateurs personnels utilisée sur des réseaux locaux pour fournir des fonctions de messages, de serveur d'impression et de serveur de fichiers. Programmes d'application utilisant NetBIOS n'ont pas besoin de gérer les détails des protocoles DLC (data link control) locaux.

### **système de base d'entrée-sortie de réseau**

Voir NetBIOS.

## **système de fichiers NTFS (New Technology File System)**

Un des systèmes de fichiers natifs dans les environnements d'exploitation Windows.

## **noeud**

Dans Microsoft Cluster Server (MSCS), chaque ordinateur dans le cluster.

### **abonnement non durable**

Abonnement qui existe uniquement lorsque la connexion à partir de l'application d'abonnement au Gestionnaire de files d'attente reste ouverte. L'abonnement est supprimé lorsque l'application d'abonnement se déconnecte du gestionnaire de files d'attente volontairement ou suite à une perte de connexion. Voir aussi [abonnement durable](#page-225-0).

## **message non persistant**

Message qui n'est pas conservé après le redémarrage du gestionnaire de files d'attente. Voir aussi [message persistant](#page-242-0).

<span id="page-240-0"></span>**NSI**

Voir [interface de service annuaire.](#page-239-0)

## **NTFS**

Voir [système de fichiers NTFS](#page-239-0).

## **NUL**

Voir caractère nul.

## **caractère nul (NUL)**

Caractère de contrôle avec la valeur X'00' représentant l'absence d'un caractère affiché ou imprimé.

# **O**

## **OAM**

Voir gestionnaire des droits d'accès aux objets.

## **objet**

1. Dans IBM MQ, un gestionnaire de files d'attente, une file d'attente, une définition de processus, un canal, une liste de noms, un objet d'informations d'authentification, un objet de rubrique d'administration, un programme d'écoute, un objet service, ou (sous z/OS seulement) un objet de structure d'unité de couplage ou une classe de stockage.

2. En conception ou programmation orientée objet, matérialisation concrète (instance) d'une classe qui est composée de données et des opérations associées à ces données. Un objet contient les données d'instance définies par la classe, mais cette dernière détient les opérations associées aux données.

## **gestionnaire des droits d'accès aux objets (OAM)**

Dans IBM MQ sur des systèmes UNIX et Linux, IBM MQ for IBM i et IBM MQ for Windows, service d'autorisation par défaut pour la gestion de commandes et d'objet. La fonction OAM peut être remplacée par une fonction de sécurité fournie par le client ou lui être associée.

## **descripteur d'objet**

Structure de données identifiant un objet IBM MQ déterminé. Le descripteur comprend le nom de l'objet et son type.

## **identificateur d'objet**

Identificateur ou jeton grâce auquel un programme accède à l'objet IBM MQ qu'il utilise.

## **programmation orientée objet**

Technique de programmation reposant sur les notions d'héritage et d'abstraction de données. A la différence des techniques de programmation procédurale, la programmation orientée objet ne se penche pas sur la méthode d'exécution des tâches, mais sur les objets données du problème et sur leur manipulation.

## **OCSP**

Voir Protocole OCSP (Online Certificate Status Protocol).

## **transfert**

Dans IBM MQ for z/OS, processus automatique au cours duquel le journal actif d'un gestionnaire de files d'attente est transféré au journal d'archivage.

## **protocole OCSP (Online Certificate Status Protocol)**

Méthode permettant de vérifier si un certificat est révoqué.

## **authentification unidirectionnelle**

Dans cette méthode d'authentification le gestionnaire de files d'attente présente le certificat au client, mais l'authentification n'est pas vérifiée depuis le client vers le gestionnaire de files d'attente.

## **ouvrir**

Permet d'établir un accès à un objet, par exemple une file d'attente, une rubrique ou un lien hypertexte.

## **interconnexion de systèmes ouverts**

Interconnexion de systèmes ouverts en fonction des normes ISO (International Organization for Standardization) pour l'échange d'informations.

## **OTMA (Open Transaction Manager Access)**

Composant IMS qui implémente un protocole client-serveur sans connexion basé sur une transaction dans un environnement sysplex MVS. Le domaine du protocole est limité à celui de l'unité de couplage XCF (Cross-System Coupling Facility) z/OS. OTMA connecte des clients aux serveurs, de telle sorte que le client prenne en charge un réseau de taille importante (ou un nombre important de sessions) tout en conservant un haut degré de performance.

## **OPM**

Voir modèle de programmation de base.

### **modèle de programmation de base (OPM)**

Ensemble des fonctions de compilation de code source et de création de programmes en langage évolué avant la mise en place du modèle d'environnement ILE (Integrated Language Environment).

### **initiative OSGi**

Consortium de plus de 20 sociétés, y compris IBM, qui crée des spécifications pour définir des normes ouvertes pour la gestion de réseaux (câblés et sans fil) multimédia, vocaux et de données.

#### **OSI**

Voir [interconnexion de systèmes ouverts](#page-240-0).

## **norme d'annuaire OSI**

Norme X.500 qui définit un service d'annuaire exhaustif comprenant un modèle d'information, un espace annuaire, un modèle fonctionnel et un cadre d'authentification. De plus, X.500 définit le protocole DAP (Directory Access Protocol), que les clients utilisent pour accéder à l'annuaire. Le protocole LDAP (Lightweight Directory Access Protocol) permet de faciliter l'accès à X.500 à partir des clients d'un annuaire, afin de rendre cet annuaire disponible à éventail plus large de machines et d'applications.

### **Open Transaction Manager Access**

Voir OTMA (Open Transaction Manager Access).

## **canal de communications sortantes**

Canal qui prend les messages d'une file d'attente de transmission pour les envoyer à un autre gestionnaire de files d'attente.

### **tampon journal de sortie**

Dans IBM MQ for z/OS, mémoire tampon conservant les enregistrements du journal de reprise avant leur écriture dans le journal d'archivage.

## **paramètre de sortie**

Paramètre d'un appel MQI dans lequel le gestionnaire de files d'attente renvoie les informations suite à la réussite ou à l'échec de l'appel.

### **surcharge**

Dans la programmation orientée objet, la capacité d'un opérateur ou d'une méthode d'avoir différentes significations dépendant du contexte. Par exemple, dans C++, un utilisateur peut redéfinir les fonctions et les opérateurs les plus standard lorsque les fonctions et les opérateurs sont utilisés avec les types de classes. Le nom de méthode ou l'opérateur demeure inchangé, mais les paramètres de méthode diffèrent au niveau du type, du nombre ou les deux. Cette différence est collectivement appelée la signature de la fonction ou de l'opérateur et chaque signature requiert une implémentation distincte.

## **P**

### **ensemble de pages**

Fichier VSAM utilisé lorsqu'IBM MQ for z/OS déplace des données (par exemple, des files d'attente et des messages) de mémoires tampons vers la mémoire principale, puis vers une mémoire permanente (disque).

### **classe parent**

Classe de laquelle une autre classe hérite des méthodes, attributs et variable d'instance. Voir aussi [classe abstraite.](#page-214-0)

## <span id="page-242-0"></span>**référentiel partiel**

Ensemble partiel d'informations sur les gestionnaires de files d'attente d'un cluster. Tous les gestionnaires de files d'attente de cluster n'hébergeant pas de référentiel complet gèrent un référentiel partiel. Voir aussi [référentiel complet.](#page-228-0)

## **gestionnaire de files d'attente partenaire**

Voir [gestionnaire de files d'attente éloignées.](#page-246-0)

### **PassTicket**

Dans les connexions sécurisées RACF mot de passe remplaçant, généré de manière dynamique, aléatoire et à utilisation unique, qu'un poste de travail ou un client peut utiliser pour se connecter à l'hôte, évitant ainsi d'envoyer un mot de passe RACF sur le réseau.

### **PCF**

Voir [commande programmable.](#page-243-0)

## **événement en instance**

Evénement non planifié qui est le résultat d'une demande de connexion par un adaptateur CICS.

## **infiltration**

Dans le cadre d'une reprise sur incident, passage d'une routine de reprise à une autre routine de niveau supérieur, selon un chemin de contrôle prédéfini.

## **événement Performances**

Catégorie d'événement indiquant qu'une condition limite est atteinte.

### **trace des performances**

Option de trace d'IBM MQ indiquant que les données de trace sont utilisées pour l'analyse et l'optimisation des performances.

## **file d'attente dynamique permanente**

File d'attente dynamique qui n'est supprimée à sa fermeture que si cette suppression est explicitement demandée. Les files d'attente dynamiques permanentes sont récupérées en cas d'incident affectant le gestionnaire de files d'attente ; elles peuvent donc contenir des messages persistants. Voir aussi [file d'attente dynamique temporaire.](#page-254-0)

### **message persistant**

Message qui est conservé après le redémarrage du gestionnaire de files d'attente. Voir aussi [message](#page-239-0) [non persistant](#page-239-0).

## **certificat personnel**

Certificat pour lequel vous êtes le propriétaire de la clé privée correspondante. Ce certificat est associé à des gestionnaires de files d'attente ou à des applications.

## **PGM**

Voir [Pragmatic General Multicast](#page-243-0).

### **PID**

Voir [ID processus.](#page-243-0)

## **commande PING**

Commande qui envoie un paquet de demande d'écho ICMP (Internet Control Message Protocol) à la passerelle, au routeur ou à l'hôte et attend une réponse.

## **PKCS**

Normes PKCS. Il s'agit d'un ensemble de normes liées à la cryptographie dans lequel :

 la valeur 7 est destinée aux messages la valeur 11 est destinée aux modules de sécurité matériels la valeur 12 est destinée au format de fichier utilisé dans le référentiel de clés

## **PKI**

Voir [infrastructure à clés publiques](#page-244-0).

### **texte en clair**

Voir [texte en clair.](#page-220-0)

### <span id="page-243-0"></span>**point de reprise**

Dans IBM MQ for z/OS, ensemble de copies de sauvegarde d'ensembles de page IBM MQ for z/OS et jeux de données de journal correspondants nécessaires à leur reprise. Ces copies constituent un point de reprise potentiel en cas de perte d'un ensemble de pages (par exemple, lors d'une erreur d'E-S de l'ensemble de pages).

## **message incohérent**

Dans une file d'attente, un message incorrectement mis en forme que l'application de réceptionne peut traiter. Le message peut être livré de façon répétitive dans la file d'entrée et annulé de façon répétitive par l'application.

### **polymorphisme**

Caractéristique de la programmation orientée objet permettant l'exécution différente d'une méthode, en fonction de la classe l'ayant implémentée. Le polymorphisme permet à une sous-classe de remplacer une méthode héritée sans affecter la méthode de la classe parent. Il permet également à un client d'accéder à au moins deux implémentations d'un objet depuis une seule interface.

## **PGM (Pragmatic General Multicast)**

Protocole de transport multidiffusion fiable qui fournit une séquence de paquets à plusieurs destinataires simultanément.

## **arrêt préemptif**

Dans IBM MQ, arrêt d'un gestionnaire de files d'attente qui intervient sans attendre la déconnexion des applications connectées ou la fin des appels MQI en cours. Voir aussi [arrêt immédiat](#page-230-0), [arrêt](#page-245-0) [progressif.](#page-245-0)

## **ordinateur attitré**

Ordinateur principal utilisé par une application s'exécutant sous le contrôle de Microsoft Cluster Server. Lors d'une défaillance de l'ordinateur attitré et de la reprise par transfert sur un autre ordinateur, MSCS procède à la surveillance de l'ordinateur attitré jusqu'à ce que ce dernier fonctionne correctement, puis y retransfère l'application.

## **principal**

Une entité pouvant communiquer de manière sécurisée avec une autre entité. Un principal est identifié par son contexte de sécurité associé, qui définit ses droits d'accès.

## **objet défini en mode privé**

Voir [objet défini localement.](#page-233-0)

## **données d'instance et méthodes privées**

En programmation orientée objet, méthodes et données d'instance qui ne sont accessibles qu'à l'implémentation de la même classe.

## **objet définition de processus**

Objet IBM MQ contenant la définition d'une application IBM MQ. Par exemple, un gestionnaire de files d'attente utilise cette définition lorsqu'il traite des messages de déclenchement.

### **ID de processus**

Identificateur unique représentant un processus. Un ID de processus est un entier positif est n'est pas réutilisé jusqu'à la fin de la durée de vie du processus.

## **fournisseur**

Application qui crée et envoie des messages. Voir aussi [fournisseur de messages](#page-236-0), [diffuseur de](#page-244-0) [publications](#page-244-0).

## **commande programmable (PCF)**

Type de message d'IBM MQ utilisé par les applications suivantes : applications d'administration utilisateur (insertion de commandes PCF dans la file d'attente en entrée des commandes système d'un gestionnaire de files d'attente), applications d'administration utilisateur (extraction des résultats d'une commande PCF d'un gestionnaire de files d'attente) et gestionnaire de files d'attente (en tant que notification d'un événement). Voir aussi [Commandes de script IBM MQ.](#page-230-0)

## **modification provisoire du logiciel (PTF)**

Pour les produits System i, System p et IBM Z, module contenant des correctifs individuels ou multiples qui sont mis à la disposition de tous les clients sous licence. Une modification provisoire du logiciel résout les défauts et peut fournir des améliorations.

## <span id="page-244-0"></span>**propriété**

Caractéristique d'un objet qui décrit l'objet. Une propriété peut être modifiée. Les propriétés peuvent décrire le nom, le type, la valeur ou le comportement d'un objet, entre autres choses.

## **données d'instance et méthodes protégées**

En programmation orientée objet, méthodes et données d'instance qui ne sont accessibles qu'aux implémentations de la même classe ou de classes dérivées, ou à partir de classes amies.

## **abonnement de proxy**

Un abonnement de proxy est un abonnement souscrit par un gestionnaire de files d'attente pour des rubriques publiées sur un autre gestionnaire de files d'attente. Un abonnement de proxy est transmis entre les gestionnaires de files d'attente pour chaque chaîne de rubrique souscrite par un abonnement. Vous ne créez pas des abonnements de proxy de manière explicite. Le gestionnaire de files d'attente le fait automatiquement en votre nom.

## **modification provisoire du logiciel**

Voir [modification provisoire du logiciel.](#page-243-0)

## **cryptographie à clés publiques**

Système de cryptographie utilisant deux clés : une clé publique connue de tous et une clé privée ou secrète connue uniquement du destinataire d'un message. La relation entre la clé publique et la clé privée se définit comme suit : seule la clé publique peut être utilisée pour chiffrer des messages et seule la clé privée correspondante peut les déchiffrer.

## **infrastructure à clés publiques (PKI)**

Système de certificats électroniques, d'autorités de certification et d'enregistrement, qui vérifient l'identité de chaque partie d'une transaction réseau.

## **données d'instance et méthodes publiques**

En programmation orientée objet, méthodes et données d'instance auxquelles toutes les classes ont accès.

## **chiffrement par clé publique-privée**

Voir chiffrement à clé publique.

### **publier**

Permet de rendre disponible les informations sur une rubrique spécifique pour un gestionnaire de files d'attente dans un système de publication/abonnement.

## **diffuseur de publications**

Application qui met à la disposition d'un courtier dans un système de publication/abonnement des informations sur une rubrique spécifique. Voir aussi [producteur](#page-243-0).

## **publication/abonnement**

Type d'interaction de messagerie où les informations, provenant des applications de publication, sont distribuées par une infrastructure à toutes les applications d'abonnement s'étant inscrites pour recevoir ce type d'informations.

### **cluster de publication/abonnement**

Ensemble de gestionnaires de files d'attente interconnectés qui font partie d'un réseau de plusieurs gestionnaires de files d'attente pour les applications de publication/abonnement.

## **put**

Dans le cadre de la mise en file d'attente de messages, utiliser les appels MQPUT ou MQPUT1 pour placer les messages dans une file d'attente. Voir aussi [parcourir](#page-218-0), [get.](#page-228-0)

# **Q**

## **file d'attente**

Objet contenant les messages des applications de mise en file d'attente de message. Une file d'attente appartient toujours à un gestionnaire de files d'attente qui en assure la gestion.

### **index des files d'attente**

Dans IBM MQ for z/OS, liste d'identificateurs de message ou liste d'identificateurs de corrélation qui peuvent être utilisés pour augmenter la vitesse des opérations MQGET dans la file d'attente.

## <span id="page-245-0"></span>**gestionnaire de files d'attente**

Un composant d'un système de mise en file d'attente de message mettant à la disposition des applications des fonctions de mise en file d'attente. Voir aussi [canal](#page-219-0), [gestionnaire de files d'attente](#page-239-0) [multi-instance](#page-239-0).

## **événement du gestionnaire de files d'attente**

Evénement indiquant une erreur liée aux ressources utilisées par un gestionnaire de files d'attente. Exemples : indisponibilité d'une file d'attente ou modification importante du gestionnaire de files d'attente (gestionnaire démarré ou arrêté).

## **groupe de gestionnaires de files d'attente**

Dans une table de définitions de canaux client (CCDT), groupe de gestionnaires de files d'attente auquel un client tente de se connecter lorsqu'une connexion est établie avec un serveur.

## **sécurité au niveau du gestionnaire de files d'attente**

Dans IBM MQ for z/OS, vérifications d'autorisation effectuées à l'aide de profils RACF propres au gestionnaire de files d'attente.

### **ensemble de gestionnaires de files d'attente**

Regroupement de gestionnaires de files d'attente dans IBM MQ Explorer qui permet à un utilisateur de réaliser des actions sur tous les gestionnaires de files d'attente du groupe.

### **groupe de partage de files d'attente**

Dans IBM MQ for z/OS, groupe de gestionnaires de files d'attente dans le même sysplex qui peuvent accéder à un ensemble de définitions d'objets dans le référentiel partagé, ainsi qu'à un ensemble de files d'attente partagées dans l'unité de couplage. Voir aussi [file d'attente partagée](#page-251-0).

## **sécurité au niveau du groupe de partage de files d'attente**

Dans IBM MQ for z/OS, vérifications d'autorisation effectuées à l'aide de profils RACF partagés par tous les gestionnaires de files d'attente dans un groupe de partage de files d'attente.

### **mettre au repos**

Permet de terminer un processus ou d'arrêter un système après avoir autorisé l'achèvement complet des opérations actives.

## **arrêt progressif**

- 1. Dans IBM MQ, arrêt d'un gestionnaire de files d'attente permettant à toutes les applications connectées de se déconnecter. Voir aussi [arrêt immédiat](#page-230-0), [arrêt préemptif.](#page-243-0)
- 2. Type d'arrêt de l'adaptateur CICS pendant lequel l'adaptateur se déconnecte d'IBM MQ, mais uniquement une fois toutes les tâches actives en cours terminées. Voir aussi [arrêt forcé.](#page-227-0)

#### **mise au repos**

Dans IBM MQ, état d'un gestionnaire de files d'attente avant son arrêt. Les programmes peuvent terminer leur traitement, mais aucun nouveau programme ne peut être lancé.

#### **disque quorum**

Disque dont l'accès exclusif est réservé à Microsoft Cluster Server afin d'y enregistrer le journal de reprise du cluster et déterminer si un serveur est en service ou non. Un seul serveur à la fois peut être propriétaire du disque quorum. Toutefois, les serveurs du cluster peuvent entamer des négociations sur la propriété du disque.

# **R**

## **RACF**

Voir [fonction de contrôle de l'accès aux données](#page-247-0).

## **RAID**

Voir [système RAID \(redundant array of independent disks\)](#page-246-0).

### **fiabilité, disponibilité et facilité de maintenance**

Fiabilité, disponibilité et facilité de maintenance.

## **RBA**

Voir [adresse relative en octets](#page-246-0).

### <span id="page-246-0"></span>**Code retour**

Voir [code de retour](#page-248-0).

## **lecture anticipée**

Option permettant l'envoi des messages à un client avant qu'une application ne les demande.

## **code anomalie**

Code retour qui décrit la raison de l'échec ou de la réussite partielle d'un appel MQI (Message Queue Interface).

## **exit de réception**

Type de programme d'exit de canal appelé après que l'agent MCA a repris le contrôle à la suite d'une réception de communications et a reçu l'unité de données via une liaison. Voir aussi [exit d'émission](#page-250-0) .

### **canal récepteur**

Dans le cadre de la mise en file d'attente de messages, canal qui répond à un canal émetteur, reçoit des messages d'une liaison et les place dans une file d'attente locale.

## **journal de reprise**

Dans IBM MQ for z/OS, fichiers contenant des informations nécessaires pour récupérer des messages, des files d'attente et le sous-système IBM MQ. Voir aussi [journal d'archivage.](#page-216-0)

## **gestionnaire de fin de reprise (RTM)**

Programme qui gère toutes les fins de tâches normales ou anormales en passant la main à une routine de reprise associée à la fonction d'arrêt.

## **système RAID (Redundant Array of Independent Disks)**

Ensemble d'au moins deux unités de disques physiques présentant à l'hôte une image d'une ou plusieurs unités de disque logiques. En cas de panne d'une unité physique, les données peuvent être lues ou régénérées depuis d'autres unités de disque de la batterie en raison de la redondance des données.

## **message de référence**

Message se rapportant à un ensemble de données à transmettre. Des programmes d'exit de message joignent les données à ce message et les en extraient. Les données sont ainsi transmises sans être stockées sur une file d'attente.

### **registre**

Référentiel contenant des informations d'accès et de configuration pour les utilisateurs, les systèmes et les logiciels.

## **Editeur du registre**

Dans les systèmes Windows, programme permettant à l'utilisateur de modifier le registre.

### **structure du registre**

Dans les systèmes Windows, structure des données enregistrées dans le registre.

## **adresse relative en octets (RBA)**

Décalage d'un enregistrement ou d'un intervalle de contrôle à partir du début de l'espace mémoire alloué au fichier auquel il appartient.

## **messagerie en mode multidiffusion fiable**

Matrice de transport à rendement élevé et à faible temps d'attente conçue pour la distribution de données un à plusieurs ou l'échange de données plusieurs à plusieurs selon la technique de publication/abonnement d'un logiciel transitaire orienté message. RMM utilise l'infrastructure de multidiffusion IP pour garantir une conservation de ressources évolutive et une distribution d'informations dans les délais.

## **file d'attente éloignée**

File d'attente appartenant à un gestionnaire de files d'attente éloignées. Les programmes peuvent placer des messages dans une file d'attente éloignée mais ne peuvent pas les en extraire. Voir aussi [file d'attente locale](#page-233-0).

## **gestionnaire de files d'attente éloignées**

Les gestionnaires auxquels le programme n'est pas relié, même s'ils se trouvent sur le même système que le programme. Voir aussi [gestionnaire de files d'attente local](#page-234-0).

## <span id="page-247-0"></span>**objet file d'attente éloignée**

Objet IBM MQ appartenant à un gestionnaire de files d'attente local. Cet objet définit les attributs d'une file d'attente appartenant à un autre gestionnaire. De plus, il est utilisé comme alias de gestionnaire de files d'attente et alias de file d'attente de réponse.

## **mise en file d'attente éloignée**

Dans le cadre de la mise en file d'attente de messages, utilisation des fonctions permettant aux applications de placer des messages dans des files d'attente appartenant à d'autres gestionnaires de files d'attente.

### **message de réponse**

Message utilisé pour répondre à un message de demande. Voir aussi message de rapport , message de demande.

## **file d'attente de réponses**

File d'attente dans laquelle le programme qui a émis un appel MQPUT exige un message de réponse ou de rapport.

### **message de rapport**

Type de message fournissant des informations sur un autre message. Un message de rapport peut signaler qu'un message a été transmis, est arrivé à destination, a expiré ou n'a pu être traité pour une raison quelconque. Voir aussi message de réponse, message de demande.

### **repository**

Ensemble d'informations concernant les gestionnaires de files d'attente membres d'un cluster. Ces informations comprennent les noms des gestionnaires, leurs emplacements, leurs canaux et les files qu'ils contiennent.

## **gestionnaire de files d'attente de référentiel**

Gestionnaire de files d'attente hébergeant le référentiel complet, qui contient toutes les informations sur un cluster.

### **canal demandeur**

Dans le cadre de la mise en file d'attente de messages, canal pouvant être démarré en local pour lancer un canal serveur. Voir aussi [canal serveur](#page-250-0).

### **message de demande**

Message utilisé pour demander une réponse à un autre programme. Voir aussi message de réponse, message de rapport.

## **demande/réponse**

Type d'application de messagerie dans laquelle un message de demande est utilisé pour demander une réponse d'une autre application. Voir aussi [datagramme](#page-223-0).

### **RESLEVEL**

Dans IBM MQ for z/OS, option contrôlant le nombre d'ID utilisateur vérifiés pour la sécurité des ressources d'API.

## **chemin de résolution**

Ensemble des files d'attente ouvertes lorsqu'une application spécifie un alias ou une file d'attente éloignée en entrée d'un appel MQOPEN.

### **ressource**

Fonction d'un système informatique ou d'exploitation nécessaire à l'exécution d'un travail, d'une tâche ou d'un programme d'exécution. Il s'agit de la mémoire principale, des unités d'E-S, de l'unité centrale, des fichiers, des bibliothèques, des dossiers, des serveurs d'applications et des programmes de contrôle et de traitement.

## **Resource Access Control Facility (RACF)**

Logiciel IBM sous licence fournissant une fonction permettant de contrôler l'accès aux données en identifiant les utilisateurs, en vérifiant les utilisateurs du système, en autorisant l'accès à des ressources protégées, en consignant les tentatives non autorisées pour entrer dans le système et les accès aux ressources protégées.

### <span id="page-248-0"></span>**adaptateur de ressources**

Une implémentation de l'architecture Java Enterprise Edition Connector Architecture (JCA) qui permet aux applications JMS et aux beans gérés par message, s'exécutant sur un serveur d'applications, d'accéder aux ressources d'un gestionnaire de files d'attente IBM MQ.

## **gestionnaire de ressources**

Application, programme ou transaction qui gère et contrôle l'accès aux ressources partagées, telles que les mémoires tampon et les ensembles de données. IBM MQ, CICS et IMS sont des gestionnaires de ressources.

## **Resource Recovery Services (RRS)**

Un composant de z/OS qui utilise un gestionnaire de point de synchronisation pour coordonner des modifications parmi les gestionnaires de ressources participants.

## **canal répondeur**

Dans le cadre de la mise en file d'attente répartie, programme qui répond aux demandes de connexion au réseau provenant d'un autre système. Voir aussi [initiateur.](#page-231-0)

### **resynchronisation**

Dans IBM MQ, option ordonnant à un canal de démarrer et de convertir les messages de statut en attente de validation, mais sans réinitialiser le transfert des messages.

### **code de retour**

Valeur renvoyée par un programme pour indiquer le résultat du traitement. Les codes d'achèvement et les codes anomalie sont des exemples de codes de retour.

## **retour à l'expéditeur**

Option que peut utiliser un agent de canal de communication (MCA) dans l'impossibilité de délivrer un message. Dans ce cas, l'agent peut renvoyer le message à son expéditeur.

## **algorithme RSA (Rivest-Shamir-Adleman)**

Technologie de chiffrement par clé publique développée par RSA Data Security, Inc. et utilisée dans l'implémentation SSL d'IBM.

### **RMM**

Voir [messagerie en mode multidiffusion fiable.](#page-246-0)

# **abandon**

Voir [annulation.](#page-217-0)

## **certificat racine**

Certificat situé en haut de la chaîne. S'il s'agit d'un certificat autosigné, il est utilisé uniquement pour signer d'autres certificats. Voir aussi [certificat autosigné](#page-249-0).

### **RRS**

Voir Resource Recovery Services.

## **RSA**

Voir algorithme RSA (Rivest-Shamir-Adleman).

## **RTM**

Voir [gestionnaire de fin de reprise](#page-246-0).

### **table de règles**

Fichier de commande contenant une ou plusieurs règles que le gestionnaire de files d'attente de rebuts applique aux messages de la file d'attente de rebut.

## **SAF**

Voir [stockage et acheminement](#page-252-0).

## **Scalable Parallel 2 (SP2)**

Système UNIX parallèle d'IBM : systèmes AIX parallèles sur un réseau à haut débit.

### **Kit de développement de logiciels (SDK)**

Voir [kit de développement de logiciels](#page-252-0).

## <span id="page-249-0"></span>**SDWA**

Voir [zone de diagnostic du système](#page-253-0).

## **SECMEC**

Voir mécanisme de sécurité.

## **Secure Sockets Layer (SSL)**

Protocole de sécurité garantissant la confidentialité des données. SSL permet aux applications clientserveur de communiquer de sorte à éviter les interceptions électroniques, les falsifications et la contrefaçon de messages. Voir aussi [autorité de certification.](#page-218-0)

## **interface d'activation de sécurité (SEI)**

Interface IBM MQ avec laquelle doivent être compatibles les programmes client ou fournisseur qui vérifient les autorisations, fournissent un identificateur utilisateur ou réalisent une authentification.

## **exit de sécurité**

Il s'agit d'un programme d'exit de canal appelé une fois que la négociation initiale des données est terminée au démarrage du canal. Les exits de sécurité fonctionnent généralement par paires et peuvent être appelés sur les canaux de communication et les canaux MQI. La fonction principale de l'exit de sécurité consiste à activer l'agent MCA à chaque extrémité du canal pour qu'il authentifie son partenaire.

## **identificateur de sécurité (SID)**

Dans les systèmes Windows, complément de l'ID utilisateur qui transmet, pour identification, toutes les informations d'un compte utilisateur à la base de données du gestionnaire des comptes sécurisés de Windows, sur laquelle l'utilisateur est défini.

## **mécanisme de sécurité (SECMEC)**

Utilitaire ou technique utilisé(e) pour mettre en oeuvre une fonction de sécurité. Ainsi, l'exécution d'une fonction peut nécessiter l'action de plusieurs mécanismes associés ou d'un seul. Les listes de contrôle d'accès, la cryptographie et les signatures numériques sont des mécanismes de sécurité.

### **message de sécurité**

L'un des messages, envoyés par les exits de sécurité, appelés aux deux extrémités d'un canal, pour communiquer entre elles. Le format du message de sécurité est défini par l'utilisateur.

### **fonction de sécurité**

Fonction d'un système informatique qui en protège les ressources. Le contrôle des accès est une fonction de sécurité.

## **interface SSPI (Security Support Provider Interface)**

Dispositif utilisé par les applications en réseau pour appeler un SSP (security support provider) en vue d'établir des connexions authentifiées sur lesquelles elles pourront échanger des données en toute sécurité. Ce dispositif est disponible sur les systèmes Windows.

## **segmentation**

La division d'un message trop volumineux pour un gestionnaire de files d'attente, une file d'attente ou une application, en plusieurs messages physiques moins volumineux, qui sont ensuite rassemblés par l'application ou le gestionnaire de files d'attente de réception.

### **SEI**

Voir interface d'activation de sécurité.

### **selector**

Identifiant d'un élément de données. Dans IBM MQ Administration Interface (MQAI), il existe deux types de sélecteurs : un sélecteur utilisateur et un sélecteur système.

### **certificat autosigné**

Certificat construit comme un certificat numérique, mais signé par son sujet. Contrairement à un certificat numérique, un certificat autosigné ne peut pas être utilisé de manière fiable pour authentifier une clé publique ou d'autres parties.

## **sémaphore**

Sur les systèmes UNIX et Linux, méthode générale de communication entre deux processus, qui étend les fonctions des signaux.

## <span id="page-250-0"></span>**canal émetteur**

Dans le cadre de la mise en file d'attente de messages, canal qui prend l'initiative de la transmission, supprime des messages d'une file d'attente de transmission et les place sur un canal demandeur ou récepteur via une liaison de données.

## **exit d'émission**

Type d'exit de canal appelé avant l'envoi de communications par un agent MCA, pour envoyer une unité de données via une liaison. Voir aussi [exit de réception.](#page-246-0)

## **SPX (protocole Sequenced Packet Exchange)**

Protocole réseau orienté sessions qui offre des fonctions orientées connexion entre deux noeuds d'un réseau. Il est principalement utilisé par les applications client-serveur. Il repose sur le protocole IPX (Internet Packet Exchange), fournit un contrôle des flux et une reprise sur erreur et garantit la fiabilité du réseau physique.

## **valeur de bouclage du numéro de séquence**

Dans IBM MQ, méthode garantissant que les deux extrémités d'une liaison de communication réinitialisent simultanément leurs numéros de séquences de messages. La transmission des messages avec numéro de séquence permet au canal récepteur de stocker les messages dans l'ordre approprié.

## **sérialisation**

En programmation orientée objet, écriture séquentielle des données sur un support de communication, depuis la mémoire d'un programme.

## **serveur**

- 1. Programme logiciel ou ordinateur qui fournit des services à d'autres programmes logiciels ou ordinateurs. Voir aussi [client](#page-220-0).
- 2. Gestionnaire de files d'attente offrant des fonctions de mise en file d'attente à des applications client s'exécutant sur un poste de travail éloigné.

### **canal serveur**

Dans le cadre de la mise en file d'attente de messages, canal qui répond à un canal demandeur, supprime des messages d'une file d'attente de transmission et les place sur le canal demandeur via une liaison. Voir aussi [canal demandeur](#page-247-0).

## **type de canal de connexion serveur**

Type de définition de canal MQI associée au serveur exécutant un gestionnaire de files d'attente. Voir aussi [type de canal de connexion client.](#page-220-0)

## **intervalle de maintenance**

Intervalle de temps standard auquel le gestionnaire de files d'attente compare le délai séparant un Put ou un Get du Get suivant, ce qui lui permet de déterminer si les conditions d'un événement Intervalle de maintenance sont remplies. L'intervalle de maintenance d'une file d'attente constitue un des attributs de cette dernière.

## **événement d'intervalle de maintenance**

Evénement lié à l'intervalle de maintenance.

## **objet service**

Objet pouvant lancer des processus supplémentaires lors du démarrage du gestionnaire de files d'attente et qui peut également arrêter les processus lorsque le gestionnaire de files d'attente s'arrête.

### **session**

Connexion logique ou virtuelle entre deux postes, progiciels ou unités sur un réseau permettant aux deux éléments de communiquer et d'échanger des données pour la durée de la session.

## **ID session**

Voir identificateur de session.

### **identificateur de session (ID de session)**

Dans IBM MQ for z/OS, identificateur CICS unique qui définit la liaison de communication qu'un agent du canal de message utilise lorsqu'il déplace des messages d'une file d'attente de transmission vers une liaison.

## <span id="page-251-0"></span>**authentification au niveau de la session**

Dans le cadre de l'architecture SNA, protocole de sécurité au niveau de la session, permettant à deux unités logiques (LU) de procéder mutuellement à leur authentification lors de l'activation d'une session. L'authentification au niveau de la session porte aussi le nom de vérification LU-LU.

## **cryptographie au niveau de la session**

Dans le cadre de l'architecture SNA, méthode de chiffrement et de déchiffrement de données circulant sur une session entre deux unités logiques.

## **canal de communications entrantes partagé**

Dans IBM MQ for z/OS, canal démarré par un programme d'écoute à l'aide du port de groupe. La définition d'un canal partagé peut être stockée soit dans l'ensemble de pages 0 (privée), soit dans le référentiel partagé (globale).

## **canal de communications sortantes partagé**

Dans IBM MQ for z/OS, canal déplaçant des messages depuis une file d'attente de transmission partagée. La définition d'un canal partagé peut être stockée soit dans l'ensemble de pages 0 (privée), soit dans le référentiel partagé (globale).

## **file d'attente partagée**

Dans IBM MQ for z/OS, type de file d'attente locale. Les messages de cette file d'attente sont stockés dans la fonction de couplage et un ou plusieurs gestionnaires de files d'attente faisant partie d'un groupe de partage de files d'attente peuvent y accéder. La définition de la file est stockée dans le référentiel partagé. Voir aussi [groupe de partage de files d'attente.](#page-245-0)

## **référentiel partagé**

Dans IBM MQ for z/OS, base de données Db2 partagée utilisée pour conserver des définitions d'objets définies de façon globale.

## **partage des conversations**

Fonction permettant à plusieurs conversations de partager une instance de canal, ou les conversations partageant une instance de canal.

### **shell**

Interface logicielle entre les utilisateurs et le système d'exploitation. Les shells font généralement partie d'une des deux catégories suivantes : un interpréteur de ligne de commande, qui fournit une interface de ligne de commande au système d'exploitation ou un shell graphique qui fournit une interface graphique utilisateur.

## **identificateur SCCS**

Voir [identificateur de sécurité.](#page-249-0)

### **signal**

Mécanisme selon lequel un processus peut être notifié ou affecté par, un événement se produisant dans le système. Des exemples de tels événements sont des exceptions matérielles et des actions spécifiques par les processus.

### **notification**

Dans IBM MQ for z/OS etIBM MQ, fonction permettant au système d'exploitation d'avertir un programme lorsqu'un message attendu parvient à une file d'attente.

## **signature**

Collection de types associés à une méthode. La signature comprend le type de la valeur de retour, s'il y en a, ainsi que le numéro, l'ordre, et le type de chaque argument de la méthode.

### **certificat de signataire**

Certificat numérique qui valide l'émetteur d'un certificat. Pour une autorité de certification, le certificat signataire est le certificat de l'autorité de certification racine. Pour un utilisateur créant un certificat autosigné à des fins de test, le certificat signataire est son certificat personnel.

### **gestionnaire de files d'attente mono-instance**

Gestionnaire de files d'attente n'hébergeant pas plusieurs instances. Voir aussi [gestionnaire de files](#page-239-0) [d'attente multi-instance](#page-239-0).

## **consignation simple**

Méthode d'enregistrement de l'activité d'IBM MQ for z/OS selon laquelle chaque modification est enregistrée dans un seul fichier. Voir aussi [consignation double.](#page-225-0)
#### **annulation en une phase**

Méthode consistant à ne terminer aucune tâche en cours et à annuler toutes les modifications en cours.

## **validation en une phase**

Méthode dans laquelle un programme peut exécuter des mises à jour à une ressource de validation sans les coordonner avec celles qui sont apportées aux ressources contrôlées par un autre gestionnaire de ressources.

#### **table d"initialisation de système**

Voir [table d'initialisation du système.](#page-253-0)

## **SMF**

Voir [utilitaires de gestion du système.](#page-253-0)

## **SNA**

Voir [architecture unifiée de réseau.](#page-254-0)

## **kit de développement de logiciels (SDK)**

Ensemble d'utilitaires, d'interfaces de programme d'application (API) et de documentation permettant de développer des logiciels dans un langage informatique spécifique ou pour un environnement d'exploitation précis.

## **gestionnaire de files d'attente source**

Voir [gestionnaire de files d'attente local.](#page-234-0)

## **SP2**

Voir [Scalable Parallel 2.](#page-248-0)

## **SPX**

Voir [SPX \(Sequenced Packet Exchange Protocol\)](#page-250-0).

## **SSI**

Voir [Interface SSPI \(Security Support Provider Interface\).](#page-249-0)

#### **SSL**

Voir [Secure Sockets Layer.](#page-249-0)

#### **SSLPeer**

La valeur de l'émetteur représente le nom distinctif du certificat personnel distant.

## **client SSL ou TLS**

Extrémité d'initiation de la connexion. Un canal de communications sortantes à partir d'un gestionnaire de files d'attente est également un client SSL ou TLS.

## **instance de secours du gestionnaire de files d'attente**

Instance d'un gestionnaire de files d'attente multi-instance en cours d'exécution qui peut remplacer l'instance active. Il existe une ou plusieurs instances de secours d'un gestionnaire de files d'attente multi-instance.

#### **strophe**

Groupe de lignes dans un fichier qui ensemble ont une fonction commune ou qui définissent une partie du système. Les strophes sont généralement séparées par des lignes vierges ou par des deux points, et chaque strophe est dotée d'un nom.

## **réseau en étoile**

Réseau dans lequel tous les noeuds sont connectés à un noeud central.

## **classe d'archivage**

Dans IBM MQ for z/OS, ensemble de pages contenant les messages d'une file d'attente déterminée. La classe d'archivage est indiquée lors de la définition de la file d'attente.

## **stockage et acheminement (SAF)**

Stockage temporaire de paquets, messages ou trames en un point d'un réseau avant leur retransmission vers leur destination.

## **diffusion en flux**

En programmation orientée objet, sérialisation d'informations de classe et de données d'instance d'objet.

## <span id="page-253-0"></span>**s'abonner**

Permet de demander des informations sur une rubrique.

## **sous-système**

Dans z/OS, fournisseur de service qui exécute une ou plusieurs fonctions, mais ne fait rien avant qu'une demande soit effectuée. Par exemple, chaque gestionnaire de files d'attente d'IBM MQ for z/OS ou instance d'un système de gestion de base de données Db2 for z/OS est un sous-système z/OS.

## **intervention du superviseur (SVC)**

Instruction qui interrompt le programme en cours d'exécution et passe la main au superviseur afin qu'il puisse exécuter la fonction indiquée par l'instruction.

#### **SVC**

Voir intervention du superviseur.

## **basculement**

Passer d'une instance du gestionnaire de files d'attente multi-instance actif à une instance de secours. Un basculement résulte de l'arrêt délibéré de l'instance de gestionnaire de files d'attente multi-instance active par un opérateur.

## **profil de commutation**

Dans IBM MQ for z/OS, profil RACF employé au démarrage d'IBM MQ ou à l'exécution d'une commande d'actualisation de la sécurité. Chaque profil de commutation détecté par IBM MQ désactive la vérification de la ressource indiquée.

## **cryptographie à clé symétrique**

Système de cryptographie dans lequel l'expéditeur d'un message et l'individu le recevant partage une clé secrète unique pour chiffrer et déchiffrer ce message. Voir aussi [cryptographie à clé asymétrique](#page-216-0).

## **chaîne symptôme**

Informations de diagnostic affichées dans un format structuré et servant à effectuer une recherche dans la base de données de support logiciel d' IBM.

#### **messagerie synchrone**

Méthode de communication entre programmes selon laquelle un programme place un message dans la file d'attente de messages, puis attend une réponse avant de reprendre son traitement. Voir aussi [messagerie asynchrone.](#page-216-0)

### **point de synchronisation**

Point durant le traitement d'une transaction, au stade duquel les ressources protégées sont synchronisées.

## **sysplex**

Ensemble de systèmes z/OS qui communiquent entre eux via un certain nombre de composants matériels et de services logiciels multisystèmes.

## **sac système**

Type de sac de données qui est créé par MQAI.

#### **commandes de contrôle du système**

Commandes utilisées pour traiter les entités spécifiques à certaines plateformes telles que les pools de mémoire tampon, les classes d'archivage et les ensembles de pages.

## **zone de diagnostic du système (SDWA)**

Dans un environnement z/OS, données enregistrées dans une entrée SYS1.LOGREC décrivant une erreur liée au matériel ou à un programme.

## **table d'initialisation du système (SIT)**

Tableau contenant les paramètres utilisés par CICS au démarrage.

#### **élément système**

Type d'élément de données qui est créé par MQAI.

#### **utilitaires de gestion du système (SMF)**

Composant de z/OS qui collecte et enregistre une variété d'informations système et liées à des travaux.

## <span id="page-254-0"></span>**sélecteur système**

Dans IBM MQ Administration Interface (MQAI), identificateur d'élément système intégré dans le sac de données à sa création.

## **architecture unifiée de réseau (SNA)**

Description de la structure logique, des formats, des protocoles et des séquences opérationnelles nécessaires à la transmission d'informations sur des réseaux, ainsi qu'à la surveillance et la configuration de ces derniers.

## **T**

## **falsification**

Violation de la sécurité des communications. Au cours de la transmission, les informations sont modifiées ou remplacées avant d'atteindre leur destinataire. Voir aussi [interception électronique,](#page-225-0) [déguisement](#page-230-0).

## **thlqual (target library high-level qualifier)**

Qualificatif de haut niveau pour les noms de fichiers cible z/OS.

## **gestionnaire de files d'attente cible**

Voir [gestionnaire de files d'attente éloignées.](#page-246-0)

## **bloc de contrôle des tâches (TCB)**

Bloc de contrôle z/OS utilisé pour communiquer des informations concernant les tâches d'un espace adresse connectées à un sous-système.

## **commutation de tâches**

Superposition d'opérations d'E-S et de traitements entre plusieurs tâches.

## **TCB**

Voir bloc de contrôle des tâches.

## **TCP**

Voir [protocole TCP.](#page-255-0)

## **TCP/IP**

Voir [protocole TCP/IP](#page-255-0).

#### **note technique**

Document relativement court sur une seule rubrique.

#### **canal de télémétrie**

Liaison de communication entre un gestionnaire de files d'attente sur IBM MQ et les clients MQTT. Chaque canal de peut avoir un ou plusieurs appareil(s) de télémétrie relié(s) à lui.

#### **service de télémétrie**

Le service de télémétrie est un service IBM MQ qui gère le côté serveur du protocole MQTT (voir *serveur MQTT*). Le service de télémétrie héberge les canaux de télémétrie. Il est parfois appelé service MQXR (MQ extended reach).

## **file d'attente dynamique temporaire**

File d'attente dynamique qui est supprimée à sa fermeture. Les files d'attente dynamiques temporaires ne sont pas récupérées en cas d'incident affectant le gestionnaire de files d'attente ; elles ne doivent donc contenir que des messages non persistants. Voir aussi [file d'attente dynamique](#page-242-0) [permanente.](#page-242-0)

#### **espace mémoire à téraoctets**

Zone de mémoire temporaire d'un téraoctet fournissant un stockage privé pour un processus.

#### **notification d'arrêt**

Evénement en instance, activé lorsqu'un sous-système CICS réussit à se connecter à IBM MQ for z/OS.

#### **thlqual**

Voir thlqual (target library high-level qualifier).

#### <span id="page-255-0"></span>**unité d'exécution**

Flux d'instructions informatiques contrôlant un processus. Dans certains systèmes d'exploitation, une unité d'exécution est la plus petite unité d'opération dans un processus. Plusieurs unités d'exécution peuvent fonctionner simultanément, en effectuant différents travaux.

## **ID transaction**

Voir identificateur de transaction.

## **messagerie sans contrainte de temps**

Voir [messagerie asynchrone.](#page-216-0)

## **TLS**

Voir [protocole TLS.](#page-256-0)

## **TMF**

Voir TMF (Transaction Manager Facility).

## **TMI**

Voir [interface de moniteur de déclenchement](#page-256-0).

## **routage via un hôte de rubrique**

Option de routage des publications dans un cluster de publication/abonnement. Avec le routage via un hôte de rubrique, seuls les gestionnaires de files d'attente de cluster hébergent les définitions de rubrique. Les publications provenant de gestionnaires de files d'attente non hôte sont routées via les gestionnaires de files d'attente hôte à tous les gestionnaires de files d'attente du cluster avec un abonnement correspondant.

## **TP**

Voir programme transactionnel.

## **trace**

Enregistrement du traitement d'un programme informatique ou d'une transaction. Les informations collectées à partir d'une trace peuvent être utilisées pour l'évaluation des problèmes et des performances.

## **ID transaction**

Voir identificateur de transaction.

## **identificateur de transaction (TID, ID de transaction, ID d'échange)**

Nom unique affecté à une transaction et utilisé pour identifier les actions associées à celle-ci.

## **gestionnaire de transactions**

Unité logicielle qui coordonne les activités des gestionnaires de ressources en gérant les transactions générales et les décisions de validation ou d'abandon de ces dernières.

#### **TMF (Transaction Manager Facility)**

Dans IBM MQ for HP NonStop Server, sous-système protégeant les transactions commerciales et l'intégrité des bases de données.

## **programme transactionnel**

Programme traitant des transactions dans un réseau SNA.

#### **protocole TCP**

Protocole de transmission utilisé sur Internet et sur les réseaux conformes aux normes de l'IETF (Internet Engineering Task Force) sur les protocoles interréseau. Le protocole TCP est un protocole de communication hôte à hôte fiable sur les réseaux à commutation de paquets et sur les réseaux interconnectés qui y sont associés. Voir aussi [protocole IP](#page-231-0).

#### **protocole TCP/IP**

Ensemble de protocoles de communication standard non propriétaires qui assurent des connexions fiables de bout en bout aux applications se trouvant sur des réseaux interconnectés de types différents.

## **programme de transmission**

Voir [agent de canal de communication.](#page-235-0)

### **file d'attente de transmission**

File d'attente locale dans laquelle sont stockés temporairement les messages destinés à un gestionnaire de files d'attente éloignées.

#### <span id="page-256-0"></span>**segment de transmission**

Données envoyées dans chaque flux unique entre une paire d'agents de canal de transmission de messages ou une paire d'agents MQI de connexion client-serveur.

## **protocole TLS (Transport Layer Security)**

Ensemble de règles de chiffrement qui s'appuie sur des certificats vérifiés et des clés de chiffrement pour sécuriser les communications sur Internet. TLS est une mise à jour du protocole SSL.

#### **file d'attente de déclenchement**

File d'attente locale, appartenant généralement à une application, pour laquelle la fonction de déclenchement est activée afin qu'un message soit écrit lorsqu'un événement de déclenchement survient. Le message de déclenchement est souvent écrit dans une file d'attente d'initialisation.

## **événement Déclenchement**

Evénement, par exemple, message arrivant dans une file d'attente, pour lequel le gestionnaire de files d'attente crée un message de déclenchement dans la file d'attente d'initialisation.

## **déclenchement**

Dans IBM MQ, procédure permettant à un gestionnaire de files d'attente de démarrer automatiquement une application lorsqu'une file d'attente réunit certaines conditions prédéfinies.

## **message de déclenchement**

Message contenant des informations concernant le programme qui doit être lancé par le moniteur de déclenchement.

## **moniteur de déclenchement**

Application à fonctionnement continu tenant lieu de serveur pour une ou plusieurs files d'attente d'initialisation. Lorsqu'un message de déclenchement arrive dans une file d'attente d'initialisation, le moniteur de déclenchement le récupère. Il utilise alors les informations contenues dans le message pour lancer un processus serveur associé à la file d'attente dans laquelle l'événement Déclenchement est survenu.

## **interface de moniteur de déclenchement (TMI)**

Interface IBM MQ avec laquelle doivent être compatibles les programmes client ou fournisseur qui surveillent les déclenchements.

## **fichier de clés certifiées**

Dans le domaine de la sécurité, objet de stockage, fichier ou carte cryptographique matérielle, dans lequel sont stockées les clés publiques sous forme de certificats sécurisés à des fins d'authentification. Dans certaines applications, ces certificats sécurisés sont déplacés dans le fichier de clés de l'application pour être stockés avec les clés privées.

#### **validation en deux phases**

Processus comportant deux étapes selon lequel les ressources récupérables et un sous-système externe sont validés. Au cours de cette première étape, les sous-systèmes du gestionnaire de base de données sont interrogés afin de s'assurer qu'ils sont prêt pour la validation. Si tous les soussystèmes répondent favorablement, le gestionnaire de base de données leur demande de procéder à la validation.

## **authentification bidirectionnelle**

Méthode d'authentification dans laquelle le gestionnaire de files d'attente et le client s'envoient mutuellement des certificats. Fonctionnalité également appelée authentification mutuelle.

#### **type**

Caractéristique indiquant le format interne des données et qui détermine comment les données peuvent être utilisées.

## **U**

## **UDP**

Voir [protocole de datagramme utilisateur.](#page-257-0)

## **accès non autorisé**

Désigne le fait d'accéder aux ressources d'un système informatique sans disposer du droit d'accès.

#### <span id="page-257-0"></span>**file d'attente de messages non transmis**

Voir [file d'attente de rebut.](#page-224-0)

## **enregistrement d'annulation/reprise**

Enregistrement du fichier journal utilisé pour la reprise de données. La partie Reprise décrit une modification devant être apportée à l'objet IBM MQ et la partie Annulation explique comment annuler la modification si le travail n'est pas validé.

## **unité de récupération**

Série d'opérations pouvant faire l'objet d'une récupération au sein d'un même gestionnaire de ressources (une instance de Db2 for z/OS, par exemple). Voir aussi unité d'oeuvre.

## **unité d'oeuvre**

Séquence d'opérations, pouvant faire l'objet d'une reprise, effectuées par une application entre deux points de contrôle de cohérence. Une unité d'oeuvre débute au démarrage d'une transaction ou au niveau d'un point de synchronisation demandé par l'utilisateur. Elle se termine soit à un point de synchronisation demandé par l'utilisateur, soit à la fin d'une transaction.

## **UOW**

Voir unité d'oeuvre.

## **sac utilisateur**

Dans MQAI, type de sac de données qui est créé par l'utilisateur.

## **protocole de datagramme utilisateur**

Protocole Internet offrant des fonctions, sans connexion mais peu fiables, d'envoi de datagrammes. Il permet à un programme d'application résidant sur une poste ou un processus d'envoyer un datagramme à un autre programme d'application sur un poste ou un processus distinct.

## **élément utilisateur**

Dans MQAI, type d'élément de données qui est créé par l'utilisateur.

## **sélecteur utilisateur**

Dans IBM MQ Administration Interface (MQAI), identificateur placé avec un élément de données dans un sac de données pour identifier l'élément de données. IBM MQ fournit des sélecteurs utilisateur prédéfinis pour les objets IBM MQ.

## **jeton utilisateur (UTOKEN)**

Jeton de sécurité RACF qui encapsule ou représente les caractéristiques de sécurité d'un utilisateur. La fonction de contrôle d'accès aux données RACF attribue un UTOKEN à chaque utilisateur se trouvant dans le système.

#### **fonctionnalité**

Dans IBM MQ, jeu de programmes fournissant à l'opérateur système ou à l'administrateur système des fonctions complétant celles fournies par les commandes IBM MQ.

#### **UTOKEN**

Voir jeton utilisateur.

## **V**

## **valeur**

Contenu d'un élément de données. Il peut s'agir d'un entier, d'une chaîne ou du descripteur d'un autre sac de données.

## **méthode virtuelle**

En programmation orientée objet, méthode dotée de polymorphisme.

## **W**

## **Canal personnalisé WCF**

Canal personnalisé Microsoft Windows Communication Foundation (WCF) pour IBM MQ.

## **IBM WebSphere MQ**

Nom précédent pour IBM MQ.

## **écoute en ligne**

Désigne le fait d'accéder à des informations circulant sur une ligne téléphonique ou tout autre support de communication. L'écoute en ligne a pour but d'accéder aux informations de manière illicite, sans être repéré.

## **X**

## **X509**

Norme de l'Union Internationale des Télécommunications pour les infrastructures à clés publiques (PKI). Cette norme est chargée de définir le format du certificat de clé publique et du chiffrement à clé publique.

## **XCF**

Voir [fonction de couplage multisystème.](#page-223-0)

## **ID d'échange**

Voir [identificateur de transaction](#page-255-0).

## **X/Open XA**

Interface XA de traitement transactionnel réparti de l'organisation X/Open. Norme proposée pour les communications de transactions réparties. Cette norme fournit une interface bidirectionnelle qui s'adresse aux gestionnaires de ressources qui donnent accès aux ressources partagées lors des transactions, ainsi qu'à une fonction de transaction qui contrôle et convertit les transactions.

IBM MQ -Présentation

# **Remarques**

## :NONE.

Le présent document peut contenir des informations ou des références concernant certains produits, logiciels ou services IBM non annoncés dans ce pays. Pour plus de détails, référez-vous aux documents d'annonce disponibles dans votre pays, ou adressez-vous à votre partenaire commercial IBM. Toute référence à un produit, logiciel ou service IBM n'implique pas que seul ce produit, logiciel ou service IBM puisse être utilisé. Tout autre élément fonctionnellement équivalent peut être utilisé, s'il n'enfreint aucun droit d'IBM. Il est de la responsabilité de l'utilisateur d'évaluer et de vérifier lui-même les installations et applications réalisées avec des produits, logiciels ou services non expressément référencés par IBM.

IBM peut détenir des brevets ou des demandes de brevet couvrant les produits mentionnés dans le présent document. La remise de ce document ne vous donne aucun droit de licence sur ces brevets ou demandes de brevet. Si vous désirez recevoir des informations concernant l'acquisition de licences, veuillez en faire la demande par écrit à l'adresse suivante :

IBM EMEA Director of Licensing IBM Corporation Tour Descartes Armonk, NY 10504-1785 U.S.A.

Pour toute demande d'informations relatives au jeu de caractères codé sur deux octets, contactez le service de propriété intellectuelle IBM ou envoyez vos questions par courrier à l'adresse suivante :

Intellectual Property Licensing Legal and Intellectual Property Law IBM Japan, Ltd. 19-21, Nihonbashi-Hakozakicho, Chuo-ku Tokyo 103-8510, Japon

**Le paragraphe suivant ne s'applique ni au Royaume-Uni, ni dans aucun pays dans lequel il serait contraire aux lois locales.** LE PRESENT DOCUMENT EST LIVRE "EN L'ETAT" SANS AUCUNE GARANTIE EXPLICITE OU IMPLICITE. IBM DECLINE NOTAMMENT TOUTE RESPONSABILITE RELATIVE A CES INFORMATIONS EN CAS DE CONTREFACON AINSI QU'EN CAS DE DEFAUT D'APTITUDE A L'EXECUTION D'UN TRAVAIL DONNE. Certaines juridictions n'autorisent pas l'exclusion des garanties implicites, auquel cas l'exclusion ci-dessus ne vous sera pas applicable.

Le présent document peut contenir des inexactitudes ou des coquilles. Ce document est mis à jour périodiquement. Chaque nouvelle édition inclut les mises à jour. IBM peut, à tout moment et sans préavis, modifier les produits et logiciels décrits dans ce document.

Les références à des sites Web non IBM sont fournies à titre d'information uniquement et n'impliquent en aucun cas une adhésion aux données qu'ils contiennent. Les éléments figurant sur ces sites Web ne font pas partie des éléments du présent produit IBM et l'utilisation de ces sites relève de votre seule responsabilité.

IBM pourra utiliser ou diffuser, de toute manière qu'elle jugera appropriée et sans aucune obligation de sa part, tout ou partie des informations qui lui seront fournies.

Les licenciés souhaitant obtenir des informations permettant : (i) l'échange des données entre des logiciels créés de façon indépendante et d'autres logiciels (dont celui-ci), et (ii) l'utilisation mutuelle des données ainsi échangées, doivent adresser leur demande à :

IBM Corporation Coordinateur d'interopérabilité logicielle, département 49XA 3605 Autoroute 52 N

Rochester, MN 55901 U.S.A.

Ces informations peuvent être soumises à des conditions particulières, prévoyant notamment le paiement d'une redevance.

Le logiciel sous licence décrit dans le présent document et tous les éléments sous disponibles s'y rapportant sont fournis par IBM conformément aux dispositions du Contrat sur les produits et services IBM, aux Conditions Internationales d'Utilisation de Logiciels IBM ou de tout autre accord équivalent.

Les données de performance indiquées dans ce document ont été déterminées dans un environnement contrôlé. Par conséquent, les résultats peuvent varier de manière significative selon l'environnement d'exploitation utilisé. Certaines mesures évaluées sur des systèmes en cours de développement ne sont pas garanties sur tous les systèmes disponibles. En outre, elles peuvent résulter d'extrapolations. Les résultats peuvent donc varier. Il incombe aux utilisateurs de ce document de vérifier si ces données sont applicables à leur environnement d'exploitation.

Les informations concernant des produits non IBM ont été obtenues auprès des fournisseurs de ces produits, par l'intermédiaire d'annonces publiques ou via d'autres sources disponibles. IBM n'a pas testé ces produits et ne peut confirmer l'exactitude de leurs performances ni leur compatibilité. Elle ne peut recevoir aucune réclamation concernant des produits non IBM. Toute question concernant les performances de produits non IBM doit être adressée aux fournisseurs de ces produits.

Toute instruction relative aux intentions d'IBM pour ses opérations à venir est susceptible d'être modifiée ou annulée sans préavis, et doit être considérée uniquement comme un objectif.

Le présent document peut contenir des exemples de données et de rapports utilisés couramment dans l'environnement professionnel. Ces exemples mentionnent des noms fictifs de personnes, de sociétés, de marques ou de produits à des fins illustratives ou explicatives uniquement. Toute ressemblance avec des noms de personnes, de sociétés ou des données réelles serait purement fortuite.

Licence sur les droits d'auteur :

Le présent logiciel contient des exemples de programmes d'application en langage source destinés à illustrer les techniques de programmation sur différentes plateformes d'exploitation. Vous avez le droit de copier, de modifier et de distribuer ces exemples de programmes sous quelque forme que ce soit et sans paiement d'aucune redevance à IBM, à des fins de développement, d'utilisation, de vente ou de distribution de programmes d'application conformes aux interfaces de programmation des plateformes pour lesquels ils ont été écrits ou aux interfaces de programmation IBM. Ces exemples de programmes n'ont pas été rigoureusement testés dans toutes les conditions. Par conséquent, IBM ne peut garantir expressément ou implicitement la fiabilité, la maintenabilité ou le fonctionnement de ces programmes.

Si vous visualisez ces informations en ligne, il se peut que les photographies et illustrations en couleur n'apparaissent pas à l'écran.

# **Documentation sur l'interface de programmation**

Les informations d'interface de programmation, si elles sont fournies, sont destinées à vous aider à créer un logiciel d'application à utiliser avec ce programme.

Ce manuel contient des informations sur les interfaces de programmation prévues qui permettent au client d'écrire des programmes pour obtenir les services de WebSphere MQ.

Toutefois, lesdites informations peuvent également contenir des données de diagnostic, de modification et d'optimisation. Ces données vous permettent de déboguer votre application.

**Important :** N'utilisez pas ces informations de diagnostic, de modification et d'optimisation comme interface de programmation car elles sont susceptibles d'être modifiées.

# **Marques**

IBM, le logo IBM , ibm.com, sont des marques d' IBM Corporation dans de nombreux pays. La liste actualisée de toutes les marques d' IBM est disponible sur la page Web "Copyright and trademark

information"www.ibm.com/legal/copytrade.shtml. Les autres noms de produits et de services peuvent être des marques d'IBM ou d'autres sociétés.

Microsoft et Windows sont des marques de Microsoft Corporation aux Etats-Unis et/ou dans d'autres pays.

UNIX est une marque de The Open Group aux Etats-Unis et dans certains autres pays.

Linux est une marque de Linus Torvalds aux Etats-Unis et/ou dans certains autres pays.

Ce produit inclut des logiciels développés par le projet Eclipse (https://www.eclipse.org/).

Java ainsi que tous les logos et toutes les marques incluant Java sont des marques d'Oracle et/ou de ses sociétés affiliées.

IBM MQ -Présentation

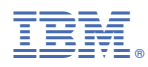

Référence :